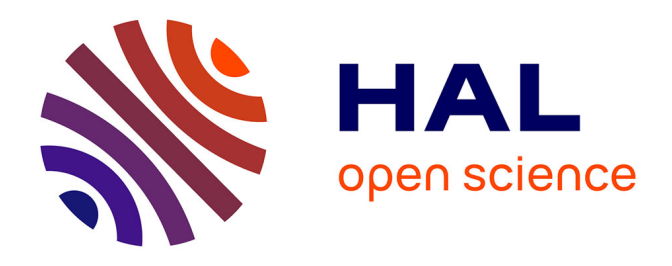

## **Spatialisation de l'information : une aide à l'analyse hydraulique et paysagère développée lors de la réhabilitation des sites post-industriels - Cas des réaménagements des gravières en eau en milieu alluvionnaire**

Djamel Mimoun

### **To cite this version:**

Djamel Mimoun. Spatialisation de l'information : une aide à l'analyse hydraulique et paysagère développée lors de la réhabilitation des sites post-industriels - Cas des réaménagements des gravières en eau en milieu alluvionnaire. Sciences de la Terre. Ecole Nationale Supérieure des Mines de Saint-Etienne; Université Jean Monnet - Saint-Etienne, 2004. Français. NNT: . tel-00355331

## **HAL Id: tel-00355331 <https://theses.hal.science/tel-00355331>**

Submitted on 30 Jan 2009

**HAL** is a multi-disciplinary open access archive for the deposit and dissemination of scientific research documents, whether they are published or not. The documents may come from teaching and research institutions in France or abroad, or from public or private research centers.

L'archive ouverte pluridisciplinaire **HAL**, est destinée au dépôt et à la diffusion de documents scientifiques de niveau recherche, publiés ou non, émanant des établissements d'enseignement et de recherche français ou étrangers, des laboratoires publics ou privés.

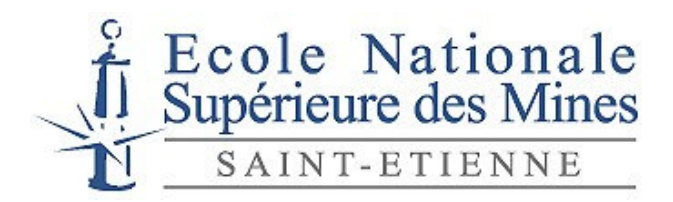

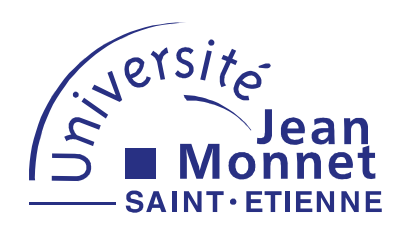

## **THESE**

présentée par

## **Djamel MIMOUN**

pour obtenir le grade de

## **Docteur**

De l'Ecole Nationale Supérieure des Mines de Saint-Etienne et de l'Université Jean Monnet Spécialité Science de la terre et de l'environnement

## **Spatialisation de l'information : une aide à l'analyse hydraulique et**

**paysagère développée lors de la réhabilitation des sites post-industriels**

**- Cas des réaménagements des gravières en eau en milieu alluvionnaire -**

### **Soutenue le 6 Février 2004 devant le jury composé de :**

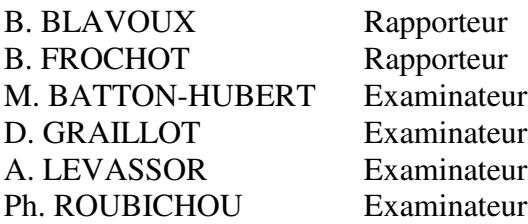

### RESUME

Il s'agit de concevoir et de réaliser une chaîne d'outils pour évaluer des projets de réaménagement de gravières en eau en milieu alluvionnaire qui soit en accord avec les dispositifs prévus par le législateur. Ce dernier est particulièrement sensible aux impacts de la future gravière sur les écoulements d'eau souterrains et superficiels ainsi que sur la modification des paysages.

Une réhabilitation réussie des sites après exploitation repose aujourd'hui sur les principes, désormais bien connus, de réaménagement intégré des gravières. Les modèles hydrauliques et hydrodynamiques, couplés à une base de données géographiques de type S.I.G., simulent la réponse de l'aquifère à l'aménagement, mettant ainsi en évidence les paramètres clés à prendre en compte. Les paramètres paysagers, issus de l'écologie du paysage, sont déterminés en utilisant les propriétés topologiques et géométriques des objets.

La valeur générale d'une telle composition d'outils nécessite de recourir à une analyse multicritère pour décomposer le système complexe étudié. Il s'agit d'organiser et de hiérarchiser ces critères en tenant compte de leurs relations essentielles. La contribution de chaque critère y est appréciée au moyen d'une pondération effectuée, eu égard à l'impossibilité d'en acquérir une mesure « mathématiquement » précise, au moyen d'une démarche d'expertise contrôlée par une évaluation de la cohérence. Ainsi constituée, cette arborescence sert de support pour évaluer l'adéquation entre la vocation future du plan d'eau telle qu'elle est envisagée par l'aménageur et les potentialités « écologiques » réelles du milieu.

Le site d'application se localise en bordure du fleuve Loire, au cœur de la plaine du Forez ( 42-France). Sur ce territoire, deux gestionnaires principaux sont impliqués : d'une part un exploitant de granulats qui a délaissé le lit mineur du fleuve pour le lit majeur, et, d'autre part une association de protection de la nature qui a réhabilité les plans d'eau laissés après exploitation, en s'appuyant sur le savoir-faire de l'exploitant.

**Mots clés :** Système d'Information Géographique, modélisation hydraulique et hydrodynamique, Analyse spatiale, Ecologie du paysage, Analyse multicritère

## REMERCIEMENTS

Je tiens à remercier tout particulièrement mon directeur de thèse, Monsieur Didier GRAILLOT, Directeur du Centre S.I.T.E. (Sciences, Information et Technologies pour l'Environnement) de l'Ecole des Mines de Saint-Etienne. Sa tâche a été d'autant plus méritante, qu'il a dû remplacer Monsieur Philippe DAVOINE. Les conseils promulgués, la méthodologie observée et la compétence dont ils ont fait preuve m'ont permis d'achever ma thèse.

Je remercie Monsieur Bernard BLAVOUX, Professeur à l'Université d'Avignon et Monsieur Bernard FROCHOT, Professeur à l'Université de Dijon d'avoir accepté d'être rapporteur de ce travail.

Je tiens à exprimer toute ma gratitude envers Monsieur André LEVASSOR, du C.I.G. (Centre Informatique Géologique) de l'Ecole des Mines de Paris, pour son accueil chaleureux lors de mes séjours à Fontainebleau, ses conseils hydrogéologiques avisés et pour m'avoir assisté dans la mise en place de la modélisation hydrodynamique de l'Ecozone du Forez.

Je remercie jamais assez Madame Mireille BATTON-HUBERT, Maître Assistante au Centre S.I.T.E. et Co-directrice de ma thèse pour sa présence tout au long de ses années, ses conseils et son assistance depuis la lointaine époque de mon D.E.A.

J'exprime toute ma gratitude à Monsieur Rolland DECHOMETS, Maître Assistant au Centre S.I.T.E. pour sa bienveillance et ses compétences pointues en matière de SIG.

Je remercie chaleureusement Monsieur Antoine PAUZE, Ingénieur en Informatique, pour son aide précieuse apportée dans la programmation des modules de couplage entre les modèles utilisés et le SIG, ainsi que la patience dont il a fait preuve durant ses cours d'informatique.

Je tiens à témoigner ma reconnaissance à l'ensemble des permanents du Centre S.I.T.E. pour leur accueil chaleureux et leurs encouragements. Je voudrais citer particulièrement E. PIATYSZEK, B. DEBRAY, A. TARDY, K. SZAFNICKI.

A. ULMER de la FRAPNA Loire ainsi que H. BERTAU et A. MOUSSET de la société Morillon Corvol pour l'intérêt qu'ils ont porté à ce travail de recherche et pour leur point de vue professionnel.

Je remercie toute l'équipe du Professeur GUILLOTAT de l'Hôpital Nord, pour s'être montrée au top niveau face à ma mésaventure.

Enfin ces remerciements seraient très injustes s'ils ne s'adressaient pas aussi à ma femme Isabelle et à mon fils llyodore sans qui ce long cheminement n'aurait pas été possible. Les derniers mois de rédaction ayant été particulièrement difficiles, leur soutien moral fut déterminant. Enfin un grand remerciement à Bisontin et Lili-rose pour le bonheur à venir.

### RESUME

Il s'agit de concevoir et de réaliser une chaîne d'outils pour évaluer des projets de réaménagement de gravières en eau en milieu alluvionnaire qui soit en accord avec les dispositifs prévus par le législateur. Ce dernier est particulièrement sensible aux impacts de la future gravière sur les écoulements d'eau souterrains et superficiels ainsi que sur la modification des paysages.

Une réhabilitation réussie des sites après exploitation repose aujourd'hui sur les principes, désormais bien connus, de réaménagement intégré des gravières. Les modèles hydrauliques et hydrodynamiques, couplés à une base de données géographiques de type S.I.G., simulent la réponse de l'aquifère à l'aménagement, mettant ainsi en évidence les paramètres clés à prendre en compte. Les paramètres paysagers, issus de l'écologie du paysage, sont déterminés en utilisant les propriétés topologiques et géométriques des objets.

La valeur générale d'une telle composition d'outils nécessite de recourir à une analyse multicritère pour décomposer le système complexe étudié. Il s'agit d'organiser et de hiérarchiser ces critères en tenant compte de leurs relations essentielles. La contribution de chaque critère y est appréciée au moyen d'une pondération effectuée, eu égard à l'impossibilité d'en acquérir une mesure « mathématiquement » précise, au moyen d'une démarche d'expertise contrôlée par une évaluation de la cohérence. Ainsi constituée, cette arborescence sert de support pour évaluer l'adéquation entre la vocation future du plan d'eau telle qu'elle est envisagée par l'aménageur et les potentialités « écologiques » réelles du milieu.

Le site d'application se localise en bordure du fleuve Loire, au cœur de la plaine du Forez ( 42-France). Sur ce territoire, deux gestionnaires principaux sont impliqués : d'une part un exploitant de granulats qui a délaissé le lit mineur du fleuve pour le lit majeur, et, d'autre part une association de protection de la nature qui a réhabilité les plans d'eau laissés après exploitation, en s'appuyant sur le savoir-faire de l'exploitant.

**Mots clés :** Système d'Information Géographique, modélisation hydraulique et hydrodynamique, Analyse spatiale, Ecologie du paysage, Analyse multicritère

## ABSTRACT

The aim was to create a set of methods to evaluate redevelopment projects for water gravel pits in an alluvial medium which is in agreement with the legislator in vigour particulary regarding the impact of future gravels pits on groundwater, streams and landscape modification.

Today, successful rehabilitation of the used exploited domains still depends on the well known principles of integrated redevelopment of gravel pits. The hydraulic and hydrodynamic models, coupled to a Geographical Data Base (GIS), can simulate the aquifers reponses to the modification concerned, thus highlighting the key parameters to be taken into account. The environmental parameters, resulting from landscape ecology, are given by using the topological and geometrical properties of the geographical objects.

A multicriterion analysis makes it possible to break down this complex system studied into its components essentially of a diverse nature, and then to make a hierarchical classification by taking into consideration direct relationships. The weighting of each parameter's contribution is taken into consideration, therefore it is impossible to give a accurate mathematical measurement. Thus constituted, this structure is a base for the evaluation of the adequation between the future vocation of the domain as considered by the site manager and the real "ecological" potential.

The studied case is located on the banks of the river Loire, in the heart of an alluvial plain : the "plaine du Forez " (department Loire in France). In this zone, two differents groups found an consensus, a gravel pit exavation company left the minor bed for the major bed of the river Loire while a nature conservation group rehabilitated the exploited domain.

**Key words** : Geographic Information System, Groundwater and hydrological model, Spatial Analyst, Landscape ecology, Multicriteria analysis

# TABLE DES MATIERES

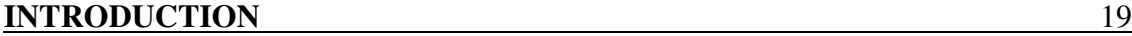

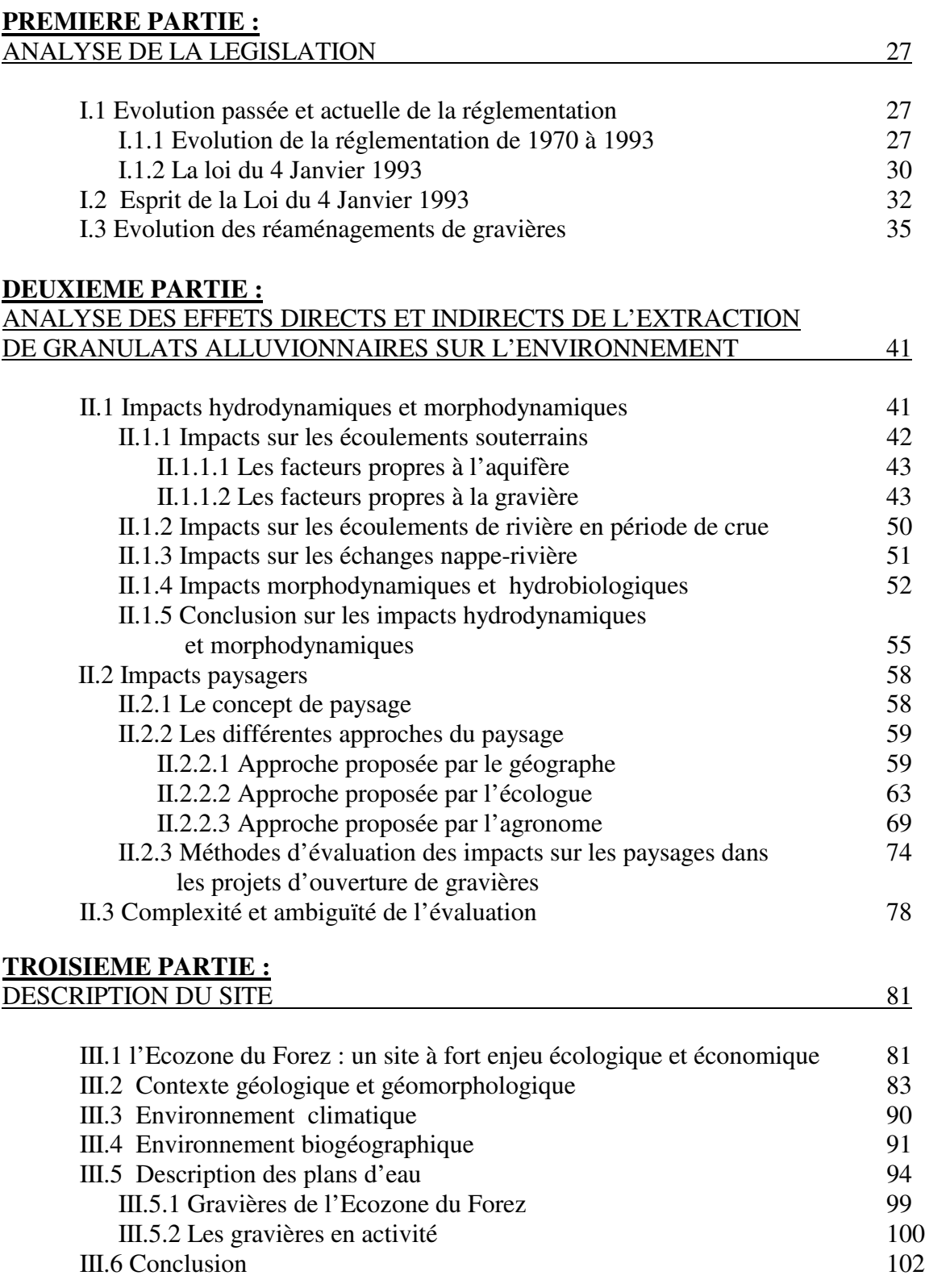

#### **QUATRIEME PARTIE :**

EVALUATION D'UN PROJET DE REAMENAGEMENT ECOLOGIQUE

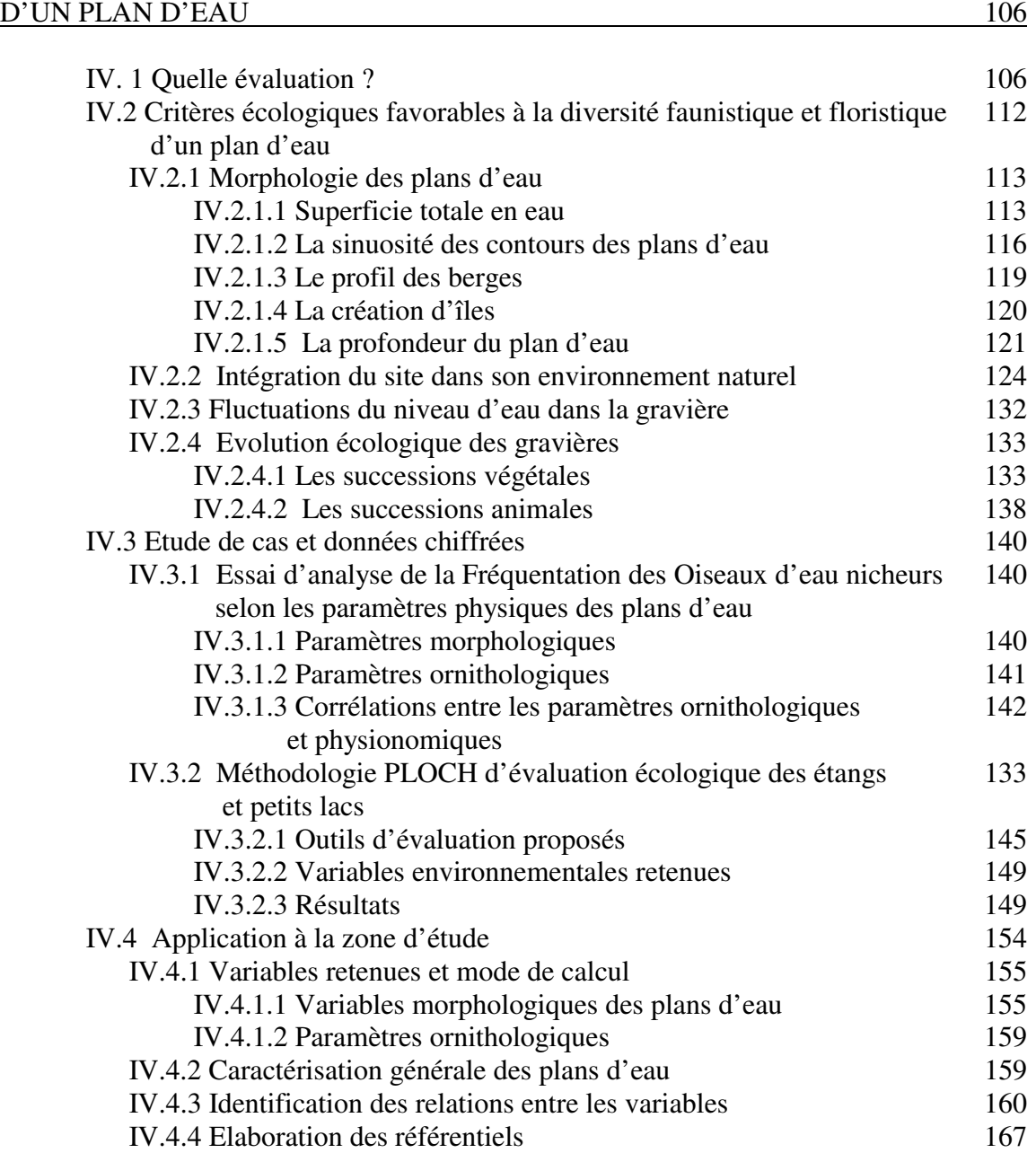

#### **CINQUIEME PARTIE :** ARCHITECTURE DE L'OUTIL PROPOSE 173

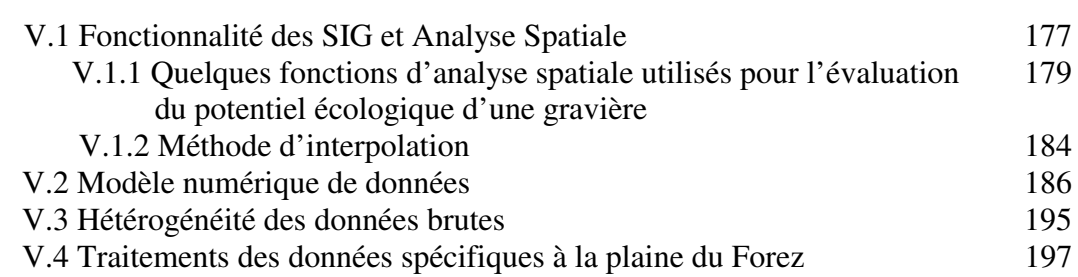

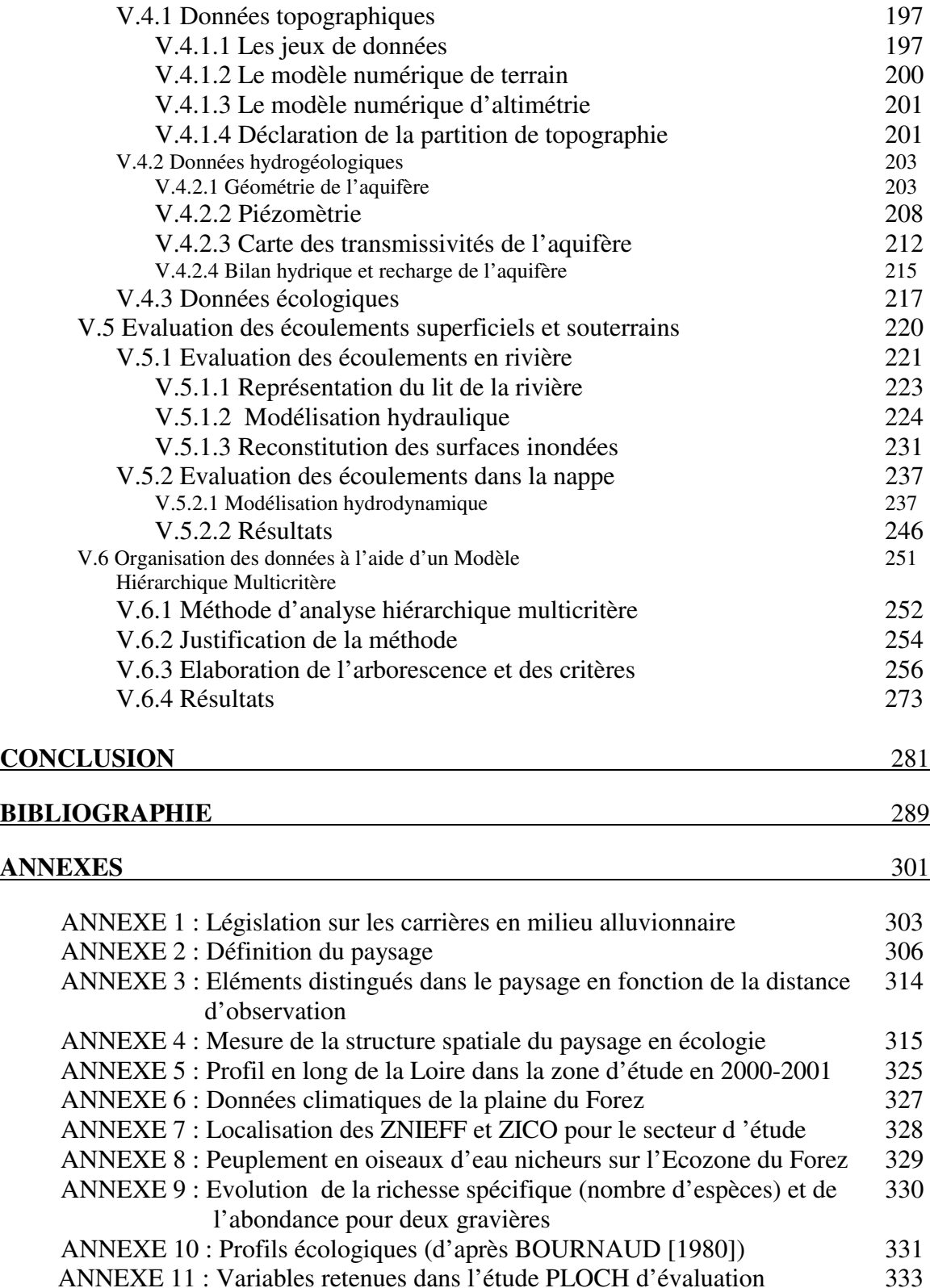

8

ANNEXE 12 : Description de la méthode d'Analyse en Composantes 336

ANNEXE 13 : Valeurs des variables descriptives retenues dans 339

ANNEXE 14 : Fonctions d'analyse spatiale implantées dans des SIG 340

l'application pour les 14 plans d'eau étudiés

ANNEXE 11 : Variables retenues dans l'étude PLOCH d'évaluation écologique des étangs et petits lacs

Principales (ACP)

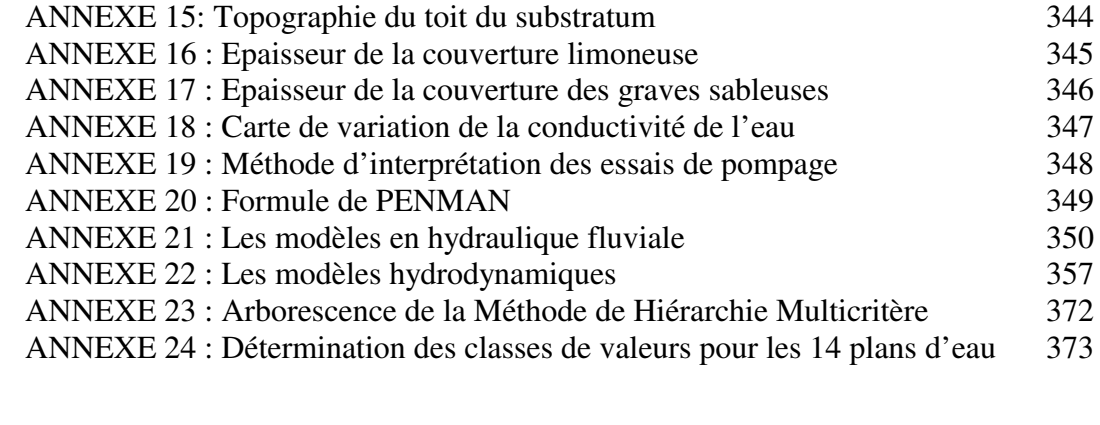

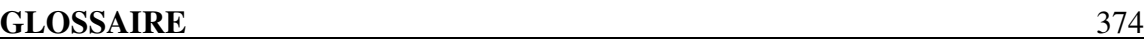

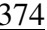

# **Liste des Figures**

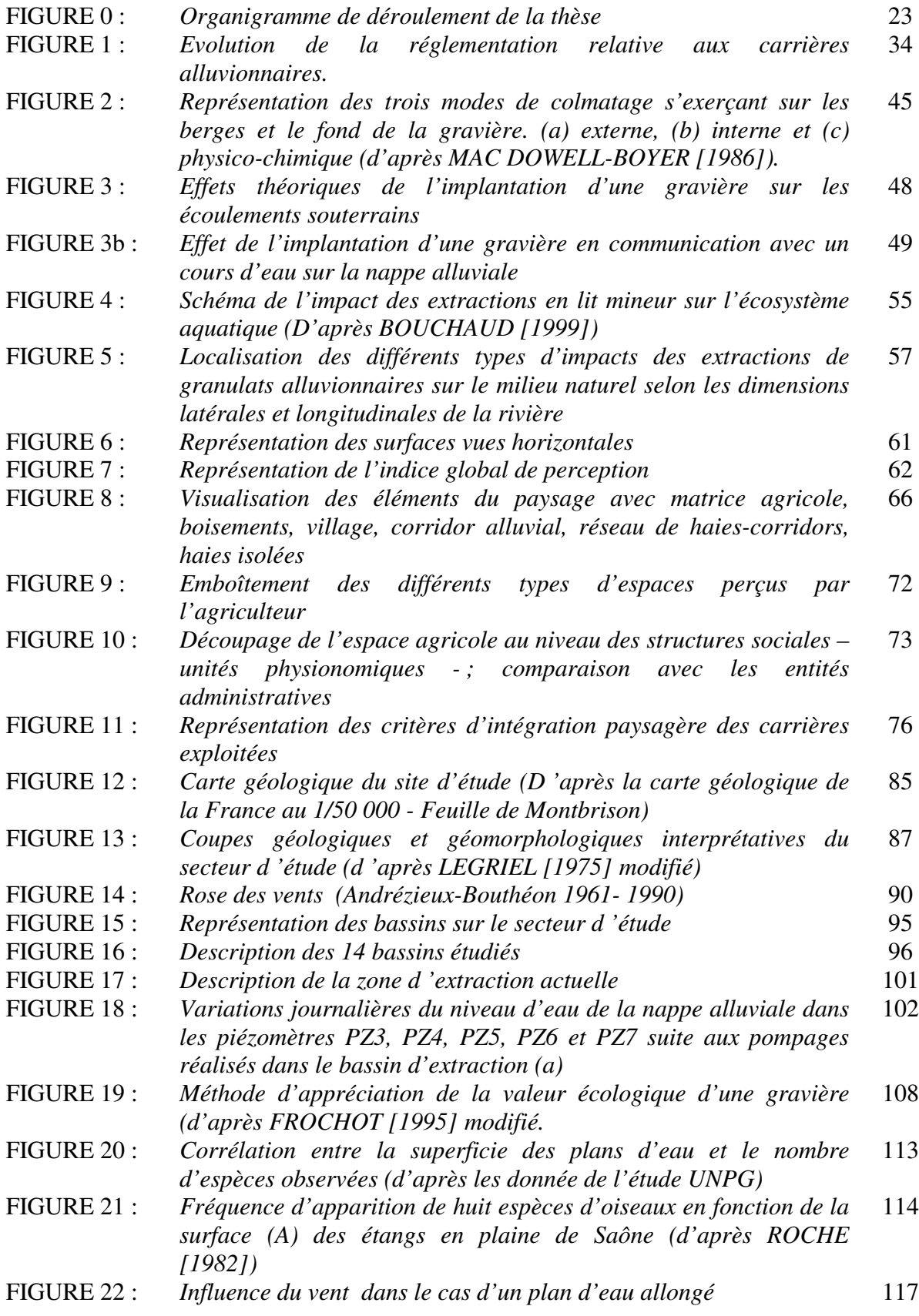

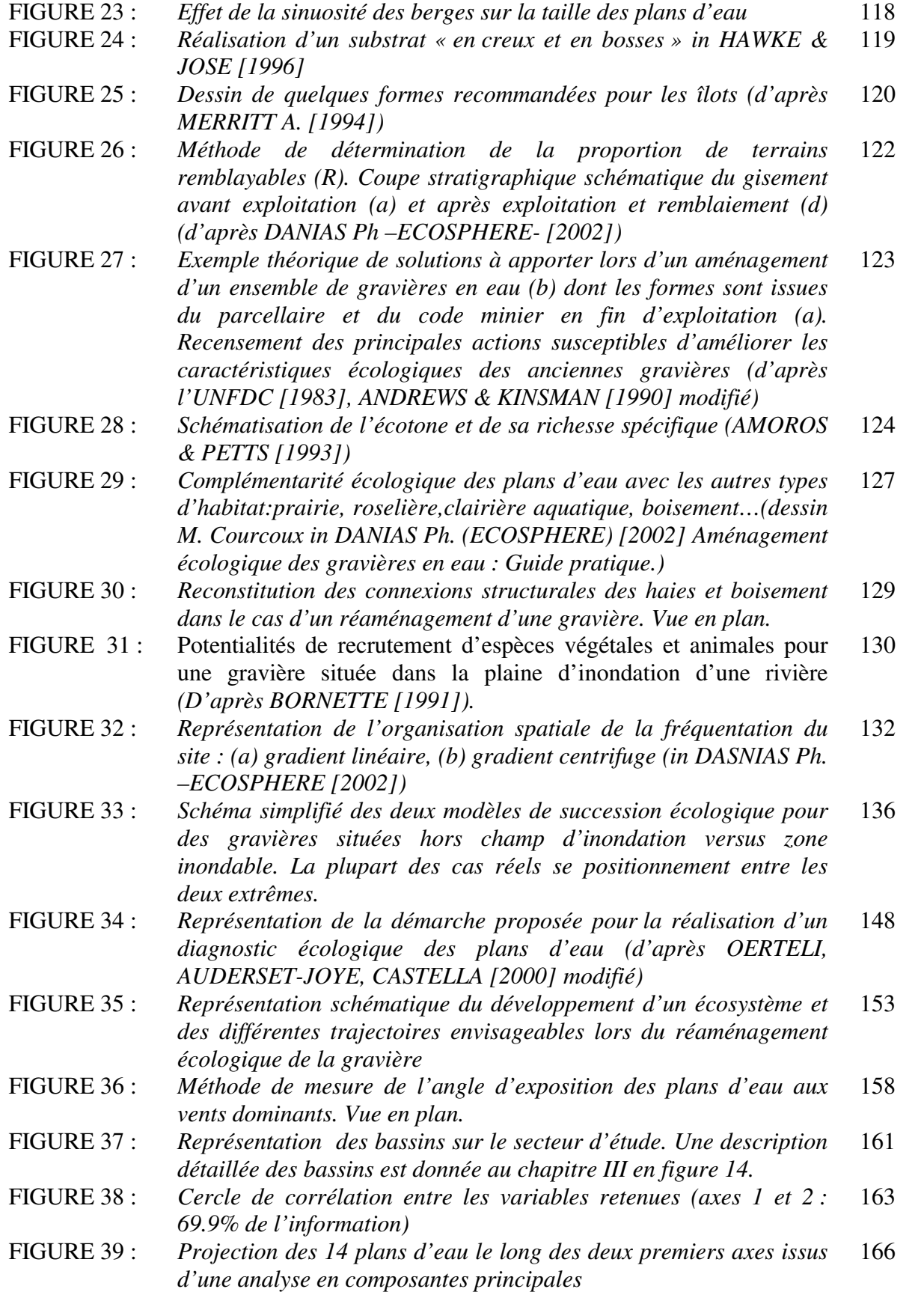

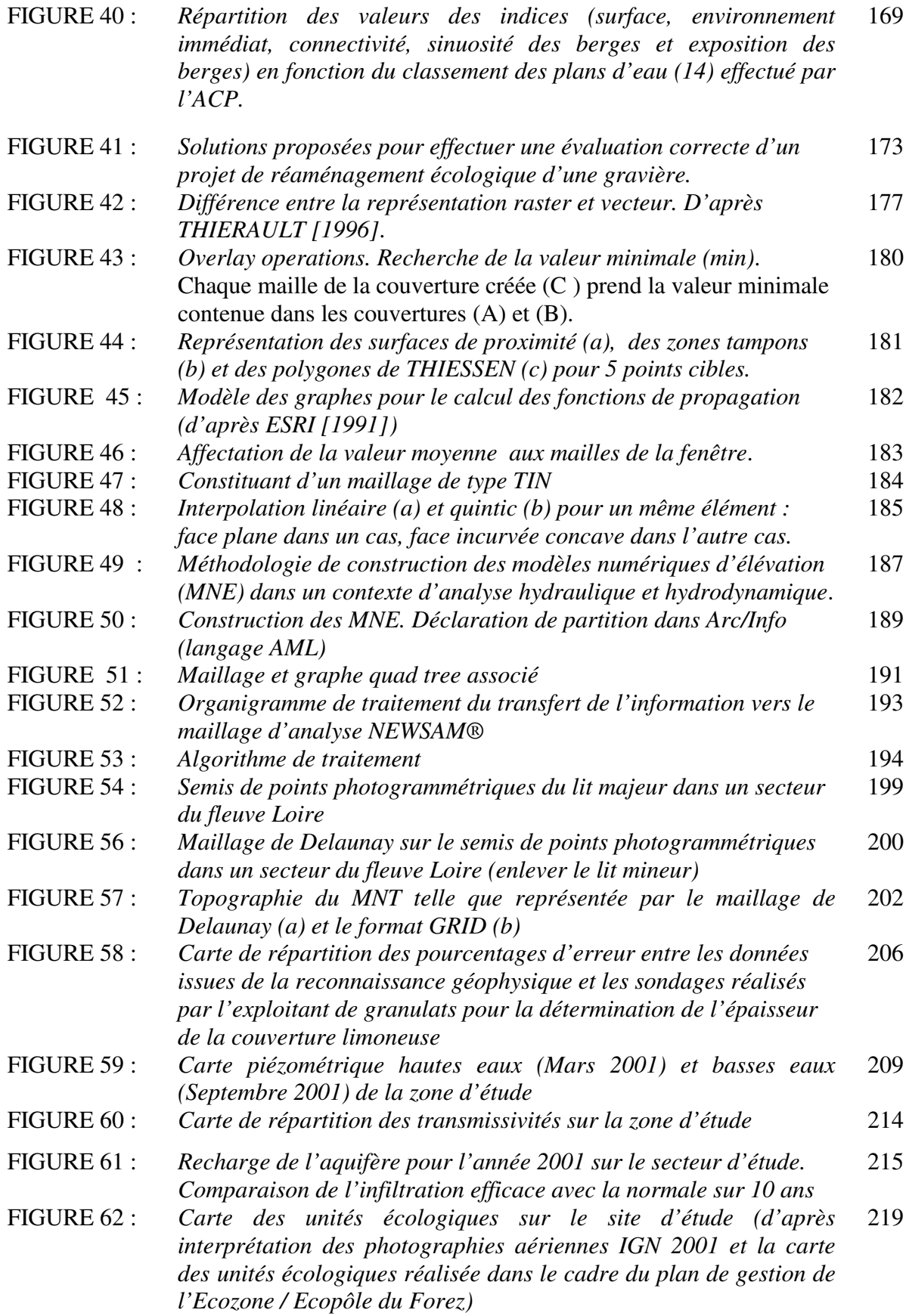

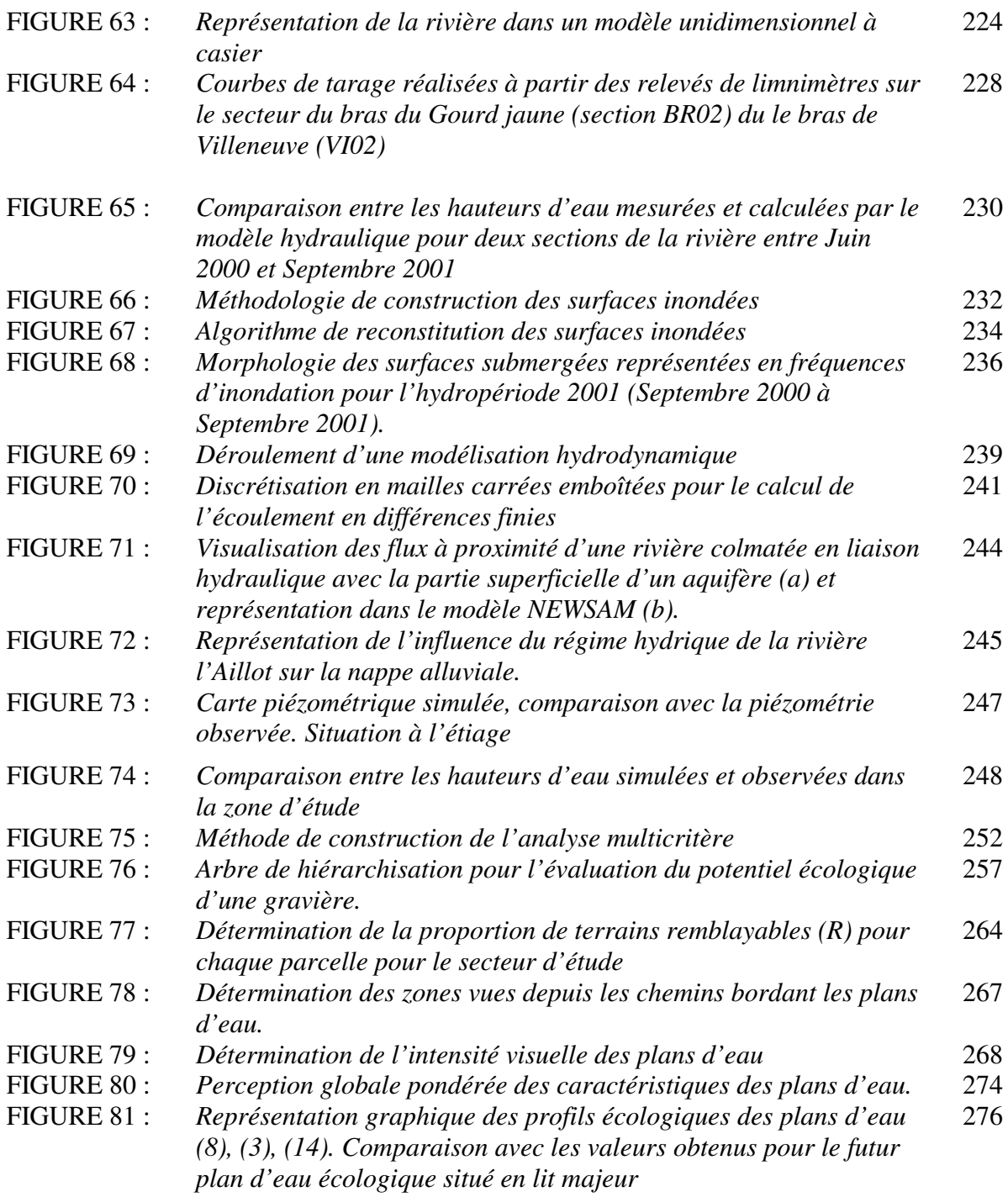

# **Liste des Tableaux**

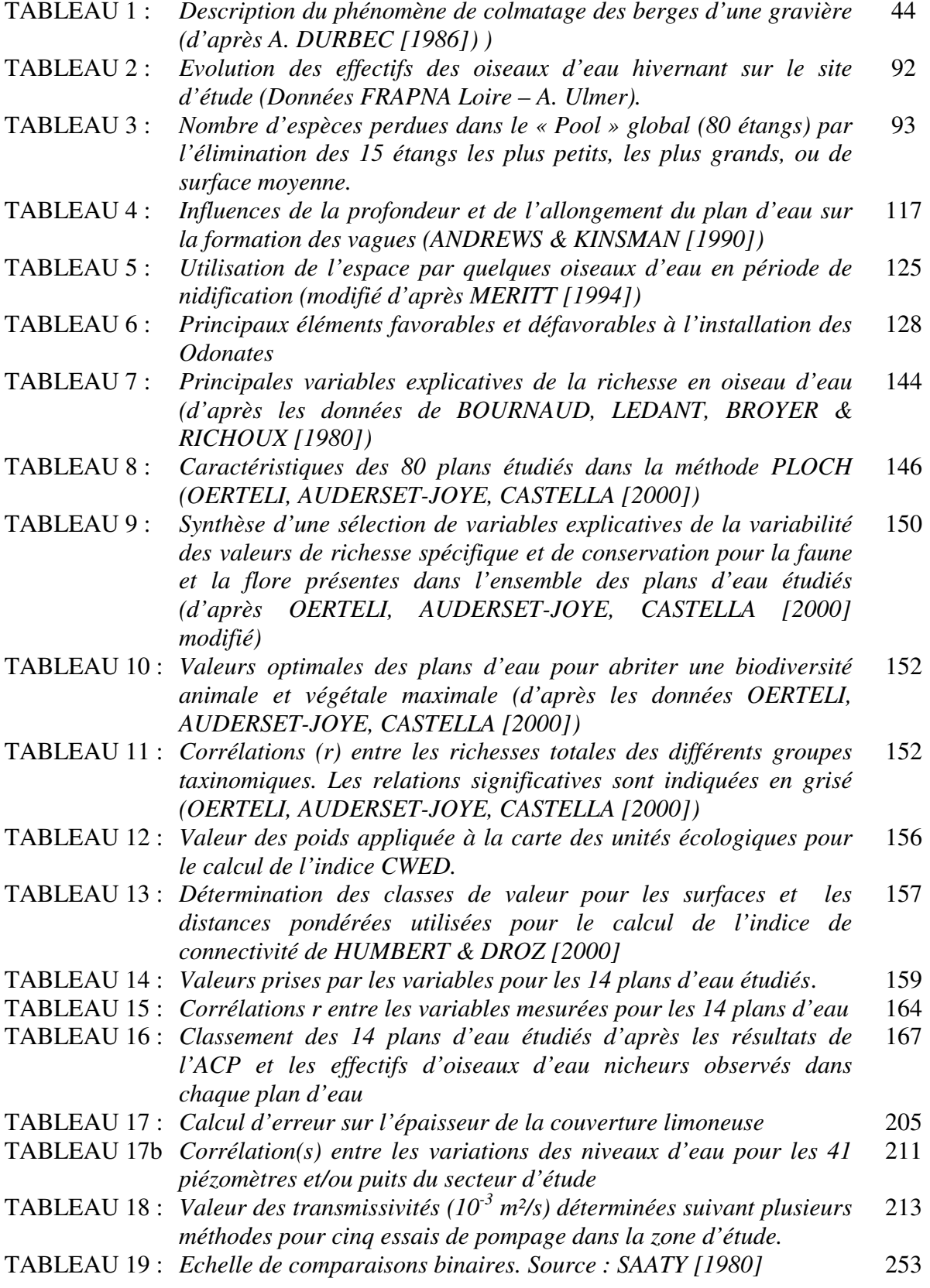

- TABLEAU 20 : *Valeurs critiques de l'indice aléatoire obtenu par simulation (SAATY [1980])* 254
- TABLEAU 21 : *Avantages de la méthode de hiérarchie multicritère développée par SAATY [1980]* 255
- TABLEAU 22 : *Description des critères et des échelles de mesure utilisées pour l'évaluation des plans d'eau.* 258
- TABLEAU 23 : *Recensement des usages possibles des carrières en fin d'extraction ayant un impact potentiel négatif sur la valeur écologique du plan d'eau (Sources : Espaces pour demain [2002] modifié)* 270
- TABLEAU 24 : *Définition des classes d'aptitudes à la biologie pour les eaux souterraines pour la méthode S.E.Q. Eaux souterraines* 272
- TABLEAU 25 : *Rang final des 14 plans d'eau. Notation du future plan d'eau située en limite du lit majeur.* 275

## **INTRODUCTION**

## INTRODUCTION

L'exploitation des matériaux alluvionnaires demeure aujourd'hui une nécessité pour la confection de matériaux de construction. La croissance de la production de granulats<sup>1</sup> a été très importante jusqu'aux années 1970 passant de 20 Millions de tonnes dans les années 1950 à près de 300 Millions de tonnes en 1970. Elle est depuis beaucoup plus modérée, pour atteindre 400 Millions de tonnes en 1999 avec cependant de fortes fluctuations d'une année à l'autre (Source UNPG - Mines et Carrières). En outre, même si la part relative des granulats n'a cessé de diminuer entre 1970 et 1999, passant de 60 à 50% de la production totale de granulats à l'échelle nationale, force est de constater que les extractions en roche massives ne pourront pas se substituer totalement aux extractions de granulats.

La réglementation a considérablement évolué depuis vingt ans, permettant d'éviter les impacts les plus importants de ces exploitations. On peut citer l'interdiction d'exploiter dans le lit mineur des cours d'eau, la généralisation et le renforcement des études d'impact, la mise en place des Schémas Départementaux de Carrières et, très récemment, l'interdiction d'exploiter dans l'espace de mobilité des cours d'eau. Cependant, dans beaucoup d'études d'impacts, seuls sont envisagés les impacts d'une carrière sur ses abords immédiats, sans restitution systématique dans son bassin

 $<sup>1</sup>$  Les granulats alluvionnaires désignent un ensemble de produits constitués de grains minéraux de dimensions</sup> comprises entre 0 et 80 mm destinés à la confection des bétons et mortiers, des couches de chaussée et des voies ferrées. Les gisements potentiels sont situés dans les formations détritiques meubles, le plus souvent des alluvions de rivière (mais aussi des alluvions marines).

hydrographique. Or, la carrière n'est pas indépendante du contexte morphologique, hydrogéologique, biologique et sociologique dans lequel elle s'intègre.

En France les 2/3 des zones humides ont déjà disparu et continuent de régresser à raison de 10 000 ha/an (Source: Ministère de l'Environnement). Ce phénomène s'explique en partie par l'intensification des pratiques culturales, l'urbanisation, le recalibrage des cours d'eau mais aussi la multiplication des carrières. Dans un contexte de raréfaction et de dégradation des zones humides<sup>2</sup>, le réaménagement écologique des carrières peut, sous réserve de certaines conditions, constituer des zones humides à fort intérêt biologique pour l'avifaune et la flore de ces zones. L'expertise écologique de 17 carrières en eau réalisée dans le cadre du Comité National de la Charte Professionnelle de l'industrie des Granulats (ECOSPHERE (2002]) est éloquente à ce sujet et bouleverse certains présupposés concernant l'exploitation des carrières en plaine alluviales : 17% de la flore française et 90% du nombre d'espèces d'oiseaux migrateurs observables en France sont dénombrés dans ces zones.

Face à ce constat, il s'agit de s'interroger sur les capacités de « renaturation » du milieu susceptible d'être exploité en prenant en compte l'occupation actuelle du sol mais également son aptitude à bénéficier d'un fonctionnement hydrologique satisfaisant. En d'autres termes, une carrière de granulats alluvionnaire peut-elle acquérir, après une remise en état, un intérêt écologique réel. Alors dans ce cas, comment l'évaluer ?

Cette évaluation a priori du potentiel écologique de ces sites post-industriels est fondamentale car, dans une très grande majorité de cas, ces milieux recréés nécessiteront un entretien et une gestion pérenne. Faute d'être gérés, ces milieux se banaliseront et perdront l'essentiel de leur biodiversité. Il est donc nécessaire d'intégrer ces espaces dans un véritable projet de territoire qui implique l'ensemble des acteurs locaux, à savoir l'exploitant, les pouvoirs publics, les élus et les associations de protection de la nature. Là aussi, une méthode d'accompagnement fondée sur une information la plus objective possible reste à trouver.

 $^{2}$  La convention de RAMSAR (1971) définit les zones humides comme des « étendues de marais, fagnes, tourbières ou d'eaux naturelles ou artificielles, permanentes ou temporaires, où l'eau est statique ou courante, douce, saumâtre ou salée ».

Il s'agit là d'un enjeu incontournable visant à intégrer l'exploitation de matériaux non renouvelables dans le contexte du développement durable. Mais, l'évaluation du potentiel écologique d'une carrière est complexe : elle doit prendre en compte à la fois des critères socioéconomiques, écologiques et hydrauliques, nécessitant des données nombreuses et variées. Ces données doivent être organisées dans un système d'information approprié capable de renseigner les critères d'évaluation et accessible aux acteurs qui devront prendre des décisions.

L'objectif de ce travail de thèse consiste donc à concevoir et à élaborer une méthodologie d'évaluation du potentiel écologique d'une carrière alluvionnaire. Plusieurs questions d'ordre fondamental se posent pour l'élaboration de cette méthodologie. Elle doit bien sûr être en accord avec les dispositifs prévus par le législateur et la réglementation afférente au niveau national mais aussi européen (Directive Cadre sur l'Eau). Comment intégrer les contraintes réglementaires dans l'action d'évaluation ?

La diversité des données nécessaires à l'évaluation suppose des méthodes et outils de traitement appropriés à chaque nature de données compte-tenu de leur origine (source), de leur précision et de leur accessibilité. Quels sont-ils et comment les données qui doivent les alimenter doiventelles être conditionnées pour répondre à l'objectif d'évaluation ?

L'emploi de modèles hydrauliques et hydrodynamiques permet d'améliorer la compréhension des interactions entre les éléments de l'hydrosystème . nappe alluviale, rivière et plans d'eau. Le modèle hydrodynamique sera conçu comme un modèle d'intégration des données spatiales à des échelles de temps et d'espace différentes. Néanmoins, la modélisation pose le problème de la représentation de l'information nécessaire à l'évaluation du projet de réaménagement.

L'analyse spatiale permet d'extraire les relations existantes entre les éléments d'un espace territorial et les Systèmes d'Information Géographique (SIG) qui sont aujourd'hui couramment employés en tant qu'outil pertinent pour représenter l'espace et les interactions se produisant à l'intérieur de cet espace. Plus qu'une base de données stockant des informations géoréférencées, le SIG doit être le support d'une analyse spatiale approfondie.

Cependant la capacité des SIG demeure très limitée pour représenter des phénomènes spatiaux temporels. Le couplage avec des outils de simulation hydraulique et hydrodynamique permet d'organiser la production de données nécessaires aux simulations et d'enrichir ensuite la base de données géographiques.

Les paramètres de l'évaluation écologique sont nombreux et de nature différente (symbolique, numérique, semi-quantitative). Parmi ceux recensés dans la littérature, il s'agit de sélectionner ceux qui sont pertinents pour l'évaluation écologique des plans d'eau faisant suite au réaménagement d'une ancienne gravière. Comment ces paramètres doivent-ils être évalués et quel est leur niveau de pertinence ?

Enfin, les composantes du modèle conceptuel permettant d'articuler l'ensemble doivent être conçues pour répondre à l'objectif d'évaluation. Il s'agit de trouver une méthode permettant d'organiser de façon structurée et hiérarchisée les informations (données spatiales, résultats de simulation, méthodes d'évaluations). Il est pour cela nécessaire de décomposer le système complexe étudié en éléments constitutifs, par essence, de nature diverse, puis de les hiérarchiser en tenant compte de leur relations essentielles. Puisque l'évaluation environnementale et écologique relève d'une gestion participative du territoire, les différentes composantes de l'évaluation doivent pouvoir être plus ou moins significatives en fonction des acteurs qui y participent (gestionnaires de sites, experts).

Les paramètres de l'évaluation doivent aussi être pondérés. Pour cela, la structuration hiérarchique multicritère, à condition d'être correctement conduite, peut représenter une plateforme de référence adaptée à la représentation des informations permettant de procéder à l'évaluation.

La méthode d'application pour laquelle oeuvre ce travail de recherche s'appuie sur un site d'application bien connu des exploitants de granulats pour lesquels les enjeux sont identifiés (renaturation du milieu, développement économique, ressources en eau potable et d'irrigation, gestion des crues) : l'Ecozone du Forez dans la Loire. Ce site qui fait l'objet de réaménagements orientés vers la récréation des zones humides fonctionnelles, servira de support de validation à la méthodologie proposée.

Ce mémoire de thèse consacré à la conception et à la réalisation d'une chaîne articulée de méthodes et d'outils permettant d'évaluer un projet de réaménagement de gravières en eau en milieu alluvionnaire est organisé de la manière suivante :

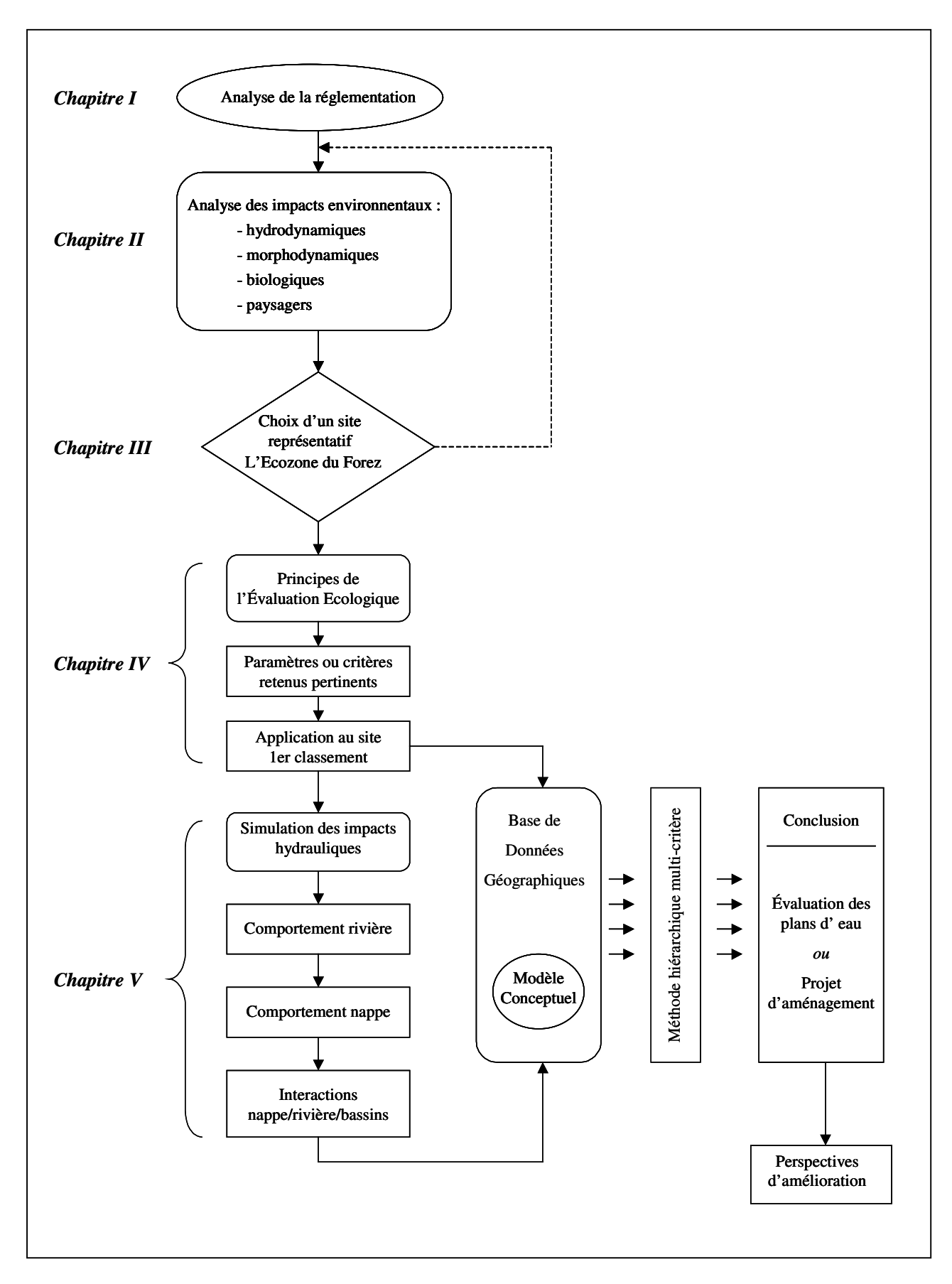

**Figure 0 :** *Organigramme de déroulement de la thèse*

## PREMIERE PARTIE :

## ANALYSE DE LA LEGISLATION

#### **I.1 Evolution passée et actuelle de la réglementation**

L'analyse de la réglementation permet de suivre l'évolution de la prise en compte, par l'activité extractive, des impacts des carrières sur les zones humides alluviales (figure 1 et annexe 1).

#### **I.1.1 Evolution de la réglementation de 1970 à 1993**

#### \* L'exploitation des carrières est soumise au Code minier

Jusqu'en 1970, aux termes de l'article 106 du Code minier, " la mise en exploitation de toute carrière par le propriétaire ou ses ayants droits est subordonnée à une autorisation délivrée par le préfet, après consultation des services ministériels compétents et des collectivités locales. II en est de même pour l'extension de l'exploitation sur des terrains non visés dans l'autorisation initiale ". Dans le cas d'une demande d'extension de l'exploitant, la procédure ne demande ni enquête publique, ni étude d'impact, sauf dans le cas où l'extension dépasse certains seuils de surface et de production.

**La période 1971-1979 correspond à une phase de prise en compte progressive des préoccupations environnementales se traduisant par une soumission d'une partie des carrières au régime d'autorisation :**

La *loi du 2 Janvier 1970* complétée par le *décret du 20 Septembre 1971* soumet les carrières à un régime d'autorisation préfectorale préalable à l'ouverture, avec obligation de remise en état du site. Seules les carrières ayant une surface de plus de 0.2 ha étaient soumises à ce régime, les autres étant exclusivement subordonnées à déclaration préalable.

Le *décret du 21 Septembre 1977* affirme la nécessité d'avoir une réflexion globale sur les activités d'extraction de granulats qui prenne en compte les intérêts économiques en jeu et le nuisances causées par les installations à une échelle départementale voire régionale. Ainsi, les carrières sont soumis, au titre de la *loi du 19 Juillet 1976* relative aux installations classées pour la protection de l'environnement, au régime des installations classées.

La prise en compte de l'environnement apparaît dans l'étude d'impact, dès lors que la demande est soumise à enquête publique.

Ce dossier comprend cinq rubriques, depuis l'intervention du *décret du 25 février 1993* :

- analyse de l'état initial du site et de son environnement,

- étude des effets sur l'environnement,

- raisons pour lesquelles le projet a été retenu notamment au point de vue environnemental,

- mesures destinées à supprimer ou à minimiser les effets de l'exploitation sur l'environnement,

- mesures prévues pour la remise en état des lieux au fur et à mesure de l'exploitation ainsi que celles prévues pour la conservation et l'utilisation des terres de découverte.

Le *décret du 20 Décembre 1979* vise à résoudre les difficultés liés à l'assujettissement des carrières à la double législation : code minier et installations classées. Une typologie des carrières basée sur des critères de surface d'exploitation, de tonnage d'extraction et d'incidence sur le régime des eaux, est définie. Elle permet de soumettre les carrières à des régimes spécifiques :

-simple déclaration pour les carrières dont la surface est inférieure à 500 m², le tonnage inférieur à 150 000 t/an et ne modifiant pas le régime des eaux. L'exploitant ne présente à l'administration que « les mesures envisagées pour réduire les inconvénients de l'exploitation sur le milieu naturel et l'engagement de remettre les lieux en état »(décret du 20 Décembre 1979, articles 3-7). -autorisation avec notice d'impact, sans enquête publique pour les carrières de moins de 5 ha, produisant moins de 150 000 t/an et ne modifiant pas le régime des eaux. L'exploitant doit produire une notice d'impact. Son contenu, de même type que celui de l'Etude d'impact, impose " une copie orientée du plan cadastral, sur laquelle sont reportées les étapes successives d'exploitation prévues, les aires de stockage des matériaux et des terres de découverte, la localisation des écrans boisés ou autres, protégeant les vues ainsi qu'un plan illustré indiquant l'état final des lieux après remise en état ".

Dans le cas d'une concentration excessive des exploitations (présence à moins d'un kilomètre d'une ou plusieurs exploitations de granulats dont la surface dépasse 5 ha), le projet doit être soumis à étude d'impact et enquête publique.

-autorisation avec étude d'impact et enquêtes publiques pour les carrières dont la surface est supérieure à 5 ha, la production dépassant 150 000 t/an ou modifiant le régime des eaux.

28

En définitive, l'autorisation d'exploiter un gisement peut-être refusée par le préfet lorsque l'exploitation peut compromettre "les caractéristiques essentielles du milieu environnement " ainsi que " l'usage, le débit ou la qualité des eaux de toute nature " (intérêts visés à l'article 84 du Code minier). De plus, la réglementation des Plans d'Occupation des Sols (plus exactement une zone NA ou ND, un emplacement réservé, un espace boisé classé), les réglementations relatives au patrimoine naturel et culturel, peuvent interdire l'exploitation.

Devant le risque de multiplication des carrières dans des zones présentant un fort enjeu paysager, la loi du 16 Juin 1976 institue les Zones d'Exploitation et de Réaménagement Coordonnées des carrières (Z.E.R.C.) pouvant être créer lorsqu'une « coordination d'ensemble de l'exploitation des carrières et de la remise en état du sol est nécessaire pour éviter la dégradation du milieu environnant et permettre le réaménagement des terrains après exploitation ". Elles s'avèrent utiles dans les vallées alluviales où la nappe alluviale apparaît menacée. A notre connaissance, une seule Z.E.R.C a été créée en Alsace en 1982 afin de définir les zones d'extraction prioritaires.

Ainsi, malgré une panoplie complète de textes réglementaires a priori aptes à une prise en compte des problèmes d'environnement dans la législation des carrières, leur application sur le terrain s'est avérée difficile, privant ainsi d'effectivité les contraintes imposées aux carriers. De plus, de nombreux auteurs<sup>3</sup> ont dénoncé le régime dérogatoire des exploitations de carrières, généralement peu ouvert aux préoccupations d'environnement. Les extractions sur le domaine public fluvial fournit un bon exemple. L'article 28 du Code qui le régit interdit d'extraire des matériaux " dans le lit des rivières et canaux domaniaux au sur leurs bords ainsi qu'à moins de 11,70 m de la limite desdites rivières au des bords desdits canaux ". Or, l'autorisation d'exploitation peut-être accordée en se fondant sur les articles 40 à 45 du décret du 20 décembre 1979.

Enfin, ce régime d'autorisation rend difficile l'interdiction d'extractions dans des sites qui ne bénéficient pas de procédure de classement en raison de leur intérêt écologique et paysager remarquable ; l'exploitant devant seulement limiter et compenser les nuisances que pourraient apporter l'exploitation.

<sup>3</sup> J.Untermaier, " Les carrières, l'Environnement et la loi du 4 janvier 1993 " R.J.E. 1-1994

#### **I.1.2 La loi du 4 Janvier 1993**

Avec la Loi du 4 janvier 1993 relative aux carrières (loi Saumade), les carrières sont devenues installations classées pour la protection de l'environnement. Elles sont dorénavant soumises de fait au régime d'autorisation administrative et à une procédure de contrôle des exploitations notamment du point de vue de leurs impacts sur les niveaux de la nappe alluviale. La loi rend obligatoire la procédure d'enquête publique sur un rayon de 3 km et soumet les autorisations à des conditions financières nécessaires à la remise en état du site après exploitation y compris pour des carrières déjà existantes.

#### \* Généralisation du régime de l'autorisation

La Loi du 4 janvier 1993 traduit une **unification du régime juridique** des carrières par suppression des « cas particuliers » c'est à dire les extractions qui n'ont pas pour objet unique l'utilisation des matériaux ; par exemple, la construction d'équipements publics, les plans d'eau, l'entretien des voies d'eau. De même, en redéfinissant le terme " carrière ", cette loi, soumet à la loi du 19 juillet 1976, dans le cadre de l'article 130 du code minier<sup>4</sup>, "les opérations de dragage des cours d'eau et les affouillements du sol portant sur une superficie ou une quantité de matériaux au moins égales à des seuils fixés par décret au Conseil d'Etat, lorsque les matériaux extraits sont commercialisés ou utilisés à des fins autres que la réalisation de l'ouvrage sur lequel ils ont été extraits ".

Le *décret du 9 Juin 1994* modifie la nomenclature des installations classées en y incluant les extractions de matériaux de plus de 2000 t/an et d'une superficie de plus de 1000 m². Il entraîne la disparition des carrières simplement déclarées reconnaissant que "l'exploitation d'une carrière présente de graves dangers ou inconvénients pour l'environnement et l'ensemble des intérêts protégés par la loi de 1976. L'impact sur l'environnement des petites carrières peut-être aussi dommageable que celui de carrières de plus grande taille. En outre, fréquemment les demandes qui étaient effectués pour de petites surfaces (régime déclaratif) étaient ensuite dépassées.

<sup>4</sup> L'article 28 du Code du domaine public fluvial, rarement appliqué, interdisait déjà l l'extraction des matériaux du lit des cours d'eau domaniaux.

L'arrêté ministériel du 22 Septembre 1994 *relatif aux exploitations de carrières et aux installations de premier traitement des matériaux de carrières interdit :*

-les carrières en lit mineur des cours d'eau ainsi que les plans d'eau traversés par un cours d'eau, -le rabattement de nappe pour les exploitations situées dans le lit majeur d'un cours d'eau que ce soit pour le décapage, l'exploitation ou la remise en état du site,

-de faire obstacle à l'écoulement des eaux superficielles.

Il fixe de plus une norme de rejet pour les eaux de lavage (teneur en Matière en Suspension – MES- inférieure à 35 mg/l) et incite à la prise en compte des caractéristiques essentielles du milieu pour sa remise en état.

Le régime des autorisations de carrière s'aligne sur celui des installations classées : leur durée ne peut excéder trente ans en vertu du décret du 20 décembre 1979 (article 23) et quinze ans pour les terrains dont l'exploitation implique un défrichement soumis à autorisation (art L.311-1 du Code forestier). Dans ce dernier cas, l'exploitant doit alors fournir un plan de défrichement définissant les surfaces à défricher en fonction du rythme d'exploitation. Auparavant, l'autorisation de défrichement était accordée pour cinq ans conduisant l'exploitant à défricher l'ensemble de son site dès la quatrième année alors même que l'opération ne s'imposait pas pour ne pas perdre le bénéfice de l'opération.

#### \* Obligation de constituer des garanties financières

La loi du 4 janvier 1993, ne soumet pas seulement les carrières, au régime des installations classées, mais instaure l'obligation pour les carriers de constituer un **fond de garantie destiné à la remise en état du site**.

Elle modifie en outre la **commission départementale des carrières** (C.D.C.) instituée par le décret du 20 décembre 1979 (article 20). Cette commission a pour rôle de définir les conditions générales d'implantation des carrières dans le département et d'examiner les demandes d'autorisation d'ouverture des carrières soumises à enquête publique. Présidée par le Préfet, elle dernière comporte les représentants des administrations publiques concernées (DRIRE, DIREN, DDE), des collectivités territoriales, des professions d'exploitants de carrières et d'utilisateurs de matériaux, des représentants d'association de protection de la nature et des professions agricoles.
Cela traduit bien une montée en puissance des exigences de l'écologie, des paysages et des préoccupations à l'égard du monde rural.

#### **I.2 Esprit de la Loi du 4 Janvier 1993**

A travers la Loi du 4 Janvier 1993, il s'agit de :

\* Donner une efficacité réelle aux obligations qui, pour la plupart des cas, s'appliquait déjà aux exploitants. Cette recherche de l'efficacité passe par la mise en place d'un système de garanties financières destiné à couvrir les éventuelles frais de remise en état du site en fin d'exploitation (art 4-2 du décret du 20 décembre 1979). En outre, « tout exploitant de carrières qui n'aura pas satisfait aux obligations de remise en état d'une carrière autorisée au titre des articles 3 et 5 peut se voir refuser une nouvelle autorisation d'exploiter ».

Parallèlement à cela, les exploitants de granulats ont créé la taxe parafiscale sur les granulats à travers l'Union nationale des professions de granulat (U.N.P.G.) pour des recherches concourant à la protection de l'environnement et à la réinsertion des carrières après exploitation. Elle est utilisée dans la résorption des « points noirs », c'est à dire des anciens sites d'exploitation non remis en état ou mal réaménagés.

# \* Proposer une approche synthétique des problèmes recourant largement aux techniques de la planification de l'environnement (MC HARG [1969])

Il s'agit d'établir des plans et documents de programmation qui définissent des objectifs indiquant les moyens à mettre en oeuvre, assortis parfois de dispositions financières et d'un échéancier. On peut citer plusieurs exemples, tels :

- les Agenda 21 ,
- les instruments à caractère réglementaire comme les documents d'urbanisme, les plans d'exposition aux risques naturels (loi du 13 juillet 1982),
- les zones de protection spéciales (Zones Naturelle d'Intérêt Ecologique Floristique et Faunistique –ZNIEFF, Zones d'Importance pour la Conservation des Oiseaux – ZICO, ), les plans de gestion de ressources naturelles (art L. 372-3 du Code des communes, issu de la loi du 3 janvier 1992 sur l'eau).

La *loi du 19 juillet 1976* relative aux schémas départementaux des carrières, et celle *du 3 janvier 1992 sur l'eau* instituent les **Schémas Directeurs** et les **Schémas d'Aménagement et de Gestion** **des Eaux** (S.D.AG.E. et S.A.G.E.). Ils délimitent les zones sur lesquelles sont établies des préconisations afin de limiter l'impact des extractions de granulats sur le fonctionnement des écosystèmes fluviaux. Par exemple, le S.D.A.G.E Loire Bretagne préconise :

-l'interdiction d'exploitation nouvelle dans le lit mineur, et les lits endigués dans les zones de vallées ayant subi une très forte exploitation,

-l'intégration dans les SDC de la préconisation d'éloigner suffisamment les extractions du lit mineur pour éviter la captation par le cours d'eau,

-de s'assurer que les exploitations de carrières dans le lit majeur ne dégradent pas en fin d'exploitation l'écoulement de l'eau et que les espaces soient préservés ou restaurés dans leur caractéristiques biologiques, physiques et dans leurs fonctionnement.

En outre, ces préconisations doivent être compatibles avec les dispositions de la *loi du 8 janvier 1993* sur la protection des paysages, les directives de protection et de mise en valeur des paysages.

\* Réaliser un traitement global des impacts écologiques et paysagers à travers le Schéma Départemental des Carrières (S.D.C.) qui propose une réflexion globale sur la politique des matériaux dans le département et les impacts de l'activité sur l'environnement.

Ainsi, il définit les conditions générales d'implantation des carrières dans le département. Il prend en compte l'intérêt économique national, les ressources et les besoins en matériaux du département et des départements voisins, la protection des paysages, des sites et des milieux naturels sensibles, la nécessité d'une gestion équilibrée de l'espace<sup>5</sup>, tout en favorisant une utilisation économe des matières premières. II fixe les objectifs à atteindre en matière de remise en état et de réaménagement des sites et encourage une approche globale qui prenne en compte les autres sites d'extraction.

**Il apparaît ainsi un réel besoin d'outil pour préciser spatialement les conditions d'exploitation d'autant plus que la durée pour laquelle les autorisations d'exploitation de carrières sont accordées sont longues (30 ans) et que les atteintes au système naturel peuvent perdurer longtemps après la fin de l'exploitation.**

<sup>5</sup> Reprenant ainsi une notion présente dans la loi du 29 juin 1984 sur la pêche et reprise par la loi du 3 janvier 1992 sur l'Eau.

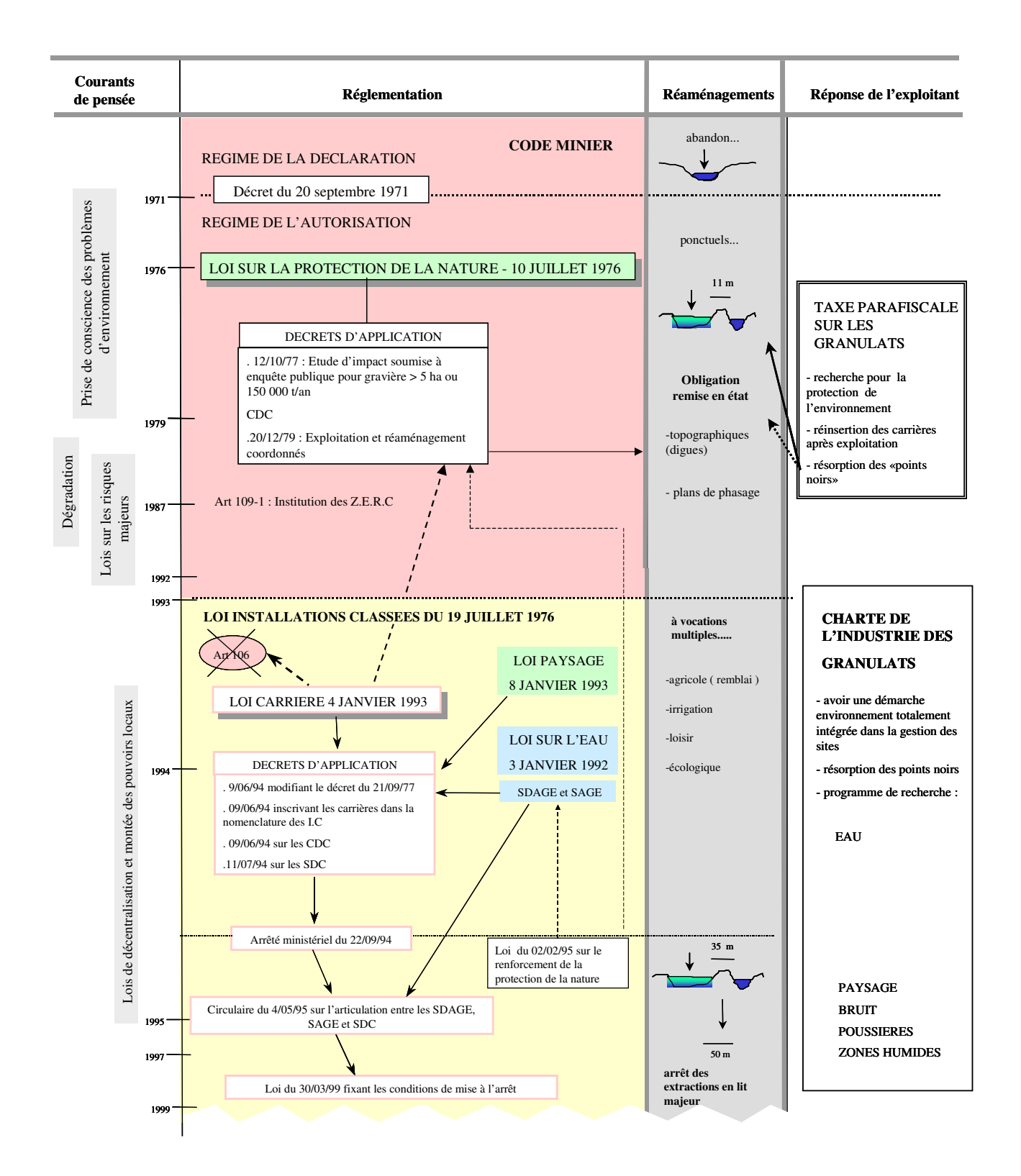

**Figure 1 :** *Evolution de la réglementation relative aux carrières alluvionnaires.*

#### **I.3 Evolution des réaménagements de gravières**

Au préalable, il convient de faire une distinction entre **remise en état des sols** (1), **aménagement** (2) et **réaménagement** (3).

#### \* Remise en état et/ou réaménagement

(1) La remise en état des sols « consiste en général à effacer l'aspect chaotique consécutif à l'exploitation et à rendre possible une utilisation ultérieure des terrains ». L'article 24 du *décret du 20 décembre 1979* note « que la remise en état des lieux comporte la conservation des terres de découverte nécessaires à cette remise en état, le régalage du sol et le nettoyage de l'ensemble des terrains. Elle peut comporter toute autre mesure utile et notamment la rectification des fronts de taille, l'engazonnement, la remise en végétation des terrains exploités, la remise en état du sol à des fins agricoles ou forestières, le maintien ou la création de rideaux de végétation et le remblayage des fouilles dans des conditions propres à protéger la qualité des eaux ».

Lorsque l'extraction a lieu dans des zones humides, l'exploitant doit prendre « des mesures tendant au maintien du régime hydraulique et des caractères écologiques dudit milieu ainsi qu'à la protection de l'usage et de la qualité des eaux ».De plus, *la loi du 3 janvier 1992 sur l'Eau* demande que « le titulaire du titre ou de l'autorisation dresse un bilan des effets cumulés des travaux sur la présence, l'accumulation, l'émergence, le volume, l'écoulement et la quantité des eaux de toute nature, évalue les conséquences prévisibles de l'abandon des travaux ou de l'exploitation sur la situation ainsi créée et sur les usages de l'eau et indique les mesures compensatoires envisagées ».

(2) L'aménagement implique « des travaux complémentaires permettant de valoriser les terrains bien au-delà parfois de la valeur initiale (lotissements, zone industrielle...) ».

Enfin, le réaménagement (3) doit réaliser « une réinsertion satisfaisante des sols dans l'environnement et, le cas échéant, la mise en valeur des sites prenant en compte les besoins de la collectivité ». Il peut être considéré comme la somme de (1) et (2).

#### \* Evolution des réaménagements

Depuis 1970, on a tendance à « considérer une carrière non pas comme une fin en soi mais comme un moyen de transformation de l'espace dont l'exploitation facilite la réalisation (bases de loisirs plus ou moins équipées, espaces sportifs, bassins de pêche, opérations d'urbanisme)»<sup>6</sup>.

Il est nécessaire d'avoir un réaménagement qui intègre les préoccupations d'environnement. Or, trop souvent, les opérations de réaménagement traduisent un appauvrissement écologique du milieu; ce qui est moins intéressant que si on avait laissé évoluer naturellement le milieu.

Par exemple, une falaise recolonisée naturellement est souvent préférable à un enherbement artificiel, une friche à un plan d'eau de loisir artificiel<sup>7</sup>. En conséquence, la colonisation naturelle des anciennes carrières, dans certains cas, sera préférée à la revégétation artificielle, sous réserve des précautions nécessaires pour éviter les décharges sauvages.

La prise en compte des exigences écologiques dons les opérations de réaménagements implique l'application de deux principes : existence d'un lien étroit entre la morphologie du gisement et l'option de réaménagement envisagée. **Ce dernier doit être pensé avant l'exploitation et coordonné avec elle**.

Les recherches concernant les gravières permettent aujourd'hui d'énoncer des règles environnementales à respecter pour réussir un réaménagement. On citera en particulier les travaux du laboratoire d'écologie de l'Université de Dijon (FROCHOT [1984]), le numéro de Combat Nature<sup>8</sup>, les travaux de l'Union Nationale des Industries de Carrières Et Matériaux de construction (UNICEM).

Cependant, la loi n'intègre pas d'approche économique des problèmes environnementaux des carrières . Seule l'autorisation « prend en compte les capacités techniques et financières de l'exploitant » (loi du

4 janvier 1 993). Néanmoins, ce renforcement de la rigueur de la réglementation entraîne davantage de difficultés pour les petites exploitations de type artisanal. Le nombre total d'entreprises a ainsi diminué de 25 % entre 1984 et 1994 s'accompagnant d'un phénomène de

<sup>6</sup> M. Colmero, " Les carrières et la réforme du Code minier. Aspects juridiques et techniques ", Carrières et matériaux, hors série, avril 1980 : 89 p.

<sup>&</sup>lt;sup>7</sup> In La Lettre du Hérisson, n° 29, « La guerre des granulats. Ce que nous demandons » F.N.E./ FRAPNA.

concentration des entreprises. Ce phénomène se traduit-il pour autant par un accroissement de la superficie moyenne des sites d'exploitation<sup>9</sup> et donc un impact plus important sur l'environnement ? La question reste en suspens, mais la nécessité de disposer de méthodes et d'outils d'évaluation de ces impacts demeure.

# **C'est essentiellement sur le réaménagement que porte ce travail de thèse**.

**En conclusion, le renforcement de la rigueur résultant de l'exigence des garanties financières, la vision globale nécessaire pour conduire les schémas départementaux des carrières représentent une évolution importante du métier et des projets mais pour laquelle un accompagnement à l'aide de méthodes et d'outils reste à trouver**. Car, même si le législateur énonce quelques règles environnementales à respecter pour réussir un réaménagement de gravières, ou encourage la réalisation de guides méthodologiques dans le cadre d'une mise en place de politiques locales, il ne propose pas véritablement d'outils opérationnels capable d'évaluer un projet. Seuls sont fixés, au travers des schémas, des objectifs à atteindre en matière de réaménagement des sites. Cet état de fait concoure à rendre parfois le législateur très optimiste quand aux réaménagements proposés. En effet, les problèmes de conciliation entre les différents usages de l'espace (définis dès l'étude d'impact) parfois conflictuels sont rarement pris en considération comme la nécessité de préserver la diversité biologique et les attentes des différents acteurs territoriaux.

**L'objectif général de ce travail de recherche consiste à concevoir et élaborer une méthodologie -intégrant les impacts à la fois sur les écoulements superficiels et souterrains et les paysages- pour évaluer un projet de réaménagement dans son ensemble sur les plans écologiques et hydrauliques ; les composantes de cet ensemble devant être articulées selon une plateforme d'organisation spatiale des données nécessaires.**

<sup>8</sup> « Le réaménagement des carrières » Combat Nature, Mars-avril 1982, n° 49 : 27 p.

<sup>9</sup> Selon l'IFEN (EIDER, 1994), la superficie moyenne pour les site alluvionnaires en eau est d'environ 30 ha en 1994, avec des variations régionales comprises entre 8 et 132 ha pour une superficie totale de 30 372 ha au niveau national.

# **DEUXIEME PARTIE :**

ANALYSE DES EFFETS DIRECTS ET INDIRECTS DE L'EXTRACTION DE GRANULATS ALLUVIONNAIRES EN EAU SUR L'ENVIRONNEMENT

# **II Analyse des effets directs et indirects de l'extraction de granulats alluvionnaires en eau sur l'environnement**

Tout nouveau projet de gravière s'inscrit dans un contexte environnemental où existent déjà d'anciennes gravières réaménagées ou non, des gravières en cours d'exploitation avec un projet d'aménagement défini, des captages d'alimentation en eau potable. L'insertion d'une nouvelle extraction nécessite donc à tous égards la prise en considération des différentes composantes de l'environnement.

Au plan hydrogéologique, les impacts concernent les écoulements souterrains et parfois les écoulements de rivière.

De plus, face à l'importance prise par le paysage dans les nouvelles orientations législatives (obligation de remise en état des carrières, loi paysage) et au flou qu'il existe souvent autour de cet même notion de paysage, il convient de la définir précisément et de recenser les méthodologies d'analyse existantes afin de prendre en compte les enjeux paysagers lors de l'évaluation du projet de carrière.

# **II.1 Impacts hydrodynamiques et morphodynamiques**

Le cours d'eau et sa plaine alluviale constituent un système dynamique, où les contacts et échanges entre eaux superficielles et eaux souterraines sont en général intenses et continus. Ces échanges ont lieu dans les deux sens : de la nappe alluviale vers les cours d'eau en période d'étiage et inversement en période de crue (AMOROS [1993]). Toute modification physique ponctuelle causée par l'extraction de granulats alluvionnaires entraîne une perturbation du fonctionnement de ce système. Ces effets sur la qualité des écosystèmes fluviaux et des nappes alluviales associées sont variables dans l'espace.

Pour les gravières situées en lit mineur<sup>10</sup>, les effets sont relativement bien connus et sont à l'origine de l'arrêté ministériel du 22 Septembre 1994 interdisant toute nouvelle autorisation d'extraction en lit mineur. On peut citer par exemple les phénomènes d'érosions régressives du lit du cours d'eau, d'approfondissement du lit de la rivière provoquant le déchaussement de ponts et d'ouvrage, de modification du tracé du lit de la rivière, la destruction de frayères…Cette décision a conduit les exploitants à déplacer leur activité vers le lit majeur du cours d'eau.

 $10$  Le lit mineur se défini comme « l'espace fluvial, formé d'un chenal unique ou de chenaux multiples et de banc de sables ou galets, recouverts par les eaux coulant à plein bord avant débordement » (définition SDAGE RMC)

Pour les gravières situées en lit majeur<sup>11</sup>, les impacts associés aux extractionx semblent très localisés dans l'environnement même de la gravière et ne concernent que les écoulements souterrains.

Nous recensons ici les effets potentiels des deux grands types d'extraction alluvionnaire en eau (le lit mineur, lit majeur) identifiés selon leur degré de connectivité avec le cours d'eau et la nappe alluviale. On examinera successivement :

- les extractions en lit mineur en contact avec les écoulements de rivière,
- les extractions en lit majeur, en distinguant celles qui sont connectées de manière permanente ou temporaire (par débordement de la rivière lors des crues) au cours d'eau et la nappe alluviale par le fond et les berges de l'excavation, et celles rarement connectées au cours actif (crue centennale) et en contact permanent avec la nappe alluviale.

#### **II.1.1 Impacts sur les écoulements souterrains**

La présence de gravières dans la plaine alluviale où le toît de la nappe phréatique est proche de la surface topographique génère des perturbations sur les écoulements souterrains. L'implantation d'une gravière dans un milieu aquifère revient à remplacer une partie du milieux poreux par une zone ayant une porosité de 100 % et une transmissivité infinie.

PEAUDECERF [1975] a étudié les perturbations hydrodynamiques causées par les gravières sur la nappe d'eau souterraine. Elle se traduisent par une modification de la surface piézométrique de la nappe à l'amont et à l'aval de l'excavation.

L'intensité de l'impact dépend à la fois des **caractéristiques hydrogéologiques de l'aquifère** déterminant les valeurs du gradient hydraulique, et des **caractéristiques propres à la gravière** telles le degré de colmatage des berges, l'orientation du bassin par rapport au sens d'écoulement de la nappe, les éventuelles communications avec un cours d'eau.

<sup>&</sup>lt;sup>11</sup> Le lit majeur se défini comme « l'espace situé entre le lit mineur et la limite de la plus grande crue historique répertoriée ». Les lits majeurs sont largement artificialisés (extractions de granulats, agriculture, habitat, industrie) mais ils possèdent aussi des zones humides telles des forêts alluviales à bois tendres ou à bois durs, des dépressions et anciens bras en eau, des prairies inondables.

A l'intérieur du lit majeur est identifié un espace de liberté ou espace de mobilité des cours d'eau dont la définition est « espace de lit majeur à l'intérieur duquel le ou les chenaux fluviaux assurent des translations latérales pour permettre une mobilisation des sédiments ainsi que le fonctionnement optimum des écosystème aquatiques et terrestre » (définition SDAGE RMC).

#### **II.1.1.1 Les facteurs propres à l'aquifère**

Les caractéristiques hydrogéologiques de l'aquifère vont conditionner les échanges nappegravières. L'extension de la nappe, son mode d'alimentation (distinct ou non de la rivière), l'anisotropie éventuelle des alluvions, leur hétérogénéité spatiale sont des facteurs qui vont définir les conditions d'échange. La notion d'échange se fait de façon dynamique et essentiellement transitoire. Les phénomènes d'inertie volumique des gravières devront être déterminés lors d'une remontée ou d'un baisse du niveau piézométrique.

Globalement le comportement de la nappe a les caractéristiques suivantes :

- une grande constante de temps,

- un effet tampon sur les variations de courte période ou faible distance,
- une sensibilité plus grande aux variations de grande périodes ( variations saisonnières )

# **II.1.1.2 Les facteurs propres à la gravière**

Les caractéristiques de la gravière influent sur le sens et l'intensité des échanges hydriques. On retiendra :

#### \* Le degré de colmatage du milieu poreux perméable

Les berges et le fond des gravières se modifient au cours des années. Dès le début de l'exploitation, les fines liées à l'extraction des granulats sédimentent au fond des gravières. Ensuite, la recolonisation écologique par les espèces végétales aquatiques et les animaux d'eau douce entraîne un apport de matière organique dans les plans d'eau. De même, le ruissellement sur les berges, leur instabilité mécanique provoquent le dépôt de particules minérales. En période de crue, la rivière dépose des limons qui viennent enrichir les plans d'eau au demeurant très pauvres par absence de véritable fond.

Ces processus de colmatage<sup>12</sup> conduisent à une diminution de la perméabilité de la surface de contact nappe-gravière et constituent ainsi un facteur limitant des échanges hydrauliques.

Les processus intervenant dans le colmatage d'une gravière sont de trois nature (tableau 1) :

<sup>&</sup>lt;sup>12</sup> CASTANY [1977 ] a défini le colmatage comme étant la " réduction de la perméabilité d'un milieu poreux, notamment au voisinage de la paroi d'un puits, d'un forage ou de la berge du lit d'un cours d'eau, par accumulation d'éléments fins apportés par l'eau, quelle que soit leur provenance (de l'aquifère, du puits ou d'un cours d'eau de surface). Le phénomène inverse est l'érosion souterraine.

- **physique** correspondant au dépôt de matières solides en suspension essentiellement au fond de la gravière,
- **chimique** résultant du mélange des eaux de compositions différentes et d'interactions eausolide conduisant à des dissolutions et/ou des précipitations. Ce processus affecte notamment les eaux chargées en calcium : l'augmentation du pH (activité autotrophe) entraîne le gonflement des carbonates et des argiles.
- **biologique** lié à la présence, dans l'eau de la gravière, de nutriments susceptibles de favoriser un développement bactérien dont les sécrétions colmatent les interstices du milieu poreux.

| Nature du processus | $Agent(s)$ responsable $(s)$                           | <b>Observations</b>                                                                              |
|---------------------|--------------------------------------------------------|--------------------------------------------------------------------------------------------------|
| Physique            |                                                        | Algues, détritus, matières en   Manifestation initiale du colmatage                              |
|                     |                                                        | suspension, bulles de gaz Rôle important de la granulométrie des                                 |
|                     | piégées                                                | matières en suspension                                                                           |
| Chimique            | Argiles                                                | Phase suivante du colmatage                                                                      |
|                     |                                                        | Gonflement / capacité d'échange en<br>cations                                                    |
|                     | Sels métalliques de Fe, Mn, Précipitation d'hydroxydes |                                                                                                  |
|                     | Cu, Zn                                                 |                                                                                                  |
|                     | Ou alcalino-terreux                                    |                                                                                                  |
|                     | $CO_3$ , $SO_4$                                        | Précipitation, formation de colloïdes                                                            |
| Biologique          | <i>Accumulation</i>                                    | <i>de</i> Phase terminale de colmatage                                                           |
|                     | polysaccharides                                        | Ferrugineuse (si O2)<br>Sulfatoéductrices                                                        |
|                     | Prolifération des bactéries                            | Dégagement gazeux, développement<br>d'un substrat de matière<br>vivante<br>oblitérant les pores. |

**Tableau 1** : *Description du phénomène de colmatage des berges d'une gravière (d'après A. DURBEC [1986]) ).*

Traditionnellement, les auteurs distinguent le colmatage externe et interne d'une gravière (figure 2).

Le **colmatage externe** produit un *cake* à la surface du milieu poreux filtrant lorsque les particules en suspension et/ou les agrégats de particules ont des dimensions comparables ou plus grandes que celles des grains du milieu ; elles ne peuvent en conséquence pas pénétrer.

Le **colmatage interne** a lieu lorsque les particules sont de dimension suffisamment petites pour pénétrer dans le milieu poreux et être piégées mécaniquement<sup>13</sup>.

<sup>&</sup>lt;sup>13</sup> Il s'agit des forces d'inertie liées aux courbures des lignes de courant, des forces de frottement et de gravité (sédimentation).

Le **colmatage physico-chimique** s'exerce lorsque les petites particules, les colloïdes, dont la taille est comprise entre 0.01 et 100 µm, sont extraites de l'eau du bassin où elles se trouvent en suspension, par le jeu des forces physiques et/ou chimiques<sup>14</sup> s'exerçant entre les particules et la phase solide.

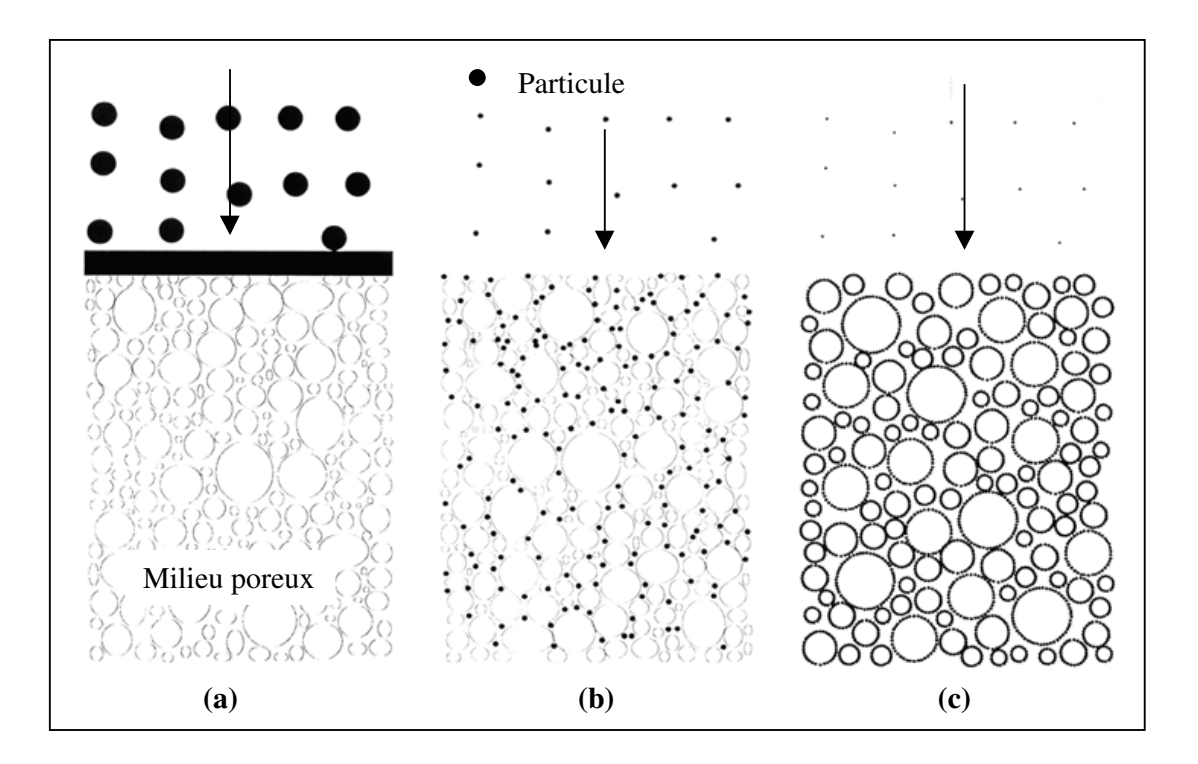

**Figure 2** : *Représentation des trois modes de colmatage s'exerçant sur les berges et le fond de la gravière. (a) externe, (b) interne et (c) physico-chimique (d'après MAC DOWELL-BOYER [1986]).*

D'un point de vue hydrogéologique, le colmatage se caractérise par une diminution de la conductivité hydraulique des berges et du fond de l'excavation.

SHAINBERG et SINGER [1986] (in LEVASSOR [1995]) décrivent une réduction de 2 à 3 ordres de grandeur de la conductivité hydraulique du fond, provoquée par l'épandage d'une eau turbide.

DILYUNAS [1976] (in LEVASSOR [1995]) décrit une réduction d'un facteur 100 de la conductivité hydraulique dans les 5 premiers cm, et d'un facteur 5 à 7 entre 5 et 20 cm pour un épandage d'une eau contenant 10 à 30 mg/l des matières en suspension (MES).

<sup>&</sup>lt;sup>14</sup> Les surfaces des particules sont chargées électrostatiquement. Les forces électrostatiques de Van der Waals déterminent les attractions particule - particule et particule – grains de la phase solide du milieu poreux.

SCHANEN [1998] et AMIOT [1993] évaluent la durée de colmatage du fond d'une gravière à respectivement 2 et 20 ans.

# \* Conséquences du colmatage des bassins sur la piézométrie

L'extraction des granulats dans l'aquifère se traduit par un retour à l'horizontale du niveau d'eau devenue libre dans l'excavation.

Ainsi, **une gravière récente, non colmatée**, a tendance à faire converger les écoulements vers elle. Elle crée une zone de surélévation piézométrique à l'aval et un rabattement à l'amont. Deux fronts dans l'écoulement souterrain peuvent être individualisés (figure 2a) :

- le front hydrodynamique de drainance qui correspond à l'apport d'eau souterraine à la gravière. L'effet de drain résulte de la convergence des lignes de courant vers le milieu gravière plus transmissif.
- le front hydrodynamique d'alimentation qui traduit la restitution de l'eau de la gravière à la nappe alluviale.

On observe donc une baisse du niveau piézométrique à l'amont immédiat de la gravière et une élévation à l'aval par rapport à l'état initial du site. Ces perturbations s'accompagnent d'une augmentation du gradient hydraulique local.

Une **gravière colmatée** crée un obstacle dans l'écoulement entraînant une élévation piézométrique à l'amont et un rabattement à l'aval (figure 2b). Ce phénomène implique une augmentation locale du gradient hydraulique à l'aval de la gravière, plus ou moins important selon le degré de colmatage de la berge.

Dans le cas d'une gravière colmatée et allongée dans le sens d'écoulement de la nappe intéressant une grande surface (figure 3c), le **morcellement du bassin** d'extraction aurait un impact moindre sur les eaux souterraines qu'un bassin d'un seul tenant (IEA [1995]).

De nombreux auteurs ont quantifié cet impact.

Le BRGM [1987] a montré, à partir de simulations hydrauliques, que l'influence amont-aval sur la surface piézométrique (modification du niveau piézométrique de plus de 0,1 m) d'une gravière colmatée de 144 ha (1200 m de côté) située dans la plaine du Perthois s'étendait sur 4250 m. A l'amont du site, la modification maximale des niveaux d'eau atteint –0,80 m et +0,62 m à l'aval. En comparaison, la même gravière non colmatée a une zone d'influence réduite à 2400 m pour une modification maximale amont de +0,30 m et aval de –0,30 m.

Sur les gravières d'Egligny et de Vimpelles sur la Seine, SCHANEN [1992] explique la mise en charge de la nappe à l'amont de ces gravières par le colmatage : le gradient hydraulique passant localement de 0,05 % à 0,007 %.

#### \* L'orientation par rapport au sens d'écoulement de la nappe alluviale

L'extension d'un plan d'eau et son orientation par rapport à la direction générale d'écoulement de la nappe peuvent déterminer des perturbations hydrauliques. Une gravière non colmatée rectangulaire aura un impact moindre à l'amont et à l'aval si son plus grand côté est perpendiculaire au sens d'écoulement de la nappe : le nombre d'isohyètes recoupé par la gravières étant réduit, le niveau d'eau dans la gravière sera proche de la piézométrie initiale de la nappe (Figure 2d).

# \* La communication avec un cours d'eau

La mise en communication d'une gravière avec une rivière revient à imposer un niveau au sein de la nappe. La nature de la communication gravière-rivière détermine le type d'échange : suralimentation pour une ouverture à l'amont ou surdrainage pour une ouverture à l'aval (figure 3).

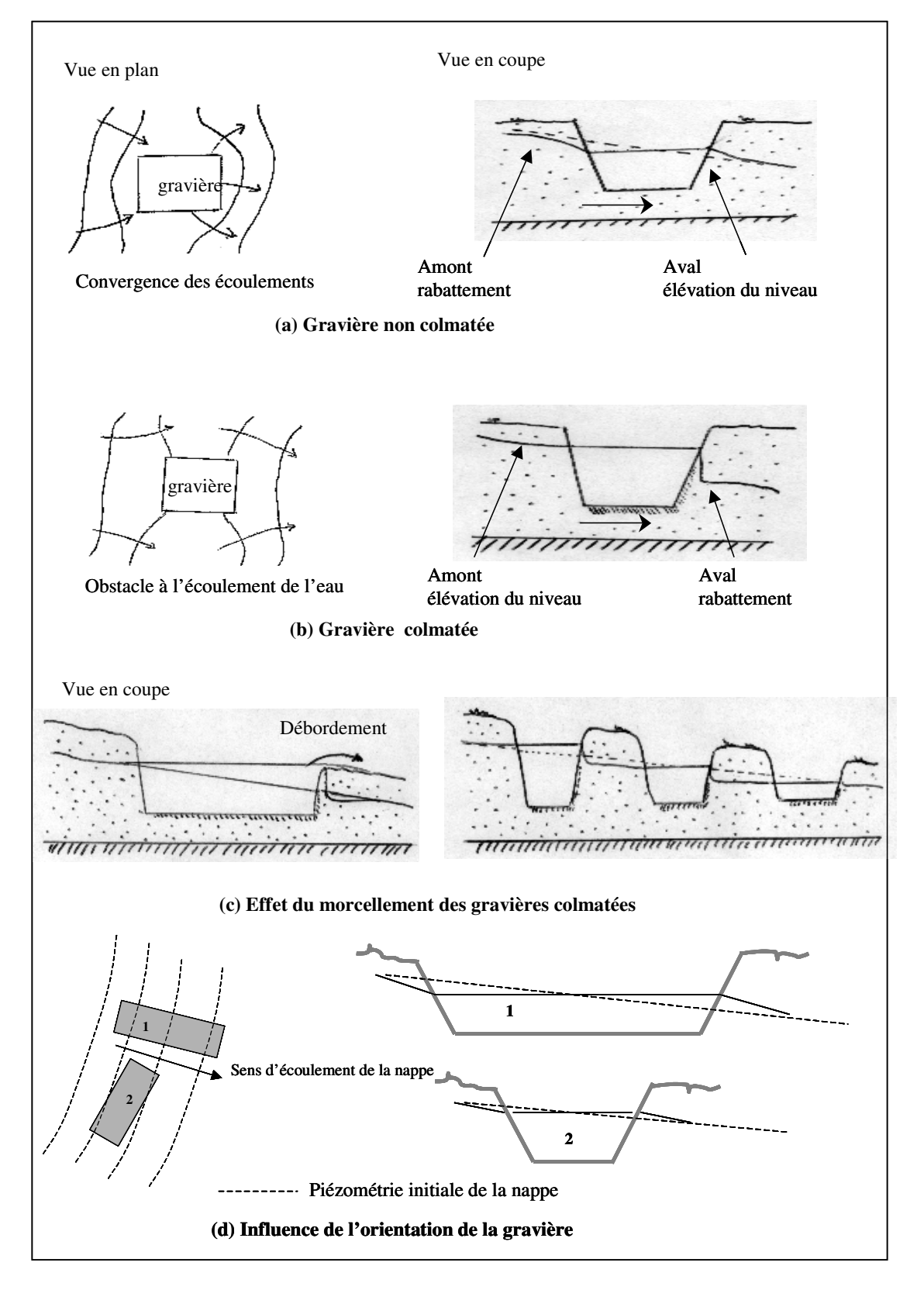

**Figure 3** *: Effets théoriques de l'implantation d'une gravière sur les écoulements souterrains (d'après PEAUDECERF [1975]). (a) gravière non colmatée, (b) gravière colmatée. Le morcellement des plans d'eau (c) et une bonne disposition des gravières par rapport au sens d'écoulement (d) réduit l'impact.*

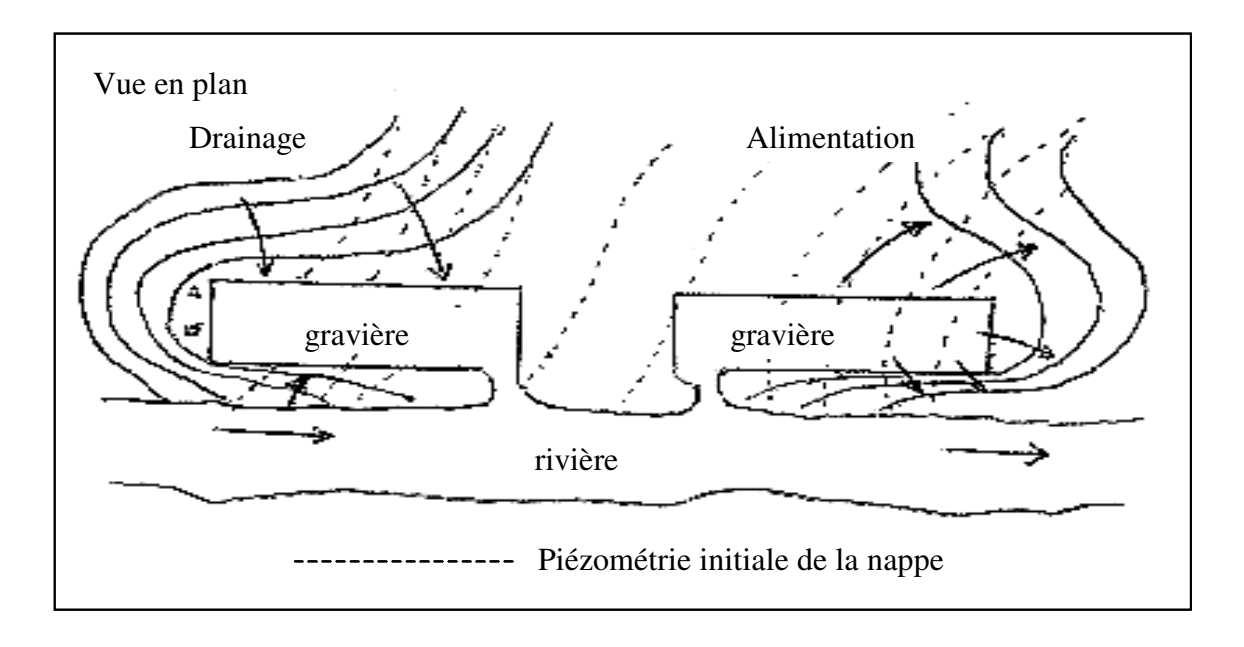

**Figure 3b** : *Effet de l'implantation d'une gravière en communication avec un cours d'eau sur la nappe alluviale.*

En conclusion, les extractions en lit majeur ont un impact hydrodynamique se traduisant par une modification du régime d'écoulement de la nappe au voisinage de l'excavation susceptibles de provoquer localement assèchements ou inondations. Ces perturbations sont parfois sensibles sur quelques dizaines de mètres à plusieurs centaines de mètres, et l'impact piézométrique de l'ordre de quelques centimètres à un mètre autour de la gravière. Ces effets sont d'autant plus sensibles que le gradient de nappe est important, que la gravière est grande et colmatée ; le colmatage constituant un processus naturel d'évolution des gravières.

Ces perturbations entraînent parfois une baisse significative de productivité des captages d'AEP (Alimentation en Eau Potable) : 20 % pour le champ captant de la Grande Paroisse dans la plaine de la Seine (UNPG [1993]), 50 % sur un secteur de la plaine de la Garonne (IEA [1995]). En outre, BABOT [1986] montre que la multiplication des gravières dans la vallée de la Thur en aval de Thann (affluent du Rhin) à provoqué par effet de drainage une modification de la trajectoire d'écoulement de nappe alluviale.

#### **II.1.2 Impacts sur les écoulements de rivière en période de crue**

La présence d'une gravière en communication directe avec la rivière provoque une modification des écoulements de rivière. CZERNICHOWSKI-LAURIOL [1999] a recensé et décrit une liste d'impacts potentiels des gravières sur les crues de rivière, d'après des cas recensés dans la littérature nationale et internationales. C'est ces résultats que nous présentons.

Les impacts recensés concernent :

-**l'amélioration de la section d'écoulement des crues** pour les gravières en lit mineur (DAMBRE & MALAVAL [1993], KONDOLF [1994]). En effet, l'extraction des matériaux du lit des cours d'eau et la perturbation des débits solides de la rivière qu'elle entraîne conduit à un surcreusement du lit donc à l'abaissement de la ligne d'eau et à une augmentation de la section d'écoulement. Ainsi, pour un débit de crue équivalent, le hauteur d'eau dans la rivière sera plus faible réduisant d'autant les surfaces inondées. Cet impact a été décrit sur la Loire ou l'abaissement généralisé du lit dû aux nombreuses extractions de matériaux a entraîné un abaissement de la côte des crues à l'aval d'Ancenis (DAMBRE & MALAVAL [1993]) mais aussi dans le cas du cours d'eau méditerranéen du Gardon (MASSON & SEGUIER [1987]). Cependant, l'abaissement de la ligne d'eau entraîne à terme un envahissement par la végétation du lit modifiant le comportement hydraulique de la rivière en période de hautes eaux et crues ; cela se traduit par une augmentation de la rugosité du chenal provoquant un ralentissement des vitesses d'écoulements et un exhaussement des lignes d'eau.

-**la création d'obstacles à l'écoulement des crues** suite à l'installation d'une gravière ou de réaménagements mal maîtrisés. Ces aménagements provoquent une aggravation des risques d'inondation à l'amont, à l'aval ou au droit du site. On peut citer les digues, merlons et cordon ceinturant les gravières, les stocks de granulats et de terre de découverte, la végétation rivulaire trop dense. Ces impacts sont identifiés dans la vallée de la Meuse sur deux secteurs se trouvant trop fortement végétalisés suite à des réaménagements (BETURE [1994]), dans la vallée de l'Oise entre Beautor et Chauny dans un secteur marqué par de nombreuses gravières exploitées avec endiguement et dans la vallée de l'Aisne entre Soissons et Port-Fontenay (HYDRATEC [1998]).

-**l'accélération de la vitesse d'écoulement des crues au niveau des plans d'eau** par abaissement de la rugosité initiale du sol. Elle entraîne une augmentation de la vitesse de

propagation de l'onde de crue qui couplée à une force érosive accrue aggrave les conditions d'inondations à l'aval (MASSON & SEGUIER [1987]).

-**la modification du sens d'écoulement des eaux lors des crues** : un axe d'écoulement préférentiel se créant alors au niveau d'une succession de gravières. Cet impact est très marqué lorsque la zone de gravières se situe de part et d'autre d'un méandre. Dans ce cas, lors des crues, les plans d'eau détournent les écoulements, recoupant alors le méandre. Cet effet a été observé dans la vallée de la Moselle au droit d'Igney (HYDRATEC [1994]) et en Louisiane sur la rivière Amite (VERNON [1992]).

-la **capture du lit mineur à l'occasion d'une crue**. Elle intervient brutalement lorsqu'il y a rupture, en un point amont et en un point aval, des cordons de terre séparant la gravière de la rivière. Ce risque est accru pour les gravières de grande superficie présentant une longueur des berges parallèle à la rivière excessive ; leur forme géométrique favorisant la permanence de la chute d'eau donc de l'érosion au niveau du seuil de remplissage du bassin lors du débordement de la rivière.

#### **II.1.3 Impacts sur les échanges nappe-rivière**

La complexité des échanges hydriques nappe-rivière est telle qu'il apparaît difficile, en l'état actuel des connaissances, de qualifier et quantifier de façon globale les impacts engendrés par les extractions de granulats sur la nappe alluviale.

#### \* Gravières non colmatées

L'impact le mieux décrit concerne **le stockage temporaire d'eau dans les gravières afin d'écrêter les crues** de la rivière ; les volumes de stockage disponibles en début d'inondation dépendant de la différence de hauteur d'eau entre la gravière et la rivière. Ils sont cependant très faibles par rapport aux débits en jeu (BRGM [1990]). En phase de montée de crue, l'onde de crue se propage dans la nappe. Si la gravière se situe dans la zone d'influence dynamique de la rivière sur la nappe, le niveau d'eau dans la gravière augmente, mais moins vite que ne le ferait le niveau piézométrique dans la fraction d'aquifère que la gravière remplace ; le volume potentiel de stockage dans la gravière étant supérieur (100% de porosité par rapport à une porosité

d'aquifère de 10%). Cette élévation du niveau d'eau est d'autant plus forte que la perméabilité des alluvions est forte, que la gravière est proche de la rivière et est non colmatée (figure 3). Par exemple, dans la vallée de l'Oise, cet effet n'est observé que pour les faibles débordements de printemps-été et s'annule pour les fortes crues. De plus les volumes de stockage représente 1,3 Mm3 comparé au 80 à 100 Mm3 écoulés (HYDRATEC [1998]). Le même constat est fait pour les gravières de la vallée de la Seine dans le secteur de La Bassée (SOGREAH [1984]).

Dans le cas de gravières non colmatées, l'eau stockée dans l'excavation pendant la période de crue peut **recharger la nappe alluviale** en période de basses eaux. Toutefois, l'efficacité du bassin de rétention diminue avec la progression du colmatage des berges et du fond du bassin qui ralentit progressivement les phénomènes d'infiltration (MOREL-SEYTOUX [1990], LEVASSOR [1995]).

Inversement, en période de hautes eaux de la nappe, la gravière peut par débordement des eaux aggraver les crues de rivière. Ce risque est accru pour les gravières colmatées dont l'allongement est trop prononcé dans le sens perpendiculaire aux isopièzes (figure 3c).

# \* Gravières colmatées

Une gravière colmatée située dans la plaine d'inondation d'un cours d'eau va bloquer les échanges d'eau de la rivière vers la nappe lors des épisodes de crue (SDAGE Seine-Normandie [1994]). Cet effet sera d'autant plus important que les gravières sont nombreuses dans un même secteur.

#### **II.1.4 Impacts morphodynamiques et hydrobiologiques**

L'implantation des gravières dans l'espace de liberté du cours d'eau<sup>15</sup> prive le cours d'eau d'une partie de son territoire de divagation et surtout d'une partie des alluvions remobilisables. Dans les conditions naturelles, la dynamique fluviale, par ses processus d'érosion et de divagation latérale du chenal actif<sup>16</sup>, crée de nouvelles zones humides alluviales qui compensent

<sup>&</sup>lt;sup>15</sup> Il s'agit de « l'espace du lit majeur à l'intérieur duquel le ou les chenaux fluviaux assurent des translations latérales pour permettre une mobilisation des sédiments ainsi que le fonctionnement optimum des écosystèmes aquatiques et terrestres » (SDAGE RMC).

<sup>&</sup>lt;sup>16</sup> En particulier, pour les rivières à méandres, le chenal actif se déplace en érodant sa rive concave et en déposant des sédiments en transit sur sa rive convexe.

l'atterrissement des plus anciennes, entretenant ainsi un équilibre dynamique à l'échelle de la plaine alluviale (AMOROS & PETTS [1993]).

En bloquant la dynamique fluviale, les gravières et les travaux hydrauliques connexes tels les enrochements, les endiguements ne permettent plus cette régénération naturelle des formes alluviales. Elles aggravent les phénomènes d'incision des lits fluviaux et de déficit naturel en sédiments observés sur tous les grands fleuves européens (FNE [2000]). L'étude de MAIRE [1999] traitant de l'évolution récente du lit de trois cours d'eau lorrains suite à la fixation des berges pour protéger les plans d'eau issus des gravières, montre un enfoncement du lit de la rivière provoquant l'affouillement de ponts en amont des excavations, des érosions de berges et le creusement d'un ruisseau affluent.

En outre, HYDRATEC [1999] dans son étude sur la détermination des fuseaux de mobilité de 6 cours d'eau du bassin Rhin-Meuse considère que **les plans d'eau de plus de 1 ha de superficie ne pouvaient plus être recolonisés par ces rivières** sous peine de réajustements morphodynamiques conséquents et d'enfoncement du lit mineur par piégeage de leur charge sédimentaire.

Ces effets hydrodynamiques ont pour conséquences un dysfonctionnement hydrologique des zones humides latérales en relation directe avec le cours d'eau, se traduisant par une diminution de la biodiversité par isolement des annexes fluviales, une perte de l'inondabilité des grèves et bancs d'alluvions et donc de leur diversité écologique.

Ces effets sont particulièrement bien étudiés pour les extractions en lit mineur. BOUCHAUD [1979] constate, suite aux extractions dans le cours supérieur de la Loire de l'Allier une **diminution sensible des populations de poissons** se nourrissant en grande partie de macroinvertébrés, qu'il explique par :

- un abaissement de la production primaire se traduisant par une réduction de la biomasse de diatomées, de macroinvertébrés benthiques et une réduction de la teneur du périphyton en pigments photosynthétiques,
- un ralentissement de la colonisation du substrat par les macroinvertébrés,
- une augmentation de la mortalité des œufs et alevins de truites incubés sous graviers par colmatage par les limons.

Ces modifications des communautés vivantes sont liées à l'uniformisation et la déstabilisation du lit mineur, l'augmentation du taux de matières en suspension et de la turbidité de l'eau, la réduction de la transmission de la lumière en profondeur et enfin le colmatage du fond du lit (figure 4).

L'implantation des gravières en lit majeur provoque **la destruction physique des zones d'habitat**, de reproduction ou d'alimentation de nombreuses espèces. Elle bloque les migrations latérales vers les annexes alluviales et les zones de frayères pour certaines espèces telles que le Brochet (BOET [1987], FUSTEC [1996]).

De plus, la mise à l'air libre de la nappe alluviale entraîne **un réchauffement des eaux** qui lorsqu'elles entrent en communication avec un cours d'eau ont un impact hydro-thermique sur la faune piscicole. Cela se traduit pour les rivières salmonicoles par une disparition progressive des espèces d'eau froide. AUSSEUR [1980] indique que pour une gravière distante de 20 mètres d'une rivière salmonicole, le réchauffement peut atteindre 0,7 à 0,8 °C pour une température moyenne de 13 à 15°C.

En outre, ces gravières réaménagées sont **colonisés par des espèces exogènes** propres aux milieux d'eau stagnante et chaude ; espèces susceptibles d'être différentes de celles vivant dans le cours d'eau. Généralement moins exigeantes en terme de qualité du biotope, elles vont coloniser le cours d'eau aux dépend des espèces autochtones lorsque les échanges hydriques rivière-gravière se font (période de crue, capture du cours d'eau).

Ce phénomène de colonisation des cours d'eau par des espèces de gravière est observé dans la Bresle et la Risle (Haute-Normandie) ou la population de salmonidés (Truites farios) est progressivement remplacée par une population de cyprinidés et de carnassiers ( DECHAMPS [1998]).

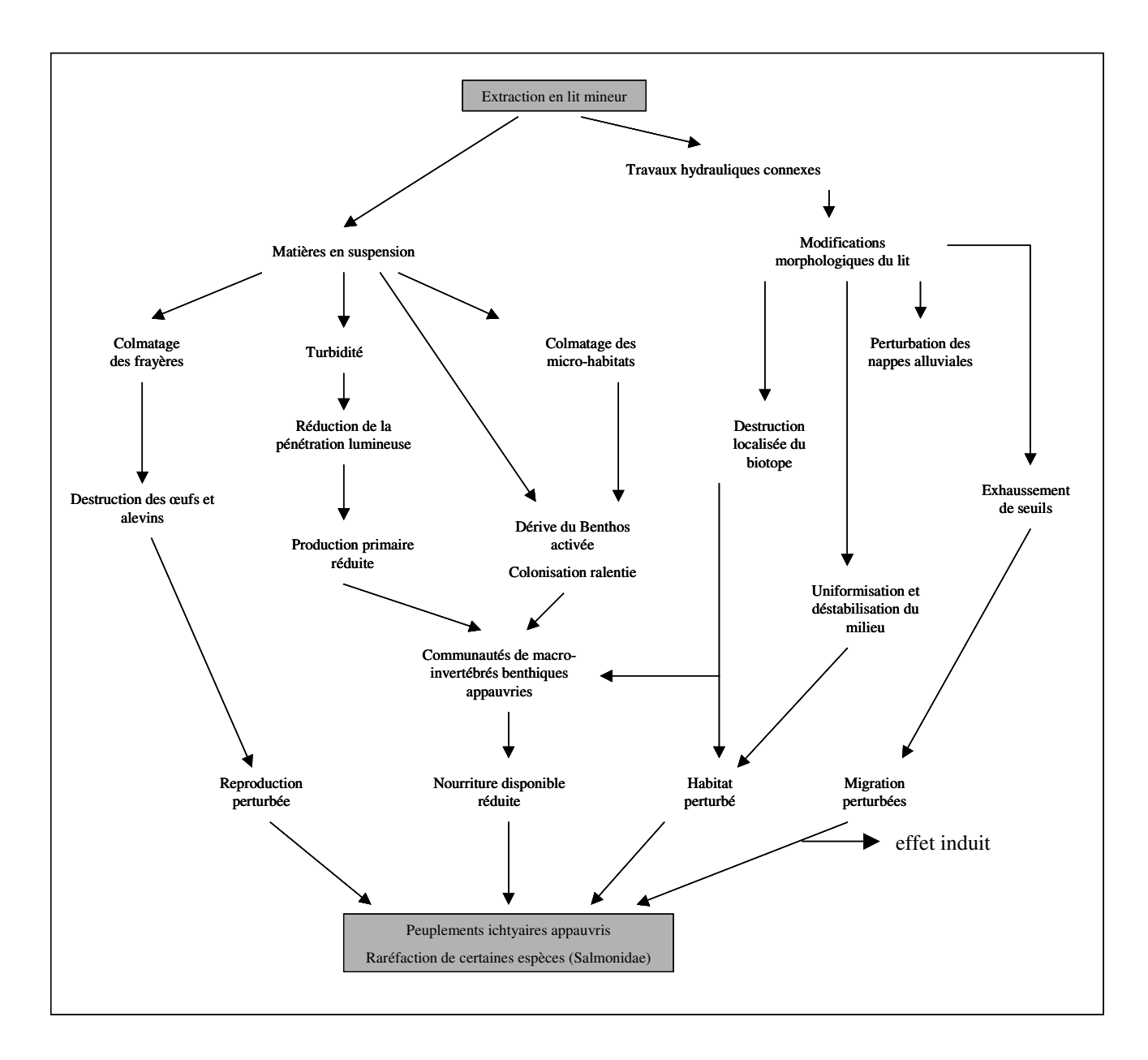

**Figure 4** *: Schéma de l'impact des extractions en lit mineur sur l'écosystème aquatique (D'après BOUCHAUD [1979]).*

#### **II.1.5 Conclusion sur les impacts hydrodynamiques et morphodynamiques**

Les extractions de granulats en lit mineur et en lit majeur ont un impact hydrodynamique se traduisant par une modification du régime d'écoulement de la nappe au voisinage de l'excavation ; les valeurs de relèvement et de rabattement en amont et en aval de l'excavation étant fixés par le degré de colmatage. Par ailleurs, les gravières ont des impacts sur les crues de rivières. Plus généralement, de par leurs positions, elles peuvent interrompre les relations latérales entre le cours d'eau et sa plaine alluviale avec des conséquences sur la vie aquatique.

# **Ce type d'effet doit cependant être nuancé en fonction du lieu d'implantation de la gravière dans la plaine alluviale** ; la position de la gravière s'appréciant selon une dimension latérale et longitudinale (figure 5).

La première dimension traduit le degré de connectivité hydraulique entre l'axe principal du cours d'eau et la gravière : permanent lorsqu'elle se situe dans le lit mineur, temporaire pour l'espace de mobilité et déconnecté du fleuve pour le lit majeur.

La deuxième dimension considère le profil en long de la rivière conduisant de la source à l'estuaire. Ce profil est marqué par une atténuation de la pente au fur et à mesure que l'on se rapproche de l'estuaire. Cette variation de pente permet de distinguer d'un point de vue géomorphologique :

- le cours supérieur (Crénon) caractérisé par un courant rapide, des sédiments grossiers, des températures de l'eau fraîches et une bonne teneur en oxygène. La rivière présente un lit droit ou rectiligne,
- le cours moyen (Rhitron) représenté par un lit en tresses ou anastomosé,
- le cours inférieur à méandres (Potamon) au courant plus lent, au fond sableux à vaseux, caractérisé par des températures moyennes plus élevées que dans le cours supérieur, des oxygénations variables.

De par ces caractéristiques morphologiques et physico-chimiques, le cours supérieur et inférieur est le domaine préférentiel des truites (régions salmonicoles) tandis que la partie inférieure héberge les poissons blancs (régions cyprinicoles) ; les deux régions pouvant elles-mêmes être subdivisées en fonction des poissons dominants.

Aussi, l'implantation de gravières dans l'espace de mobilité des cours d'eau présente le plus d'impacts négatifs.

**Or, les gravières peuvent, sous certaines conditions contribuer à accroître la biodiversité des zones humides dégradées environnantes. Cette contribution nécessite cependant une évaluation précise des interactions entre nappe rivière et bassins pour laquelle les outils de simulation utilisant des modèles hydrauliques et hydrodynamiques peuvent rendre de réels services.**

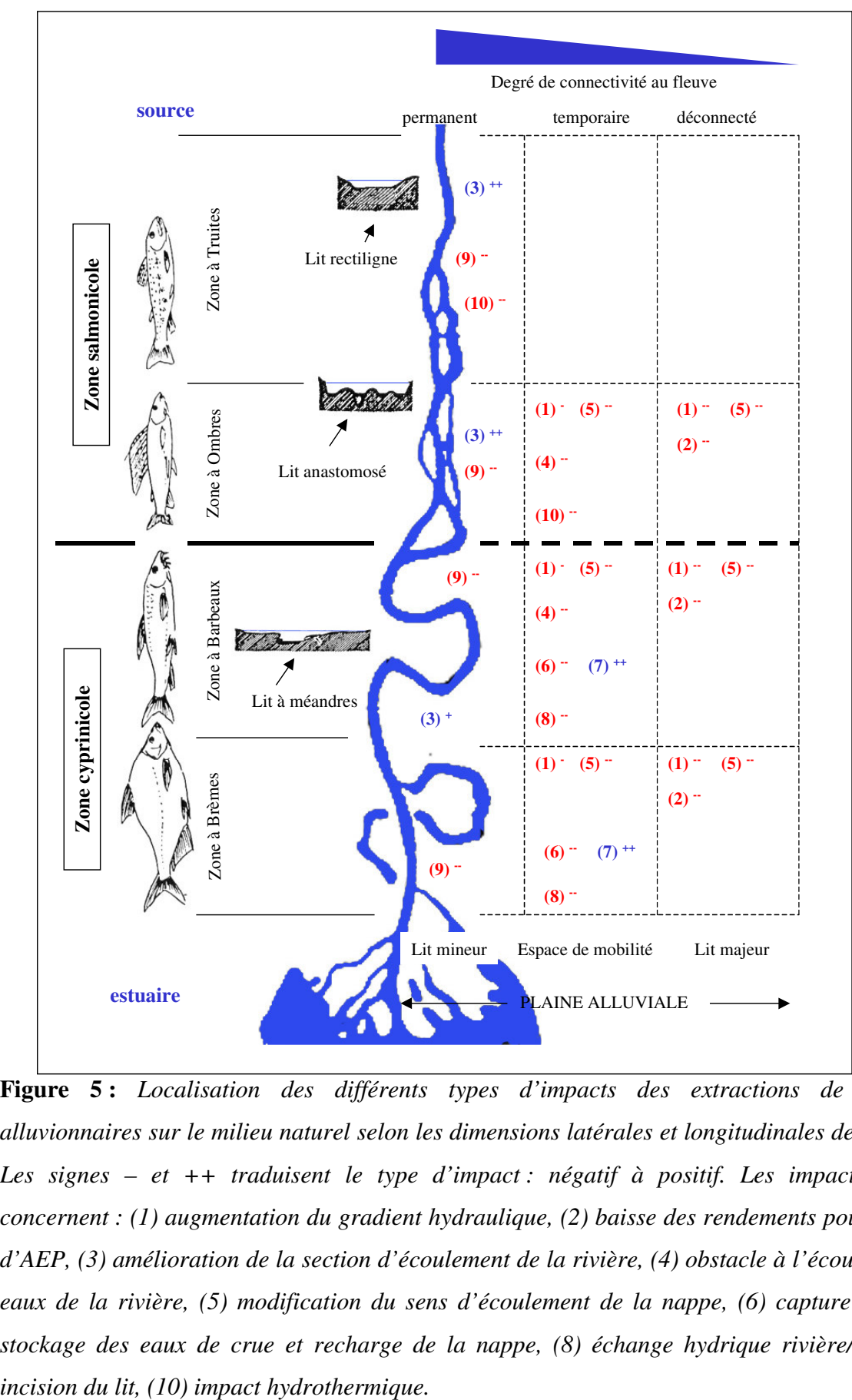

**Figure 5 :** *Localisation des différents types d'impacts des extractions de granulats alluvionnaires sur le milieu naturel selon les dimensions latérales et longitudinales de la rivière. Les signes – et ++ traduisent le type d'impact : négatif à positif. Les impacts projetés concernent : (1) augmentation du gradient hydraulique, (2) baisse des rendements pour les puits d'AEP, (3) amélioration de la section d'écoulement de la rivière, (4) obstacle à l'écoulement des eaux de la rivière, (5) modification du sens d'écoulement de la nappe, (6) capture du lit, (7) stockage des eaux de crue et recharge de la nappe, (8) échange hydrique rivière/nappe, (9)*

#### **II.2 Impacts paysagers**

Avant de procéder à l'analyse de ces impacts, il est important de replacer quelques concepts et définitions de base à la notion de paysage dans le cadre qui nous intéresse.

#### **II.2.1 Le concept de paysage**

Au sens premier, commun et répandu du terme, le paysage est la portion de l'espace terrestre que l'on peut voir d'un certain point d'observation. C'est donc ce que je vois, c'est-à-dire la « physionomie d'un espace qu'on embrasse du regard ou celle d'une contrée que l'on traverse, parcourt ou survole » (NOIRFALISE [1988]).

Néanmoins, ces définitions au sens littéral ne permettent que partiellement de rendre compte de l'extrême polysémie du terme dans ses utilisations scientifiques et dans la recherche des méthodes d'analyse qu'il suscite.

Pour *l'Encyclopédie Universalis*, l'histoire du paysage a longtemps été liée à l'histoire de la peinture comme en témoignent les nombreuses représentations picturales particulièrement champêtres. Depuis, même si le paysage reste un thème classique de la recherche en géographie depuis Vidal de la Blache, il a rapidement gagné le champ de l'agronomie, de l'écologie, de la sociologie, de l'histoire et enfin a fait son entrée dans le droit de l'environnement (Loi Paysage, 1986).

Le plus simple et le plus banal des paysages est, comme le dit BERTRAND [1992] à la social et naturel, subjectif et objectif, production matérielle et culturelle, réel et symbolique.

Le paysage se situe ainsi à la charnière entre l'objet : *le lieu, l'espace* et le sujet : *l'observateur,* entre le réel et la représentation, entre la nature et la société (BERQUE [1995]).

Dans cette perspective, le paysage peut se définir comme l'image d'un lieu tel qu'il est perçu par un observateur qui, du sol, le regarde. Le paysage est alors une apparence de la manière dont les éléments constitutifs du lieu s'organisent dans l'espace. Il est l'image d'une structure spatiale à une échelle locale. Cette vision en trois dimensions depuis le sol est nécessairement limitée.

Cette limitation est celle des volumes, des plans verticaux, des écrans, des perspectives et des angles de vision (PINCHEMEL [1992]).

Outre la dimension spatiale, le paysage a aussi une dimension sociale, et nombreux ont été les auteurs à dénoncer « le caractère fallacieux de l'image idyllique et harmonieuse d'un paysage rural traditionnel à préserver » (JOLIVEAU [1994]). Il en va notamment ainsi chez les sociologues pour qui le paysage est une simple construction sociale, fondée sur des représentations propres à plusieurs groupes sociaux.

**Le paysage renvoie donc à la fois à ses composantes physiques (relief, sol, hydrographie), au sujet qui l'appréhende** *– paysage perçu* **– et aux structures économiques et sociales qui lui ont donné naissance, qui contribuent à l'entretenir et à le modifier (AVOCAT [1983]).**

# **II.2.2 Les différentes approches du paysage**

Plusieurs auteurs ont déjà traité les éléments du paysage dans le but de réaménagement de territoire. Examinons les différentes approches pour « évaluer » leur adéquation avec les objectifs d'un projet de réaménagement de gravières.

#### **II.2.2.1 Approche proposée par le géographe**

Pour les géographes, le paysage est la portion de l'espace terrestre que l'on peut voir d'un certain point d'observation. C'est donc la portée du regard qui détermine l'étendue du paysage que l'on peut voir : plus le point d'observation est élevée, plus l'étendue du paysage que l'on peut voir est grande (champ de vision plus grand).

L'observation du paysage dépend donc du point d'où il est observé. Ainsi une même portion du paysage peut apparaître sous des aspects différents en fonction des points d'observation choisis.

Le paysage se caractérise donc par un **glissement d'échelles**, depuis les grandes échelles au premier plan jusqu'à des échelles de plus en plus petites vers l'horizon<sup>17</sup>; l'horizon pouvant être plus ou moins lointain en fonction de la topographie du site et de l'altitude du point d'observation (environ 30 km).

<sup>17</sup> étymologiquement le mot horizon vient du grec *horizien* qui veut dire borner

Les **échelles de perceptions** du paysage sont définies en fonction de la distance qui sépare l'observateur des objets qu'il voit*.* La notion de distance est donc indissociable du paysage vu. Classiquement les géographes découpent le paysage en plans ou tranches successives souvent séparés par des espaces masqués. De plus proche au plus éloigné, on définit ainsi :

**- les** premiers plans du paysage **qui commencent à quelques dizaines de mètres de l'observateur. En effet en dessous de ce seuil minimal de visibilité du paysage, on considère que l'observateur ne perçoit qu'une vue formée par des éléments isolés du paysage : personnes (portrait), arbres (« natures mortes »), ferme… Dans ces plans, on discerne nettement le détail des éléments (de taille métrique) : maisons, arbre, muret de pierres…qui se fondent dans des ensembles plus vastes auxquels ils appartiennent.**

- au delà de quelques centaines de mètres, ces éléments sont de moins en moins discernables et ce sont alors les formes dont la taille est voisine de 10 mètres qui deviennent prépondérantes (grands corps de ferme, bosquets d'arbres, village). Seuls sont encore visibles, ceux qui sont isolés dans le paysage : arbre isolé au milieu d'un champ. On parle alors de **plans intermédiaires du paysage** dont le nombre est fonction des espaces masqués. A ce niveau d'observation, les couleurs d'ensemble du paysage, variables selon les saisons, se détachent.

-au delà de deux ou trois kilomètres, les formes, les versants, les lignes de crête s'imposent progressivement. Il s'agit des grands ensembles morphologiques, des boisements, des villes ou de grands ensembles industriels (gravières).

- dans les espaces proches de l'horizon optique situés à quelques dizaines de kilomètre du regard dans les zones fortement dégagées, ces grands ensembles tendent à s'aplanir et s'uniformiser ; le paysage disparaît alors.

En fonction de la distance qui sépare l'observateur des différents plans du paysage, l'espace est donc restitué à des échelles différentes : grande échelle pour les premières tranches du paysage jusqu'aux plus petites échelles pour les plans intermédiaires et les paysages de l'horizon.

La capacité visuelle de l'observateur diminue d'autant plus que le champ de vision s'élargit. Parallèlement, la quantité et la qualité visuelle des éléments perçus décroît lorsqu'on se déplace du premier plan vers les plans lointains.

Le paysage est donc une vision de l'espace **à trois dimensions**. Des indicateurs de perception des paysages permettent de définir les relations visuelles existantes entre les différents points du paysage ; ils reposent tous sur l'utilisation d'un modèle numérique de terrain (MNT). La méthode consiste à assimiler la zone d'étude à un maillage régulier altimétrique, puis à détecter pour chaque point d'observation les nœuds du maillage qui sont vus ou cachés. Pour cela, la zone d'étude est assimilée à un cercle centré sur l'observateur de rayon 2-3 km (profondeur de champ). Au delà de 3 km, les paysagistes admettent que l'observateur n'a plus une perception fine du paysage. Cette distance correspond au périmètre de l'étude d'impact préconisé par la réglementation.

Parmi les indices utilisés, on retiendra :

\* l'indice de vision qui renseigne sur la proportion de territoire visible de chaque point d'observation à l'intérieur d'un champ donné de vision. La valeur de l'indice élémentaire (surface d'un secteur circulaire) est fonction de la surface horizontale vue, c'est à dire de la surface de la projection horizontale du territoire perçu. L'indice de vision est donc la somme de tous ces indices.

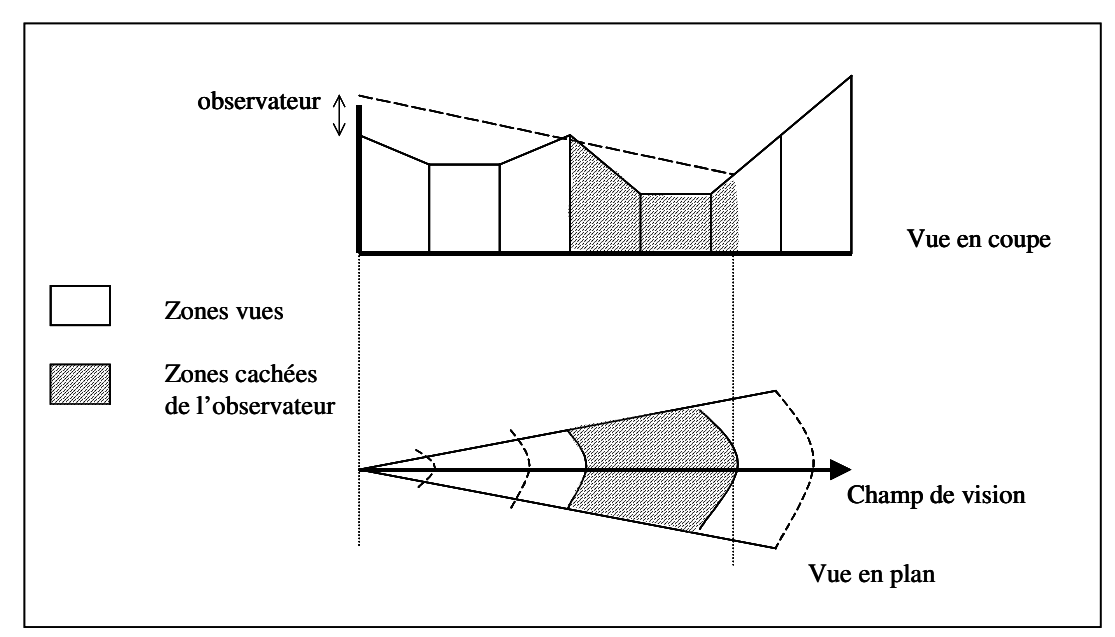

**Figure 6** : *Représentation des surfaces vues horizontales*

\* l'indice de perception qui détermine le nombre de points vus du projet d'aménagement en chaque point d'observation. Il s'agit de recenser, lors de l'étude du projet, les zones à fortes contraintes visuelles.

\* l'indice global de perception qui intègre en plus, pour chaque point d'observation, l'inclinaison et l'éloignement du terrain pour l'ensemble des mailles situées à l'intérieur du champ de vision. Cette indice traduit le fait que pour une même distance à l'observateur, le versant d'une colline est plus visible qu'une étendue plane. La connaissance de l'angle vertical sous lequel l'élément est vu permet de mesurer l'intensité avec laquelle est perçu le territoire dans la direction de visée. Cet angle est égal à l'angle que font les directions de visée vers les deux points vus extrêmes de l'élément considéré.

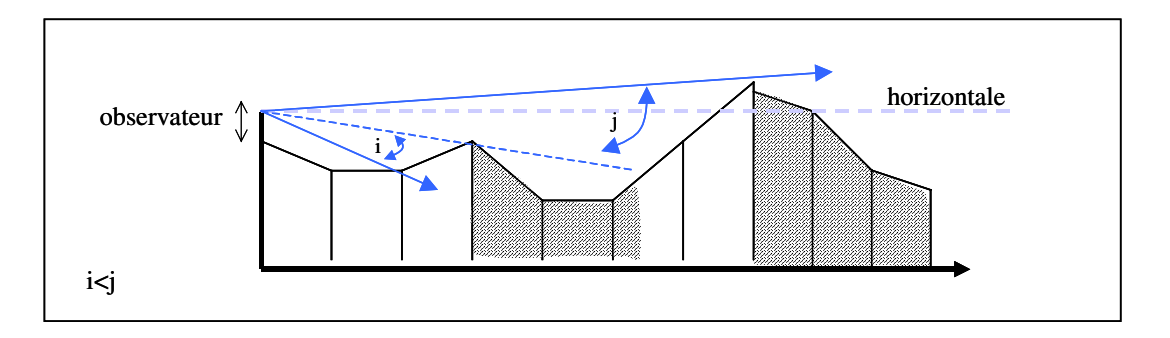

**Figure 7** : *Représentation de l'indice global de perception. Une implantation de gravière à en crête ou à flanc de colline a un impact visuel plus important qu'une implantation en plaine, relativement masquée, n'autorisant que quelques sites d'observation.*

**Le paysage est donc caractérisé par des espaces visibles et des espaces masqués**. Ces derniers changeant selon les points d'observation, ont une très grande importance pour les projets d'aménagement du territoire. Pour une meilleure intégration d'un projet de création de gravière, il s'agit de déterminer les principaux points d'observation du paysage. En absence de relief, on a pas ou peu de points d'observation localisés sur des points culminants qui permettent d'avoir une vue panoramique embrassant de vastes étendues. De plus, de nombreuses portions de l'espace échappent à la vue : les groupements végétaux (boisements, haies), les constructions formant autant d'écrans qui s'opposent à la vue. L'impact visuel sera donc réduit pour les gravières localisées au cœur de la plaine alluviale.

Dans le cas d'un réaménagement écologique d'une gravière, une bonne stratégie d'implantation des plans d'eau repose sur la maîtrise des espaces masqués et des points d'observation privilégiés.

#### **II.2.2.2 Approche proposée par l'écologue**

L'écologue appréhende le paysage dans ses relations écologiques spécifiques qui lient les différents écotopes qui le composent. Il recherche dans le paysage une organisation spatiale du monde vivant. Le paysage est assimilé à un écosystème fonctionnel à l'échelle du territoire (écopaysage) (Froment [1987]).

Chez les écologues, l'aspect visuel du paysage est donc évacué : « A landscape may be conceived as a pattern of ecosystems related to one another along an environmental gradient » (WHITTAKER [1967]). "Landscape is the mosaic formed by variations in the many combinations of non-living and living systems which interact within the ecosphere encircling our planet" (HILL [1976]). "A landscape is a kilometer-wide area where a cluster of interacting stands or ecosystems is repeated in similar form" (FORMAN & GODRON [1981]). En d'autres termes, l'écologie du paysage va donc considéré le paysage comme un système écologique, c'est à dire un ensemble d'éléments physiques, chimiques, biologiques dont les interactions déterminent les conditions de vie (BAUDRY [1986]). C'est un système complexe, hétérogène et structuré spatialement dont les différentes parties sont en interaction.

Il se définit par un milieu physique sur lequel vit des populations végétales et animales (biocénose). Les principaux paramètres physiques permettant d'identifier ce milieu de vie concernent à la fois des éléments climatiques : températures, précipitations, ensoleillement, vent… et des éléments propres au substrat : acidité du sol, type d'alimentation en eau, texture et structure du sol, richesse nutritive du milieu…La connaissance des ces paramètres permet d'identifier des biotopes qui ont des conditions de vie approximativement homogènes.

Ces biotopes, de tailles variables : de quelques mètres carrés à plusieurs kilomètres carrés, vont définir des lieux d'habitats dont les ressources seront utilisées par les êtres vivants à un moment de leur existence : reproduction, recherche alimentaire, mue, hivernage… Par exemple, le Vanneau huppé va utilisé deux types d'habitat : les prairies naturelles pour se nourrir et les grèves en bordure du fleuve pour se reproduire. Ces lieux d'habitats utilisables, de superficies variées et plus ou moins distants les uns des autres, sont fragmentés au sein du paysage. Dès lors que ces fragments s'assemblent entre eux, ils se structurent en unités fonctionnelles, révélant ainsi un niveau d'organisation écologique complexe. La composition et la configuration dans

l'espace et dans le temps de ces unités va déterminer l'intensité des échanges entre les populations animales et végétales.

L'écologie du paysage va donc s'attacher à décrire l'assemblage de ces structures (taches, corridors, matrice) qui sont des portions visibles de la réalité géographique, qu'elle soit physique, sociale ou culturelle (PINCHEMEL [1992], BEROUE [1995]). Il a, pour l'écologue, un caractère fonctionnel dans la conservation d'une biodiversité (BUREL [1991]).

Pour reprendre la définition générale donnée par BAUDRY [1986] « l'écologie du paysage considère le développement et la dynamique de l'hétérogénéité spatiale, les interactions spatiales et temporelles et les échanges dans les paysages hétérogènes, l'influence de l'hétérogénéité spatiale sur les processus biotiques et abiotiques et l'aménagement et la gestion de cette hétérogénéité spatiale ».

# \* Paysage de l'écologue pour des gravières en zone alluviale

Il s'agit d'établir les principaux éléments du paysage et les relations qui peuvent exister entre les processus écologiques et la structure spatiale horizontale du paysage appliquées au cas des gravières en zone alluviale en tant que réservoirs de biodiversité et d'espèces rares.

### - La description du paysage par la végétation

La végétation est utilisée comme descripteur de la mosaïque du paysage. En fonction de l'objectif recherché, on décrit la végétation par le type d'occupation du sol : bois, prairie, culture, plan d'eau ou de manière plus complexe par les unités écologiques, indicateurs des conditions de milieu (dynamique du fleuve, proximité de la nappe alluviale, nature du substrat, microtopographie) et des groupements végétaux. L'étude des unités écologiques permet non seulement de décrire le paysage à un instant donné mais aussi de prévoir les changements futurs. Par exemple, les abords d'une gravière en fin d'exploitation montrent différents stades de succession végétale : un stade pionnier initial pauvre en espèces herbacées à proximité immédiate du plan d'eau sur lequel va s'installer un tapis végétal dominé par des espèces annuelles, puis des espèces herbacées constituées d'hélophytes, de masettes. Ces stades initiaux sont présents dans la zone de battance saisonnière du plan d'eau. Si le milieu n'est plus assez inondé, ces milieux évoluent inéluctablement vers des boisements représentés par des aulnes et des saules. Les crues les plus fortes dans la plaine alluviale rajeunissent périodiquement les habitats et permettent donc à long terme le maintien des espèces pionnières autour des gravières (succession régressive). Ce « fonctionnement naturel par pulsation » nécessite que la gravière soit situé dans la zone de liberté du cours d'eau. Ces perturbations entretiennent la mosaïque de milieux sans remettre en cause l'écosystème dans son ensemble.

#### - une vision tertiaire du paysage

L'écologie du paysage considère que le paysage est composé de trois types d'objets : les taches d'habitats ou patches, la matrice et les corridors (FORMAN & GODRON [1981]).

Les « taches d'habitats » sont des structures paysagères dont nous pouvons cerner facilement les contours dans le paysage. Ils apparaissent de manière ponctuelle et isolée dans l'espace dominant défini par un même type d'occupation du sol. Définies par leur végétation, elles s'apparentent le plus souvent à des îles qui peuvent être des bosquets d'arbres isolés ou des plans d'eau au milieu d'un espace agricole (matrice).

La matrice est le type dominant d'utilisation du sol dans lequel se trouve les taches : elle est soit agricole, soit forestière ou soit urbaine.

Ainsi, BAUDRY [1986] distingue la tache de perturbation qui est liée à des actions anthropiques tels que l'implantation d'une nouvelle gravière dans une zone alluviale. Elle se maintient plus ou moins longtemps, c'est à dire durant toute la phase d'exploitation (jusqu'à 20 ans) et peut même devenir permanente lorsque le plan d'eau créé est maintenu en fin d'activité d'extraction. Parfois cette perturbation anthropique peut être telle que la tache devient la matrice ; les portions de territoire non perturbées deviennent alors des taches relictes qui sont soit le point de départ d'une nouvelle colonisation de la matrice soit définitivement détruites par extension de la perturbation. L'abandon d'une parcelle pâturée par des ovins en bord de fleuve Loire et le boisement spontané qui s'en suit généralement produit une tache de régénération.

Les corridors ou zones de connexion biologique sont des éléments paysagers linéaires reliant les taches entre elles. Ils permettent la dispersion des espèces animales et végétales entre deux ou plusieurs habitats, au sein d'un environnement plus ou moins hostile. Par exemple, ce peut-être un fossé reliant deux plans d'eau, une haie entre deux massifs forestiers. Parfois, les corridors remplissent un rôle de barrière infranchissable vis à vis de certains groupes d'animaux : creusement d'un fossé rempli d'eau pour protéger les couvées de canard des prédateurs éventuels (renard, fouine), plan d'eau peu profond isolé des autres afin de favoriser l'accueil des batraciens.

La figure suivante montre les principaux éléments du paysage de la plaine du Forez pouvant avoir une influence sur la distribution des espèces animales et végétales.

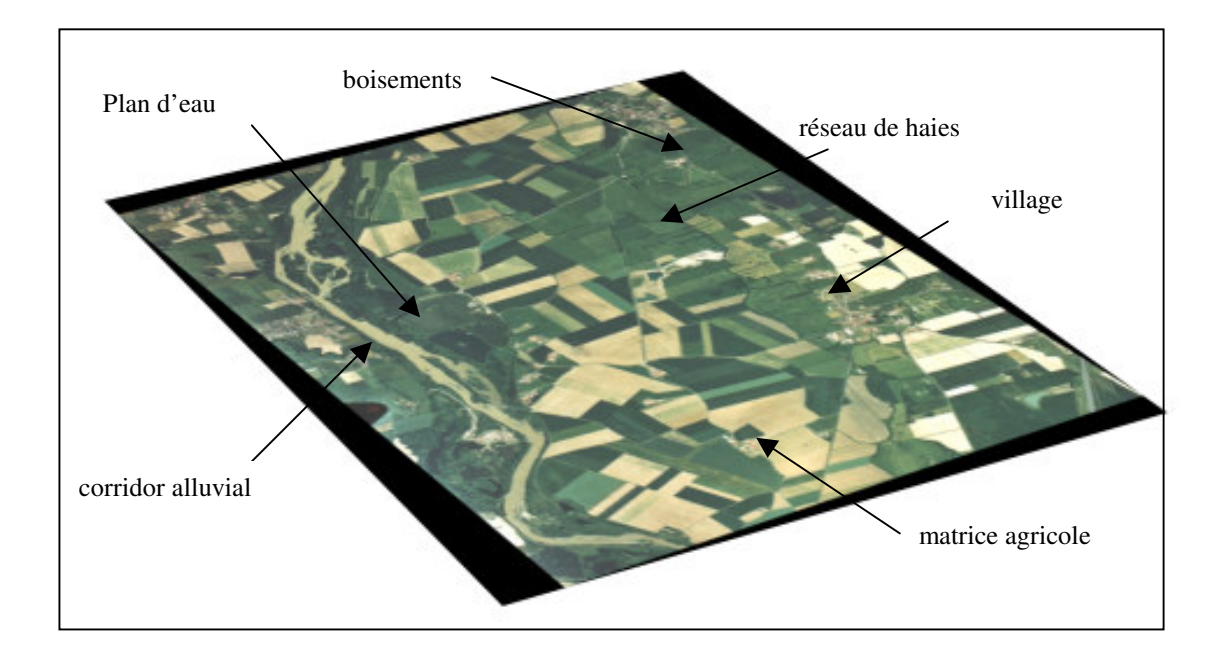

**Figure 8** : *Visualisation des éléments du paysage avec matrice agricole, boisements, village, corridor alluvial, réseau de haies-corridors, haies isolées (Source : photographie aérienne de la zone d'étude)*

Ce sont ces taches ou ces fragments de matrice qui sont les objets d'étude de l'écologie du paysage pour laquelle elles constituent des entités homogènes. Néanmoins, ces taches ont des propriétés écologiques différentes dues à leur superficie totale et à l'influence de l'environnement extérieur (matrice) ; cette dernière étant, en partie proportionnelle à la forme de la tache. GODRON [1982] introduit la notion de taille de grain qui correspond à la superficie de la tache. Il définit l'effet lisière comme étant l'action de la matrice sur la tache. Ainsi, les petites taches (grains fins) sont sur la totalité de leur superficie soumises aux influences de l'environnement immédiat, les grandes n'y sont soumises que partiellement. On distingue alors une lisière et un milieu intérieur (noyau) ayant une faune et une flore différentes. De nombreux exemples issus de la biogéographie insulaire (Island biogeography) montrent un effet positif de la superficie des taches sur la richesse biotique. FORMAN [1981] constate que l'accroissement de la taille des forêts permet à un plus grand nombre d'oiseaux de s'installer. A l'inverse, une fragmentation de l'habitat conduit à la disparition de certaines espèces d'oiseaux, notamment les espèces typiquement forestières.

Outre les caractéristiques propres des éléments, la configuration spatiale des divers éléments dans le territoire conditionne les interactions entre ces derniers et par conséquence le fonctionnement global de l'écosystème. Les écologues montrent que ces interactions peuvent être décrites en utilisant les concepts de contiguïté, d'éloignement mais aussi de connectivité des différentes composantes du paysage.

#### -La structure spatiale topologique du paysage

Elle traduit l'arrangement dans l'espace des différents éléments du paysage. BAUDRY [1986] distingue la contiguïté de la connectivité.

La contiguïté correspond au voisinage immédiat de deux taches ou d'une tache et de la matrice. Elle entraîne des effets directs comme le mouvement d'espèces entre les deux… Responsable des effets de lisière, elle s'oppose à la notion d'éloignement. Elle dépend essentiellement de la composition du paysage - quantité relative de chaque type d'habitats présents- et de sa configuration –arrangement des différents types d'habitats. En conséquence, ce paramètre décrit une caractéristique inhérente et statique du paysage. La valeur de ce paramètre peut varier lors d'un épisode de crue d'une rivière qui met en communication hydraulique deux bassins (taches) isolés.

La connectivité spatiale, ou connexité, tient compte des liens structuraux entre les taches d'habitats (distance entre les patches, nombre de connexions entre les éléments de même nature, organisation spatiale) indépendamment des espèces végétales ou animales qui y vivent. Elle diffère quelque peu de la connectivité biologique qui prend en compte les caractéristiques des espèces (démographie, déplacements), notamment les flux entre populations et ses relations à
l'habitat considéré. Cette dernière est donc à la fois spécifique d'un paysage et d'une espèce (TISCHENDORF [1997]).

A l'échelle de l'individu, les déplacements d'individus entre les taches d'habitats, directement liés à la structure du paysage, ont plusieurs origines. On parle de processus de supplémentation lorsque l'individu est amené à se déplacer entre différents patches lorsque ses besoins ne sont pas couverts par les ressources disponibles dans un unique patch ; en opposition avec un autre type d'occupation du sol nommé complémentation qui correspond au fait que les individus utilisent plusieurs patches contenant chacun une ressource particulière.

WETZEL [1975] a montré que les mouvements entre les patches de ressources peuvent être journaliers comme chez le chevreuil qui se nourrit dans les zones de culture et repose en forêt, ou encore saisonniers, les ressources nécessaires à la réalisation du cycle de vie étant souvent séparées dans l'espace comme c'est le cas chez la plupart des batraciens.

Lors du déplacement des individus entre les taches, la matrice est assimilée à une frontière plus ou moins perméable (STAMP J.A. [1987]). De plus, dans les paysages hétérogènes, le mouvement des individus a peu de chance d'être rectiligne. Par exemple PETIT & BUREL [1998] montrent que le mouvement du carabe *Abax parallelepipedus* entre deux sites est conditionnée par la configuration du réseau de haies.

En outre, les capacités de déplacements des individus dépendent de leur fenêtre de perception de l'espace, c'est à dire de leur capacité à percevoir l'hétérogénité spatiale et à intégrer les informations perçues afin de pouvoir s'orienter dans le territoire (WITH [1999]). Par exemple, une espèce de rongeurs forestiers *Peromyscus leucopus* ne détecte pas la forêt à une distance de plus de 30 m de la lisière sur sol nu et de plus de 10 m dans un champ cultivé. Cette faible fenêtre de perception contraint ce rongeur à ne se déplacer qu'au travers de corridors forestiers (ZOLLNER [1999]).

La fenêtre de perception est également modifiée par les contraintes environnementales que subit un individu : le papillon Maniola jurtina voit ainsi sa fenêtre de perception passer de 125 m dans un paysage familier à seulement 70 m dans un paysage inconnu (CONRADT [2000]).

Quoi qu'il en soit, une vaste fenêtre de perception limite l'impact de la configuration des patches d'habitats ; les espèces à forte mobilité sont donc moins sensibles à la configuration du paysage.

A l'échelle plus grande des populations, les flux migratoires définissent différents types d'organisation des populations, depuis des isolats jusqu'à de larges populations continues ou les échanges sont nombreux et constants, en passant par des populations plus ou moins fragmentées.

Ainsi le peuplement en espèces animales et végétales d'une « tache d'habitat » n'est pas déterminé uniquement par ces caractéristiques propres, mais par les interactions avec les éléments voisins et lointains. L'étude de ces interactions, au travers de l'écologie du paysage, permet de mieux connaître la répartition des espèces dans le territoire et aider à une meilleure gestion de leurs populations. C'est d'autant plus important que la fragmentation des habitats et l'isolement de certaines populations, suite à des projets d'installation de gravières en zone alluviale, peut entraîner, à terme, un appauvrissement des pools génétiques, rendant vulnérable une petite population si elle ne peut se reconstruire par manque de nouveaux arrivants (CLERGEAU & DESIRE [1999]). Nous sommes donc amenés à étudier la diversité de la mosaïque des paysages non seulement dans la zone directement liée aux choix d'aménagement du territoire, mais dans des espaces beaucoup plus étendus, intégrant un ensemble d'habitats. Pour cela, des descripteurs de la structure spatiale des paysages sont utilisées et présentées en annexe 4.

### **II.2.2.3 Approche proposée par l'agronome**

Pour les agronomes, le paysage est composé d'un ensemble de formes observables qui sont le reflet de l'activité agricole<sup>18</sup> passée et présente sur un territoire. En effet, l'agriculteur transforme, organise et valorise le territoire de par les pratiques culturales qu'il met en œuvre ; ces pratiques sont elles mêmes influencées par les caractéristiques physiques de l'espace : topographie, climatologie, ressource en eau…Il se crée donc un jeu d'interactions entre l'activité agricole et l'espace.

L'espace apparaît également comme un enjeu social : enjeu entre les agriculteurs mais aussi avec les autres acteurs sociaux qui portent des projets ou des intérêts parfois divergents sur les espaces agricoles.

L'analyse spatiale des activités agricoles introduit les notions de localisation, de configuration, d'étendue et de distance.

 $18$  L'activité agricole concerne l'ensemble des opérations productives agricoles. Elle désigne le choix des opérations par l'agriculteur (affectations et interventions) et leur déroulement dans le temps et l'espace.

Face à un projet d'implantation de nouvelles gravières sur une zone agricole, plusieurs questions concernant l'exploitation agricole se posent :

-comment est organisé le territoire d'une exploitation agricole?

-comment l'agriculteur va adapter son système de production aux évolutions foncières lors de la phase d'exploitation -perte de terrain durant une période plus ou moins longue ou définitive- ? -comment repérer des portions de territoire où peuvent interagir des exploitations agricoles entre elles et avec les activités d'extraction de granulats.

# *\* Découpage de l'espace au niveau de l'exploitation agricole (= système d'espaces d'activité ou de gestion)*

L'agronome cherche à saisir les relations existantes entre la structure spatiale du territoire et le fonctionnement de l'exploitation. Pour cela, il associe, pour chaque niveau d'organisation de l'activité agricole, des portions de territoire de l'exploitation découpées en parcelles par exemple et des bâtiments.

Plusieurs couches de cercles concentriques, imbriquées les unes dans les autres et centrées sur **l'espace interne** de l'exploitation agricole sont définies (figure 9).

Entourant l'espace interne de l'exploitation, on trouve une première auréole : les **espaces contigus** où les parcelles de l'exploitation jouxtent d'autres terrains qui peuvent faire l'objet de pratiques culturales différentes, qui relèvent d'autres logiques, d'autres intérêts. Le type de contacts parcellaires d'une exploitation avec ses voisines : culture et friche, culture et prairie naturelle- bois ainsi que les types de limite (barrières, haie) vont délimiter ces espaces. La topographie du site, le régime des vents, les structures agraires vont conditionner les interactions entre les espaces contigus des diverses exploitations.

Dans la plaine du Forez, le non entretien des dispositifs servant à la maîtrise de l'excès d'eau – curage des ruisseaux – nécessite de revoir le dispositif de la parcelle encore exploitée.

**L'espace de voisinage**, qui inclut les espaces contigus, est le lieu des rapports économiques, sociaux et culturels que l'agriculteur entretient avec d'autres acteurs, agriculteurs ou non, qui ont, à des degrés divers, une influence sur l'activité agricole. Par exemple, il peut s'agir des effets écologiques et sociaux d'un changement du système de production d'une exploitation voisine sur son voisinage, des atouts et des contraintes de la proximité d'un nouveau plan d'eau…

La délimitation de ces réseaux de relations qui s'établissent entre les exploitations et les autres acteurs du territoire font intervenir des notions de distances. Il peut s'agir de distances-longueurs, variables en fonction de la perception que l'agriculteur a du trajet, des distances-temps liés à la structure du réseau routier, et enfin des distances sociales et culturelles. La présence d'éléments forts dans le paysage tels qu'un bois même de faible étendue, le fleuve, une autoroute peuvent constituer des obstacles allongeant les distances voire des barrières infranchissables.

Les facteurs liés au voisinage sont à l'origine de conflits ou de solidarités entre les agriculteurs (ex : location d'une machine agricole).

Enfin les agronomes définissent un **espace de concernement collectif** qui se manifeste chez l'agriculteur par un sentiment très fort d'appartenance à un lieu, à un territoire. C'est dans cet espace géographique restreint que les agriculteurs se réfèrent pour des raisons diverses : professionnelles, culturelles mais aussi affectives. Attentifs à toute modification ou transformation du paysage, ils connaissent parfaitement les projets d'aménagement du territoire. Au-delà de cette limite, ils ne cherchent pas à obtenir une information précise et fréquente. Les limites de cet espace de concernement sont floues et fluctuantes. Elles se modifient au cours de l'histoire de l'agriculteur ou de celle des lieux qui l'environnent. Par exemple, la création d'une réserve naturelle en bordure de fleuve provoque un changement d'affectation du sol qui se traduit pour l'agriculteur par une contraction de son espace de concernement qui se trouve empiété d'un espace de pâture pour les moutons par exemple.

Le schéma suivant illustre l'emboîtement des différents types d'espaces perçus par l'agriculteur au niveau du siège d'exploitation agricole. A partir de ce schéma, il convient de s'interroger sur la localisation spatiale d'un nouveau projet d'implantation de gravières par rapport à ces espaces définis par l'agronome.

A ce schéma, on peut ajouter les espaces **« vagues » ou collectifs** situés en marge de l'exploitation ; ils contribuent épisodiquement à l'alimentation des troupeaux (prairies naturelles ). Dans la plaine du Forez, ces espaces concernent les varennes, terres à faible valeur agronomique mais aussi les terrains situés à proximité du fleuve Loire ( zone de mobilité du fleuve situé entre les levées de terre et le lit mineur de la rivière).

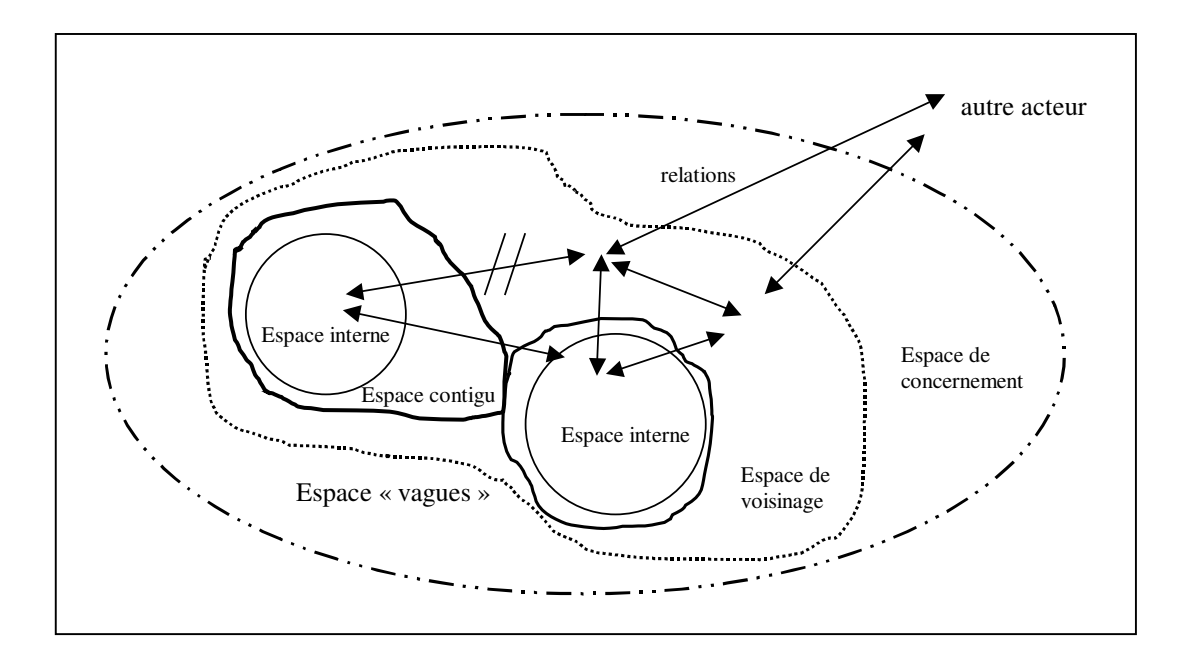

**Figure 9** : *Emboîtement des différents types d'espaces perçus par l'agriculteur*

## \* Découpage de l'espace au niveau des structures sociales

A une échelle plus grande, ces espaces correspondent à un niveau d'organisation de l'activité agricole qui regroupe tous les acteurs qui entretiennent des relations en interaction avec la mise en valeur du territoire et l'activité agricole. Ces espaces restreints, appelés systèmes agraires locaux, peuvent recouvrir une ou plusieurs portions de communes, un bassin versant. Ils présentent, à l'observation, les traits particuliers de l'activité agricole. Selon leur étendue et le niveau d'observation retenu, ces espaces restreints sont désignés par les termes de terroir, de quartier, de secteur et de coin.

Le **terroir** désigne « l'ensemble des terres exploitées par les habitants d'un village et considérée sous l'angle de la production agricole » (Larousse). Il s'identifie à partir de l'analyse du paysage au niveau de la petite région agricole (canton). Il peut regrouper plusieurs communes ou correspondre à une portion de la superficie d'une ou plusieurs communes. La taille du terroir est généralement comprise entre le tiers et trois fois la taille de la commune ; la taille moyenne des communes en France étant de 1500 hectares.

Le quartier se définit comme « une petite unité naturelle qui impose en partie une spécialisation agricole, terrasse alluviale, revers de coteau, cône de déjection ». Il résulte d'une observation du paysage au niveau de la commune ou du terroir. Il correspond à des unités dont l'ordre de grandeur de surface est proche de celle des exploitations agricoles, soit environ 50 hectares.

Les **secteurs** se distinguent dans le quartier ou au niveau de l'exploitation agricole. Il correspond à la parcelle ; sa taille est voisine de 5 hectares.

Les **coins**, observables au niveau de la parcelle, sont des petites étendues de terrain (la surface est d'environ 0,5 hectare) dans laquelle la végétation présente un caractère particulier : terrain humide, collant, lieu de repos pour les animaux…

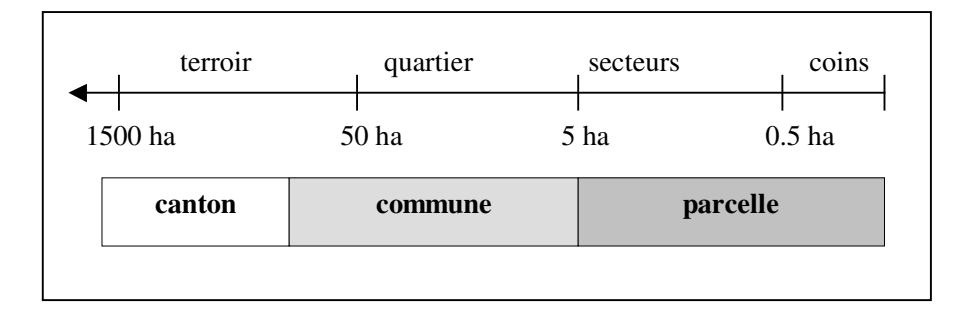

**Figure 10** : *Découpage de l'espace agricole au niveau des structures sociales – unités physionomiques - . Comparaison avec les entités administratives.*

Aussi, le paysage est le reflet du fonctionnement des exploitations agricoles et des structures agraires locales.

**Ainsi, quelque soit les approches envisagées, le paysage se conçoit comme un tout qui ne peut se réduire à la juxtaposition d'éléments isolés. Le géographe place au cœur des ses préoccupations la problématique des localisations, c'est à dire l'identification des structures spatiales nées de l'occupation de l'espace terrestre par les hommes. L'écologue y recherche les traces d'une organisation spatiale du vivant à l'échelle du territoire tandis que l'agronome y lit les traces de son activité. Nous pourrions ajouter la vision de l'historien pour qui le paysage est un héritage culturel de civilisations rurales et de leur diversité ethnologique et celle de l'économiste qui envisage le paysage comme support de nombreuses activités économiques liées à son fonction de récréation**

**Dans un projet d'évaluation du réaménagement écologique des gravières, il ne s'agit pas de privilégier une approche privilégiant un point de vue particulier et partial, mais de les intégrer dans une méthodologie.**

# **II.2.3 Méthodes d'évaluation des impacts sur les paysages dans les projets d'ouverture de gravières**

Se rapportant à une image, l'analyse et l'évaluation paysagères sont donc par nature empreintes de subjectivité. L'évaluation du paysage implique des jugements esthétiques qui varient en fonction des époques, des groupes sociaux considérés. Les méthodes existantes d'appréciation paysagère mises en œuvre sont donc sujet à la critique. Cependant, toutes les méthodes oscillent entre l'appréciation des éléments isolés constituant les paysages et l'analyse de la structure d'ensemble du paysage qui, par les effets de synergie dus au voisinage, définit l'ambiance du lieu.

La DIREN Midi-Pyrénées a élaboré en concertation avec des administrations de l'Etat en charge des dossiers de demandes d'ouverture des carrières et les exploitants, un guide méthodologique afin d'apporter une meilleure prise en compte du paysage (CORMON [1999]).

La démarche proposée est adaptée au contexte local et à la taille du projet. Elle se déroule en six étapes successives complémentaires d'analyse qui débouchent sur une synthèse paysagère présentant les enjeux, les points forts et faibles du site. Ces étapes sont :

- la localisation et la définition de l'unité paysagère dans lequel s'inscrit le projet,
- la définition, au sein de l'unité paysagère reconnue, de la portion d'espace à étudier qui entretient des relations directes avec le projet d'exploitation,
- le recensement des principaux éléments naturels humains compris dans le périmètre d'étude. Il s'agit de définir leur rôle dans le paysage à partir de trois critères : valeur intrinsèque, diversité et organisation $19$ .
- la mise en évidence et la caractérisation des relations visuelles les plus sensibles des riverains sur le projet. Il s'agit de savoir d'où le site est vu et à quelle distance ? par qui et par combien de personnes ? : chemins, routes, village…

<sup>&</sup>lt;sup>19</sup> Le critère de diversité caractérise des éléments d'occupation du sol quand ils apportent de la diversité dans le paysage et/ou qu'ils représentent un élément rare. Par exemple, il peut s'agir d'un espace boisé, même dégradé dans un paysage qui en contient peu. Le critère d'organisation s'intéresse à la position qu'occupe l'élément dans l'espace, notamment par rapport aux autres éléments. Il s'agir de savoir s'il constitue un élément de la trame générale du paysage. On peut citer comme exemple une haie bocagère faisant partie d'un bocage remarquable ou un chemin s'insérant dans un réseau de chemins.

- la prise en compte du contexte d'évolution du territoire ; l'exploitation d'une carrière se déroulant sur 15 voire 30 ans. Il s'agit d'adopter une réflexion globale, prenant notamment en compte les autres sites de carrières afin d'éviter un mitage du paysage.
- L'identification des principaux caractères qui font l'ambiance particulière du site comme la couleur du site par exemple et les éléments supports de ces traits de caractères comme les boisements par exemple.

Ces enjeux paysagers une fois déterminés, sont décomposés dans le projet, en trois niveaux de préoccupations :

- le lieu d'implantation car le choix du type de carrière et de sa forme soulève inévitablement le problème de son intégration dans le site retenu.
- les modalités d'exploitation qui sont naturellement dépendantes du site d'implantation, de sa nature topographique, de ses caractéristiques géologiques et des méthodes d'exploitation.
- la remise en état qui selon les objectifs retenus, conduisent à s'interroger soit sur la réinsertion paysagère du site en harmonie avec son environnement, soit sur les nouvelles conditions paysagères, vers lequel il devrait tendre (nouveau projet d'aménagement).

Les recommandations pour l'insertion des futures exploitations de granulats formulées dans ce guide sont reprises en partie dans le Schéma directeur paysager du Perthois Sud-Marnais et Haut-Marnais. Elles visent les nouvelles exploitations avec remise en état pour création de zones humides. Les critères proposés concernent :

- le mitage du territoire. Afin de maintenir la diversité des paysages et des milieux, les auteurs recommandent de concentrer les nouvelles exploitations à proximité des plans d'eau existant ; ce qui permet de maintenir ailleurs des zones sans aucun plan d'eau ou avec un minimum d'implantation.

- <u>la forme des plans d'eau</u> doit se rapprocher le plus possible d'une forme naturelle, sans angles. Il s'agit donc de privilégier les formes courbes et partiellement sinueuses.

- la taille du plan d'eau qui doit rester à l'échelle des plans d'eau actuels. Les plans d'eau existants qui sont morcelés pourront être réunis en un seul plan d'eau lors des opérations d'extension. De même, lors de l'intervention sur un foncier morcelé, un plan d'eau unique est préférable à plusieurs plans d'eau respectant la forme de chaque parcelle dans la limite où les impacts hydrodynamiques induits sont faibles.

- les proportions harmonieuses des plans d'eau sont obtenues avec une longueur des berges qui ne soit pas supérieure à 3 fois la largeur du plan d'eau.

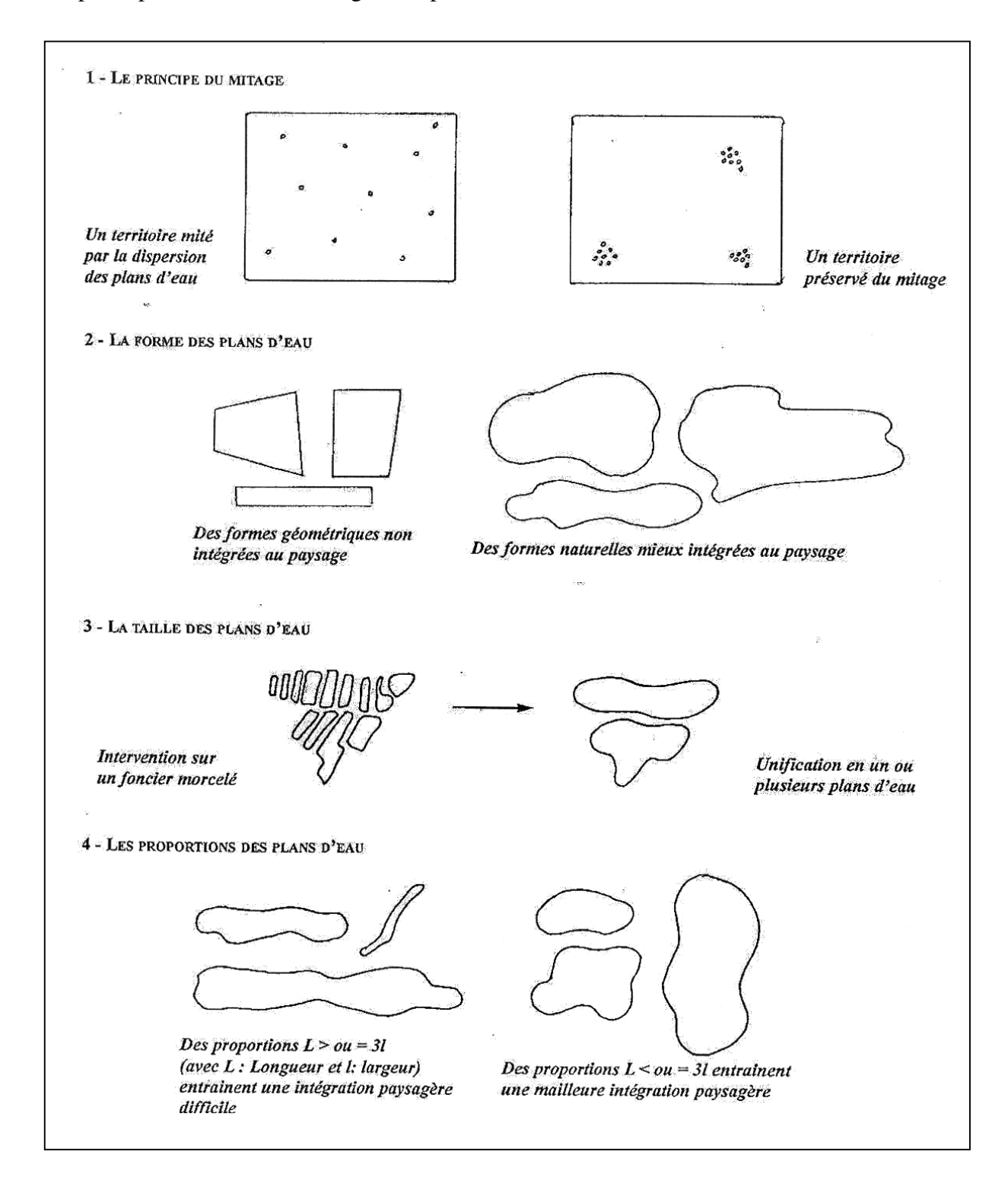

**Figure 11** *: Représentation des critères d'intégration paysagère des carrières exploitées*

Ces méthodes reposent donc sur la réalisation d'un diagnostic paysager de l'aire d'implantation des futures exploitations. Ce diagnostic permet de dégager les caractéristiques relatives à chaque entité paysagère identifiée. Pour chaque entité, il s'agit alors de formuler des prescriptions à respecter lors de l'implantation et du réaménagement du futures carrières afin que l'évolution du paysage du site reste en harmonie avec l'identité de son territoire. Les critères paysagers pris en compte concernent essentiellement le mitage des plaines alluviales et la forme des bassins. Cependant, la non-quantification de ces critères rend l'évaluation de l'impact sur le paysage délicate. Par exemple, le mitage peut s'exprimer par le pourcentage de surfaces en gravières dans la plaine alluviale ; mais aucune valeur seuil n'est fixée à notre connaissance.

Cette polysémie du terme paysage associée au manque de rigueur dans la définition des critères paysagers des aménageurs se retrouvent chez FUSTEC [1996] pour qui « l'aspect paysager peutêtre perçu positivement (par exemple dans le cas de sablières riches en roselières et bien intégrées dans leur environnement) ou négativement (grands ensembles de bassins nus aux profils géométriques) » et chez IEA [1995] qui écrit, à propos des carrières situées sur la Loire près d'Orléans : « certaines ont trouvé une vocation récréative, d'autres restent de vastes espaces vacants sans aucune connexion avec le paysage environnant ».

Dans la méthode d'évaluation des réaménagements écologiques de gravières en eau proposée dans le cadre de ce travail, il s'agira de prendre en compte les critères paysagers liés au contexte économique et social, à l'environnement des plans d'eau mais aussi à sa forme géométrique.

# **II.3 Complexité et ambiguïté de l'évaluation**

L'impact des extractions de granulats alluvionnaires représente donc une opération complexe mobilisant plusieurs modèles d'expertise : écologique, hydraulique et hydrogéologique. L'identification de ces impacts est rendue obligatoire par la réglementation mais l'ambiguïté réside dans le manque de préconisations et de méthode permettant d'y parvenir.

Les plans d'eau résultant des projets d'exploitation en milieu alluvionnaire rendent incontournable l'estimation quantitative des implications hydrodynamiques liées aux interactions parfois complexes avec la nappe aquifère et les cours d'eau

A terme, les gravières vont se colmater. La généralisation de ce colmatage va conditionner l'ensemble de l'écoulement souterrain, et donc des impacts hydrauliques, morphologiques et hydrobiologiques qu'il faut évaluer.

De plus, les projets de réaménagement proposés par les exploitants qu'ils soient à vocation écologique, touristique ou autre, doivent intégrer l'ensemble des impacts liés aux extractions. Les aspects paysagers deviennent très importants dans ce type de projet territorial qui implique plusieurs acteurs et donc plusieurs points de vue.

De plus en plus de gestionnaires de sites d'exploitation sont confrontés à ces différentes contraintes et obligations. C'est le cas pour l'Ecozone du Forez situé dans la plaine alluviale de la Loire supérieure.

# TROISIEME PARTIE :

# **DESCRIPTION DU SITE**

#### **III.1 l'Ecozone du Forez : un site à fort enjeu écologique et économique**

Le terrain d'étude choisi pour cette application se situe en bordure du fleuve Loire, au cœur de la plaine alluviale du Forez (en rive gauche) sur les communes de Magneux-Hautes-Rives, Chambéon et Feurs.

Sur ce territoire d'étude, deux organismes possédant chacun leur propre vision du territoire ont trouvé, dans un passé proche, une entente : d'une part un exploitant de granulats qui a délaissé le lit mineur du fleuve pour le lit majeur, et, d'autre part une association de protection de la nature qui a réhabilité les plans d'eau laissés après exploitation, en s'appuyant sur le savoir-faire de l'exploitant. C'est ainsi qu'est né en 1991 l'Ecopole du Forez. L'exploitant a la volonté de poursuivre, sur la zone d'étude, son activité au travers des nouvelles demandes d'extension de son exploitation. Dans le même temps l'association de protection de la nature (FRAPNA Loire) s'aperçoit que le réaménagement écologique des gravières en eau peut restaurer et recréer la biodiversité écosystémique, végétale et animale de la plaine du Forez. Par conséquent, elle souhaite, à travers un nouveau plan de gestion (CESAME [1996]), gérer de nouveaux plans d'eau issus de l'exploitation afin d'augmenter les potentialités écologiques du site en se basant sur les concepts de l'écologie du paysage.

**Ce site présente donc l'avantage de circonscrire dans l'espace et dans le temps un panel de situations variées au regard de l'exploitation de granulats. Ces situations se résument en trois critères : (1) éloignement par rapport au fleuve (lit mineur, attenant au lit ou lit majeur) et fréquence de connexion avec le fleuve, (2) âge du réaménagement, (3) degré et nature des réaménagements à vocation écologique.**

**Il constitue donc un terrain privilégié d'application pour nos outils d'évaluation du potentiel écologique des plans d'eau.**

Les connaissances et les données relatives au terrain d'étude varient en quantité et en qualité en fonction de la localisation géographique des gravières (PARAN [2005]).

Pour les gravières situées en lit mineur, les informations sont fragmentaires et issues d'études et de travaux de recherche réalisées à posteriori. Ces études et travaux (SOGREAH [2000], ALLIGNOL [1997], APPERT [1997], SOGREAH & AQUASCOPE [1996], DELORME [1994]) traitent, en partie ou en totalité, des impacts de l'extraction passée de granulats en lit mineur sur la dynamique fluviale.

Pour les gravières situées en lit majeur (gravière Randan en cours d'exploitation localisée à 1,5 km du fleuve, commune de Chambéon) la qualité et la quantité d'information est supérieure. Ces études (ENCEM [1998], MICHAL [1992], CFEG [1994]) apportent de nombreuses informations sur les caractéristiques géologiques (forages, sondages électriques…), hydrauliques (niveaux piézométriques et limnimétriques), physiques (résistivité, transmissivité…) et sur l'articulation des phases d'extraction et de réaménagement réalisées de manière simultanée (modes de réaménagement, modes d'extraction…). Le suivi mis en place par l'exploitant (suivis limnimétriques des bassins et des ruisseaux, suivis piézométriques) pour la surveillance du site constitue une source précieuse d'information concernant l'historique de l'exploitation et du réaménagement des gravières.

Enfin, pour les gravières attenantes au lit mineur , la situation est intermédiaire. Les études disponibles (JAY [1985], ENCEM [1988], ENCEM [1998]) sont de deux types. Le premier type est caractérisé par des études entièrement réalisées à posteriori, traitant des possibilités de réaménagement écologique du site. Le second type correspond à des études réalisées pour une demande d'extension d'exploitation de granulats. Dans ce cas, un état des lieux des gravières exploitées est réalisé à posteriori pour appuyer la demande d'extension. Toutefois, ces documents sont moins précis que ceux rédigés actuellement. D'autre part, aucun suivi de surveillance n'était réalisé sur ces sites.

Après avoir décrit le contexte géologique et l'environnement biogéographique et climatique de la zone d'étude, une description détaillée des plans d'eau utilisés pour la méthodologie s'impose.

## **III.2 Contexte géologique et géomorphologique**

La plaine du Forez est un bassin fermé de 760 km² au Nord-Est du Massif Central, allongé sur 40 km, suivant un axe NNO-SSE, avec une largeur de 20 km au maximum. L'altitude moyenne varie de 320 à 400 m. Seuls émergent de la plaine quelques reliefs volcaniques : Mont d'Uzore culminant à 534 m, Saint-Romain-le-Puy à 497 m…

Ce bassin d'effondrement est dominé à l'Ouest par les Monts du Forez, horst granitique dont l'altitude moyenne est comprise entre 1200 et 1600 m et à l'Est par les Monts du Lyonnais, vaste plateau constitué de granites hercyniens et de terrains métamorphiques formant une barrière moins haute que le Forez (entre 500 et 900 m). Les contacts des sédiments avec le socle sont faillés.

Deux seuils viennent fermés ce bassin : au Nord le seuil de Neulise et au Sud le seuil du Perthuiset. Le fleuve Loire traverse toute la plaine dans sa partie orientale, depuis Saint-Rambert jusqu'à Balbigny, selon une direction N10° Est. Son tracé est régi par la tectonique du bassin (DUCLOS [1967]).

Cette plaine est remblayée au cours du Tertiaire par des formations argilo-sableuses localement grèseuses ou carbonatées de l'Oligo-miocène.

La carte géologique de Montbrison au 1/50 000 (figure 12) permet de préciser les différentes formations présentes au droit du site :

- Le substratum, d'âge tertiaire, est représenté par une formation de marnes vertes parfois très indurées. Des passées sableuses peuvent être observées. Il se situe entre 6,50 et 7,50 mètres sous la cote du terrain naturel et peut atteindre plusieurs centaines de mètres d'épaisseur comme le montrent les carottages effectués sur le site d'étude<sup>20</sup>.

- En rive gauche du fleuve Loire, le substratum est recouvert par les alluvions récentes des Chambons de la Loire notées Fz<sub>1</sub> sur la carte géologique. Formées de sables, graviers, galets et de limons fertiles, elles correspondent à des apports antérieurs aux endiguements du fleuve. Leur épaisseur ne dépasse pas 8 mètres. La limite avec les formations Oligo-miocène suit grossièrement le tracé du ruisseau l'Aillot entre le village de Magneux-Haute-Rive et Chambéon. Ces formations renferment une nappe alluviale libre. Les alluvions récentes et actuelles du fleuve

<sup>20</sup> Sondage C.E.A réalisé en Novembre et Décembre 1963

notées Fz<sub>2</sub> correspondent aux dépôts les plus récents. Elles sont constituées de matériau de nature granitique ou basaltique dont la granulométrie va jusqu'à 150 à 200 mm. D'une épaisseur variant de 2 à 4 mètres, elles forment une bande de 150 mètres de large de part et d'autre de l'axe de la rivière.

- En rive droite du fleuve Loire, les alluvions anciennes (FY) formés de sables, de graviers, d'argile en forte teneur forment une terrasse de 10 mètres de hauteur reposant sur les marnes vertes. En limite Est, ces alluvions sont recouvertes par des formations superficielles colluviales (K) provenant de la désagrégation des massifs cristallins.

### *\* Cadre géomorphologique*

Au cours du Plio-Quaternaire, le fleuve Loire, dès l'entrée dans la plaine du Forez, s'est successivement encaissé dans les formations tertiaires puis dans ses propres alluvions pour former des terrasses étagées. Aujourd'hui, le lit mineur sur-creuse le substratum en certains endroits tandis qu'à d'autres, il divague en empruntant les nombreuses gravières (AQUASCOP-SOGREAH [1996]).

Les deux coupes géomorphologiques interprétatives Ouest-Est passant par Magneux-Haute-Rive et Chambéon (figure 13) montrent, à l'Ouest, des formations oligo-miocène correspondant au «  $3^{eme}$  étage » des sables quartzeux notées g-m<sup>3</sup> sur la carte géologique ; ces dernières faiblement vallonnées entre 360 et 370 mètres d'altitude laissent la place aux basses terrasses de la Loire à 338 mètres. Les villages de Chambéon, Magneux-Haute-Rive et Chalain sont situés à leur extrémité orientale. Ces terrasses dominent de 5 à 6 mètres le lit mineur de la rivière alors qu'elles sont recouvertes en rive droite par la terminaison occidentale du « Glacis de Feurs », formations colluviales provenant de la désagrégation des massifs cristallins.

En rive gauche, ces basses terrasses se développent à partir de l'ancien méandre de Magneux Haute Rive sur plus de deux kilomètres de large. Elles constituent le cadre géographique de notre étude.

En rive droite, au niveau de la boucle de Marclopt, cette basse terrasse alluviale est dominée par la terminaison occidentale du « Glacis de Feurs ». Au droit de Saint-Laurent-la-Conche, l'épaisseur des formations colluviales dépasse les dix mètres.

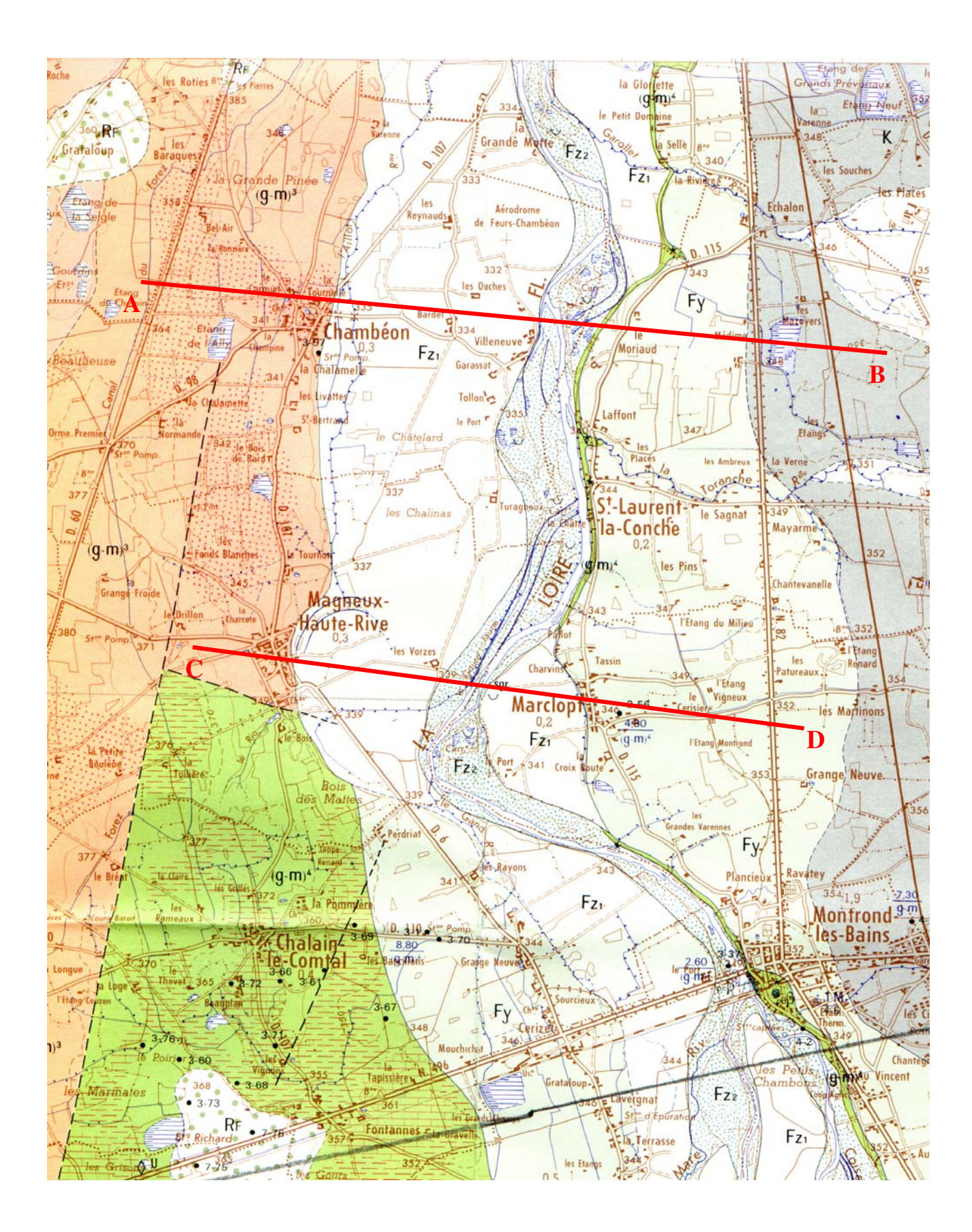

**Figure 12** : *Carte géologique du site d'étude (D 'après la carte géologique de la France au 1/50 000 - Feuille de Montbrison). Les deux traits rouges localisent les coupes géologiques et géomorphologiques interprétatives de la plaine du Forez. La légende de la carte est donnée en figure 13.*

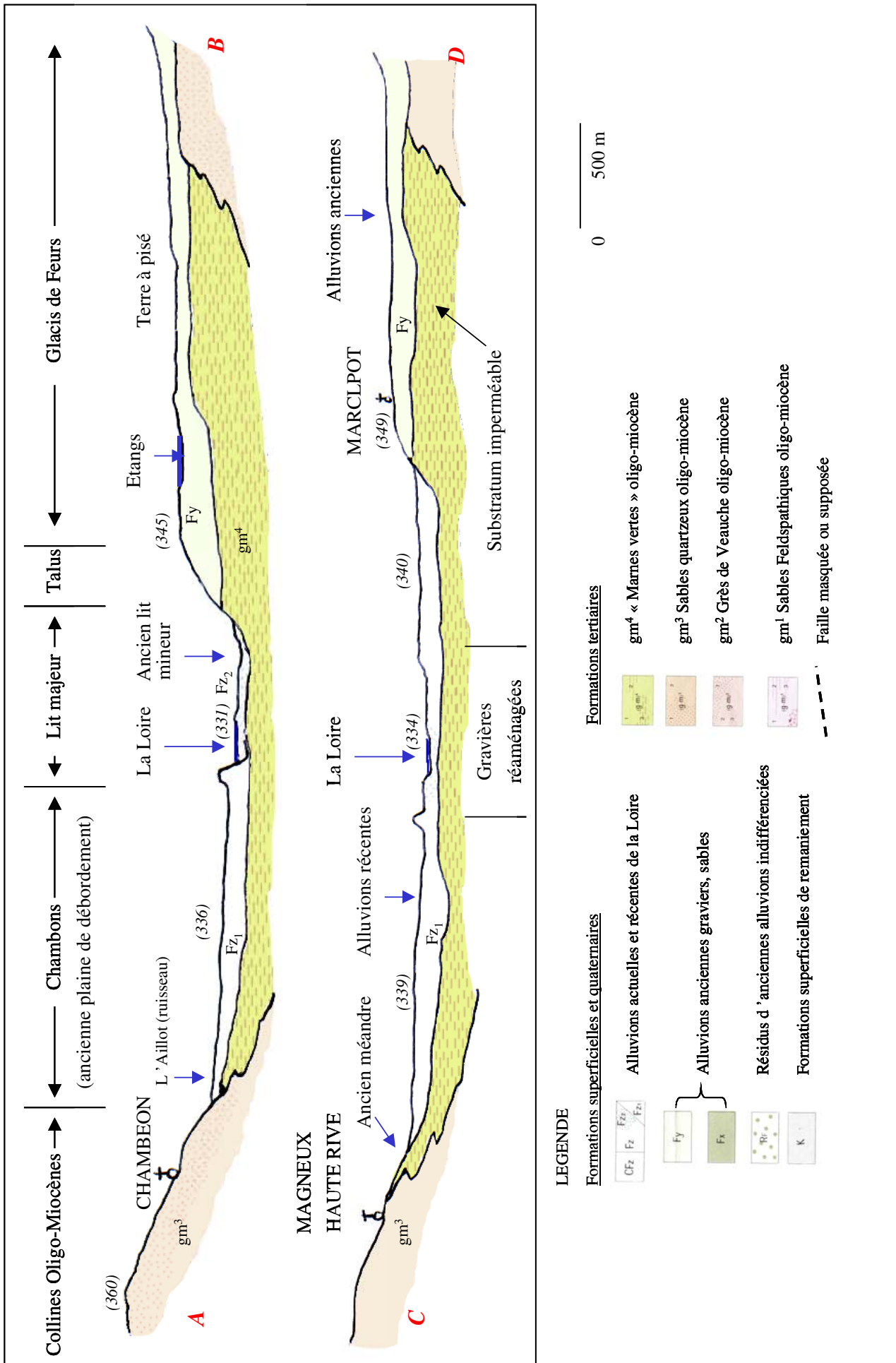

Figure 13 : Coupes géologiques et géomorphologiques interprétatives du secteur d'étude (d'après LEGRIEL [1975] modifié) Figure 13 : Coupes géologiques et géomorphologiques interprétatives du secteur d'étude (d'après LEGRIEL [1975] modifié)

Ainsi, la plaine alluviale s'étend à partir de l'ancien méandre de Magneux-Haute-Rive sur plus de deux kilomètres de large en rive gauche de la Loire et apparaît en rive droite dans la seule boucle de Marclopt. Cette formation est composée d'une couverture limoneuse ou argilosableuse d'épaisseur métrique recouvrant 3 à 6 mètres d'alluvions grossières reposant sur les marnes vertes.

Les levés topographiques de la zone d'étude permettent de distinguer deux unités : Entre le fleuve et les levés de terre, une zone dont l'altitude est inférieure à 5 mètres par rapport au fleuve. Cette zone fortement touchée par les exploitations de granulats s'inscrit entièrement dans la zone de débordement à fort courant de la Loire définie lors de la crue de 1846. La plaine alluviale proprement dite dont la limite vers l'Ouest se situe en bordure du ruisseau l'Aillot. Certaines divagations de la Loire sont encore visibles près de Magneux Haute Rive. D'une altitude voisine de 5 mètres par rapport au fleuve, elle correspond à la zone d'inondation maximale de la Loire.

# *\* La nappe alluviale et l'aquifère*

Les principales réserves en eau de la région sont contenues dans les formations alluviales de la plaine du Forez. Les alluvions de la Loire forment un aquifère, limité en profondeur par le substratum imperméable représenté par les marnes vertes, dans lequel circule une nappe libre. La perméabilité des alluvions varie de  $10^{-3}$  m/s à  $10^{-4}$  m/s pour les secteurs colmatés.

Cette nappe libre est alimentée par une nappe de versant, de faible puissance, qui circule de façon hétérogène à la faveur des niveaux plus sableux contenus dans les formations sabloargileuses Oligo-miocène. La partie supérieure de cette nappe est captée par la rivière Lignon situé à l'Est de la zone d'étude. Le sens d'écoulement suit la pente du terrain, soit une direction Sud-Ouest / Nord-Est. Entre Magneux-Haute-Rive et Chambéon, l'apport du versant pour 4 kilomètres de linéaire est estimé à 32 ± 16 l/s (CPGF-Horizon [1979 b]). Cette nappe est limitée en aval par le ruisseau de l'Aillot dont le bassin versant couvre une surface totale d'environ 22 km².

La carte piézométrique, au 1/10 000, réalisée par CPGF-Horizon [1978] à partir d'une campagne de mesures réalisée dans 63 puits, montre des directions d'écoulement depuis l'Aillot vers la

Loire selon un axe Sud-Ouest / Nord-Est. La cote piézométrique en bordure de Loire passe de 336 m à l'amont à 325m à l'aval, soit un gradient hydraulique moyen de l'ordre de 0.1 %. D'après les données de reconnaissance géophysique, cette nappe peut être localement en charge sous les formations argileuses superficielles. La carte piézométrique réalisée dans l'étude géomorphologique (SOGREAH-AQUASCOP [1996]) n'apporte pas de renseignements supplémentaires.

Le fleuve Loire draine nettement sa nappe alluviale ; elle représente donc le niveau de base.

#### *\* Hydrographie et hydrologie*

La Loire traverse le département du Sud au Nord. Une opposition marquée apparaît entre les affluents des deux rives, due principalement à une différence d'ampleur entre les reliefs Ouest et Est. En rive gauche, les affluents issus des Monts du Forez (Le Lignon, le Vizezy) ont un régime pluvio-nival soutenu, et présentent parfois de violentes crues. En rive droite, les bassins versants des affluents issus des Monts du Lyonnais (Coise, Toranche, Loise) sont plus modestes.

Le régime de la Loire est très contrasté, marqué tantôt par des étiages sévères, tantôt par de rapides montées des eaux.

Dans la plaine, ces débits dépendent aussi du fonctionnement du barrage hydroélectrique de Grangent (mis en eau en 1957 et situé à environ 20 km en amont du site) qui tend à réguler le régime hydrique naturel du fleuve. Les petites crues de faible amplitude sont généralement écrêtées à la différence des fortes crues. Au droit du site, le turbinage du barrage provoque, au droit du site, des variations journalières de niveaux d'eau proche de 0,5 mètres.

Les principaux débits caractéristiques de la Loire dans la plaine du Forez sont :

- débit moyen d'étiage de l'ordre de 5 à 12 m<sup>3</sup>/s au mois d'Août,

- moyenne mensuelle annuelle pour la période de référence (1985-1995) : 49 m<sup>3</sup>/s,

- débit instantané pouvant varier de moins de 5 m<sup>3</sup>/s à plus de 200 m<sup>3</sup>/s suite aux lâchés du barrage,

- crues quinquennales de l'ordre de  $1000 \text{ m}^3/\text{s}$  au droit du site,

- crues décennales  $1700 \text{ m}^3\text{/s}$ ,

- crues centennales  $4900 \text{ m}^3/\text{s}$ .

Le profil en long de la Loire dans la zone d'étude indique une pente moyenne proche de 1  $\%$ <sub>0</sub>. Sur une grande partie du profil, la Loire incise le substratum tertiaire (annexe 5).

#### **III.3 Environnement climatique**

La position d'encaissement géographique confère à la plaine du Forez un climat de type « continental de dépression » : température moyenne annuelle modérée (11,4  $^{\circ}$ C), forte amplitude entre le mois le plus chaud et le plus froid (17,7 °C), précipitations faibles (environ 700 mm/an, la période la plus pluvieuse est l'été avec de fortes pluies) (annexe 6).

La continentalité s'exprime particulièrement par l'impact du contraste saisonnier entre un été chaud et un hiver froid.

Les précipitations sont donc relativement faibles, avec moins de 700 mm en moyenne des pluies annuelles, et un maximum de pluie en été. La période la plus sèche est l'hiver (seulement 28,5 mm de pluie en Février).

Les vents de secteur Nord-Ouest dominent largement en été et au printemps, les vents de secteur Sud-Sud-Est dominent en hiver. Les vents forts (plus de 29 mètres/seconde) arrivent en majorité entre le mois d'Août et le mois de Février (figure 14).

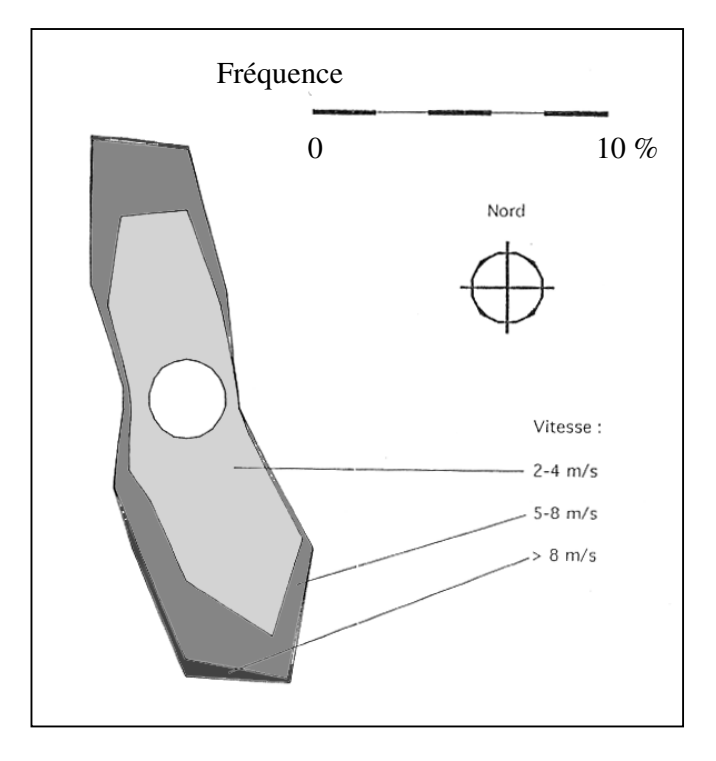

**Figure 14** : *Rose des vents (Andrézieux-Bouthéon 1961- 1990)*

# **III.4 Environnement biogéographique**

#### *\* Les paysages*

Les paysages de la plaine du Forez se caractérisent par de nombreux étangs, des boisements, des cultures et des herbages jouant un rôle de zones de gagnage pour certaines espèces d'oiseaux d'eaux.

Notre secteur d'étude est entièrement classé en Zone Naturelle d'Intérêt Ecologique Faunistique et Floristique (ZNIEFF de type 2 n° 4202) qui comprend :

- la plaine du Forez caractérisée par la prédominance des prairies naturelles et des cultures intensives (blé, orge, maïs, colza, betterave sucrière, tournesol)<sup>21</sup> peu favorable à l'avifaune. Toutefois, ces vastes plaines de Chambons accueillent en automne et en hiver d'importantes troupes d'oiseaux hivernants (aigrettes, hérons, vanneaux, alouettes, grives, pinsons du nord) qui profitent des restes de récolte.
- le lit du fleuve Loire occupé par les gravières qui présente un fort intérêt pour l'avifaune. Cette richesse en oiseaux d'eau s'explique par le remodelage constant de ces milieux de bord de fleuve qui voient se succéder dans l'espace et dans le temps les différentes successions végétales depuis des stades pionniers jusqu'à des forets alluviales (saulaie, aulnaie-frênaie et chênaie pédonculée).

Il s'inscrit également dans la Zone Importante pour la Conservation des Oiseaux (ZICO RA09). Une cartographie du périmètre de ces zones est donnée en annexe 7.

 $21$  Le tableau suivant montre l'évolution entre 1979 et 2000 des terres labourables et des STH (Surface Toujours en Herbe) pour les communes de Magneux-Hautes-Rives, Chambéon et Feurs (d'après RGA 2000).

| Communes             | <b>Terres</b>      | Terres             | Evolution | STH en      | STH /SAU | Evolution |
|----------------------|--------------------|--------------------|-----------|-------------|----------|-----------|
|                      | <i>labourables</i> | <i>labourables</i> | 1979-2000 | <b>2000</b> |          | 1979-2000 |
|                      | (2000)             | ' SAU              |           |             |          |           |
| Magneux-Hautes-Rives | 548 ha             | 58 %               | $-10\%$   | 389 ha      | $42. \%$ | $+51\%$   |
| Chambéon             | 937 ha             | 82%                | $+37\%$   | $207$ ha    | $18 \%$  | $-55\%$   |
| Feurs                | 975 ha             | $75\%$             | $-10\%$   | 322 ha      | $25\%$   | $+6\%$    |

# *\* Les oiseaux d'eau hivernants*

La zone d'étude représente un important site d'hivernage pour les oiseaux d'eau ; le fleuve Loire constituant un axe de migration privilégié pour de nombreuses espèces. Ces derniers profitent des plans d'eau pour séjourner.

Le tableau 2 montre une augmentation constante des effectifs de Canards souchet et siffleur durant la période 1995-2001 et une baisse des effectifs de Sarcelles d'hiver.

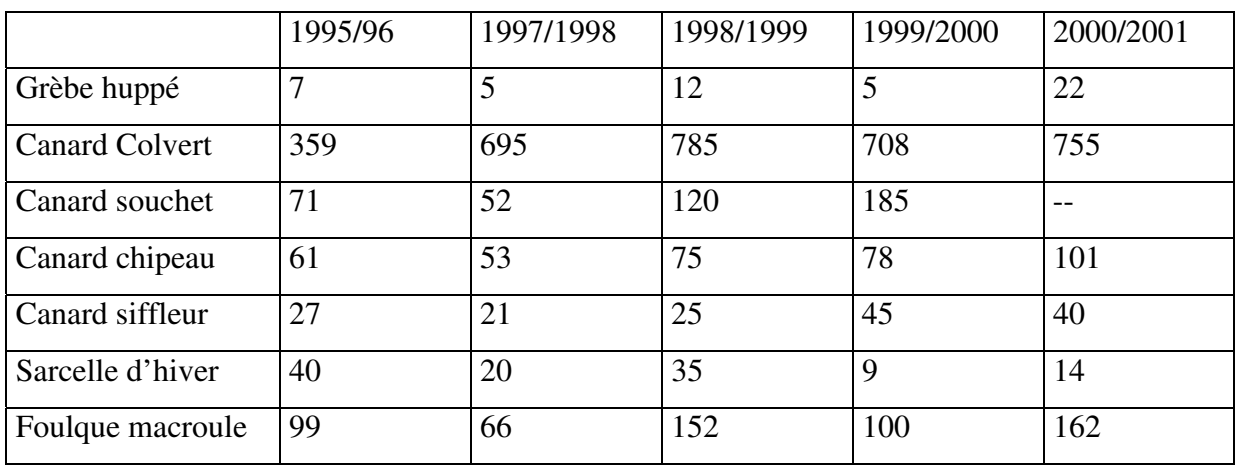

**Tableau 2** : *Evolution des effectifs des oiseaux d'eau hivernant sur le site d'étude (Données FRAPNA Loire – A. Ulmer). Les comptages indiquent une augmentation régulière des hivernants.*

Deux dortoirs à Grand cormoran sont installés à proximité des plans d'eau (8) et (15). Le premier, installé dès la création de l'Ecopole (1991) compte jusqu'à 1100 individus tandis que les effectifs ne dépassent pas 113 individus sur le deuxième dortoir nouvellement créé.

# *\* Les oiseaux d'eau nicheurs*

Le site d'étude présente un intérêt ornithologique au niveau départemental voire national pour la nidification comme le montre le tableau suivant. En effet, les 35 à 37 couples nicheurs de Canard chipeau représentent environ 4% de l'effectif national de l'espèce estimé à 1000 couples<sup>22</sup>. De

<sup>22</sup> In Nouvel Atlas des Oiseaux de France (BERNARD [1994]).

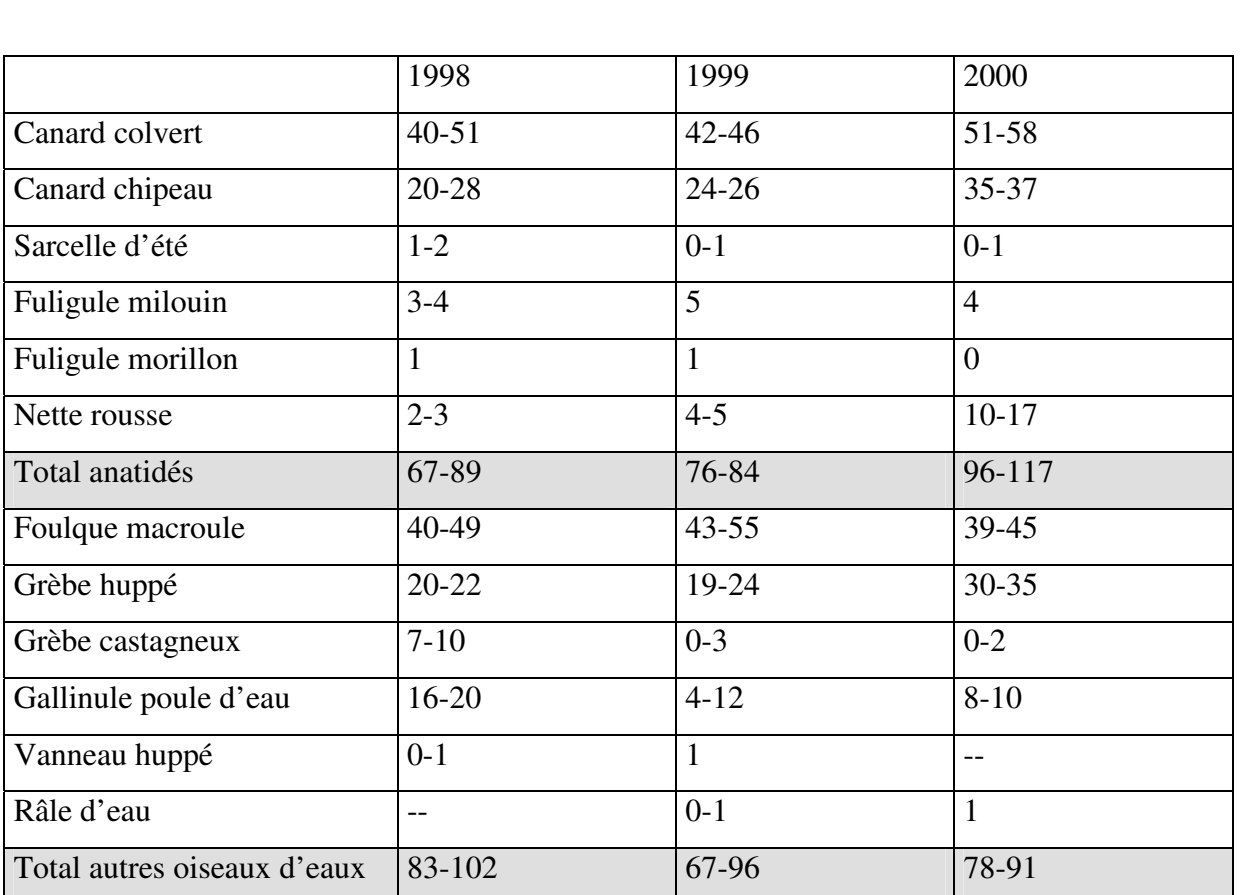

même, les 10 à 17 nichées de Nette rousse représentent environ 5% de l'effectif estimé à 250 couples<sup>23</sup>; effectif en forte régression (-50%) depuis 1970.

**Tableau 3 :** *Evolution du nombre de couples nicheurs d'oiseaux d'eau sur le secteur d'étude (Données FRAPNA Loire – A. Ulmer).*

L'annexe 8 montre la répartition par bassin des couples nicheurs recensés pour l'année 2002.

<sup>&</sup>lt;sup>23</sup> In Oiseaux rares et menacés de France (DEHORTER & ROCAMORA [1999]).

#### **III.5 Description des plans d'eau**

Le site d'étude est constitué de deux ensembles de plans d'eau (figure 15).

Le premier ensemble, situé en bordure de Loire - *en rive gauche* - forme l'Ecozone du Forez. Les plans d'eau d'une profondeur moyenne de 1 mètre reposent sur un substratum imperméable constitué par les marnes vertes. Commencées dans les années 1973, les extractions de granulats se sont arrêtées en 1990. D'une superficie comprise entre 1 et 18 ha, certains ont fait l'objet d'un réaménagement écologique.

Le deuxième ensemble localisé en limite du lit majeur correspond à des gravières encore en activité. Sur ce site, conformément à la législation en vigueur, l'extraction et les réaménagements se déroulent simultanément selon le phasage prévu par l'étude d'impact.

Dans le cas d'une problématique d'évaluation environnementale d'un projet de réaménagement écologique d'un plan d'eau, le premier groupe de bassins constituera un écosystème de référence (la valeur écologique des bassins étant connue) permettant de mesurer l'intérêt éventuel des bassins en cours d'extraction du deuxième groupe. Nous proposons une description détaillée de ces bassins (figure 16).

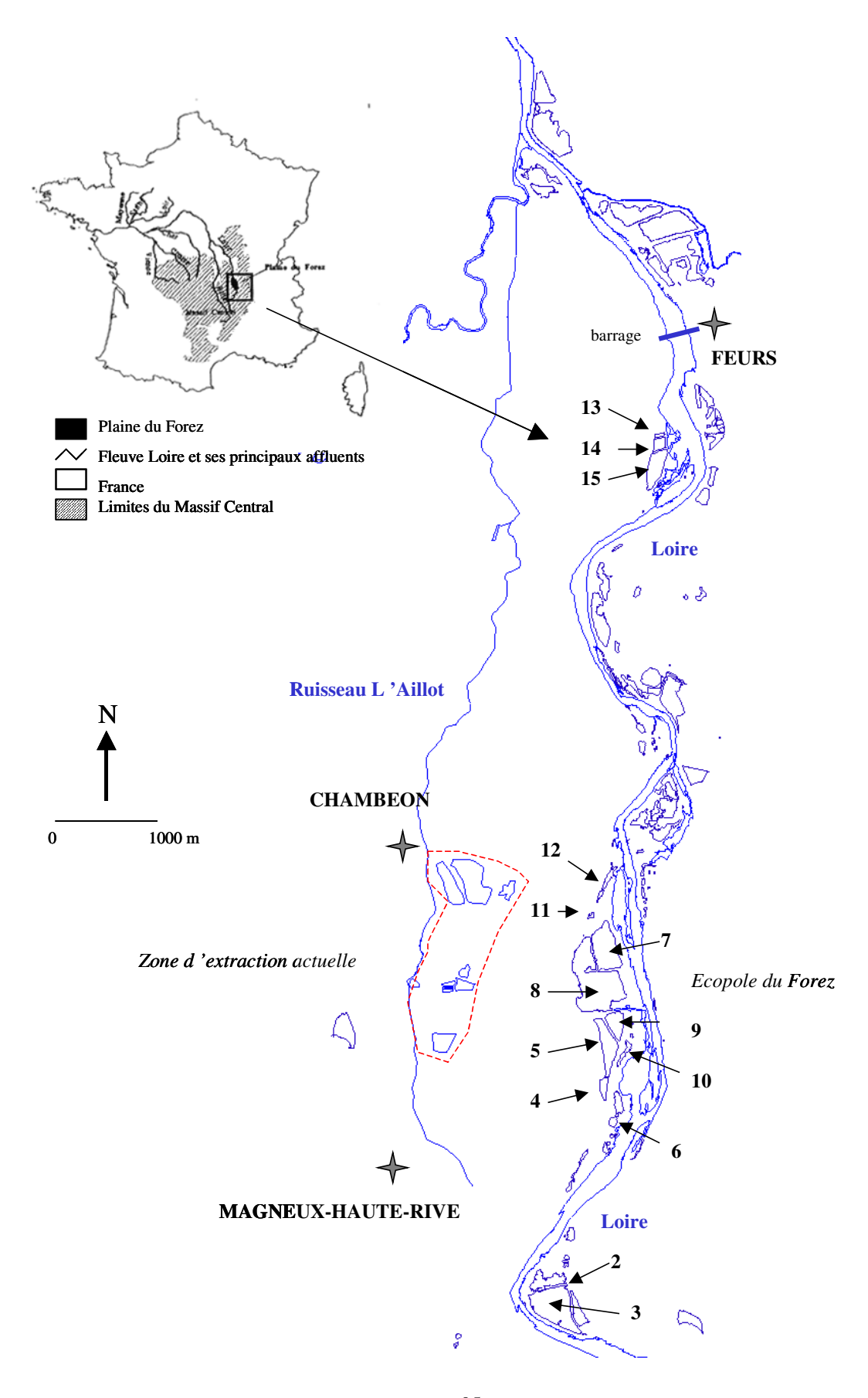

95 **Figure 15** : *Représentation des bassins sur le secteur d 'étude*

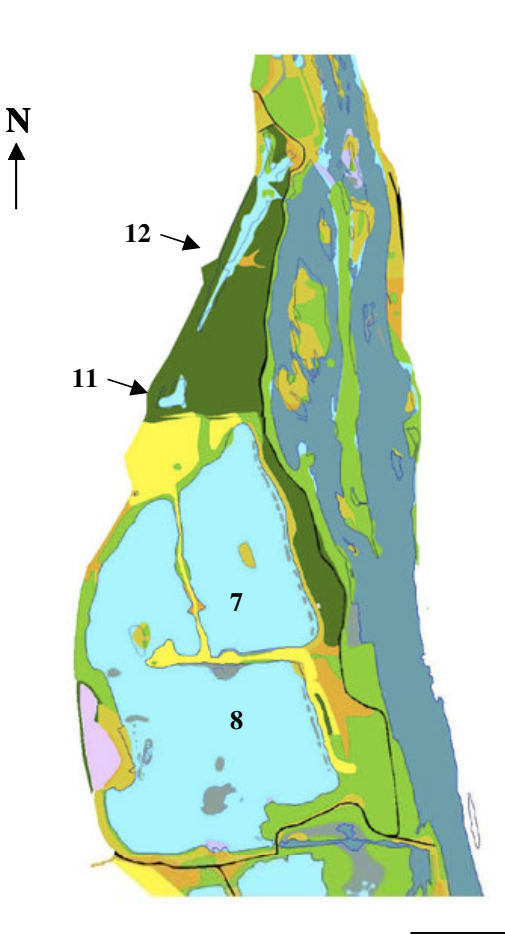

# **Environnement immédiat**

(d 'après la carte des unités écologiques- CESAME [2003])

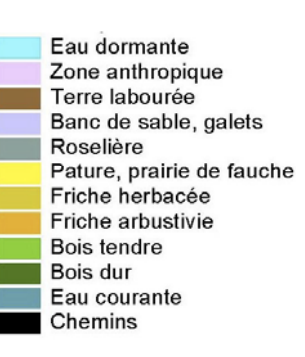

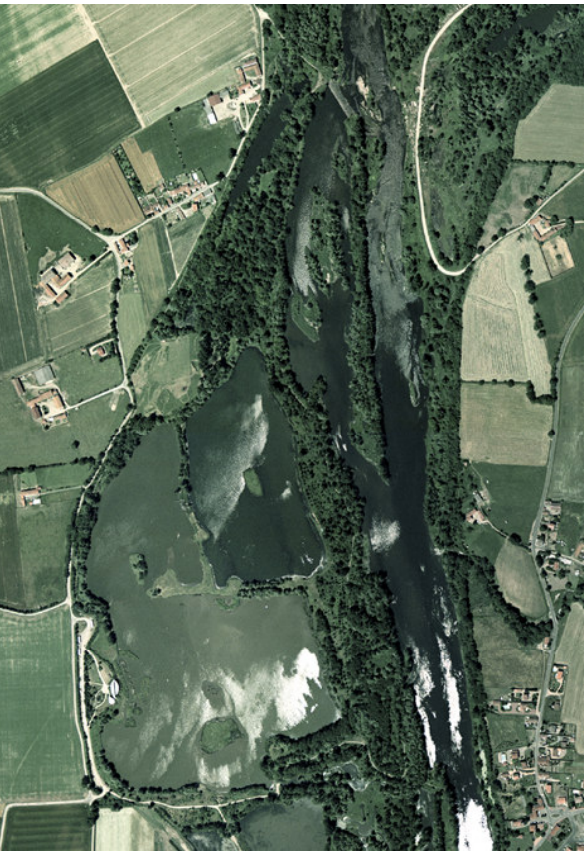

Photographie aérienne (IGN 2001)

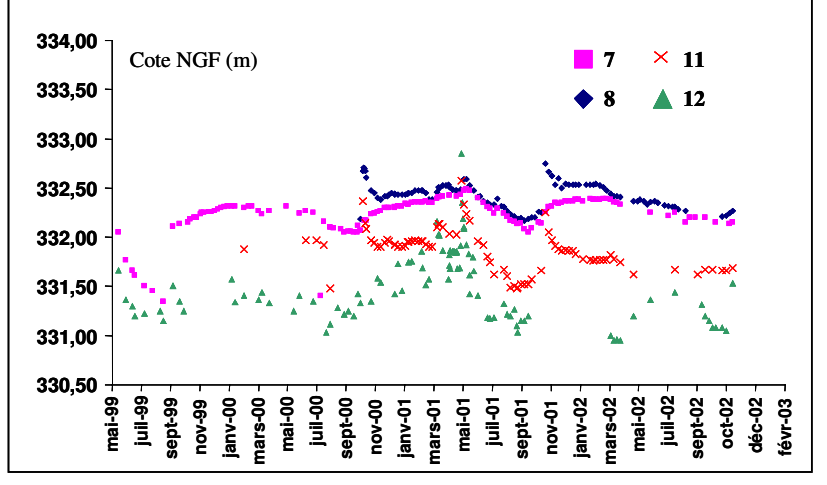

Relevés des hauteurs d 'eau dans les bassins (de Mai 1999 à Décembre 2002).

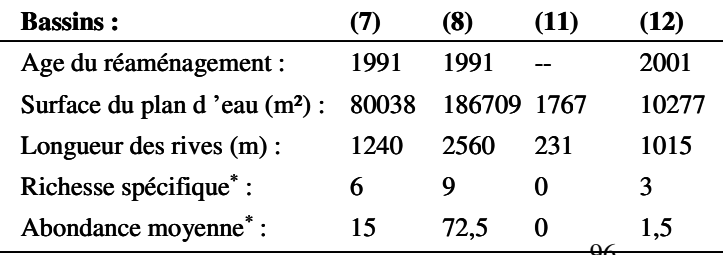

96 \* Le calcul est effectué sur les oiseaux nicheurs pour l 'année2002.

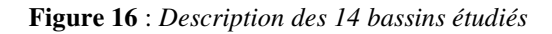

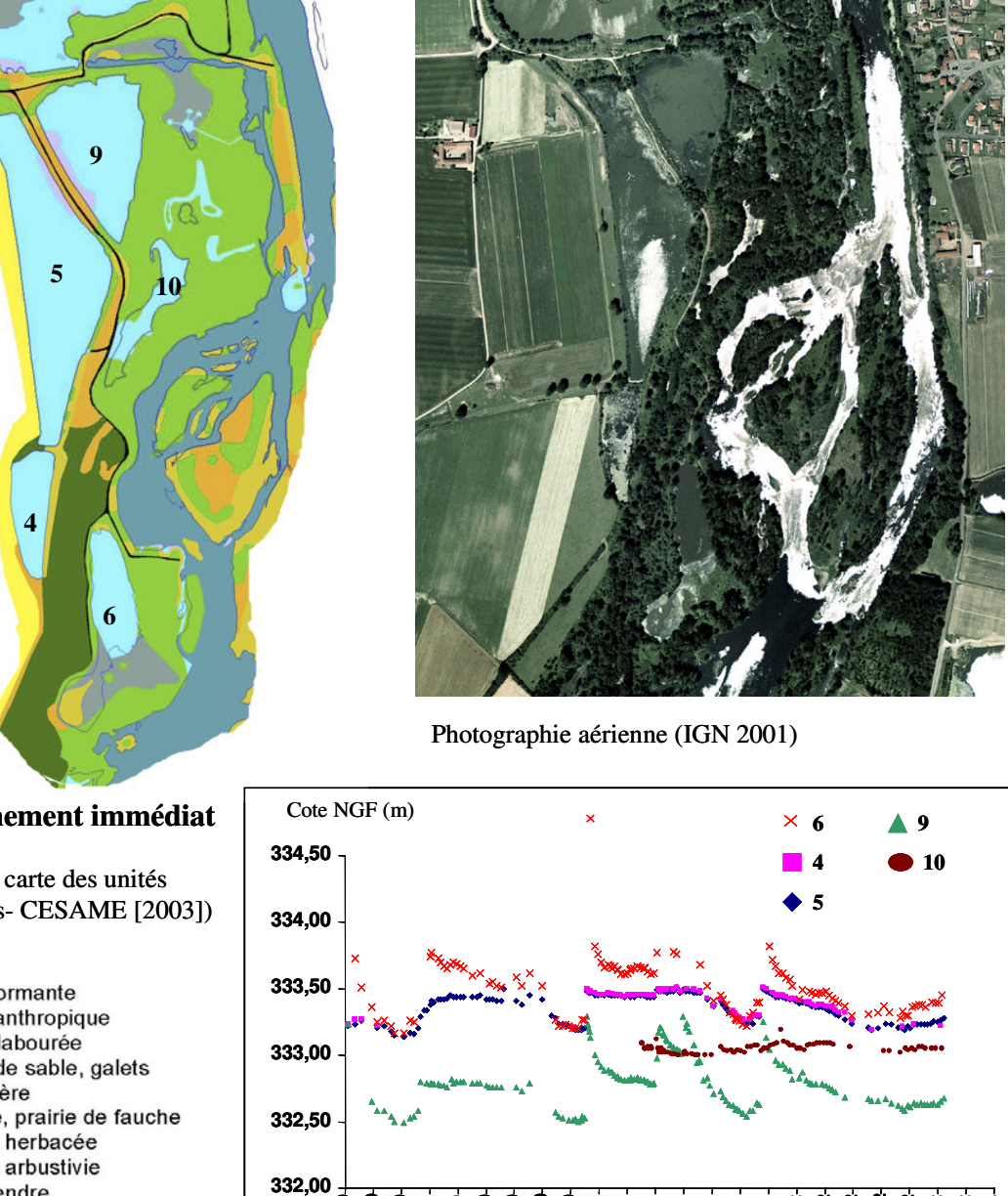

**Environnement immédiat**

**N**

(d 'après la carte des unités écologiques- CESAME [2003])

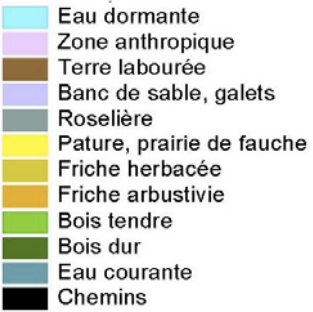

Relevés des hauteurs d 'eau dans les bassins (de Mai 1999 à Décembre 2002).

**nov-01**<br> **janv-01**<br> **juil-01**<br> **mai-01**<br> **gept-01**<br> **sept-02**<br> **nov-02**<br> **nov-02**<br> **nov-02**<br> **nov-02**<br> **nov-02** 

**oct-02 déc-02 févr-03**

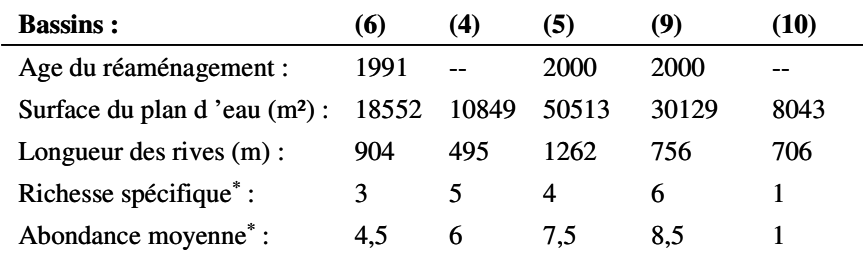

**mai-99 juil-99 sept-99 nov-99 janv-00 mars-00 mai-00 juil-00 sept-00**

97 \* Le calcul est effectué sur les oiseaux nicheurs pour les années 1998/ 2001.

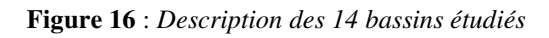

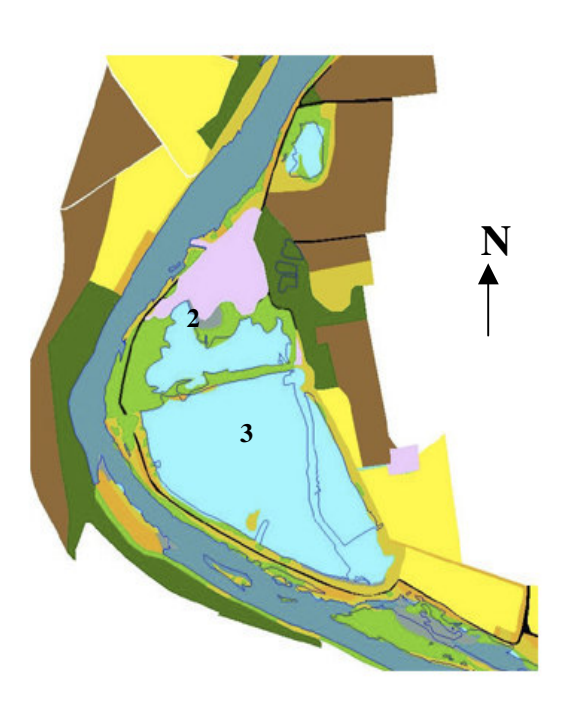

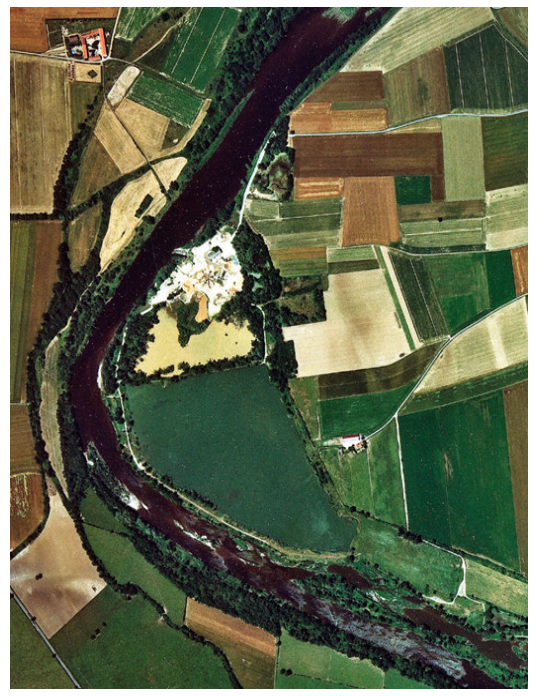

Photographie aérienne (IGN 2001)

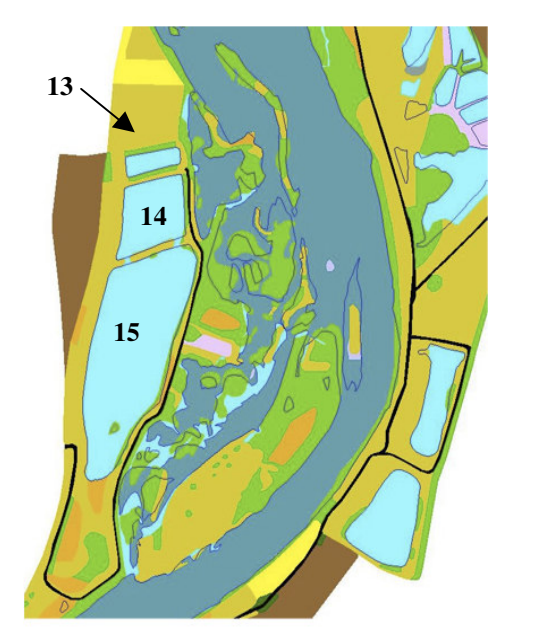

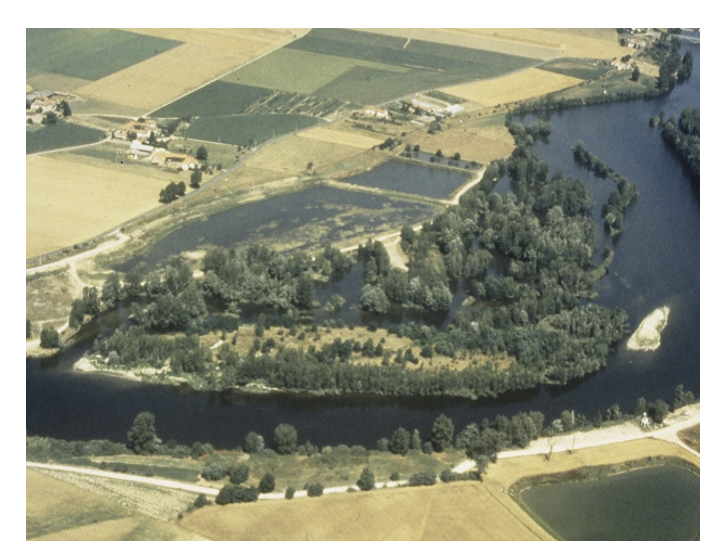

Vue des plans d 'eau de la Petite Motte (cliché A. Ulmer, 1997)

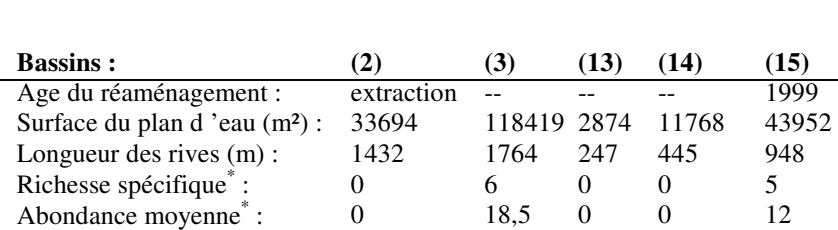

Eau dormante Zone anthropique Terre labourée<br>Banc de sable, galets Roselière Pature, prairie de fauche<br>Friche herbacée Friche arbustivie Bois tendre Bois dur Eau courante Chemins

(d 'après la carte des unités écologiques- CESAME [2003])

# **Environnement**

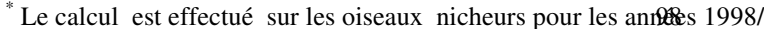

#### **III.5.1 Gravières de l'Ecozone du Forez**

Les 14 plans d'eau présents sont décrits en fonction de leur degré de réaménagement écologique et de connexion avec le fleuve :

- des gravières situées en lit mineur ou dans d'anciens chenaux actifs plus ou moins reliés au fleuve. Les bassins (**6**), (**10**) et (**11**) sont actuellement déconnectés du fleuve à l'amont comme à l'aval à la suite d'endiguements. Il ne subsiste plus aujourd'hui que quelques dépressions humides bordées de typhaies. En période de crue, il sont néanmoins alimentés par la rivière. La connectivité hydrique du bassin (12) avec le chenal d'alimentation de la rivière<sup>24</sup> est réalisée via un ouvrage hydraulique (buse). En période de hautes eaux, la rivière se déverse directement par surverse dans la gravière. Peu de réaménagements sont réalisés sur ces plans d'eau.

- des gravières attenantes au lit mineur du fleuve Loire témoins d'une exploitation industrielle récente datant d'une dizaine d'années. Ces sites post-industriels ont fait l'objet d'un réaménagement écologique : création d'îles et de berges en pentes douces.

On trouve dans ce cas les bassins (**13**), (**14**) et (**15**) jouxtant un ensemble de gravières aujourd'hui captées par le fleuve. Ces plans d'eau ont un régime hydrique fluvial fortement influencé par la retenue du barrage de Feurs (induisant une faible variation des niveaux d'eau).

Le bassin (**8**) est relié à la rivière via un chenal ; la mise en communication se fait par l'ouverture d'une vanne. La comparaison des hauteurs d'eau observés dans ce bassin depuis mai 1999 avec le bassin (**8**) montre une alimentation en eau à la fois par les écoulements souterrains et les écoulements de surface. Cette alimentation « mixte » se retrouve pour le bassin (**9**) à la différence des bassins (**5**) et (**4**). En période de basses eaux, l'alimentation en eau de la gravière par la nappe alluviale est totalement distincte de la rivière. En période de hautes eaux, la rivière joue un rôle dans l'alimentation en eau de la gravière en rechargeant la nappe d'accompagnement ; cette recharge sera d'autant plus importante que les épisodes de hautes eaux seront maintenus dans le temps<sup>25</sup>. Lors d'épisodes de crue, l'élévation brutale du niveau d'eau dans la rivière interdit localement le drainage de la nappe.

 $^{24}$  En fait, le chenal d'écoulement correspond à une ancienne gravière capturé par la Loire après la crue de 1980. Il est aujourd'hui équipé d'un seuil fin de maintenir un niveau d'eau constant en période d'étiage.

 $25$  La vitesse de propagation de l'onde de crue en un point de la nappe est proportionnelle à la perméabilité des alluvions : 86 mètres par jour pour une perméabilité moyenne de  $10^{-3}$  m/s.

-des gravières attenantes au lit mineur en fin d'exploitation. Il s'agit du grand bassin (**3**) en cours de réaménagement du bassin (**2**) qui sert encore de site de stockage et de lavage des granulats.

# **III.5.2 Les gravières en activité**

Ces gravières témoins d'une exploitation industrielle actuelle sont situées en limite du lit majeur. Certaines sont ou vont être remblayées<sup>26</sup> pour être restituées au domaine agricole. Parmi les trois bassins restant en fin d'exploitation, un bassin non réaménagé sera utilisé comme réservoir d'eau ; un bassin aura une vocation de base de loisir et enfin un plan d'eau à vocation écologique sera créé. C'est ce dernier bassin qui fera l'objet d'une évaluation de son potentiel écologique.

La remise en état du site est coordonnée à l'exploitation selon un plan de phasage (ENCEM 1998) présenté dans ses grandes lignes dans la figure suivante. La durée d'exploitation est fixée à 10 ans (1995-2005).

<sup>&</sup>lt;sup>26</sup> Les matériaux de remblais proviennent pour une part importante (73 %) des terres de découverte, des stériles et des fines issues du traitement des granulats et pour 27% d'apports exogènes (matériaux inertes terreux ou rocheux provenant de travaux routiers ou de réalisation de plates-formes) (ENCEM [1992]).

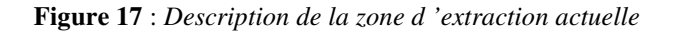

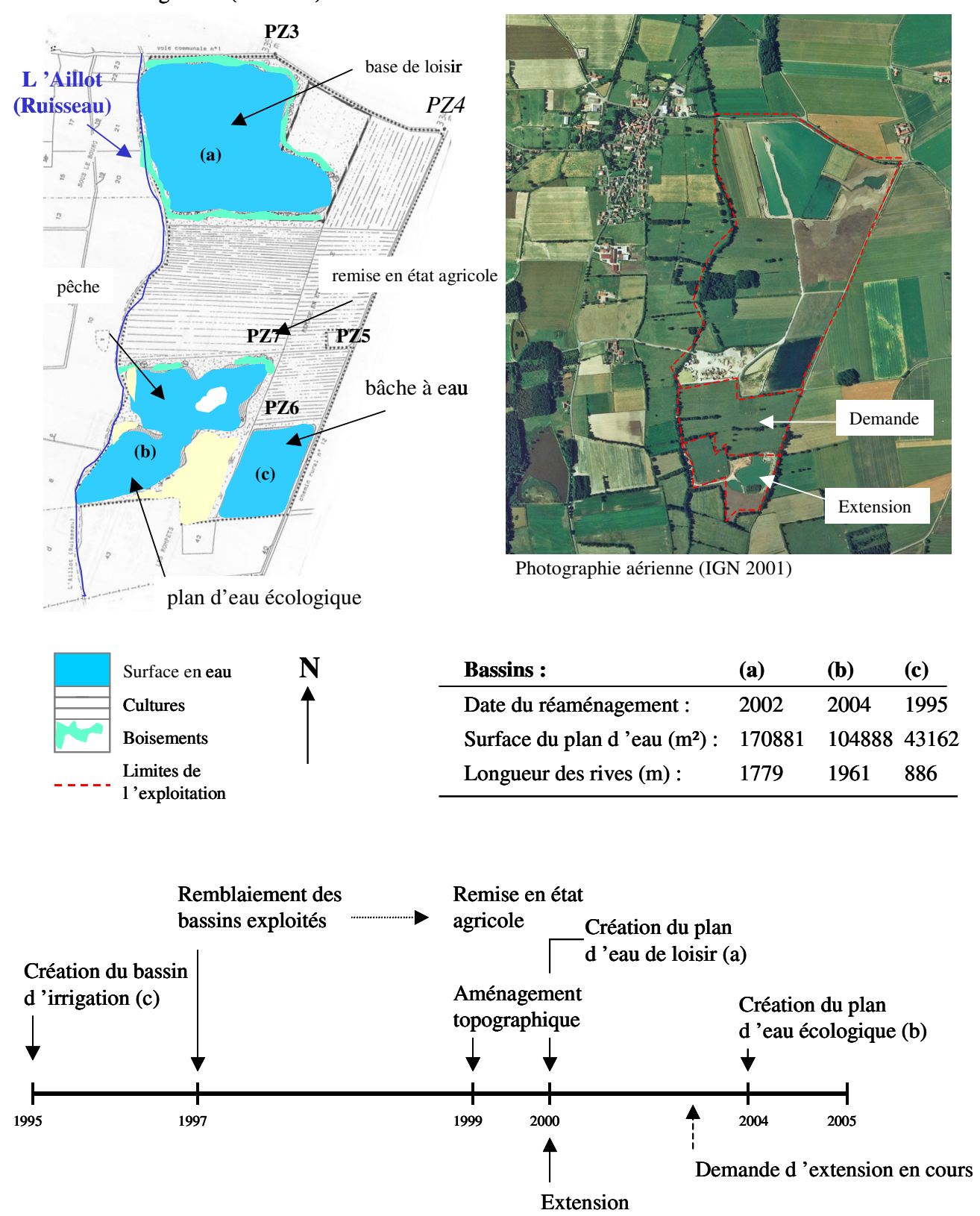

#### Plan de réaménagement (état final)

*Succession dans le temps des différentes phases d'exploitation*

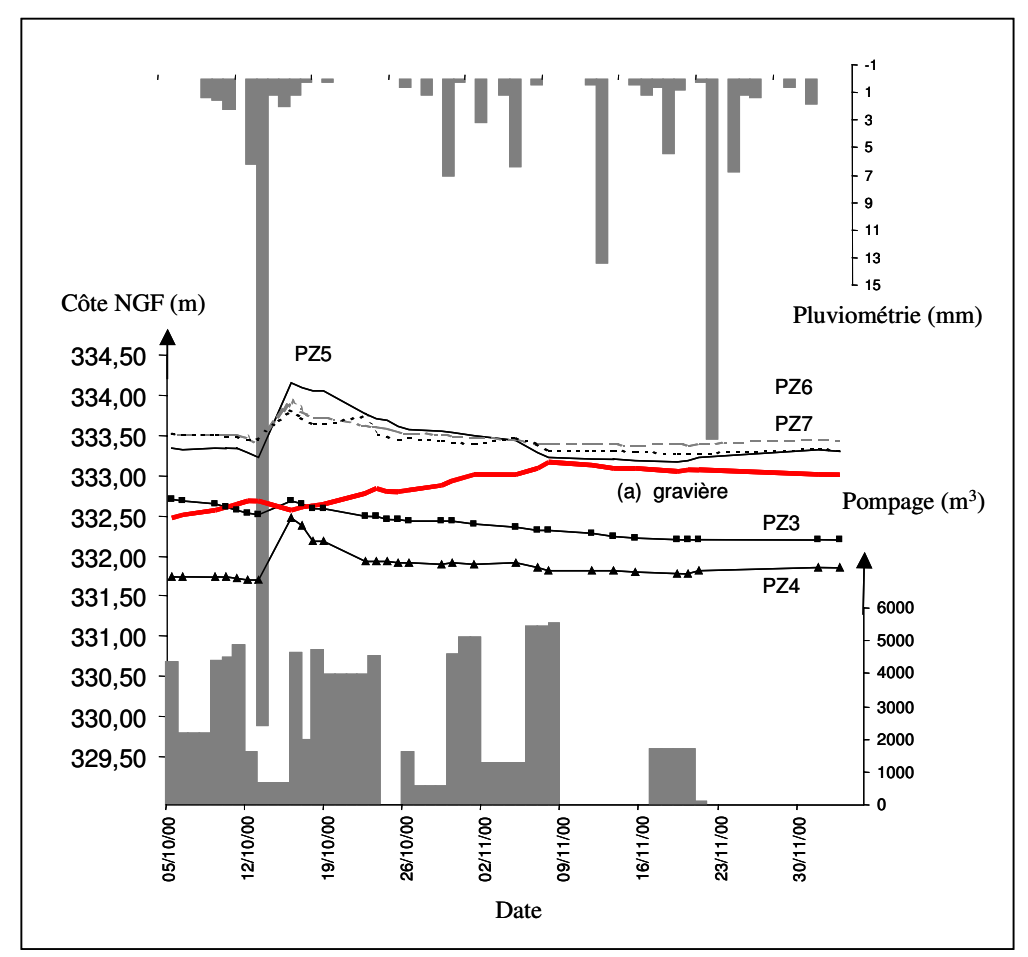

**Figure 18** *: Variations journalières du niveau d'eau de la nappe alluviale dans les piézomètres PZ3, PZ4, PZ5, PZ6 et PZ7 suite aux pompages réalisés dans le bassin d'extraction (a). Comparaison avec la pluviométrie journalière du site. Données d'Octobre à Septembre 2000 (Source : MORILLON CORVOL)*

# **III.6 Conclusion**

En conclusion, le site d'étude présente une grande diversité de gravières au regard du degré de connexion avec le fleuve. Il abrite une avifaune riche et diversifiée utilisant les gravières disséminées le long du cours de la Loire.

Il s'agit donc de savoir si les nouvelles gravières, en fin d'exploitation, peuvent produire des milieux biologiquement intéressants capables d'héberger des peuplements d'oiseaux en forte régression par ailleurs. Cela est d'autant plus important qu'à cet enjeu écologique fort se surimpose un enjeu économique : les gravières venant très souvent concurrencer les zone de culture intensive des Chambons.

Au préalable, il convient donc de s'interroger sur les méthodes d'évaluation de la valeur écologique d'un plan d'eau.
# **QUATRIEME PARTIE**

## EVALUATION D'UN PROJET DE REAMENAGEMENT ECOLOGIQUE D'UN PLAN D'EAU

#### **IV. 1 Quelle évaluation ?**

BLANDIN [1986], BRUNAUD [1987], USHER [1986b], DEVILLERS [1990], LEDANT [1991] montrent que l'évaluation d'un projet de réaménagement écologique d'une carrière en zone alluviale est une opération difficile. En effet, l'idée d'évaluer un nouvel écosystème aquatique renvoie inéluctablement à la comparaison avec l'écosystème préexistant qui risque d'être modifié : forêt, prairie, culture... Or la valeur écologique de l'écosystème de départ, presque toujours terrestre, est facile à évaluer à la différence de l'écosystème qui va être créé.

Toutefois, ce renvoi à un état naturel de référence est de plus en plus sujet à controverse. GILBERT & ANDERSON [1998] distinguent ainsi une approche européenne du problème qui cherche « à établir des milieux d'avant l'intensification agricole, donc un état de référence de 50 à 100 ans » d'une approche américaine qui vise souvent à un retour à l'état « naturel ». FROCHOT & GODREAU [1995] pensent qu'il n'est pas utile d'avoir une référence naturelle exacte dans la mesure où il s'agit de milieux créés par l'homme qui ont certes un fonctionnement naturel mais qui parviennent que très rarement à recopier les écosystèmes naturels (PARKER [1995]). Néanmoins, ils conseillent de prendre en compte la valeur potentielle du site qui va être substituée . Cette valeur qui repose sur les grands types d'occupation du sol. Il ne s'agit pas de mesurer seulement la valeur instantanée du site mais d'envisager les mutations possibles du site initial. Par exemple, une culture intensive peut être convertie en prairie, ou en forêt et retrouver ainsi une forte valeur écologique. Cette valeur est donc déterminée par le type d'occupation du sol.

Si la comparaison des deux écosystèmes écologiques amenés à se succéder dans le temps est difficile, l'évaluation d'un projet de réaménagement écologique doit donc s'appuyer sur les connaissances scientifiques acquises sur les plans d'eau situés à proximité de la future zone d'extraction (anciennes gravières ou autres plans d'eau). Il s'agit alors de disposer d'un écosystème de référence afin de mesurer l'intérêt éventuel du nouveau site.

Pour BRUNAUD [1987], MARGULES [1986], cet intérêt repose sur la mesure de la diversité du futur écosystème, c'est à dire le nombre d'espèces animales et végétales susceptible d'occuper le site. Ils conseillent d'utiliser la biodiversité afin de prendre en compte l'originalité et la typicité du milieu qui va être créé. Cette mesure de la biodiversité repose sur la valeur de conservation du peuplement animal ou végétal qui dépend du nombre total d'espèces (richesse spécifique) pondéré par le degré de menace qui pèse sur chacune d'elle. Le degré de menace est déterminé en se référant aux espèces figurant dans les différentes listes rouges $^{27}$  définies au niveau international, national et régional. L'évaluation de cet indice repose sur l'application d'une méthode d'échantillonnage et de mesure sur le terrain des individus ; l'inventaire exhaustif de chaque individu étant irréalisable. ROSENBERG [1993] suggère d'avoir recours à des estimateurs afin de réduire le biais issu des données brutes d'un échantillonnage non-exhaustif qui sous-estime généralement la diversité réelle.

Différentes méthodes d'estimation de la valeur écologique des biocénoses des milieux aquatiques ont été développées. LINTON & GOULTER [2000] ont estimé la valeur des communautés végétales des étangs du East Yorkshire en Grande-Bretagne en utilisant la richesse spécifique (nombre d'espèces) et la valeur de conservation. Cette dernière est calculée sur la base d'un score de 0 à 6 attribué à chaque espèce en fonction de sa rareté (0 : espèce commune ; 6 : espèce très rare). La valeur de conservation de l'étang correspond alors à la somme de ces scores. De la même manière, FOSTER [1989] classe les zones humides de Grande-Bretagne en utilisant les peuplements de Coléoptères aquatiques, GODREAU [1994] évalue les milieux aquatiques de la plaine alluviale de la Saône en utilisant les peuplements d'Odonates adultes. WILLEN [1997] évalue les communautés biologiques des lacs de Suède en attribuant une note de 1 à 5 aux critères « rareté », « richesse spécifique » et « représentativité » basé sur la comparaison de listes prédites avec des listes observées.

Cependant, comme le souligne FROCHOT [1995], la valeur patrimoniale de la gravière ne se réduit pas au seul critère de la diversité ; elle doit prendre en compte la dimension temporelle, c'est à dire la prévision de l'évolution future de la biodiversité du plan d'eau à partir de suivis réalisés sur d'autres sites et des théories des successions écologiques.

 $27$  Ces différentes listes sont définies au niveau international, national et régional. En ce qui concerne le niveau international, elles sont régies par la Convention de Bonn du 23 juin 1979 relative à la conservation des espèces migratrices appartenant à la faune sauvage, la Convention de Berne du 19 septembre 1979 portant à la conservation de la vie sauvage et du milieu naturel de l'Europe, la Directive Oiseaux n° 79/409, la Directive européenne « Faune, Flore, Habitats » 92/43. Au niveau national et régional, on peut citer les Arrêtés ministériels fixant les listes des plantes et animaux protégés sur l'ensemble du territoire national, le « Livre Rouge » des espèces animales, inventaire de la faune menacée en France (Muséum National d'Histoire Naturelle de Paris), le « Livre rouge » de la flore menacée de France (Ministère de l'Environnement, Muséum National d'Histoire Naturelle, Conservatoire Botanique National de Porquerolles), la « Liste rouge des Odonates de France », les « Listes rouge régional »

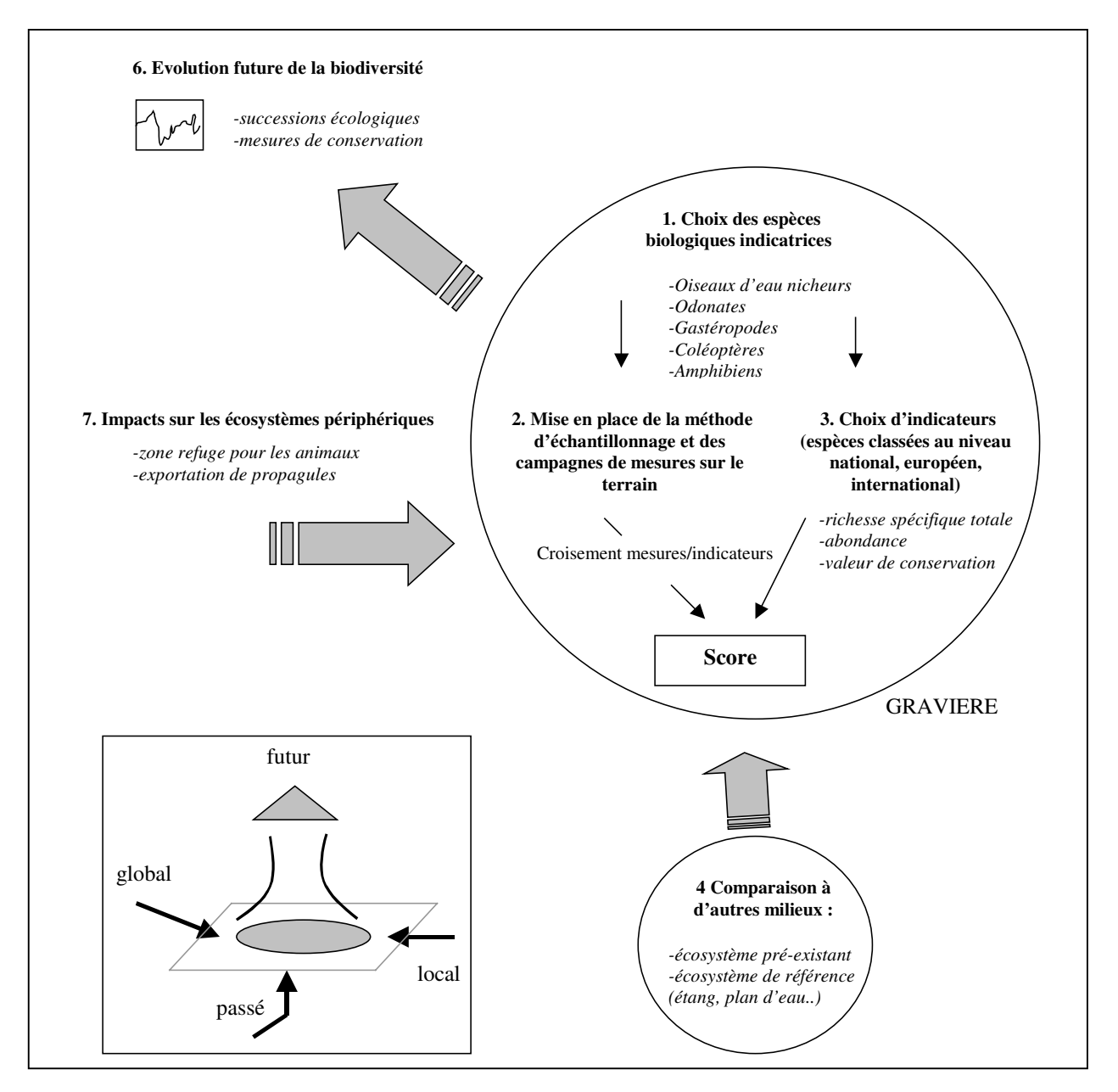

**Figure 19** : *Méthode d'appréciation de la valeur écologique d'une gravière (d'après FROCHOT [1995] modifié.*

Il propose un canevas méthodologique pour évaluer les écosystèmes « miniers » (figure 19). Cette démarche s'inscrit dans un référentiel spatio-temporel quadri-dimensionnel ; elle associe le passé, le futur, le global et le local du système territorial (ROLLAND-MAY [2000]).

La première étape concerne l'évaluation de la biodiversité instantanée de la gravière. Elle repose sur le choix des espèces biologiques indicatrices de la valeur écologique de cette dernière. En effet, l'évaluation doit s'appuyer sur des espèces qui doivent être caractéristiques d'un biotope

donné ou de conditions du milieu. MARCOT [1994] emploie le terme d'espèce « vaisseau amiral » ou « parapluie » pour désigner ces dernières. BUCK & KONSELMANN [1985], BROWN [1991], NEW [1995] ont défini les critères de choix des groupes faunistiques indicateurs à prendre en compte dans les études d'écosystèmes aquatiques. Ils concernent :

-la richesse en espèce, soit le nombre d'espèces

-l'abondance et la fréquence des espèces dans le milieu étudié

-le nombre d'espèces représentées par des populations importantes

-une bonne connaissance et une grande variété des préférences écologiques des espèces par exemple vis à vis des conditions physico-chimiques, des flux d'eau et de nutriments, de l'environnement du site…

-une variété des espèces au niveau trophique (prédateurs, détritivores, herbivores, filtreurs, racleurs…)

-une connaissance du statut de menace des espèces

-l'intérêt du public

Ces critères conduisent les auteurs à utiliser et à sélectionner les oiseaux d'eau nicheurs comme indicateurs de la valeur écologique de la gravière. En effet, ces derniers y trouvent des sites de nidification et une ressource alimentaire en période de reproduction. De plus, il constitue le groupe le plus étudié sur les gravières.

Les Odonates (Libellules et Demoiselles)(69 espèces recensées dans les étangs et lacs d'Europe. (MULHAUSER B. & MONNIER G. [1995]) sont également de bons indicateurs des conditions écologiques car ils sont presque exclusivement inféodés aux milieux humides : eaux courantes ou stagnantes, temporaires ou permanentes, avec ou sans végétation (VAN TOL J. & VERDONK M.J. [1988]). Ce sont, en outre, des espèces fragiles, en forte régression dans le monde. Les Gastéropodes (43 espèces) et Les Coléoptères (242 espèces) sont également fortement liés aux zones humides. Enfin, les Amphibiens présentent un intérêt particulier pour l'étude des gravières.

Une fois, le choix des espèces indicatrices fait et les comptages réalisés, on attribue un score au plan d'eau afin de pourvoir le comparer à d'autres plans d'eau et ainsi mesurer son éventuel intérêt écologique. Ce score **reflète la valeur de conservation du plan d'eau** qui exprime la valeur de celui-ci en termes de réservoir de diversité biologique et d'espèces rares et menacées. Il s'agit donc d'une note traduisant non seulement la richesse en espèce communes et en espèces menacées, mais en accordant une plus grande valeur à ces dernières grâce à un système de pondération. Ainsi, à chaque espèce menacée figurant sur une liste rouge est attribué un certain nombre de points selon le degré de menace qui lui est attribué sur la liste (par exemple 32 points pour éteint, 16 pour en danger, 12 pour vulnérable, 4 pour rare, 1 pour commune). La valeur de conservation de chaque plan d'eau est ensuite qualifiée par l'addition des points obtenus par chaque espèce.

Ce système de cotation permet en partie de compenser le fait que les espèces rares ou menacées ne vivent pas forcément dans des milieux riches en espèces (KOWACS [1992]).

La deuxième étape concerne l'évaluation des impacts indirects ou retardés du plan d'eau créé. Il s'agit d'évaluer les impacts du nouvel écosystème sur les flux hydriques, les cycles des nutriments, les sols mais aussi sur les écosystèmes périphériques en s'interrogeant notamment sur les fonctions écologiques du nouveau plan. L'objectif est de s'assurer, comme l'écrit NORTON [1992], de la santé et de la durabilité de l'écosystème créé (sustainable ecosystem). D'ailleurs PARKER [1995], BOX [1996], GILBERT & ANDERSON [1998] considèrent les futures gravières comme des zones permettant de reconnecter les écosystèmes naturels isolés les uns des autres par de grands espaces appauvris (agriculture). Cette vision intégrée de l'environnement nécessite de prendre en compte tout le bassin d'extraction alluvionnaire, notamment l'existence de projet de nouvelles extractions dans l'environnement proche et/ou lointain afin d'avoir une politique de gestion globale des corridors fluviaux qui peut s'élaborer dans le cadre du schéma départemental des carrières. Des études sont menées dans ce sens en Bassée occidentale qui a vu les gravières envahir une grande partie du lit majeur de la Seine et de la Marne, mais aussi dans le bassin de la Garonne (régions Midi-Pyrénées et Aquitaine) où 67 sites (4000 ha) sont réaménagés écologiquement dans un but de gestion patrimoniale du corridor garonnais.

La mise en œuvre de cette méthode d'appréciation de la valeur écologique d'une gravière tout comme l'évaluation des impacts paysagers nécessite donc d'acquérir un grand nombre de données sur beaucoup de plans d'eau. Il s'agit donc d'avoir à la fois une approche diachronique afin de suivre l'évolution des différentes espèces peuplant le plan d'eau et une approche synchronique pour mettre en évidence, par comparaison de sites d'âges différents, les grandes tendances d'évolution de ces écosystèmes aquatiques.

Dans le cadre d'un projet d'évaluation des réaménagements de gravières en eau, cette valeur écologique du plan d'eau, après la phase d'exploitation et de réaménagement, est difficile, voire impossible à estimer, même s'il est d'observation courante que les étendues d'eau peu profondes abritent une grande biodiversité d'espèces animales et végétales. Néanmoins, la présence ou l'absence des espèces aquatiques dépend des caractéristiques du site perçues plus ou moins confusément par l'observateur ; ces dernières sont liés à la physionomie du site mais aussi à son environnement local et global. Il s'agit donc d'identifier des relations précises entre les variables du milieu et la valeur écologique du site afin de repérer les facteurs influents à prendre en compte pour réussir un réaménagement écologique. On doit donc réfléchir en terme de potentialité de succès ou d'échec d'une opération de réhabilitation écologique d'un plan d'eau.

Les principaux critères explicatifs de la richesse des plans d'eau sont identifiables à partir d'une analyse bibliographique. Bien que le nombre important et les origines diverses des articles (universités, bureau d'étude, associations de protection de la nature, structures professionnelles..) traitant de la réhabilitation écologique des gravières, les monographies des sites d'extraction rendent difficile la mise en relation des paramètres structuraux du site avec les espèces. Néanmoins, selon les auteurs consultés (BOURNAUD & LEDANT [1980], BLOMBERG [1982], FROCHOT [1995], SAUVETERRE [1985]), les paramètres principaux cités sont toujours les mêmes : la taille, l'hétérogénéité des milieux et la création topographique des zones humides (berges en pente douce, îles…). De plus le choix de l'espèce biologique indicatrice se porte essentiellement sur les oiseaux d'eau car il s'agit de l'objectif le plus recherché par les futurs gestionnaires lors d'un réaménagement écologique d'un plan d'eau.

Ces critères sont issus des travaux menés par le Comité National de la Charte Professionnelle de l'Industrie des Granulats sur le patrimoine écologique des zones humides issues de l'exploitation des carrières (DANIAS (ECOSPHERE) [2002]). Ils ont permis de recenser un nombre important d'information sur la restauration des gravières. Il s'agissait de mesurer le rôle et l'intérêt écologique éventuel des carrières en eau dans la perspective de leur réaménagement en zones humides de substitution, en particulier pour la préservation de la biodiversité écosystémique, végétale et animale, dans un contexte de raréfaction et de dégradation générales de ces zones. Pour cette étude, 17 sites de carrières en eau répartis dans toute la France ont fait l'objet d'une expertise écologique par différents organismes (ECOSPHERE [1998a]). Tous les sites $^{28}$  étudiés

<sup>28</sup> Avensan (33) alluvions anciennes des terrasses de la Gironde, Barbey (77) alluvions récentes de l'Yonne, Beinheim (67) alluvions récentes du Rhin, Bonnée (45) alluvions anciennes de la Loire, Cayeux (80) alluvions de la baie de la Somme, **Chambéon (42) alluvions récentes de la Loire amont**, Champcors (35) alluvions récentes de la Vilaine, Faverney (70) alluvions récentes de la Lanterne, Larzicourt (51) alluvions récentes de la Marne, Miribel

présentaient au départ un potentiel écologique important comme le montre leur classement en ZNIEFF, en Réserve Naturelle, en zone Natura 2000. L'objectif attendu était d'identifier les facteurs expliquant la richesse écologique des plans d'eau afin de fournir aux exploitants de granulats et/ou aux gestionnaires des sites en fin d'activité, des paramètres clés permettant d'optimiser la remise en état écologique des carrières.

Compte tenu de ces éléments variés et nombreux, il s'agissait pour nous d'évaluer la validité de ces critères, sur un cas concret : le site de l'Ecozone.

Une fois la validation de ces critères effectuée, nous proposons une méthodologie d'évaluation des potentialités écologiques des sites de carrières appliquée à la zone du site d'étude. Cette méthodologie s'inspire des travaux du Laboratoire d'Ecologie et de Biologie Aquatique de l'Université de Genève portant sur « la diversité biologique et la typologie écologique de 80 étangs et petits lacs de Suisse » (OERTELI, AUDERSET-JOYE, CASTELLA [2000]). Ils ont pour objectif principal d'acquérir une connaissance de base des valeurs naturelles aquatiques de ces bassins afin de mettre au point des instruments statistiques standardisés pour leur évaluation. La finalité de l'étude était de pouvoir mettre évidence les phénomènes préjudiciables à la biodiversité ou à l'installation de nouvelles espèces dans les bassins afin de mettre en œuvre dans des politiques de gestion du milieu naturel des mesures adaptées de protection ou de restauration de ces plans d'eau.

## **IV.2 Critères écologiques favorables à la diversité faunistique et floristique d'un plan d'eau**

Nous présentons ici les principaux critères topographiques et morphologiques explicatives de la richesse en oiseaux des plans d'eau. Ces critères sont liés aux caractéristiques propres du site mais aussi à son intégration paysagère et hydraulique et à son environnement.

<sup>(01/69)</sup> alluvions récentes du Rhône, Plouay (56) gisement de roche métamorphique siliceuse, Pont(à-Mousson (54) alluvions récentes de la Moselle, Poses (27) alluvions anciennes de la Seine aval, Puy Ste-Reparade (13/84) lit mineur et alluvions récentes de la Durance, Varesnes (60) alluvions récentes de l'Oise, Vernet (31) alluvions de l'Ariège, Villepey (83) alluvions du delta de l'Argens.

#### **IV.2.1 Morphologie des plans d'eau**

#### **IV.1.1.1 Superficie totale en eau**

Parmi les relations expliquant la richesse en oiseaux d'eau, la courbe nombre d'espèces-surface du plan d'eau constitue la connaissance scientifique la plus ancienne (ROSENZWEIG [1995]) : plus la surface est grande, plus le nombre d'espèces est élevé. En effet, les grandes surfaces en eau possèdent généralement d'avantages d'habitats et accueillent davantage d'individus. La comparaison des 17 sites expertisés en France à l'initiative de l'UNPG (ECOSPHERE [1998]) confirme ces résultats. La courbe que nous avons établie montre une corrélation assez représentative entre le nombre d'espèces aquatiques (N) et la superficie des plans d'eau (A) :

$$
N = 9.95 \log A + 166.7
$$

avec un coefficient de corrélation  $r=0.52$  pour un intervalle de confiance à 95 % (0.08<rs/>rs(0.81)

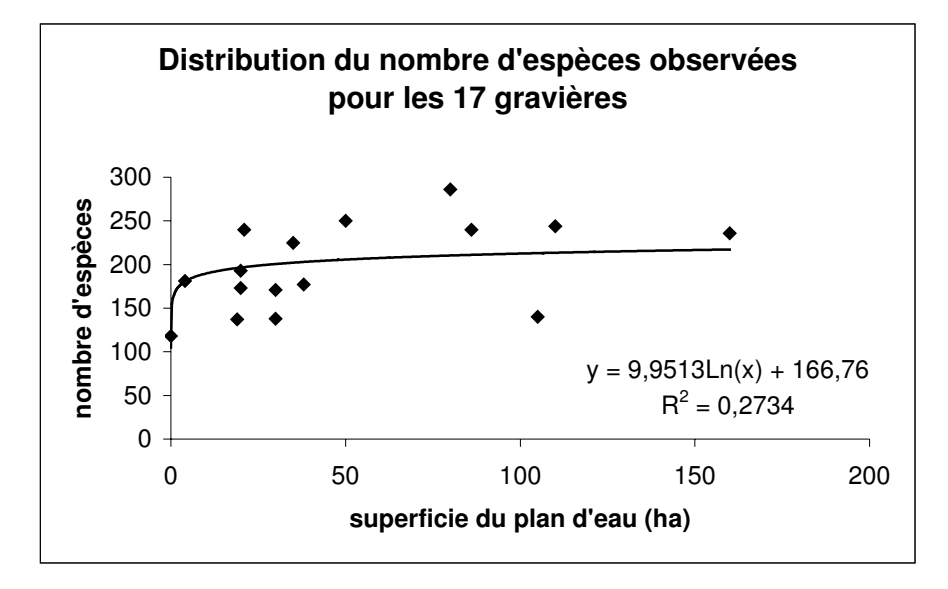

**Figure 20** *: Corrélation entre la superficie des plans d'eau et le nombre d'espèces observées(d'après les donnée de l'étude UNPG)*

En outre, ROCHE [1982] a étudié l'influence de la surface des étangs en plaine de Saône sur la fréquence d'apparition de huit espèces d'oiseaux aquatiques (figure x). Il montre, comme

SZAFONI [1982] et BROWN & DINSMORE [1986] que la richesse spécifique d'un milieu croît de manière non proportionnelle avec sa taille.

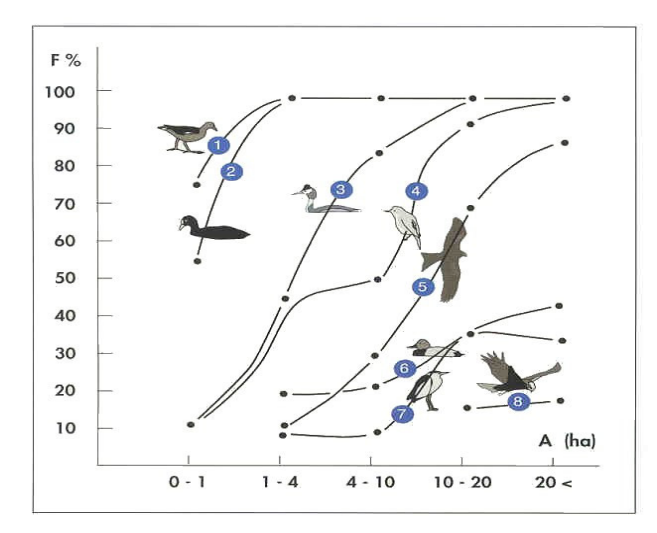

**Figure 21** *:Fréquence d'apparition de huit espèces d'oiseaux aquatiques (1 : Poule d'eau, 2 : Foulque macroule, 3 : Grèbe huppé, 4 : Rousserolle effarvatte, 5 : Milan noir, 6 : Fuligule milouin, 7 : Bonglios nain, 8 : Busard des roseaux) en fonction de la surface (A) des étangs en plaine de Saône (d'après ROCHE [1982])*

De plus, d'autres auteurs ont mis en évidence un seuil de superficie du plan d'eau situé aux alentours de 20 hectares en eau : en dessous de cette superficie, seuls les espèces les moins exigeantes (Canard colvert, Poule d'eau, Foulque macroule et des Grèbes huppé) fréquentent les plans d'eau ; au dessus de 20 hectares apparaissent les Anatidés exigeants (Canard chipeau, Nette rousse, Fuligules milouin et morillon). Les Laridés (mouettes, sternes, goélands) semblent inféodées aux grands plans d'eau (supérieurs à 30 ha) car, nichant à découvert généralement sur des îlots, ils ont besoin d'une sécurité que les petits plans d'eau ne leur assurent pas.

A la lumière de ces résultats, les auteurs préconisent des tailles de gravières d'au moins 10 à 20 ha. RENIER & FROCHOT [1984] définissent les principaux critères qui amènent à préférer ce type de plan d'eau. Les petits plans d'eau, colonisés plus difficilement que les grands, n'abritent que de petites populations d'oiseaux, de reptiles, de poissons qui sont donc fragiles. De plus, ils sont par nature plus soumis aux dérangements humains.

### **En conclusion, les grands plans d'eau présentent davantage d'intérêts du point de vue nombre et diversité d'espèces que les plus petits par effets d'insularité, et de tranquillité.**

Mais par ailleurs, pour une surface en eau donnée, vaut-il mieux avoir plusieurs petits plans d'eau ou un grand ? La réponse à cette question est particulièrement importante car elle peut orienter les mesures de réhabilitation des gravières en fin d'exploitation en proposant éventuellement des travaux d'arasement des digues séparant un ensemble de bassins. CRAIG & BEAL [1992] montrent que plusieurs petits plans d'eau d'une cinquantaine d'hectares ont ensemble, une richesse spécifique en oiseaux d'eau nicheurs supérieure à un seul grand plan d'eau couvrant la même superficie. En revanche, seuls les grands bassins accueillent les espèces les plus rares.

DOUGLAS & LAKE [1994], HONNAY [1999] proposent d'employer la méthode SLOSS « Single Large or Several Small » basée sur l'utilisation des courbes de richesse cumulée afin d'apporter des éléments de réponse à cette question. Il s'agit de savoir si certaines espèces préfèrent les petits plans d'eau ou les plus grands. Pour cela, on porte sur un graphique les courbes de cumul des richesses en espèce selon un classement des plans d'eau du plus petit au plus grand, et dans l'autre cas du plus grand au plus petit. La position relative des deux courbes « petit vers grand » et « grand vers petit » nous renseigne sur la composition spécifique en espèces des plans d'eau.

En Suisse, OERTELI, AUDERSET-JOYE, CASTELLA [2000] constatent comme l'indique le tableau suivant qu'une part importante d'espèces présentes dans les 80 plans d'eau étudiés est perdue si l'on élimine les étangs les plus grands, les plus petits ou les surfaces moyennes. Ce constat est valable pour tous les groupes taxinomiques sauf pour les Amphibiens.

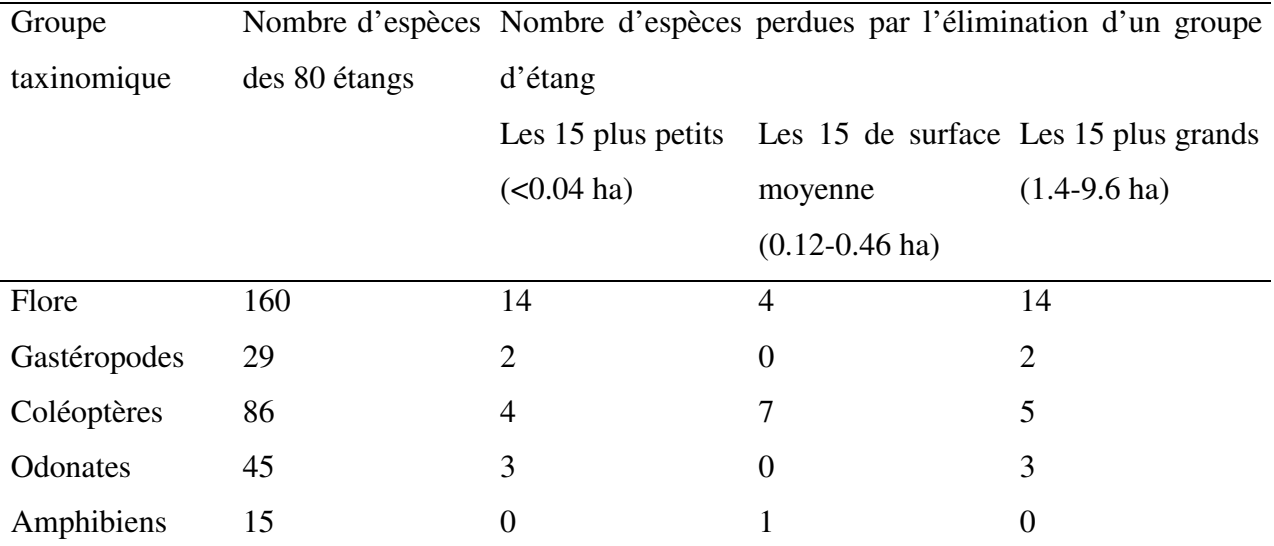

**Tableau 3** *: Nombre d'espèces perdues dans le « Pool » global (80 étangs) par l'élimination des 15 étangs les plus petits, les plus grands, ou de surface moyenne.*

En conclusion dans un projet de réhabilitation de gravières, la taille requise des bassins est fonction des objectifs poursuivis par le gestionnaire : certaines espèces sont inféodées uniquement aux petits plans d'eau ou aux réseaux de petits plans d'eau, d'autres espèces demandent d'avoir de grands espaces. Néanmoins, en tout état de cause, plus la superficie en eau est élevée, plus l'effectif d'une population donnée est important, assurant ainsi à l'espèce une meilleure résilience. C'est donc bien la viabilité de l'écosystème que l'on souhaite installer qui doit définir la taille du site à réaménager (HAMMER [1991]).

#### **IV.2.1.2 La sinuosité des contours des plans d'eau**

La forme du plan d'eau est aussi un critère important souvent cité par les auteurs (CLEMENT-GRANDCOURT [1982], RENIER & FROCHOT [1984], ANDREWS & KINSMAN [1990], SVEDARSKY & CRAWFORD [1982]). En fonction de sa forme, il présente des effets différents : à superficie égale, un plan d'eau circulaire présente un sentiment de sécurité accrue pour les oiseaux, notamment ceux nichant sur des îlots ou des grèves (par exemple les Sternes et les Mouettes), qu'un plan d'eau allongé qui voit son centre proche des berges. De plus l'orientation du plan d'eau dans le sens du vent dominant favorise la formation des vagues et donc l'érosion. ANDREWS & KINSMAN [1990] ont étudié l'influence de la profondeur et de l'allongement du plan d'eau sur la hauteur et la longueur des vagues pour un vent théorique de 60 km/h :

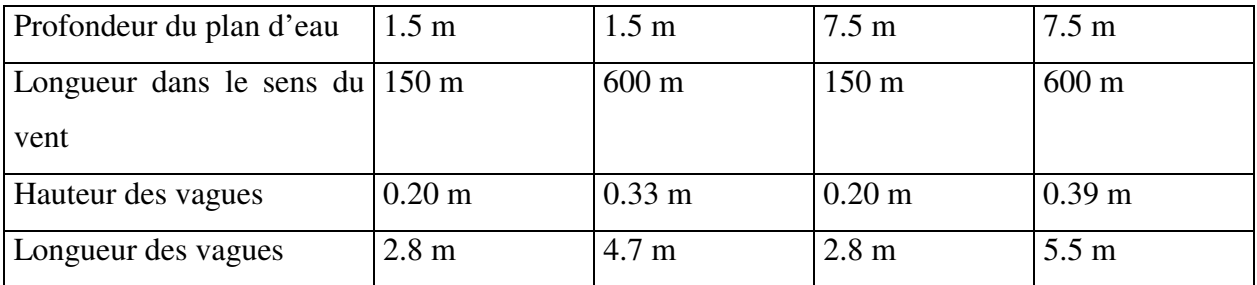

**Tableau 4** *: Influences de la profondeur et de l'allongement du plan d'eau sur la formation des vagues (ANDREWS & KINSMAN [1990])*

Afin de limiter l'effet des vagues sur le plan d'eau, les auteurs préconisent que le rapport longueur perpendiculaire au vent (zone abritée) sur longueur parallèle au vent soit supérieure à 2 /1, l'optimum étant de 3 /1 à 4 /1. Dans le cas de plans d'eau allongés, ils conseillent d'installer sur le plan d'eau des îles afin d'atténuer l'effet du batillage sur la berge. Néanmoins, parfois cet effet peut-être recherché dans les cas où l'on souhaite avoir (MERRITT [1990]) :

- une meilleure oxygénation des eaux
- un maintien de bancs graveleux utilisés par certains invertébrés et les oiseaux
- une opposition au recouvrement du plan d'eau par la végétation flottante
- un gel de la surface des plans d'eau retardé

avoir des plages sableuses utilisées comme zone de repos pour les oiseaux.

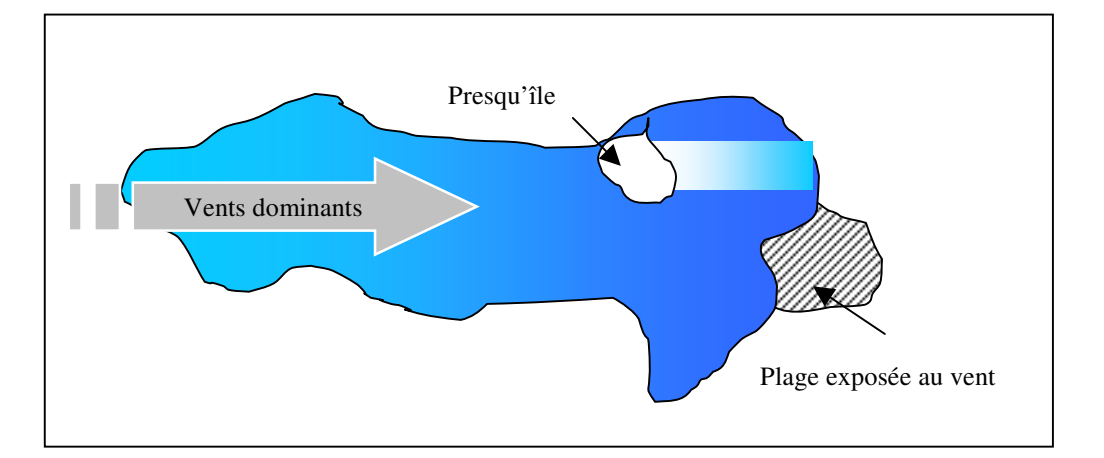

**Figure 22** *: Influence du vent dans le cas d'un plan d'eau allongé. La presqu'île permet d'atténuer la formation des vagues alors que dans la zone non protégée du vent ; la houle maintient des plages dénuées de végétation face aux vents dominants dans le sens du plus grand allongement du plan d'eau.*

Le dernier effet de l'allongement des plans d'eau concerne les perturbations hydrodynamiques causées par ce dernier sur la nappe d'eau souterraine (PEAUDECERF [1975]). La création d'une gravière en zone alluviale crée un obstacle dans l'écoulement entraînant une élévation du niveau piézométrique à l'aval et un rabattement à l'amont. Ce phénomène est exacerbé lorsque la gravière est allongée dans le sens du gradient piézométrique.

La sinuosité des contours des plans d'eau est également importante. Il s'agit de créer, en association avec des pentes douces, des rivages contournés qui accroissent le linéaire des rives tout en créant des secteurs partiellement isolés. La multiplication des anses accroît les possibilités d'installation des oiseaux d'eau par augmentation du nombre de territoires (TROTIGNON & WILLIAMS [1990]). Par ailleurs, l'alternance de caps et d'anses brise en partie l'énergie des vagues et diminue en conséquence l'intensité de l'érosion des berges. Une mesure classique de la sinuosité des berges est donnée par la formule suivante (SAUVETERRE [1985], BLOMBERG [1982]) :

$$
\text{sin}uosit\acute{e} = \frac{L}{2\sqrt{\pi S}}
$$

avec L : longueur de berges et S : surface du plan d'eau

Pour conserver l'effet de la taille du plan d'eau, la sinuosité doit rester raisonnable vis à vis du contour du plan d'eau comme le montre la figure suivante :

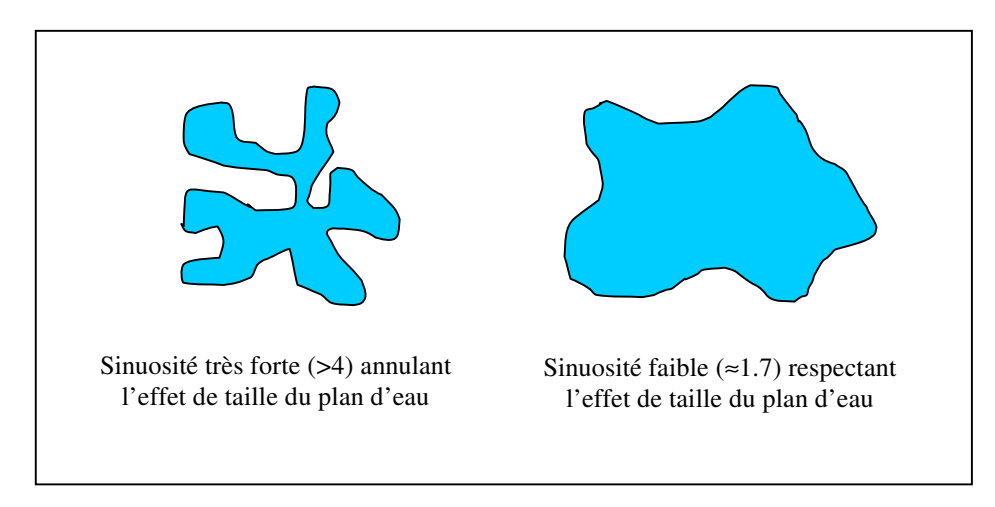

**Figure 23** *: Effet de la sinuosité des berges sur la taille des plans d'eau*

#### **IV.2.1.3 Le profil des berges**

Les berges doivent posséder des pentes douces dans la zone de fluctuation de la nappe alluviale et à l'intérieur du plan d'eau jusqu'à une profondeur de 2 mètres. ANDREWS & KINSMAN [1990] préconisent une pente de 10 % ; MERITT [1994] propose même 6 %. L'objectif de ces pentes douces est de favoriser la photosynthèse et de lutter contre le batillage qui érode les berges.

Certains gestionnaires utilisent d'ailleurs la technique de la « triple-berge » (FRAPNA [1997]) qui consiste à creuser sur une faible largeur, en arrière de la berge déjà stabilisée par la végétation, une fossé inondé ou inondable afin d'augmenter la surface de contact air/terre/eau (l'écotone).

MERITT [1994] conseille de réaliser les berges en pente douce en multipliant les irrégularités topographiques (alterner les creux et les bosses) afin d'obtenir différentes profondeurs de submersion des hauts-fonds (figure 24).

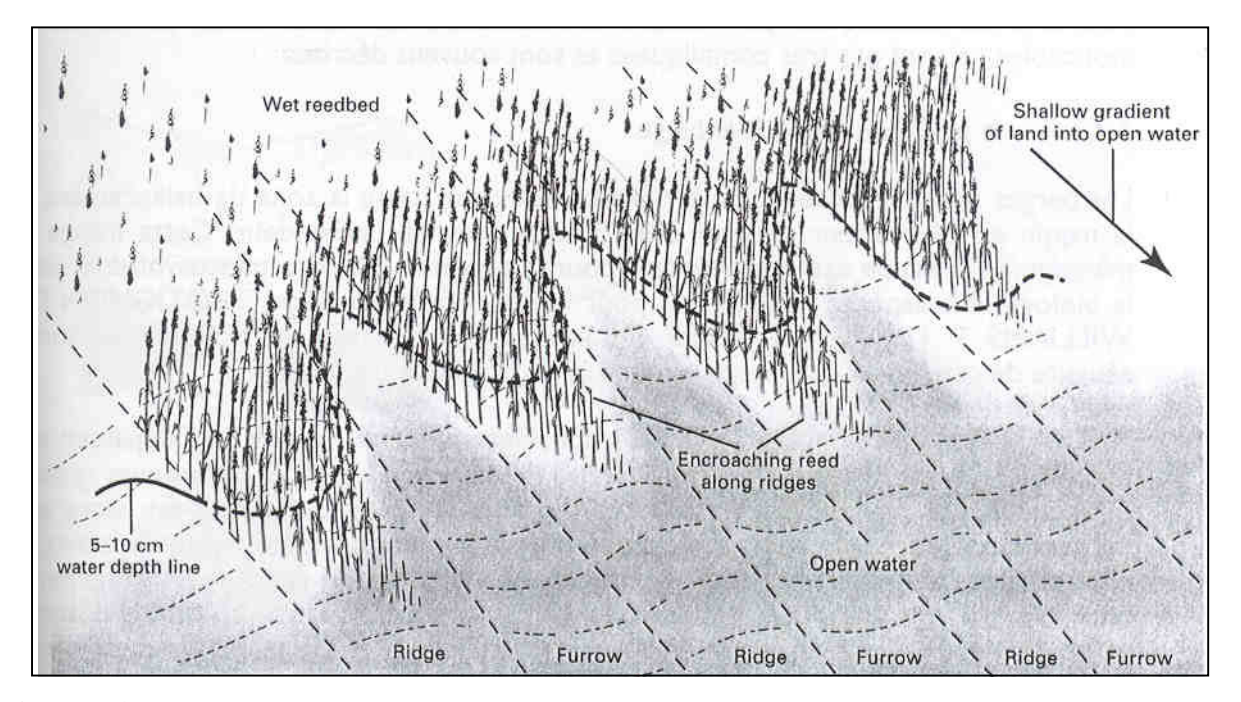

**Figure 24** : *Réalisation d'un substrat « en creux et en bosses » in HAWKE & JOSE [1996]*

#### **IV.2.1.4 La création d'îles**

Dans tous les projets de réaménagement écologique des plans d'eau, la création d'îles et d'îlots est fréquente. Ils permettent d'offrir aux oiseaux d'eau une protection efficace vis à vis des prédateurs terrestres (renards, mustélidés, gros rongeurs) et du dérangement humain. Elles servent également à la protection et au soutien des espèces rares.

Différents auteurs (ANDREWS & KINSMAN [1990]) ont particulièrement travaillés sur la physionomie des îles et proposent de concevoir lors de la phase de réaménagement écologique des gravières un archipel de plusieurs îlots plutôt qu'un seul grand, situé le plus loin possible de la berge. En effet, la distance à la berge est fonction de la distance de fuite des oiseaux : au moins 150 à 200 m de la rive pour les Sternes selon BLUMS & VIKSNE [1990]. De plus, pour des raisons de visibilité, les îlots doivent être en zone découverte sans rideau d'arbres dans un rayon de 100 m. La forme des îlots -abrités du vent - en atoll ou en fer à cheval doit être recherchée (MERRITT [1994]).

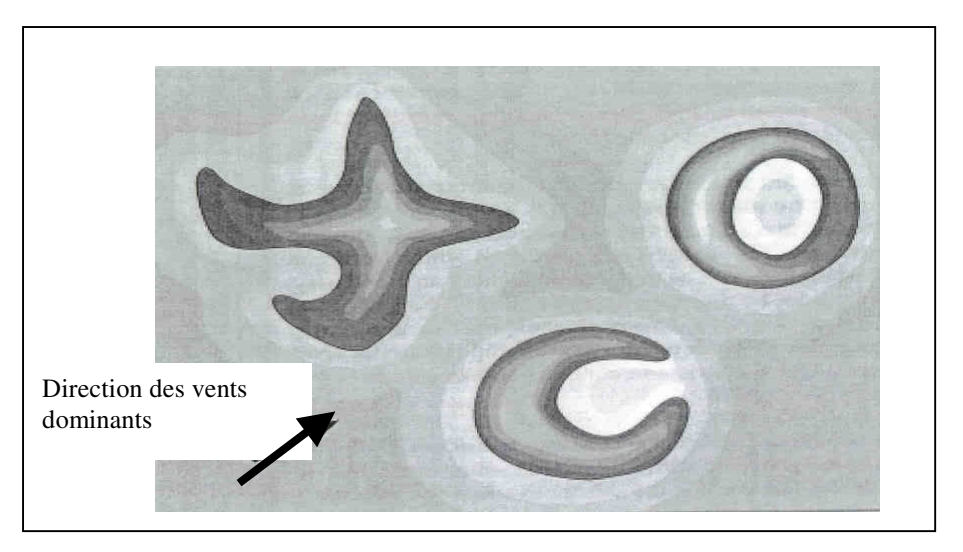

**Figure 25** *: Dessin de quelques formes recommandées pour les îlots (d'après MERRITT A. [1994])*

Néanmoins, en fonction des espèces que l'on désire accueillir sur le plan d'eau, la forme et la composition floristique de l'île à créer vont changer. UEBERBACH J. [1993] a ainsi défini cinq types d'îles en fonction des objectifs assignés au projet de réaménagement :

- les îles boisées d'Aulnes, de Saules pour l'accueil des Ardéidés (Héron Cendré, Grand Cormoran) en période de nidification ou de migration (dortoir).

- les îles à hautes herbes pour la nidification des Anatidés. La surface doit être comprise entre 100 m et 0,4 ha.

- les îles graveleuse peu végétalisées favorables à la nidification du petit Gravelot et des Sternes et à l'accueil des Limicoles en migration.

- les îles flottantes artificielles ou radeaux favorables à l'installation du Grèbe huppé, de la Guifette noire par exemple. N'étant pas sensible au marnage du plan d'eau, on peut les installer dans les zones à forte battance du niveau d'eau.

#### **IV.2.1.5 La profondeur du plan d'eau**

La profondeur moyenne du plan d'eau est un paramètre hérité de l'exploitation sur lequel les gestionnaires ne peuvent pas intervenir. ANDREWS & KINSMAN [1990] ont néanmoins montré que les bassins doivent posséder des zones de faible profondeur (inférieur à 2 m) ou inondables afin d'avoir un intérêt écologique. En effet, les zones émergées entre 0 et 2 m, caractérisées par une bonne pénétration de la lumière et donc une forte croissance végétale, sont utilisées par les oiseaux d'eau comme site de nidification et lieu d'alimentation pour les canards de surface et les limicoles. Les zones profondes, quant à elles, sont surtout utilisées par les oiseaux piscivores (cormorans, grèbes) ou comme zone de stationnement.

La conception topographique des hauts fonds et des berges inondables doit donc s'effectuer donc avec les terres de découverte décapées lors de la phase d'exploitation. En conséquence, la connaissance du volume et de la nature des remblais disponibles est un élément important dans les réaménagements écologiques (ANDREWS & KINSMANN [1990], GILES [1992]). Elle détermine le rapport terre/eau du futur site et donc la possibilité de créer des substrats favorables à l'implantation de l'avifaune. Une mesure classique de l'estimation de la proportion de terrains remblayables est donnée par la formule :

$$
R = \frac{S}{(P-h)} \cdot 100
$$

avec P : profondeur moyenne de la gravière en mètres

S : épaisseur en mètres de la couche de découverte (stériles)

h : profondeur moyenne de la nappe par rapport au terrain naturel en mètres

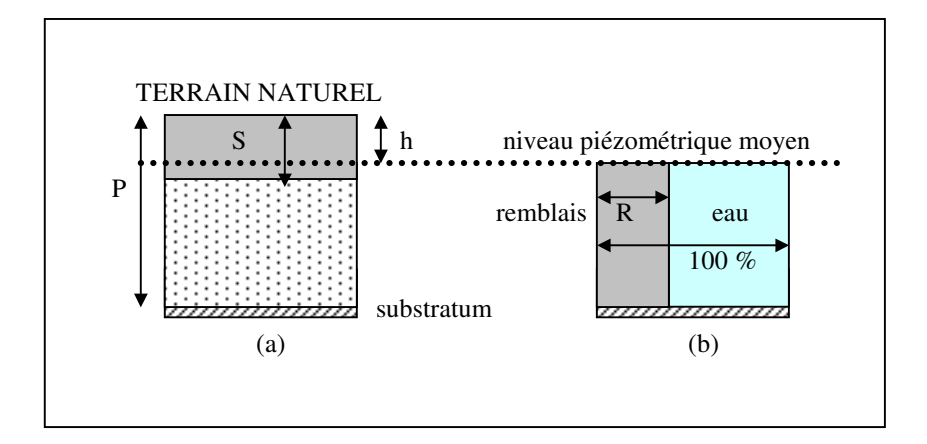

**Figure 26** *: Méthode de détermination de la proportion de terrains remblayables (R). Coupe stratigraphique schématique du gisement avant exploitation (a) et après exploitation et remblaiement (d) (d'après DANIAS Ph –ECOSPHERE- [2002])*

Le calcul de cet indice nécessite de connaître le plus précisément possible la puissance moyenne du gisement à exploiter, la puissance moyenne des stériles, en distinguant l'épaisseur de terre végétale et enfin le niveau piézométrique de la nappe alluviale pour estimer à quel niveau moyen le futur plan d'eau va s'établir. La valeur de l'indice oriente le type d'aménagement écologique qu'il est possible d'effectuer : contours sinueux, hauts fonds, îles ou presqu'îles…En dessous d'une valeur de 30%, les auteurs déconseillent un réaménagement écologique sauf s'il y a apport extérieur de terre végétale. Quoiqu'il en soit, les gestionnaires des futurs sites devront faire des choix dans l'utilisation des remblais disponibles afin d'optimiser leur efficacité écologique : répartition des remblais sur l'ensemble des berges du plan d'eau, réalisation d'îles ou de presqu'îles ou création d'une grande zone humide en queue de plan d'eau…

**Les critères morphologiques à prendre en compte au niveau du plan d'eau dans un projet de réaménagement écologique concernent donc sa taille, sa sinuosité mais aussi le profil des berges. Néanmoins, est-il nécessaire de retenir dans notre cas tous ces critères ?**

L'Union Nationale des Fédérations Départementale de Chasseurs [1983] propose, à partir d'un cas théorique, les principaux travaux à mettre en œuvre afin d'améliorer les caractéristiques écologiques d'une gravière (figure 27).

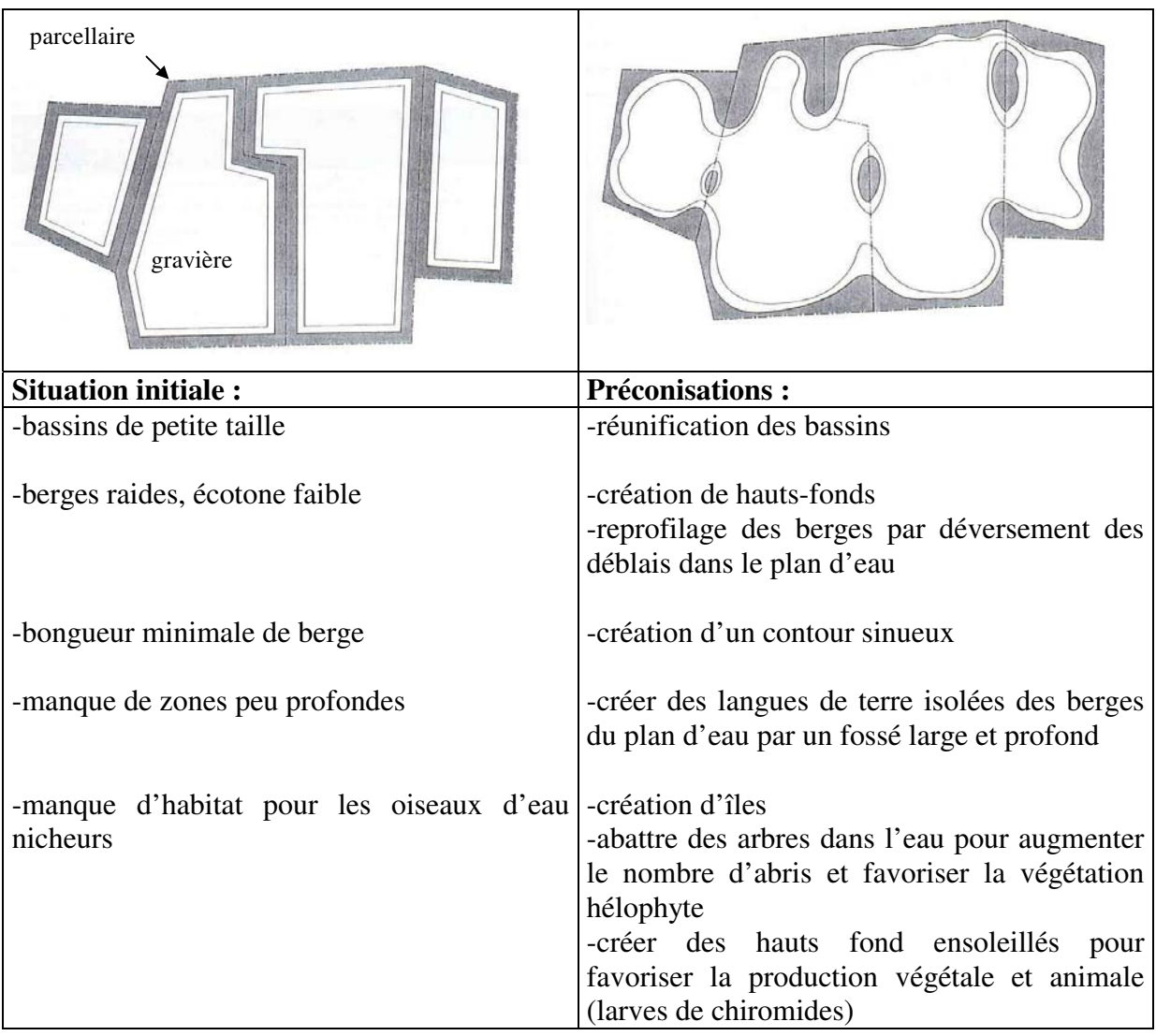

**Figure 27** *: Exemple théorique de solutions à apporter lors d'un aménagement d'un ensemble de gravières en eau (b) dont les formes sont issues du parcellaire et du code minier en fin d'exploitation (a). Recensement des principales actions susceptibles d'améliorer les caractéristiques écologiques des anciennes gravières* (*d'après l'UNFDC [1983], ANDREWS & KINSMAN [1990] modifié)*

ANDREWS & KINSMAN [1990] insistent également sur le fait que les plans de réaménagement des nouvelles gravières doivent intégrer les anciennes gravières situées à proximité du secteur d'exploitation. Ces vielles gravières se présentent généralement sous deux types. Le premier type

correspond à de petits bassins rectangulaires sans îles, avec des berges abruptes, le plus souvent plantées d'arbres en ligne ombrageant en partie les eaux ; le deuxième type présente un contour très saccadé, linéaire par partie, des berges abruptes avec de nombreuses péninsules donnant un accès facile aux hommes et aux prédateurs.

#### **IV.2.2 Intégration du site dans son environnement naturel**

L'intégration du nouveau plan d'eau dans la trame paysagère aux abords immédiats du site d'exploitation va modifier le schéma général d'organisation des habitats naturels (roselières, prairies, boisements…) et donc les peuplements en espèces végétales et animales.

Le premier effet concerne l'augmentation de la diversité et de la fragmentation des habitats mesurées à l'aide de l'indice d'information de Shannon & Weaver. Cette augmentation de l'hétérogénéité semble être un facteur favorisant la biodiversité : plus il y a de milieux, plus il y a de « lisières » et donc plus il y a d'espèces comme le montre la figure suivante. Dans ces zones de « jonction » entre deux types d'habitat, on dénombre des organismes végétales et animales appartenant aux habitats adjacents et des organismes propre à l'écotone (ODUM [1971]).

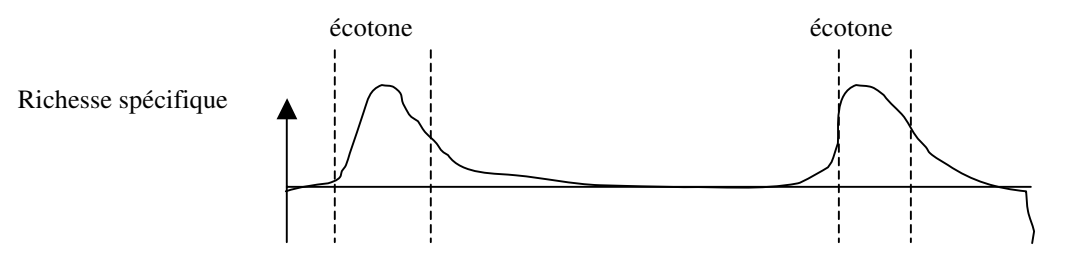

**Figure 28** *: Schématisation de l'écotone et de sa richesse spécifique (AMOROS & PETTS [1993])*

Les écotones sont aussi par nature des membranes plus ou moins perméables entre des habitats différents qui vont contrôler la qualité et l'intensité des échanges d'énergie et de matière au sein des diverses unités de l'écosystème.

La nature du gradient trophique, différente selon l'espèce considérée, est déterminée par la complémentarité des habitats. Ainsi, de nombreux auteurs montrent que certaines associations de milieux sont plus attractives que d'autres en permettant aux diverses espèces animales et végétales d'assurer leurs principales exigences biologiques : reproduction, recherche alimentaire, zone de repos…

ANDREWS & KINSMAN [1990], ONC [1988] ont étudié les exigences en termes d'habitats pour les oiseaux d'eau en période de nidification et hors période de nidification. Ils identifient :

-des zones de gagnage utilisées par les Anatidés pour se nourrir de préférence la nuit. Ces zones situées dans l'environnement immédiat ou lointain (déplacement en vol des oiseaux du 10 à 20 kilomètres) correspondent essentiellement à des plans d'eau avec des hauts fonds et des prairies naturelles.

-une zone de nidification située à l'abri des éventuels prédateurs. Ce sont des plans d'eau avec des îles à l'abri du vent caractérisés par un faible marnage et l'absence de connections hydrauliques avec une rivière.

-des lieux de stationnement ou de remise protégés du dérangement humain et des prédateurs terrestres où les oiseaux peuvent se regrouper la journée et enfin une zone de mue pour la fin de l'été.

Le tableau suivant montre des exemples de complémentarité d'habitats utilisés par certaines espèces d'oiseaux d'eau en période de nidification.

|                                           | Canard de surface |        |       | Canard        |             |                 |       |       |
|-------------------------------------------|-------------------|--------|-------|---------------|-------------|-----------------|-------|-------|
| <b>Espèces</b>                            |                   |        |       | plongeur      |             |                 |       |       |
|                                           |                   |        |       |               |             |                 |       |       |
|                                           | Canar             | Canar  | Canar | Fuligul       | Fuligu      | Foulqu          | Grèbe | Héro  |
| Type d'habitat                            | d                 | d      | d     | e             | le          | e               | huppé | n     |
|                                           | Colve             | Chipea | Souch | Morill        |             | Miloui   macrou |       | cendr |
|                                           | rt                | u      | et    | <sub>on</sub> | $\mathbf n$ | le              |       | é     |
| <b>Habitat et nidification</b>            |                   |        |       |               |             |                 |       |       |
|                                           |                   |        |       |               |             |                 |       |       |
| nidification<br><b>Iles</b><br>de<br>avec |                   |        |       |               |             |                 |       |       |
| végétation herbacée                       |                   |        |       |               |             |                 |       |       |
| Roselière de berge                        |                   |        |       |               |             |                 |       |       |
| Prairies riveraines                       |                   |        |       |               |             |                 |       |       |
| Zone calme et abritée                     |                   |        |       |               |             |                 |       |       |
| <b>Alimentation</b>                       |                   |        |       |               |             |                 |       |       |
|                                           |                   |        |       |               |             |                 |       |       |
| Poissons et amphibiens                    |                   |        |       |               |             |                 |       |       |
| d'invertébrés<br>Présence                 |                   |        |       |               |             |                 |       |       |
| (nourrir les couvées)                     |                   |        |       |               |             |                 |       |       |
| Présence de hauts-fonds                   |                   |        |       |               |             |                 |       |       |
| Présence de zones profondes               |                   |        |       |               |             |                 |       |       |
| Plantes<br>aquatiques                     |                   |        |       |               |             |                 |       |       |
| submergées                                |                   |        |       |               |             |                 |       |       |

**Tableau 5** *:Utilisation de l'espace par quelques oiseaux d'eau en période de nidification (modifié d'après MERITT [1994])*

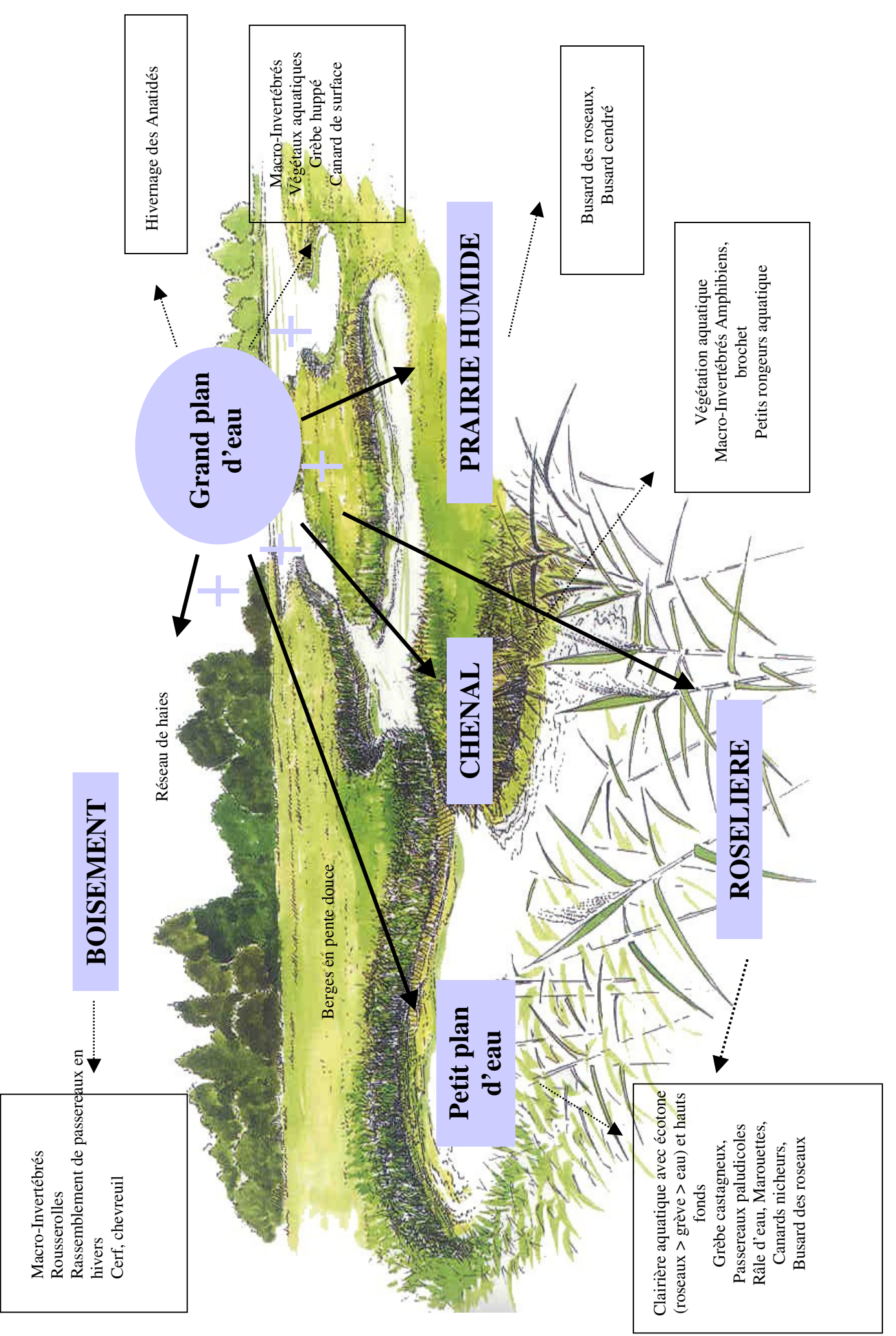

**Figure 29 :** Complémentarité écologique des plans d'eau avec les autres types d'habitat : prairie, roselière, clairière aquatique, boisement...(dessin M. Courcoux in<br>DANIAS Ph. (ECOSPHERE) [2002] Aménagement écologique de **Figure 29 :** Complémentarité écologique des plans d'eau avec les autres types d'habitat : prairie, roselière, clairière aquatique, boisement...(dessin M. Courcoux in DANIAS Ph. (ECOSPHERE) [2002] Aménagement écologique des gravières en esu : Guide pratique.)

En période de migration et d'hivernage, les oiseaux d'eau vont s'installer prioritairement dans des plans d'eau de grande taille, riches en nourriture, et disposant de grandes zones dégagées et tranquilles (ONC [1984]). En outre, la présence du plan d'eau sur un axe migratoire plus ou moins important est aussi un facteur qui détermine la richesse en oiseaux.

De la même manière, TROTIGNON & WILLIAMS [1990], DOMMANGET [1998] ont identifié les principaux facteurs favorables et défavorables aux Odonates :

| Facteurs favorables                        | Facteurs défavorables                     |  |  |  |
|--------------------------------------------|-------------------------------------------|--|--|--|
| -plans d'eau de taille réduite peu profond |                                           |  |  |  |
| -micro-variabilité topographique<br>et     |                                           |  |  |  |
| hydrographique du fond du bassin           |                                           |  |  |  |
| -eau stagnante permanente (taux            | de   -fort marnage / assèchement estival  |  |  |  |
| renouvellement)                            |                                           |  |  |  |
| -bonne qualité de l'eau                    | - mauvaise qualité de l'eau               |  |  |  |
| -flore aquatique diversifiée (présence     |                                           |  |  |  |
| d'hélophytes)                              |                                           |  |  |  |
| -présence de zones ensoleillées            | -strate ligneuse sur les berges / grandes |  |  |  |
|                                            | roselières                                |  |  |  |
| -présence dans l'environnement immédiat    |                                           |  |  |  |
| du plan d'eau d'habitats complémentaires : |                                           |  |  |  |
| prairies, bois                             |                                           |  |  |  |
|                                            | -peuplement de poissons et d'oiseaux trop |  |  |  |
|                                            | important                                 |  |  |  |

**Tableau 6** *: Principaux éléments favorables et défavorables à l'installation des Odonates*

Dans un projet de réaménagement écologique des gravières, il convient donc de rechercher la plus grande synergie possible entre milieux afin de favoriser l'installation de l'avifaune. Il s'agit de tenir compte dans l'environnement immédiat de la gravière de l'existence éventuelle de « pools d'espèces » dans les zones d'habitats « naturels » (boisements, cours d'eau, étangs) ou les zones agricoles semi-intensives (bocage, prairie) qui viendront coloniser le nouveau site. Inversement, le site peut ré-alimenter en espèces les milieux adjacents fortement dégradés ou fragmentés. La figure 30 montre quelques complémentarités écologiques des plans d'eau avec d'autres habitats.

Le maintien de la connectivité vis à vis d'habitats du même type est également un critère important à prendre en compte. Ce paramètre de « fonctionnement du paysage » traduit la façon dont les sous-populations de chaque unité écologique sont interconnectées pour former une

métapopulation (MERRIAM [1984]). Ces sous-populations possèdent des caractéristiques propres tels une répartition spatiale des individus, un taux de natalité et de mortalité, des relations d'interdépendance entre les individus de même espèce ou non, mais aussi des caractéristiques dépendant de l'environnement extérieur qui permettent la dispersion et le brassage génétique des espèces. Une connectivité élevée se traduit par moins d'isolement des populations animales et végétales et donc une meilleure stabilité démographique.

Très souvent, la connectivité entre habitats du même type est assurée par des éléments linéaires : les corridors. Il convient donc dans un projet de réaménagement écologique des gravières de maintenir et/ou rétablir les liaisons entre les habitats. L'exemple le plus cité dans la littérature concerne la connexion des haies et du boisement du site aménagé au réseau bocager existant.

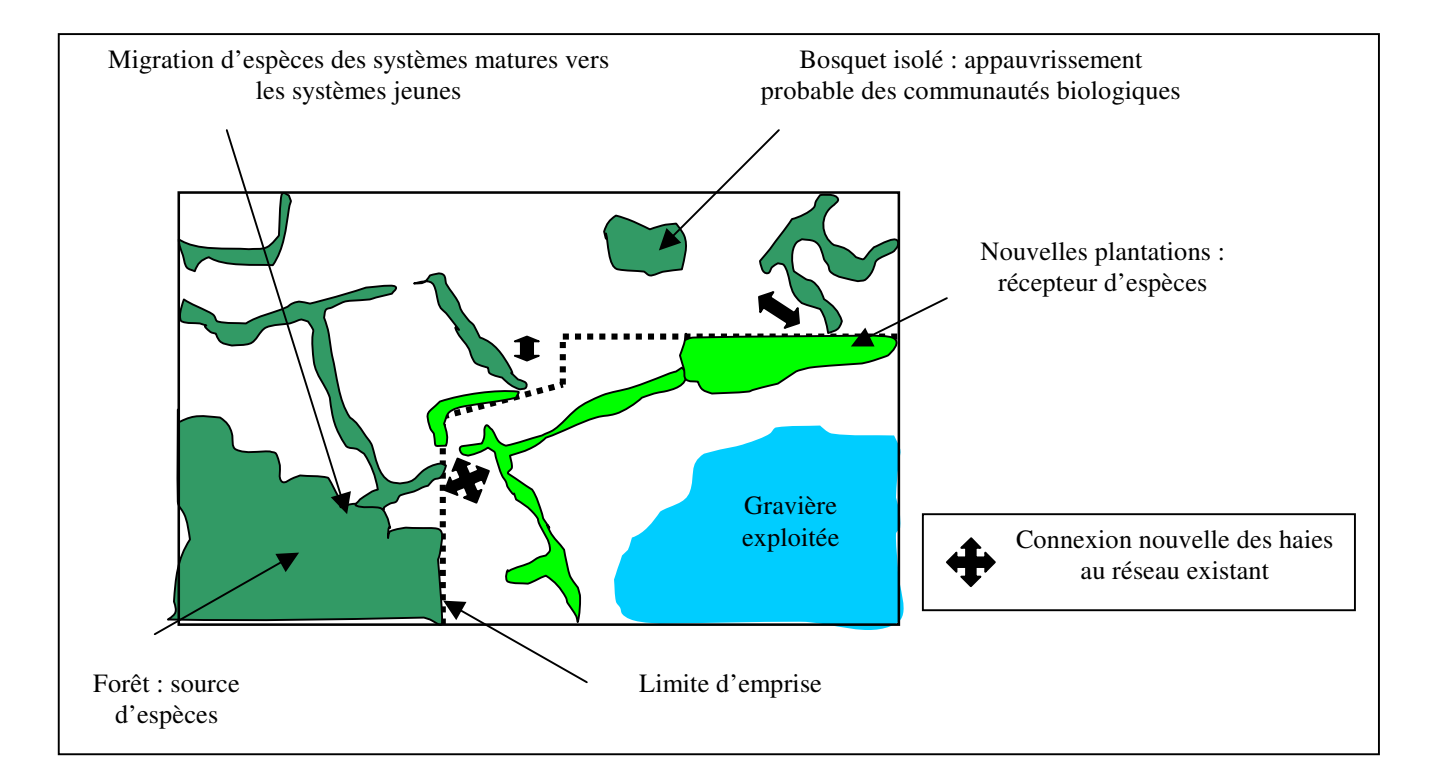

**Figure 30** *: Reconstitution des connexions structurales des haies et boisement dans le cas d'un réaménagement d'une gravière. Vue en plan.*

Néanmoins, certains éléments du paysage non contigus peuvent avoir des connexions permanentes ou épisodiques entres eux. Les particules dispersées par le vent telles les graines de saule, de peuplier ou de frênes sont des exemples d'anémochorie. Ainsi, deux boisements isolés parallèles au paysage seront fortement connectés si la vitesse du vent est suffisante pour transporter les propagules entre les deux taches d'habitats. Inversement, la connectivité sera

faible si les deux éléments ne sont plus soumis à l'action dispersante du vent ou que la direction du vent soit parallèle au boisement. Un autre vecteur de dispersion possible des espèces concerne les cours d'eau (hydrochorie). AMOROS & PETTS [1993] montrent que la colonisation des berges d'un cours d'eau par Impatiens capensis est fréquente quand le cours d'eau vient d'un bois où l'espèce est présente et rare, quand le ruisseau coule d'une prairie vers un bois. Dans le premier cas, la connectivité est élevée alors que dans le deuxième cas elle est faible. En outre, la connectivité est fonction des potentialités de dispersion des espèces considérées : une coupure de quelques mètres dans un corridor peut stopper la dispersion d'une plante mais n'avoir aucun effet sur une population d'oiseau.

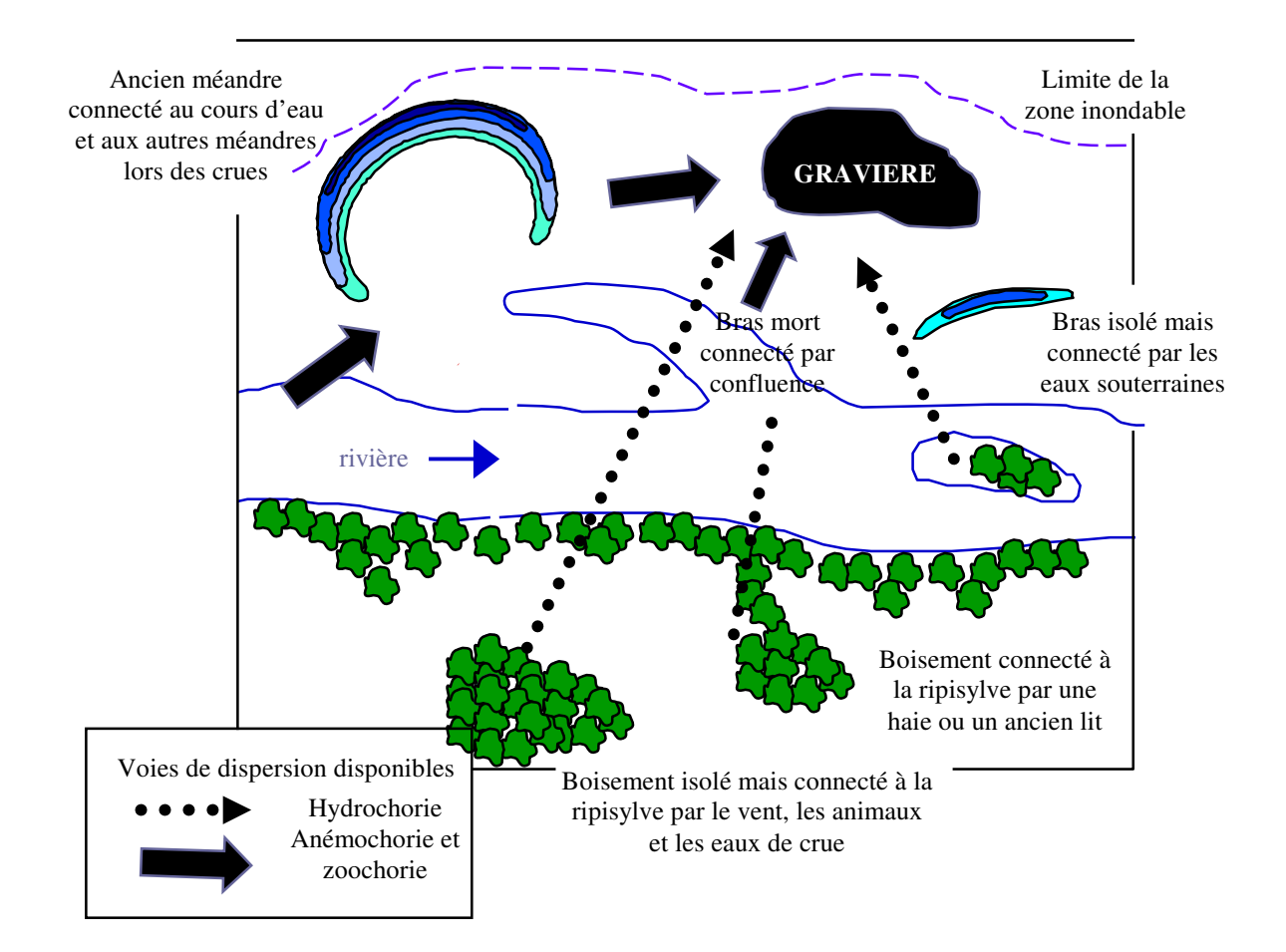

**Figure 31** *: Potentialités de recrutement d'espèces végétales et animales pour une gravière située dans la plaine d'inondation d'une rivière (D'après BORNETTE [1991]).*

La connectivité dépend donc à la fois de la structure des habitats et de la nature des flux et des vecteurs. C'est donc le pool d'espèces disponibles à proximité immédiate du site d'extraction, les

potentialités de dispersion des espèces ainsi que les voies de dispersion possibles qui vont déterminer les potentialités de « régénération » de l'écosystème dégradé (BORNETTE [1991]).

Certains habitats situés dans l'environnement immédiat du site d'exploitation peuvent avoir des effets indésirables vis à vis du futur plan d'eau.

Les boisements en bordure de plans d'eau sont connus comme un facteur limitant la présence de nombreuses espèces végétales et animales. En effet, l'ombre portée sur les rives empêche la végétation rivulaire de s'installer. En automne, la décomposition des feuilles appauvrit en oxygène dissous le plan d'eau et accélère le processus de comblement. Ce phénomène est plus important pour les peupliers, les chênes, les hêtres que pour les saules dont les feuilles se décomposent plus rapidement ( FROCHOT [1984]). Les petits plans d'eau sont plus sensibles que les grands à ce phénomène en raison d'un plus grand ratio périmètre / surface du plan d'eau. Néanmoins, un faible ombrage des rives peut-être positif pour certains groupes d'espèces, en particulier pour les Odonates, la Flore aquatique (GEE [1997], WILLIAMS [1998]) et dans une moindre mesure pour les Amphibiens. OERTLI [2000] montre que la richesse spécifique est maximale pour ces groupes pour des valeurs d'ombrage des rives comprises entre 5 et 25%.

La présence d'une agriculture intensive à proximité du plan d'eau a une influence forte sur sa qualité écologique. En effet l'épandage d'engrais dans les champs cultivés provoque, lors des épisodes pluvieux, un transfert des nutriments dans l'eau, conduisant à une accélération de l'eutrophisation du plan d'eau. A cela s'ajoute l'utilisation de pesticides susceptibles d'être entraînés dans le plan d'eau et de s'accumuler au cours du temps dans la chaîne trophique.

De la même manière, une forte urbanisation aux abords du site peut entraîner :

-une augmentation de l'isolation spatiale des plans d'eau en créant notamment des obstacles à la migration des espèces animales et végétales.

-une introduction d'espèces exotiques (tortue de Floride, poissons rouges…) ou de variétés végétales (Erable Negundo, Renouée du Japon…) néfaste à la biodiversité du plan d'eau (ECOPOLE [1996]).

-une accélération du processus d'eutrophisation liée aux rejets d'eaux usées en cas d'assainissement non conforme.

-une pression humaine néfaste : bruits effrayant la faune, piétinement de la flore aquatique, cueillette intempestive, dépôts de déchets…

Enfin, un réseau de chemins trop dense près des plans d'eau peut avoir des effets négatifs sur le milieu naturel en provoquant parfois une sur-fréquentation du site. En fonction de la densité de présence humaine et du type d'activités pratiquées (chasse, pêche, sports nautiques, promenade), l'intérêt écologique du plan d'eau sera préservé ou réduit au niveau le plus faible. D'ailleurs de nombreux auteurs (FROCHOT [1984], DASNIAS[2002]) conseillent aux gestionnaires des plans d'eau d'organiser le site de façon à prévoir différents degrés d'accessibilité en délimitant une zone « sanctuaire » inaccessible et une zone de « fréquentation maximale » éloignée le plus possible de la première. Ce gradient de fréquentation du site peut être linéaire ou centrifuge comme le montre la figure suivante :

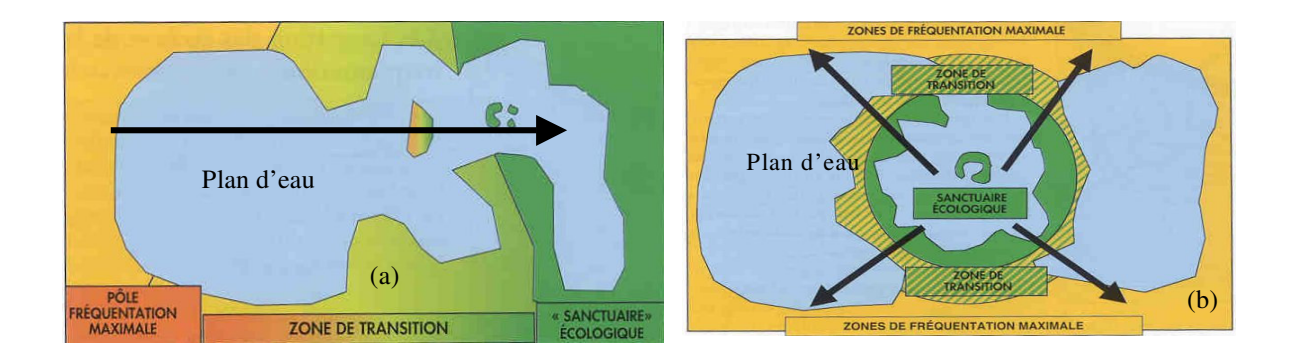

**Figure 32** *: Représentation de l'organisation spatiale de la fréquentation du site : (a) gradient linéaire, (b) gradient centrifuge (in DASNIAS Ph. –ECOSPHERE [2002])*

#### **IV.2.3 Fluctuations du niveau d'eau dans la gravière**

Ce paramètre exprime les fluctuations du niveau d'eau au niveau des berges du plan d'eau. Il s'agit d'un paramètre essentiel déterminant l'installation du peuplement végétal et de l'avifaune associée, mais aussi le maintien des formations pionnières comme les grèves alluviales par exemple.

BENEDETTI-CROUZET & DUSSART [1979], RICHARDOT [1983] montrent que sur un groupe de 3 gravières en Bourgogne, celle qui a le plus fort marnage a également la plus forte diversité faunistique, sauf en ce qui concerne les populations de poissons.

#### **IV.2.4 Evolution écologique des gravières**

L'évolution de la végétation au cours du temps et les modifications des populations animales qui en résultent sont des éléments importants à prendre en compte dans un projet d'évaluation des réaménagements de gravières en zone alluviale. Une bonne politique d'évaluation doit prédire l'évolution future de la gravière notamment en ce qui concerne son intérêt écologique.

Pour cela, nous sommes amenés à nous interroger sur les processus de successions écologiques qui se déroulent dans les plans d'eau.

#### **IV.2.4.1 Les successions végétales**

Au fil du temps, les caractéristiques de la gravière vont évoluer constamment selon un processus de succession écologique. AMOROS [1993] distinguent les successions primaires des successions secondaires.

La succession primaire débute sur une zone qui n'a jamais été occupé par une communauté vivante (stade pionnier) alors que la succession secondaire se déroule sur un milieu précédemment occupé comme par exemple à la suite d'un abandon d'une prairie, d'un déboisement ou d'une crue. Parmi les successions secondaires, on distingue :

-les successions de régénération qui assurent une reconstitution très rapide des communautés végétales après une perturbation de courte durée qui n'a pas détruit le stock de graines en place enfouies dans le sol.

-les successions de recolonisation qui ont lieu après une perturbation de plus longue durée ; dans ce cas le temps de régénération du milieu est plus long et car il faut attendre l'arrivée de nouvelles propagules qui viennent de sites plus ou moins éloignés.

Dans les cas de création d'un nouveau plan d'eau, on observe toujours une succession progressive qui se traduit par un enrichissement et un développement des communautés vivantes depuis un stade abiotique (surface d'eau libre) vers des stades plus peuplés pouvant aller jusqu'au comblement total du plan d'eau. CONNEL & SLATYER [1977] proposent trois modèles théoriques pour expliquer ces changements de composition des peuplements animales et végétales.

Le premier modèle dit de facilitation est fondé sur l'hypothèse suivante : les espèces d'un stade de la succession ne peuvent s'installer que si les conditions du milieu sont préalablement modifiées par les espèces du stade précédent. A terme, ces dernières seront éliminées par compétition avec les espèces des stades suivants, favorisées par les nouvelles conditions du milieu. Le modèle de tolérance exprime que les espèces des stades ultérieurs s'installent indépendamment des espèces pionnières. La persistance des espèces des stades ultérieurs s'explique alors par une tolérance plus importante vis-à-vis des nutriments et une plus grande longévité. Enfin, le modèle d'inhibition sous-tend que les espèces d'un stade donné empêchent l'installation et le développement d'autres espèces. La succession écologique est possible dès lors que les espèces du stade considéré disparaissent à la suite de perturbations.

En réalité, ces processus impliqués dans ces trois modèles interagissent avec des intensités différentes selon le type de succession, et parfois même au sein d'une même succession écologique. En outre, ces processus sont qualifiés d'autogènes car c'est l'écosystème lui-même qui génère sa propre transformation. Ils s'opposent aux processus allogènes qui décrivent les changements dans la succession écologique ; changements provoqués par des facteurs externes qui modifient les conditions d'habitat du milieu, comme par exemple le comblement d'un plan d'eau par des dépôts alluviaux lors d'un épisode de crue.

DASNIAS [2002] a fait une comparaison floristique des différents types de successions végétales se développant sur les berges d'une gravière. Il reconnaît ainsi un stade pionnier représenté par des pelouses discontinues, des stades vivaces de première et deuxième génération dominés par des prairies humides à joncs et graminées puis par une mégaphorbaie, et enfin un stade arbustif. L'évolution de cette série dépend du stade dynamique. Par exemple, la progression des formations ligneuses sur la zone d'atterrissement du plan d'eau crée des zones d'ombre, entraînant la disparition de la végétation aquatique présente sur les hauts fonds du plan d'eau. De même, l'invasion par la saulaie hygrophile provoque la régression des roselières.

Le suivi floristique diachronique de quatre gravières réaménagées de Saule-Guillaume (Bourgogne) couvrant une superficie totale en eau d'environ 40 hectares permet à FROCHOT & RENIER [1984] de mettre en évidence la succession des espèces végétales.

La première année qui suit l'abandon de l'exploitation, les plantes pionnières colonisent les bassins : algues uni et pluricellulaires dans les zones d'eau libre, développement rapide des Masettes à larges feuilles sur les berges. Les années suivantes, les berges sont colonisées par des

ceintures d'hélophytes : Roseaux, Iris, Massette à feuilles étroites, Joncs… La Saulaie commence à s'installer. Au bout de 15 à 20 ans, elle entraîne la régression des autres plantes des berges.

Néanmoins, sous l'effet de conditions naturelles (inondations), l'évolution normale de la succession peut être ralentie ou stoppée a un certain stade. Ainsi, les berges d'un plan d'eau régulièrement inondées ou exondées par la rivière ou la nappe alluviale pourront longtemps se maintenir au stade pionnier ; inversement des berges déconnectées hydrauliquement se verront rapidement colonisées par des boisements hygrophiles (saulaie, aulnaie, peupleraie…). Des différences très nettes apparaissent donc selon que les successions écologiques se déroulent dans la zone inondable ou hors zone d'inondation comme le montre la figure suivante. Deux types de séquence peuvent être mis en évidence.

Le premier type correspond à des gravières non soumises à la dynamique fluviale. La succession débute par une phase d'eau libre, puis, apparaissent, dans la zone limosale correspondant à la hauteur de marnage du plan d'eau (inondée ou exondée selon le niveau de la nappe) les hélophytes <sup>29</sup>. Ces groupements végétaux évoluant vers des stades eutrophes sont à leur tour remplacés par des formations arbustives dominées par la saulaie lorsque le milieu est suffisamment riche en matière organique ; l'atterrissement du plan d'eau s'effectuant alors à partir des berges. La durée de telles successions est très variable (de quelques décennies à plusieurs siècles) car elle dépend des caractéristiques du plan d'eau (superficie, profondeur) mais aussi de l'intensité des divers processus allogènes susceptibles d'intervenir : degré de recrutement des espèces végétales, apports de nutriments, enrichissement en matière organique du plan d'eau. Des actions anthropiques de régénération du milieu comme par exemple le curage des plans d'eau, le faucardage de la roselière, la coupe des ligneux peuvent permettre de ramener l'écosystème à des stades plus jeunes.

Les successions écologiques dans les gravières situées dans la zone inondable diffèrent par la nature et l'intensité des processus impliqués. Outre le mode de colonisation des gravières communs aux deux systèmes (anémochorie et zoochorie), le transport par l'eau des graines

<sup>&</sup>lt;sup>29</sup> Les hélophytes sont des végétaux palustres aériens dont la partie inférieure peut-être immergée et dont les bourgeons passent l'hivers dans la vase. Certaines espèces (Masette à feuilles larges *Typha latifolia*, Baldingère *Phalaris arundinacea*, Rubanier *Sparganium sp*.) tolèrent une immersion permanente jusqu'à parfois un mètre de profondeur.

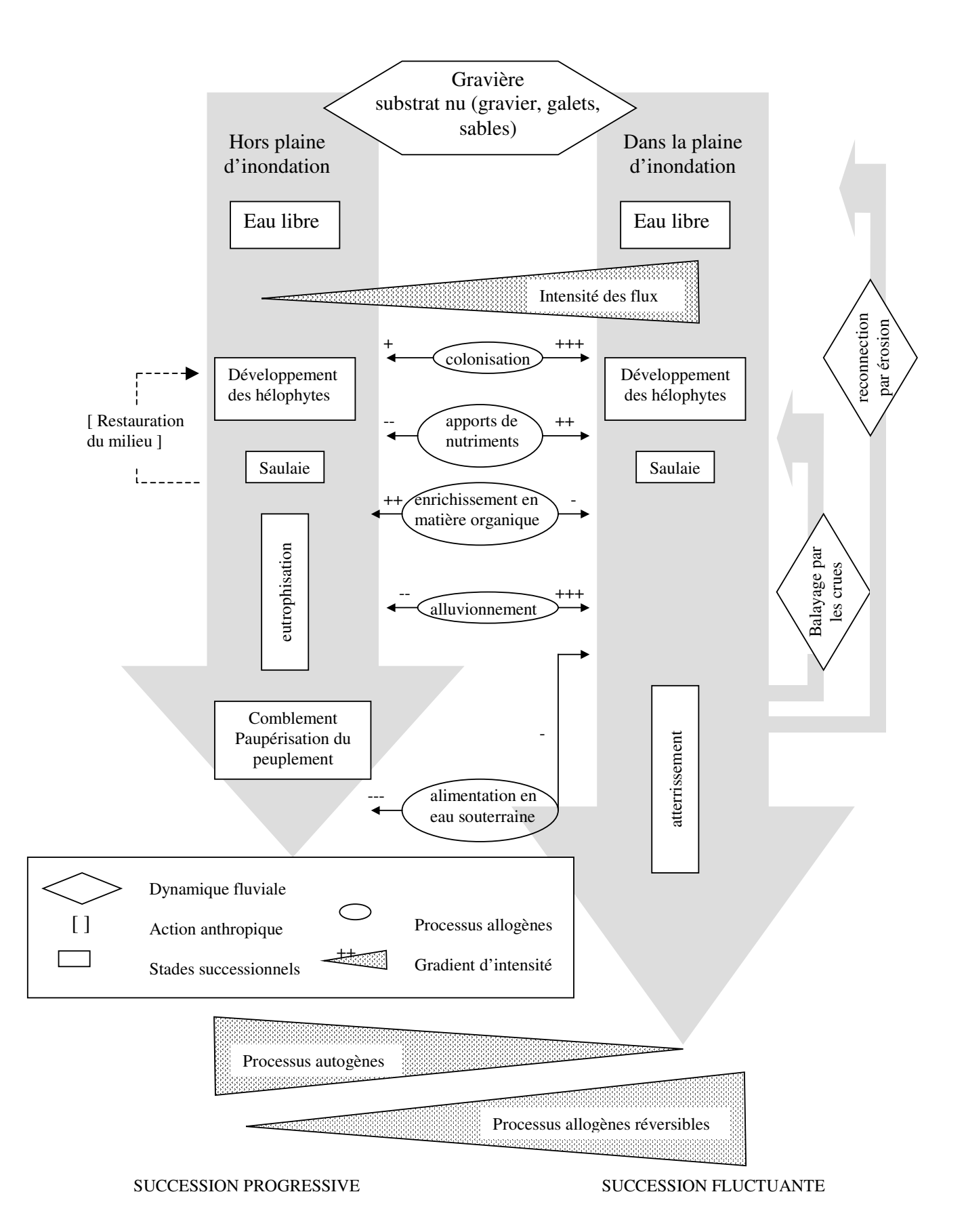

**Figure 33** : *Schéma simplifié des deux modèles de succession écologique pour des gravières situées hors champ d'inondation versus zone inondable. La plupart des cas réels se positionnement entre les deux extrêmes.*

hydrochores, des fragments de végétaux permet d'avoir un recrutement fort des espèces. De même, l'existence de connexions entre le plan d'eau et la rivière permet un apport important de sels nutritifs ; apport qui entretient la productivité des unités écologiques. L'alluvionnement minéral d'origine fluviale est également plus important. Enfin, le balayage des crues évite d'une part l'accumulation de la matière organique (biomasse) dans le plan d'eau réduisant ainsi son eutrophisation, et d'autre part limite la production végétale par le bris ou l'arrachage des hélophytes et des formations arbustives. En cas de crue importante, le fond du plan d'eau peut même être complètement débarrasser de sa matière organique provoquant une succession régressive qui peut le ramener jusqu'au stade d'eau libre ou être dans les cas les plus extrêmes capturé par le cours principal.

La récurrence de ces connections bassins-rivière et les alternances de successions écologiques progressives et régressives qu'elles entraînent, conduit VAN DER MAAREL [1988] a qualifier de succession fluctuante « ces changements à court terme, irréguliers et essentiellement quantitatifs, dus à la dynamique des populations et/ou aux perturbations moyennes ou faibles ; elles se caractérisent par leurs aspects aléatoires et par l'absence de tendance claire, de direction, dans les changements ». Ces fluctuations maintiennent, voir rétablissent l'écosystème vers un stade pionnier. En cela, ils entretiennent la mosaïque des milieux et retardent ainsi la paupérisation des peuplements et le comblement du plan d'eau.

De la même manière, SVEDARSKY [1982] décrit deux séquences de succession dans d'anciennes gravières abandonnées depuis plus de 80 ans et situées dans la Red River Valley (Minnesota, EU). La figure suivante montre que dans les gravières où la nappe alluviale affleure largement, la succession aboutit au bout de 40 à 80 ans à un boisement marécageux de saules et de peupliers avec conservation de petites surfaces en eau. Dans le cas des gravières plus sèches, le stade final de la succession est représenté par une peupleraie à frênes et à sureaux.

Ces études sont conformes aux conclusions de IEA [1995] qui montrent qu'à plus ou moins long terme les espèces du stade arbustif supplantent les espèces végétales pionnières pour finir par occuper toutes les niches écologiques du milieu.

#### **IV.2.4.2 Les successions animales**

Les successions des peuplements d'oiseaux sont en relation avec les successions végétales. Le suivi quantitatif des effectifs d'oiseaux nicheurs sur la gravière réaménagée de Saule-Guillaume (FROCHOT & RENIER [1984], FROCHOT & GODREAU [1995]) montre l'évolution suivante : installation des espèces pionnières tels le petit Gravelot, le Vanneau huppé dès la phase d'abandon de l'extraction sur les sols. Ensuite l'effectif de ces espèces diminue au cours du temps par disparition de leur biotope ; elles sont remplacées par des espèces des stades intermédiaires : des colonisateurs secondaires comme le Grèbe castagneux, la Foulque macroule qui après 5 à 10 ans verront leur effectif chuter et des espèces ubiquistes d'étangs tels la Poule d'eau, le Canard colvert qui se maintiendront plus ou moins dans le temps. Succèdent alors des espèces post-pionnières tels le Fuligule milouin, puis des espèces des roselières tels la Rousserolle turdoide, le Bonglios nain, le Râle d'eau qui se maintiendront jusqu'à ce que la roselière régresse.

En outre, l'analyse des courbes d'abondance totale (nombre de couples) et de richesse spécifique (nombre d'espèces) au cours du temps du peuplement d'oiseaux dans ces gravières fait apparaître les grandes tendances d'évolution (annexe 9). L'abondance totale du peuplement d'oiseaux augmente assez rapidement au début de la succession, est maximale au stade de 7 à 8 ans puis décroît régulièrement pour se stabiliser à un niveau faible. La richesse spécifique suit une évolution voisine mais un peu plus contrastée : croissance jusqu'au stade 7-9 ans, puis décroissance. Cette richesse au stade 7-9 ans s'explique en partie par la coexistence, à ce stade de la succession, d'espèces pionnières pas encore disparues et d'espèces à des stades plus mûrs. De même, le suivi des oiseaux d'eau nicheurs par MILNE [1974] d'une gravière anglaise de 15,7 ha exploitée puis abandonnée montre le même type d'évolution.

La comparaison de ces résultats avec l'évolution des effectifs d'oiseaux d'eau nicheurs sur l'Ecopôle du Forez est difficile car ces plans d'eau ont bénéficiés d'aménagements écologiques. Néanmoins, ces deux études montrent bien que les valeurs de richesse spécifique comme l'abondance fléchissent dans le temps suite à la fermeture du milieu par la végétation arbustive. Le maintien de la biodiversité dans les gravières nécessite donc d'intervenir périodiquement afin de maintenir ou rétablir le milieu pionnier.

En ce qui concerne les poissons, BOET [1987] a étudié les potentialités piscicoles de 32 gravières en eau situées principalement dans la moitié nord de la France durant 4 années. Il constate « une évolution des carrières vers un enrichissement progressif et une augmentation parallèle de leur capacité de production au cours du temps » (BOET [1987]). Ces effets sont d'autant plus marqués lorsque la gravière est en communication directe avec les eaux de rivière car elles constituent des zones de courants lents qui peuvent être utilisés comme zone d'abri ou de frayères par les poissons comme par exemple le Brochet.

**Ainsi, les différentes études consultées montrent l'importance des processus de successions écologiques qui se déroulent dans les gravières. Or, pour que ces successions s'organisent au mieux d'elles mêmes, la compréhension des relations nappe alluviale/rivière/bassin est fondamentale.**

**L'expertise écologique en appelle donc une seconde : l'expertise hydraulique et hydrogéologique.**
#### **IV.3 Etude de cas et données chiffrées**

# **IV.3.1 Essai d'analyse de la Fréquentation des Oiseaux d'eau nicheurs selon les paramètres physiques des plans d'eau**

BOURNAUD, LEDANT, BROYER & RICHOUX [1980] ont étudié durant deux saisons (1977- 78) sur 46 plans d'eau dont 10 anciennes gravières l'influence des paramètres physionomiques et floristiques des plans d'eau sur la distribution des oiseaux d'eau en période de nidification. Les relevés ornithologiques ont porté sur une soixantaine d'espèces d'oiseaux à affinités aquatiques. Parallèlement, les plans d'eau sont décrits par leur caractère morphologique et physionomique ainsi que par leur végétation.

#### **IV.3.1.1 Paramètres morphologiques**

Ces paramètres descriptifs, mesurés in-situ, concernent :

- le périmètre du plan d'eau (C)
- la superficie en eau du plan d'eau (A)
- la pente moyenne des rives en degrés découpée en 6 classes (1 :<2 , 2 : 2-5, 3 : 5-10, 4 : 10- 20, 5 : 20-30, 6 :>30). Il s'agit essentiellement d'évaluer l'importance des pentes faibles  $(<2^{\circ})$  et fortes  $(>10^{\circ})$ .
- La profondeur moyenne du plan d'eau
- L'amplitude des variations du niveau d'eau dans les plans d'eau durant la saison de nidification
- Le coefficient d'allongement du plan d'eau qui correspond au rapport du plus grand diamètre du bassin sur le plus petit diamètre. Il influe sur le sentiment de sécurité des oiseaux d'eau.
- L'indice de regroupement (inverse de l'indice d'isolement) qui exprime les potentialités d'échanges faunistiques et floristique entre le plan d'eau considéré et ses voisins. Il est donné par la formule :

$$
\frac{1}{I} = \sum_{e=1}^{n} \frac{1}{De^2}
$$

#### avec : De : distance au plan d'eau voisin en mètre

n : nombre de plans d'eau situés à moins de 5 km du plan d'eau considéré

- Les éléments de l'environnement du plan d'eau. Les auteurs distinguent trois types d'environnement centrés sur le plan d'eau : « immédiat » (la rive du plan d'eau), « proche » dans une bande de 200 m autour du bassin et « lointain » à partir de 200 m (jusqu'à 500 m). Chaque niveau est décrit par le type d'occupation du sol qui subit une dégradation de sa typologie au fur et à mesure que l'on s'éloigne du plan d'eau : routes, chemins, fossé, haie arborescente ou arbustive évalués en pourcentage du périmètre du plan d'eau pour le niveau immédiat ; prairie, culture, bois, eau évalués en pourcentage de la superficie du plan d'eau pour le niveau proche et enfin herbacé, bois, eau évalués en présence - absence pour le niveau lointain.
- La physionomie de la végétation décrit en 4 classes : surface occupée par la végétation haute constituée par les grandes hélophytes (*Phragmites, Typha et Scirpus*), la végétation basse constituée par les hélophytes basses (*Carex, Juncus*…), la végétation flottante constituée par les hydrophytes et enfin la végétation arbustive (Salix, Alnus). A partir des quatre formations végétales, l'indice de diversité H'v de SHANNON & WIEBER ainsi que l'indice de dominance  $\lambda$  sont déterminés en utilisant les formules suivantes :

$$
H'v = \sum_{1}^{4} \frac{SV}{A} \log \frac{SV}{A}
$$

avec : SV/A : surface relative des formations végétales (par rapport à la superficie du plan d'eau)

$$
\lambda = \left(\frac{SV}{A}\right)^2
$$

#### **IV.3.1.2 Paramètres ornithologiques**

Chaque espèce d'oiseau présente sur le plan d'eau fait l'objet d'une série de mesures : coefficient saisonnier d'abondance assorti du statut de nidification de l'espèce –nicheur sûr, nicheur possible, non nicheur-, abondance relative, richesses spécifiques. A partir de ces mesures, l'indice de diversité spécifique (H'3) du peuplement avien, basé sur la richesse totale et les abondances relatives de chaque espèce, et l'indice de diversité relative (J'3) sont calculés en utilisant les formules :

$$
H^3 = -\sum \overline{\frac{Qi}{Q}} \log \overline{\frac{Qi}{\overline{Q}}}
$$

avec Qi : abondance saisonnière de l'espèce i

Q : abondance saisonnière globale de l'ensemble des espèces présentes sur un bassin

$$
J^2 = \frac{H^2}{\log S^2}
$$

avec S3 : nombre total d'espèces observées (nicheuses sûres + possibles + non nicheuses)

# **IV.3.1.3 Corrélations entre les paramètres ornithologiques et physionomiques**

#### \* Profils écologiques des espèces

La mise en évidence des relations existantes entre la présence ou l'absence d'une espèce d'oiseau et les variables décrivant le milieu est réalisée par la méthode des profils écologiques (GODRON [1968], DAGET [1968], GOUNOT [1969]). Seules sont retenues les variables du milieu les plus actives et les mieux échantillonnées. Le choix de ces variables s'effectue par la mesure de l'équitabilité (indice de Simpson) donnée par la formule :

$$
E=\frac{\binom{1}{D}}{S}
$$

avec :  $D = \sum_{i=1}^{s}$ *i D* =  $\sum pi$ 1  $\overline{\mathbf{c}}$ 

pi : proportion d'espèce observée dans la modalité de la variable considérée

S : nombre de modalités de la variable

L'équitabilité-variable est mesurée sur la répartition des plans d'eau dans les modalités de cette variable : elle est maximale (=1) lorsque les plans d'eau se partagent également entre les modalités de la variable. L'équitabilité-espèce est aussi déterminée : elle est maximale pour les espèces d'oiseau présentes dans la moitié des plans d'eau car il y a dans ce cas égalité des nombres de présence et absence de l'espèce.

Les profils écologiques des espèces sont construits à partir d'un test du Khi-deux comparant les fréquences observées pour chaque espèce dans les modalités de chaque variable aux valeurs attendus suivant une répartition au hasard. L'annexe 10 montre ainsi l'effet des variables descriptives (périmètre du plan d'eau, proportion de berges à pente faible, marnage du plan d'eau et type de végétation ceinturant le plan d'eau) sur la présence ou l'absence de tel ou tel espèce

Ainsi, la valeur écologique des plans d'eau pour l'avifaune est déterminée par :

-la longueur des rives du plan d'eau. En dessous de 500 m, les espèces ne nichent pas ; au delà de ce seuil, on observe une augmentation globale de la fréquentation avec la longueur du périmètre pour le Grèbe castagneux (*Podiceps ruficollis*), le Colvert (*Anas platyrhynchos*), la Foulque (*Fulica atra*) le Héron pourpré (*Ardea purpurea*).

-l'importance relative des berges à pente faible (<2°) pour toutes les groupes d'oiseaux aquatiques non Passereaux.

-l'amplitude des variations du niveau d'eau dans le bassin : des variations importantes du niveau d'eau moyen dans les bassins (soit 0.50 m pendant la saison de nidification ) interdisent l'installation des peuplements aviens ; le maximum de fréquentation des bassins est obtenu pour les plans d'eau à faible variation de niveau, soit inférieur à 0.15 m.

#### \* Corrélations entre les paramètres ornithologiques et physionomiques

BOURNAUD, LEDANT, BROYER & RICHOUX [1980] montrent que la richesse spécifique totale  $S_3$  en oiseau d'eau est très bien corrélée avec l'abondance saisonnière globale Q. En conséquence, dans le cadre d'une politique d'évaluation du réaménagement écologique d'une gravière, l'opération de comptage du nombre d'individus nicheurs ; opération impliquant de mettre en place un lourd protocole coûteux en temps, n'est pas indispensable.

En outre, la richesse spécifique totale  $(S_3)$  est corrélée à la superficie du plan d'eau (A) selon une relation de la forme :

$$
S_3 = a A^b
$$

Avec a : richesse d'un plan d'eau de 1 ha

b : coefficient d'insularité

Les courbes superficie-richesse spécifique établies pour les années 1977 et 1978 montrent une augmentation très rapide de la richesse spécifique en oiseau d'eau dans les petits plans d'eau (jusqu'à environ 10 ha) puis un ralentissement.

Le coefficient (a) de l'équation représente le nombre d'espèces d'oiseaux pour un plan d'eau théorique de 1 ha. Le coefficient (b) traduit l'effet « d'insularité » (MC ARTHUR & WILSON [1967], SILLEN & SOLBRECK [1977]). Il prend des valeurs proches de 0.12 pour des milieux purement continentaux pour dépasser 0.2 dans les îles (DIAMOND & MAY [1976]). Les fortes valeurs observées (0.42-0.44) montrent que les plans d'eau peuvent être considérés comme des îles aquatiques en milieu terrestre. Cet effet « d'insularité » est renforcé lorsque l'indice de regroupement des plans d'eau (1/L) est supérieur à 14. En effet, un plan d'eau situé à proximité de nombreux autres a à sa disposition un pool d'espèces important qui vont coloniser le site. Les premiers oiseaux à s'installer sont les espèces les plus ubiquistes : par exemple, la Bergeronnette grise pour les espèces terrestre, la Poule d'eau pour les espèces aquatiques.

D'autre part, pour les plans d'eau infèrieurs à 7 ha, l'allongement du plan d'eau est corrélé négativement avec le nombre de couvées d'Anatidés, en raison d'une distance trop proche des rives réduisant d'autant la distance de fuite des oiseaux.

Enfin les variables diversité avienne  $(H<sub>3</sub>)$  et la diversité en formations végétales  $(H<sub>Y</sub>)$  sont totalement indépendantes.

Les principales variables explicatives de la richesse en oiseaux des plans d'eau sont synthétisées dans le tableau suivant :

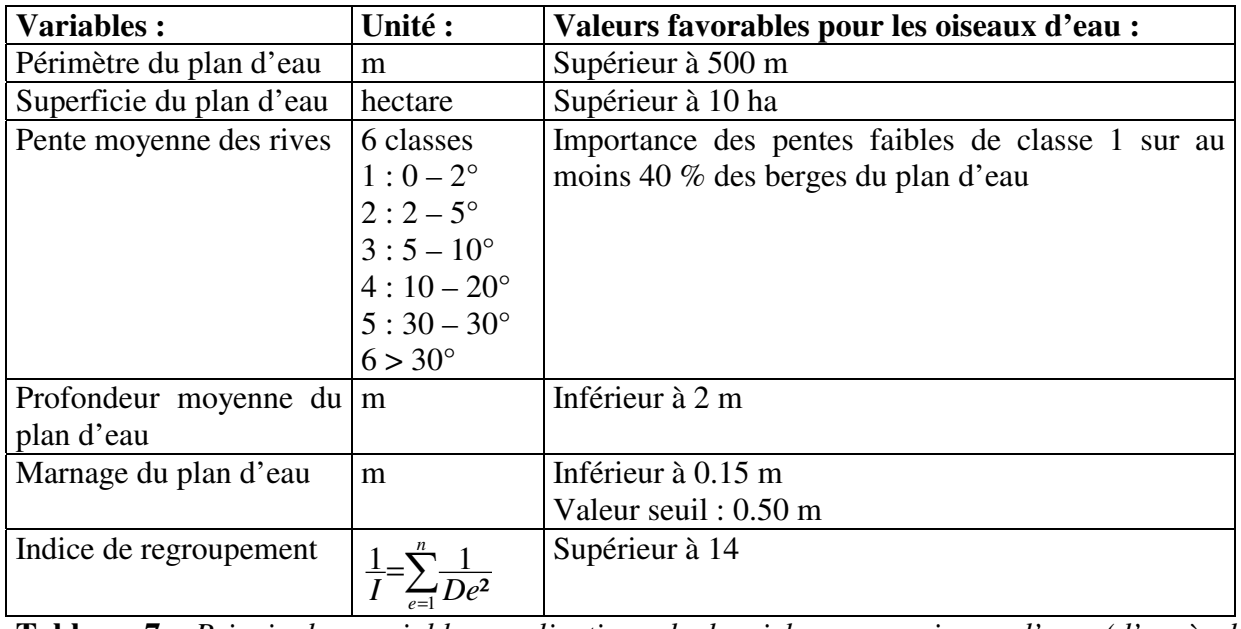

**Tableau 7** : *Principales variables explicatives de la richesse en oiseau d'eau (d'après les données de BOURNAUD, LEDANT, BROYER & RICHOUX [1980])*

**Cependant, les conclusions apportées par cette étude sont limitées car elles ne prennent pas en compte l'aspect quantitatif des peuplements d'oiseaux (seulement présence – absence de l'espèce), la répartition biogéographique de ces derniers mais aussi les facteurs anthropiques tels le dérangement, le type d'utilisation du plan d'eau (pêche, chasse, loisir) et les facteurs hydrobiologiques (degré d'eutrophisation du plan d'eau).**

## **IV.3.2 Méthodologie PLOCH d'évaluation écologique des étangs et petits lacs**

#### **IV.3.2.1 Outils d'évaluation proposés**

OERTELI, AUDERSET-JOYE, CASTELLA [2000] ont développé des méthodes standardisées pour le diagnostic écologique des plans d'eau de Suisse en tant que réservoir de biodiversité et d'espèces rares. Il s'agit d'évaluer la qualité écologique d'un plan d'eau à partir des populations animales et végétales présentes et des caractéristiques morphologiques, physico-chimiques, biologiques et biogéographiques du milieu. L'objectif visé dans est la mise au point d'un outil d'évaluation de la biodiversité des plans d'eau basé sur la comparaison des listes floristiques ou faunistiques, obtenues par des relevés de terrain, avec des listes d'espèces potentielles pour le plan d'eau dérivées de l'analyse statistique de l'ensemble des plans d'eau. Dans cette étude, la qualité écologique du plan d'eau est évaluée à l'aide de trois indices : la richesse spécifique qui correspond au nombre d'espèces collectées par l'échantillonnage et deux valeurs de conservation<sup>30</sup> traduisant la richesse en espèces et leur degré de menace, soit C1 (valeur de conservation globale) et C2 (valeur de conservation moyenne). Ces indices sont calculés pour les 80 plans d'eau échantillonnés et pour les 5 groupes taxinomiques choisis : les plantes aquatiques, les Gastéropodes aquatiques, les Coléoptères aquatiques, les Odonates adultes et enfin les Batraciens.

Les caractéristiques morphométriques des 80 plans d'eau et leur environnement sont données par le tableau suivant :

|                         | Moyenne | Minimum Maximum |       | Médiane |
|-------------------------|---------|-----------------|-------|---------|
| Altitude                | 999     | 210             | 2757  | 732.5   |
| Surface $(m2)$          | 8817    |                 | 94346 | 1834    |
| Profondeur moyenne (cm) | 165     | 26              | 850   | 114.5   |
| Longueur des rives (m)  | 361     |                 | 1433  | 263     |
| Développement des rives | 1.473   | 1.024           | 3.272 | 1.336   |

**Tableau 8 :** *Caractéristiques des 80 plans étudiés dans la méthode PLOCH (OERTELI, AUDERSET-JOYE, CASTELLA [2000])*

La qualité écologique du plan d'eau repose sur la valeur prise par ces différents indices. Cependant, afin d'apprécier la qualité écologique du plan d'eau, les notes obtenues doivent être projetées sur une échelle de valeur (faible, moyenne, élevée par exemple). Cette démarche nécessite donc de disposer, au préalable, de référentiels, afin de pouvoir effectuer des comparaisons.

Le premier référentiel proposé concerne l'élaboration d'une typologie de référence des plans d'eau permettant d'évaluer les milieux aquatiques en référence à une classification préalable de ceux-ci. Cette classification fait intervenir les relations statistiques (méthode de classification hiérarchique de HILL & SMITH [1976]) existantes entre d'une part les variables faunistiques et floristiques et d'autre part les variables environnementales du milieu telles que les caractéristiques physico-chimiques de l'eau, la morphométrie des plans d'eau et enfin les caractéristiques de leur environnement immédiat. L'objectif de cette approche est de classer un plan d'eau à partir de ces caractéristiques mésologiques dans un groupe typologique défini sur la base de tous les plans d'eau étudiés. Ce classement des plans d'eau en 6 groupes permet ensuite de prédire la richesse spécifique et les valeurs de conservation d'un nouveau plan d'eau.

Le deuxième référentiel proposé concerne l'élaboration d'un modèle prédictif à partir des relations existantes entre la biodiversité et les variables du milieu. Ces relations sont mises en évidence par l'emploi de différents outils statistiques :

-des analyses de corrélations

-des régressions linéaires simples ou multiples (stepwise)

<sup>&</sup>lt;sup>30</sup> Le fait de calculer une valeur de conservation moyenne permet de compenser une éventuelle hétérogénéité d'échantillonnage et de défavoriser des plans d'eau à faible richesse spécifique mais comprenant des espèces fortement menacées, donc de grande valeur.

-des Modèles Additifs Généralisés (GAM) qui « sont des méthodes de régression non paramétrique permettant d'obtenir des courbes de réponse complexes qui s'éloignent des réponses purement linéaires ou paraboliques dont les fondements écologiques sont discutables » (AUSTIN [1994]). Ils permettent aussi de modéliser des données qui ne suivent pas une distribution normale comme des dénombrements d'espèces ou des « présence - absence » d'espèces.

Une fois les référentiels établis, la mesure des variables environnementales d'un nouveau plan d'eau à évaluer permet :

-de classer le plan d'eau dans un groupe typologique défini et donc de déduire sa richesse spécifique et sa composition spécifique.

-de prédire les valeurs de conservation et de richesse en utilisant les modèles prédictifs de type régression qui exploite les relations potentielles existantes entre les valeurs observées dans l'ensemble des plans d'eau et les variables explicatives locales/régionales.

Les scores obtenus (valeurs prédites) sont alors comparés avec les valeurs effectivement observées sur le terrain. La mesure de l'écart entre la prédiction et l'observation permet de réaliser un diagnostic écologique du plan d'eau. Ainsi, une valeur négative indique soit une forte perturbation du milieu, soit une singularité du plan d'eau par rapport au jeu d'état de référence.

Cette démarche s'inspire de travaux anglosaxons d'évaluation des cours d'eau basé d'une part sur la prédiction des communautés d'invertébrés devant occuper un site compte tenu de ses caractéristiques mésologiques et d'autre part sur la comparaison des communautés effectivement observées sur le site avec celles prédites (WRIGHT [1998]).

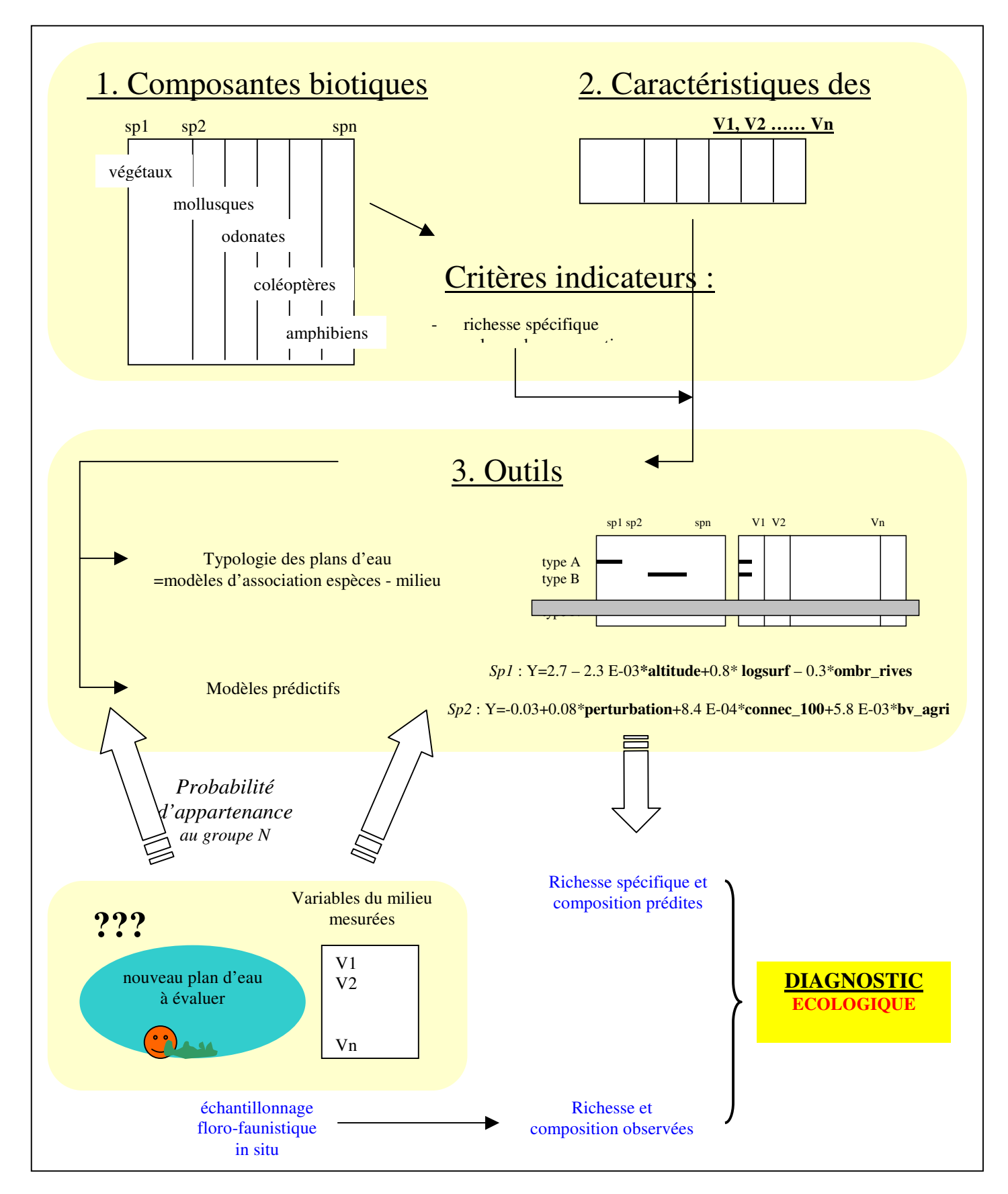

148 **Figure 34** : *Représentation de la démarche proposée pour la réalisation d'un diagnostic écologique des plans d'eau (d'après OERTELI, AUDERSET-JOYE, CASTELLA [2000] modifié)*

### **IV.3.2.2 Variables environnementales retenues**

Nous présentons ici les variables environnementales retenues pour la méthode d'évaluation écologique des plans d'eau. Elles ont été sélectionnées par les auteurs sur la base de connaissances empiriques et des données de la littérature. Chaque variable répond à trois critères : elle est non redondante avec une autre, sa valeur mesurée doit être fiable pour l'ensemble des plans d'eau échantillonnés et enfin la distribution des valeurs mesurées doit couvrir des gammes de valeurs différentes.

Les variables mesurées pour l'ensemble des plans d'eau concernent les paramètres morphologiques et hydrologiques du plan d'eau, les paramètres physico-chimiques de l'eau et enfin les paramètres décrivant l'environnement immédiat du plan d'eau ainsi que son bassin versant. Elles sont présentées en annexe 11.

Ces variables montrent une forte corrélation entre la présence de poissons et la surface des plans d'eau. De même la proportion de pâturage dans le bassin versant est corrélée avec l'altitude du plan d'eau.

#### **IV.3.2.3 Résultats**

Les résultats montrent que la démarche proposée et appliquée n'a que partiellement répondu aux différents objectifs fixés par l'étude qui étaient, entre autres, d'établir une typologie des bassins dans le but de classer un plan d'eau dans un groupe défini afin d'évaluer son potentiel en terme de réservoir effectif d'espèces animales et végétales menacées et de biodiversité.

En effet, l'analyse typologique effectuée a seulement mis en évidence le caractère « individualiste » des plans d'eau qui s'explique, selon les auteurs, par un nombre restreint de plans d'eau étudiés mais aussi par une très grande hétérogénéité des caractéristiques climatiques, géologiques et biogéographiques des plans d'eau.

Néanmoins, les modèles prédictifs élaborés de la biodiversité ont mis en évidence l'influence de deux variables principales : l'altitude, la diversité des groupes biologiques diminuant avec l'augmentation de celle-ci, et la taille (surface) de l'écosystème. Ces relations sont connues et décrites depuis longtemps pour de nombreux types d'écosystème (ROZENZWEIG [1995]). Les autres variables interviennent beaucoup moins, or ce sont elles (profondeur, ombrage, connectivité…) qui peuvent être justement à la base des possibilités de gestion des plans d'eau.

Nous présentons ici les facteurs de régulation de la biodiversité des bassins identifiés à partir des différentes analyses statistiques.

Le tableau suivant dresse la liste des variables significatives expliquant la variabilité de la richesse spécifique et des valeurs de conservation. Pour chaque groupe d'espèce (Flore, Gastéropodes, Coléoptères, Odonates, Amphibiens), la première colonne représente la valeur de la richesse spécifique ; la deuxième colonne les valeurs de conservation. L'importance que prend la variable est symbolisée de la manière suivante :

 $+/-$ : faible ;  $++/-$ : moyenne ;  $+++/-$ : forte avec :

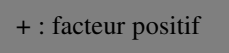

- : facteur négatif

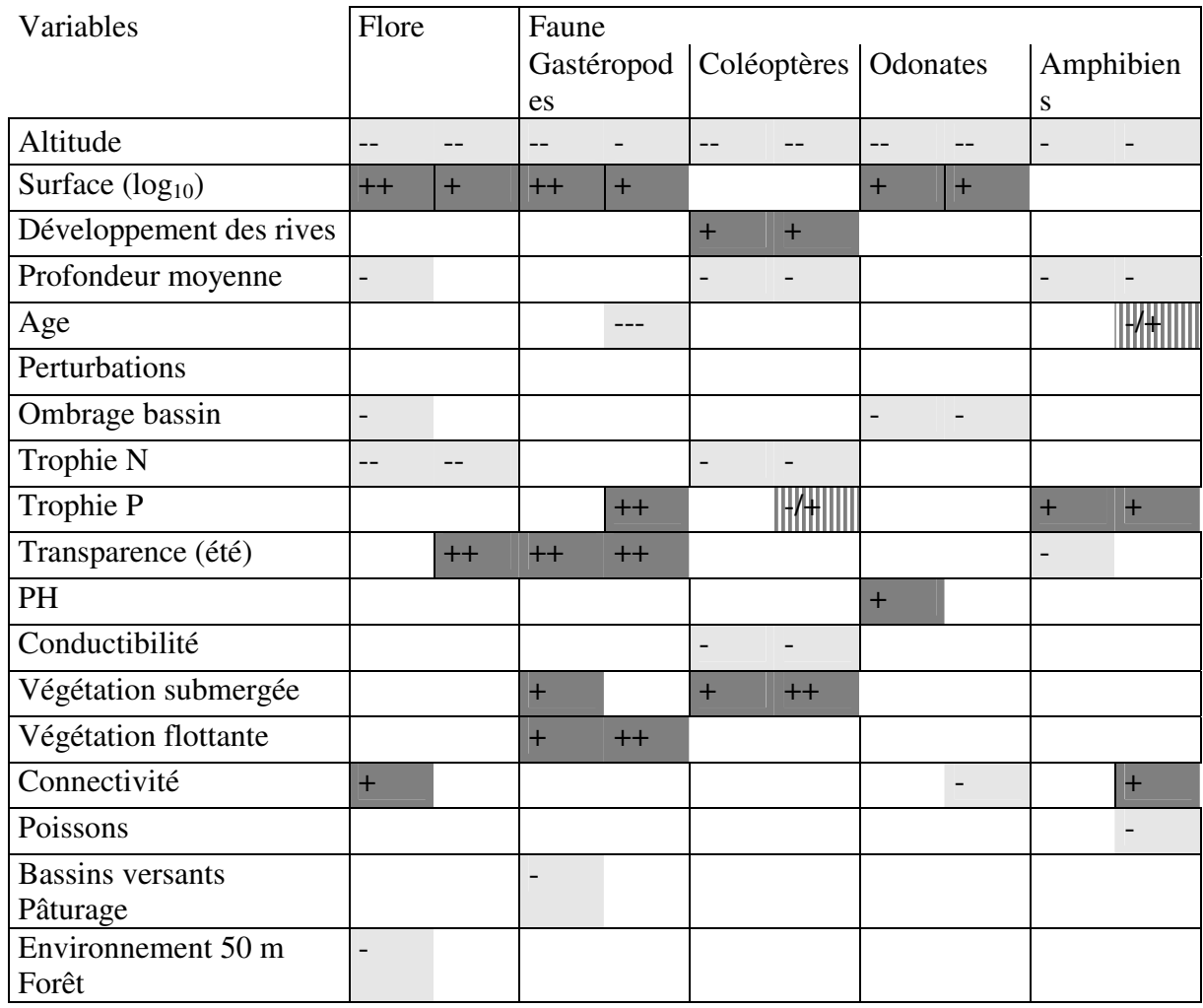

**Tableau 9** : *Synthèse d'une sélection de variables explicatives de la variabilité des valeurs de richesse spécifique et de conservation pour la faune et la flore présentes dans l'ensemble des plans d'eau étudiés (d'après OERTELI, AUDERSET-JOYE, CASTELLA [2000] modifié)*

Ainsi, la surface représente la variable la plus importante pour son action positive sur la richesse spécifique et les valeurs de conservation pour la Flore, les Gastéropodes et les Odonates. De même, un fort développement des rives favorise les Coléoptères. Le recouvrement du plan d'eau par la végétation à feuilles flottantes et la végétation submergée est un facteur positif de régulation de la diversité des Coléoptères et des Gastéropodes.

La profondeur des plans d'eau ainsi que son ombrage représentent des facteurs négatifs pour beaucoup de groupes taxinomiques.

La teneur en nutriments d'un plan d'eau correspondant au calcul des deux indices d'eutrophisation d'après les concentrations en azote minéral ou en phosphore total apparaît comme l'une des variables majeures expliquant les variations de la biodiversité. Son effet peutêtre positif ou négatif selon le groupe taxinomique considéré. La diversité de la flore aquatique est maximale lorsque les concentrations en azote minéral sont faibles ; ce qui correspond aux stades oligotrophes (WETZEL [1983]). Inversement, la diversité des Gastéropodes est maximale pour des concentrations élevées en phosphore total correspondant au stade eutrophe. Dans le cadre d'un projet de réaménagement écologique d'une gravière, le degré d'eutrophisation du plan d'eau est une variable fixée au départ sur laquelle le gestionnaire peut difficilement intervenir de façon directe.

En outre, l'emploi de modèles prédictifs permet de déterminer les caractéristiques optimales que doit avoir un plan d'eau pour abriter une biodiversité maximale en espèces animales et végétales maximale (tableau 9).

| Variables            | Flore       | Faune       |                         |             |              |  |  |  |
|----------------------|-------------|-------------|-------------------------|-------------|--------------|--|--|--|
|                      |             |             | Gastéropode Coléoptères | Odonates    | Amphibiens   |  |  |  |
|                      |             | S           |                         |             |              |  |  |  |
| Surface $(log_{10})$ | + grande    | + grande    |                         | + grande    |              |  |  |  |
| Développement des    |             |             | Fort                    |             |              |  |  |  |
| Rives                |             |             | $(\geq 2.8)$            |             |              |  |  |  |
| Profondeur moyenne   | $<$ 3m      |             |                         |             |              |  |  |  |
| Ombrage bassin       | 1-5 $%$     |             |                         | 5-25 $%$    |              |  |  |  |
| Trophie N            | oligotrophe | eutrophe à  | $\,<\,$                 |             | eutrophe à   |  |  |  |
|                      |             | hypertrophe | hypertrophe             |             | hypertrophe  |  |  |  |
| Transparence (été)   | $>$ 35 cm   | $> 25$ cm   |                         |             |              |  |  |  |
| PH                   |             |             |                         | à<br>Neutre |              |  |  |  |
|                      |             |             |                         | basique     |              |  |  |  |
| Conductibilité       |             |             | 500<br>$\,<\,$          |             |              |  |  |  |
|                      |             |             | $\mu$ S/cm              |             |              |  |  |  |
| Végétation submergée |             | $35 - 70%$  | + grande                |             |              |  |  |  |
| Végétation flottante |             | $> 20 \%$   |                         |             |              |  |  |  |
| Connectivité         | + grande    |             |                         |             | Forte        |  |  |  |
| $Ln$ (connect1000+1) |             |             |                         |             | $(\geq 5.5)$ |  |  |  |

**Tableau 10 :** *Valeurs optimales des plans d'eau pour abriter une biodiversité animale et végétale maximale (d'après les données OERTELI, AUDERSET-JOYE, CASTELLA [2000])*

La lecture de ces tableaux, synthétisant les préférences des différents groupes biotiques, montre que globalement les plans d'eau riches pour un groupe d'espèce donné le sont pour les autres groupes. La matrice de corrélation entre les richesses totales des différents groupes taxinomiques pour l'ensemble des plans d'eau corrobore ces résultats : les richesses spécifiques des différents groupes sont toutes corrélées entre elles. La plus faible valeur concerne la relation entre la richesse de la Flore aquatique et celle des Amphibiens.

|                 | Flore<br>aquatiqu es<br>e |       | Gastéropod Coléoptères Odonates |       | Amphibien<br>S |
|-----------------|---------------------------|-------|---------------------------------|-------|----------------|
| Flore aquatique |                           |       |                                 |       |                |
| Gastéropodes    | 0.519                     |       |                                 |       |                |
| Coléoptères     | 0.453                     | 0.445 |                                 |       |                |
| Odonates        | 0.529                     | 0.496 | 0.377                           |       |                |
| amphibiens      | 0.294                     | 0.461 | 0.400                           | 0.560 |                |

**Tableau 11:** *Corrélations (r) entre les richesses totales des différents groupes taxinomiques. Les relations significatives sont indiquées en grisé (OERTELI, AUDERSET-JOYE, CASTELLA [2000])*

Cependant, les auteurs notent que cette règle n'est pas respectée pour de nombreux plans d'eau qui ont des richesses faibles pour certains groupes et fortes pour d'autres. De même, les richesses en espèces menacées des différents groupes sont faiblement corrélées.

Ces résultats tendent à montrer que la modélisation des systèmes écologiques est complexe en raison de nombreux paramètres et de phénomènes inconnus non décrits par des lois physiques. **Ces modèles statistiques non déterministes (à la différence des modèles hydrauliques) présentent de fortes incertitudes quant à la prévision des successions écologiques se déroulant dans les plans d'eau.**

**En outre, très peu intègrent des critères relatifs à l'hydrologie du site** tels que le type d'apport d'eau au plan d'eau (ruissellement de surface, apport d'eau par l'aquifère), l'intensité et la fréquence de connexion avec la rivière. Or, les impacts hydrodynamiques et hydrogéologiques sont importants.

**L'évaluation du projet de réaménagement écologique des plans d'eau devra intégrer l'ensemble des critères écologiques et hydrologiques. Il s'agit plutôt que de proposer un outil de simulation, surtout de caractériser la tendance d'évolution de l'écosystème telle que définie dans la figure 35.**

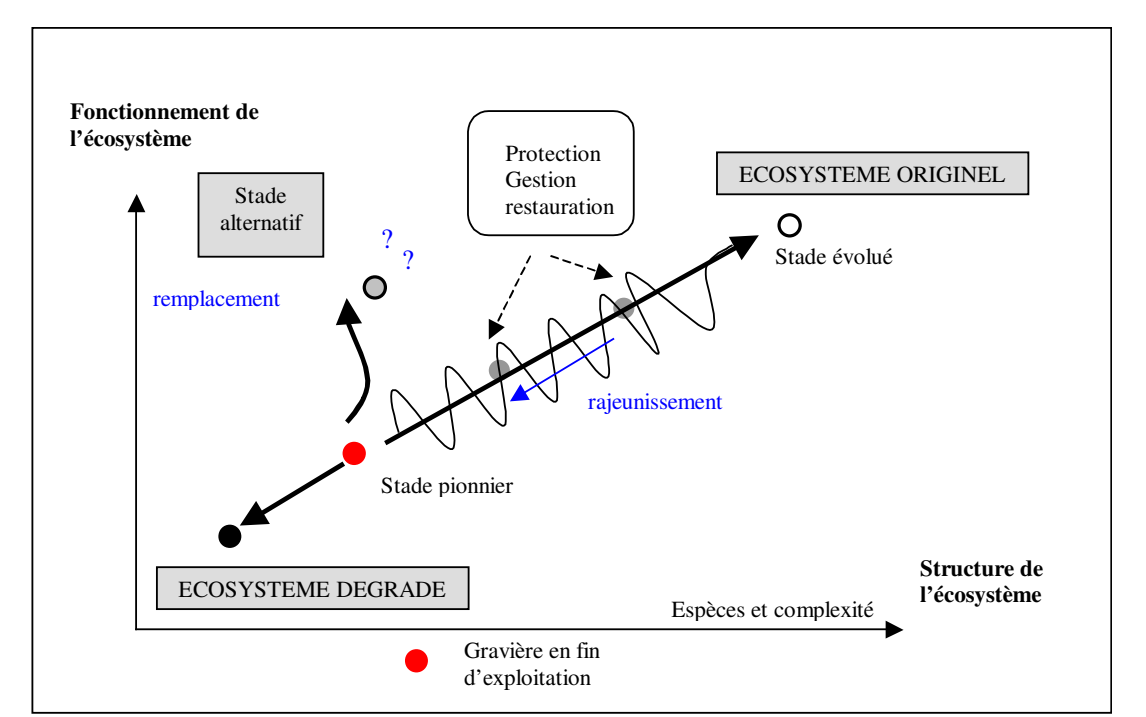

**Figure 35 :** *Représentation schématique du développement d'un écosystème et des différentes trajectoires envisageables lors du réaménagement écologique de la gravière.*

#### **IV.4 Application à la zone d'étude**

L'analyse bibliographique et les études de cas réalisées par les différents auteurs montrent que les variables écologiques explicatives de la biodiversité des plans d'eau sont nombreuses ; elles concernent à la fois les caractéristiques propres du plan d'eau et son intégration dans l'environnement proche et lointain.

En outre, pour quelques variables participant à la régulation de la diversité des plans d'eau, une valeur optimale ainsi qu'un seuil à ne pas dépasser sont déterminés. On peut citer par exemple la taille du plan qui doit être supérieure à 10 ha, sa profondeur moyenne inférieure à 2 mètres et un marnage en période de nidification inférieure à 0.15 m. Cependant, il convient de s'interroger sur la validité et l'applicabilité de ces seuils à notre zone d'étude. En d'autre termes, il s'agit de savoir si leur emploi peut être généralisé à d'autre sites.

Cette question se pose particulièrement pour ces variables présentées en détail au chapitre précédent dont les valeurs sont difficiles à commenter, d'autant plus que les effets de corrélation entre les variables sont susceptibles d'induire des interprétations erronées des résultats.

Dans la partie suivante, nous appliquons quelques unes de ces variables liées à l'écologie du paysage aux plans d'eau en vue d'évaluer la valeur écologique potentielle d'une gravière. N'ont pas été retenues les variables liées à la conception topographique des hauts fonds et la création d'îles car elles ne sont pas héritées directement de l'exploitation mais dépendent des travaux de terrassements réalisés une fois l'extraction terminée<sup>31</sup>. Parmi les 63 plans d'eau présents dans la zone d'étude, 14 plans d'eau représentatifs de la zone d'étude ont été choisis et ont fait l'objet de mesures. L'étude des corrélations statistiques entre ces variables permet de conserver les variables pertinentes et non redondantes participant à la régulation de la diversité des plans d'eau et de proposer un premier classement de ces plans d'eau sur la base des variables.

L'objectif est de déterminer l'importance relative de chaque variable retenue puis de construire, pour chacune d'entre elle, une échelle de valeur –un référentiel- qui serve de support à l'évaluation écologique d'un nouveau plan d'eau dans le cadre d'une analyse multicritère ultérieure.

<sup>&</sup>lt;sup>31</sup> Les travaux de terrassement visent à mettre d'une part le site en sécurité, en évitant les ruptures de topographie et d'autre part à mettre en place les conditions topographiques et pédologiques de la réintégration du site dans l'environnement paysager proche. Ils sont très souvent suivi d'une opération de revégétalisation.

#### **IV.4.1 Variables retenues et mode de calcul**

#### **IV.4.1.1 Variables morphologiques des plans d'eau**

Les variables descriptifs mesurés sur les 14 plans d'eau présents dans la zone d'étude concernent (figure 37) :

#### \* Les caractéristiques géométriques :

- la surface du plan d'eau (**AREA**) -*a* (m²) et la longueur en mètres des rives (**PERIMETER**) - *p*-,
- un ratio périmètre du plan d'eau divisé par sa superficie (**MPAR**),
- l**'altitude** du plan d'eau (m),
- le **développement des rives** donné par la formule :

$$
dev\_rive = \frac{p}{2\sqrt{\pi^* a}}, dev\_rive \in [1, +\infty[
$$

Cet indice de forme est égal au périmètre du plan divisé par la racine carrée de l'aire multipliée par une constante  $\Pi$ . Sa valeur est de 1.12 pour un carré et supérieure pour des formes plus complexes.

- un indice de forme (**MPFD**) donné par la formule :

$$
MPFD = \frac{2\ln p}{\ln a}, MPFD \in \left[1, 2\right[
$$

Cet indice, sans dimension, permet de séparer les éléments circulaires des éléments à géométrie complexe. Il est proche de un pour les formes géométriques simples (cercles ou carrés) et tend vers deux pour les formes complexes.

### \* L'environnement immédiat des plans d'eau est mesuré en utilisant l'indice **CWED** :

$$
CWED = \frac{\sum_{k=1}^{m'} (e_i * d_i)}{p} * 100, CWED \in [0, 100\%]
$$

p correspond au périmètre du plan d'eau, ei à la longueur totale de contact entre le milieu aquatique et le milieu terrestre. Cette interface est pondérée par le type d'occupation du sol (di) défini d'après la carte des unités écologiques.

Il est égal à la somme des longueurs de tous les segments composant le périmètre de l'élément considéré pondéré par le type d'occupation du sol bordant l'élément, divisée par le périmètre total de l'élément et multiplié par 100 afin d'obtenir un pourcentage. La valeur de cet indice est

comprise entre 0 et 100 %. La valeur potentielle écologique d'une « tache d'habitat » peut-être corrélée avec cet indice : proche de 0 pour les taches à faible valeur écologique à 100 pour les taches à très forte valeur écologique.

La valeur des poids assignés aux différents types d'unités écologiques traduit l'influence de l'environnement immédiat du plan d'eau sur sa qualité écologique. Les valeurs proches de 0 indiquent des effets indésirables de l'habitat vis à vis du plan d'eau, et inversement, les valeurs proches de 1 des effets favorables.

La pondération de la carte d'occupation du sol s'effectue d'après les facteurs limitant majeurs de la biodiversité identifiés dans le chapitre IV. Il s'agit essentiellement de variables anthropiques telles la présence d'une agriculture intensive, de zone d'habitation, d'un réseau de chemins trop dense à proximité immédiate du plan d'eau.

Le stade dynamique dans lequel se trouve les différents groupements végétaux se développant sur les berges du plan d'eau est aussi un critère important. Ainsi, un stade pionnier représenté par des bancs de sable et de galets, une mégaphorbaie aura un poids plus important que des groupements végétaux évoluant vers des stades arbustifs, entraînant à terme, une paupérisation du peuplement et un comblement du plan d'eau et donc une valeur écologique moindre.

Le tableau suivant montre la valeur des poids assignée aux différentes unités écologiques.

| Type d'unités écologiques                      | Poids |
|------------------------------------------------|-------|
| Zone anthropique                               | 0.00  |
| Terre labourée                                 | 0.10  |
| Boisement à dominance de bois dur              | 0.30  |
| Boisement à dominance de bois tendre           | 0.40  |
| Friche arbustive                               | 0.50  |
| Friche herbacée                                | 0.80  |
| Pâture et prairie de fauche                    | 0.80  |
| Roselière, Joncée                              | 0.85  |
| Banc de sable et de galets, haut fond limoneux | 0.90  |
| Zone en eau                                    |       |

**Tableau 12** : *Valeur des poids appliquée à la carte des unités écologiques pour le calcul de l'indice CWED.*

A titre d'exemple, le calcul de cet indice pour l'étang principal de l'Ecopôle qui a fait l'objet d'un réaménagement écologique (bassin 8) donne une valeur de 67 % qui correspond à un fort potentiel écologique. C'est d'ailleurs la valeur la plus forte observée pour l'ensemble des plans d'eau étudiés.

**\* Le degré d'isolement des plans d'eau** peut être évalué par la mesure de la contiguïté et de la connectivité des plans d'eau. Il s'agit de mesurer l'éventuelle influence des plans d'eau voisins présents dans un rayon donné. Trois indices sont utilisés en fixant respectivement le rayon d'observation à 500 m et 1000 mètres.

L'indice –**MNN**- détermine la distance moyenne, à vol d'oiseau, entre le plan d'eau considéré et les autres plans d'eau présents dans le rayon d'étude. L'indice –**MPI**- combine la distance aux autres plans d'eau avec la superficie des bassins. Les formules sont données par :

$$
MNN_i = \frac{\sum_{j=1}^{n'} h_{ij}}{n}, MNN \ge 0
$$
\n
$$
MPI_i = \frac{\sum_{j=1}^{n} \frac{a_j}{h_{ij}^2}}{n}, MPI \ge 0
$$

 $avec$ :  $h_{ii}$  distance euclidienne en m entre les plans d'eau

 $a_i$  surface en m<sup>2</sup> des éléments présents dans un rayon donné

n nombre total de plans d'eau voisins présents dans un rayon donné

Le rayon de calcul est fixé successivement à 500 et 1000 mètres.

Enfin, l'indice **Ln(connect1000+1)** proposé par HUMBERT & DROZ [2000] pondère la distance moyenne entre les plans d'eau en affectant une pondération négative en fonction de l'éloignement des bassins et une pondération positive en fonction de leur surface.

Il est égal à :

*Ln*(*connect*1000+1) =  $\sum (SP*DP)$ 

Les classes de valeur pour les surfaces –SP- et les distances pondérées –DP- sont données dans le tableau suivant :

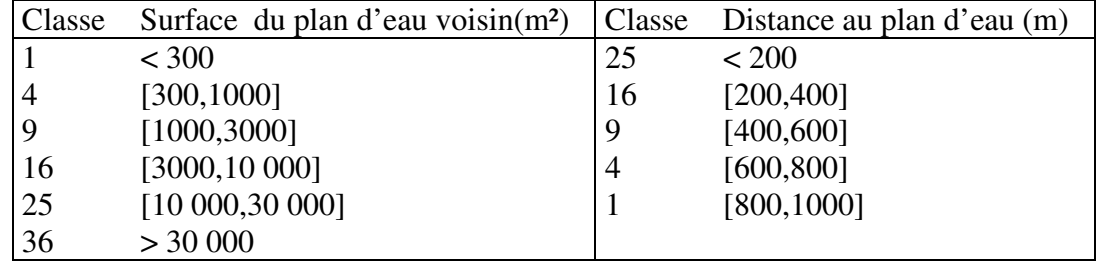

**Tableau 13** : *Détermination des classes de valeur pour les surfaces et les distances pondérées utilisées pour le calcul de l'indice de connectivité de HUMBERT & DROZ [2000]. Les valeurs des classes expriment l'importance des variables superficie et distance aux plans d'eau : de faibles pour la classe –1- à très forte pour la classe –36.*

#### \* L'effet lisière

Cet indice détermine la superficie de la zone centrale du plan d'eau qui ne subit pas l'effet lisière. Cet espace est utilisé par les oiseaux d'eau en période d'hivernage comme lieux de stationnement ou de remise protégés du dérangement humain et des prédateurs terrestres. D'après les naturalistes, la distance entre la berge et cet espace peut être fixée à 50 mètres. Le calcul de l'indice –**CA50**-est donné par la formule :

$$
CA50 = \frac{\sum_{j=1}^{n} aj}{n} \left(\frac{1}{10000}\right) CA50 \ge 0
$$

où aj représente la superficie de la zone centrale du plan d'eau et ni le nombre de zones disjointes

#### - **noyau** -

Une augmentation de la valeur de l'indice CA50 traduit une amélioration des conditions de vie pour l'avifaune.

\* L'orientation du plan d'eau par rapport à la direction des vents dominants est déterminée par un indice - **orientation/vent** -. Cet indice (angle) prend la valeur 0 degré lorsque la plus grande longueur des berges du plan d'eau est parallèle à la direction du vent et 90 degré pour des plans d'eau dont le plus petit coté est exposé au vent. Le ratio longueur des berges perpendiculaire au vent sur longueur parallèle au vent est également déterminé –**disposition/vent (ratio)**- (figure 36).

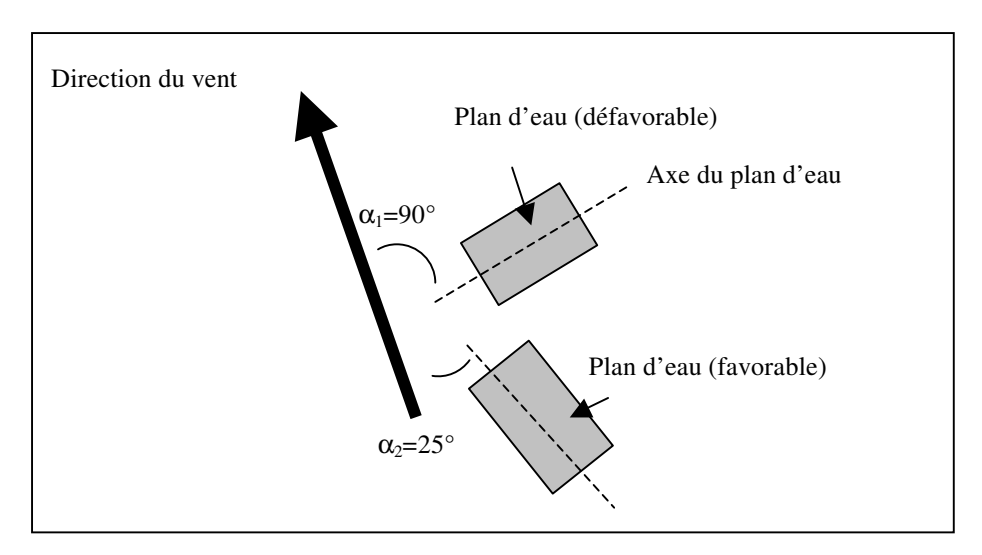

**Figure 36** *: Méthode de mesure de l'angle d'exposition des plans d'eau aux vents dominants. Vue en plan.*

Ces indices sont d'autant plus importants que les vents forts (plus de 29 mètres par seconde) s'observent généralement entre le mois d'Août et le mois de Février qui correspondent à la période d'hivernage des oiseaux.

Le calcul de ces 16 variables est effectué grâce aux fonctions d'analyse spatiale contenues dans le système d'information géographique Arc/Info. Le logiciel FRAGSTAT® développé par GARIGAL [1995] est également utilisé.

Ces variables sont appliqués à un ensemble de 14 plans d'eau (Figure 37).

## **IV.4.1.2 Paramètres ornithologiques**

A partir des comptages d'oiseaux d'eau nicheurs effectués durant le printemps et l'été 2002, nous avons calculé, pour chaque bassin, l'indice de richesse spécifique (nombre d'espèces d'oiseaux) ainsi que l'indice d'abondance (nombre de couple).

### **IV.4.2 Caractérisation générale des plans d'eau**

Les caractéristiques liées à la morphologie des 14 plans d'eau et de leur environnement sont synthétisées dans le tableau suivant. Le tableau complet des données est donné en annexe 13.

|                                          | Moyenne Minimu |          | Maximu                | Médiane |
|------------------------------------------|----------------|----------|-----------------------|---------|
|                                          |                | m        | m                     |         |
| Altitude (m)                             | 322.10         | 326.89   | 335.8                 | 332.61  |
| Superficie $(m2)$                        | 4 1 9 5 8      | 1766     | 18 6709               | 2 1800  |
| Longueur des rives (m)                   | 992            | 231      | 2559                  | 904     |
| Développement des rives                  | 1.64           | 1.16     | 2.83                  | 1.55    |
| Indice de forme (MPFP)                   | 1.35           | 1.26     | 1.50                  | 1.34    |
| Superficie de la zone centrale $(m2)$    | 1 1 4 4 5      | $\Omega$ | 7 7 9 4 2             | 25      |
| Degré d'isolement 1-MNN 500-             | 136.56         | 7.75     | 271.60                | 154.60  |
| Degré d'isolement 2-MNN 1000-            | 209.23         | 7.75     | 472.80                | 253.00  |
| Connectivité 1 - MPI 500-                | 1326           | 0.77     | 14803                 | 33.56   |
| Connectivité 2 -MPI 1000-                | 1319           | 0.68     | 14803                 | 27      |
| Connectivité 3 (HUMBERT & DROZ 7.65      |                | 7.02     | 8.23                  | 7.71    |
| $[2000]$                                 | 52.71          | 23.89    | 69.03                 | 62.70   |
| Environnement bordant le plan d'eau N 51 |                | N 12     | N 85                  | N 50    |
| (CWED)                                   | 0.75           | 0.25     | $\mathcal{D}_{\cdot}$ | 0.55    |
| Orientation du plan d'eau / vent (degré) |                |          |                       |         |
| Ratio longueur au vent sur largeur sous  |                |          |                       |         |
| le vent                                  |                |          |                       |         |

**Tableau 14** : *Valeurs prises par les variables pour les 14 plans d'eau étudiés*.

La qualité écologique du plan d'eau repose sur la valeur prise par ces différentes variables.

# **IV.4.3 Identification des relations entre les variables**

L'interprétation des données<sup>32</sup> est difficile en raison de leur nombre élevé. Nous avons choisi d'utiliser une méthode d'analyse factorielle en composantes principales (ACP) afin de représenter graphiquement l'ensemble des valeurs numériques continues. Cette méthode réduit les dimensions du tableau de données en représentant les associations entre individus et entre variables dans des espaces de plus faibles dimensions. Une description de cette méthode d'analyse de données est fournie en annexe 12.

<sup>32</sup> Les données sont contenues dans une matrice où chaque ligne représente un plan d'eau –un individu- et chaque colonne une variable calculée

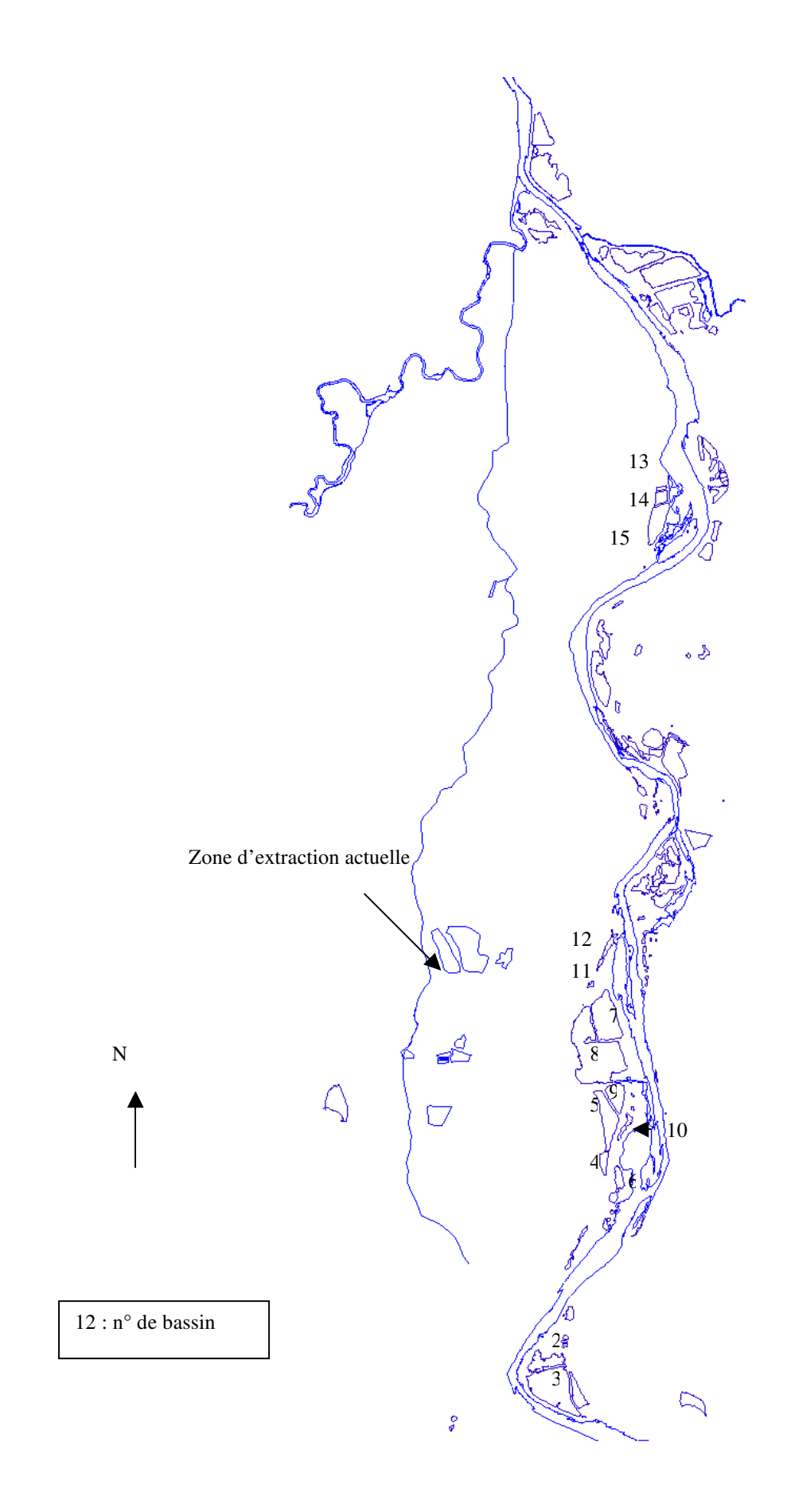

**Figure 37** : *Représentation des bassins sur le secteur d'étude. Une description détaillée des bassins est donnée au chapitre III en figure 14.*

Précisons que les résultats doivent être interprétés avec la plus grande vigilance en raison d'un nombre d'individus très faible au regard du nombre de variables. De plus, les variables ne sont pas totalement indépendantes car le calcul de quelques indices fait appel au périmètre et à la surface des plans d'eau. Il s'agit donc seulement d'explorer les relations entre les variables afin d'en sélectionner un nombre restreint dans le cadre d'un projet d'évaluation de réaménagement écologique de gravières, et non d'expliquer la valeur écologique des plans d'eau. Néanmoins, les plans d'eau sont classés sur la base de l'ACP pour être comparés au classement établi à partir des seules données ornithologiques. Les valeurs prises par les variables descriptives des 14 plans d'eau sont données en annexe 13.

L'étude des corrélations entre les différentes variables est présentée à la figure 38 et au tableau 15. On constate<sup>33</sup> que les variables -CWED- liées à l'environnement immédiat du plan d'eau, -AREA- surface du plan d'eau, -CA50- superficie de la zone centrale, nombre de zones centrales du plan d'eau disjointes (noyau) et, dans une moindre mesure la longueur des berges (périmètre) sont logiquement corrélées entre elles. Elles expliquent ainsi en grande partie l'abondance moyenne et la richesse spécifique en oiseaux d'eau nicheurs des plans d'eau.

<sup>&</sup>lt;sup>33</sup> L'interprétation de la projection des nuages de variables sur la sphère des corrélations s'effectue de la manière suivante : plus la projection d'une variable est proche du cercle de corrélation, mieux elle est représentée par le plan sélectionné. Les corrélations sont égales au cosinus des angles entre les axes et les droites passant par le centre et les points-variables. On interprète la position de la projection d'une variable par rapport à l'angle que forme son vecteur avec les axes ou d'autres variables. On peut donc lire entre les variables :

<sup>-</sup>des oppositions (environ 180°) lorsque deux variables ont tendance à évoluer en sens opposé pour un même individu

<sup>-</sup>des conjonctions (proche de 0°) lorsqu'elles évoluent dans le même sens pour chaque individu -des non-corrélations pour des angles proches de 90°.

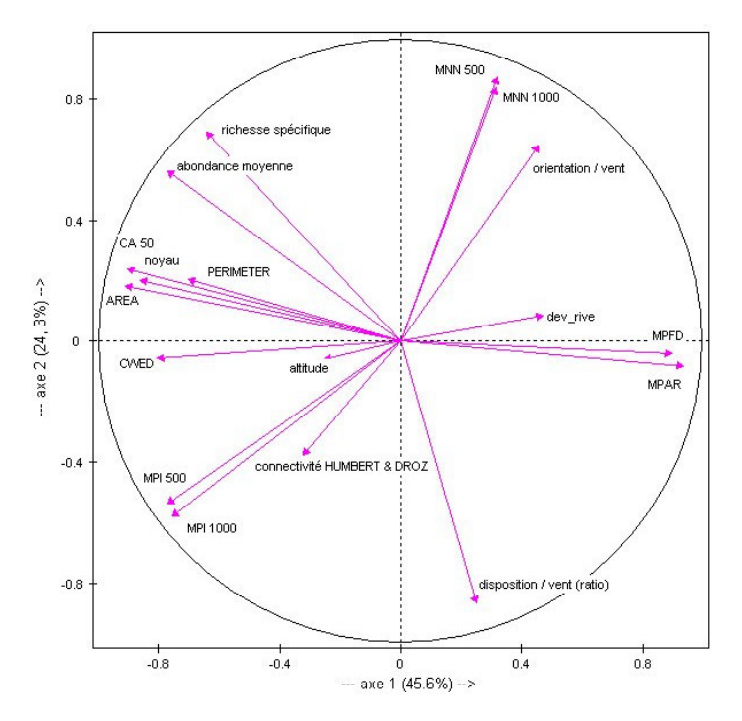

**Figure 38** : *Cercle de corrélation entre les variables retenues (axes 1 et 2 : 69.9% de l'information)*

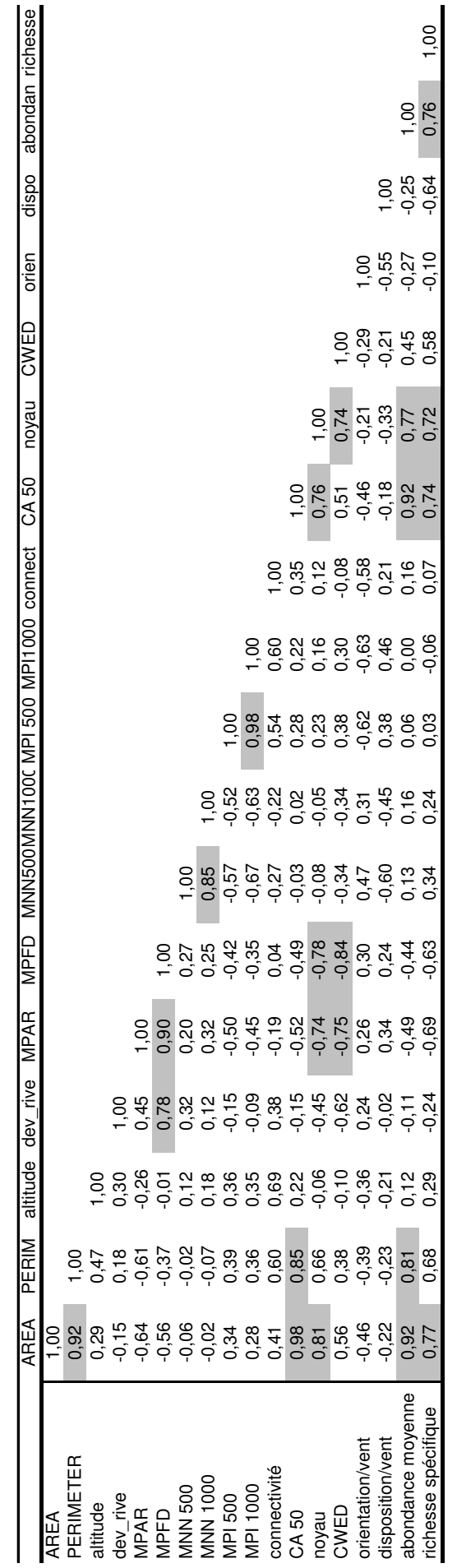

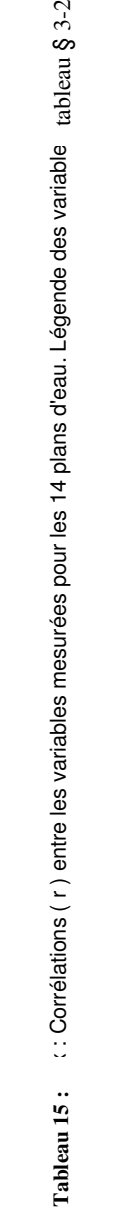

On observe une corrélation négative entre les indices de forme géométrique ( MPFD, MPAR) et la richesse spécifique en oiseaux d'eau. Pour ces raisons, on privilégie par la suite de l'étude l'indice correspondant au développement des rives.

Les différents indices de connectivité n'expliquent pas la valeur écologique des plans d'eau et ont tendance à évoluer en sens inverse. Nous décidons de conserver l'indice de connectivité MPI 1000 qui combine à la fois les distances aux plans d'eau voisins et leurs tailles respectives.

L'indice de HUMBERT & DROZ [2000] n'est pas assez sélectif pour notre échelle d'étude qui couvre lit majeur de la Loire sur un linéaire de 10 km. La relative uniformité de la taille des plans d'eau ainsi que leur répartition spatiale homogène ne permet pas une discrimination satisfaisante des plans d'eau avec cet indice.

Enfin, la corrélation (r=0.55) entre l'exposition du plan d'eau au vent et la richesse spécifique est faible. L'indice orientation/vent s'oppose au ratio longueur du plan d'eau perpendiculaire au vent sur largeur du plan d'eau parallèle au vent (disposition/vent –ratio) qui varie en sens inverse (0 à 90°) du second.

La projection des plans d'eau -individus actifs- issus de la classification dans le premier plan factoriel<sup>34</sup> permet leur classement d'après les caractéristiques étudiées (figure 39).

La projection des plans d'eau sur les deux premiers axes factoriels fait apparaître une structure assez bien marquée avec deux groupes de bassins de tailles voisines et quelques plans d'eau fortement différenciés (bassin 3,2 et 13).

Le premier groupe (bassins 8,7,5,9 et 15), situé dans le quart NO du graphique, se distingue par une taille importante des plans d'eau, la présence de zones « tranquilles » conséquentes et un environnement immédiat favorable à la biodiversité. Ces plans d'eau abritent une avifaune riche et diversifiée.

Le deuxième groupe de bassins (6,10,11,12,13) a une valeur écologique beaucoup plus faible caractérisée par un environnement immédiat plus défavorable au niveau des berges (forte proportion de surface boisée) et des superficies en eau réduites.

 $34$  L'inertie d'un point est proportionnelle au carré de sa distance au centre de gravité. Les individus qui contribuent le plus à la détermination de l'axe sont les plus excentrés. Les coordonnées des individus permettent donc d'interpréter leur contribution au plan. Deux individus qui se ressemblent – au niveau des caractéristiques étudiées – seront proches dans le plan. Des zones de densité plus ou moins forte peuvent être repérer. La position des pointsindividus par rapport aux axes permet de visualiser, pour cet individu, la hauteur des variables les plus caractéristiques de l'axe concerné.

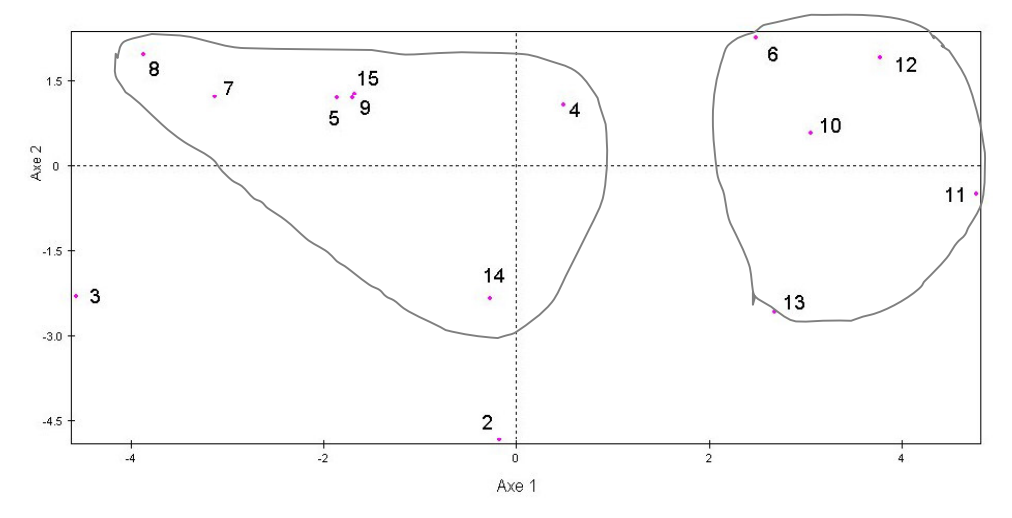

**Figure 39** : *Projection des 14 plans d'eau le long des deux premiers axes issus d'une analyse en composantes principales. La localisation spatiale des plans d'eau se trouve en figure 37. Les plans d'eau à forte valeur écologique sont ceux qui ont une coordonnée forte négativement surl'axe1 et forte positivement sur l'axe 2 ; ils sont situés dans le quart haut gauche du plan factoriel.*

Le bassin 3 présente, dans cette projection, le plus fort potentiel écologique en raison de son degré élevé de connectivité (MPI 500, MPI 1000) qui s'explique par la présence à proximité immédiate (15 mètres) d'un seul plan d'eau voisin. Il s'agit là d'une faiblesse de la variable.

Le comparaison du classement des plans d'eau établi par l'ACP avec un classement effectué à partir des seules variables ornithologiques pour lesquelles les indices de diversité spécifique et d'abondance en oiseaux d'eau nicheurs sont calculés, montre que les variables descriptives retenues dans notre application permettent de séparer les plans d'eau à faible valeur écologique des plans d'eau à forte valeur. Seul le bassin 14 est fortement surclassé. En réalité, sa faible valeur écologique s'explique par le fort dérangement humain qu'il subit ; ce bassin étant localisé à proximité de la ville de Feurs.

| rang<br>méthode     | <------ valeur écologique du plan d'eau ---------><br>faible<br>fort |      |        |        |                |                |        |           |      |        |        |        |        |  |
|---------------------|----------------------------------------------------------------------|------|--------|--------|----------------|----------------|--------|-----------|------|--------|--------|--------|--------|--|
| <b>ACP</b>          |                                                                      |      |        |        | <sub>(b)</sub> | $\overline{4}$ |        | $\vert$ 4 |      |        |        |        |        |  |
| Richesse spécifique |                                                                      | つ*   |        |        |                | $6*$           |        |           | $4*$ |        | $2*$   | ク*     | 0*     |  |
|                     | $\ast$                                                               |      | $\ast$ | $\ast$ |                |                | $\ast$ |           |      | $\ast$ | $\ast$ | $\ast$ | $\ast$ |  |
| Abondance           |                                                                      | $2*$ |        |        |                |                | 6      | 4         |      |        | D      |        | 3      |  |
|                     | $\ast$                                                               |      | $\ast$ | $\ast$ |                |                |        |           |      |        |        |        |        |  |

**Tableau 16 :** *Classement des 14 plans d'eau étudiés d'après les résultats de l'ACP et les effectifs d'oiseaux d'eau nicheurs observés dans chaque plan d'eau. Les cases en grisées correspondent au deux groupes mis en évidence dans l'analyse statistique. Un astérisque est utilisé lorsqu'il n'est pas possible d'affiner la discrimination des plans d'eau.*

En conclusion, l'analyse typologique développée contribue à l'évaluation de la qualité écologique des plans d'eau en terme de biodiversité. Néanmoins, même si les modèles statistiques expliquent bien l'importance de la surface du bassin et de son environnement immédiat, le rôle des variables mesurant la connectivité, l'exposition par rapport au vent, le développement des rives n'est pas clairement mis en évidence. Or, certaines de ces variables (dont les valeurs sont fixées presque définitivement dès la phase d'exploitation) ne sont pas à la base des possibilités de gestion des plans d'eau lors de leur réaménagement écologique. Leur évaluation est donc importante.

Faut-il donc concevoir notre analyse typologique comme l'étape initiale du développement d'une typologie opérationnelle des plans d'eau qui passe nécessairement par la multiplication du nombre de bassins incorporés dans l'étude ?

Nous pensons que dans le cadre de nos travaux de recherche il est plus judicieux de fixer des seuils aux variables pertinentes (ne montrant pas de redondances) susceptibles de constituer de bons indicateurs de la valeur écologique du bassin.

## **IV.4.4 Elaboration des référentiels**

L'élaboration de référentiels s'effectue, pour les variables explicatives de la biodiversité des plans d'eau (soit la taille du plan d'eau et son environnement immédiat), sur la base d'une comparaison des valeurs obtenues pour les deux groupes de bassins individualisés par l'analyse statistique.

En ce qui concerne la taille du plan d'eau, une valeur seuil peut-être fixée au environ de 3 hectares ; en dessous de cette superficie le plan d'eau présente un faible intérêt écologique. Cette valeur correspond à la valeur fixée par ROCHE [1982] qui montre que l'installation de la plupart des espèces d'eaux aquatiques a lieu pour des étangs supérieurs à 4 hectares. Les deux plans d'eau les plus riches en oiseaux d'eau ont une superficie supérieure à 10 hectares, soit la superficie préconisée par RENIER & FROCHOT [1984].

L'environnement immédiat du plan d'eau devient défavorable à la biodiversité pour une valeur de l'indice inférieur à 40 %. Aucun seuil ou optimum n'a été trouvé dans la littérature afin de pouvoir comparer nos valeurs.

Il est très délicat de fixer des seuils pour les autres variables telles que la connectivité aux plans d'eau -MPI 1000-, l'orientation du plan d'eau par rapport aux vents dominants, la sinuosité des berges car les corrélations avec la richesse spécifique et l'abondance sont peu signifiantes.

L'indice de connectivité aux plans d'eau voisins (MPI1000) montre un seuil de 25 ; une valeur plus élevée ne traduit pas nécessairement une valeur écologique plus forte.

L'indice de sinuosité des berges est difficile à interpréter car pour conserver l'effet de la taille du plan d'eau, la sinuosité doit rester raisonnable vis à vis du contour du plan d'eau. Or, aucune valeur optimale n'est proposée à notre connaissance, exceptée une valeur supérieure à 2.8 pour les Coléoptères (OERTELI et al [2000]). Nos résultats montrent que :

-les petits plans d'eau ont un indice de sinuosité plus élevé (>1.3) que les grands.

-l'indice augmente avec la valeur écologique du plan d'eau pour les plans d'eau du deuxième groupe (bassins 14,15,9,5,7,8 et 3).

Même s'il est très souvent cité dans les guides de réaménagement des carrières en eau (CORMON [1999]), son utilisation est délicate et demande donc quelques adaptations.

L'effet négatif sur la biodiversité de l'orientation du plan d'eau n'est pas mis en évidence. Néanmoins, il semble que le ratio longueur des berges perpendiculaire au vent sur longueur parallèle au vent ne doit pas dépasser 0.5 si l'on fait abstraction du plan d'eau 14 surclassé. Cette valeur est conforme à la valeur seuil 0.5 ainsi qu'à l'optimum compris entre 0.25 et 0. 33 définis par ANDREWS & KINSMAN [1990].

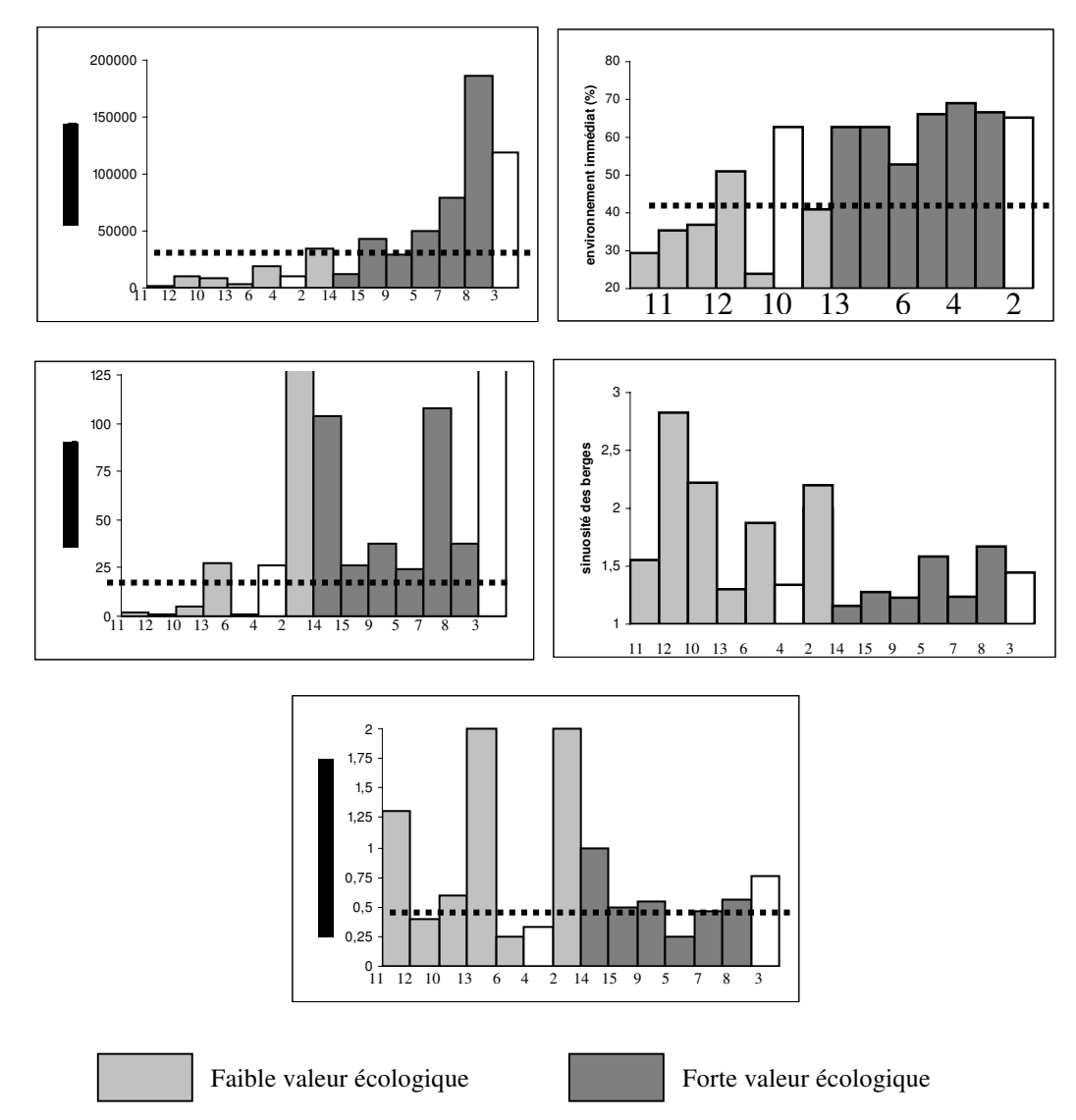

**Figure 40** : *Répartition des valeurs des indices (surface, environnement immédiat, connectivité, sinuosité des berges et exposition des berges) en fonction du classement des plans d'eau (14) effectué par l'ACP. Les couleurs grisées correspondent aux deux groupes individualisés. Le trait en pointillé indique la valeur seuil*.

**En résumé, sur les deux groupes de bassins qui se détachent on distingue ceux pour lesquels la valeur écologique potentielle serait plus intéressante de part une plus grande surface, un meilleur environnement immédiat, une plus forte connectivité, une bonne sinuosité des berges et enfin une meilleure exposition des berges aux vents.**

# **CINQUIEME PARTIE :**

# ARCHITECTURE DE L'OUTIL PROPOSE

Afin d'évaluer le potentiel écologique des gravières, il est nécessaire d'associer des critères hydrauliques aux critères écologiques mais également de prendre en compte des critères socioéconomiques issus de la législation. L'approche proposée consiste donc à intégrer les trois composantes « aspect écologique », « aspect hydraulique », « aspect socio-économique » du potentiel écologique des gravière à l'aide d'un système articulant la simulation et la modélisation de l'information spatiale selon la figure 41.

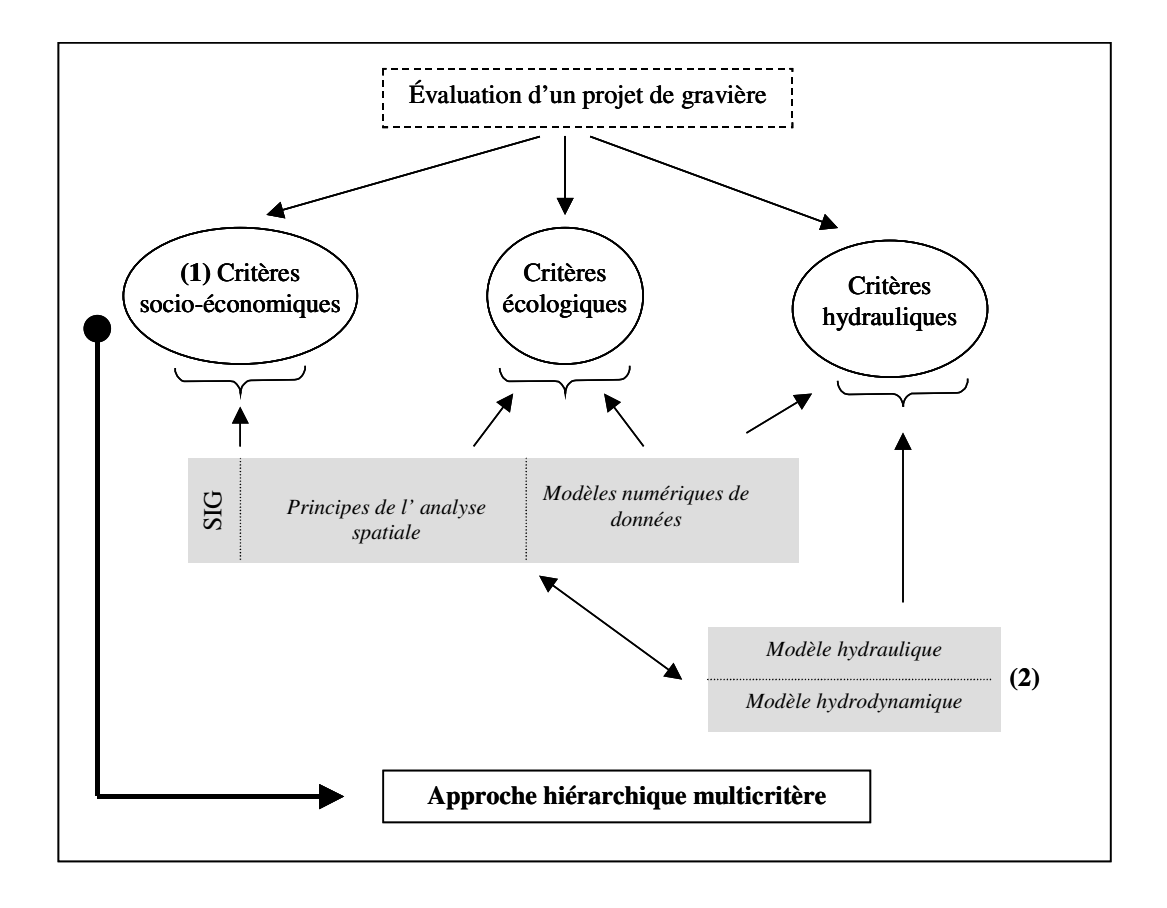

**Figure 41 :** *Solutions proposées pour effectuer une évaluation correcte d'un projet de réaménagement écologique d'une gravière.*

**(1)** La détermination des critères socio-économiques et écologiques utilisent les fonctions d'Analyse Spatiale associées aux SIG, et sont décrites dans la section suivante. BURROUGH [1986] a montré que les méthodes d'analyse se déclinent tout particulièrement en :

-des opérations booléennes sur les attributs des entités spatiales point-ligne-polygone,

-des superpositions de « couches » en modes raster ou vecteur,

-la création de corridor (buffer) autour des éléments

-des statistiques sur les attributs des entités associés.

L'utilisation conjointe d'un modèle écologique tel que FRAGSTAT® permet d'enrichir cette analyse spatiale développée pour des domaines d'applications spécifiques (GOODCHILD [1993a]).

L'exemple typique de ces fonctions est la superposition de couches qui permettent de combiner et corréler différentes variables en vue de fournir de l'information thématique. Cependant, les résultats des overlays deviennent rapidement interprétables quand le nombre de critères dépassent quatre ou cinq. En outre, les variables utilisées ne prennent pas en compte le fait que les critères puissent être d'inégales importance ; il n'est pas possible de leur attribuer des poids différents afin de pondérer les critères entre eux.

Enfin, l'utilisation de seuil pour cartographier des variables continues, comme par exemple la densité de population vivant à proximité du plan d'eau créé, conduit à une perte qualitative d'information.

Utilisées seules, ces techniques d'analyse spatiale ne permettent pas de résoudre l'évaluation écologique d'un plan d'eau réaménagé et ce, pour les raisons suivantes :

-les critères qui sont pris en compte pour l'analyse sont identifiés à des contraintes et non pas des critères d'évaluation qui peuvent être conflictuels.

-les critères sont généralement considérés comme d'égale importance

-la solution obtenue doit répondre à tous les critères. Par exemple, le plan d'eau doit avoir une taille donnée –*critère 1*-, une certaine connectivité avec les autres plans d'eau –*critère 2*-, un environnement immédiat favorable –*critère 3*-…Ainsi, tout se passe comme s'il s'agissait d'une recherche monocritère itérative (LAARIBI [1993], puisque les critères sont appliqués l'un après l'autre, et qu'il s'agit de critères d'admissibilité et non de critères d'évaluation.

L'ajout d'une approche heuristique intégrant le « décideur » et permettant de pondérer les critères est nécessaire pour pouvoir évaluer les plans d'eau : la valeur des différents critères est alors déterminée par les fonctions d'analyse spatiale.

**(2)** La détermination des critères hydrauliques utilise la modélisation des écoulements souterrains et superficiels nécessitant une description fidèle des caractéristiques du lit mineur et majeur de la rivière ainsi que de sa plaine alluviale, notamment pour une large gamme de débits de la rivière (étiages, crues).

La simulation des écoulements hydrauliques utilise simultanément des données du système et un modèle. L'information en entrée du modèle intègre l'élévation du terrain, les facteurs de résistance à l'écoulement sous une forme compatible avec la méthode de discrétisation choisie. De la mobilisation de la quantité et de la qualité des données va dépendre la qualité des résultats hydrauliques.

Le modèle numérique de terrain –MNT- produit les champs de variable décrivant le terrain qui seront exportés vers les modèles de simulation. Il est donc nécessaire d'avoir une validation des résultats dont dépend la qualité des résultats du modèle.

Pour la simulation des crues de forte récurrence, les particularités de la plaine inondable doivent, en plus des caractéristiques du lit mineur, être représentées par le MNT. En fonction du débit de crue dans la rivière, l'extension du domaine de simulation change. La délimitation géométrique de la rivière dépend alors directement des débits. Ainsi, la simulation d'un débit d'étiage restreint le domaine d'écoulement au lit mineur de la rivière alors que pour les forts débits, le domaine occupé par la rivière augmente. Les limites spatiales du domaine à modéliser sont définies par les couples de valeurs : hauteur atteinte en fonction du débit.

La simulation hydrodynamique concerne les écoulements souterrains. L'informations à fournir au modèle concerne la géométrie de l'aquifère, les transmissivités et son coefficient d 'emmagasinement, les débits d'échange entre le domaine de surface et le milieu souterrain. Ces données spatialisées doivent être mises en œuvre sur un découpage, en deux dimensions de l'espace, en mailles pour une modélisation aux différences finies. Elles obligent donc à construire pour chaque thème un modèle numérique d'élévation –MNE-.

Ainsi, le modèle numérique d'élévation –MNE- se présente comme le « pivot » de la plate-forme nécessaire à la préparation des variables spatiales du domaine modélisé. La phase de préparation des données pour la modélisation des différentes couches d'information est donc primordiale. De nombreux problèmes pratiques et conceptuels liés aux provenances diverses des données, à l'hétérogénéité des données disponibles ainsi qu'à leur maintenance dans le temps apparaissent et seront soulignés. On peut citer le cas de la représentation du « terrain » qui intègre toutes les données qui représentent la topographie. Or, ces données proviennent de sources diverses,
hétérogènes étant donné la distribution spatiale et la densité des points de mesure et leur précision intrinsèque.

Le problème de la représentativité des données par rapport à la réalité actuelle doit également être pris en compte : le lit du cours d'eau peut évoluer suite à des crues morphogènes (érosion ou dépôts), les nouvelles installations de granulats modifient localement la topographie du site…La modélisation numérique du terrain dans un contexte de simulation hydraulique et hydrodynamique nécessite d'intégrer les différents facteurs d'hétérogénéité des données sur un support homogène permettant de mettre en œuvre les différents modèles.

Les réponses apportées par les SIG aujourd'hui ne sont pas satisfaisantes en ce qui concerne la prise en compte de la notion du temps et le traitement des aspects multi-échelles et multi-sources des données.

\* En conclusion, les capacités de stockage et de gestion des SIG doivent être complétées pour être des outils d'aide à la décision. Pour répondre à notre problématique, nous devons donc ajouter des capacités de modélisation et de simulation aux outils de l'analyse spatiale contenus dans les SIG : « *Les outils de l'analyse spatiale traitent des données pour en extraire de l'information à posteriori, ce qui n'aide les décisions qu'indirectement. En outre, si le traitement de la géométrie/topologie des données est relativement bien pris en compte, le thématicien de l'espace est frustré par la faiblesse du traitement sémantique de celles-ci. Une véritable aide à la décision suppose le recours à une 'modélisation sémantique' et à la modélisation* ».

Après une brève description des fonctions d'analyse spatiales utilisées et un rappel de la méthode par éléments finis, nous présentons notre méthodologie d'intégration et de traitement de données hétérogènes pour la création des modèles numériques d'élévation en vue de la simulation hydraulique et hydrodynamique des écoulements superficiels et souterrains.

Notre approche propose un accès facile et un transfert efficace des données vers les simulations tout en conservant l'intégrité des données originales. L'outil utilisé, est un système d'information géographique (SIG) couplé à des modules de programmation en C qui permet d'accomplir toutes les étapes d'intégration des données brutes pour la conception de MNE complets supportés par la méthode des éléments finis, puis la mise en œuvre et le pilotage de simulations hydrodynamiques avec le logiciel Newsam®.

## **V.1 Fonctionnalité des SIG et Analyse Spatiale**

Les Systèmes d'Information Géographique (SIG) se définissent comme des « systèmes capables de stocker, partager, consulter et manipuler les objets représentés sur les cartes et les plans avec leur description géométrique, ainsi que toute l'information qui leur est attachée » (LAURINI & MILLERET-RAFFORT [1993]). On retiendra qu'ils servent de support à l'organisation et la structuration des données nécessaires au système.

Rappelons que dans un SIG, les données sont organisées en couche d'information. Le mode *raster* représente les objets par une matrice ou une grille composée de surfaces élémentaires (pixels) alors que le mode vecteur décrit les objets spatiaux par leur forme géométrique (figure 42).

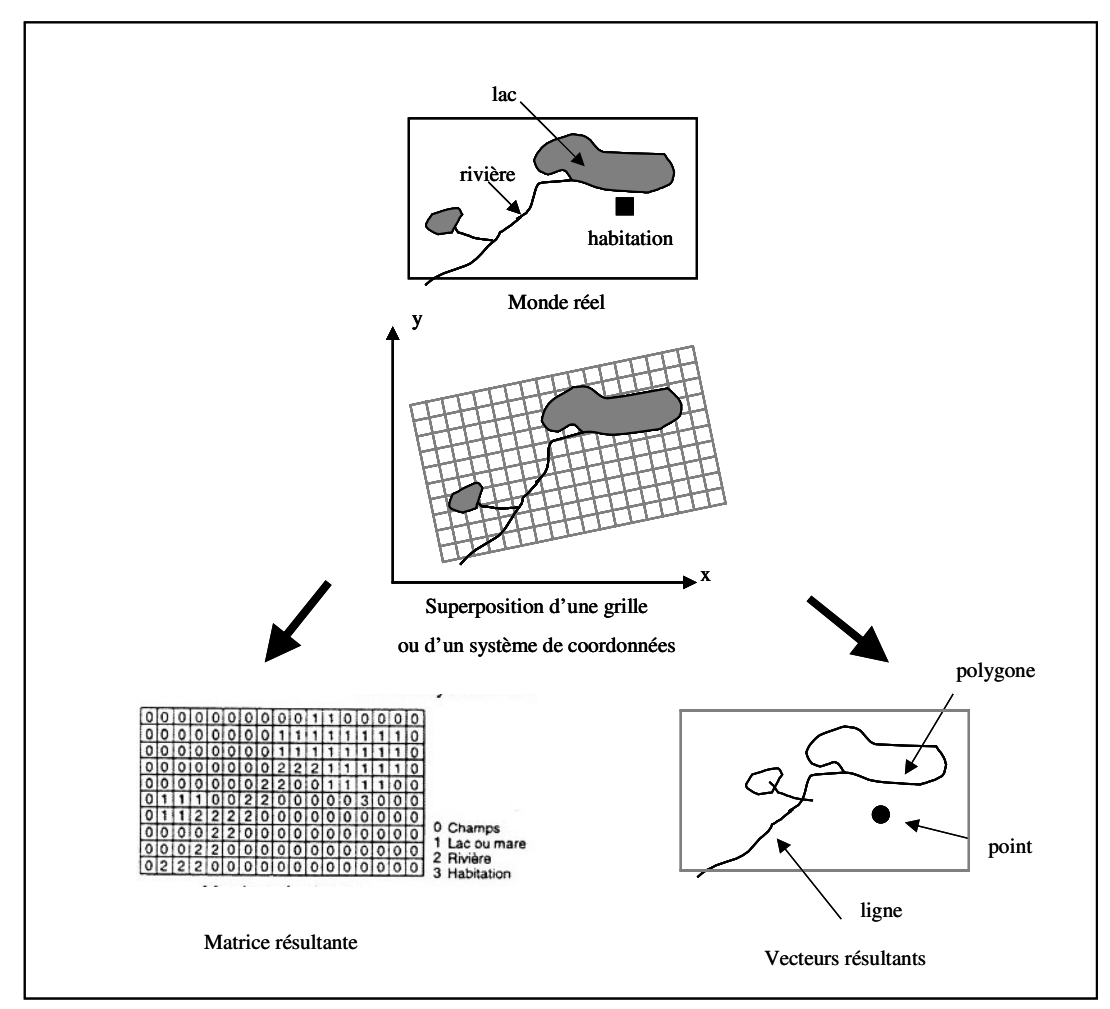

**Figure 42 :** *Différence entre la représentation raster et vecteur.*

L'analyse spatiale consiste à extraire les relations existantes entre différents éléments lorsque ces relations sont déterminées par leur position dans l'espace. Elle est fondée sur l'étude de la géométrie des relations topologiques ainsi que sur la statistique (GOODCHILD [1993b]). Il s'agit donc « d'un processus cognitif et itératif qui utilise différents opérateurs, dont au moins un spatial, pour déduire les caractéristiques descriptives ou spatiales d'un phénomène isolé ou regroupé, réel ou simulé dans l'espace » (CHAMPOUX [1988]).

L'analyse spatiale touche donc aux attributs descriptifs des objets, à leur localisation et leur forme ainsi qu'à leur topologie. Toutes ces opérations visent à extraire les relations topologiques entre les différents objets pour réaliser soit des analyses géométriques et arithmétiques, soit pour des opérations plus complexes relatives à des calculs d'optimisation ou de simulation (LAARIBI [1993], CLARKE [1999]).

Ainsi, dans le cadre d'un projet d'évaluation de réaménagement écologique d'une gravière, on retiendra particulièrement les capacités analytiques suivantes :

-analyses métriques et topologiques basées sur la détermination de la distance euclidienne entre les objets : recherche d'objets géographiques situés à une certaine distance d'un point, d'une ligne ou d'une surface (par exemple, tous les plans d'eau situés à moins de 1000 m de la gravière) ; un calcul de distances entre des points, un calcul du surfaces d'unités spatiales définies (par exemple, la superficie d'une gravière, le pourcentage d'occupation du sol)…

La distance non-euclidienne s'applique lorsque les processus naturels continus s'effectuent selon des directions privilégiées. La détermination du rapport longueur des berges du plan d'eau exposée aux vents dominants sur longueur des berges parallèles au vent utilise cette notion.

La contiguïté est également importante pour représenter les interactions entre usages et milieux. Par exemple, la contiguïté d'un plan d'eau à une forêt entraîne une réduction de son potentiel écologique pour l'avifaune.

-techniques de superposition de « couches » (dites overlay operations). Il s'agit d'identifier des entités géographiques possédant des caractéristiques communes à partir d'opérations booléennes comme par exemple, identifier toutes les parcelles cadastrales touchées par un projet d'exploitation de gravières. Ces techniques permettent de structurer et de représenter l'information par thèmes (ou couvertures) : réseau hydrographique, bassins, unités écologiques, points cotés…

-analyses statistiques. Ces opérateurs permettent d'obtenir des informations synthétiques sur la composition d'une couverture ou sur la comparaison de plusieurs couvertures. Ils fournissent ainsi pour les plans d'eau des indices de formes et de diversité.

# **V.1.1 Quelques fonctions d'analyse spatiale utilisés pour l'évaluation du potentiel écologique d'une gravière**

Nous présentons ici les fonctions de base accessibles (dans ARC/INFO qui sont mobilisées dans l'application. Une description plus complète des fonctions basées sur la terminologie de TOMLIN [1990] est fournie en annexe 14. Dans le cadre de cette recherche, on utilisera alternativement les deux modes de représentation des données, raster et vecteur, et les fonctions d'analyse spatiale associées. Toutefois, l'analyse spatiale est souvent plus facile avec un SIG raster :

-le mode de représentation d'une donnée spatialisée par une grille de pixel -un GRID- est mieux adapté au traitement de variables spatiales continues;

-la structure topologique simplifiée accélère les opérations d'analyse spatiale ; les éléments de base de l'analyse sont les couches et non les objets spatiaux.

## \* Superposition de couches (*overlay operations*)

Il s'agit de générer un GRID avec de nouvelles valeurs. Les valeurs de chaque maille sont  $d$ éterminées en combinant<sup>35</sup> les valeurs contenues dans une ou plusieurs couches ; ce qui sous entend que les couvertures sont géoréférencées et ont la même résolution spatiale.

Les opérateurs logiques de type booléens peuvent être également mis en œuvre.

Par exemple, ces opérations sont utilisées pour la construction du modèle numérique de surface nécessaire à la détermination des cônes de vision d'un projet de gravière. Pour réaliser ce modèle, la hauteur de la végétation telle qu'elle est définie dans la carte des unités écologiques est additionnée à l'altitude du terrain naturel afin de prendre en compte les écrans visuels.

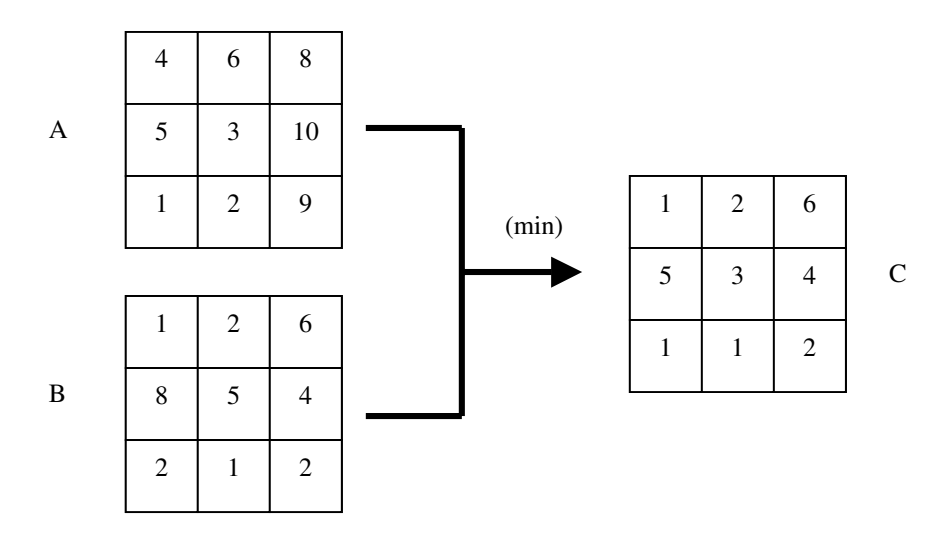

**Figure 43 :** *Overlay operations. Recherche de la valeur minimale (min)*. Chaque maille de la couverture créée (C ) prend la valeur minimale contenue dans les couvertures (A) et (B).

## \* Connectivité

Le concept de connectivité a une signification différente en mode vecteur et raster (EASTMANN [1993]). En mode vecteur, la connectivité décrit les liens topologiques existants entre les points ou les polygones. En mode raster, on s'intéresse seulement aux liens existants entre deux mailles. Ces liens sont décrits par des opérateurs de proximité, de recherche de zones tampons –buffer-, de propagation. Ces opérateurs utilisent un ensemble de localisations à une distance et/ou une direction spécifiée par rapport à la maille considérée.

Les opérations de proximité génèrent des zones équidistantes concentriques autour d'une maille ou d'un ensemble de mailles. Elles nécessitent de définir des points cibles, une unité de mesure et un mode de déplacement horizontal qui peut s'exprimer en nombres de pixels ou en distance euclidienne. La figure suivante montre un exemple de détermination de zones concentriques autour de cinq points. A partir de ces zones, il est alors possible de fixer, en chaque point, un périmètre d'influence qui servira de masque pour extraire des données contenues dans d'autres couches d'informations.

<sup>&</sup>lt;sup>35</sup> Les opérateurs scalaires classiques sont utilisés : addition, soustraction, multiplication et division.

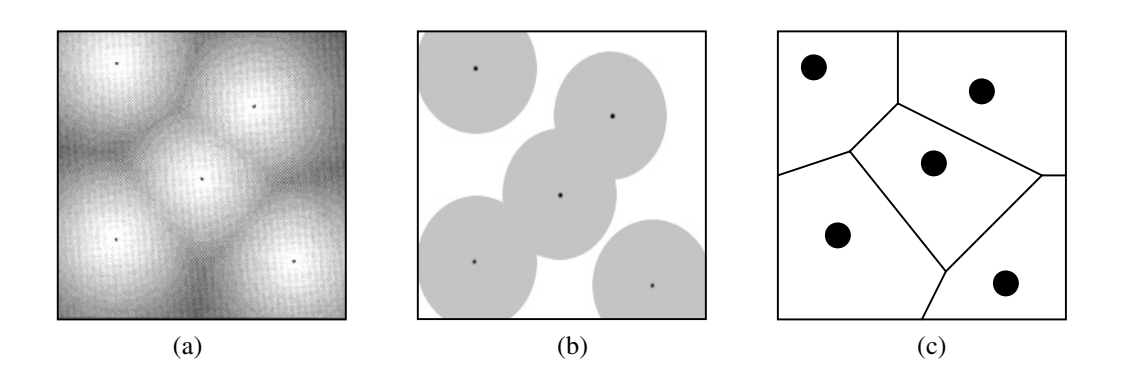

**Figure 44 :** *Représentation des surfaces de proximité (a), des zones tampons (b) et des polygones de THIESSEN (c) pour 5 points cibles.*

Les polygones de THIESSEN représentent une application spécifique du calcul de proximité. Il s'agit de rattacher chaque pixel de la grille au point cible le plus proche, en se basant sur la mesure de la distance euclidienne, afin de construire les aires (polygones) d'influence de chaque point. Ces polygones sont définis géométriquement en traçant des lignes droites entre chaque point cible et tous les points adjacents ; l'intersection de ces droites formant le polygone. En cela, ils appartiennent aux techniques d'interpolation.

Par exemple, l'emploi de ces fonctions permet de recenser les différents types d'occupation du sol présents autour d'une gravière dans un rayon donné.

L'utilisation de ces fonctions de proximité avec des opérateurs anisotropiques permet de générer des cartes de diffusion, des cartes d'accessibilité ou de rechercher des tracés optimaux. En effet, on considère dans ce cas qu'un déplacement dans le plan cartographique n'est pas équivalent en tout point et en toute direction de l'espace. Si l'on considère le calcul d'un temps d'accessibilité à un plan d'eau, un déplacement à travers une zone de labour est probablement plus rapide qu'un déplacement à travers une roselière, ou pire encore, à travers bois. On utilise alors la notion de surface de friction pour exprimer ces différences de comportement.

La détermination de ces « distances- coût » est basée sur un modèle de graphe : chaque centre de maille est assimilé à un nœud et est connecté aux nœuds des mailles adjacentes par des liens (BURROUGH [1986]). A chaque maille est affecté un coût unitaire assimilable à une énergie à fournir pour parcourir une unité de longueur. A chaque lien est affecté un coût égal au coût précédent multiplié par la longueur de ce lien ; la valeur obtenue étant nommée distance-coût.

L'algorithme commence par parcourir les mailles proches des mailles « sources » pour couvrir toute la zone ; la distance-coût, obtenue lien par lien, est cumulée au fur et à mesure du déplacement. La carte résultante représente l'éloignement de chaque maille par rapport à la maille cible (figure 45)

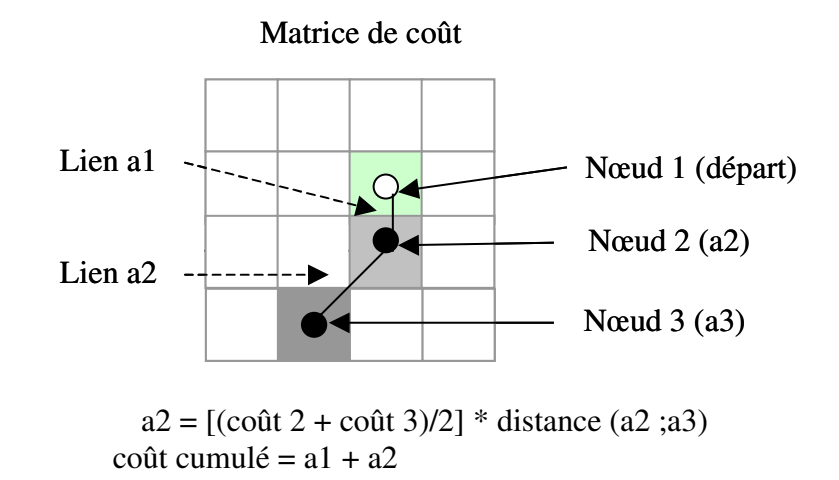

**Figure 45 :** *Modèle des graphes pour le calcul des fonctions de propagation.*

\* les opérateurs de voisinage

Les fonctions de voisinage sont basées sur la morphologie mathématique. Il s'agit d'attribuer pour chaque maille une valeur à partir des valeurs prises soit dans le voisinage immédiat du point de calcul, soit dans un voisinage étendu. L'algorithme se base sur l'utilisation d'une fenêtre carrée mobile généralement de dimension 3 x 3. Les opérateurs algébriques et statistiques implémentés concernent :

-la somme, la moyenne, la variance, l'écart type des valeurs contenues dans la fenêtre

-la recherche de la valeur minimale ou maximale dans la fenêtre

-les variables liées à l'écologie du paysage dans le cas de données qualitatives : nombre de classe, nombre de valeurs différentes de la cellule source, indice de diversité…

Un exemple d'analyse focale est donné en figure 46.

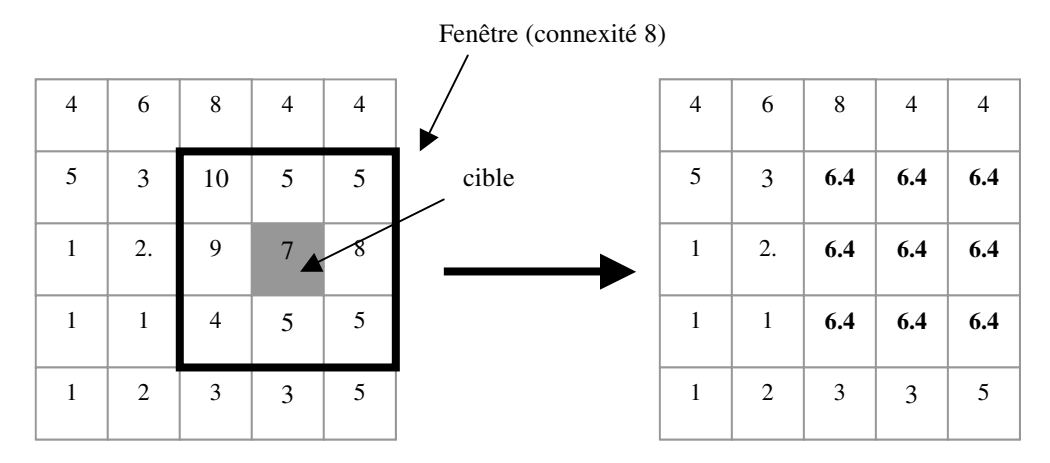

**Figure 46 :** *Affectation de la valeur moyenne aux mailles de la fenêtre*.

Dans notre application, ces opérateurs seront employés pour déterminer :

-les pentes à partir du modèle numérique de terrain.

-les directions d'écoulement et les champs de vitesse de la nappe alluviale à partir des gradients de charge hydraulique fournies par le modèle hydrodynamique et des données hydrogéologiques (transmissivité, épaisseur de l'aquifère, toit du substratum). Nous utilisons la fonction DARCYFLOW implantée sous ARC/INFO.

-l'impact visuel du site d'exploitation en utilisant la fonction VISIBILITY.

L'ensemble de ces fonctions a déjà été utilisé en hydrologie (LAURENT [1996]).

### **V.1.2 Méthode d'interpolation**

La méthode d'interpolation dite des « éléments finis » largement utilisée en cartographie et en géomatique sous la forme de TIN (Triangular Irregular Network) repose sur une technique d'interpolation des données qui permet de représenter les valeurs mesurées d'un champ de variables continues.

Dans une modélisation de type éléments finis, la valeur nodale de chaque élément (par exemple la valeur de la topographie à l'endroit ou il se trouve) est représentée par des nœuds dont les sommets dessinent des formes géométriques simples : des triangles qui autorisent une interpolation linéaire nodale ou quintic. Ces éléments s'emboîtent entre eux pour couvrir tout le domaine d'étude. Sur chaque élément, on associe des fonctions d'interpolation qui, à partir des valeurs nodales, définissent l'approximation de la donnée sur l'élément.

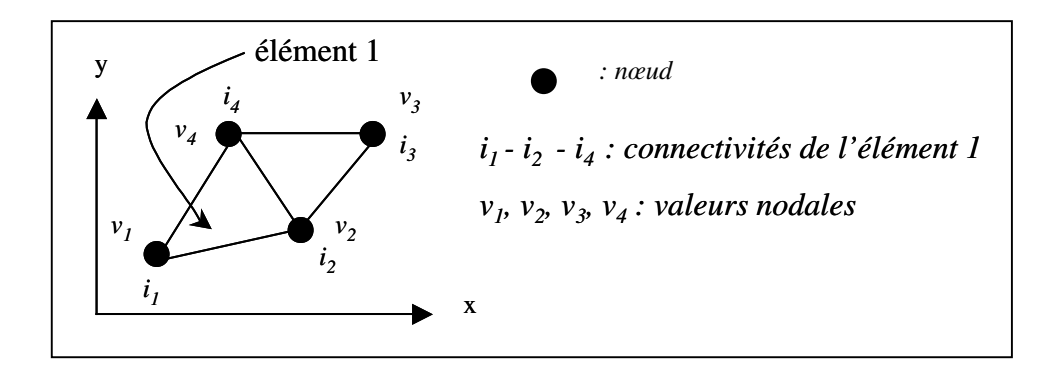

**Figure 47** : *Constituant d'un maillage de type TIN*

Dans le cas d'une interpolation nodale linéaire, le schéma d'interpolation d'une variable quelconque u(x,y) est représenté par l'équation suivante :

$$
u(x,y) = N_1(x,y)u_1 + N_2(x,y)u_2 + N_4(x,y)u_3
$$

où  $N_1(x,y)$ ,  $N_2(x,y)$  et  $N_4(x,y)$  sont des constantes déterminées par les coordonnées relatives des nœuds  $i_1$ ,  $i_2$ ,  $i_4$  formant le triangle.

Ainsi, pour chaque triangle, la direction normale à la plus grande pente est constante en valeur et en direction. Il n'existe pas de continuité entre deux triangles adjacents.

Contrairement à la méthode d'interpolation linéaire, l'interpolation quintic lisse les surfaces, c'est à dire que les normales à la ligne de plus grande pente varient graduellement dans chaque élément triangulaire. Il n'y a donc pas de changement brutal dans la valeur des normales entre deux triangles adjacents.

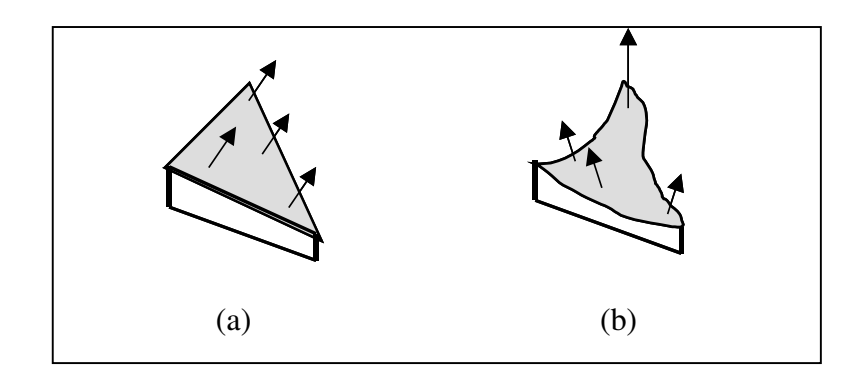

**Figure 48 :** *Interpolation linéaire (a) et quintic (b) pour un même élément : face plane dans un cas, face incurvée concave dans l'autre cas.*

Dans le cadre de notre problématique, nous utilisons l'interpolation quintic afin de produire des couvertures topographiques « hydrologiquement » correctes capables de représenter les zones de dépression, d'accentuer les talus présents à proximité des plans d'eau et de marquer les axes de drainage et les directions d'écoulement de l'eau.

## **V.2 Modèle numérique de données**

L'analyse des impacts hydrodynamiques décrits au chapitre II a montré que les critères hydrauliques à prendre en compte concernent : la fréquence et le type de connexion avec la rivière (amont ou aval) s'il a lieu, la modification du sens d'écoulement de la nappe alluviale et le rabattement de nappe au droit de l'excavation.

Le marnage du plan d'eau est également un facteur important explicatif de la richesse en oiseaux d'eau nicheurs.

Il s'agit donc de quantifier dans l'espace et le temps, à l'aide des outils de simulation, ces critères inter-dépendants. Notre démarche que l'on retrouve dans la figure 49 est basée sur la construction de scénarios d'analyse qui permettent de représenter des situations types dans lequel se trouve le système : basses eaux, hautes eaux, crues ; une simulation complète en régime transitoire (sans discrétisation du temps) étant très coûteuse en temps et en données.

Les scénarios d'analyse des écoulements superficiels et souterrains demandent, au début de chaque simulation, des changements fréquents et importants dans le maillage porteur des données par adaptation de la densité locale du maillage ou des transformations locales de la morphologie du domaine liés à des aménagements tels l'installation d'une nouvelle gravière, réaménagement d'un plan d'eau...

Un retour aux jeux de données initiales est nécessaire ce qui impose de les conserver intégralement et d'avoir accès facilement en tout temps afin de les transférer efficacement vers le maillage du modèle. Le modèle numérique de données doit donc mettre l'accent sur les données de base plutôt que sur l'aspect transformé nécessairement dégradé après leur report sur le maillage.

L'intégrité des données doit être conservé dans le sens ou deux campagnes de mesures différentes doivent être stockées dans des jeux de données différents. Par exemple, la topographie provenant de cartes IGN à l'échelle 1 :25000 numérisées sera maintenue distincte de points de mesure issus d'analyses photogrammétriques. Cette approche doit permettre de revenir sur les données, les valider, les corriger éventuellement et de pouvoir substituer un jeu de données par un autre.

L'homogénéité du support de l'information au regard des nombreuses données collectées est essentielle afin de permettre la combinaison des différentes couches d'information. Il s'agit de pouvoir transférer efficacement les données spatiales de base comme les points de mesures

ponctuelles, la forme géométrique des objets vers une structure porteuse, compatible avec la méthode de discrétisation du modèle hydraulique et hydrodynamique.

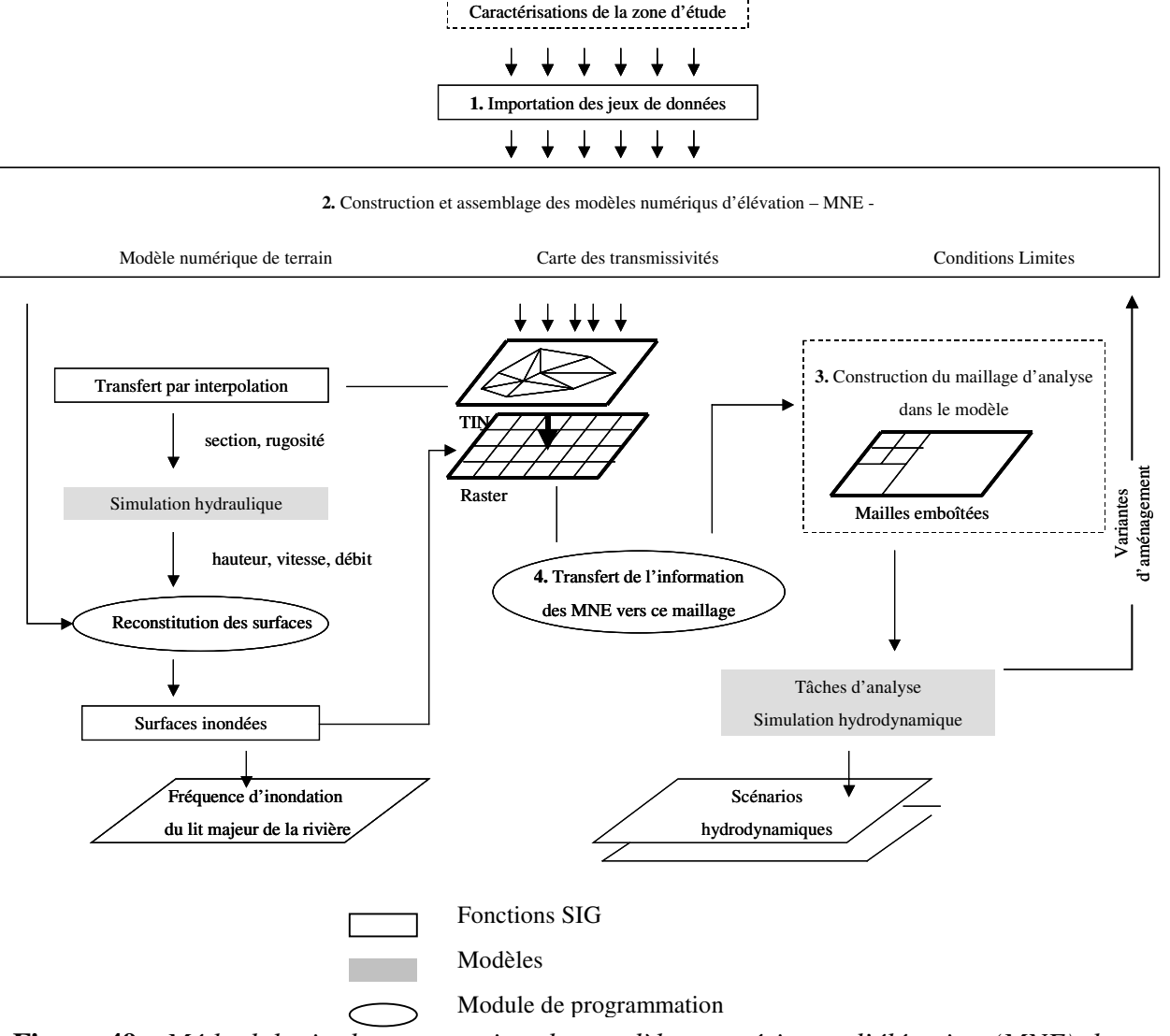

**Figure 49 :** *Méthodologie de construction des modèles numériques d'élévation (MNE) dans un contexte d'analyse hydraulique et hydrodynamique*.

Pour satisfaire aux objectifs d'intégrité, d'accessibilité, d'efficacité et d'homogénéité -critères retenus pour construire la base de donnée- la méthode proposée comporte les étapes suivantes illustrées à la figure 50.

## **1**. Importation des jeux de données dans la base de données

Cette étape nécessite la numérisation de fond de cartes papier et/ou le reformatage de fichiers numérisés. Parfois, pour faciliter la visualisation graphique des données et/ou valider les données brutes, on est amené à interpoler des jeux de données pour construire des cartes d'isovaleurs. A cette étape du processus, des corrections peuvent être apportées aux données.

## **2**.Construction et assemblage des modèles numériques d'élévation

Cette étape consiste pour chaque thème relatif aux variables topographiques, hydrogéologiques et écologiques, à créer une partition du domaine d'étude, à subdiviser la zone d'étude en soussecteurs juxtaposés entre eux et à associer à chacun le jeu de données qui décrit chaque variable. Il s'agit de spécifier pour chaque secteur de l'étude, représenté par une forme polygonale irrégulière, la source de données validées à utiliser dans la construction des MNE. On déclare alors, pour chaque secteur, la source de données à prendre en compte en faisant comme hypothèse que la source de données sélectionnée couvre la totalité du sous-secteur. Lorsque deux sources de données se superposent dans le plan cartographique, on choisit la source de données à inclure dans le modèle ; le choix étant fait en fonction de la distribution spatiale et de la précision des données. La figure suivante illustre la démarche où la structure de données A est retenue pour le sous-secteur I, la structure de données B pour le secteur II.

Il est possible de transformer des zones d'un secteur avec des fonctions algébriques pour représenter, par exemple, la hauteur de la couverture végétale dans le cadre de l'analyse de visibilité d'un projet de création de gravières ; le modèle numérique d'élévation produit intègre alors toutes les données et les instructions pour les transformer localement. Le MNE constitue ainsi une entité-modèle.

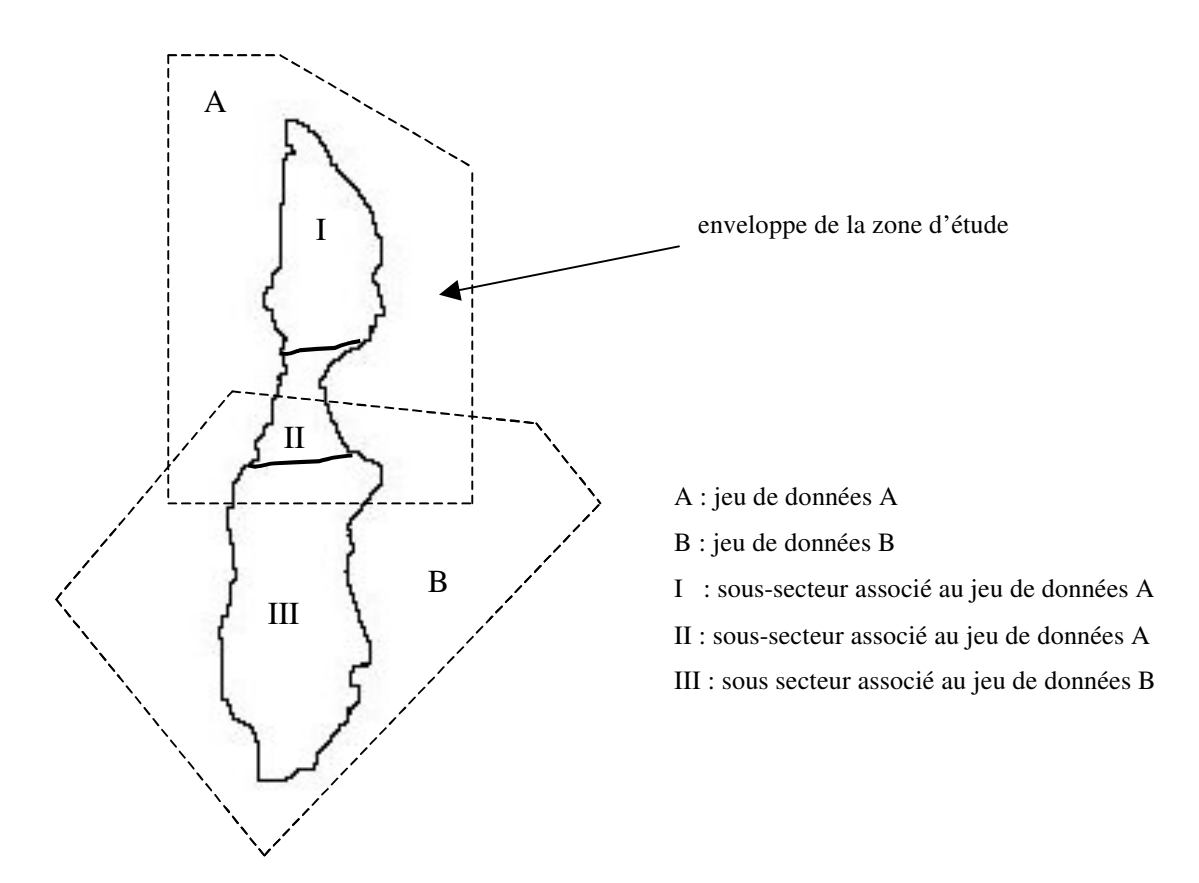

**Figure 50 :** *Construction des MNE. Déclaration de partition dans Arc/Info (langage AML)*

## **3.** Construction d'un maillage à mailles emboîtées adapté à la représentation des données

Il s'agit de concevoir un maillage d'analyse ou de représentation de la zone géographique couverte par tous les sous-secteurs dans le modèle hydrodynamique NEWSAM®. Ce maillage doit être adapté à la tâche de simulation hydrodynamique du site. Sa construction s'appuie sur une schématisation de la structure géologique et sur une conceptualisation du fonctionnement hydrogéologique du système étudié. Il répond donc à sa propre logique : il peut être adapté ou raffiné en fonctions des attentes des objectifs de la modélisation.

Le pouvoir de résolution du modèle est d'autant meilleur que l'espace est plus finement discrétisé. Un compromis doit néanmoins être trouvé entre le temps de calcul/préparation des données et la résolution. Dès cette étape, il s'agit donc de prévoir les scénarios hydrologiques et/ou d'aménagement que l'on souhaite modéliser afin de ne pas avoir à modifier le maillage. L'aquifère est représenté par une seule couche couvrant entièrement le domaine et discrétisée en mailles surfaciques. Cet aquifère reposant sur un substratum considéré imperméable, il n'y donc pas de flux verticaux de drainage traversant cet aquiclude.

La procédure de construction du maillage à mailles emboîtées de type quad tree dans le logiciel SAMMAY® comporte trois étapes principales :

-la construction du *schéma-type*. Il s'agit de concevoir une grille de référence à partir de laquelle toutes les mailles du modèle hydrodynamique sont définies. Ce *schéma-type* comporte un cadre rectangulaire, un quadrillage en lignes et en colonnes (l'intersection d'une ligne et d'une colonne est une surface carrée appelée carreau) et une orientation permettant de définir quatre directions : haut, bas, gauche, droite.

-l'établissement d'une carte de maillage. Cette carte est construite progressivement en subdivisant les carreaux du *schéma-type* en mailles. On procède ainsi, récursivement, à la définition de mailles de plus en plus petites.

Ainsi, la plus grande maille que l'on puisse définir est nécessairement superposable à un carreau du schéma-type. Les mailles les plus petites, obtenues par subdivision des plus grandes mailles, peuvent représenter la totalité du maillage.

Les mailles superposables à un carreau sont dites d'ordre de subdivision 0; l'ordre de subdivision 1 correspond aux mailles obtenues en divisant une maille d'ordre 0 en quatre mailles égales ; l'ordre de subdivision 2 correspond aux mailles obtenues en subdivisant une maille d'ordre 1 en quatre mailles égales, et ainsi de suite…

Si L représente la longueur du côté d'un carreau, la longueur du côté des mailles de *n-ième* ordre de subdivision est  $l_n = L/(2^n)$ 

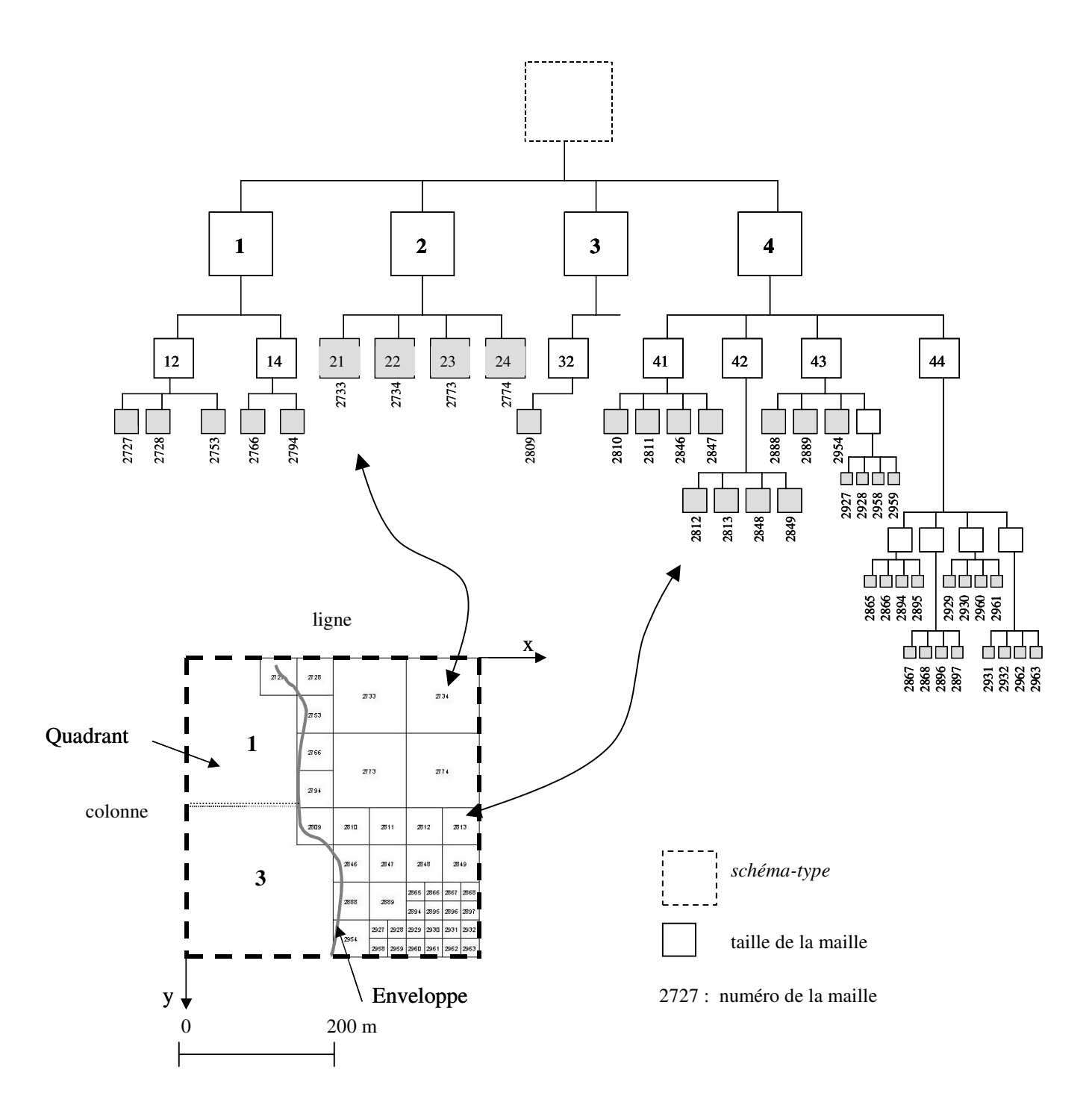

**Figure 51 :** *Maillage et graphe quad tree associé.*

La numérotation continue des mailles s'effectue automatiquement dans le logiciel à partir des coordonnées  $(x,y)$  des centres des différentes mailles et les demi-longueurs de leur côté  $l_n$ . Les abscisses x croissent de la gauche vers la droite du *schéma-type* ; les ordonnées y croissent du haut vers le bas du *schéma-type*. Le numéro des mailles est alors déterminé à partir d'un triple classement : on commence par ordonner les mailles par dimension croissante afin d'obtenir des

classes dimensionnelles. Dans chacune d'elles, on ordonne d'abord par y croissant puis dans chaque ensemble de mailles ayant même valeur de y, on ordonne enfin selon les x croissants.

En outre, une règle de construction du maillage doit être respectée : dans une direction horizontale donnée, une maille ne peut avoir pour voisine(s) qu'une ou deux mailles ayant les caractéristiques suivantes (LEVASSOR [1995]) :

-une maille de même superficie

-une ou deux mailles identiques, quatre fois plus petites en superficie,

-une maille quatre fois plus grande en superficie.

Dans notre application, nous avons fixé la longueur du carreau à  $L = 400$  mètres et choisi n = 4 ordres de subdivision afin de représenter correctement la géométrie des plans d'eau. Le nombre total de maille est de 6769.

## **4**. Transfert des données vers le maillage d'analyse

Une fois le maillage d'analyse construit et géoréférencé, il s'agit de transférer par interpolation et assemblage les données correspondantes aux diverses couvertures produites par le logiciel Arc/Info vers le maillage d'analyse.

Cette tache se décompose en quatre étapes principales (figure 49) :

**(a)** Transformation des différentes couches initialement au format TIN (Triangular Irregular Network) au format GRID<sup>36</sup>; la taille de la maille est fixée par la valeur de la plus petite taille de maille du maillage d'analyse, soit dans notre application  $l_4 = (400/2^4) = 25$  mètres. Elles sont alors transposés en matrice de L=412 lignes et C=116 colonnes nommée *thème[i]* où i représente l'indice de positionnement dans la matrice. Elles constituent les fichiers d'entrée du module d'affectation.

**(b)** Reconstruction du maillage d'analyse du modèle dans le logiciel Arc/info en format vecteur à l'aide des coordonnées *x*, *y* des centres des mailles, des demi-longueurs de leur côté et de la numérotation fournies en sortie par le fichier de données de SAMMAY®. A partir de cette

<sup>36</sup> Les couvertures GRID créées comportent 412 lignes et 116 colonnes. Un point origine identique pour toutes les couvertures est défini dans le système de coordonnés Lambert II étendue (x=743399.625 ; y=2075523.250). Les mailles sans valeurs sont remplies par –9999.

couverture, deux couvertures au format GRID tel que cela a été défini précédemment sont produites.

La première couverture décrit l'ordre de subdivision *n* de la maille, à savoir 1-2-3 ou 4 : une maille d'ordre 4 ( $l_4$ =25) sera donc représentée par une maille de 25 mètres, une maille d'ordre 3  $(l_3=50)$  par 4 mailles, une maille d'ordre 2  $(l_2=100)$  par 16 mailles et une maille d'ordre 1  $(l_1=200)$  par 64 mailles. La deuxième couverture donne le numéro de la maille. Par exemple, la maille n° 2960 d'ordre 4 voit son numéro écrit 1 fois dans la grille, la maille n° 2813 d'ordre 3 voit son numéro écrit 4 fois dans la grille, et ainsi de suite jusqu'à retranscrire toute la numérotation du maillage d'analyse.

Ces deux couvertures sont alors exportées en matrice nommée respectivement *ordre\_sub[i]* et *num\_maille[i].*

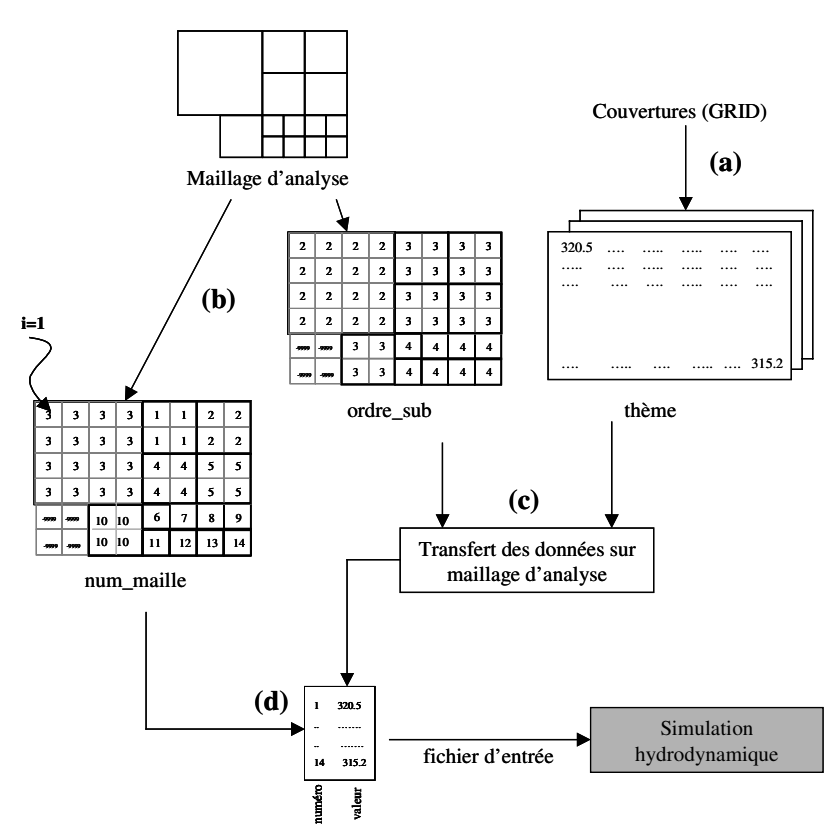

**Figure 52** *: Organigramme de traitement du transfert de l'information vers le maillage d'analyse NEWSAM®*

**(c)** La procédure proprement dite de transfert des données sur le maillage d'analyse débute alors. Pour cela, deux matrices supplémentaires sont créées : *trait\_maille[i]* qui permet de vérifier que l'ensemble des mailles sont traitées et le fichier résultat *res\_calcul[i]* qui stocke les valeurs qui seront exportées vers le modèle de simulation.

*L'algorithme de traitement donné à la figure suivante se déroule de la façon suivante (figure 53) :*

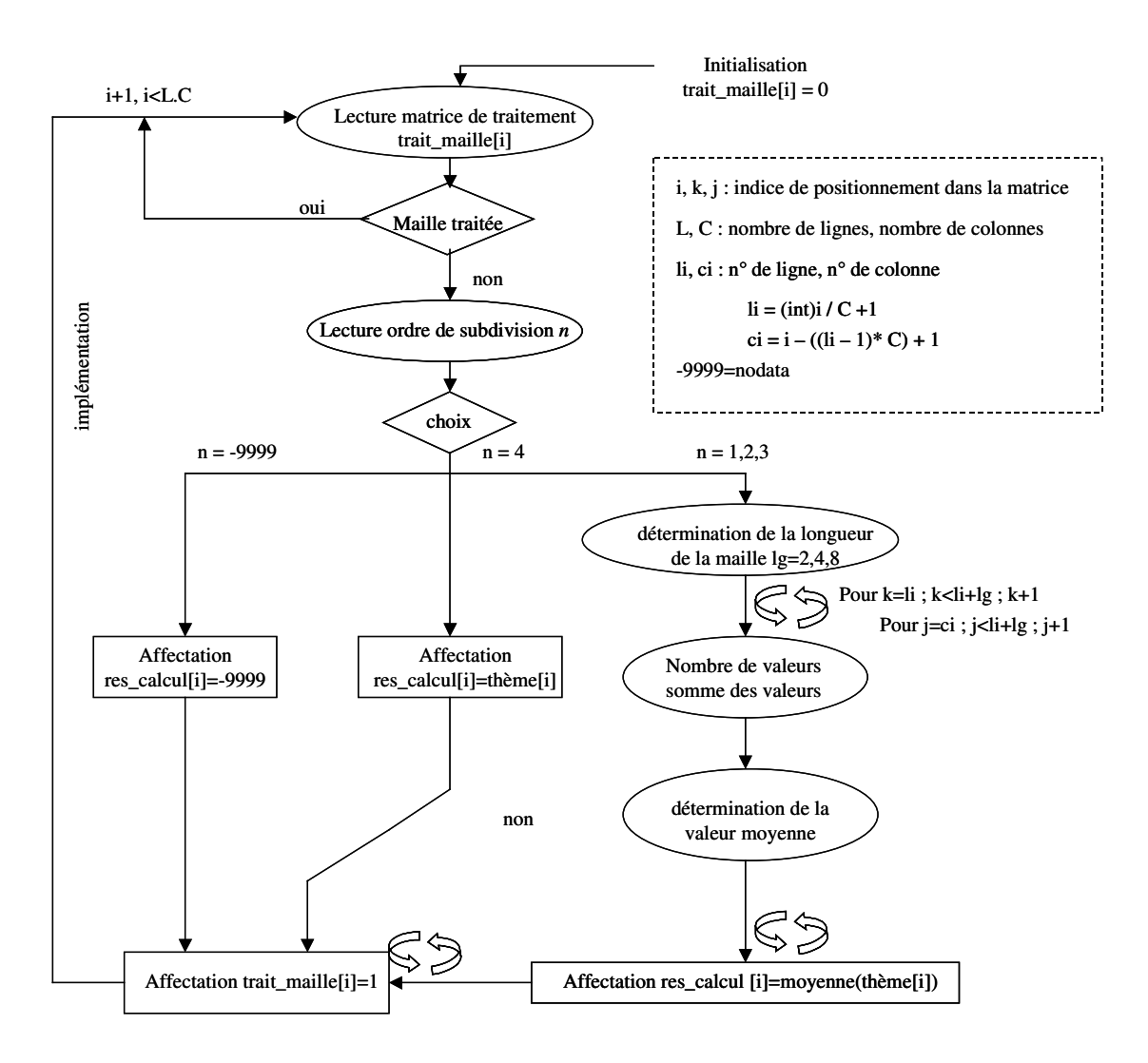

**Figure 53** : *Algorithme de traitement*

Dans les mailles non traitées, on lit dans la matrice *ordre\_sub [i]* l'ordre de subdivision *n.* Pour *n=-9999* (nodata), la maille ne contient pas de valeur. Pour *n=4*, on recopie dans le fichier résultat *res\_calcul[i]* la valeur de la couverture initiale. Pour *n=1,2,3* on détermine la valeur moyenne pour la maille considérée.

En sortie, on obtient la matrice de valeur.

**(d)** La matrice de valeurs res\_calcul[i] est alors superposée à la matrice de numérotation des mailles num\_maille[i] afin de produire un fichier texte, pour chaque couverture, donnant le couple numéro-valeur.

Une fois le transfert par interpolation et assemblage des données des différentes couvertures sur le maillage d'analyse réalisé, il s'agit de mettre en œuvre les taches de simulations hydrauliques et hydrodynamiques des scénarios hydrologiques (basses eaux, hautes eaux) et/ou d'aménagement. Dans le cas où les données de base doivent être modifiées (création d'une nouvelle gravière nécessitent de modifier les données liées à la topographie et à la transmissivité), seule l'étape (1) est à refaire ; les taches (2) et (4) définies dans la figure 49 sont automatisées et la tâche (3) très coûteuse en temps est fixée.

La qualité des résultats fournis par les modèles dépend de la taille du maillage d'analyse mais aussi de la qualité des données de base par nature hétérogènes. Avant de décrire précisément les données disponibles pour la modélisation, nous donnons un aperçu de l'hétérogénéité des données.

## **V.3 Hétérogénéité des données brutes**

L'hétérogénéité des données brutes constitue la principale difficulté lors de la phase de construction de la base de données. Cette hétérogénéité peut être classifiée en trois groupes :

-selon les moyens de mesure employés,

-selon le format ou le modèle de représentation utilisé,

-selon le système de coordonnées spatiales.

Il faut distinguer les données spatiales des données attributaires.

\*Pour la topographie, les moyens de mesure comprennent les moyens aéroportés –la photogrammétrie- et les moyens terrestres, station GPS, relevés de géomètres ainsi que des moyens embarqués comme les sondages du fond des plans d'eau. Le format et le mode de représentation de ces données sont divers : carte papier à numériser, semis de points réguliers ou aléatoire, courbes d'iso valeurs d'altitude, ou encore des transects en travers du cours d'eau. Ces données, lorsqu'elles sont géoréférencées, peuvent s'exprimer dans différents systèmes de projection cartographique (Lambert II étendue). Un important travail de rattachement de ces données à un système de projection commun est alors effectué.

Toutes ces techniques de mesure possèdent chacune des avantages en terme de précision, de densité de points de mesure mais toutes nécessitent des traitements spécifiques avant de les intégrer dans la base de données.

En photogrammétrie, les photographies aériennes constituent les documents bruts qui vont subir toute une chaîne de traitement avant de pouvoir fournir un modèle photogrammétrique : numérisation en haute précision des photographies aériennes, rectification par aéro-triangulation de la déformation optique de l'image et enfin calibrage du terrain visible sur l'image. La qualité et la précision des données dépendent de l'altitude de survol et des spécifications fournies par le commanditaire. Dans l'optique d'une modélisation hydraulique du site, il convient de recueillir les données photogrammétriques sous forme de semis de points aléatoire adaptatif, la densité étant automatiquement adaptée aux variations topographiques du terrain naturel. On peut éventuellement transformer ces données en cartes d'iso valeurs pour des besoins de visualisation. Pour le cas de l'Ecozone du Forez, les fichiers DXF contenant les points-côtés, fournis par la DDE de la Loire, ont été utilisés avec le découpage en secteurs géographiques.

Les données prélevées directement au sol par sondage des plans d'eau ou des rivières nécessitent également des transformations. En effet, ces données renseignent sur la profondeur directement, l'obtention des valeurs d'altitude des points correspondants nécessite de tenir compte et de connaître l'altitude du plan d'eau au moment de la mesure, ce qui peut s'avérer délicat dans le cadre de mesures en rivières dans les zones ou on a de fortes variations de l'écoulement, comme c'est le cas dans le secteur d'étude situé en aval du barrage hydroélectrique de Grangent<sup>37</sup>. Ces données sont obtenues par lecture des limnimètres directement ou par arpentage le long des rives du plan d'eau. En outre, l'accès difficile à la rivière ou aux plans d'eau nous conduisent à privilégier les transects au détriment d'un semis de points.

Cette grande hétérogénéité des données brutes est présente également dans les données hydrogéologiques élaborées à partir des reconnaissances géophysiques mais aussi des relevés effectués directement sur le terrain.

Pour ce qui est de la rugosité du lit qui détermine la résistance à l'écoulement, nous ne disposons pas de données issues de mesures de terrain couvrant l'ensemble de la zone. Pour le lit majeur, la carte de répartition de la végétation et d'occupation du sol peut aider à définir les caractéristiques de rugosité des surfaces d'écoulement. Pour le lit mineur, cette donnée peut représenter la

 $37$  Au droit du site, les gestionnaire de l'Ecopole du Forez ont enregistré des fluctuations journalières du niveau d'eau dans le fleuve Loire proches de 0.5 mètres.

granulométrie moyenne des matériaux présents, la dimension de la fraction passante (le D85 ou le D50 ou la médiane)…En absence de données de base, le modèle ne représente que la valeur du paramètre de frottement, soit le coefficient *n* de Manning-Strickler, qui est ajusté pour le modèle hydraulique.

## **V.4 Traitements des données spécifiques à la plaine du Forez**

Il s'agit de recenser, organiser et structurer les données brutes associées aux traitements nécessaires à l'évaluation écologique d'un projet de réaménagement écologique d'un plan d'eau. Le domaine d'étude de la rivière s'étend de la boucle de Marclopt situé à l'aval de Montrond-Les-Bains jusqu'à la zone de confluence avec le Lignon, soit un tronçon de 10 Km de longueur pouvant aller jusqu'à 1500 mètres et comprenant la plaine d'inondation touchée par la crue centennale.

Les données requises comprennent la topographie du terrain, les caractéristiques hydrogéologiques ainsi que la nature de l'occupation du sol.

### **V.4.1 Données topographiques**

#### **V.4.1.1 Les jeux de données**

Les jeux de données décrivant, chacun partiellement, le domaine d'étude sont intégrés dans la base de données afin de produire une carte synoptique couvrant l'ensemble de la zone. Compte tenu de la nature des données, nous avons choisi de caractériser différemment le lit mineur et le lit majeur de la rivière.

#### *-* le lit mineur caractérisé par des transects :

Dans le cas du fleuve Loire, la topographie du lit mineur est caractérisé par 10 sections transversales en vue de réaliser des simulations hydrauliques unidimensionnelles. Le but est de délimiter l'extension des zones immergées pour les périodes de hautes eaux du fleuve et de crues annuelles. Cinq transects sont réalisés par la Cellule Hydraulique de la Direction Départementale de l'Equipement, complétés par des mesures de terrains. Ces derniers, répertoriés sur des cartes à échelle 1 :5 000, sont composés de points pour lesquels on connaît la distance les séparant de l'origine de la section ainsi que l'élévation du terrain.

Néanmoins, ces sections mesurées ne sont pas suffisantes pour décrire correctement les sinuosités et les zones de méandrage, ainsi que les nombreux élargissements et rétrécissements du lit de la rivière. Nous avons donc intercaler entre les sections de mesure des sections intermédiaires artificielles afin de restituer au mieux la morphologie du cours d'eau dans le plan. La détermination de l'élévation du fond du lit de la rivière se fait par interpolation linéaire des deux sections de mesure situées de part et d'autre de la section. La figure 54. montre la répartition des sections transversales du lit mineur dans notre secteur d'étude, en moyenne on a une section tous les 400 mètres. Cette couverture latérale peut être considérée comme représentative de la variabilité transversale du lit de la rivière. Ces transects sont complétés par le tracé du profil en long de la Loire (Annexe 5) établi lors de l'étude géomorphologique de la Loire dans le département de la Loire (SOGREAH [1996]).

## - le lit majeur et lit mineur exondé du fleuve Loire :

La topographie du lit majeur du fleuve Loire est caractérisée par photogrammétrie à partir de l'agrandissement de photographies aériennes à l'échelle 1 : 17000 acquises en 1996 et traitées pour les fins de l'étude hydraulique dans le cadre de l'établissement des plans de prévention des risques naturels prévisibles d'inondations (PPRNPI) du fleuve Loire sur les communes de Marclopt, Saint-Laurent-la-Conche, Magneux-Haute-Rive, Chalain-le-Comtal et Chambéon. Ces données, au format numérique Autocad DXF, sont géoréférencées (projection Lambert II étendue). Le semis de points obtenu comporte au total 208537 points de mesure pour les photos réalisées en 1996. La figure suivante représente une portion de ce semis de points pour une des 32 planches de données.

La distribution spatiale des points se fait de façon irrégulière avec une augmentation de la densité aux endroits de rupture de pente et d'aménagements anthropiques (digues, seuils). L'élévation en chacun des points est déterminée avec une précision d'environ 0.10 mètres.

Les contours des plans d'eau, des îles ainsi que le tracé de la rivière, sont représentés par des couvertures de polygones sur lesquelles sont portées la valeur d'altitude (échelle 1 : 500).

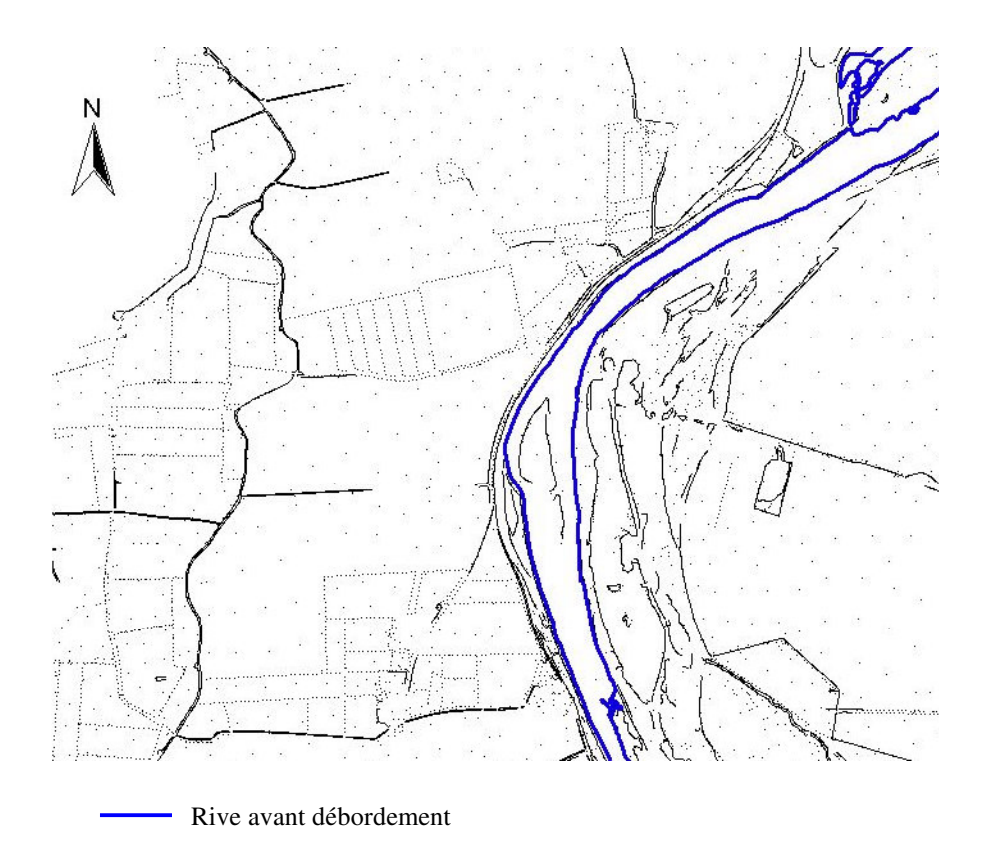

**Figure 54** : *Semis de points photogrammétriques du lit majeur dans un secteur du fleuve Loire*

Pour la plaine inondable, la topographie est caractérisée à partir des courbes de niveau (équidistance 10m) et des quelques points côtés fournis par la carte IGN au 1 :25000.

## **V.4.1.2 Le modèle numérique de terrain**

L'organisation des points de mesure sur un maillage de type éléments finis est un pré-requis au report ultérieur des données par interpolation sur le maillage d'analyse NEWSAM® et vers le module de reconstruction des surfaces inondées de la rivière. Elle consiste à la création pour la couverture de données d'élévation, d'un maillage d'interpolation par triangulation de Delaunay ou chaque point photogrammétrique de mesure constitue un nœud du maillage.

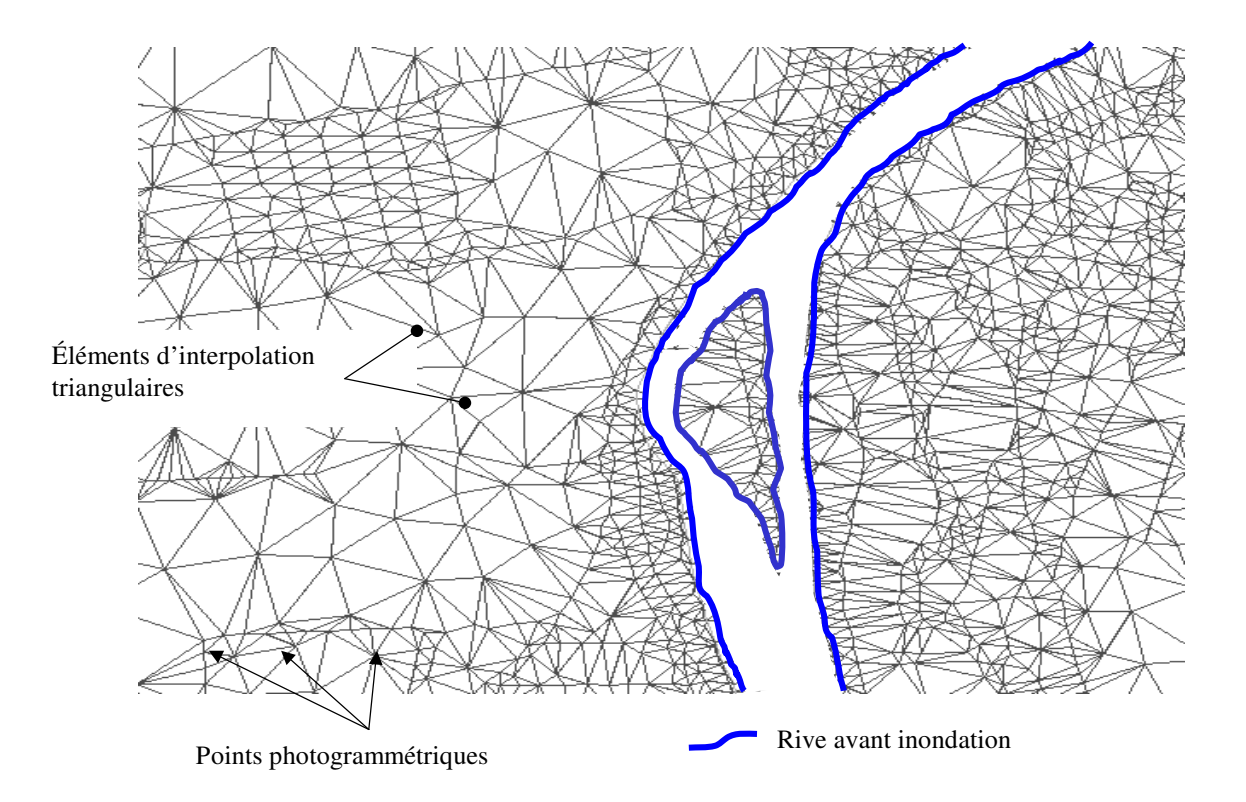

**Figure 56** *: Maillage de Delaunay sur le semis de points photogrammétriques dans un secteur du fleuve Loire.*

Pour le lit majeur et la plaine inondable, le maillage est construit à partir du semis de points aléatoires obtenu par photogrammétrie : l'algorithme de Delaunay (BAKER [1987]) permet de trianguler les points de mesure selon un schéma unique de connectivités (Figure 56). Les mailles traversant la rivière, non représentatives de la topographie du lit mineur, sont exclues du modèle

numérique de terrain. Une procédure déclaratoire est utilisée pour déterminer les partitions de données topographiques.

Pour le lit mineur du fleuve représenté par des transects, l'interpolation des données s'est faite selon un maillage de type régulier (structuré). Le maillage raccorde par des triangles les nœuds de deux sections transversales adjacentes. Cette méthode permet le confinement du maillage à l'intérieur du domaine couvert par les lignes de rivage.

## **V.4.1.3 Le modèle numérique d'altimétrie**

Il permet de déterminer les relations visuelles existantes entre les plans d'eau et les lieux de fréquentation afin d'apprécier le dérangement humain. Pour cela, un modèle numérique d'élévation intégrant la hauteur du couvert végétal est construit afin de réaliser l'analyse de visibilité.

## **V.4.1.4 Déclaration de la partition de topographie**

Pour la réalisation des deux modèles numérique, les données brutes sont recueillies et organisées en maillage d'interpolation dits « serveurs » ; la procédure déclaratoire permettant de sélectionner les données à intégrées dans le modèle numérique de terrain dans le cadre de la partition est exécutée.

Ainsi, pour la construction du MNT, on retient pour le lit mineur les valeurs d'élévation des sections transversales, pour le lit majeur le semis de points photogrammétriques et enfin pour la plaine alluviale les courbes de niveau et les points côtés numérisés à partire de la carte IGN au 1 :25000.

La figure 57 montre le MNT réalisé pour le secteur d'étude.

A ce stade du processus, le modèle numérique de terrain construit peut être utilisé à des fins de modélisation hydraulique et hydrodynamique. Pour ce faire, les données du modèle sont portées sur un maillage unique d'analyse ou de calcul de type raster. La fonction TINLATTICE sous Arc/Info permet de transformer des données TIN en données au format GRID.

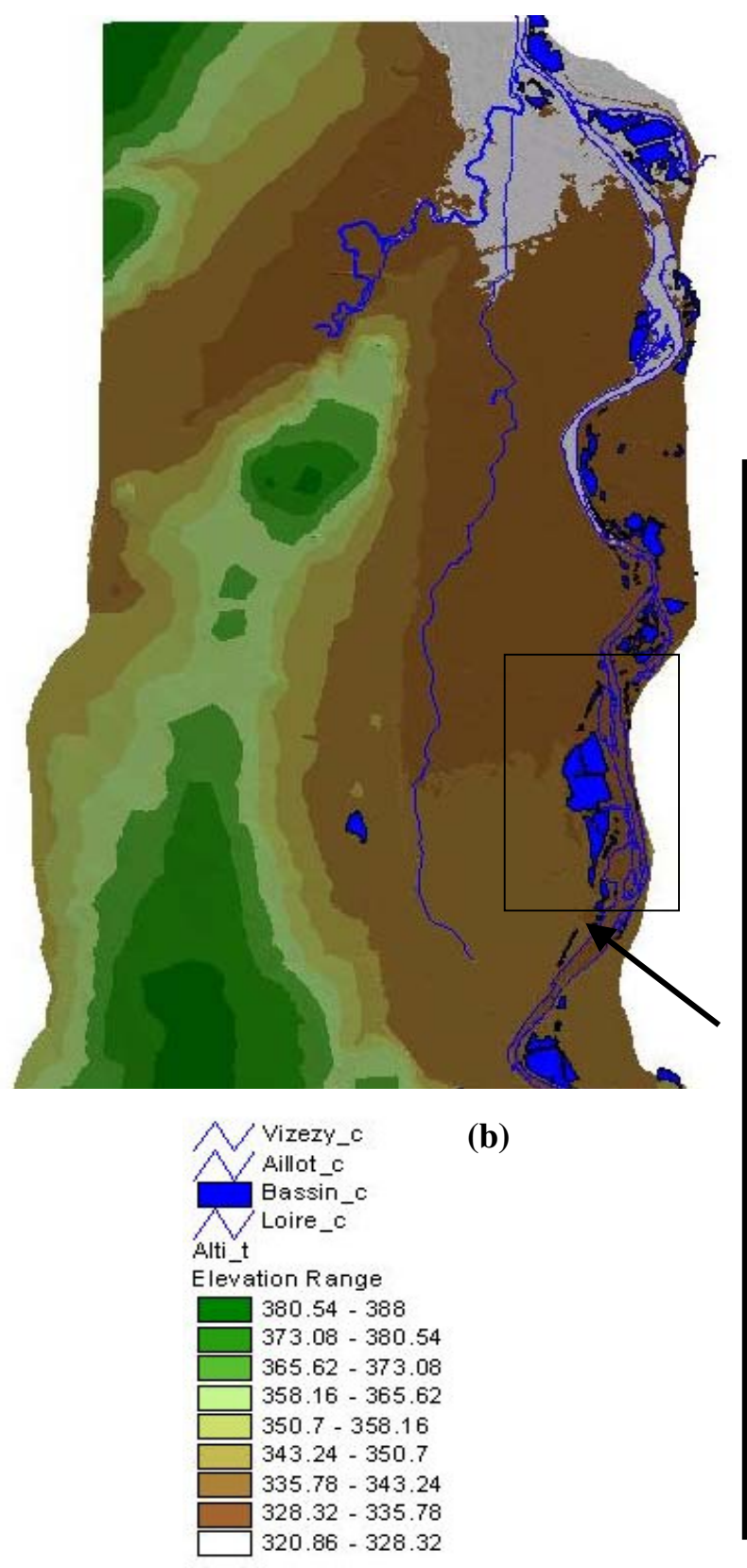

**(a)**

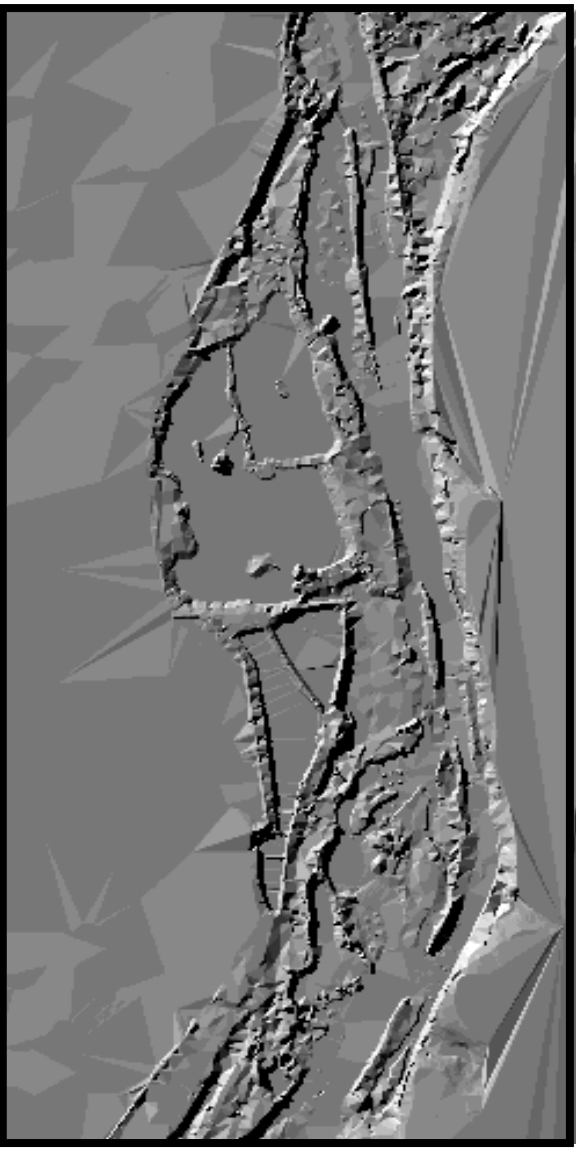

**Figure 57** : *Topographie du MNT telle que représentée par le maillage de Delaunay (a) et le format GRID (b)*

## **V.4.2 Données hydrogéologiques**

L'évaluation des impacts hydrodynamiques d'un plan d'eau nécessite de connaître précisément les caractéristiques de l'aquifère. Ces caractéristiques sont fournies par les sondages et les reconnaissances géophysiques et mécaniques, ainsi que des relevés effectués sur le terrain.

### **V.4.2.1 Géométrie de l'aquifère**

Nous utilisons essentiellement les résultats des sondages de reconnaissances de la campagne géophysique C.P.G.F Horizons [1978], qui sont synthétisés sous forme de cartes explicatives constituant les données en entrée du modèle hydrodynamique (MIMOUN [1999]). L'étude C.P.G.F Horizons avait pour objectif la simulation hydrodynamique des impacts du barrage de Villerest sur la nappe des Chambons (ALLIGNOL [1997]).

La prospection géophysique réalisée par CPGF en 1978 comporte au total 189 sondages électriques répartis sur 23 profils transversaux Est Ouest sur l'ensemble des 9.82 km² du site, soit approximativement suivant une maille carrée de 400 m. Elle met en évidence les caractéristiques suivantes pour les différents horizons géologiques :

- la couverture argilo-limoneuse est en général conductrice (70  $\Omega$ m) mais elle peut être constituée de matériaux limono-sableux de plus de 100  $\Omega$ m.

- les alluvions sablo-graveleuses mouillées sont hétérogènes avec des résistivités de 80 à plus de 400 Ωm correspondant à des perméabilités variant de  $10^{-4}$  à.10<sup>-3</sup> m/s.<sup>38</sup> Les résistivités les plus élevées se situent soit en bordure de Loire soit vers le versant.

- le substratum tertiaire au droit de la plaine est la plupart du temps conducteur avec une résistivité qui décroît en allant vers le fleuve Loire, de 30 à moins de 10  $\Omega$ m. Ce phénomène s'explique par la minéralisation croissante de l'eau qui se fait sentir en bordure de fleuve ; l'eau des alluvions est alors moins minéralisée que celle du substratum.

 $38$  C.P.G.F. a établi une relation statistique entre la perméabilité des alluvions (K) et la résistivité des alluvions sous nappe pour les alluvions entre Marcigny et Vitry Cronat (Saône et Loire) :

 $K = 2.36*10^{-7}*F^{2.86}$  ou F représente le rapport entre la résistivité de l'eau et la résistivités des alluvions sous nappe.

La résistivité d'un horizon dépendant de la nature des alluvions mais aussi de la minéralisation de l'eau qu'il contient, à teneur en argile égale, les alluvions situées à l'Ouest du ruisseau l'Aillot seront plus résistantes que celles situées au centre de la plaine alluviale, la résistivité de l'eau étant plus élevé vers le versant. En bordure de fleuve Loire, la résistivité des alluvions mouillées est masquée par celle des alluvions sèches très résistantes dont l'épaisseur est importante.

Toutes ces raisons font que l'interprétation des diagrammes électriques est complexe d'autant plus que les données piézométriques recensées lors de l'étude sont insuffisantes (manque de puits). Néanmoins, les coupes d'interprétation réalisées à partir de la prospection électrique ( échelle horizontale : 1/10 000, échelle verticale : 1/500 ) permettent de construire les couches d'informations monothématiques qui seront ensuite intégrées dans la base de données. Il faut noter que la partie nord de notre zone d'étude n'est pas couverte pas la prospection électrique en raison de la présence de canalisations d'eau qui perturbent fortement le diagramme électrique.

### \* Profondeur du toit du substratum marneux

La carte du toit du substratum (annexe 15) montre une assez nette remontée du substratum dans la zone centrale alors que les variations sont beaucoup plus lissées sur le reste de la zone. Une zone sur-creusée bien marquée apparaît également le long du versant au droit du ruisseau l'Aillot. Dans la partie Sud Ouest de la zone, les traces d'un ancien chenal de la Loire sont encore visibles.

## \* Epaisseur de la couverture limoneuse

La réalisation d'une carte d'épaisseur de la couverture argilo-limoneuse qui correspond à la couche de découverte des exploitants de granulats, à partir des données issues de la prospection électrique, est délicate car les terrains sont très fortement déformées du fait de la présence des divers constituants à résistivités intrinsèques inégales. En effet, les nombreux sondages destructifs réalisés en bordure du ruisseau de l'Aillot par l'exploitant de granulat<sup>39</sup> indiquent que les terrains de découverte sont constitués d'une couche supérieure de limons argileux bruns, d'une couche de sable ocre-jaune très limoneux et enfin de graviers sablo-limoneux gris en proportions relatives variables.

La cartographie des épaisseurs déduites de la prospection géoélectrique (annexe 16) montre une épaisseur variant de 1 m en bordure de Loire à plus de 3 m vers le versant. Au milieu de la plaine, elle atteint entre 1 et 2 m.

La comparaison de cette carte avec les données issues des sondages à la pelle mécanique et des sondages mécaniques destructifs réalisées par l'exploitant de granulats durant les phases de recherche de nouveaux gisements<sup>40</sup> indique une différence moyenne d'épaisseur proche de  $0,70$ mètres, ce qui correspond à une erreur moyenne de 24 % pour l'ensemble des 54 points de mesure.

| Epaisseur moyenne de la couverture                 | 1.92              |
|----------------------------------------------------|-------------------|
| limoneuse en mètres                                |                   |
| Différence minimale en mètres                      | 0.02              |
| Différence maximale en mètres                      | 1.29              |
| Erreur moyenne en mètres                           | $0.72$ $(23,7\%)$ |
| Ecart type                                         | 3.72              |
| Erreur moyenne quadratique en mètres <sup>41</sup> | 1 1 7             |

**Tableau 17 :** *Calcul d'erreur sur l'épaisseur de la couverture limoneuse*

<sup>&</sup>lt;sup>39</sup> Etude 178 / 84 CFEG [1984] au cours de laquelle sont deux sondages à la pelle mécanique et six sondages mécaniques destructifs sont réalisés afin de dresser des coupes stratigraphiques.

<sup>40</sup> Il s'agit de 52 sondages destructifs et de 2 sondages à la pelle mécanique réalisée par la société Morillon Corvol sur la commune de Chambéon. Les données utilisées sont issues de l'étude E. 178/84 CFEG [1984] et des campagnes de sondage d'Octobre 1992 et de Novembre 1999.

<sup>&</sup>lt;sup>41</sup> L'erreur moyenne quadratique est calculée en utilisant la formule suivante :

 $eqm = \sqrt{\frac{1}{n} \sum_{i=1}^{n} (Vobs-Vmes)^2}$  avec n : nombre de points dans le domaine d'étude. *i* 1

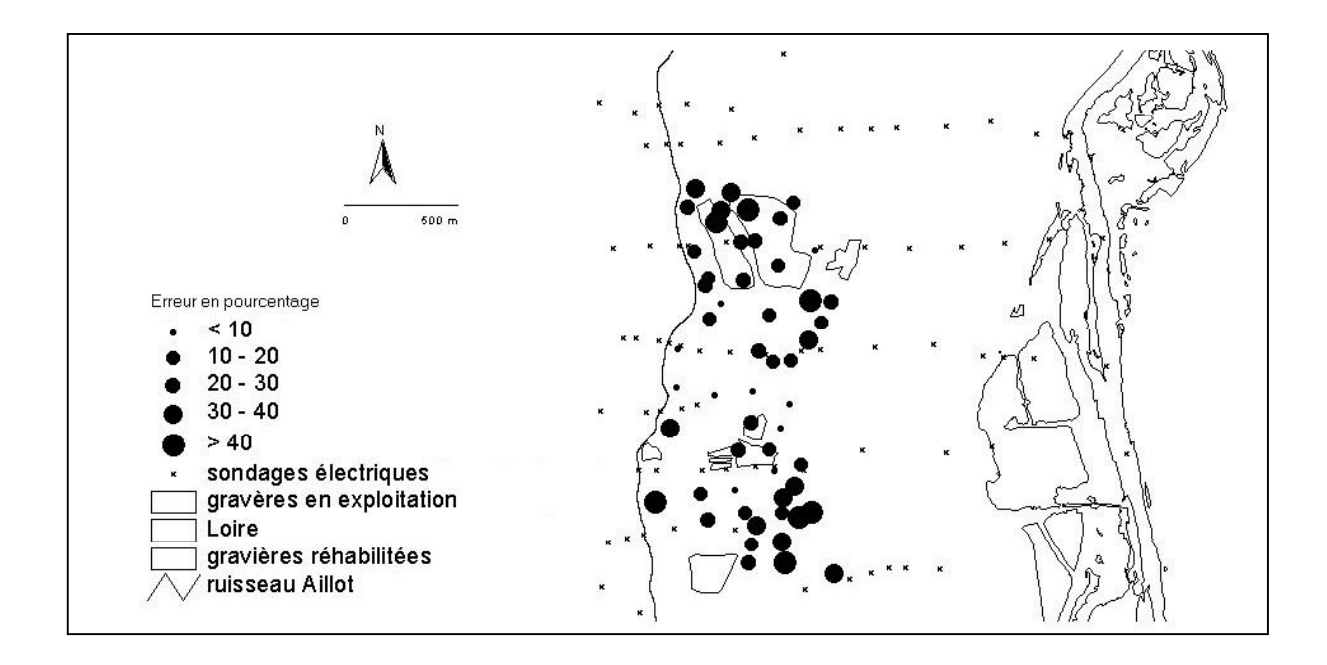

**Figure 58 :** *Carte de répartition des pourcentages d'erreur entre les données issues de la reconnaissance géophysique et les sondages réalisés par l'exploitant de granulats pour la détermination de l'épaisseur de la couverture limoneuse.*

La figure suivante montre que cette erreur est inégalement répartie sur la zone prospectée. Cette erreur va se propager lors du calcul de l'indice R « proportion de terrain remblayage » . Elle a néanmoins une faible incidence car l'indice est ensuite discrétisé en deux classes : 0 – 30% et 30  $-100\%$ .

# \* Epaisseur et qualité des graves sableuses

Les épaisseurs de graviers varient de 2,50 m à 4,00 m sur la zone d'étude (annexe 17). En outre, la carte des résistivités des alluvions au 1/10 000 établie sur la zone d'étude renseigne sur les variations de la qualité des alluvions. Schématiquement, la zone d'étude peut être découpée en trois bandes allongées selon une direction Nord-Sud : la bordure du fleuve Loire, la zone centrale et enfin la bordure du versant.

La bordure du fleuve Loire caractérisée par des résistivités supérieures à 200  $\Omega$ m renferme des alluvions de bonne qualité. La zone centrale de Magneux Haute Rive à Chambéon est soulignée par une bande de basse résistivité (environ 150  $\Omega$ m) de 200 à 800 mètres de large traduisant la présence de lentilles argileuses. Enfin, au niveau de la bordure du versant, les résistivités interprétées varient de 200 à plus de 400  $\Omega$ m montrent l'existence d'un axe surcreusé comblés d'alluvions relativement hétérogènes.

La cartographie de la répartition des perméabilités des alluvions sur la zone d'étude nécessite de connaître précisément les variations de la minéralisation de l'eau, ce qui n'a pas été possible en raison d'une densité des points de mesure trop faible, surtout au milieu de la plaine alluviale (manque de puits). La campagne de mesure de la conductivité de l'eau effectuée dans 28 puits (Janvier 2003) et dans les principaux bassins permet toutefois de proposer une carte des variations de la conductivité de l'eau dans les alluvions mouillées. La conductivité de l'eau est comprise entre 400 et 500 µs/cm au niveau du versant, ce qui correspond au bruit de fond de la nappe (de versant). Elle atteint des valeurs maximales proches de 1400 µs/cm au centre de la plaine (annexe 18).

La forte augmentation des conductivités dans la partie Nord de la zone d'étude semble indiquer l'existence d'un axe de drainage préférentiel du versant vers la Loire selon une direction Nord-Est ; axe mis en évidence également par la piézométrie du site.

De même, les deux fortes valeurs de conductivité (soit 926 et 790 µs/cm) dans les piézomètres situés dans la zone d'exploitation de granulats mettent en évidence la zone de remblaiement des bassins d'exploitation par des matériaux de plus faible perméabilité.

Les valeurs de conductivité proches de celles de la nappe (environ 400 µs/cm) relevées dans le ruisseau l'Aillot, situé en bordure de versant, montrent que ce dernier draine la nappe alluviale durant la période de hautes eaux. En revanche, les faibles valeurs de conductivité mesurées dans le fleuve Loire (environ 180  $\mu$ s/cm) montrent une origine météorologique de l'eau. Les valeurs intermédiaires observées dans les plans d'eau traduisent leur degré de connexion hydraulique avec la nappe alluviale et/ou la rivière.

En conclusion, les alluvions montrent une grande hétérogénéité notamment au droit des gravières réaménagées près du fleuve Loire. Ces caractéristiques nous obligent à représenter l'aquifère dans le modèle hydrodynamique à différentes échelles. Ainsi, les secteurs les plus hétérogènes seront discrétisés en mailles fines afin de reproduire la variabilité spatiale des données ; les secteurs homogènes par des mailles de plus grande taille.

En outre, l'imprécision des données relatives à la géométrie de l'aquifère implique un important travail de calage du modèle hydrodynamique.

#### **V.4.2.2 Piézomètrie**

## \* Cartographie de la nappe phréatique

Les différentes campagnes piézométriques réalisées depuis Octobre 1999 dans 40 puits de la zone d'étude, complétées par les données fournies par les 10 piézomètres installés par l'exploitant de granulats en 1995, permettent de dresser une carte des cotes du toit de la nappe alluviale, traduites sous forme de courbes isopièzes, pour la période de basses eaux et de hautes eaux (figure 59). Les zones représentées en pointillés correspondent aux secteurs ou la nappe libre est localement en charge sous les formations argileuses superficielles (d'après les données de géophysique).

La cote piézométrique en bordure de Loire passe de 336 m NGF à l'amont à 325 m à l'aval pour une longueur de fleuve de 10 km environ sont une pente moyenne de l'ordre de 0.1 %.

En période d'étiage, la nappe s'écoule du Sud-Ouest vers le Nord-Est avec un gradient hydraulique qui est voisin de 0.2 % au centre de la plaine pour atteindre des valeurs plus fortes au droit du versant (de à 2.5 % à 1%). L'existence de plusieurs secteurs « drainants », notamment entre Magneux-Haute-Rive et Chambéon en direction des gravières réaménagées mais aussi au nord de Chambéon en direction du fleuve Loire, indique que la qualité des alluvions intervient dans la piézométrie du site.

**Néanmoins, il apparaît nettement que la nappe est alimentée par le versant et drainée par la Loire. En période de hautes eaux, les courbes isopièzes montrent que le sens général d'écoulement de la nappe alluviale est conservé.**

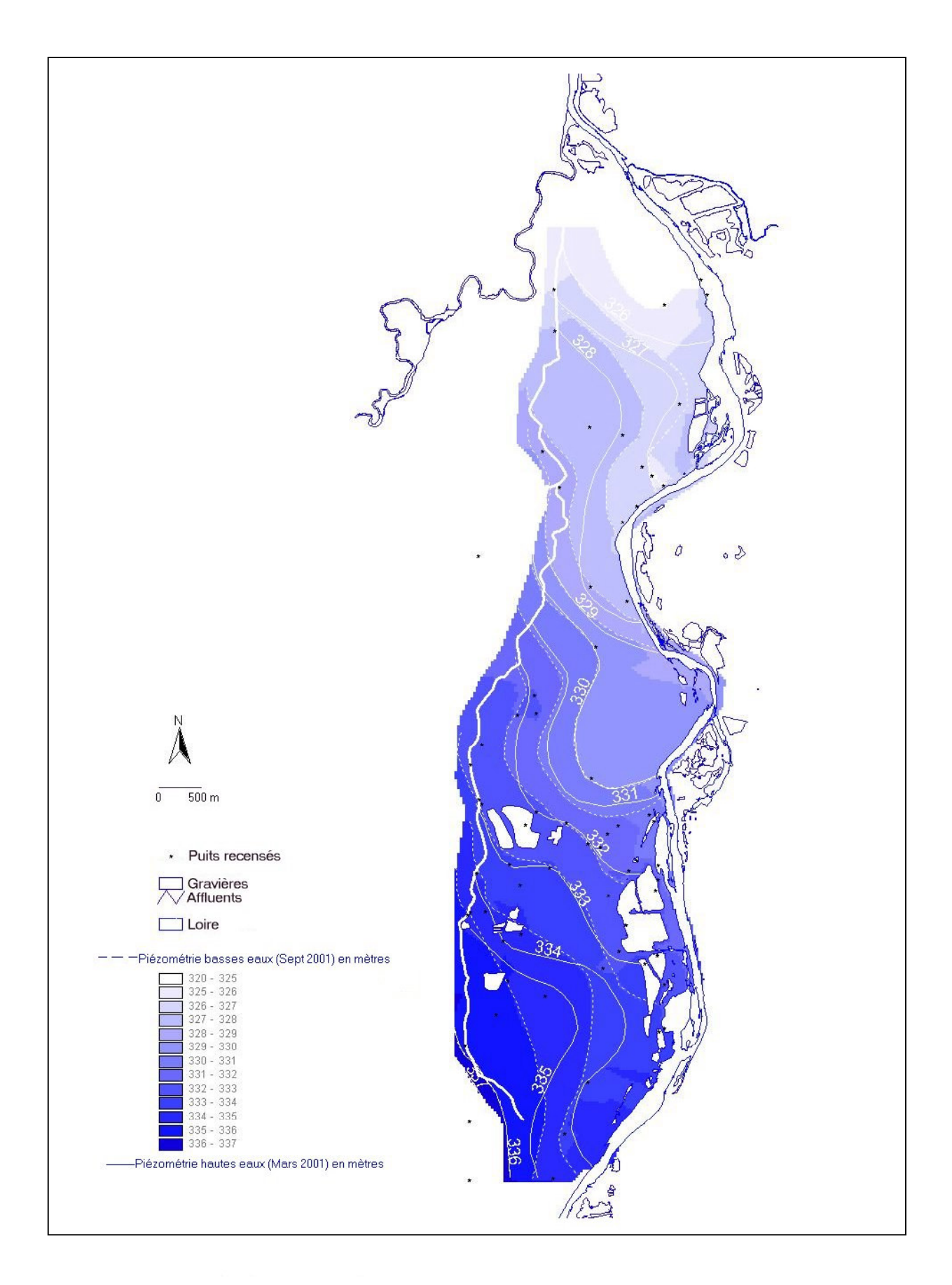

**Figure 59** : *Carte piézométrique hautes eaux (Mars 2001) et basses eaux (Septembre 2001) de la zone d'étude.*

### \* Battement de la nappe alluviale

La fluctuation du niveau d'eau est fonction des conditions d'alimentation de la nappe, de la perméabilité des alluvions mais aussi du coefficient d'emmagasinement. Pour la zone d'étude, le battement moyen annuel et saisonnier de la nappe est de 0.56 m. Cette valeur est déterminée à partir des 16 relevés effectués depuis Octobre 1999 dans les 31 puits et/ou piézomètres de la zone d'étude. Pour ce calcul, nous n'avons pas utilisé les données fournies par l'exploitant car les niveaux piézométriques sont trop perturbés par l'exploitation - l'exploitant utilise la technique du rabattement de nappe par pompage lors des phases de découverte du gisement - et ne reflètent donc pas le fonctionnement « naturel » de la nappe alluviale.

L'analyse des corrélations entre les variations journalières de niveau d'eau pour l'ensemble des puits et/ou piézomètres permet de repérer les ouvrages dont le niveau d'eau fluctue de façon similaire (Tableau 18). Nous avons représenté en grisé les corrélations les plus significatives entre les puits (coefficient de corrélation (r) est supérieure à 0.70).

Pour réaliser cette analyse, les données brutes issues des campagnes de relevés de terrain, ont fait l'objet d'une interpolation linéaire afin d'obtenir dans un premier temps les valeurs de hauteur d'eau journalière, puis les fluctuations dans un second temps. La période choisie s'étend du 23/10/2000 au 17/04/2002 ; elle correspond à la quatrième phase du plan d'exploitation des gravières en activité.

La projection spatiale de ces relations met en évidence deux bandes allongées Nord-Sud ou le comportement de la nappe est similaire.

La première bande de terrain étroite, située le long du lit mineur du fleuve Loire, correspond à la nappe d'accompagnement de ce dernier. Cette zone peut–être rechargée par la rivière lors des épisodes de crue faisant alors « gonfler » la nappe de plaine alluviale.

La deuxième bande correspond à la nappe alluviale. L'amplitude des battements est plus forte qu'au niveau de la Loire. Ils sont largement influencés par l'écoulement hypodermique et l'existence parfois, dans les lentilles argileuse, d'aquifères perchés au niveau du ruisseau l'Aillot. En outre, le fait qu'aucun piézomètre installé par l'exploitant pour le suivi de l'activité d'extraction ne soit corrélé avec les autres équipements indique que les modifications piézométriques sont importantes au droit du site.

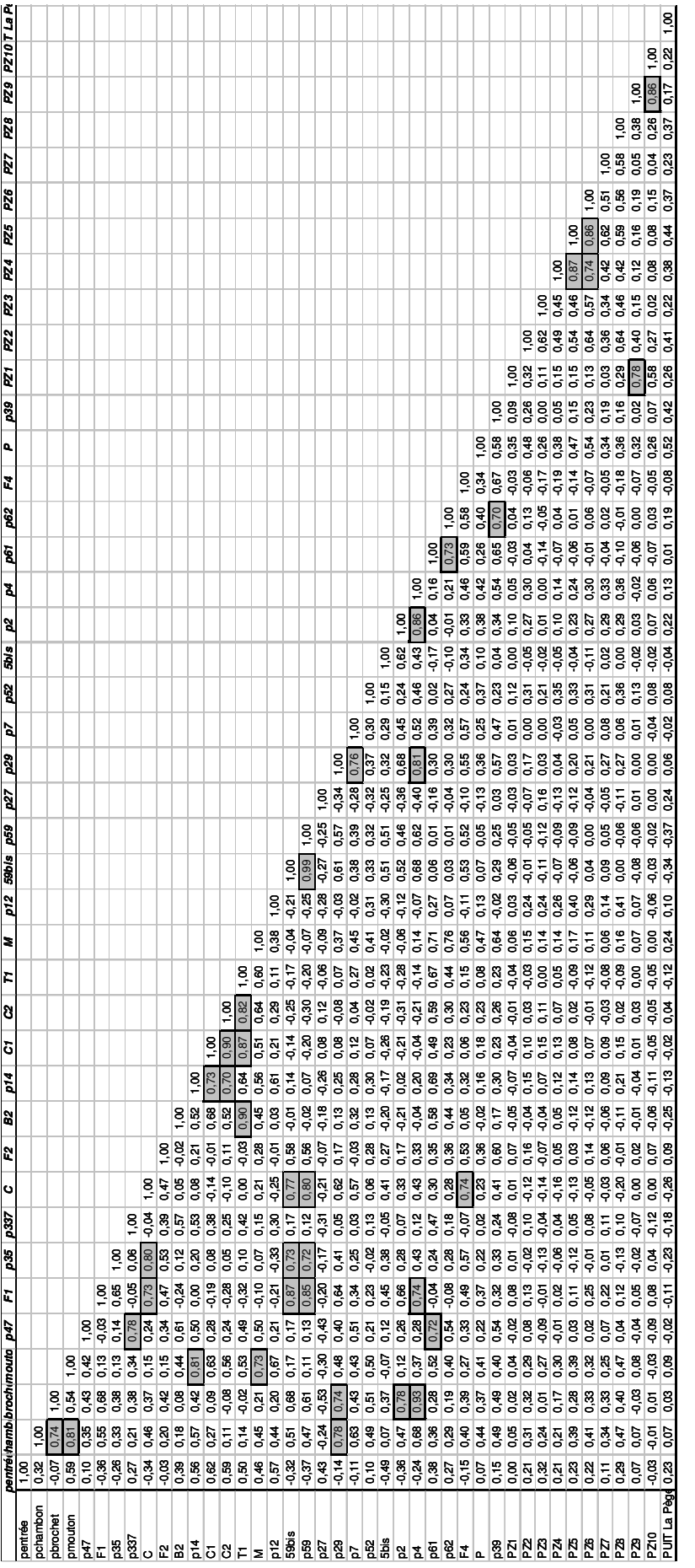

Tableau 17b: **Tableau 17b :**

Corrélations ( r ) entre les variations de niveau d'eau pour les 41 piézomètres et/ou puits du secteur d'étude. Données d'Octobre<br>2000 à Avril 2002. Les corrélations les plus significatives sont représentées en grisé. Corrélations ( r ) entre les variations de niveau d'eau pour les 41 piézomètres et/ou puits du secteur d'étude. Données d'Octobre 2000 à Avril 2002. Les corrélations les plus significatives sont représentées en grisé.
#### **V.4.2.3 Carte des transmissivités de l'aquifère**

Les valeurs des transmissivités<sup>42</sup> de l'aquifère sont déterminées à partir de la carte de hauteurs d'eau mouillée (données C.P.G.F. Horizon [1978]), de la carte des résistivités des alluvions mouillées et enfin de l'interprétation des essais de pompage réalisés dans quatre forages de reconnaissance et un puit.

La carte de résistivité permet d'identifier des zones homogènes du point de vue de la qualité des alluvions. La résistivité d'un horizon dépend non seulement de sa nature mais aussi de la minéralisation de l'eau qu'il contient. Il peut toutefois y avoir des différences de qualité pour une même classe entre les alluvions situées en bord de Loire et celles situées près des versants dont l'eau est plus minéralisée.

C.P.G.F. a donc représenté sur ses cartes au 1/10 000 les différentes résistivités au moyen de 5 classes qui traduisent les variations de la qualité des alluvions :

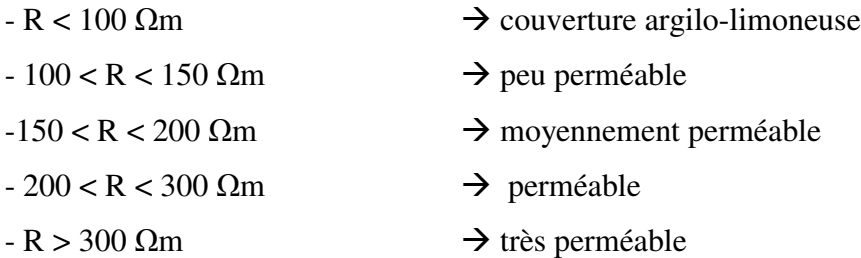

Cependant, il n'est pas possible d'utiliser la relation expérimentale établie pour les alluvions de la Loire entre Marcigny et Vitry Cronat (Saône et Loire) en raison d'un nombre de points de mesure de la résistivité de l'eau trop faible.

Nous avons donc choisi d'affecter pour chaque classe de résistivité la valeur de perméabilité déterminée par l'interprétation des essais de pompage ; les puits étant tous situés dans une gamme de valeur différente.

JACOB, de HOUPEURT-POUCHAN et la méthode en  $log(1+\frac{tp}{t})$ . Une description de ces méthodes est donnée en annexe 19.

$$
T=\int_{0}^{h}Kdh=Kh
$$

 $42$  L'équation de la transmissivité est donnée par :

avec T en m²/s, h : charge hydraulique sur une verticale –épaisseur mouillée- en m et K la perméabilité (m/s) qui caractérise la facilité avec laquelle le milieu poreux transmet un fluide donné. Elle est indépendante des propriétés du fluide saturant.

L'interprétation des essais de pompage à débit constant dans les 5 ouvrages permet de déterminer la transmissivité et donc la perméabilité. Trois méthodes différentes d'interprétation d'un essai de débit sont employées en complément de la méthode géophysique. Il s'agit de la méthode de Le tableau suivant synthétise les valeurs de transmissivité déterminées par les trois méthodes pour les cinq essais de pompage à partir de l'interprétation des courbes de remontée. En effet, l'évaluation de la transmissivité est meilleur en utilisant ces courbes car, dans notre cas, on ne dispose pas de piézomètres de contrôle à proximité des forages F1, F2, F3, F4 et B2. De plus, le niveau de l'eau dans les puits n'est pas perturbé par des pertes de charges liées à l'ouvrage et sa lecture est plus aisée en absence de pompage.

Ces valeurs sont comparés avec celles issues de la méthode géophysique<sup>43</sup>.

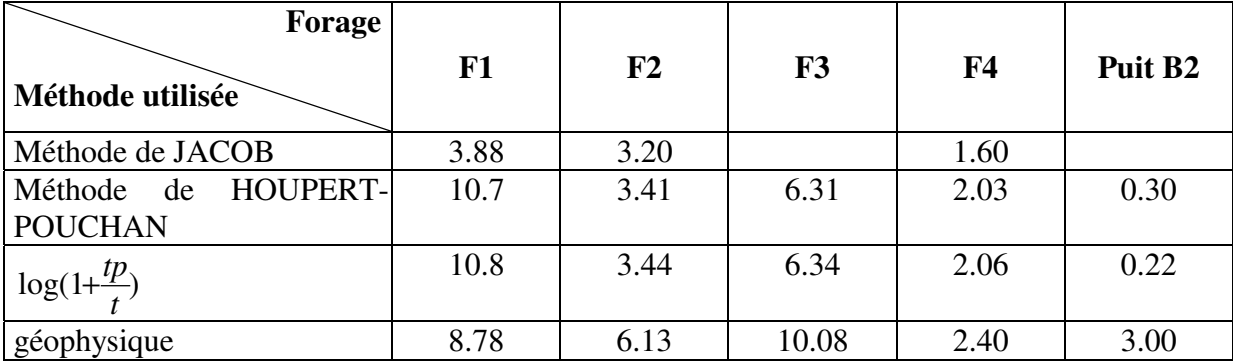

**Tableau 18 :** *Valeur des transmissivités (10-3 m²/s) déterminées suivant plusieurs méthodes pour cinq essais de pompage dans la zone d'étude. L'écart est évalué à partir des valeurs obtenues graphiquement sur les courbes de remontée et des valeurs calculés par la géophysique.*

Malgré les fortes incertitudes liées à la nature de la donnée mais aussi à la faible densité de mesure, nous proposons une carte des transmissivités couvrant la zone d'étude qui va constituer les données initiales en *input* du modèle hydrodynamique. Ces valeurs seront modifiées, dans leur limite de validité, lors d'une série de simulations pendant la phase de calage du modèle afin d'aboutir à la reproduction de la piézométrie de référence.

<sup>&</sup>lt;sup>43</sup> Nous utilisons la relation expérimentale : K =  $2.36*10^{-7}*F^{2.86}$ 

ou F représente le rapport entre la résistivité de l'eau et la résistivités des alluvions sous nappe.

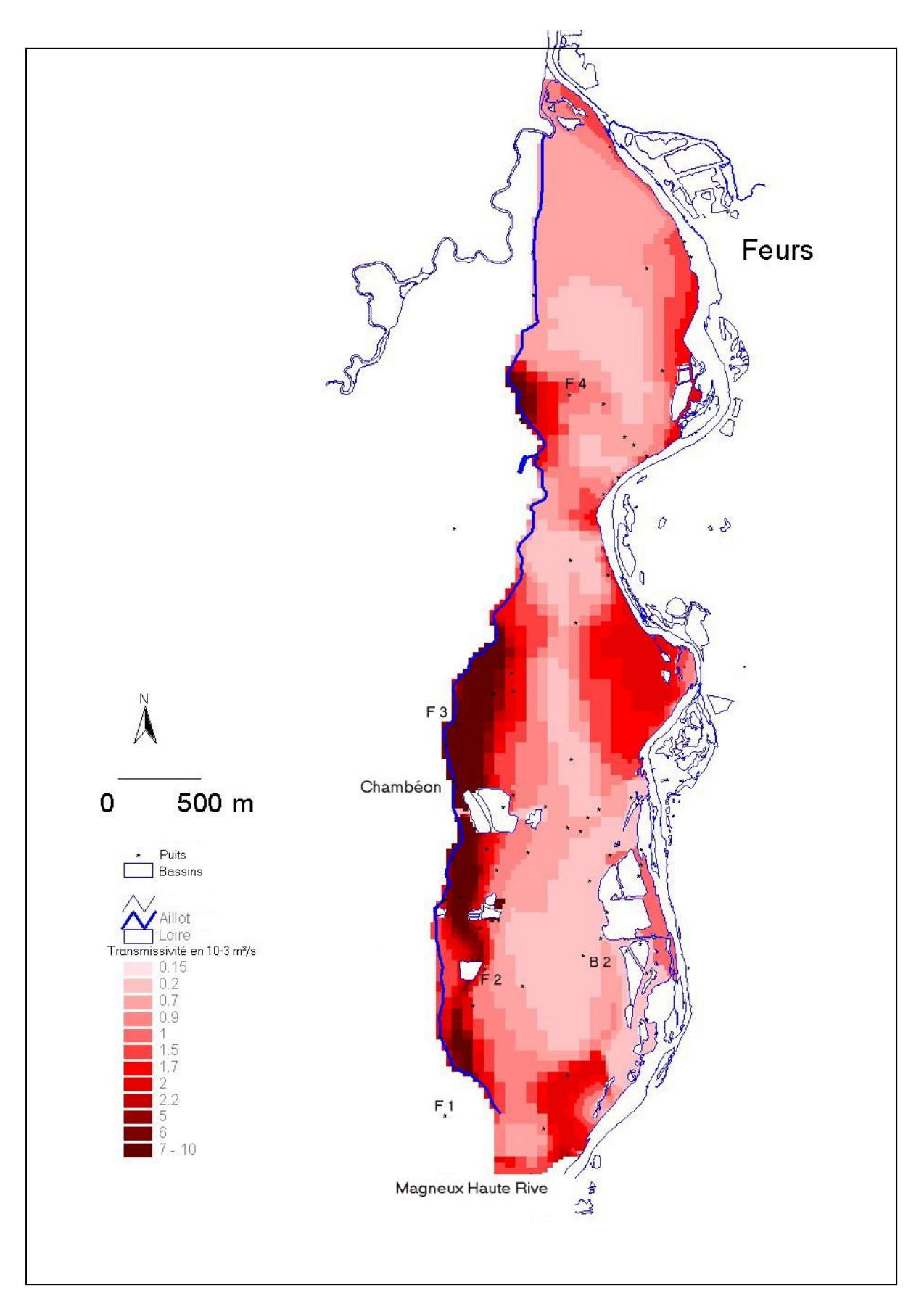

**Figure 60** : *Carte de répartition des transmissivités sur la zone d'étude*

### **V.4.2.4 Bilan hydrique et recharge de l'aquifère**

A partir des données hydrologiques, il s'agit de dresser un bilan hydrique afin d'estimer la recharge de l'aquifère. En milieu tempéré, les précipitations contribuent à la recharge en eau des nappes alluviales. D'ailleurs, lors de nos relevés piézométriques sur le terrain, les propriétaires des puits nous ont confirmé que le niveau de la nappe remontait rapidement après quelques jours de précipitations.

La connaissance du bilan hydrique permet de quantifier la part des eaux de pluie impliquée dans la recharge de la nappe. Ce bilan<sup>44</sup>, établi au pas de temps mensuel, pour l'année 2001 repose sur les paramètres classiques :

-l'évapotranspiration potentielle (ETP) calculée selon la formule de PENMAN (annexe 20),

-les précipitations,

-la réserve facilement utilisable par les plantes  $(RFU)^{45}$  fixée ici à 50 mm compte tenu de la texture limoneuse et argilo-sableuse du sol.

Il montre une très faible recharge de l'aquifère (63.6 mm pour l'année 2001) en comparaison de l'infiltration efficace mensuelle calculée avec les normales sur 10 ans (1986-1996).

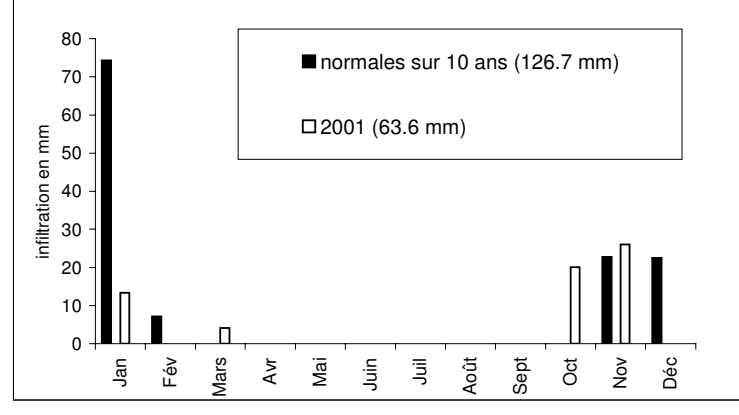

**Figure 61 :** *Recharge de l'aquifère pour l'année 2001 sur le secteur d'étude. Comparaison de l'infiltration efficace avec la normale sur 10 ans.*

<sup>&</sup>lt;sup>44</sup> La valeur de l'ETP est comparée à la pluviométrie mensuelle afin de calculer l'évapotranspiration réelle (ETR) du mois considéré et le prélèvement éventuel sur la réserve facilement utilisable par les plantes (RFU).

Si les précipitations sont supérieurs à l'ETP, alors l'ETR est égale à l'ETP. Si les précipitations sont inférieurs à l'ETP, alors l'ETR est égale aux précipitations plus les prélèvements en eau sur la RFU, avec une valeur maximale de l'ETR égale à l'ETP. Quand la RFU du sol est entièrement consommée, on a un déficit hydrique.

<sup>&</sup>lt;sup>45</sup> Les données météorologiques sont fournies par la Météorologie Nationale. Il s'agit de données décadaires telles que la température minimale et maximale, l'ETP, la vitesse du vent mesurées à la station d'Andrézieux-Bouthéon située au cœur de la plaine du Forez, à près de 10 km à vol d'oiseau de la zone d'étude.

La comparaison de ce bilan de recharge de la nappe alluviale avec le bilan des apports d'eau aux gravières permet de déduire le déficit d'alimentation de l'aquifère qui représente l'écart entre les infiltrations efficaces vers la nappe alluviale et le bilan des échanges atmosphériques au niveau des gravières. Ce déficit est donné par l'équation suivante (SHANEN [1998]) :

Déficit d'alimentation = Infiltrations<sub>nappe</sub> – (P-ETP)<sub>gravière</sub> (en l.s<sup>-1</sup>.km<sup>2</sup>)

Pour l'année hydrologique 2001, le bilan des apports par précipitation aux gravières de la zone d'étude affiche une perte de 76.2 mm, ce qui correspond à un volume de 46 000 m3.

Dans ce cas, le déficit d'alimentation de la nappe s'élève à 4.4  $1 \text{ s}^{-1}$  par km<sup>2</sup> de gravières pour les communes de Magneux Haute Rive et de Chambéon.

Notons cependant que ces résultats sont empreints d'incertitude car la valeur de l'ETP, calculée à l'aide de la formule de PENMAN par Météo France, n'est pas totalement représentative de l'ETP réelle s'exerçant au niveau des gravières. L'ETP est fonction de l'activité photosynthétique de la végétation aquatique. Ainsi, LAFLEUR [1990] montre qu'elle est quatre fois plus importante chez les hélophytes (macrophytes émergés) que chez les hydrophytes (macrophytes immergés) ; le phénomène étant amplifié par la faible profondeur des bassins.

Dans le cadre d'une modélisation hydrodynamique du site étudié, nous tiendrons compte de cette recharge de l'aquifère lors de la phase de calcul en période de hautes eaux.

### **V.4.3 Données écologiques**

La carte des unités écologiques réalisée à partir d'une photo-interprétation des photographies aériennes IGN 1994 au 1/8000 et d'un relevé de terrain sur l'ensemble du secteur d'étude est scannée, digitalisée afin d'être intégrée dans la base de données mobilisée pour l'évaluation du projet de réaménagement. Les types de milieux représentés proviennent de la typologie simplifiée des communautés végétales du lit endigué de la Loire (CORNIER [1998]). On distingue ainsi, en limite de lit mineur :

-les bancs de sable et de galets et hauts fonds limoneux qui témoignent d'une dynamique active de la Loire

-les communautés d'hélophytes et mégaphorbiaies hygrophiles (roselières) dominées par la Masette (*Typha latifolia*) ou le Faux-roseau (*Phalaris arundinacea*). Ces groupements végétaux sont en régression sur le site

-les friches herbacées et arbustives qui peuvent être inondées lors des crues. Leur composition floristique varie principalement en fonction de la nature du sol et de la fréquence des inondations. Elles ont tendance à évoluer très vite vers un stade arbustif

-les boisements à dominance de bois tendre représentés par la saulaie-peupleraie et la forêt alluviale modifiée

-les boisements à dominance de bois dur composé essentiellement de Frêne (*Fraxinus excelsior*), d'Orme (*Ulmus campestris*), de chêne pédonculé (*Quercus robur*), d'Erable champêtre (*Acer campestre*)

Les zones agricoles de grande culture (maïs et céréales) se retrouvent au centre de la plaine alluviale dans les « chambons »  $46$  alors qu'en limite Ouest de la zone d'étude, au niveau du ruisseau l'Aillot, les zones de pâture et les prairies de fauche dominent sur les « lutons » et « varennes ».

<sup>&</sup>lt;sup>46</sup> THOMAS [1971] définit pour la plaine du Forez trois types de sol. Les chambons reposant sur des alluvions récentes sont constituées de limons, de sable, de graviers et de terres fines à forte dose de sable correspondant à des apports antérieurs de la Loire. Sur les alluvions anciennes se développent un sol polyédrique à gley dit « luton » et un sol acide (ph<6) lessivé dit « varenne » très peu fertile.

Ainsi définies, les unités écologiques sont reportées sur un fond cadastral établi à partir de l'interprétation des photographies aériennes et des données fournies par la DDE Loire dans le cadre d'une campagne photogrammétrique réalisée en 2001 (Figure 62).

Les données au centre de la plaine n'ont pas fait l'objet d'une vérification systématique sur le terrain car elles concernent l'environnement lointain des plans d'eau étudiés, sauf pour les gravières en exploitation sur la commune de Chambéon.

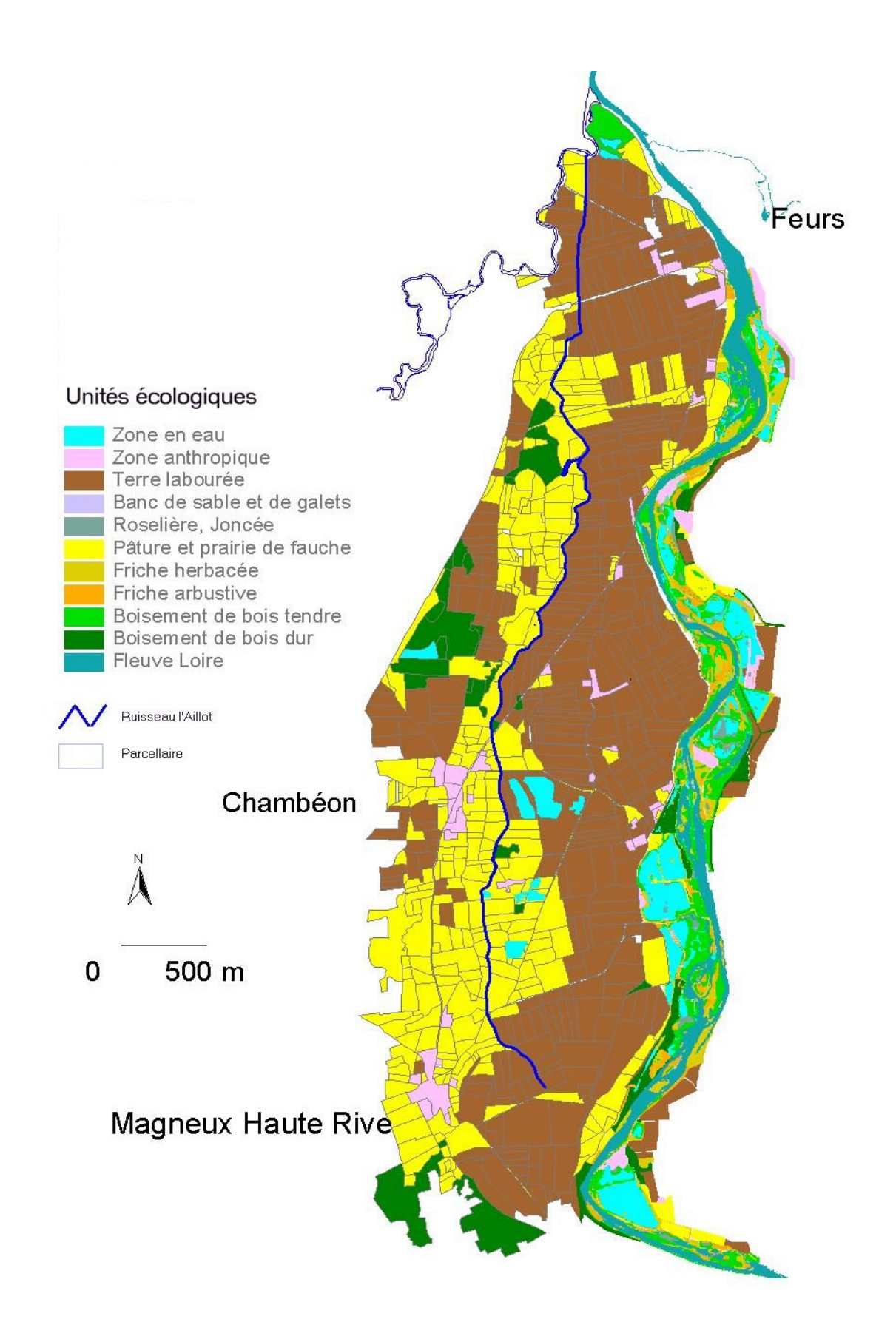

**Figure 62 :** *Carte des unités écologiques sur le site d'étude (d'après interprétation des photographies aériennes IGN 2001 et la carte des unités écologiques réalisée dans le cadre du plan de gestion de l'Ecozone / Ecopôle du Forez).*

### **V.5 Evaluation des écoulements superficiels et souterrains**

Dans le contexte d'un projet d'évaluation des réaménagements écologiques de gravières, la simulation des écoulements superficiels et souterrains représente un point particulièrement important.

La compréhension de la complexité hydraulique du site d'étude impose l'enchaînement des différents modèles de simulation (figure 52) en tenant compte des rétroactions de chaque composante du système. Ainsi pour caler le modèle hydrodynamique souterrain , les conditions limites en hauteur d'eau et/ou débits doivent être données *en input*, or celles-ci sont liées aux hauteurs d'eau dans la rivière et dans les gravières, la hauteur d'eau dépendant elle-même des échanges avec la nappe que l'on cherche justement à évaluer par le modèle hydrodynamique. L'équilibrage des flux ne peut donc être approché que par une méthode alternant les phases d'essais/validation successives réalisées sur un ensemble de scénarios *basses eaux* et *hautes eaux* identifiés et construits en fonction des observations et simulations réalisées antérieurement.

L'interopérabilité nécessaire entre les modèles hydrauliques et hydrodynamiques repose sur un schéma conceptuel de données commun à l'ensemble des deux outils et supporté par le SIG. Chaque entité physique (rivière, nappe) est décrite par un ensemble d'objets géométriques et de lois de comportements. La difficulté principale réside dans le fait que chaque entité est associée à un phénomène physique continu différent (hydraulique de surface, écoulement souterrain) dont les variables d'état évoluent à des échelles de temps et d'espace différentes. L'écoulement en rivière est sujet au variation de l'hydrogramme en entrée, qui dépend directement des ruissellements et donc des précipitations en amont (bassin versant, lâchés sur le barrage en amont..). La réponse des écoulements souterrains est plus lente, et lié à la recharge de la nappe (fréquence annuelle, pluri-annuelle). La vitesse apparente de la nappe ou réelle de circulation de l'eau dans le milieu poreux est d'environ  $10^{-3}$ m/s; l'évaporation au niveau de gravière est proche de 5 litre/hectare/seconde.

Chaque phénomène continu (hauteur piézométrique, surface topographique..) est associé à un modèle géométrique de type surfacique (mode raster). Cependant dans une modélisation classique, la taille de la maille conditionne l'objet géographique ainsi décrit. C'est pour cette raison que nous avons choisi d'adopter une organisation des données sous forme de quad-tree, ce qui permet a la fois de gérer les emboîtements de modèles géométriques décrivant la même entité (par exemple la nappe) et l'héritage des propriétés du système. Dans ce contexte, le schéma conceptuel de données permet de conserver des représentations différentes (modèle hydraulique linéaire 1D et modèle hydrodynamique 2D et 2,5D ) pour une même entité (par exemple : l'extension de l'onde de crue et sa répercussion sur les zones d'inondations). Le SIG se présente alors comme le noyau d'articulation vers les deux modèles de simulation des différents éléments du système complexe ; son élaboration et architecture permet alors d'utiliser des modules d'interface utilisant les propriétés topologiques et géométriques des différentes entités. Ces fonctions spécifiques permettent de traiter chaque donnée (paramètre, variable d'état) nécessaire au module suivant de calcul. Cette modularité permet d'utiliser un module ou plusieurs modules successivement jusqu'à ce que le calage les échanges hydrauliques observés soient reproduits par le système modélisé.

### **V.5.1 Evaluation des écoulements en rivière**

Il s'agit de déterminer :

- les hauteurs d'eau de la rivière qui seront utilisées comme données, *en input*, dans le modèle hydrodynamique. Nous avons montré que la rivière représente le niveau de base de la nappe alluviale.

- une éventuelle alimentation de la gravière par les eaux de surface, en appréciant notamment le type (débordement par l'aval ou l'amont) et la fréquence de connexion des gravières à la rivière.

Ces simulations sont effectuées à l'aide de modèles unidimensionnels (dans l'axe de la rivière) ou de modèles bidimensionnels (dans le plan horizontal).

Les modèles unidimensionnels basés sur la résolution des équations de Barré de Saint-Venant 1D selon un schéma implicite (annexe 21) déterminent les temps de propagation des hauteurs d'eau, des débits d'un écoulement de type fluvial<sup>47</sup> dans un réseau hydrographique considéré comme linéaire. Ces modèles ne permettent pas de reproduire des variations très brutales de l'écoulement ou des pentes longitudinales trop fortes  $(a>1\%)$  ou des hauteurs d'eau trop faibles, à la différence des modèles 1D utilisant un schéma de résolution explicite qui simulent des écoulements torrentiels. Ces derniers sont principalement utilisés pour le calcul de la propagation de crues violentes sur des rivières torrentielles (PAQUIER [1996]).

L'utilisation de ces modèles nécessite de disposer :

- de la topographie du lit mineur de la rivière et des caractéristiques des ouvrages hydrauliques afin de construire des profils en travers sous forme d'une relation abscisse-côte,

- de valeurs de rugosité sur la zone.

- d'un hydrogramme d'entrée et d'une condition d'aval

Ces modèles restituent, pour chaque tronçon d'écoulement fluvial défini à chaque pas de temps, la hauteur d'eau, la vitesse et le débit. La surface inondée de la rivière n'est donc pas calculée directement.

Les modèles bidimensionnels calculent le niveau de la surface libre, les vitesses en tout point du lit mineur et du lit majeur de la rivière. Cependant, leur mise en œuvre délicate les réservent encore à des cas très spécifiques tels que la propagation d'onde de rupture de barrage (HOANG [1990])

Les objectifs définis pour notre étude nous conduisent à choisir un modèle unidimensionnel en régime transitoire. Une description détaillée ainsi que sa mise en œuvre sur la zone est réalisée. Ce modèle nécessite de développer un module de reconstruction des surfaces inondées.

$$
Fr = \frac{U}{\sqrt{gDh}}
$$
 et Re' =  $\frac{RhU}{V}$ 

 $47$  L'écoulement de l'eau dans une rivière engendre des forces d'inertie, de gravité et de frottement (viscosité et rugosité). En fonction des valeurs prises par les coefficients qui interviennent dans les équations réduites du mouvement, quatre régimes d'écoulement sont définis : fluvial laminaire (Fr<1, Re'<500), fluvial turbulent (Fr<1, Re'>2000), torrentiel turbulent (Fr>1, Re'>2000) et torrentiel laminaire (Fr>1, Re'<500). Les nombres de Froude et de Reynolds sont donnés par les formules :

avec U vitesse moyenne à l'intérieur de la section  $(m^2/s)$ , g l'accélération de la pesanteur,  $D_h$  la profondeur hydraulique de la rivière (m), Rh le rayon hydraulique (m).

#### **V.5.1.1 Représentation du lit de la rivière**

Il s 'agit de représenter un écoulement non ou faiblement débordant dans le lit mineur de la rivière. Classiquement, le lit mineur est décrit par un modèle filaire ou maillé tandis que le champ d'inondation de la rivière est représenté par des casiers hydrauliques<sup>48</sup>. L'agencement dans l'espace des différents casiers conditionne les échanges de débits qui sont décrits directement comme des changements de volume dans les bassins. La figure suivante montre la représentation de la rivière dans une modélisation 1D avec casiers hydrauliques.

Nous avons choisi de construire un modèle unidimensionnel ramifié pour représenter le chenal actif du fleuve Loire ainsi que les bras secondaires. Les casiers hydrauliques, nécessitant un traitement explicite, ne seront pas utilisés en raison de leur relative approximation dans la restitution des écoulements faiblement débordant (hauteurs d'eau), eu égard à nos objectifs. Le calcul des surfaces inondées sera donc effectué par une méthode d'analyse spatiale basée sur le Modèle Numérique de Terrain (MNT).

Les bassins reliés de façon permanente à la rivière (bassins 8, 12) sont modélisés par des bassins de rétention qui se remplissent ou se vident, au cours du temps, en fonction du niveau d'eau dans la rivière. Sur chaque bassin est adjoint :

- un débit d'infiltration par la nappe matérialisé par une conduite « virtuelle » représentant le front hydrodynamique de drainance qui correspond à l'apport d'eau souterraine à la gravière.

- un débit de fuite représentant le front hydrodynamique d'alimentation qui traduit la restitution de l'eau de la gravière à la nappe alluviale.

- un débit d'évaporation du plan d'eau qui est fonction des conditions météorologiques et de la hauteur d'eau dans la gravière.

- les communications directes existantes avec la rivière : buse, vanne ouverte/fermée/régulée (actionnée au bout d'un temps t pendant une certaine durée) donnant la loi hauteur d'eau surface inondée.

<sup>&</sup>lt;sup>48</sup> Un casier hydraulique représente une zone élémentaire de stockage de l'eau dans le champ majeur d'inondation. Son contour est délimité suivant la nature des obstacles, la topographie local, le Mode d'Occupation du Sol. La topographie d'un casier est représentée par une courbe donnant la surface inondée en fonction de la cote d'eau en aval du point de débordement.

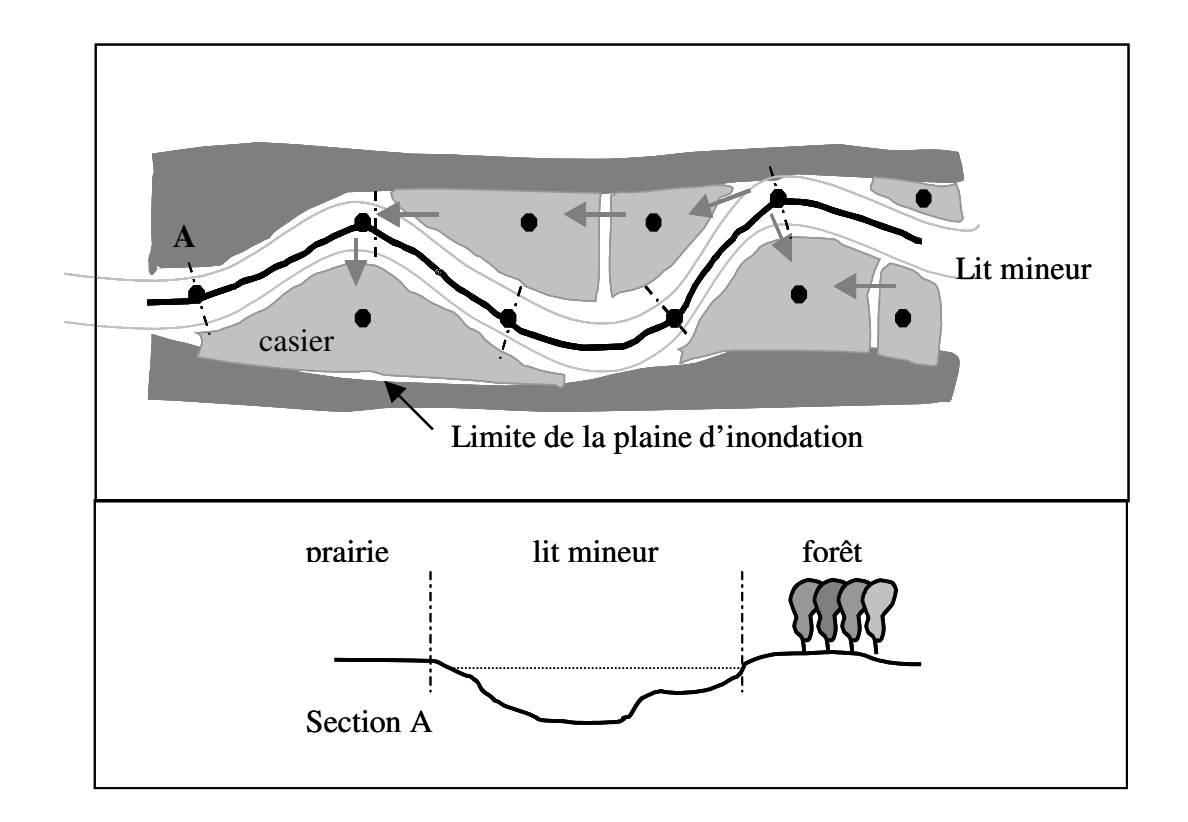

**Figure 63** : *Représentation de la rivière dans un modèle unidimensionnel à casier.*

# **V.5.1.2 Modélisation hydraulique**

Dans le modèle hydraulique, la rivière est décrite par les sections en travers<sup>49</sup> successives qui sont utilisées pour décrire les nœuds du maillage du calcul. A chaque nœud sont appliqués les équations de Barré de Saint-Venant qui expriment :

- la conservation de la masse du fluide dans un tronçon fluvial entre deux nœuds du maillage dont l'équation s'écrit :

$$
\frac{\partial S}{\partial t} + \frac{\partial Q}{\partial x} = q
$$

avec S la section mouillée en m² (aire de la partie de la section en travers située au dessous de la surface libre d'altitude z et au dessus du fond de la rivière), Q le débit en  $m^3/s$  (selon l'axe principal d'écoulement) et q le débit d'apport latéral  $(m^3/s)$ .

<sup>&</sup>lt;sup>49</sup> La schématisation d'une section en travers dans un écoulement unidimensionnel ainsi que la signification des variables utilisées est consultable dans le glossaire.

l'équation dynamique qui exprime le gradient d'énergie totale (cinétique et potentielle) en fonction du bilan des forces qui s'exercent sur le fluide (poids, frottement, pression, inertie) dont l'équation s'écrit :

$$
\frac{\partial Q}{\partial t} + \frac{\partial}{\partial x} \left( \beta \frac{Q^2}{S} \right) + gS \frac{\partial z}{\partial x} = -g \frac{Q^2}{K^2 SRh \frac{1}{2} + kq \frac{Q}{S}}
$$

avec g l'accélération de la pesanteur,  $\beta$  un coefficient de quantité de mouvement qui prend en compte la non uniformité des vitesses dans une section en travers, k un coefficient qui tient compte de l'apport en quantité de mouvement. Le terme de frottement est défini par une expression de type Strickler qui utilise le rayon hydraulique Rh égal à  $S/P_e$  où  $P_e$  est le périmètre mouillé et K est le coefficient de Strickler constant dans le temps.

# \* Les hypothèses du modèle sont :

Ces équations ne sont valides que moyennant la vérification de quatre hypothèses qui sont :

-la définition d'un axe principal d'écoulement (axe x) le long duquel la rivière s'écoule. Cela suppose d'admettre une homogénéité de l'ensemble des paramètres dans la direction transversale (axe y). Cette hypothèse « d'uni-dimensionalité » implique une vitesse uniforme dans la section en travers. L'utilisation d'un facteur correctif (le coefficient de Boussinesq  $\beta$ )<sup>50</sup> permet de réduire l'effet de ces schématisations en corrigeant le terme d'énergie cinétique dans l'équation dynamique présentée ci-dessus.

-la géométrie de la rivière ne présente pas de fortes singularités ; elle est donc relativement homogène entre les sections en travers choisies pour la représenter. On ne pourra donc pas calculer avec les équations de Barré-de-Saint Venant, les écoulements au voisinage d'un ouvrage ou en des points singuliers de la rivière ; la représentation de ces singularités s'effectuant alors par un autre système d'équations.

<sup>&</sup>lt;sup>50</sup> Le coefficient de Boussinesq β est donné par la formule suivante :

*v dS x*  $\int v_x^2$ 

*V S S* ²  $\beta = \frac{S}{128}$  avec vx la vitesse l'eau selon l'axe principal d'écoulement, S la section mouillée et V la vitesse

moyenne. Ce coefficient ß, compris généralement entre 1 et 1.2, est donc fonction de la hauteur d'eau et de la vitesse. Il a, dès lors, une influence notable dans le cas d'une simulation d'une rivière à lit composé où les écoulements dans le lit mineur (toujours en eau) s'effectuent avec des vitesses moyennes plus élevées que dans le lit majeur en eau seulement au moment des crues.

-la distribution des pressions dans l'écoulement est supposé hydrostatique et les effets de viscosité à l'intérieur du fluide sont supposés négligeables par rapport aux frottements externes. Elle ne permet donc pas de distinguer les particularités de la surface libre, à savoir une surcote à l'extérieur des courbes de courant et la différence du comportement des sections en travers à la montée et la descente de crue.

-les effets de frottement et de turbulence sont décrits par le coefficient de Manning-Strickler<sup>51</sup> qui intègre les phénomènes tels que la nature du fond du lit de la rivière, la sinuosité du chenal, la nature de la végétation des rives, l'hétérogénéité des vitesses dans une section… La valeur de ce coefficient est ajustée dans le modèle afin de reproduire par le calcul les lignes d'eau et les hydrogrammes mesurés dans la rivière.

L'utilisation des seules équations de Barré de Saint-Venant pour modéliser l'écoulement sur la totalité du linéaire d'une rivière n'est pas suffisante, notamment dans les tronçons sur lesquels repose un ouvrage hydraulique. Ce dernier implique une forte pente et un resserrement du lit du fleuve provoquant des vitesses transversales et verticales qui ne peuvent plus être alors négligées. Dans ce cas, la modélisation de l'écoulement au droit des ouvrages repose sur un ensemble de formules empiriques établies en régime permanent mais utilisables en régime transitoire. L'annexe x présente les lois d'ouvrage pour des écoulements sur un déversoir, un orifice et dans un bassin de rétention. Il s'agit de relations donnant le débit de l'ouvrage en fonction de ces caractéristiques et de la charge hydraulique<sup>52</sup> en amont et en aval de ce dernier.

Dans le cas d'un confluent de rivière, chaque affluent est modélisé par les équations unidimensionnelles. On considère alors que l'étendue géographique ainsi que l'influence sur les écoulements de la zone de confluence sont négligeables ; ce qui revient à représenter le système

 $Q = K_{st} S R_h \frac{\gamma}{\gamma} \sqrt{J_f}$  avec Q le débit, S la section mouillée, Rh le rayon hydraulique, Jf la pente de fond du canal,  $\left(\frac{1}{d_{c}}\right)$ %  $K_{st}=\frac{1}{n}=26\frac{1}{d_{65}}\%$  le coefficient de rugosité avec d<sub>65</sub> le diamètre en mètre correspondant à 65% passant en poids, n le coefficient de Manning dont quelques valeurs sont données dans le glossaire.

<sup>&</sup>lt;sup>51</sup> La formule empirique de Manning-Strickler lie la perte de charge régulière (la pente de la ligne d'énergie) au débit Q. Pour une perte de charge donnée, le débit sera plus important si la section est plus grande, et si le frottement est réduit. Elle est donnée par la formule :

<sup>&</sup>lt;sup>52</sup> La charge hydraulique est donnée par la variable  $z + \frac{V^2}{2g}$  avec z la cote de la surface libre, V la vitesse moyenne dans la section et g l'accélération de la pesanteur.

par un ensemble de relations traduisant d'une part l'égalité des niveaux d'eau ou des charges hydrauliques et d'autre part une somme algébrique des débits nulle.

#### \* Schéma de résolution

Les équations (1) et (2) du système sont résolues en régime transitoire en appliquant une méthode implicite aux différences finies permettant une discrétisation du temps et de l'espace, selon un schéma à 6 pas, dit schéma de Preissmann<sup>53</sup>. Les valeurs de pas de temps et de pas d'espace sont paramétrables. La durée choisie est de 434 jours, la valeur du pas de temps de calcul est variable : de 60 minutes à 5 minutes lors du fonctionnement du barrage de Feurs. Nous utilisons, pour cela, le logiciel CAREDAS® mis au point par SOGREAH.

Pour le calcul unidimensionnel, deux limites doivent être définies : l'amont et l'aval, étant sous entendu que les débits sont normalement positifs sur l'axe de la rivière et sont orientés d'amont en aval. Les conditions limites utilisées sont de deux types : à l'amont, un hydrogramme de débit et à l'aval un point limite à écoulement libre.

## **\* Construction du modèle**

Le modèle hydraulique en 1D de la zone d'étude utilise la constitution de sections en travers, perpendiculaires à l'axe du lit de la rivière. Compte tenu du style fluvial (tendance au tressage du lit de la rivière à certains endroits), nous avons choisi d'identifier chaque chenal d'écoulement par un système linéaire composé. L'annexe x présente le mode opératoire utilisé ainsi que le principe de schématisation de la rivière. Les profils en travers (30 sections) sont fournis par la cellule hydraulique de la Direction Départementale de l'Equipement de la Loire ou sont générés automatiquement à partir du modèle surfacique de terrain. Ils sont espacés d'une distance moyenne de 400 mètres (comprise entre 100 et 1000 mètres) afin de décrire au mieux les changements de géométrie du lit mineur.

Le seuil artificiel placé en travers du gourd de Villeneuve à proximité des bassins de l'Ecopôle du Forez est assimilé à un seuil rectangulaire frontal où les vitesses de l'eau, à l'amont sont

<sup>53</sup> Cette discrétisation conduit à un système matriciel linéaire, résolu par la méthode dite du double balayage.

négligeables. Le barrage de Feurs<sup>54</sup> situé dans la limite Nord de la zone est modélisé par un ouvrage régulé afin de prendre en compte la gestion des vannes.

Une fois le modèle construit, il est nécessaire de le caler en ajustant les coefficients de frottement (Strickler) pour ajuster les résultats en niveaux d'eau aux hauteurs observés. Nous disposons en amont et en aval du site de trois stations de jaugeage gérées par la DDE Loire fournissent les hydrogrammes d'entrée et de deux échelles limnimétriques installées dans les bras secondaires du fleuve. Pour ces échelles, nous avons établi une courbe de tarage donnant la hauteur d'eau en fonction du débit relevé à la station amont à partir des relevés effectués. La figure suivante montre que nous ne disposons pas de mesure pour des débits supérieurs à 300 m<sup>3</sup>/s.

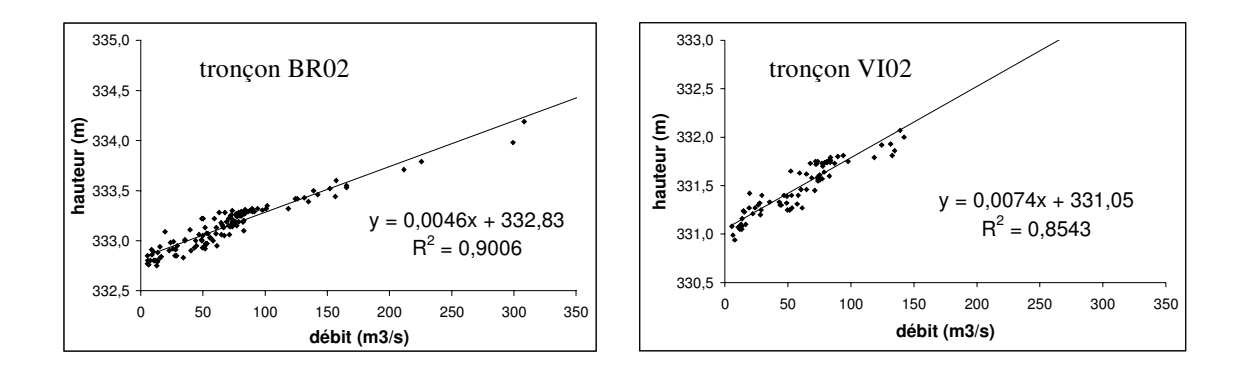

**Figure 64 :** *Courbes de tarage réalisées à partir des relevés de limnimètres sur le secteur du bras du Gourd jaune (section BR02) du le bras de Villeneuve (VI02).*

La période simulée s'étend de Juin 2000 à Septembre 2001 pour une gamme de débit comprise entre 4 m $3$ /s et 400 m $3$ /s pour les trois épisodes de crue<sup>55</sup>. La restitution du comportement moyen du fleuve Loire est jugée satisfaisante : la comparaison des hauteurs d'eau calculées avec les hauteurs d'eau simulées sur deux tronçons du fleuve équipés d'une station de jaugeage montre une erreur moyenne inférieure à 0.06 m pour un écart type de 0.15 (figure 65).

<sup>54</sup> Le barrage de Feurs, d' une hauteur d'environ 3 mètres pour une largeur de 200 mètres, est composé de 20 clapets qui permettent de régler le niveau du plan d'eau. Lors des épisodes de crue, les clapets commandés par des vérins hydrauliques s'abaissent afin de ne pas constituer un obstacle à l'écoulement de l'eau.

<sup>&</sup>lt;sup>55</sup> Le débit mensuel (durée de retour de 2 ans) est évalué à 7 m<sup>3</sup>/s, le débit de référence d'étiage (QMNA 5ans) à 5.7  $\text{m}^3$ /s, le débit moyen inter annuel à 47 m<sup>3</sup>/s et la crue quinquennale à environ 1000 m<sup>3</sup>/s.

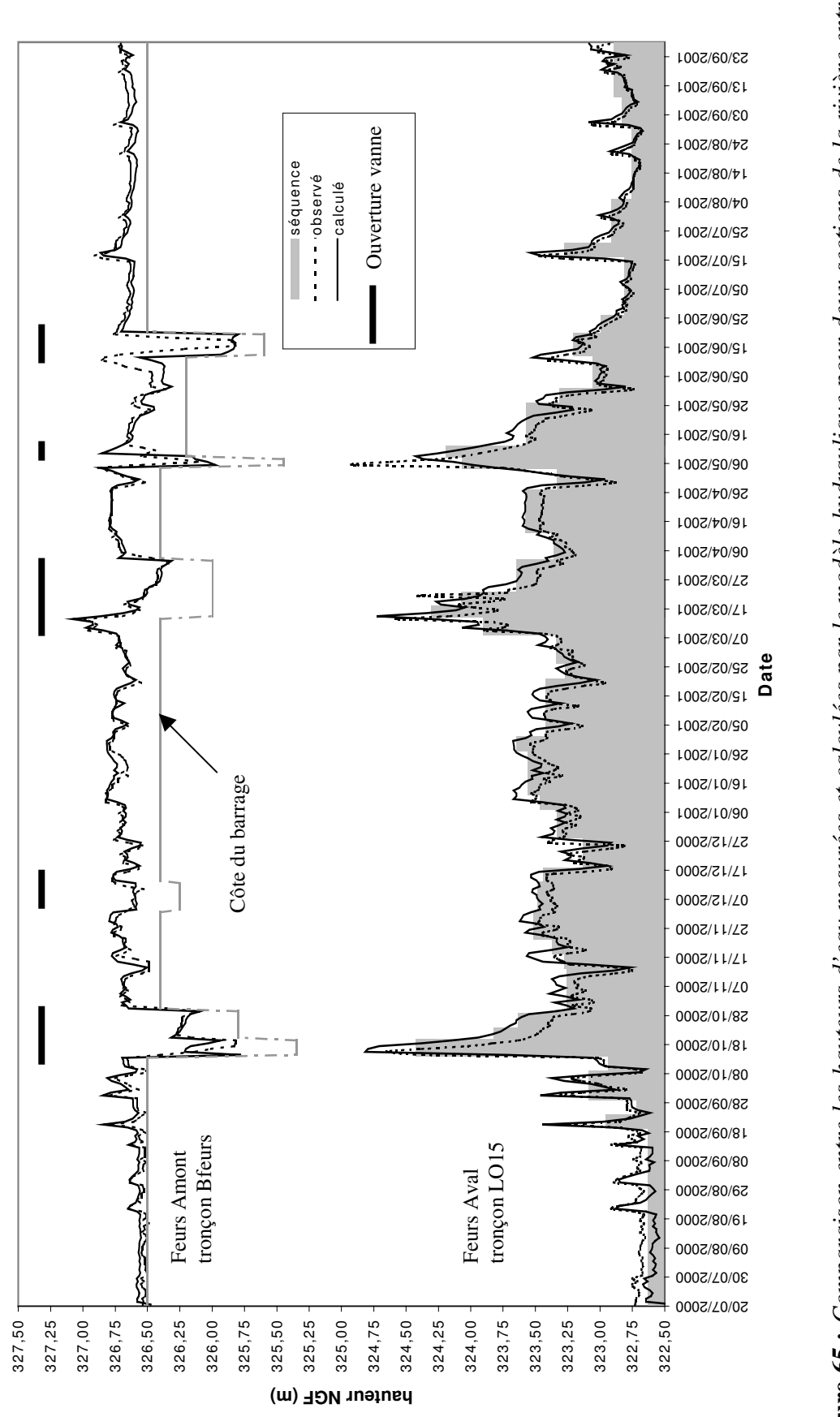

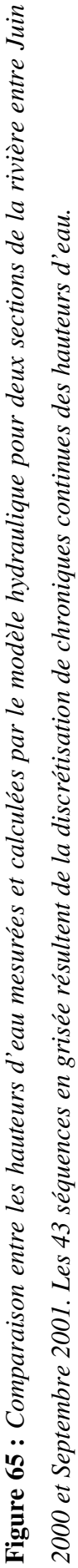

Une fois le modèle calibré, les chroniques journalières de hauteurs d'eau simulées pour chacun des tronçons sont discrétisées en 43 séquences. La durée des séquences varie de 4 jours à un mois afin de restituer les variations de hauteurs d'eau et le fonctionnement des ouvrages hydrauliques. On assigne alors aux tronçons, pour chaque phase, la moyenne des hauteurs d'eau simulées pendant la période. Les résultats sont intégrés aux trois couvertures géographiques décrivant les profils en travers pour le chenal principal et les deux bras secondaires.

## **V.5.1.3 Reconstitution des surfaces inondées**

La représentation dans l'espace des données relatives aux hauteurs d'eau dans la rivière demande la reconstruction en 2D des zones submergées. Il ne s'agit pas d'un simple problème de calcul d'intersection entre deux surfaces : le terrain naturel et les plans d'eau inclinés successifs représentant les surfaces entre deux sections en travers de la rivière. La topologie du terrain doit être prise en compte, notamment dans les zones de confluence de la rivière.

Notre méthode de détermination des surfaces en eau libre repose sur un modèle numérique de terrain, décrit précédemment, qui autorise une restitution fidèle des micro-reliefs (cuvette, bosse), des levées de terre et des digues. Cette couverture est discrétisée en un GRID dont la taille des mailles fait 25 mètres, ce qui correspond à la plus petite taille de maille dans le modèle hydrodynamique (NEWSAM).

La première étape concerne la détermination des différentes surfaces en eau de la rivière à partir des hauteurs d'eau simulées par le modèle hydraulique. Pour cela, on affecte à chaque tronçon les valeurs de hauteurs discrétisées en 43 séquences (figure 66a ). On détermine alors, pour chaque séquence, un modèle numérique d'élévation –*h\_théorique*- de l'eau pour le lit mineur par interpolation des hauteurs d'eau fournies par les sections. Le déclenchement de cette procédure s'effectue d'abord sur le lit principal, puis sur les bras secondaires et sur le chenal d'alimentation en eau du bassin principal. Néanmoins, ces procédures ne permettent pas de restituer la géométrie exacte du lit de la rivière ; elles donnent simplement une enveloppe polygonale « théorique » délimitée par les sections en travers.

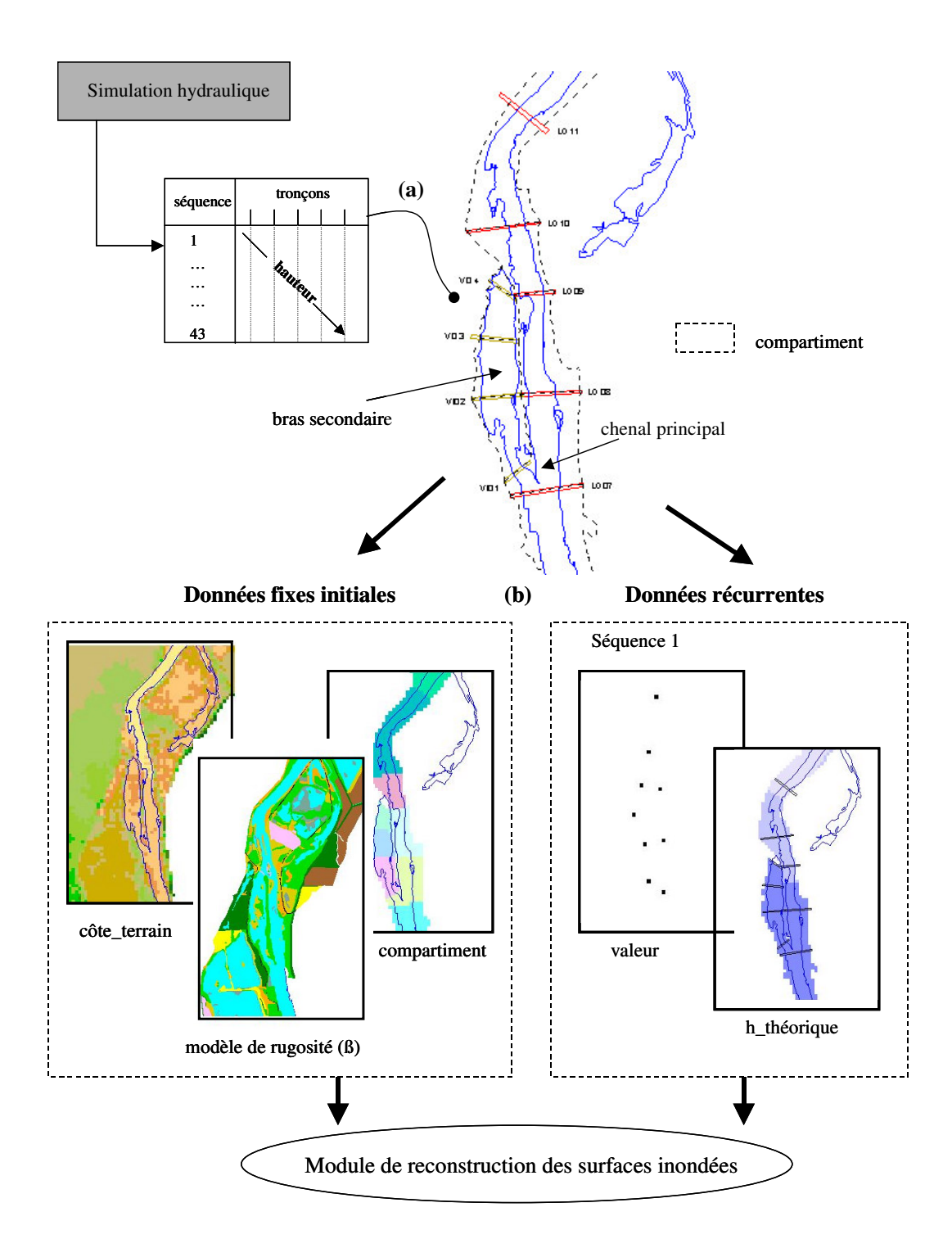

**Figure 66** : *Méthodologie de construction des surfaces inondées*

La reconstitution des lignes de rivage de la rivière et des zones submergées nécessite donc d'adjoindre au SIG un module développé en langage C ; les fonctions d'analyse spatiale contenues dans les SIG ne permettant pas d'effectuer ce traitement.

Pour cela, 5 fichiers d'assignation sont créés à partir des couvertures raster d'une résolution de 25 mètres (figure 66b) :

-le modèle numérique de terrain nommé -*côte\_terrain* -qui décrit la topographie du lit mineur et de la plaine alluviale.

-le modèle numérique de rugosité représente la résistance à l'écoulement des eaux le long de la rivière ; résistance qui augmente localement la hauteur d'eau au droit des berges. Sa construction consiste à partitionner la zone en s'appuyant sur le type de végétation. Dans notre cas, un coefficient de rugosité ß variant de 1 à 1.025 est alloué à la plaine alluviale, selon que le sol est occupé par des boisements ou des terres labourées. Les plans d'eau se voient attribuer une valeur de 1.

-un fichier compartiment hydraulique qui permet de zoner d'une part le lit majeur et d'autre part les différents secteurs compris entre deux tronçons consécutifs du lit mineur de la rivière. Il s'agit de représenter les phénomènes de surverse au droit du lit mineur qui se produisent lors des épisodes de montée de eaux de la rivière.

- un fichier de points –*valeur-* représentant les hauteurs d'eau « imposées » au niveau de chaque tronçon dans l'axe de la rivière. Il s'agit du fichier de calcul qui sera renseigné.

- le modèle numérique d'élévation de l'eau dans la rivière –*h\_théorique*- décrit précédemment.

Les deux derniers fichiers concernent des données récurrentes relatives aux séquences successives de la simulation hydraulique. Ils sont donc reconstruits pour chaque séquence à la différence des trois premiers fichiers qui contiennent des données fixes initiales.

Le module développé est basé sur un processus itératif utilisant la méthode de résolution des différences finies. Une description détaillée de l'algorithme est donnée en figure x.

Les conditions initiales sur les hauteurs d'eau sont données par la matrice *–valeur-* ; des valeurs positives pour les mailles renseignées et des valeurs nulles pour les autres. Pour chaque maille dont la valeur n'est pas imposée, on vérifie si dans les quatre mailles voisines (N,E,S,O) on a une hauteur d'eau « imposée » supérieure à la côte du terrain naturel de la maille (lue dans la matrice –*côte\_terrain-*)*.* Dans ce cas, deux situations se présentent selon que l'on se situe dans le lit mineur ou le lit majeur de la rivière.

Dans le premier cas, la hauteur d'eau de la maille est égale à la valeur « théorique » précalculée par le SIG et stockée dans la matrice *h\_théorique*. La hauteur d'eau devient alors une hauteur imposée non modifiable (trait\_maille[i]=1).

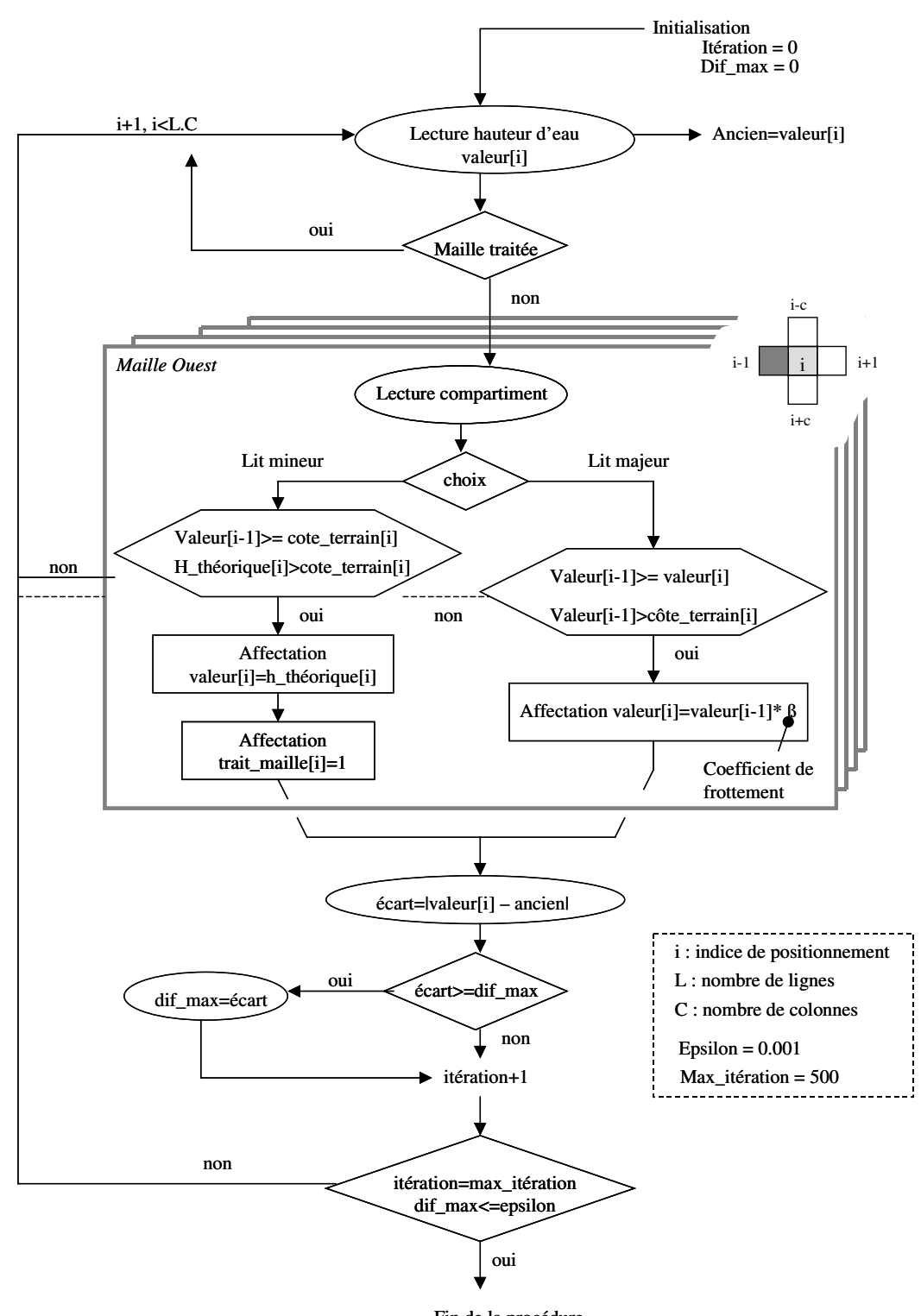

**Figure 67** *: Algorithme de reconstitution des surfaces inondées* Fin de la procédure

Dans le deuxième cas, la hauteur d'eau est égale à la plus grande valeur des 4 mailles voisines afin de représenter le débordement vers la plaine alluviale. Dans ce dernier cas, cette valeur peut être multipliée par le coefficient de rugosité  $\beta$  ( paramètre de calage).

Le calcul s'arrête automatiquement lorsque toutes les mailles sont renseignées ; c'est à dire lorsque l'écart le plus grand calculé pour l'ensemble des mailles de la matrice à chaque itération est inférieur à une valeur epsilon fixée à 0.01 mètres.

Le fichier des surfaces en eau reconstituées est alors exporté dans le SIG pour être visualisé.

Dans notre application, le nombre d'itérations pour la période simulée (figure 65) varie de 8 pour la période de basses eaux (séquence 1) à 86 itérations pour le pic de crue du 10/12/2000 (séquence 6). Le coefficient de rugosité ß est fixé à 1 pour l'ensemble du lit majeur en raison d'un manque de connaissance des niveaux d'eau atteints par la rivière lors des épisodes de crue. En outre, cette valeur maximise la vitesse de convergence du modèle.

Ainsi, cette procédure permet de restituer finement les surfaces submergées, notamment les zones de surverse et les débordements par l'aval. En outre, les zones de dépressions topographiques déconnectées hydrauliquement de la rivière ne sont pas mises en eau.

La figure suivante montre la répartition spatiale en fréquence d'inondation des zones submergées sur la période d'étude (Septembre 2000 à Septembre 2001). Pour réaliser cette carte, les 43 cartes d'inondation calculées sont transformées en valeurs booléennes : 0 pour les cellules non inondées (absence) et une valeur représentant le nombre de jours de la phase considérée pour les cellules inondées (présence). L'addition des valeurs contenues dans les cartes permet de construire la couverture.

Ainsi pour un débit de 365 m3/s, la zone de débordement couvre pour notre zone d'étude une superficie d'environ 6.8 hectares, soit une augmentation de 40 % de la surface en eau. Le recul de la ligne de rivage n'est pas uniforme le long du tracé de la rivière : il atteint un maximum de 200 mètres en rive gauche en aval du bassin (12). Les bassins 6, 7, 8, 9, 10 et 11 se retrouvent alors alimentés par les eaux superficielles.

Les variations du niveau d'eau dans la rivière et des surfaces inondées représentent les conditions limites essentielles à la simulation hydrodynamique. Ces variations obligent à représenter les échanges gravières / rivière /nappe différemment en fonction du jeu de débits.

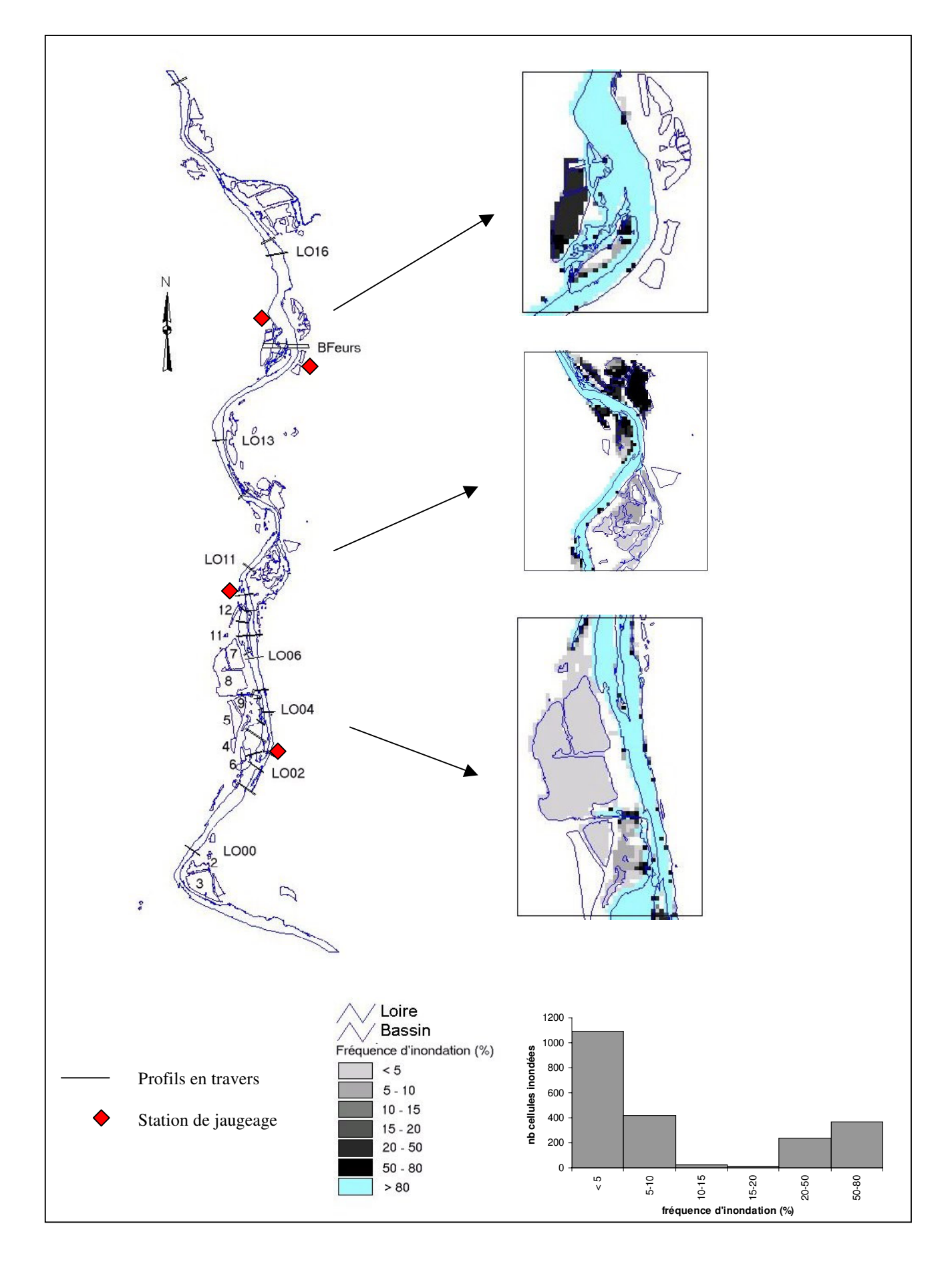

236 *(Septembre 2000 à Septembre 2001). La taille de la cellule est fixée à 25 m.* **Figure 68** : *Morphologie des surfaces submergées représentées en fréquences d'inondation pour l'hydropériode 2001*

### **V.5.2 Evaluation des écoulements dans la nappe**

Les extractions de granulats réalisées dans les plaines alluviales provoquent un rabattement du toit de la nappe et une modification de son sens d'écoulement. Cet impact est d'autant plus important que la plus grande dimension de la gravière correspond à la direction d'écoulement. En fin d'exploitation, les réaménagements écologiques des plans d'eau (conception topographique des berges, création de presqu'îles) modifient les échanges hydrauliques aquifère – bassins. Cela est d'autant plus vrai que très souvent une partie de l'excavation est remblayée par les terrains de découverte et des matériaux inertes chimiquement (par exemple : gravats, béton de démolition, produits de terrassement) dont la perméabilité plus faible que le matériau alluvial est rarement connue.

Le fleuve Loire joue un rôle primordial en constituant le niveau de base de la nappe alluviale. La modélisation proposée devra donc prendre en compte la dynamique du fleuve, notamment les zones de débordement lors des épisodes de crue.

Les modèles hydrodynamiques modélisent le comportement des nappes faces à des actions extérieures à partir des lois physiques de l'écoulement en milieu poreux. Ils sont depuis longtemps utilisés pour simuler l'impact d'une extraction de granulats en zone alluviale (LEDOUX E., COMBES P., SCHMITT J.M., [1999]).

L'objectif d'une modélisation hydrodynamique du site dans le cadre d'une évaluation du potentiel écologique des gravières est de déterminer la charge piézométrique en tous points de la nappe aquifère afin de préciser le sens d'écoulement des eaux souterraines à proximité des bassins. La valeur du marnage des plans d'eau durant la période de nidification est déterminée à partir des relevés limnimétriques effectués dans les bassins.

# **V.5.2.1 Modélisation hydrodynamique**

Il s'agit d'un modèle mathématique constitué d'un ensemble de fichiers décrivant la géométrie de l'aquifère et de programmes de calcul représentant le fonctionnement hydraulique. La démarche peut être schématisée de la façon suivante :

-des algorithmes de calcul permettant la résolution de l'équation de BOUSSINESQ,

-des entrées correspondant aux débits d'alimentation de la nappe,

-des sorties correspondant aux prélèvements dans la nappe,

-un facteur d'ajustement connu seulement en quelques points du domaine : la transmissivité.

Des approximations successives du facteur d'ajustement permettent de restituer par le calcul un état des potentiels aussi cohérent que possible avec la réalité, tenant compte des débits à l'entrée et à la sortie de la nappe.

La réalisation d'une simulation hydrodynamique se déroule comme le montre la figure 69.

Après avoir défini le maillage (1), les fichiers d'entrée sous forme de séquences sont constitués (2). Une séquence est un intervalle de temps pendant lequel toutes les conditions extérieures -les conditions limites- qui déterminent l'évolution du système aquifère sont constantes. Pour notre application, ces 43 séquences résultent de la discrétisation des chroniques de hauteurs d'eau simulées par le modèle hydraulique. Les calculs sont exécutés dans l'ordre des séquences définies par le fichier de données.

La phase de calage qui consiste à ajuster, sur leur domaine de validité, les données d'entrée de manière à reproduire la situation de référence (carte piézométrique à l'étiage) est effectuée sur la séquence 1. Ensuite seulement, les calculs sont lancés sur les autres séquences (régime transitoire). Au final, le modèle est utilisé pour simuler l'impact des gravières sur la nappe alluviale.

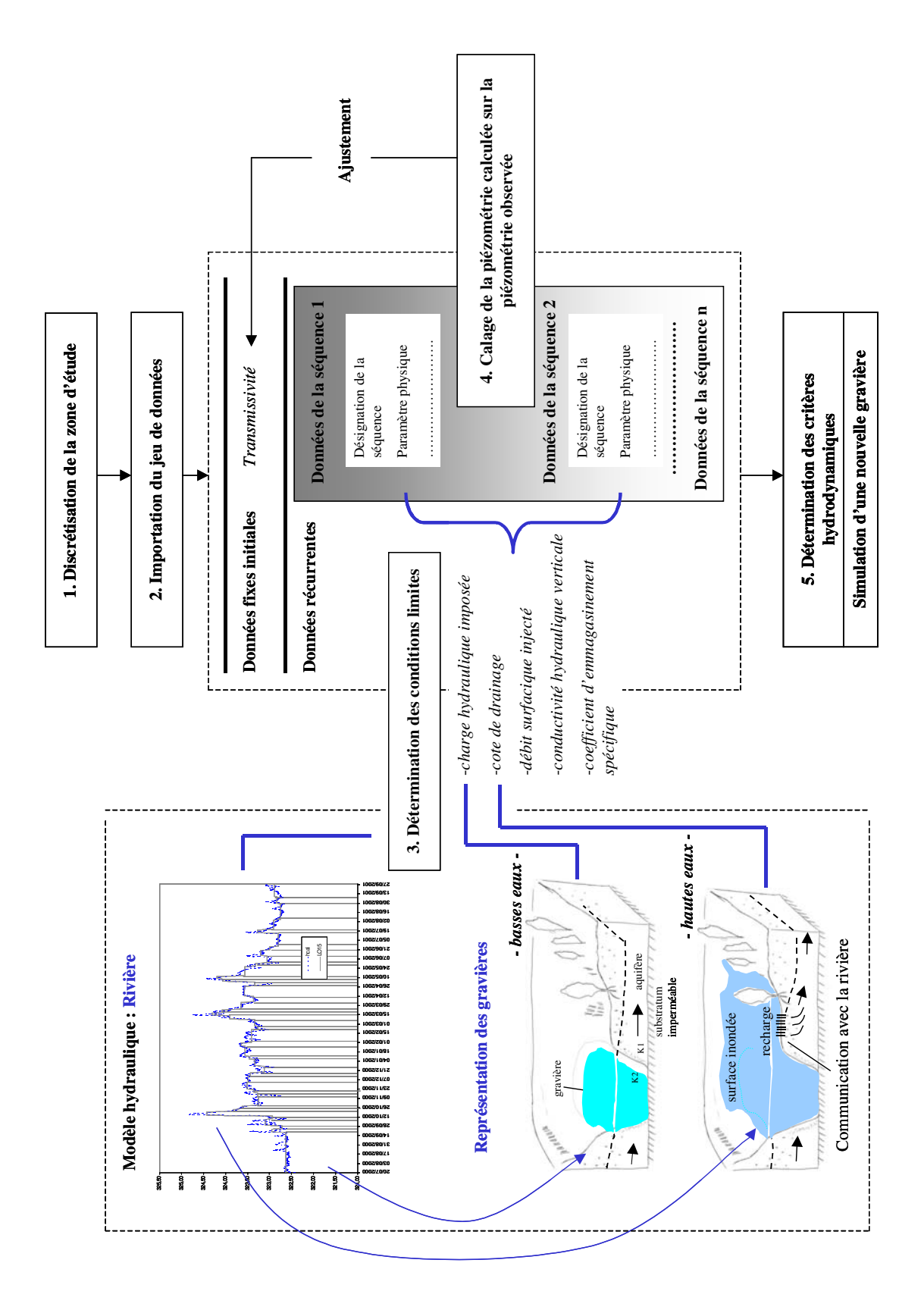

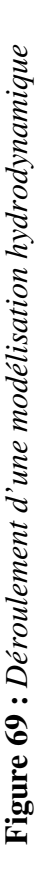

### **Discrétisation de la zone d'étude (1)**

Discrétiser une zone géographique consiste à l'inclure dans une enveloppe puis à la découper en un quadrillage de *n* mailles. Le mode de découpage en maille s'appuie sur une schématisation de la structure et sur une conceptualisation du fonctionnement hydrogéologique du système. Chaque maille est repérée dans l'espace par ses coordonnées *x* et *y*. Les équations des écoulements en milieu poreux sont alors appliquées sur le nœud de chaque maille situé en son centre.

La figure suivante montre la structure maillée de la couche du modèle représentant l'aquifère libre. Le maillage est constitué d'éléments carrés de 100 mètres de coté ; il est raffiné jusqu'à 25 mètres. Au total, la zone modélisée représente une surface de 9.82 km² de Magneux-Hautes-Rives au Sud à Feurs au Nord couverte par 6769 mailles. Elle est limitée à l'Est par la Loire et à l'Ouest par le ruisseau l'Aillot qui coule au pied de la terrasse oligo-miocène jouxtant les alluvions anciennes.

Ainsi, ce maillage permet :

-une bonne représentation, à priori des échanges hydriques nappes-gravières, notamment au droit du fleuve.

-une reproduction fidèle du tracé de la rivière.

-la résolution numérique approchée des équations aux dérivées partielles régissant les écoulements en milieux poreux dans une nappe libre, en employant la méthode des différences finies. L'entrée de conditions aux limites permet de définir des conditions initiales à partir desquelles le modèle calcule l'évolution du système en régime transitoire.

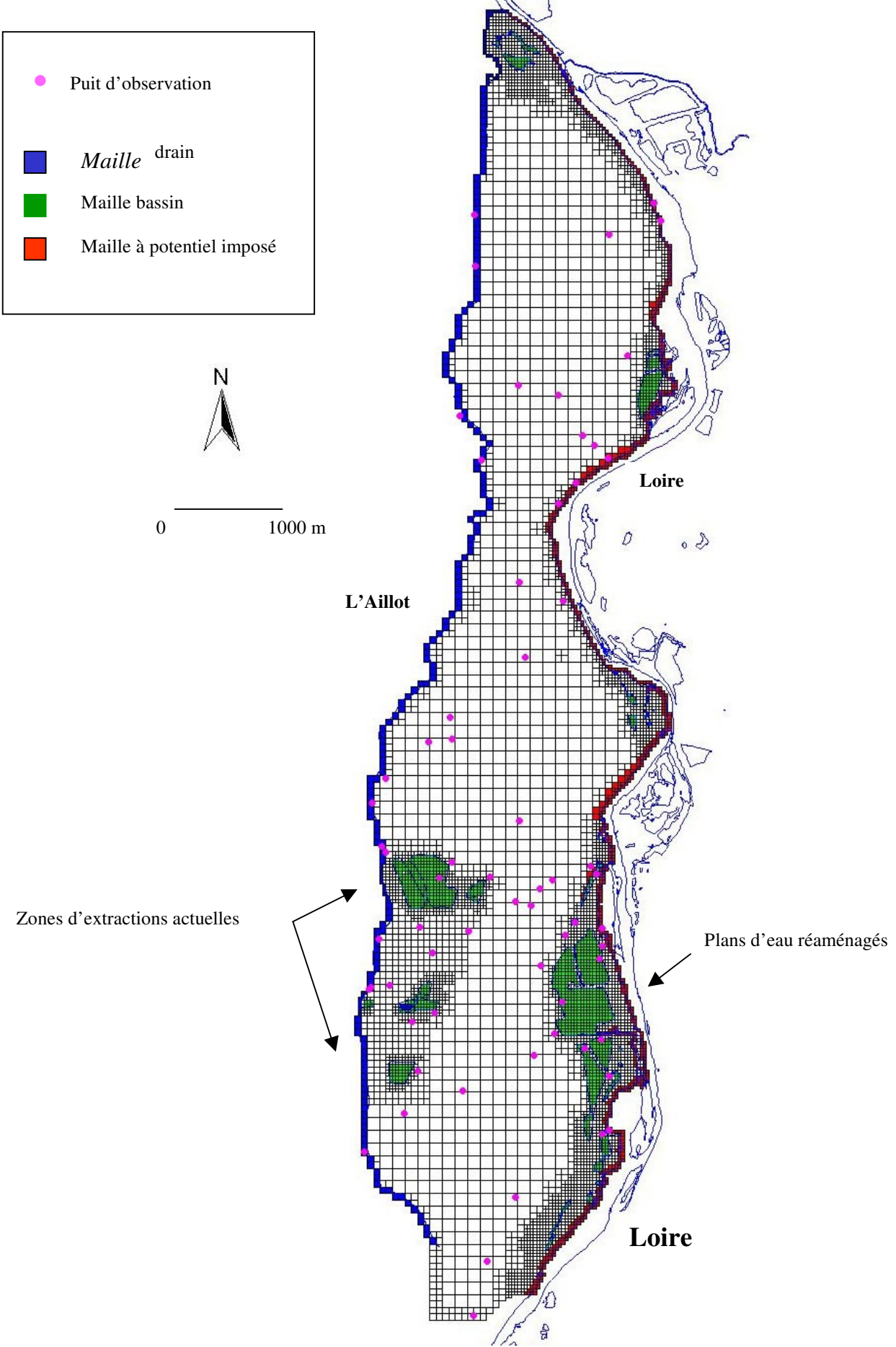

241 **Figure 70** : *Discrétisation en mailles carrées emboîtées pour le calcul de l'écoulement en différences finies*

### **Equations du modèle hydrodynamique**

Les équations des écoulements en milieu poreux régis par la loi de Darcy sont bien connues. Nous présentons simplement un rappel utile pour mieux appréhender la spatialisation des données d'entrée du modèle hydrodynamique. Dans le cas d'un aquifère libre, ces équations s'expriment par la conservation du débit :

$$
\frac{\partial}{\partial x}(k_{xx}E\frac{\partial \overline{h}}{\partial x})+\frac{\partial}{\partial y}(k_{yy}E\frac{\partial \overline{h}}{\partial y})+i=(s_{s}E+\eta)\frac{\partial \overline{h}}{\partial t}
$$

avec *h* la charge hydraulique moyenne, *E=h-zm* l'épaisseur saturée de l'aquifère (dépendant de la charge hydraulique *h*),  $k_{xx} k_{yy}$  les conductivités hydrauliques, *i* le débit de recharge entrant dans l'aquifère, à travers sa surface libre, *Ss* le coefficient d'emmagasinement spécifique et <sup>η</sup> la porosité.

Une description détaillée des modèles hydrodynamiques est donnée en annexe 22.

# **Importation des jeux de données (2)**

Les paramètres nécessaires au fonctionnement du modèle concernent :

-la géométrie de l'aquifère,

-les transmissivités,

-le coefficient d 'emmagasinement des réservoirs souterrains,

-les débits d'échange entre le domaine de surface et souterrain.

Ces données spatialisées sont mises en œuvre sur le maillage d'analyse défini précédemment.

# **Conditions aux limites (3)**

L'entrée de conditions aux limites permet de définir des conditions initiales à partir desquelles le modèle calcule l'évolution du système en régime transitoire.

# *-Interfaces rivières-aquifères*

Les charges hydrauliques des rivières correspondent à des conditions limites dans la mise en œuvre du modèle hydrodynamique. La géométrie de la rivière, les relations quantitatives entre l'infiltration - recharge de l'aquifère, à proximité de la rivière (variable au cours du temps), conditionnent le type de condition à utiliser :

#### *\* Condition de charge hydraulique imposée*

Cette condition de Dirichlet est utilisée lorsqu'une rivière, hydrauliquement connectée à l'aquifère, traverse complètement ce dernier. Elle impose donc que le potentiel imposé peut être imposé indépendamment de l'état du système aquifère.

Pour notre zone d'étude, la Loire reposant sur un substratum marneux horizontal et imperméable sera modélisé comme un potentiel imposé.

Ainsi, en situation hydrologique normale, la charge hydraulique de la maille rivière est égale à la côte d'eau de la rivière. Les débits à l'interface aquifère – rivière n'ont donc aucune influence sur le potentiel de la masse d'eau libre car ils ne représentent qu'une très faible partie du débit total de la rivière.

En revanche, en période d'inondation, il faut ajouter dans l'équation du bilan des flux - pour mailles représentant le débordement de la rivière vers sa plaine inondable - un débit surfacique de recharge égal à la perméabilité verticale tant que le niveau de la nappe est inférieure à la côte du sol. Il s'agit là d'un délicat problème de modélisation. Dans ce cas, ce mode de représentation ne permet pas de prendre en compte un débit local sortant de l'aquifère.

# *\* Condition de type « drain »*

Cette condition limite représente des rivières qui sont en liaison hydraulique avec la partie superficielle d'un aquifère (cours d'eau drainant ou rechargeant l'aquifère). On admet que la charge hydraulique de la rivière est indépendante de l'état du système aquifère (figure 71). Dans cette modélisation, la rivière est décrite comme un milieu aquifère sur lequel on adjoint :

- une côte de drainage  $H_D(m)$  qui représente la hauteur d'eau dans la rivière dans la maille
- un coefficient de drainage  $C_D$  dont la valeur dépend du colmatage de l'interface aquifère rivière et des pertes de charges liées à la structure tridimensionnelle de l'écoulement au voisinage de la rivière.

Le débit échangé entre l'aquifère et la rivière est donné par l'expression :

 $Q_{CD} = C_D$  (H<sub>C</sub>-H<sub>D</sub>), pour H<sub>D</sub> donné

Cette expression fait dépendre le débit qui traverse l'interface aquifère – rivière d'une différence entre deux charges hydrauliques sur une même verticale  $H_C$  et  $H_D$ . Le sens des échanges est traduit par le signe de  $Q_{CD}$ : positif dans le cas d'une recharge de l'aquifère et négatif pour une alimentation de la rivière.

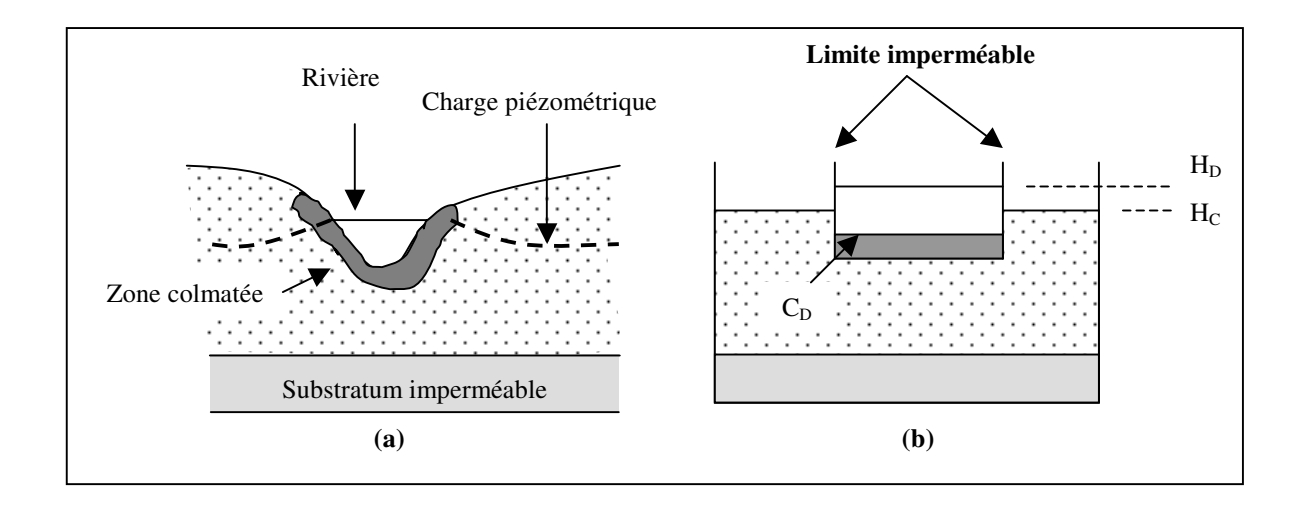

**Figure 71** : *Visualisation des flux à proximité d'une rivière colmatée en liaison hydraulique avec la partie superficielle d'un aquifère (a) et représentation dans le modèle NEWSAM (b).*

Pour les aquifères hydrauliquement connectés à une rivière importante, on suppose que les échanges ne mettent en œuvre qu'une faible partie du débit de la rivière et sont donc réversibles dans le temps. Dans le cas d'une rivière, on pourrait avoir une limitation pratique du débit entrant dans l'aquifère (LEVASSOR [1995]).

Dans notre application , le ruisseau l'Aillot est représenté de cette façon. L'analyse des courbes de suivi des niveaux d'eau dans la rivière et dans la nappe (à proximité immédiate de la rivière) montre que le ruisseau draine la nappe en amont jusqu'au niveau de la zone d'extraction actuelle et alimente ensuite la nappe dans la partie aval (figure 72).

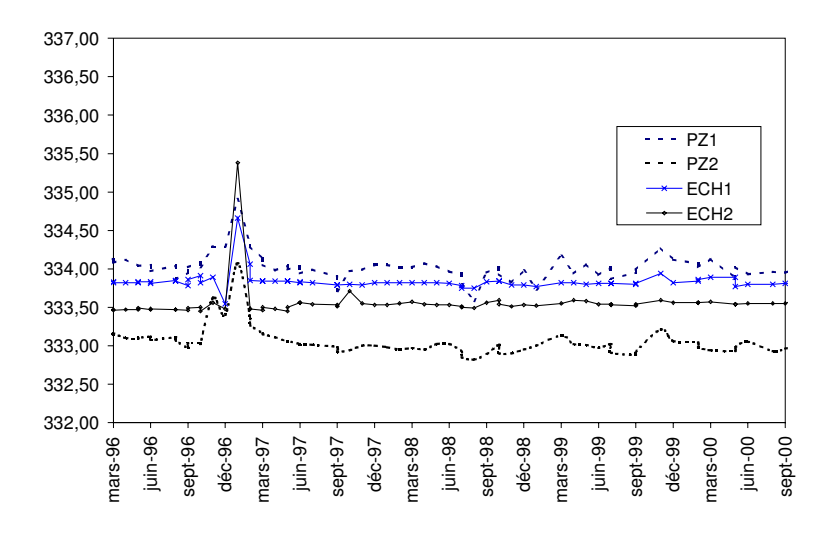

**Figure 72 :** *Représentation de l'influence du régime hydrique de la rivière l'Aillot sur la nappe alluviale. PZ1 et PZ2 désignent les piézomètres proches du ruisseau, ECH1 et ECH2 les échelles limnimétriques installées dans le ruisseau.*

# **-Interface bassins aquifères**

Les bassins sont définis dans le modèle comme des volumes d'eau libre stockés dans une excavation d'une couche d'alluvions perméables et aquifères. Ils seront donc modélisés par :

- un potentiel imposé pour les bassins préexistants
- une transmissivité très forte sur les mailles représentant la future excavation.

## Calage de la piézométrie calculée sur la piézométrie observée (4)

Le calage du modèle est réalisé sur la base de la piézométrie établie pour la période de Août 2000 (situation d'étiage). Les conditions aux limites du modèle sont les suivantes :

- la première limite est la Loire qui constitue le niveau de base vers lequel s'écoule la nappe. Elle est imposée en condition de charge (potentiel imposé).
- la seconde limite correspond à la zone d'alimentation de la nappe à partir du versant. Elle est représentée par le ruisseau Aillot sur lequel on impose une condition de drain. Le coefficient de drainage  $C_D$  est fixé à 0,1.
- les plans d'eau représentés par une condition de charge.

Une fois les jeux de données importées dans la base du modèle, une première simulation en régime permanent a permis d'en apprécier la cohérence. Des simulations successives avec

ajustement des valeurs de transmissivité dans leur limite de validité permettent une restitution après calcul de la situation piézométrique de référence. Une carte des transmissivités pour l'ensemble du domaine, cohérente avec la situation piézométrique de référence, est établie (figure 60)

#### **V.5.2.2 Résultats**

Le domaine modélisé couvre 9,82 km² et totalise 6769 mailles. La taille des mailles est variable : 25, 50 et 100 m. Cette simulation utilise la méthode du gradient conjugué avec un coefficient de pré-conditionnement de la matrice de 3. Elle permet, à la différence de la méthode de résolution de GAUSS-SEIDEL, de simuler correctement les écoulements dans les zones comportant un grand nombre de plans d'eau situés à proximité d'un cours d'eau ; ces zones étant caractérisées par une grande hétérogénéité des valeurs des transmissivités des alluvions (colmatage). L'erreur de  $0.123\%$  inférieure à 1% «total mass balance error<sup>56</sup>» indique que les calculs sont acceptables.

La figure 73 montre que les isopièzes calculés sont approximativement semblables à ceux de la carte piézométrique réalisée à partir des mesures effectuées dans les puits. Cependant, en raison d'un faible nombre de puits ou de piézomètres surtout au milieu de la plaine alluviale et parfois d'une mauvaise appréciation de la côte NGF des puits, la carte piézométrique de référence établie pour la situation d'étiage doit être considéré comme une esquisse piézométrique.

La qualité de la simulation sera donc appréciée en comparant les hauteurs d'eau simulés aux hauteurs d'eau observées dans les puits. La figure 74 montre une erreur moyenne de 0.24 m pour la zone centrale concernée par les bassins. L'erreur moyenne quadratique est de 0,30 m.

Les erreurs les plus fortes sont observées à proximité des plans d'eau exploités actuellement. L'erreur maximale enregistrée est de 0,65 m.

Le mauvais calage de cette zone s'explique par la complexité des échanges hydriques entre le ruisseau L'Aillot et la nappe alluviale. L'exploitation des gisements de granulats dans ces

<sup>56</sup> Cet indice permet de dresser le bilan des flux entrant et sortant pour chaque maille du domaine modélisé. Pour être en accord avec les conditions d'état stationnaires imposées par NEWSAM, la somme de tous les flux devrait être égale à zéro. Ainsi, la convergence du résultat obtenu par la simulation sera d'autant meilleure que l'erreur sur la « *Total mass balance error* » sera petite. Une bonne manière d'apprécier la qualité des résultats est d'obtenir une erreur maximum sur la « *Total mass balance error* » qui soit toujours inférieure à 1%.

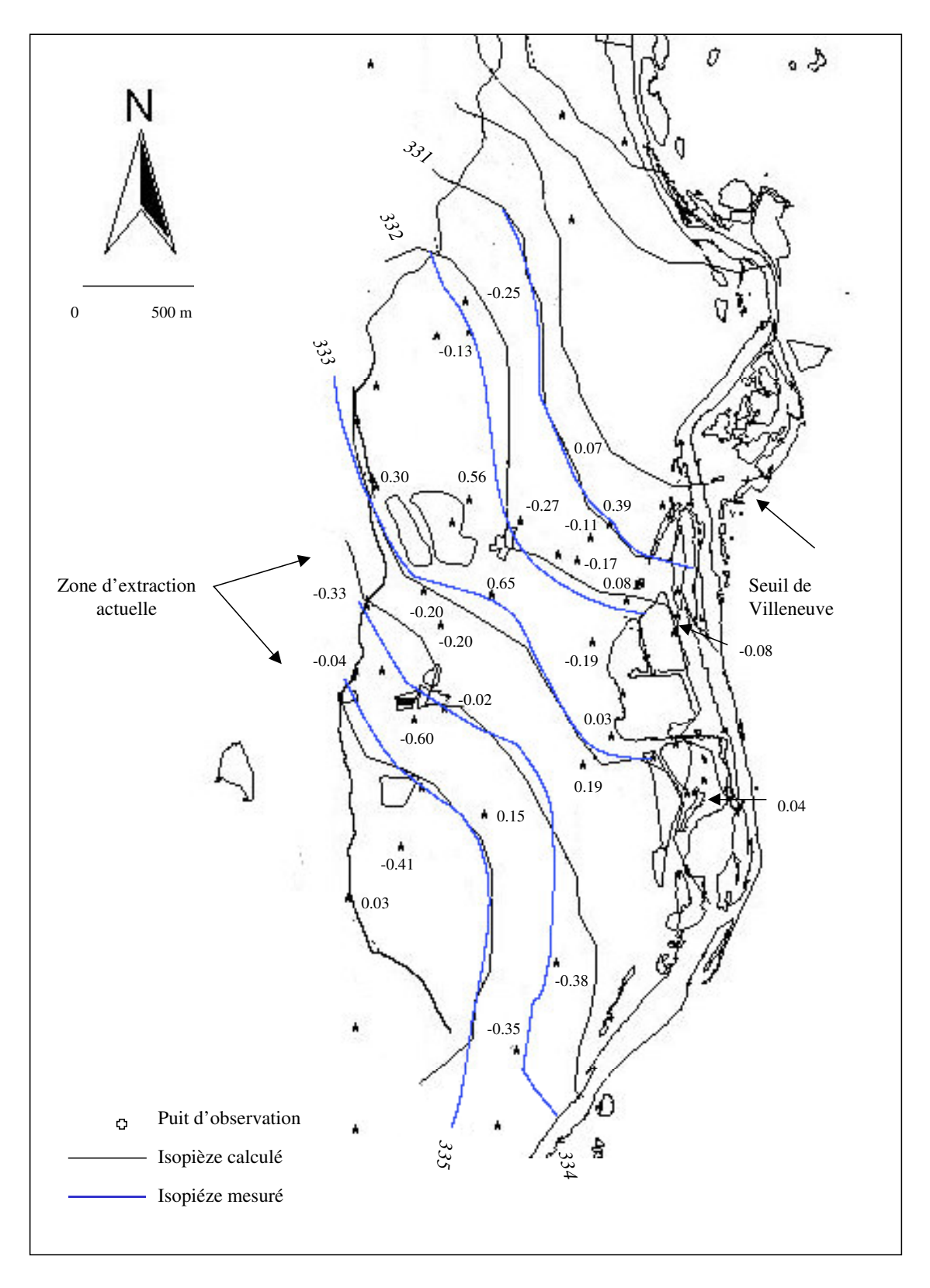

**Figure 73 :** *Carte piézométrique simulée, comparaison avec la piézométrie observée. Situation à l'étiage. Le calcul de la différences entre la valeur observée dans le puit et la valeur simulée permet d'apprécier la qualité de la simulation.*
zones où la surface piézométrique est proche de la surface du terrain naturel se fait régulièrement en rabattant le niveau de la nappe afin de découvrir les terres de découvertes. L'eau pompée est alors rejeté dans la rivière. Il est alors difficile d'évaluer l'alimentation de la nappe depuis le ruisseau de l'Aillot. L'absence de mesure de débits de la rivière à cet endroit ainsi que la méconnaissance du degré de colmatage du fond des berges rend la détermination des débits d'alimentation délicate. Sans doute, l'hypothèse faite sur le coefficient de drainage est-elle un peu surestimé ; sa valeur étant fixée à 0,1.

De plus, les zones remblayées n'ont fait l'objet d'aucune mesure de transmissivité à notre connaissance.

Cette difficulté de calage est déjà mentionnée dans l'étude ESEM [1998]<sup>57</sup> qui avait pour objectif d'évaluer l'impact sur le niveau de la nappe phréatique de l'extraction de matériaux et du remblaiement sur les carrières en activité de la zone d'étude. Elle a conduit l'auteur à ne plus considérer le ruisseau L'Aillot comme une condition limite mais à prendre une ligne plus à l'Ouest correspondant à des hauteurs piézométriques (condition de potentiel imposé) malgré l'absence de puits d'observation.

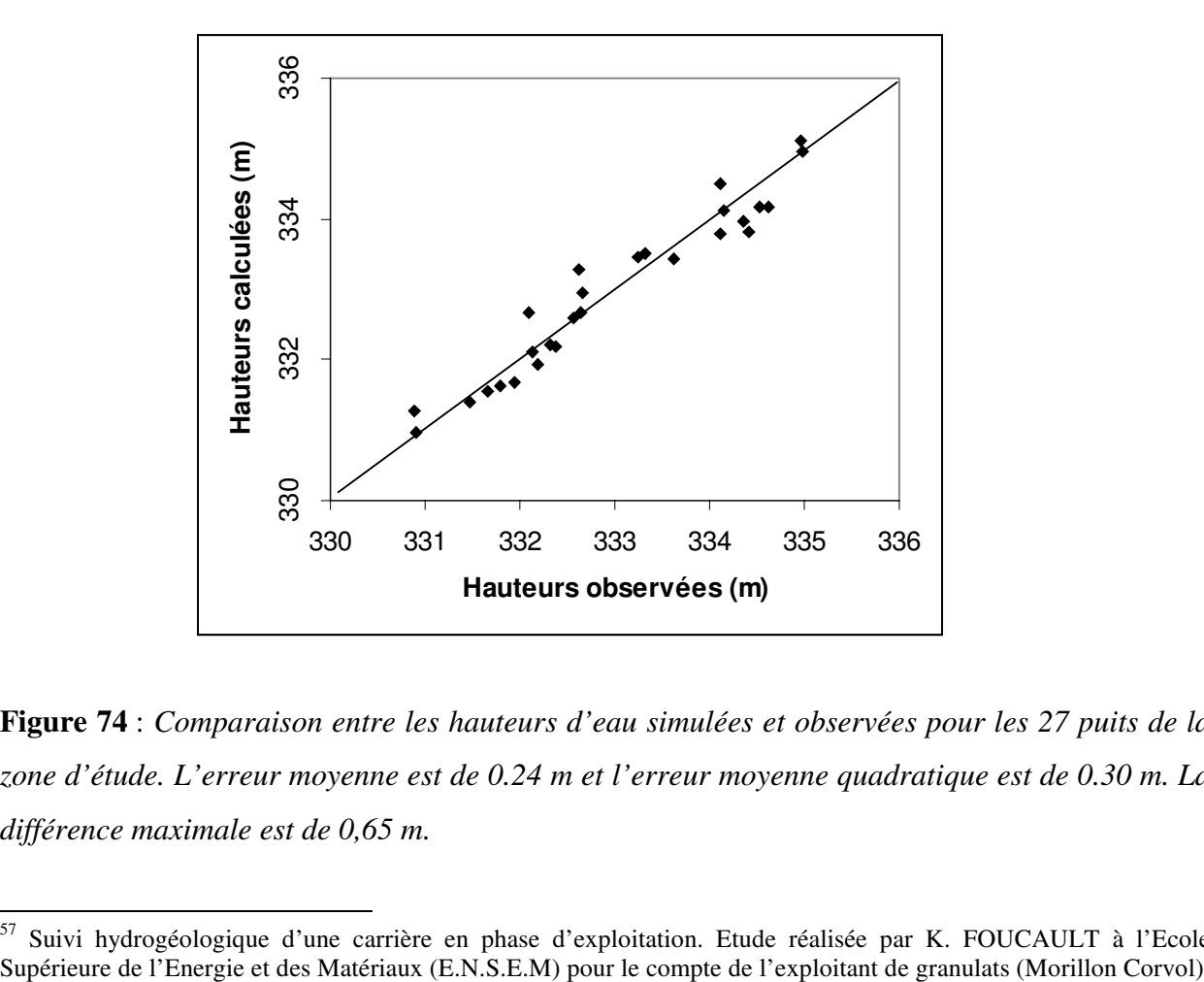

**Figure 74** : *Comparaison entre les hauteurs d'eau simulées et observées pour les 27 puits de la zone d'étude. L'erreur moyenne est de 0.24 m et l'erreur moyenne quadratique est de 0.30 m. La différence maximale est de 0,65 m.*

<sup>57</sup> Suivi hydrogéologique d'une carrière en phase d'exploitation. Etude réalisée par K. FOUCAULT à l'Ecole

Cependant, dans le cadre d'une évaluation multicritère des projets de réaménagements de plans d'eau, la zone exploitée ne présente pas d'enjeux particuliers car elle ne renferme pas de bassins. Dans les zones où les bassins évalués sont présents, le modèle hydrodynamique est assez bien calé. L'erreur commise sur les hauteurs d'eau est compatible avec les objectifs fixés pour l'étude.

**Après avoir procédé à l'identification et à l'évaluation des critères paysager et l'analyse des interactions nappes – rivières –bassins, il devient indispensable d'intégrer les résultats obtenus dans une approche générique multicritère pour l'évaluation environnementale du projet de réaménagement des gravières.**

#### **V.6 Organisation des données à l'aide d'un Modèle Hiérarchique Multicritère**

Un projet réussi de réaménagement écologique d'une gravière en eau doit donc satisfaire aux critères socio-économiques, écologiques et hydrauliques identifiés précédemment et qui sont de nature qualitative ou quantitative. Pour autant, il ne s'agit pas de concevoir un plan d'eau « parfait » respectant scrupuleusement tous ces critères – plan d'eau qui au demeurant n'existe sans doute pas - mais plutôt d'aider le décideur à organiser et synthétiser les informations disponibles afin qu'il puisse disposer de critères pertinents conduisant à un choix argumenté et à une démarche de décision structurée.

La mise en place d'une telle démarche généralisable à d'autres sites alluviaux doit reposer, en conséquence, que sur une approche évaluative multicritère du territoire. Les principales phases de cette approche s'articulent autour des étapes suivantes :

> -caractérisation du problème, -détermination de l'ensemble des critères relatifs à la biodiversité d'un plan d'eau, -construction des critères ainsi que de leur échelle de mesure, -évaluation des résultats obtenus.

L'évaluation de la biodiversité d'un nouveau plan d'eau nécessite de comparer, en regard des critères en présence, ses performances écologiques à un ensemble de plans d'eau dont la valeur est connue (base de référence). Il s'agit d'établir, au préalable, un classement des plans d'eau existants sur la base des critères. Notre problème s'apparente donc à une problématique de classement ou de rangement (SCHÄRLIG [1985]).

Pour résoudre ce problème , la base de données décrite au chapitre V.4 constitue la principale source d'information.

La validation des résultats s'effectue en comparant le classement issu de l'approche multicritère au classement effectué à partir du calcul, pour chaque plan d'eau, de l'indice de diversité spécifique et d'abondance en oiseaux d'eau.

#### **V.6.1 Méthode d'analyse hiérarchique multicritère**

Cette méthode « d'Analyse Hiérarchique Multicritère » (MHM) s'applique à un ensemble discret d'actions. Elle constitue une technique qui permet d'élaborer une décision en se basant sur une structure hiérarchique fonctionnelle.

Pour utiliser cette méthode, quatre étapes principales sont requises (figure 73):

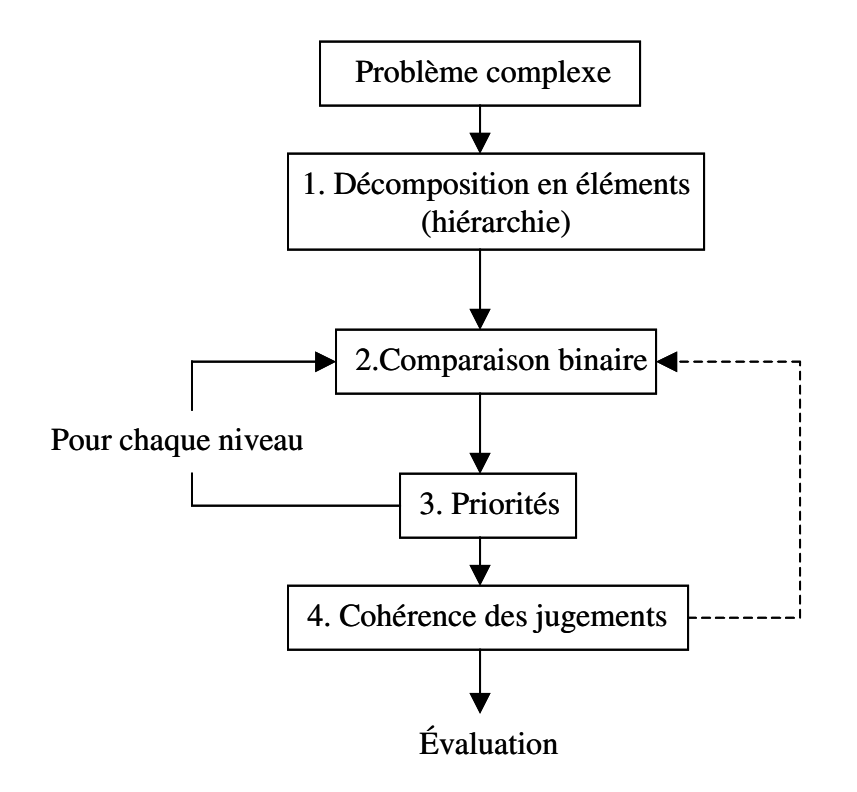

**Figure 75** : *Méthode de construction de l'analyse multicritère*

#### 1) Décomposition du problème complexe en une structure hiérarchique

Il s'agit de décomposer le problème en éléments constituants afin de construire une structure hiérarchique. Même s'il n'existe pas de règle fermement établie pour la construction de la structure, WEDLEY [1990] propose d'utiliser un modèle défini par trois catégories de niveaux :

-le niveau 0 correspond au sommet de la hiérarchie –la cible- et est constitué d'un élément unique : l'objectif dominant.

-le niveau 1 définit les critères de décision ou d'analyse.

-le niveau 2 détaille les caractéristiques des critères définis au dessus et comprend aussi les différentes solutions alternatives, choisies préalablement.

SAATY [1984] recommande de limiter le nombre de critères ou alternatives pertinentes à 7 au plus. En outre, le décideur peut modifier aisément la hiérarchie pour supprimer ou introduire de nouveaux critères.

#### 2) Comparaison binaire

Une fois le problème décomposé et structuré en une hiérarchie, il s'agit de comparer l'importance relative de tous les éléments appartenant à un même niveau de la hiérarchie pris deux par deux. Pour cela, on utilise une matrice carrée réciproque formée par les évaluations des rapports des poids relatifs qui rendent compte de la relation existante (dominant-dominé) entre ces éléments.

Les valeurs de la matrice sont déterminées à l'aide d'une échelle de chiffres (de 1 à 9) traduisant l'importance relative d'un élément par rapport à un autre en fonction de la propriété considérée (tableau 19).

| Degré d'importance | Définition                                       |
|--------------------|--------------------------------------------------|
|                    | Egale importance des deux éléments               |
|                    | Un élément est un peu plus important que l'autre |
|                    | Un élément est plus important que l'autre        |
|                    | Un élément est beaucoup plus important que       |
|                    | l'autre                                          |
|                    | Un élément est absolument plus important que     |
|                    | l'autre                                          |
| 2, 4, 6, 8         | Valeurs intermédiaires entre deux jugements,     |
|                    | utilisés pour affiner le jugement                |

**Tableau 19** : *Echelle de comparaisons binaires. Source : SAATY [1980]*

#### 3) Etablissement des priorités

Dans un premier temps, il s'agit d'évaluer l'importance relative de chacun des éléments de la hiérarchie en exprimant les priorités des éléments par les valeurs du vecteur propre<sup>1</sup> normalisé à 1. Plus cette valeur est grande et plus le critère correspondant est important.

<sup>&</sup>lt;sup>1</sup> La mesure des poids relatifs des critères s'effectue à partir de la matrice de comparaison par paire, réciproque et positive. Pour n critères, on construit une matrice réciproque  $W = [wij]$  d'ordre n où wij = Pi/Pj, Pi et Pj étant les poids relatifs des critères gi et gj.

Le vecteur p des poids des critères est obtenu en trouvant une solution au système W  $*$  p = n  $*$  p. Si n est une valeur propre de W, alors p est le vecteur propre qui lui est associé.

Une fois les priorités locales établies pour tous les critères figurant dans la hiérarchie, on calcule un score d'évaluation global attaché à chacune des alternatives identifiées. Ce score est obtenu en multipliant les poids locaux obtenus pour chaque critère constituant le niveau hiérarchique supérieur par le poids du critère puis en additionnant tous ces produits. Le résultat donne la meilleure solution.

#### 4) Cohérence des jugements

Lors de la construction de la grille d'analyse multicritère, l'évaluation de l'importance relative des critères présente souvent un certain degré d'incohérence. Même si la méthode hiérarchique multicritère n'exige pas que les jugements soient cohérents ni transitifs, il convient néanmoins d'utiliser l'indice de cohérence IC défini par SAATY [1984] :

$$
IC = (\lambda_{max}{\text -}K) \mathbin{/} (K{\text -}1)
$$

Avec K : nombre d'éléments de la matrice.

Cet indice augmente lorsque les jugements de l'utilisateur deviennent incohérents. Généralement, il est comparé à l'indice de cohérence aléatoire IA déterminé par simulation (tableau 20).

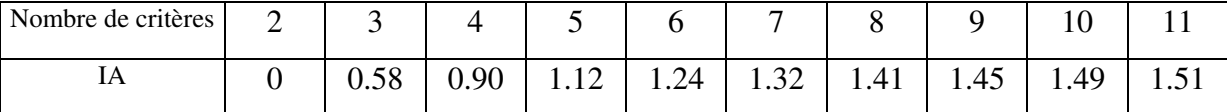

**Tableau 20 :** *Valeurs critiques de l'indice aléatoire obtenu par simulation (SAATY [1984])*

Le ratio de cohérence  $RC = \frac{IC}{IA}$  permet d'apprécier la cohérence globale. Il doit être au plus égale à 10 % sinon les appréciations des critères doivent être révisées.

#### **V.6.2 Justification de la méthode**

Dans le contexte d'un projet d'évaluation du potentiel écologique d'une gravière, la méthode de hiérarchie multicritère est la plus appropriée à la mise en place d'une plateforme

SAATY [1984] a montré que si les valeurs d'entrée sont positives, la solutions du système serait le vecteur principal, et ses composantes procureront les poids des critère sur une échelle ratio.

d'organisation de l'information nécessaire à un tel projet d'évaluation. Elle permet de regrouper et d'organiser les données de nature diverse dans un modèle unique considérant le système dans sa globalité. Pour cela, elle établit, sur la base des préférences des acteurs concernés par le projet, des niveaux de priorité entre les critères. Ces jugements évalués par des tests de sensibilité sont facilement révisables. Une description détaillée des avantages de cette méthode pour la problématique traitée dans le cadre de ce travail de thèse, est donnée dans le tableau suivant.

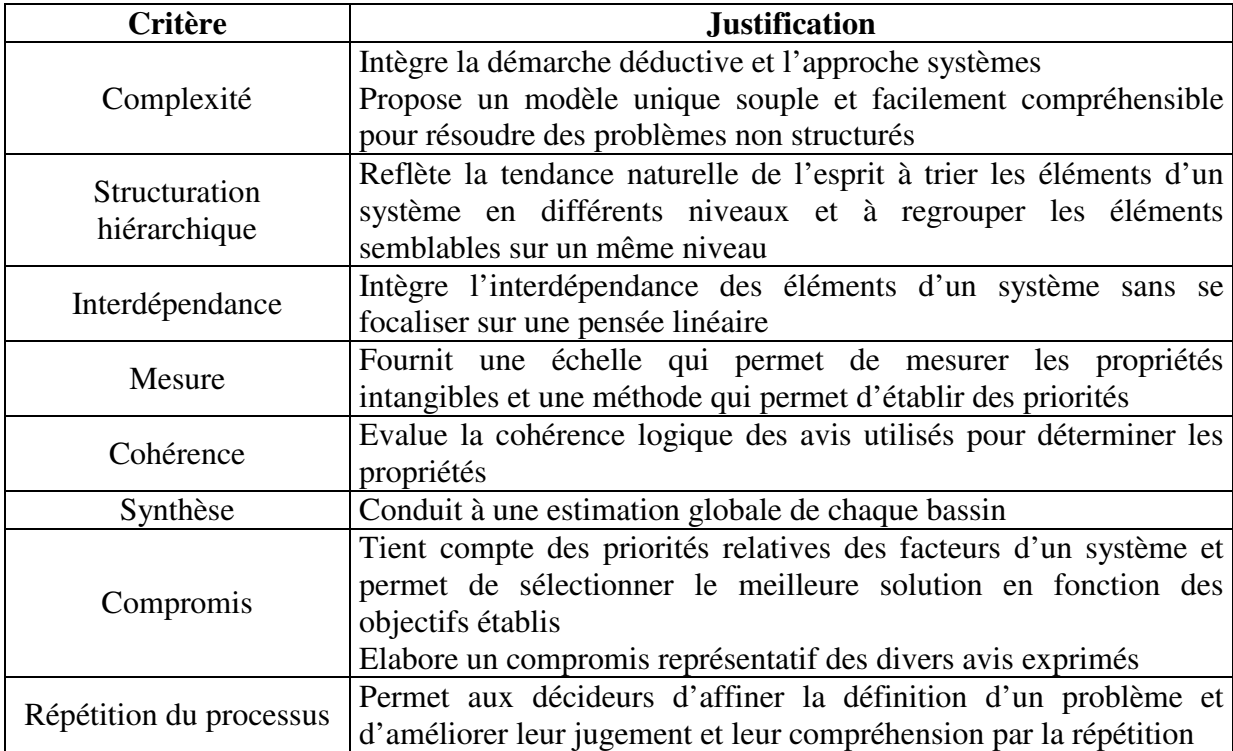

**Tableau 21 :** *Avantages de la méthode de hiérarchie multicritère développée par SAATY [1984]*

Les méthodes multicritères ELECTRE (Elimination Et Choix Traduisant la Réalité), par ailleurs largement utilisées pour la résolution de problèmes d'aide à la décision en environnement, ne s'appliquent pas à notre problématique (LAARIBI [1994], ROY [1985]). En effet, il ne s'agit pas de choisir le meilleur site possible d'implantation de nouvelles carrières en comparant des plans d'eau « candidats » mais d'organiser et structurer des données hydrauliques, écologiques et socio-économiques

#### **V.6.3 Elaboration de l'arborescence et des critères**

L'objectif est de caractériser le potentiel écologique d'une gravière en élaborant puis en hiérarchisant les critères hydrauliques, écologiques et socio-économiques afin d'obtenir une arborescence d'aide à la décision.

L'utilisation du logiciel DESCRIPTOR® facilite l'utilisation de la Méthode de Hiérarchie Multicritère. Son fonctionnement s'articule autour de l'interprétation d'une arborescence hiérarchique dont chaque paramètre défini est identifié en intensité (poids relatif)<sup>2</sup>. La représentation de l'arborescence s'établit sous la forme de couples père-fils :

Critère père Y  $\longrightarrow$  x critères fils  $(a,b,c...)$ 

L'ensemble des couples constitue l'arborescence. Une description détaillée de la méthode est donnée en annexe 23. L'arbre de hiérarchisation montre les relations établies entre les critères (figure 76). 24 sous critères répartis en 5 critères sont retenus pour l'évaluation écologique du plan d'eau (tableau 22).

<sup>&</sup>lt;sup>2</sup> Le logiciel DESCRIPTOR<sup>®</sup> se compose de deux phases principales :

la première «DES » permet d'élaborer la hiérarchie des critères choisis au sein d'une arborescence (phase Analyse) puis d'établir les pondérations des critères associés (phase Expertise)

la seconde « DAM » permet de dialoguer avec l'utilisateur final et/ou une base de données afin d'obtenir, dans le contexte prévu, les résultats recherchés. Ainsi, pour chaque plan d'eau, des choix vont s'effectuer en fonction des réponses élaborées en bout d'arborescence. Les réponses propres à chaque plan d'eau vont déterminées sa note qui sera alors comparée aux notes des autres plans d'eau.

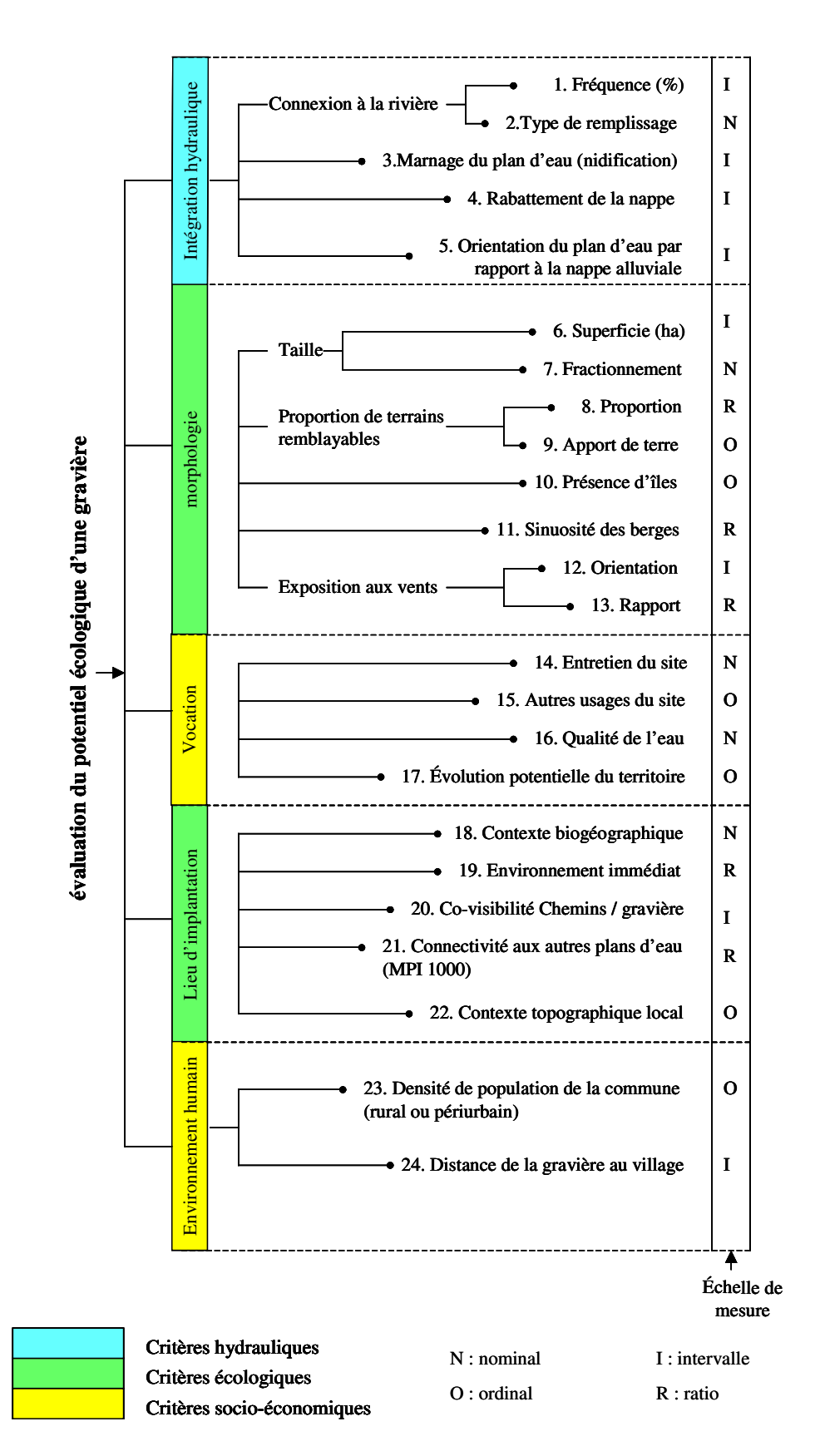

**Figure 76** : *Arbre de hiérarchisation pour l'évaluation du potentiel écologique d'une gravière.*

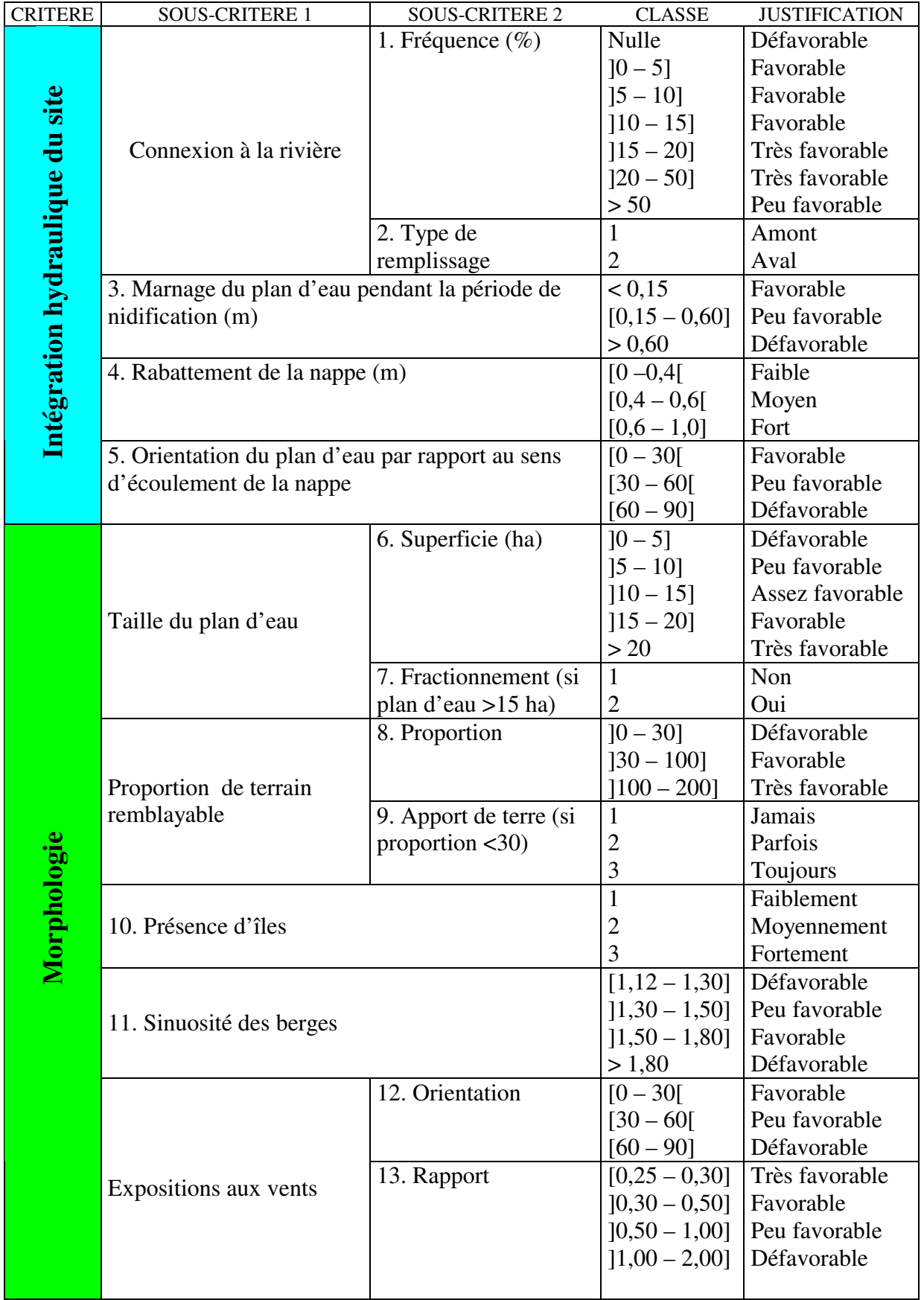

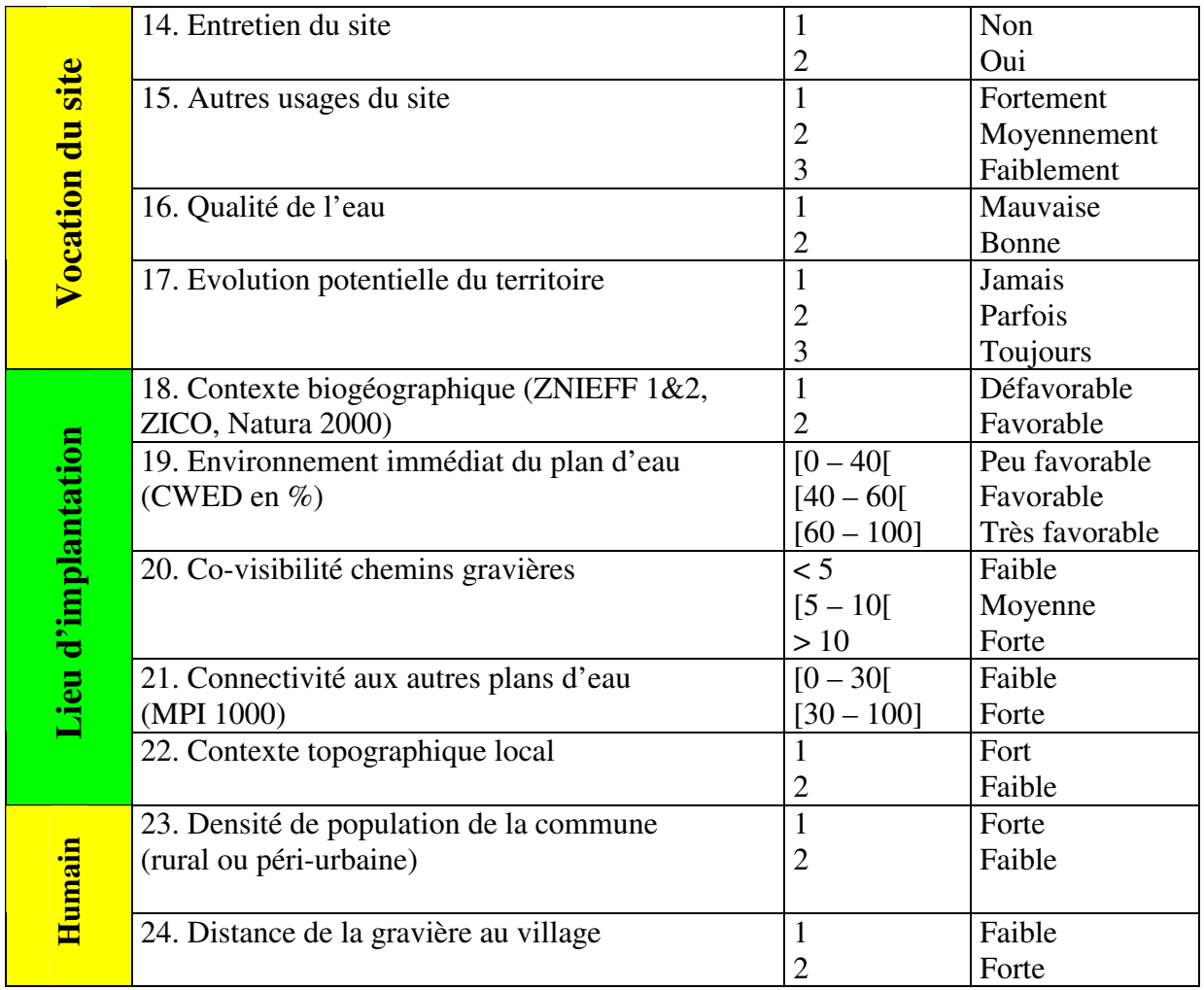

**Tableau 22 :** *Description des critères et des échelles de mesure utilisées pour l'évaluation des plans d'eau.*

Une échelle de mesure est associée à chaque critère établi. Classiquement, quatre type d'échelles sont utilisés :

**-nominal** : dans ce type de mesure, les valeurs prises par les critères sont des noms ou codes exprimant un aspect qualitatif sans référence à une hiérarchie. L'égalité est la seule relation mathématique possible entre les valeurs de deux objets différents. Il s'agit par exemple de l'appartenance des plans d'eau à une même zone biogéographique.

**-ordinal :** avec ce type d'échelle, les valeurs prises par critères sont également des noms mais ils expriment des différences de degré et non de quantité. Les opérations de comparaison (<, =, >) sont les seules opérations permises. Il s'agit par exemple de la classification des routes ; communales, départementales, nationales.

**-intervalle** : les valeurs prises par les critères sont des quantités numériques qui expriment des différences en termes de positions définies en relation l'une par rapport à l'autre sur une échelle linéaire et calibrée, mais sans référence à une origine fixe. Les opérateurs de comparaison peuvent être utilisés. Il s'agit par exemple du critère rabattement de la nappe causé par l'excavation.

**-ratio :** les valeurs prises par les critères sont des quantités numériques définies sur une échelle linéaire calibrée avec un référentiel absolu, où le zéro signifie absence de quantité. Contrairement à l'échelle intervalle, ces mesures quantifient des rapports et non des différences. Il s'agit par exemple du critère d'exposition des berges du plan d'eau aux vents dominants.

Le passage de l'échelle qualitative à une échelle quantitative traduit un enrichissement de l'information fournie par le critère. Dans ce dernier cas, les valeurs sont déterminées à partir des résultats fournis par les modèles hydrauliques et/ou par le Système d'Information Géographique.

L'évaluation d'un tel projet génère trois ensembles d'interrogations :

#### **interrogation sur l'intégration hydraulique de la gravière**  $\Box$

Sauf exception, un nouveau projet de carrière s'inscrit dans un contexte environnemental où existent déjà d'anciennes carrières réaménagées ou non, des carrières en cours d'exploitation, des captages d'eau…L'insertion du nouveau projet nécessite donc la prise en considération des impacts hydrauliques afin de définir notamment les interactions possibles entre la gravière projetée et les gravières préexistantes. Cette prise en compte s'effectue à travers l'emploi de modèles hydrodynamiques qui permettent de renseigner les critères suivants. Ces critères concernent :

#### La fréquence et le type de connexion plan d'eau-rivière (**1**) (**2**)

Les plans d'eau fortement liés à la dynamique fluviale se caractérisent par une alternance des successions écologiques progressives et régressives. Elle entretient ainsi la productivité des unités écologiques en retardant l'eutrophisation du plan d'eau.

Néanmoins, les plans d'eau situés à proximité immédiate du lit mineur -inondés plus de la moitié de l'année- présentent un fort risque de capture par surverse lors des épisodes de crue de la rivière. En outre, lorsque les gravières forment un couloir continu parallèle à l'axe d'écoulement de la rivière, des captures en chaîne sont possibles pouvant occasionner le déplacement brutal du lit de la rivière.

Afin de minimiser cet impact hydraulique et plus généralement de prévenir l' érosion régressive du plan d'eau, un remplissage du plan d'eau par l'aval est nettement préférable.

Les réponses apportées au critère fréquence (1) sont comprises entre *défavorable* et *très favorable*.

#### Le marnage du plan d'eau durant la période de nidification (**3**)

Un fort marnage du plan d'eau (>0.6 m) est défavorable aux oiseaux d'eau (BOURNAUD, LEDANT, BROYER & RICHOUX [1980]). Pour les 14 plans d'eau étudiés, les valeurs d'amplitude des variations du niveau d'eau dans les plans d'eau sont déterminées à partir des relevés limnimétriques effectués par le gestionnaire du site pour les mois d'Avril, Mai et Juin. Pour les futures excavations, les valeurs seront fournies par les résultats des simulations hydrodynamiques en régime transitoire.

Les valeurs qui peuvent être prises par ce critère vont de *défavorable* à *favorable*.

#### Le rabattement de la nappe alluviale causé par l'excavation (**4**)

Il s'agit d'évaluer les perturbations hydrodynamiques causées par la gravière sur la nappe alluviale. Ce sous-critère mesure :

- la différence de hauteur d'eau observée ou simulée suite à l'installation d'une gravière,
- l'étendue spatiale des modifications de charge piézométrique à l'aval des exploitations.

L'impact est donc considéré comme fort, lorsque la variation du niveau d'eau causée par une gravière est supérieure à la fluctuation moyenne annuelle de la nappe, soit pour notre zone d'étude 0,6 mètres.

Cette valeur est néanmoins pondérée par la dimension de la gravière dans le sens d'écoulement de la nappe. L'étude géomorphologique de la Loire (SOGREAH[1996]) fixe un ordre de grandeur pour l'extension maximale du plan d'eau de 200 – 300 mètres. Au delà de cette valeur, l'impact négatif du plan d'eau sur la nappe est maximisé. Pour comparaison, ANTEA [2003] recommande pour l'insertion des futures exploitations de granulats dans la plaine du Perthois Marnais une extension maximale de 500 – 600 mètres dans la zone la moins sensible aux extrêmes piézométriques et 300 à 400 mètres en zones sensibles aux très hautes eaux ou aux très basses eaux.

### L'orientation du plan d'eau par rapport au sens d'écoulement de la nappe (**5**)

L'extension d'un plan d'eau et son orientation par rapport à la direction générale d'écoulement de la nappe alluviale peut provoquer des perturbations hydrauliques. Cependant, l'impact hydrodynamique d'une gravière non colmatée sera moindre à l'amont et l'aval si son plus grand côté est perpendiculaire au sens d'écoulement de la nappe.

#### **interrogations sur l'insertion paysagère du plan d'eau dans le territoire**

Une bonne insertion des plans d'eau en fin d'exploitation passe obligatoirement par une intégration paysagère et écologique de ces plans d'eau permettant dans le temps d'obtenir un milieu « naturel » d'autant plus viable et intégré au paysage qu'il sera diversifié. La prise en compte des critères suivants permet d'anticiper le réaménagement des carrières après exploitation :

#### *\* la morphologie des plans d'eau*

 $\left( 4\right)$ 

Les huit sous-critères morphologiques retenus sont évalués à partir du référentiel appliqué au 14 gravières réaménagées et/ou les valeurs seuils recensées dans le chapitre IV. Ils concernent :

- la taille du plan d'eau (**6**) qui est un facteur limitant de la biodiversité animale et végétale. Néanmoins, afin de limiter l'impact hydrodynamique des grands plans d'eau (>15 hectares), il est recommandé de scinder le plan d'eau en plusieurs bassins (**7**).

- les volumes des terres de découverte décapées lors de la phase d'extraction, l'épaisseur d'alluvions et le niveau d'eau dans la nappe conditionnent le type d'aménagement écologique du plan d'eau qu'il est possible de faire : contour sinueux, hauts fonds, îles… Nous utilisons le critère *R proportion de terrains remblayables* (**8**) défini en IV.2.1.5. que nous appliquons au parcellaire de la zone d'étude (figure xx). Une faible valeur de R (entre 0 et 30%) indiquant des possibilités à priori limitées de conception topographique peut être en partie compensée par un apport de terre végétale (**9**).

En ce qui concerne les 14 plans d'eau étudiés, la proportion de terrains remblayable est faible en raison d'une très faible épaisseur de terre végétale (<0.3 m).

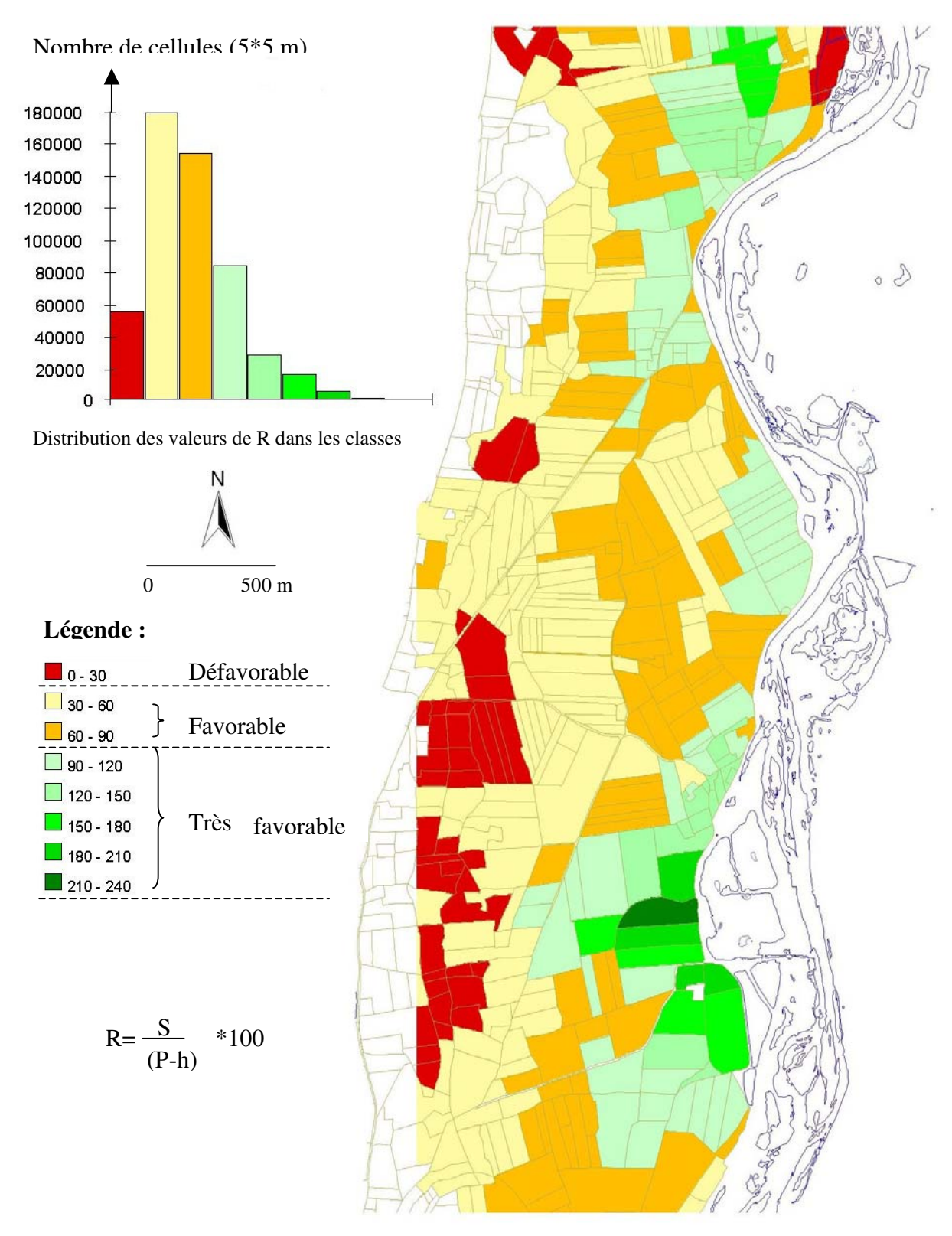

**Figure 77** : *Détermination de la proportion de terrains remblayables (R) pour chaque parcelle du secteur d'étude.*

*Les valeurs sont calculées à partir des données hydrogéologiques décrites en V.4.2. Elles concernent la profondeur moyenne de la gravière P, l'épaisseur de la couche de découverte S et la profondeur de la nappe alluviale par rapport au terrain naturel h. Le calcul est effectué en format Raster avec une taille de cellule fixée à 5 m. La fonction ZonalMean permet d'affecter à chaque parcelle une valeur moyenne R.*

- le reprofilage des berges, la création de hauts-fonds, d'île et de presqu'île (**10**). Il s'agit de vérifier que l'exploitant de granulats a prévu de rétablir ou de créer des conditions topographiques favorables à la biodiversité. Il s'agit par exemple du modelé des berges du plan d'eau à pentes variables mais toujours bien raccordées au terrain naturel, de la création d'îlots ou de presqu'îles résiduels par « non exploitation » d'une partie du gisement.

Pour effectuer ce travail de conception, il est nécessaire d'avoir une bonne connaissance du niveau du plan d'eau et de sa battance saisonnière.

Les valeurs possibles sont : *fortement*, *moyennement* ou *faiblement*.

- la forme du plan d'eau qui doit se rapprocher le plus possible d'une forme naturelle sans angles qui ne soit donc pas calquer sur les limites du parcellaire. Il s'agit de privilégier les formes courbes et partiellement sinueuses qui permettent une biodiversité accrue et une meilleure intégration paysagère du site. Nous utilisons l'indice de sinuosité des berges (**11**). Néanmoins, une trop forte valeur de sinuosité  $(>1.8)^3$  annihile la taille du plan d'eau par fractionnement de la zone centrale ; zone utilisée par les oiseaux d'eau comme lieu de stationnement.

- l'exposition du plan d'eau par rapport aux vents dominants est un facteur explicatif de la biodiversité. Ce critère est décomposé en deux sous critères : orientation du plan d'eau par rapport à la direction du vent (**12**) et ratio longueur des berges perpendiculaire au vent sur longueur parallèle au vent (**13**).

#### *\* le lieu d'implantation de la gravière*

Cinq sous critères sont utilisés pour évaluer l'environnement biogéographique de la gravière. Ils concernent :

- la présence d'un plan d'eau dans une Zone Naturelle d'Intérêt Ecologique Faunistique et Floristique (ZNIEFF) est un avantage dans le cas de son réaménagement écologique (**18**). Pour notre application, les bassins étudiés sont situés dans :

<sup>3</sup> La valeur seuil de cette indice est fixée à partir des valeurs prises par les plans d'eau de la plaine du Forez. Il s'agissait de voir à partir de quelle valeur de sinuosité, le plan d'eau était scindé en plusieurs zones centrales. Cette indice n'a donc qu'une valeur locale.

- ZNIEFF I « Chambons de Magneux Haute-Rive » constitué de prairies et terres cultivées sans boisement présentant un intérêt avifaunistique.
- ZNIEFF I « Lit majeur de la Loire de Montrond à Feurs » présentant un intérêt écologique, botanique et faunistique.

Ils s'inscrivent également dans la ZNIEFF de type II de la plaine du Forez « grand ensemble naturel riche et peu modifié offrant des potentialités biologiques remarquables » et le périmètre NATURA 2000 « Milieux alluviaux et aquatiques de la Loire ».

Une description détaillée et une cartographie de ces zones sont données en annexe 7.

- l'indice de diversité CWED (**19**) décrit l'environnement immédiat du plan d'eau. Une valeur forte traduit un fort potentiel écologique.

- l'exposition visuelle du plan d'eau par rapport aux lieux de fréquentation (**20**). Un réseau de chemins trop dense à proximité d'un plan d'eau a un impact négatif sur la biodiversité.

L'intensité de l'exposition visuelle, c'est à dire la comptabilisation du nombre de fois que les cellules constituant le plan d'eau sont vues depuis les chemins, est déterminée à l'aide de la fonction Visibility du SIG qui utilise la technique des lancers de rayon (figure 78).Par exemple, le bassin 10 montre une zone fortement exposée au regard et une zone relativement abritée.

On calcule alors pour chaque plan d'eau la valeur moyenne du nombre de fois que le plan d'eau est vu depuis les chemins. La comparaison de cette valeur à la valeur dominante du plan d'eau montre une faible différence qui s'explique par la taille réduite des bassins (13) et/ou une grande diversité de valeurs (figure 79). Nous avons choisi de conserver la valeur dominante. Les valeurs limites des classes sont fixées à 5 et 10 et correspondent respectivement à un dérangement humain *faible*, *moyen* ou *fort*.

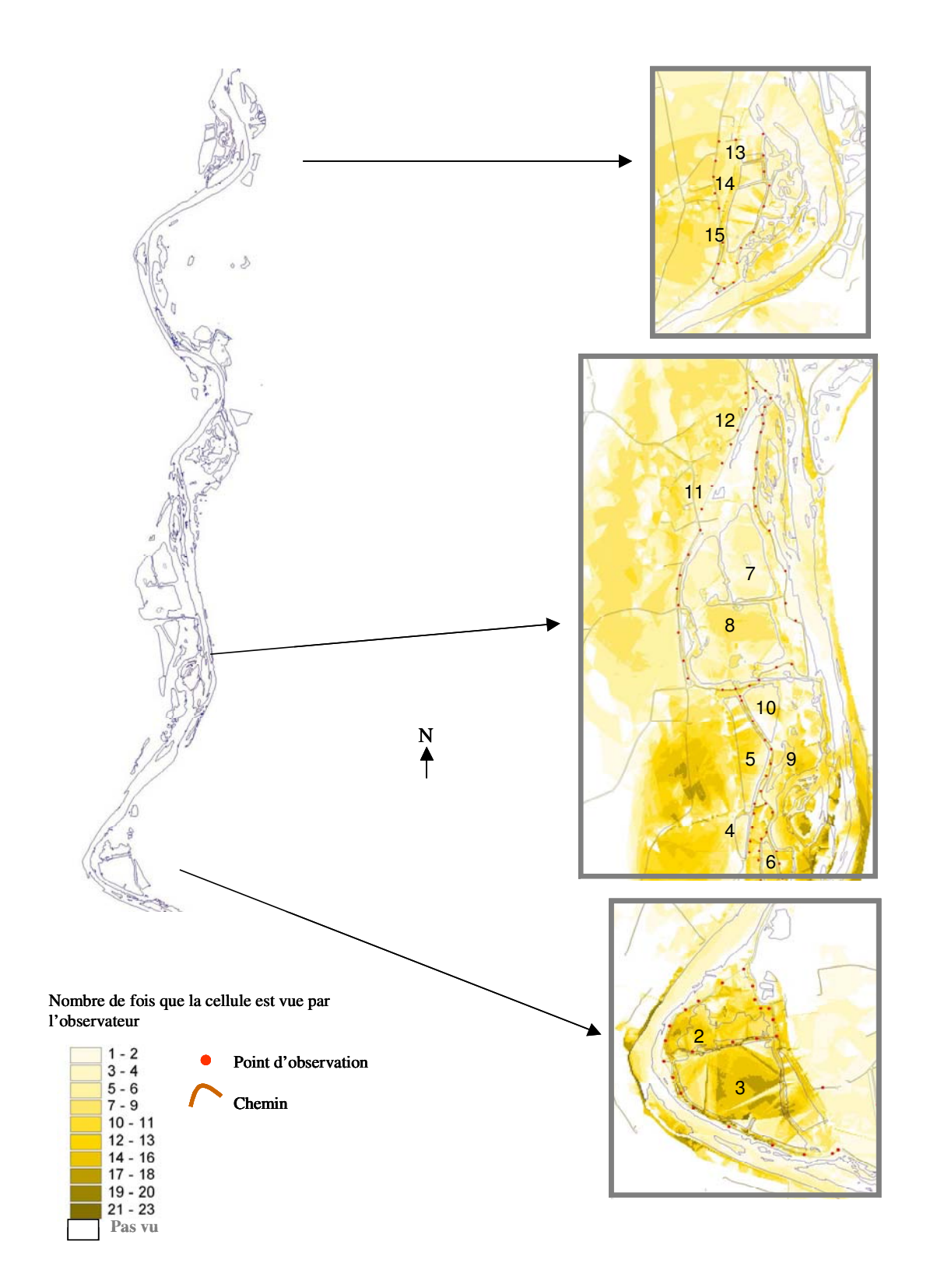

**Figure 78** : *Détermination des zones vues depuis les chemins bordant les plans d'eau.*

*Une forte valeur traduit un plus grand dérangement de l'avifaune. Pour notre application, la taille de l'observateur est fixée à 1.80 m ; il parcourt les chemins bordant les plans d'eau. Le calcul de visibilité utilise un modèle d'élévation qui additionne à l'élévation du terrain naturel la hauteur du couvert végétal. Il est exécuté pour chaque point d'observation réparti en moyenne tous les 60 mètres le long du chemin ; le rayon d'analyse est fixé à 600 m.*

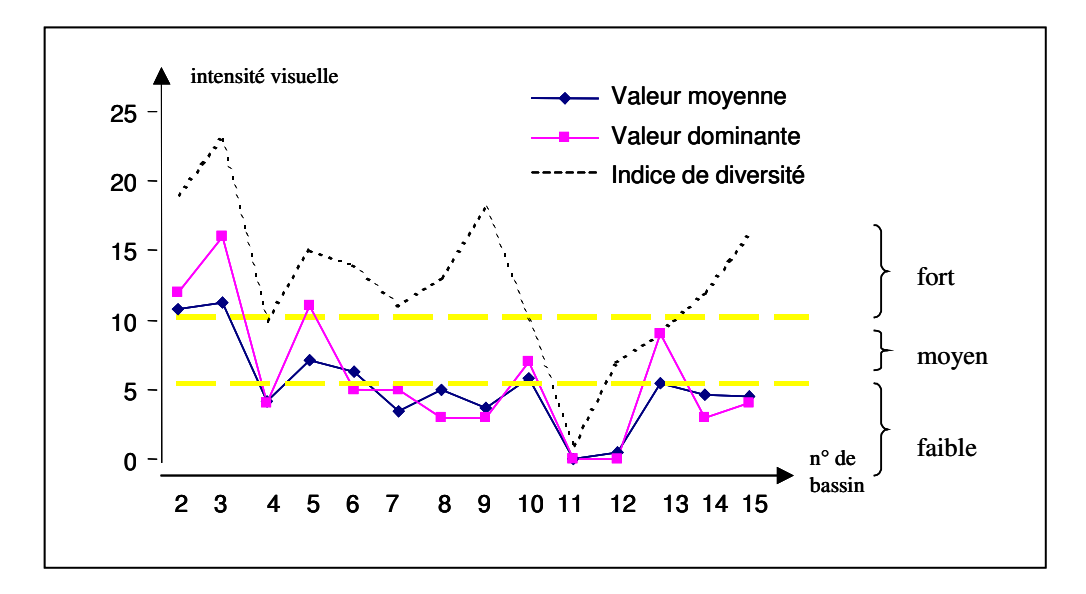

**Figure 79** : *Détermination de l'intensité visuelle des plans d'eau.*

- la connectivité aux autres plans d'eau MPI 1000 (**21**) permet de vérifier la présence éventuelle, dans les zones jouxtant l'exploitation, de « pools » d'espèces qui viendront coloniser la gravière. En outre, une faible valeur traduit un phénomène de mitage du paysage.

- le contexte topographique local du lieu d'implantation de la gravière (**22**). Ce sous critère paysager permet d'apprécier le type de relations visuelles que le futur plan d'eau entretiendra avec les lieux de vie ou de fréquentation. Il s'agit donc de déterminer à partir du modèle numérique de terrain (MNT) les zones sensibles à l'implantation de nouvelles exploitations de granulats ; ces zones étant caractérisées par un fort contraste topographique. Ainsi une implantation de gravière à flanc de colline a un impact visuel plus fort qu'une exploitation conduite en plaine utilisant les opportunités offertes par le territoire : écrans végétaux existants par exemple.

**interrogations sur le contexte socio-économique**. Généralement un projet de carrière s'inscrit souvent sur une longue durée dans un territoire qui sans cesse évolue. Or cette évolution dans l'occupation du sol et l'organisation peut à terme remettre en cause l'aménagement écologique, surtout si des projets d'extension sont prévus. Il s'agit donc ici de vérifier que l'exploitant de granulats a pris connaissance de l'évolution connue des activités humaines dans le périmètre d'étude et des projets qui peuvent exister dans ou à proximité de ce périmètre afin de prévenir tous conflits. Cela est d'autant plus important que souvent les plans d'eau créés à partir d'une même exploitation se voient assigner des vocations multiples : 3

réserve de chasse, pêche de loisir, baignade, base de loisir, irrigation ; usages rarement compatibles entre eux.

Deux niveaux sont distingués dans l'arborescence de hiérarchisation :

#### *\* La vocation du site :*

Il s'agit de savoir s'il est possible de donner au site une vocation écologique après exploitation. En effet, en fonction de la localisation de la carrière, l'affectation d'une nouvelle utilité sociale au sein d'une plaine alluviale où le mode d'occupation de l'espace résulte essentiellement de l'activité agricole peut être mal acceptée par la population locale rendant la gestion du site après exploitation périlleuse.

En outre, cette démarche est également fortement conditionnée par l'implication d'un futur gestionnaire sur le projet à long terme.

Pour répondre à cette interrogation, plusieurs critères sont donc définis :

#### L'entretien du site (**14**)

Nous avons montré que l'implication d'un futur gestionnaire (privé, association de protection de la nature ou collectivité locale) est souhaitable pour maintenir dans le temps l'intérêt écologique du plan d'eau. Il s'agit donc de savoir s'il est prévu de faire gérer le futur plan d'eau réaménagé. La valeur possible est : *oui* ou *non*.

Notons que dans le cas des exploitations en contrat de fortage, le site après exploitation revient au propriétaire de la parcelle qui détermine lui-même l'affectation du plan d'eau. Très souvent, pour des raisons de rentabilité économique, le plan d'eau est transformé en zone piscicole ou cynégétique réduisant ainsi quelque peu son potentiel écologique.

#### Autres usages envisagées du site (**15)**

Il s'agit de savoir si un nombre trop important d'usages assignés au site d'extraction peut compromettre la valeur écologique du plan d'eau. Le tableau suivant recense les possibilités de réaménagement des carrières en eau et leur impact potentiel sur l'usage écologique. Dans le cas d'un plan d'eau à vocation multiples, on retiendra l'usage le moins favorable à sa valeur écologique. Les valeurs possibles sont : *faiblement, moyennement* et *fortement*.

| Conditions particulières              |                        | Usages                                                           |                                                                                                    |           |  |
|---------------------------------------|------------------------|------------------------------------------------------------------|----------------------------------------------------------------------------------------------------|-----------|--|
|                                       | Carrière Environnement |                                                                  | Impacts négatifs potentiels                                                                            | Intensité |  |
|                                       | Rural                  | Réserve de chasse                                                | Dérangement                                                                                            | ∗         |  |
|                                       |                        | Bassin d'irrigation<br>Fluctuation importante du niveau<br>d'eau |                                                                                                    |           |  |
| Faible profondeur d'eau<br>(3.1)      |                        | Mise hors d'eau et<br>réutilisation agricole<br>et sylviculture  | Qualité<br>remblai<br>du<br>pouvant<br>entraîner une pollution de la nappe<br>Ruissellement<br>Ombrage | ***       |  |
|                                       |                        |                                                                  | Eutrophisation                                                                                         |           |  |
|                                       | Périurbain<br>urbain   | et Zones vertes et de<br>loisirs                                 | Dérangement                                                                                            | **        |  |
|                                       |                        | Zones constructibles                                             | Qualité du remblai                                                                                     | ***       |  |
|                                       | Rural                  | Pêche de loisir                                                  | Dérangement                                                                                            | ∗         |  |
|                                       |                        | Baignade                                                         | Dérangement                                                                                            | **        |  |
| Profondeur d'eau moyenne ou forte (>2 |                        | Barque et canotage<br>Port de plaisance                          | Batillage au niveau des berges<br>Pollution par les hydrocarbures                                      | **        |  |
| $\Xi$                                 |                        | et/ou<br>de<br>stockage<br>d'eau                                 | Bassin d'infiltration Fluctuation du niveau d'eau                                                      | ***       |  |
|                                       | Périurbain<br>urbain   | et Lotissement                                                   | Dérangement                                                                                            | ***       |  |
|                                       |                        | de<br>loisirs<br><b>Bases</b><br>polyvalentes                    | Dérangement                                                                                            | **        |  |

**Tableau 23 :** *Recensement des usages possibles des carrières en fin d'extraction ayant un impact potentiel négatif sur la valeur écologique du plan d'eau (Sources : Espaces pour demain [2002] modifié). L'intensité de l'impact est mesurée selon trois classes : faible \*, moyen \*\* et fort \*\*\*.*

#### La qualité de l'eau (**16**)

Il s'agit de savoir si la qualité de l'eau du futur plan d'eau est compatible à un usage écologique. En effet, il n'existe pas de qualité intrinsèque de l'eau mais des niveaux de qualité qui permettent de satisfaire tel ou tel usage selon les normes en vigueur.

Cette qualité dépend des caractéristiques physico-chimiques du plan d'eau déterminées par le type d'alimentation hydrique du plan d'eau qui peut être d'origine phréatique et/ou liée aux écoulements de surface. Pour les gravières situées en limite de lit majeur, la qualité de l'eau est essentiellement influencée par la qualité des eaux souterraines qui vont l'alimenter. En conséquent, l'aptitude de l'eau au développement biologique dans les bassins, en admettant que les conditions hydrologiques et morphologiques soient par ailleurs réunies, peut être envisagée à partir de relevés de la qualité de l'eau dans les puits situés à proximité du site d'extraction. Une eau de mauvaise qualité sera défavorable à la biodiversité du plan d'eau.

L'utilisation de l'outil SEQ –Eaux souterraines mis en place par les Agences de l'eau et le Ministère de l'Aménagement du Territoire et de l'Environnement en 2002<sup>4</sup> permet, en réalisant certaines adaptations, de vérifier la potentialité écologique du futur plan d'eau ; l'outil d'évaluation de la qualité de l'eau (SEQ – Plans d'eau) dans les plans d'eau étant en cours d'élaboration.

Dans cet outil, la qualité de l'eau est définie par rapport à cinq usages qui sont :

-la production d'eau potable (AEP et industries agroalimentaires),

-l'irrigation,

-l'abreuvage des animaux,

-l'état patrimonial qui exprime le degré de dégradation d'une eau du fait de la pression exercée par les activités socio-économiques sur les nappes. L'échelle de dégradation de la qualité de l'eau repose donc sur des indicateurs susceptibles de ne pas être présents à l'état naturel dans les eaux souterraines (hydrocarbures) ou clairement identifiés comme indicateurs d'altération d'origine anthropique comme les nitrates.

-les potentialités biologiques qui mesurent l'impact de la qualité des eaux souterraines sur l'aptitude à la vie dans les eaux superficielles (les rivières) lorsqu'elles les alimentent. C'est ce dernier usage qui sera utilisé dans notre application.

Chaque usage est défini par un certain nombre de paramètres physico-chimiques ou bactériologiques. Les paramètres de même nature ou de même effet perturbateur vis à vis d'un usage sont regroupés ensemble pour définir une altération. Les valeurs seuils pour chacun des

<sup>4</sup> Un rapport de présentation, édité par les agences de l'Eau, le Ministère de l'Aménagement du Territoire et de l'Environnent, présente de façon détaillée le système d'évaluation de la qualité des eaux souterraines.

paramètres composant l'altération sont transformées en un indice d'évaluation de la qualité<sup>5</sup> qui varie entre 0 (eau de mauvaise qualité) et 100 (eau de très bonne qualité). A partir de là, on détermine un indice de qualité pour chaque altération qui correspond au plus mauvais indice calculé pour l'ensemble des paramètres décrivant l'altération. En fonction de la valeur de cet indice, on attribue une classe d'aptitude : très bonne, bonne, passable, mauvaise et inapte à l'usage considéré. De la même façon, on calcule l'indice global pour l'usage considéré. Il s'agit donc d'une méthode d'agrégation sans compensation.

Pour l'usage « potentialités biologiques », cinq classes d'aptitude à la biologie sont définies. Elles traduisent la disparition progressive des taxons<sup>6</sup> polluo-sensibles. A chaque classe, définie par la combinaison d'un indice d'abondance et de diversité des taxons, est associé un risque écotoxicologique.

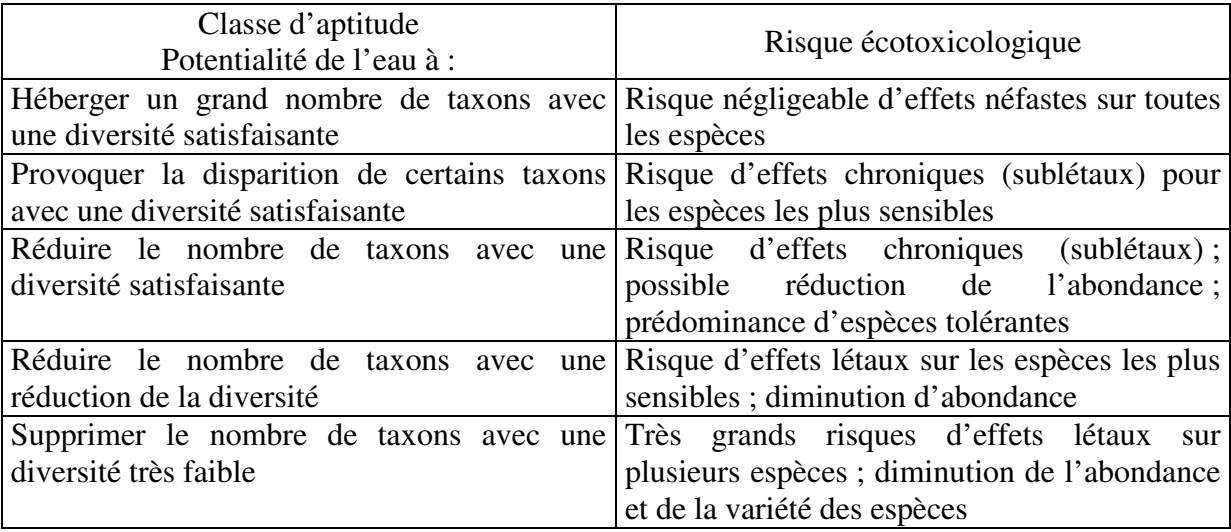

**Tableau 24 :** *Définition des classes d'aptitudes à la biologie pour les eaux souterraines pour la méthode S.E.Q. Eaux souterraines.*

Les données physico-chimiques nécessaires à la détermination des indices de qualité proviennent d'une campagne de mesures<sup>7</sup> réalisée dans les puits et/ou piézomètres de la zone d'étude en Novembre 2002 (PARAN [2003]). Pour notre application, nous avons retenu deux classes d'aptitudes : favorable –*oui*- ou défavorable –*non*-.

<sup>&</sup>lt;sup>5</sup> L'indice d'évaluation de la qualité est bâti en s'appuyant sur les deux usages jugés importants pour les eaux souterraines : l'usage production d'eau potable et l'état patrimonial. Pour chacun des paramètres décrivant ces usages, il est établi des courbes indice = f(concentration)

<sup>6</sup> Les taxons sont chaque élément ou composante de la classification des êtres vivants, établie à partir de critères de ressemblance suivant une structure arborescente et hiérarchique (règne, embranchement, classe, ordre, famille, genre, espèce).

<sup>&</sup>lt;sup>7</sup> Les paramètres mesurés sont la température, le pH, l'oxygène dissous, la conductivité (µS/cm), HCO<sub>3</sub><sup>-</sup>, Ca, Mg,  $NO_3$ ,  $PO_4^-$ ,  $NH_4^+$ , Cl,  $SO_4^-$ , SiO<sub>2</sub> et COD.

#### L'évolution potentielle du territoire (**17**)

L'exploitation d'une carrière s'inscrivant dans une longue durée (15 voire 30 ans), il est donc primordial pour l'industriel d'anticiper l'évolution du territoire en prenant en compte ses mutations afin de s'assurer des chances de succès écologique du plan d'eau.

En d'autre terme, le projet de réaménagement écologique décrit dans l'étude d'impact est-il conduit dans un projet global d'aménagement du territoire favorable à la biodiversité ? Les réponses –*toujours, parfois, jamais* – à cette question sont donc liées à la connaissance d'une part de l'histoire et de l'évolution probable des paysages et d'autre part des enjeux liés à l'occupation du sol, des besoins et des priorités des acteurs locaux. Par exemple, un fort développement des zones urbanisables ou d'infrastructures routières à proximité du site sont des facteurs défavorables. Inversement, la prise en compte d'anciens sites d'extraction à proximité peut-être l'occasion de constituer une zone écologique plus importante.

#### *\* L'environnement humain :*

Il s'agit de mesurer l'éventuel dérangement humain auquel le plan d'eau sera soumis. Ce dérangement est approché par la mesure de la distance gravière - village le plus proche (**24**), et plus globalement par la densité de population de la commune sur laquelle s'insère le projet (**23**). Les réponses possibles sont *fortes* ou *faibles*.

Les valeurs des 24 sous critères déterminées pour les 14 plans d'eau étudiés sont présentées en annexe 24.

#### **V.6.4 Résultats**

La détermination de la valeur des poids des sous-critères traduit l'importance relative qu'accordent les différents experts aux sous-critères. Pour notre application, les poids sont fixés en accord avec l'exploitant de granulat et l'association de protection de la nature (figure 80).

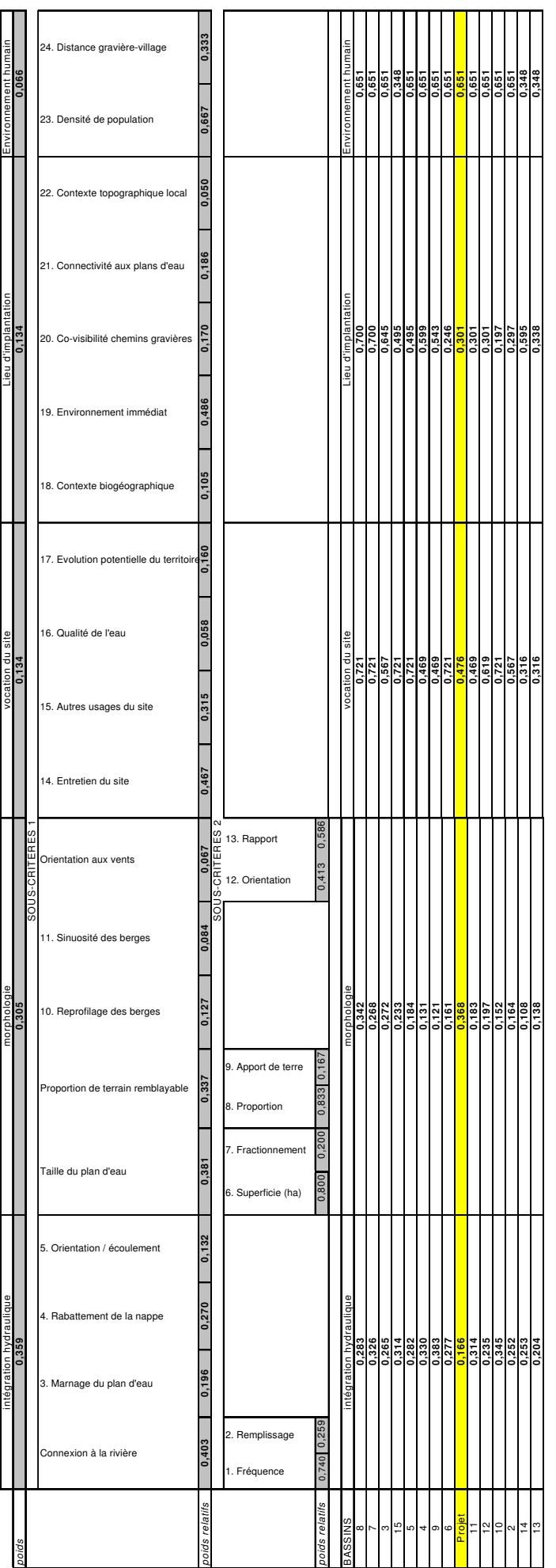

Figure 80 : Perception globale pondérée des caractéristiques des plans d'eau. **Figure 80 :** *Perception globale pondérée des caractéristiques des plans d'eau.*

L'analyse de sensibilité conduite<sup>8</sup> montre une stabilité des résultats.

Le tableau 25 montre que la classification finale des plans obtenue avec cette méthode hiérarchique multicritère d'organisation des données reproduit fidèlement le classement établi à partir de la richesse spécifique et de l'indice d'abondance en oiseaux d'eau nicheurs (tableau 16) : les plans d'eau à faible valeur écologique sont bien différenciés des plans d'eau à forte valeur écologique. Ainsi, le bassin (14) surclassé dans la méthode ACP fortement se retrouve avec une valeur écologique faible essentiellement en raison de critères morphologiques tels la superficie du plan d'eau (6), le reprofilage des berges (10), la sinuosité des berges (11)) défavorables dans un contexte de fort dérangement humain.

| plan d'eau |    |    | hydraulique morphologi implantatior vocation |    | humain | note  | rang |        |
|------------|----|----|----------------------------------------------|----|--------|-------|------|--------|
| (8)        |    | 2  |                                              |    |        | 0,440 |      |        |
| (7)        | 4  |    |                                              |    |        | 0.433 |      |        |
| (3)        | 10 | 3  |                                              |    |        | 0,384 |      |        |
| (15)       | 5  | 5  |                                              |    | 13     | 0.371 |      | Fort   |
| (5)        | 8  |    |                                              |    |        | 0,364 |      |        |
| (9)        |    | 14 | 6                                            | 12 |        | 0.359 |      | ntérêt |
| (4)        | 3  | 13 | 4                                            | 12 |        | 0,357 |      |        |
| (6)        | 9  | 10 | 14                                           |    |        | 0.322 | 8    | දි`    |
| (11)       | 6  | 8  | 10                                           | 12 |        | 0,319 |      | 0      |
| Projet     | 15 |    | 10                                           | 11 |        | 0,320 | 10   |        |
| (12)       | 13 | 6  | 10                                           | 8  |        | 0.311 | 11   | ဨ      |
| (10)       | 2  |    | 15                                           |    |        | 0.304 | 12   | anb    |
| (2)        | 12 | 9  | 13                                           |    |        | 0,300 | 13   | Faible |
| (14)       | 11 | 15 | 5                                            | 15 | 13     | 0.269 | 14   |        |
| (13)       | 14 | 12 | 9                                            |    | 13     | 0,226 | 15   |        |

**Tableau 25** : *Rang final des 14 plans d'eau. Notation du future plan d'eau située en limite du lit majeur. La localisation des bassins est donnée en figure 37. Les notes théoriques globales maximales et minimales pour l'application sont fixées respectivement à 0,586 et 0,091.*

Une fois cette opération réalisée, il est alors possible de classer le futur plan d'eau à vocation écologique sur la base des critères définis et de vérifier ainsi s'il est en adéquation avec son usage projeté.

Néanmoins, on ne peut pas se contenter d'une note ou rang unique de synthèse (agrégation complète transitive) basée sur la somme pondérée pour notre problème d'évaluation environnementale d'un plan d'eau. En effet, la somme pondérée porte sur la compensation entre les critères ROY [1985], VINCKE [1989] : un plan d'eau ayant fait l'objet d'une évaluation très négative sur un critère, peut compenser cette « mauvaise note » par des

<sup>&</sup>lt;sup>8</sup> Il s'agit de faire varier les poids assignés aux critères afin d'apprécier la stabilité du classement des plans d'eau.

évaluations plus positives sur d'autres critères. Par exemple, une trop faible superficie du plan d'eau (<3 ha) est un critère rédhibitoire qui ne doit pas être compensé par d'autres critères.

Il s'agit donc d'apprécier les résultats à partir des notes obtenues pour les cinq niveaux de critères identifiés, à savoir : l'intégration hydraulique du site, la morphologie, la vocation du site, le lieu d'implantation et son environnement humain. La représentation graphique de ces notes permet de visualiser le « profil environnemental » de chaque plan d'eau (figure 79). Par exemple, le plan d'eau (3) présente une bonne intégration dans l'environnement immédiat, des caractéristiques morphologiques favorables à l'accueil de l'avifaune. Cet intérêt écologique justifie pleinement son intégration dans le périmètre couvert par le plan de gestion de l'Ecozone du Forez.

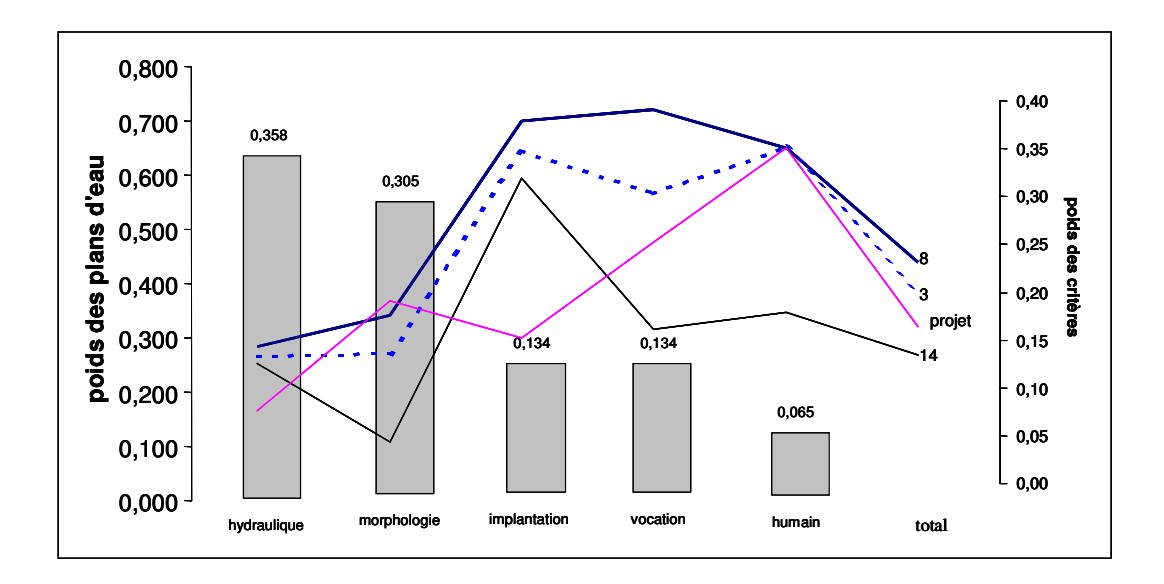

**Figure 81** : *Représentation graphique des profils écologiques des plans d'eau (8), (3), (14). Comparaison avec les valeurs obtenus pour le futur plan d'eau écologique situé en lit majeur. Les histogrammes traduisent la valeurs des poids assignés aux cinq critères. La valeur du poids traduit la valeur écologique du bassin.*

En revanche, les plans d'eau (14) et (13) cumulent trop de handicaps sur le plan hydraulique et morphologique pour avoir un potentiel écologique intéressant. Leur mise en valeur écologique nécessite donc peut-être leur réunification avec le bassin (15).

Dans ce cas, l'utilisation de la grille d'analyse<sup>9</sup> constitue indéniablement une aide précieuse pour le gestionnaire dans l'évaluation de la plus-value écologique attendue du nouveau bassin et la maîtrise des impacts hydrodynamiques et paysagers induits par les travaux de génie écologique. En ce sens, elle oriente et justifie les choix de réaménagement.

L'application de cette méthodologie sur le futur plan d'eau (b) localisé dans la zone d'extraction actuelle en limite du lit majeur (figure 17) est riche en enseignements. La note totale obtenue indique un potentiel écologique moyen (tableau 25). Cependant, cette note moyenne cache de grandes disparités au niveau des critères d'appréciation : classé au tout premier rang (avant le bassin (8) qui constitue la référence au niveau local, voire national) en ce qui concerne les critères liés à sa forme, il ne figure plus qu'au dernier rang pour l'intégration hydraulique dans le site, au  $10^{<sup>ème</sup> rang pour le lieu d'implantation et au 11<sup>ème</sup>$ rang pour la vocation du site.

Ces notes montrent que si l'exploitant de granulats a aujourd'hui intégré l'expertise écologique dès la phase de conception du projet, en revanche l'expertise hydraulique est peu réalisée.

Plus généralement, cette méthodologie montre que l'éloignement des gravières par rapport au lit mineur du fleuve, éloignement imposé par le législateur, pose inévitablement le problème de son intégration future, même si par ailleurs les impacts négatifs sur l'hydrosystème semblent mieux maîtrisés. En effet, deux critères identifiés dans notre étude sont défavorables aux réaménagements écologiques des plans d'eau situés en lit majeur : fréquence de connexion à la rivière (1) et type de remplissage (2).

Il ne s'agit pas pour autant de rapprocher les gravières du lit mineur (dans des zones ou le gisement est par ailleurs de meilleure qualité comme le propose R. FAURE dans les actes du colloque « Zones humides continentale : des chercheurs aux gestionnaires  $v^{10}$ .

<sup>&</sup>lt;sup>9</sup> L'emploi de la grille implique de redéfinir tous les critères. La création d'un nouveau plan d'eau oblige à modifier les jeux de données liés à la topographie afin de déterminer d'une part les critères hydrauliques (fréquence d'inondation et type de remplissage) et d'autre part les critères liés à la morphologie et l'environnement immédiat du plan d'eau. Les critères hydrodynamiques (marnage du plan d'eau pendant la période de nidification, rabattement de la nappe) sont déterminés par simulation.

 $10^{\circ}$  « Aujourd'hui, nous venons de comprendre, 20 ans plus tard, qu'il vaudrait mieux faire les carrières près du lit et laisser la Loire les capter, ce qui –alors que l'Etat ne veut pas le faire-, élargirait le lit de la Loire. Le problème que nous aurions alors, c'est qu'après s'être battu pour faire reporter les carrières à 1 km du fleuve, on devrait avouer qu'on s'est trompé, et qu'il vaut mieux les ramener au bord du fleuve, et les laisser évoluer avec le temps ! »in Actes du Colloque Zones humides continentales : des chercheurs aux gestionnaires. 27-29 juin 2002. Fondation Pierre Vérots, Saint-Jean de Thurigneux et Monthieux Dombes, Ain : 90 p.

En tout état de fait, la réponse à cette question nécessite d'avoir recours à une méthode d'évaluation des réaménagement écologiques de plans d'eau intégrant toutes les composantes environnementales ; méthode utilisable sur tous les grands bassins fluviaux.

# **CONCLUSION**

## CONCLUSION ET PERSPECTIVES

L'extraction de granulats en milieu alluvionnaire représente une opération complexe mobilisant plusieurs champs d'expertise : hydraulique, hydrogéologique et écologique. L'identification des impacts est rendue obligatoire par la réglementation mais l'ambiguïté réside dans le manque de préconisations et de méthode permettant d'y parvenir. Car, même si le législateur énonce quelques règles environnementales à respecter pour réussir un réaménagement de gravières, ou encourage la réalisation de guides méthodologiques dans le cadre d'une mise en place de politiques locales, il ne propose pas véritablement d'outils opérationnels capable d'évaluer un projet. Seuls sont fixés, au travers des schémas d'exploitation de carrières, des objectifs à atteindre en matière de réaménagement des sites. Cet état de fait concourt à rendre le législateur très optimiste quand aux réaménagements proposés. Les problèmes de conciliation entre les différents usages de l'espace (définis dès l'étude d'impact) parfois conflictuels sont rarement pris en considération comme la nécessité de préserver la diversité biologique et les attentes des différents acteurs territoriaux.

En conséquence, l'évaluation d'un projet de réaménagement écologique d'une gravière en zone alluviale nécessite une analyse scientifique à plusieurs niveaux :

- l'évolution des gravières dans le temps et à plus long terme les successions écologiques et le colmatage des plans d'eau. Les plans d'eau résultant des projets d'exploitation en milieu alluvionnaire rendent incontournable l'estimation quantitative des implications hydrodynamiques liées aux interactions parfois complexes avec la nappe aquifère et les cours d'eau.

- les impacts paysagers les plus importants reposent sur des paramètres quantitatifs (surface, sinuosité des berges,…)
- elle implique plusieurs acteurs donc plusieurs points de vue, celui de l'exploitant, celui du gestionnaire du site mais aussi l'avis des usagers de la ressource en eau.

Le cas d'application l'Ecozone du Forez situé dans la plaine alluviale de la Loire supérieure est suffisamment représentatif des problèmes environnementaux que posent aujourd'hui la restitution au milieu naturel d'un site post-industriel. Bien sûr doivent coexister les intérêts de l'exploitant de granulats et des futures gestionnaires du site (dans ce cas il s'agit d'une association de protection de la nature). La réinsertion des carrières en eau une fois exploitée est propice à l'accroissement de la biodiversité des zones humides dégradées environnantes. En outre, le site d'étude présente une grande diversité de gravières au regard du degré de connexion avec le fleuve. Il abrite une avifaune riche et diversifiée utilisant les gravières disséminées le long du cours de la Loire.

L'approche proposée met donc en œuvre un système articulant la simulation des mécanismes physiques mis en jeu et la modélisation de l'information spatiale pour asseoir les trois composantes importantes de l'évaluation du potentiel écologique des gravières : hydraulique, hydrogéologie, écologie. Une telle articulation n'est possible que grâce à une plateforme d'organisation intégrant les impacts à la fois sur les écoulements superficiels et souterrains et sur les paysages – pour évaluer un projet de réaménagement dans son ensemble sur les plans écologiques et hydrauliques.

L'analyse des informations nécessaires à cette évaluation a montré que les critères socioéconomiques, écologiques et hydrauliques identifiés précédemment ne sont pas de même nature : qualitative ou quantitative voire semi-quantitatif.

Les Systèmes d'Information Géographique (SIG) constituent un excellent support à l'organisation et la structuration des données nécessaires au système d'évaluation. Le couplage à la modélisation hydrodynamique a rendu possible la construction de scénarios d'analyse représentant des situations types : basses eaux, hautes eaux, crues. Le modèle calé en régime permanent à l'étiage indique les zones de contact entre la nappe et les gravières et leurs conditions de réalimentation. Bien sûr la piézométrie est sensible au creusement de nouvelles gravières.

L'enchaînement des différents modèles de simulation a permis de comprendre la complexité hydraulique du site. L'équilibrage des flux a été réalisé selon une méthode alternant les phases d'essais/validation successives réalisées sur un ensemble de scénarios basses eaux et hautes eaux identifiés et construits en fonction des observations et simulations réalisées antérieurement ; la valeur du marnage des plans d'eau a été prise en compte à partir des relevés limnimétriques effectués. L'interopérabilité nécessaire entre les modèles hydrauliques et hydrodynamiques repose sur un schéma conceptuel de données commun à l'ensemble des deux outils et supporté par le SIG. Chaque entité physique (rivière, nappe) est décrite par un ensemble d'objets géométriques et de lois de comportement.

Cependant, les scénarios d'analyse des écoulements superficiels et souterrains demandent, au début de chaque simulation, des changements fréquents et importants dans le maillage porteur des données. Il s'agit d'adapter la densité locale du maillage à des transformations locales de la morphologie du domaine liés à des aménagements comme l'installation d'une nouvelle gravière, ou le réaménagement d'un plan d'eau…Un retour aux jeux de données initiales est souvent nécessaire ce qui impose de les conserver intégralement et d'y avoir accès facilement en permanence afin de les transférer efficacement vers le maillage du modèle. L'intégrité des données doit être conservée dans le sens ou deux campagnes de mesures différentes doivent être stockées dans des jeux de données différents. L'homogénéité du support de l'information au regard des nombreuses données collectées est essentielle afin de permettre la combinaison des différentes couches d'information. Dans ce cas, il est possible de transférer efficacement les données spatiales de base vers le maillage d'analyse compatible avec la méthode de discrétisation du modèle hydrodynamique.

Après avoir procédé à l'identification et à l'évaluation des critères paysagers et à l'analyse des interactions nappe-rivière-bassins, il était indispensable d'intégrer les résultats obtenus dans une approche générique multicritère pour l'évaluation environnementale du projet de réaménagement des gravières. La Méthode Hiérarchique Multicritère (MHM) a permis ainsi d'organiser et structurer les données hydrauliques, écologiques et socio-économiques. Il s'agissait de choisir une technique qui permette d'élaborer une décision en se basant sur une structure hiérarchique fonctionnelle afin de caractériser le potentiel écologique d'une gravière. L'ensemble des étapes de l'évaluation aboutit à la mise en place d'une plateforme d'organisation de l'information nécessaire à un tel projet d'évaluation. Elle permet de regrouper et d'organiser les données de nature diverse dans un seul modèle cohérent considérant le système dans sa globalité.
Au total vingt quatre critères ont été structurés dans une arborescence hiérarchisée selon cinq niveaux. Les valeurs de ces critères sont déterminées à partir des résultats fournis par les modèles hydrauliques et/ou par le Système d'Information Géographique.

Le classement des plans d'eau de l'Ecozone du Forez sur la base des critères retenus a permis de distinguer deux groupes : un premier groupe de bassins à forte valeur écologique caractérisé par une superficie importante induisant la présence de zones « tranquilles » conséquentes, un environnement immédiat favorable à la biodiversité et une gestion pérenne du site ,et un deuxième groupe à faible valeur écologique caractérisé par un environnement immédiat plus défavorable au niveau des berges (forte proportion de surface boisée) et des superficies en eau réduites. La validation des résultats s'est effectuée en comparant le classement issu de l'approche multicritère au classement effectué à partir du calcul, pour chaque plan d'eau, de l'indice de diversité spécifique et d'abondance en oiseaux d'eau.

Ainsi, l'évaluation de la biodiversité d'un futur plan d'eau a été réalisée en comparant, en regard des critères en présence, leurs performances écologiques à un ensemble de plans d'eau de l'Ecozone du Forez dont la valeur est connue (base de référence).

Cette recherche a permis de mettre au point une méthode d'évaluation des réaménagements écologiques des carrières en eau, opérationnelle et applicable à l'échelle de l'Ecozone du Forez. Cette méthode fournit les données de base pour guider les choix de réaménagements susceptibles de favoriser la biodiversité. Elle permet de situer un plan d'eau donné par rapport à une gamme de référence des plans d'eau existants et d'estimer la potentialité écologique de chacun d'entre eux.

En ce qui concerne les perspectives de recherche liées à ce travail de thèse, le caractère générique de la démarche proposée pour une application à d'autres sites de plaines alluviales vise un développement selon trois axes :

-étendre le nombre de plans d'eau étudiés afin de valider la démarche d'évaluation établie, à ce stade, à partir de l'étude de 14 plans d'eau. Il s'agit de tester d'autres plans d'eau situés dans des environnements biogéographiques quelques peu différents afin d'obtenir une gamme de référence opérationnelle des plans d'eau qui soit établie sur des bases statistiques plus solides. Il existe actuellement une demande pour le réaménagement écologiques de gravières situées dans le Val d'Allier (LPO-Auvergne). Le cas échéant, d'autres critères physicochimiques et abiotiques (charge en matières organiques, pH, température, turbidité, temps de

séjour de l'eau dans les bassins…) pourront être intégrés à la démarche. La recherche de critères biologiques (existence de micro invertébrés dans la nappe, développement des macrophytes autour des plans d'eau) mériterait d'être effectué pour valider les échanges et interactions entre la nappe, les cours d'eau et les bassins.

-vérifier dans quelle mesure la méthodologie est capable d'héberger d'autres modélisations sans remettre en cause la complémentarité des outils d'analyse du fonctionnement hydraulique, écologique et paysager des sites d'exploitations de granulats. Par exemple, les modèles par éléments analytiques en hydrogéologie peuvent capables de résoudre un potentiel hydraulique complexe sur des objets hydrologiques plus représentatifs de la réalité : line-sinks ou éléments curvilinéaires pour la représentation des limites de nappes, de rivières, de  $basins<sup>11</sup>...$  De même les modèles hydrauliques de transport de sédiments pourront être à terme intégrés afin de prendre en compte l'alluvionnement minéral d'origine fluviale des plans d'eau.

- mettre en place une plateforme pédagogique pour l'aide à la concertation territoriale. En effet, l'étude a montré que les projets de réaménagement de carrières sont par nature multiacteurs et transdisciplinaires et nécessitent donc pour être mener à bien d'associer et de réunir les acteurs concernés autour d'un système d'information capable de bien représenter le territoire. Il s'agit de familiariser les acteurs principaux à l'usage des différentes méthodes et outils de l'évaluation environnementale. Comme cela est souligné dans le guide technique Eau et Aménagement du Territoire de l'agence de l'eau RMC, cette évaluation ne doit pas être perçue comme un obstacle ou une formalité (études d'impact, procédures) mais comme une « donnée » correspondant à plusieurs enjeux qui ne sont pas uniquement environnementaux au sens « milieu naturel » mais aussi liés à des enjeux de développement économique durable.

<sup>&</sup>lt;sup>11</sup> GRAILLOT, GRAND [2000] – Numerical versus analytic modeling for hydrogeological applications. In Strack, O. D., editor, Proceedings *3rd International Conference on the Analytic Element Method in Modeling Groundwater Flow, Brainerd, MN USA*.

# **BIBLIOGRAPHIE**

## **BIBLIOGRAPHIE**

**AGENCE DE L'EAU, 1999** – Les outils d'évaluation de la qualité des cours d'eau. Principes généraux – Les études des Agences de l'Eau, 72, 11p.

**AGENCE DE L'EAU, 2000a** – Système d'évaluation de la qualité biologique des cours d'eau - *Les études des Agences de l'Eau*, Rapport de présentation (Version 0), 77, 27p.

**AGENCE DE L'EAU, 2000b** – Système d'évaluation de la qualité des cours d'eau - Principes généraux (Version 1) – *Les études des Agences de l'Eau*, 64, 21p.

**AGENCE DE L'EAU, 2001** – Système d'évaluation de la qualité des eaux souterraines – Rapport de présentation, MATE, BRGM, 48p.

**ALLIGNOL F., 1997** – Analyse spatiale et aide à la decision pour la recherché de gisements alluvionnaires – application à la Loire Supérieure (42-France). Thèse Université Saint-Etienne & Ecole des Mines de Saint-Etienne, 255 p.

**AMIOT M., 1993** – Extractions de granulats en lit majeur – in – La lettre d'information du réseau EAU de FNE- n°5.

**AMOROS C. , PETTE G.E. et al, 1993** – Hydrosystèmes fluviaux – Ed. Masson, collection d'écologie 24, 300p.

**AMOROS C., BORNETTE G., & HENRY C.P., 2000** – Environnemental auditing, A vegetetion-bsed method for ecological diagnosis of riverine wetlands – *Environnement Management*, Vol 25, N°2, 211-227.

**ANDREWS J., KINSMAN D., 1990**- Gravel pit restoration for wildlife, vol. 1 : a practical manual; vol. 2 : site managers'guide. Tarmac Quarry Product, The Royal Society for the Protection of Birds (RSPB) :  $184$  p. (vol. 1) + 31 p. (vol. 2)

**ANTEA, 2003** – Elaboration du Schéma directeur paysager du Perhois Sud-Marnais et Haut-Marnais. Phase 2 : le schéma paysager. Chapitre 5 : les recommandations pour l'insertion des futures exploitations de granulats : 15 p.

**APPERT F., 1997** – La Loire et ses crues dans la plaine du Forez – Rapport FRAPNA Loire, – La Loire et ses crues dans la plaine du Forez – Rapport FRAPNA Loire, 48p.

**AUSSEUR et al., BRGM, 1980** – Effets thermiques des exploitations en eau de sables et graviers en vallées alluviales sur les rivières de Haute-Normandie – BRGM, 52p.

**AUSTIN M.P., GRAYWOOD M.J., 1994** – Current problems of environmental gradients and species response curves in relation to continuum theory. Journal of Vegetation Science 5 : 473 - 482

**AVOCAT C., 1983** - Essai de mise au point d'une méthode d'étude des paysages*,* in : Lire le paysage, lire les paysages, Actes du colloque des 24 et 25 novembre 1983, Université de Saint-Etienne, Travaux XLII, 11-35.

**BABOT Y., 1986** – Impact des gravières sur le régime des eaux en plaines alluviales du bassin Rhin-Meuse, 45p.

**BANA, COSTA C.A., 1989 –** Une méthode pour l'aide à la decision en situations multicritères et multiacteurs. Cahiers de LAMSADE, Université Paris-Dauphine, n° 59

**BANA, COSTA C.A., 1992** – Structuration, construction et exploitation d'un modèle multicritère d'aide à la décision. Thèse de doctorat. Université Técnica de Lisboa.

**BAUDRY J., 1985** – Utilisation des concepts de Landscape Ecology pour l'analyse de l'espace rural. Utilisation du sol et bocages. Thèse d'Etat : Université de Rennes, 336 p.

**BAUDRY J., 1986 –** Approche écologique du paysage in Lectures du paysage, INRAP, Foucher, pp23-32.

**BAUDRY J., BAUDRY-BUREL F., 1982** – La mesure de la diversité spatiale. Relations avec la diversité spécifique. Utilisation dans les évaluations d'impact. Acta oecologica, Oecologica Applicata 3, pp 177-190.

**BENEDETTI-CROUZET E., DUSSART B., 1979** – Les Retenues d'Eau. Création, évolution, impacts, surveillance. Synthèse bibliographique. Agence financière de Bassin Seine - Normandie. I.B.D. (Sarlat) : 258 p.

**BERLAND J.M., 1998** – Impact sur l'environnement de l'extraction de granulats – Synthèse rapide, Office International de l'Eau, 17p.

**BERQUE A., 1995** – Les raisons du paysage, de la Chine antique aux environnements de synthèse, Paris : Hazan, 192 p.

**BERTIN J., 1967** – Sémiologie graphique. Gauthier-Villars et Mouton (Edition). Paris : 431p.

**BERTRAND G., 1992** - L'irruption du sensible dans les politiques de développement et d'aménagement. In Le paysage : patrimoine et enjeu de développement. L'environnement magazine, 18-20.

**BETURE, 1994 –** Contraintes hydrauliques à l'extraction de gravières dans le lit de la Meuse  $-$  Synthèse  $-$  114 p.

**BLANDIN, 1986** – Bio-indicateurs et diagnostic des systèmes écologiques. Bulletin Ecologie, 17, n° 4 : 215 - 307

**BLOMBERG G.E.D., 1982** – Duck use of gravel pits near Ft. Collins, Colorado In : SVEDARSKY W.D. & CRAWFORD R.D. (Eds) – Wilflife values of gravel pits. Symposium proceedings, 24-26 june 1982. Agric. Exp. Station, Univ. of Minnesota, St Paul. Miscellaneous Publication 17 : 162-169

**BLUMS P., VIKSNE J., 1990**- Management of breeding habitats for waterfowl in Latvia. In MATTHEWS G.V.T. (Ed) – Managing Waterfowl Populations. Proc. IWRB Symp., Astrakhan 1989. IWRB Spec. Publ. 12, Slimbridge, UK : 196 p.

**BOET P., 1987** – Potentialités piscicoles des carrières en eau – tome 1, Rapport scientifique et technique, CSP, 72p. + annexes.

**BOET Ph ., 1987.** Potentialités piscicoles des carrières en eau. Tome 1 – Rapport scientifique et technique, CSP : 72 p. + annexes

**BOET Ph ., ALLARDI J., TALES E., 1994** – Caractérisation et rôle des annexes hydrauliques sur la dynamique des communautés piscicoles. Partie III, Rapport 1994/II « Corridor fluvial » Piren-Seine : 171 p

**BORNETTE G., AMOROS C., 1991**- Aquatic vegetation and hydrology of a braided river floodplain. Journal of Vegetation Science 2 : 497 - 512

**BOUCHAUD B.P., CLAVEL P., HAMON Y., ROMANEIX C., 1979** - Incidences des extractions de matériaux alluvionnaires et de l'aménagement des cours d'eau sur l'écosystème aquatique. Bulletin Français de la Pêche et la Pisciculture 273: 137-156.

**BOURNAUD M., LEDANT J.P., BROYER J. & RICHOUX M., 1980** – Influence des paramètres physionomiques du milieu étang sur la distribution des oiseaux en période de nidification. Le Bièvre (Villeurbanne), 2 : 25-47

**BOX J., 1996** – Setting objectives and defining outputs for ecological restoration and habitat creation. Restoration Ecology, 4(4) : 427 - 432

**BRAVARD J.P. & MALAVOI J.R.,2000** – Les carrières et l'espace de liberté des cours d'eau – Colloque international « recréation de zones humides : l'apport de l'écologie des carrières », Paris, 30-31 mars 2000, 7p.

**BRGM, 1987** - Impact des carrières de granulats sur les ressources en eau souterraine de la plaine du PERTHOIS – ref R37973 CHA 4S 94, 29p + annexes.

**BRGM, 1990 –** Modélisation des impacts hydrauliques des gravières en amont de La Fère. Rapport BRGM R 30626 PIC 4S 90, 20 p.

**BROWN K.S., 1991** – Conservation of neotropical environments : insects as indicators. In The conservation of Insects and their Habitats. Ed. N.M. Collins & J.A. Thomas. London : Academic Press : 350 - 404

**BROWN M. & DINSMORE J.J., 1986** – Implication of marsh size and isolation for marsh bird management. Journal of Wildlife Management, 50(3) : 392-397

**BRUNAUD A., 1987** – L'évaluation des milieux : comment faire ? Pourquoi faire ? Bull. Soc. Hist. Nat. Autun, 120 : 3 - 27

**BRUNAUD A., CERVEAUX P., BERT D., 1988** –La végétalisation des milieux handicapés : cas des gravières en eau et de talus routiers, Bull. Soc. Hist. Nat. Autun, 125 : 3- 29

**BUCK H., KONSELMANN E., 1985** – Vergleichende koleopterologische Untersuchungen edaphischer Biotope. In Ökologische Untersuchungen an der ausgebauten unterer Murr, vol 1, pp 195 – 310. Karlsruhe : LfU Bad.-Würtemberg.

**BUREL F., 1991** – Dynamique d'un paysage, réseaux et flux biologiques, thèse de doctorat, Université de Rennes 1, 235 p.

**BURROUGH P.A.,1986** - Principles of geographical information systems for land resources assessment, Oxford, Clarendon Press

**CASTANY G. & MARGAT J., 1977** - Dictionnaire français d'hydrogéologie, BRGM Service géologique national, Orléans, 249 p.

**CASTANY G.,** Principes et méthodes de l'hydrogéologie, Dunod

**CESAME, 1996 –** Plan de gestion des milieux naturels Ecopole / Ecozone du Forez. Rapport intermédiaire Section A et B : Approche descriptive et analytique. Enjeux, définition des objectifs,  $154 p + \text{annexes}$ 

**CFEG, 1994** – Recherche de matériaux d'emprunt, commune de Chambéon, Sablières et entreprises Morillon Corvol – Rapport E. 178/84, 22p.

**CHADOURNE D. et al, 1997** – Le paysage dans les projets de carrières – guide méthodologique, Direction régionale de l'environnement de Midi-Pyrénées, 68p.

**CHAMPOUX A., TOUTANT C., 1988** - Eléments d'hydrologie, Le griffon d'argile, 265 p

**CLARKE R. T., 1999 -** Uncertainty in the estimation of mean annual flood due to ratingcurve indefinition. Journal of Hydrology, Vol 222, n°1-4. pp 185-190.

**CLEMENT-GRANDCOURT M. –1982**- Un étang ? Pour quoi faire ? CNDP, CRDP Amiens : 192 p.

**CLERGEAU P., DESIRE G., 1999**- Biodiversité, paysage et aménagement : du corridor à la zone de connexion biologique. Mappemonde 55 (1999.3), pp 19-23

**COMITE NATIONAL DE LA CHARTE, 1999** - Paysage et Aménagement des Carrières - **CONNEL J.H., SLATYER R.O., 1977-** Méchanisms of succession in natural communities

and their role in community stability and organization. Amer. Natur. 111 : 1119 - 1144

**CONRADT L., BODSWORTH E., ROPER T., THOMAS C., 2000** – Non random dispersal in the butterfly Maniola jurtina : implications for metapopulation models. Proceedings of the Royal Society of London Series B, Biological Sciences 267, pp 1505-1510 **CORMON M.L., 1999** – Le paysage dans les projets de carrières – Guide méthodologique,

Direction Régionale de l'Environnement, Midi Pyrénées, 67 p.

**CORNIER T., 1996** – Etude de la dynamique de la végétation de la plaine alluviale de la Loire. Essai de caractérisation du fonctionnement écologique des groupements végétaux (Départements de la Loire et la Saône-et-Loire). Equipe pluridisciplinaire Plan Loire Grandeur Nature. 65 p.

**CPGF Horizons, 1978** – Alluvions de la Loire, rive gauche, Magneux-Rive-Feurs. Etude 1747. 26 p.

**CPGF Horizons, 1979** – Synthèse hydrogéologique des alluvions récentes de la plaine du Forez. Etude 1734 A,B et C, DDA de la Loire. 185 p.

**CRAIG R.J., BEAL K.G., 1992** – The influence of habitat variables on marsh bird communities of the Connecticut River estuary. Wilson Bull., 104(2) : 295-311

**CZERNICHOWSKI-LAURIOL Isabelle, 1999** – L'impact des gravières sur les crues de rivière : état des connaissances (Service Géologique Régional Picardie, BRGM) Les Techniques de l'Industrie Minérale, N°1, pp 59-74.

**DAGET P., GODRON M., GUILLERM J.L. –1972**- Profils écologiques et information mutuelle entre espèces et facteurs écologiques. Symposium Grundfragen und Methoden in der Pflanzensoziologie, Rinteln : 121-149

**DAMBRE J.L., MALAVAL P., 1993** – Evaluation des conditions de poursuite de la politique de limitation des extractions de matériaux dans le lit de la Loire du Bec d'Allier à Nantes – 60p. + 3 annexes Mission d'Inspection des Services de la Navigation et Mission d'Inspection Spécialisée de l'Environnement.

**DANIAS Ph. (ECOSPHERE), 2002**- Aménagement écologique des gravières en eau : Guide pratique, Charte UNPG, Paris : 208 p.

**DE MARSILY G., 1994.** Quelques réflexions sur l'utilisation des modèles en hydrologie. Revue des sciences de l'eau, n°7(1994). pp 219-234.

**DECHAMPS C., 1998** – L'extraction de granulats alluvionnaires – TOS hors-série n°2, pp35-37.

**DELARZE R., GONSETH Y., GALLAND P., 1998** – Guide des milieux naturels de Suisse. Ecologie- Menaces – Espèces caractéristiques : 402 p.

**DELORME F., 1994** – Les changements de la morphodynamique fluviale de la Loire dans la Plaine du Forez entre Montrond-les-Bains et Feurs – Mémoire de DEA, Université Lyon 3, France, 121p.

**DEVILLERS P., BEUDELS R.C., DEVILLERS-TERSCHUREN J., LEBRUN P., LEDANT J.P., SERUSIAUX E., 1990** – Un projet de surveillance de l'état de l'environnement par bio-indicateurs. Les Naturalistes Belges, 71, 3 – spécial « Orchidées n°  $4 \times 75 - 98$ 

**DIAMOND J.M., MAY R.M., 1976** – Island biogeography and the design of natural reserves – in MAY R. Theorical écology – principles and practice. Blackwell, Oxford : 163 - 186

**DILYUNAS I.P.,1976** - Experience in Artificial Ground-Water Recharge for Water Supply in Lithuania. Soviet Hydrology: Selected Papers, Vol. 15, No. 4, p 340-343.

**DOMMANGET J.L., 1998**- Les libellules et leurs habitats. Caractéristiques générales. Eléments de gestion et de restaurations. Société Française d'Odonatologie (Bois d'Arcy), Ministère de l'Aménagement du Territoire et de l'Environnement. 19 p.

**DOUGLAS M. & LAKE P.S. –1994**- Species richness of stream stones : an investigation of the mechanisms generating the species-area relationship. Oikos 69 : 387-396

**DUCLOS P., 1967 –** Géologie et minéralisations uranifères de la plaine tertiare du Forez. Thèse d'Etat Sciences. Univ. Clermond Ferrand. Rapport R. 3117 du CEA. 104 p.

**DUBREC A. et al., 1991** – une gravière bourguignonne d'un type nouveau : le lac de Chour (côte d'or), Laboratoire d'Ecologie, université de Bourgogne, Dijon, 21p.

**DUNNING J.B. & DANIELSON B.J. & PULLIAN H.R., 1992** – Ecological processes that affect populations in complex landscapes. Oikos 65, pp 169-175

**DURBEC A., 1986 –** Sectorisation des berges des ballastières en eaux. Application à l'étude des échanges hydrodynamiques avec la nappe phréatique d'Alsace, au nord de Strasbourg. Thèse Université Jean Monnet Saint-Etienne, 372 p.

**ECOPOLE du FOREZ, FRAPNA Loire, 1997** – Ecopole du Forez, expertise écologique – 98p. + annexes.

**ECOSPHERE, 1998 –** Programme de Recherches : "le patrimoine écologique des zones humides issues de l'exploitation des carriers". Volet n°1 et 2 : Revue bibliographique internationale, 174 p + 357 p. Volet 3 : Analyse et synthèse des données biologiques, 170 p. Volet n°4 : expertise écologique d'un échantillon de 17 sites de carrières en eau réparties dans toute la France. Présentation résumée des 17 expertises écologiques. Comité National de la Charte (UNPG – Paris), 120 p.

**ENCEM, 1998** – Dossier de demande d'autorisation de renouvellement et d'extension de carrière, communes de Chambéon – Saint-Laurent la Conche, lieux-dits La Pège et Randan – Rapport 10 42 1698, 175p.

**ENCEM, 1988** – Dossier de demande d'autorisation de renouvellement et d'extension de carrière, communes de Chambéon – Saint-Laurent la Conche, lieux-dits Les Graviers et Au Moriaud – Etude d'impact, Rapport 10 42 1122, 131p.

**ESEM, 1998 –** Suivi hydrogéologique d'une carrière en phase d'exploitation. 105 p

**FISHBURN P.C., 1967** – Methods for estimating additive utilities. Management Science, vol  $13(7) : 435 - 453$ 

**FORMAN R.T.T. & GODRON M., 1981-** Patches and structural components for a landscape écology » Bio Science, 31, pp 733-744

**FORMAN R.T.T. & GODRON M., 1986** – Landscape Ecology, New York : Willey, 619 p.

**FOSTER G.N., FOSTER A.P., EYRE M.D. BILTON D.T., 1989** – Classification of water beetle assemblages in arable fenland and ranking of sites in relation to conservation value. Freshwater Biology 22 : 343 - 354

**FRANCE NATURE ENVIRONNEMENT – RESEAU EAU, 2000 –** Investigation sur l'impact des extractions de granulats dans les zones alluviales des cours d'eau. Rapport de phase 2, 115 p.

**FRAPNA LOIRE, 1997**- Expertise écologique de l'Ecopôle du Forez. Etude commandée par le Comité National de la Charte : 88 p.

**FROCHOT B., 1984-** Une mise en valeur écologique des sablières en eau. L'exemple de Saule-Guillaume. Etude réalisée par le Ministère chargé de l'Environnement – Atelier Central de l'Environnement. Laboratoire d'Ecologie Université de Dijon : 31 p.

**FROCHOT B., GODREAU V., 1995** – Intérêt écologique des carriers, terrils et mines. Nature, Sciences, Sociétés, Hors-Série 1995 : 66 - 76

**FROMENT A., 1987** - L'écologie et le paysage*. Notes de recherches de la Soc. géogr. Liège*, 8, 37-48.

**FUSTEC E. et FROCHOT B., 1996** – Les fonctions des zones humides Synthèse bibliographique – Agence de l'eau Seine-Normandie, Laboratoire de Géologie Appliquée, Université P. et M. Curie ,Paris VI, Laboratoire d'Ecologie, Université de Dijon, 144p.

**G. BERTRAND, 1968** - Paysage et géographie physique globale. Esquisse méthodologique - Revue géographie Pyrénées et S.O., 39, 3, Toulouse, pp. 249-271

**G. BERTRAND, 1978 -** Le paysage entre nature et société - RGPSO n° 49, pp 239-258

**G. ROUGERIE, 1969** - Géographie des Paysages - Que sais-je ? n° 1362 P.U.F

**G. ROUGERIE, N. BEROUTCHACHVILI, 199 -** Géosystèmes et paysages bilan et méthodes -Armand Colin, Paris, 302 p.

**GEE J. H. R., SMITH B.D., LEE K. M., GRIFFITHS S. W., 1997**- The ecological basis of freshwater pond management for biodiversity. Aquatic conservation : Marine and Freshwater Ecosystems 7 : 91 - 104

**GILBERT O.L., ANDERSON P., 1998** – Habitat creation and repair. Oxford Univ. Press (Oxford, New-York, Tokyo) : 288 p.

**GILES N., 1992**- Wildlife after gravel : twenty years of pratical research by the Game Conservancy and ARC. The Game Conservancy, Fordingbridge : 135 p.

**GODREAU V. G., BORNETTE G., FROCHOT B., AMOROS C., CASTELLA E., OERTELI B., CRANEY E., CHAMBAUD F., OBERTI D., 1994 – Etude des milieux** naturels du val de Saône. Dijon, France. Laboratoire d'Ecologie, Université de Bourgogne : 99 p.  $+$  annexes.

**GODRON M., 1982**- Analyse de l'écologie des espèces dans les communautés : Masson, Paris 162 p.

**GOODCHILD M. F., 1993a.** Data models and data quality : problems and prospects. Environmental modeling with GIS. pp 94-103.

**GODRON M., DAGET P., EMBERGER L., LE FLOCH E., POISSONET J., SAUVAGE C. & WACQUANT J.P., 1968** – Relevé méthodique de la végétation et du milieu. Editions du CNRS, Paris : 292 p.

**GOODCHILD M. F., 1993b.** The state of GIS for environmental problem-solving. Environmental modeling with GIS. pp 8-15.

**GOUNOT M., 1969** – Méthodes d'étude quantitative de la végétation. Masson, Paris : 394 p.

**GRAVOST M., SIONNEAU J.M., 1988** – Interactions entre les carrières et les eaux souterraines et superficielles – Bilan des connaissances techniques. Rapport BRGM 87 SGN 391 PAC, 54p. + 8 annexes.

**HAMMER D.A. –1991**- Creating freshwater wetlands. Lewis Publishers. Boca Raton, Ann Arbor, London : 298 p.

**HAWKE C.J., JOSE P.V., 1996**- Reedbed management for commercial and wildlife interest. RSPB, BRGA, English Nature & Broads Authority (Eds). The Royal Society for the Protection of Birds publ. : 212 p.

**HILL M.O., SMITH A.J.E., 1976** – Principal component analysis of taxonomic data with multi-state discrete characters. Taxon 25 : 249 - 255

HILLS [1974]

**HOANG V.D., 1990** – Rivière Chicoutimi. Evaluation des conséquences d'une rupture de barrage de Portage-des-Roches. Ministère de l'Environnement du Québec, direction de l'hydraulique.

**HONNAY O., HERMY M., COPPIN P. –1999**- Effect of area, age and diversity of forest patches in Belgium on plant species richness, and implications for conservation and reforstation. Biological conservation 87 : 73-84

**HUMBERT-DROZ H., 2000** – La connectivité, facteur de régulation de la biodiversité des petits plans d'eau. Développement d'indices de mesure et test sur 80 étangs et petits lacs de Suisse. Travail de Diplôme, Université de Genève. In prep.

**HUMBERT-DROZ H., 2000** – La connectivité, facteur de régulation de la biodiversité des petits plans d'eau. Développement d'indices de mesure et test sur 80 étangs et petits lacs de Suisse. Travail de Diplôme. Université de Genève.

**HYDRATEC et al., 1999** – Définition des fuseaux de mobilité fonctionnels sur les cours d'eau du bassin Rhin-Meuse, phase 1 à 3 : élaboration de la méthodologie de définition des fuseaux – DIREN Lorraine, Agence de l'eau Rhin-Meuse, Navigation du Nord-Est, 75p. + annexes

**HYDRATEC, 1998 –** Bassins de l'Oise et de l'Aisne – Etude sur les relations entre carrières alluvionnaires et inondations. Rapport d'étude, 3 volumes.

**IEA, 1995** – Effets des extractions alluvionnaires- synthèse bibliographique, Etude de cas, document n°2, 16 études, 45p.

**International Energy Agency, 1995** – Effets des extractions alluvionnaires. Synthèse bibliographique, document n°1 : 66 p.

**J. TRICART, 1968** - Quelques réflexions suggérées par l'article de G. Bertrand. - Revue géographie Pyrénées et S.O., 39, 3, Toulouse, pp. 271-272

**J.F. RICHARD, N. BEROUTCHACHVILI, 1996 -** Vers l'élaboration d'un système d'information sur les paysages du monde - Cahier Sciences Humaines n° 32 ORSTOM, pp 823-842.

**JACEK MALCZEWSKI, 1996 -** A GIS-based approach to multiple criteria group decisionmaking in J. Geographical Information Systems, 1996, vol 10, NO 8, 955-971.

**JACQUET-LAGREZE E., SISKOS J., 1982** – Assessing a set of additive utility functions for multicriteria decision-making, the UTA method. European Journal of Operational Research, vol. 10(2) : 151 – 164

**JAY M.N., 1985** – Aménagement et mise en valeur écologique des gravières des bords de Loire de Chambéon – Magneux-Haute-Rive – FRAPNA Loire, 75p.

**JEORIN F., 1997** – Décider sur le territoire. Proposition d'une approche par utilisation de SIG et de méthodes d'analyse multicritère. Thèse de l'Ecole Polytechnique Fédérale de Lausanne : 207 p.

**JOLIVEAU T., 1994** - "La gestion paysagère de l'espace rural : questions, concepts, méthodes et outils. Revue de Géographie de Lyon n° 64 (Paysage : le mot et la chose): 10.

**KEENEY R.L., RAIFFA H., 1976** – Decisions with multiple objectives : preference and value tradeoffs. Willey & Sons, New York

**KONDOLF G.M., 1994** – Geomorphic and environnemental effects of instream gravel mining – Landscape and Urban Planning, n°28, p.225-243;

**KONDOLF G.M., 1998** – Environmemental effects of aggregate extraction from river channels and floodplains – In : Aggregate Ressources, a global perspectives, edited by P.T. Bobrowsky, p113-129. Balkema.

**KOWACS J.C., 1992 –** Le Réaménagement écologique des carrières alluvionnaires. Ecosphère (St-Maur-des-Fossés) : 18 p.

**LAARIBI A., 1994** - Systèmes d'information géographique et analyse multicritère : Intégration pour l'aide à la décision à référence spatiale. PhD thesis, Université Laval, Québec, 1994

**LAARIBI A., CHEVALIER J.J., MARTEL J.M., 1993** - Méthodologie d'intégration des SIG et de l'analyse multicritère. Revue Internationnale de Géomatique, 3(4):415-435

**LAFLEUR P.M., 1990** – Evapotranspiration from sedge-dominated wetland surfaces. Aquatic Botany, 37 : 341-353

**LANDOLT E., 1977** – Ökologische Zeigerwerte zur Schweizer Flora. Veröffentl. Geobot. Inst. ETH, Stift. Rübel 64 : 208 p.

**LAURENT F., 1996.** Outils de modélisation spatiale pour la gestion intégrée des ressources en eau : Application aux Schémas d'Aménagement et de Gestion des Eaux, Thèse, Ecole Nationale Supérieure des Mines de Saint-Etienne, Paris. 357 p.

**LAURINI R. et MILLERET RAPPORT F., 1993.** Les bases de données en géomatique. Hermes. 340 p.

**LAURINI R., MILLERET-RAFFORT F., 1993** – Les bases de données en géomatique. Edition Hermes : 340 p.

**LECLERCQ J.P, 1984** – Propositions d'extension de la notion de dominance de présence de relations d'ordre sur les pseudo-critères : la méthode MELCHIOR. Revue Belge de Statistique, d'Informatique et de Recherche Opérationnelle. Vol. 24, n° 1 : 32 - 46

**LEDANT J.P., 1991** – Remarques critiques sur le choix des critères d'évaluation biologique. Annales de Gembloux, 97 : 157 - 176

LEDOUX E., (1996). Données et concepts utiles pour la gestion optimale de l'environnement hydrogéologique, aspect méthodologique. Les Techniques, Vol 96, Numéro spécial "Mines et Carrières ", décembre 1996, pp. 11-13.

**LE GRIEL A., 1991 –** L'évolution morphologique de la plaine du Forez au Pliocène et au Quaternaire. Thèse de troisième cycle, Univ de Saint-Etienne, 268 p.

**LEVASSOR A., 1995 –** Soutien des débits des rivières par la réalimentation des nappes – Etude bibliographique de divers problèmes liés à la régularisation du régime de cours d'eau, Rapport pour l'Institution Interdépartementale des Barrages-Réservoirs du Bassin de la Seine : 242 p.

**LINTON S., GOULTER R., 2000** – Botanical conservation value related to origin and management of ponds. Aquatic Conservation Marine and Freshwater Ecosystems 10 : 77 – 91

**MAIRE G. et CORBONNOIS J., 1999** – Evolution récente du lit de trois cours d'eau lorrains (Meuse, Moselle, Meurthe) en quelques sites caractéristiques, Rapport d'expertise-Centre d'Etudes et de Recherches Ecogéographiques du CNRS, Centre d'Etudes Géographiques de l'Université de Metz, 100p. + annexes

**MARCOT B.G., 1994** – Integrating environmental management thought conservation strategies for threatened and endangered wildlife species. In CAIRNS Jr. J., CRAWFORD T.V. & SALWASSER H. (Eds) – Implementing integrated environmental management. Virgina Polytechnic and State University (Blacksburg, VA) : 79 – 91

**MARGULES C., 1986** – Conservation evaluation in practice, in Usher M. Ed., Wildlife Conservation Evaluation, London, Chapman and Hall : 297 - 314

**MARSILY G. (de), 1994** – Projet de zone atelier « seine-amont », présenté par le GDR « Analyse et modélisation des systèmes Fluviaux Anthropisés » dans le cadre du G.I.P. HydrOsystème. 14p., + 10 annexes. Laboratoire de Géologie Appliquée, Université Paris VI.

**MASSON M., SEGUIER J., 1987 –** "Environnement et aménagement d'un cours d'eau méditérranéen – Etude de cas : Les Gardons ». Rapport CETE Méditerranée, 89 p.

**MC ARTHUR R.H, WILSON M.O., 1967** – The theory of Island Biogeography – Princeton University Press.

**Mc DOWELL-BOYER L., HUNT J., SITAR N., 1986** – Particle transport through porous media. Water Resources Research, vol 22, n° 12 : p 1901 –1921.

**MC GARIGAL K., Marks B.J., 1995** - FRAGSTATS: Spatial pattern analysis program for quantifying landscape structure. Gen. Tech. Rep. PNW-GTR-351. Portland, Or: U.S. department of Agriculture, Forest Service, Pacific Northwest Research Station. 122 p.

**Mc HARG, 1969** - Design with nature. The Natural History Press, New York, 197 pp.

**MERITT A., 1994**- Wetlands, Industry & Wildlife. A manual of principles and pratice. The Wildfowl & Wetlands Trust (Slimbridge, Gloucester, UK) : 182 p.

**MERRIAM G., 1984**- Connectivity: a fondamental ecological characteristic of landscape pattern. Proceedings of the international Association of Landscape Ecology 1 : 5-15

**MICHAL P., 1992** - Rapport géologique sur la réalisation d'une carrière sur la commune de Chambéon par la société SEMC - 4p.

**MILNE B., 1974** – Ecological succession and birdlife at a newly excavated gravel pit. Bird s Study, 21 : 263-278

**MIMOUN D., 1999** – Etude des échanges Loire/nappe alluviale à différentes échelles à l'aide d'un SIG et de modèles hydrauliques et hydrodynamiques. DEA Ecole des Mines de Saint-Etienne, 59 p.

**MONTEGUT J., 1987** – Les plantes aquatiques – Tome I : milieu aquatique et flore – Tome II : clé de détermination – Tome III : planches et index – Tome IV : entretien et désherbage. Paris : ACTA

**MOREL-SEYTOUX H.J., MIRACAPILLO C., ABDULRAZZAK M., 1990** – Modèle analytique de la recharge d'un aquifère à partir d'un bassin circulaire. Water Resources Research, Vol 26, n° 4, p. 771-777

**MORILLON CORVOL, 2O01b** – Plan environnement entreprise – 22p.

**MORILLON CORVOL, 2OO1a** - Rapport environnement 1998-2000 – 35p.

**MULHAUSER B., MONNIER G., 1995** – Guide de la faune et de la flore des lacs et étangs d'Europe. Delachaux et Niestlé S.A. Lausanne. Paris : 336 p.

**N. BEROUTCHACHVILI, J.L. MATHIEU, 1984** - L'éthologie des géosystèmes - Espace géographique, 2, Paris, pp 73-84.

**NEW T.R., 1995** – Introduction to invertebrate conservation biology. New York : Oxford University Press : 194 p.

**NIJKAMP P., RIETVELD P., VOOGD H., 1990b** – Multicriteria Evaluation in Physical Planning, North-Holland

**NOIRFALISE A., 1988** - *Paysages* : *l'Europe de la diversité*. Publication de la Commission des Communautés Européennes, EUR 11452, 130 p.

**NORTON B.G., 1992** – A new paradigm for environmental management. In COSTANZA R., NORTON B.G., HASKELL B.D. (Eds) – Ecosystem Health. Island Press (Washington  $D.C.$ ) : 23 - 41

**OCDE, 1922** – Eutrophisation des eaux. Méthode de surveillance, d'évaluation et de lutte. Paris : OCDE : 174 p.

**ODENT B., LANSIART M., 1999** – Remise en état des carrières : principes généraux, recommandations techniques et exemples par type d'exploitation – BRGM, MATE, 64p.

**ODUM E.P., 1971** – Fundamentals of ecology. Third edition, W.B. Saunders Company, Philadelphia, Pa : 285 p.

**OERTELI B., AUDERSET-JOYE D., CASTELLA E., JUGE R., LAVACHANNE J.B., 2000**- Diversité biologique et typologie écologique des étangs et petits lacs de Suisse : Université de Genève, Laboratoire d'Ecologie et de Biologie Aquatique 340 p.

**Office National de la Chasse (Ed), 1984 –** Protection, gestion et aménagement des zones humides françaises pour l'avifaune migratrice. Bull. Mens. de l'ONC, 82 : 9-22

**Office National de la Chasse (ONC), Section Gibier d'Eau, 1988**- Introduction à la gestion des oiseaux d'eau et des zones humides. 1. Données générales. 2. Utilisation des zones humides par les Anatidés. ONC (Paris) 28 p. + 27 p.

**PAQUIER A & FARISSIER P, 1996 –** Use of a 2-D model for simulating the flooding of a plain. Hydroinformatics'96, pp 129-136.

**PAQUIER A, 1995** – Modélisation et simulation de la propagation de l'onde de rupture de barrage – Université Jean Monnet Saint-Etienne, 215 p.

**PARAN F., 2005 -** Représentations territoriales pour la gestion équilibrée d'un patrimoine écologique et anthropique dans le domaine de l'eau - Tome 1 : mémoire (297p) ; Tome 2 : Annexes (195p) Thèse Ecole des mines de Saint-Etienne.

**PARKER D.M., 1995** – Habitat creation – a critical guide. English Nature Science : 190 p.

**PEAUDECERF P., 1975**- Effets des gravières sur le comportement hydrodynamique des nappes d'eau souterraines. La Houille blanche, n° 2-3, 1975 : 133-139

**PETIT S. & BUREL F., 1998** – Connectivity in fragmented populations: Albax parallelepipedus in a hedgerow network landscape. Compte rendu Académie des Sciences Paris, Sciences de la Vie 321, pp55-61

**PINCHEMEL Ph. & PINCHEMEL G., 1992** – La Face de la terre. Eléments de géographie, Paris : Armand Colin, 519 p.

**POMEROL J. CH., BARBA-ROMERO S., 1993** – Choix multicritère dans l'entreprise – principe et pratique. Hermès. Paris

**RENIER J. & FROCHOT B., 1984** – Une mise en valeur écologique des sablières en eau. L'exemple de Saule-Guillaume. Laboratoire d'Ecologie, Univ. Dijon : 31 p.

**RICHARDOT A., 1983** – Influence de l'âge et du marnage des sablières sur quelques groupes faunistiques. Mémoire de D.E.A. « Ecologie des eaux ». Univ Lyon I & Univ Dijon :  $24$  p.  $+$  annexes

**ROCHE J., 1982** – Structure de l'avifaune des étangs de la plaine de Saône : influence de la superficie et de la diversité végétale. Alauda, 50(3) : 193-215

**ROLLAND-MA C., 2000 -** Évaluation des territoires : concepts, modèle, méthodes / Paris : Hermès science publications, p. 369-377.

**ROSENBERG D. M., RESH V. H., 1993** – Freshwater biomonitoring and benthic macroinvertebrates. New York : Chapman & Hall. 488 pp.

**ROSENZWEIG M.L., 1995**- Species diversity in space and time. Cambridge : Cambridge University Press. 436 p.

**ROY B., 1985** – Méthodologie multicritère d'aide à la decision. Economica, Paris.

**SAATY T.L., 1984** – Décider face à la complexité. Une approche analytique multicritère d'aide à la décision. Collection Université-Entreprise : 231 p.

**SAUVETERRE (Ingénieurs Conseil), 1985** – Evaluation des potentialités écologiques des sites de carrières après exploitation et modalités de leur restauration écologique. Minist. De l'Env., Ministère de l'Industrie, Comité de Gestion de la Taxe Parafiscale sur les Granulats. 73 p.

**SCHANEN O., 1998** – Analyse et modélisation de l'impact hydrodynamique et biogéochimique des lacs de gravières sur la nappe alluviale du Val de Seine – Thèse de Doctorat de l'université Paris VI, 31p.

**SCHÄRLIG A., 1985 –** Décider sur plusieurs critères : panorama de l'aide à la décision multicritère. Presses polytechniques et Universitaires Romandes, Lausanne, Suisse

**SDAGE Seine-Normandie, 1994 –** Document du groupe de travail Oise-Aisne du 19 septembre 1994, 77 p.

**SHAINBERG I. ET SINGER M.J., 1986** - Suspension concentration effects on depositional crusts and soil hydraulic conductivity. Soil Science Society of America Journal 50:1537-1540

**SILLEN B., SOLBRECK C., 1977** – Effects of area and habitat diversity on bird species in lakes. Ornis scand., 8 : 185 - 192

**SIMPSON E.H., 1949** – Measurement of diversity. Nature, 163, 688 p.

**SOGREAH & AQUASCOP, 1996** – Etude géomorphologique de la Loire dans le département de la Loire – Rapport 30 0325 R5.

**SOGREAH, 1984 -** Aménagement à grand gabarit en amont de Bray-sur-Seine – Dossier APS –

**S.O.G.R.E.A.H. et AQUASCOP, 1996** – Etude géomorphologique de la Loire dans le département de la Loire. Etude pour la DDE. Loire, le Ministère de l'Environnement, l'Agence de l'eau Loire/Bretagne, le C.G. de la Loire, l'UNICEM Rhônes/Alpes. Volets 1 (usages et contraintes) 60 p., 2 (fonctionnement géomorphologique) 84 p. et 4 (propositions de gestion) 76 p.

**SOGREAH, 2000** – Plan de prévention des risques naturels prévisibles d'inondation, département Loire, fleuve Loire – Rapport 55 0538

**STAMP J.A., BUECHNER M., KRISHNAN V.V., 1987**- The effects of edge permeability and habitat geometry on emigration from patches of habitat. The American Naturalist 129, pp 533-552.

**SVEDARSKY W.D., CRAWFORD R.D., 1982**- Wildlife values of gravel pits. Symposium proceedings, 24-26 june 1982. Agric. Exp. Station, Univ. of Minnesota, St Paul. Miscellaneous Publication 17. 249 p.

**SZAFONI R.E., 1982** – Wildlife considerations in the development of riparian communities. In SVEDARSKY W.D. & CRAWFORD R.D. (Eds) – Wilflife values of gravel pits. Symposium proceedings, 24-26 june 1982. Agric. Exp. Station, Univ. of Minnesota, St Paul. Miscellaneous Publication 17 : 59 - 66

**TH. BROSSARD, J.C. WIEBER, 1984** - Le paysage : trois définitions, un mode d'analyse et de cartographie - Espace géographique, 1, pp 5-12

**TISCHENDORF L., 1997** – Modelling individual movements in heterogeneous landscapes : Potentials of a new approach. Ecological Modelling 103, pp 33-42

**TOMLIN C. D., 1990.** Geographic Information Systems and Cartographic Modelling. Prentice Hall, Englewood Cliffs, USA. 249 p.

**TROTIGNON J., WILLIAMS T., 1990**- Favoriser la vie des étangs. L'exemple de la Brenne (Indre). Ministère de l'Environnement (DPN), Réserve ornithologique de La Gabrière, l'Atelier Technique des Espaces Naturels, WWF : 68 p.

**UEBERBACH J., 1993**- Inseln und Steilufer bei stehenden Gewässen : Bewertungen aus ökologister Sicht. Schriftenreihe des Deuschen Verbandes für Wasserwirtschaft und Kulturbau e. V.H., 103 : IX + 118 p.

**ULMER A., 1997** – Expertise écologique de l'Ecozone du Forez – Rapport Interne, FRAPNA Loire, 41p.

**Union Nationale des Fédérations Départementale de Chasseurs (Ed.), 1983**- Aménagement des territoires oiseaux d'eau. UNFDC, ONC, ANCGE. 48 p.

**Union Nationale des producteurs de Granulats, 1986** – L'eau continentale et les carrières – n°5, 84p.

**UNPG, 1993** – Assises sables et graviers du bassin Seine-Normandie, 10p.

**UNPG, MNHN, CNRS, 1999** – Zones humides et carrières : le patrimoine écologique des zones humides issues de l'exploitation des carrières – plaquette, 8p.

**USHER M., 1986a** – Wildlife conservation evaluation : attributes, criteria and values, in Usher M. Ed. Wildlife Conservation Evaluation, London, Chapman and Hall : 3 - 44

**VAN DER MAAREL E., 1988** – Vegetation dynamics : pattern in time and space. Vegetatio  $77:7 - 19$ 

**VAN TOL J., VERDONK M.J., 1988** – Protection des libellules (Odonates) et de leurs biotopes. Council of Europe / Conseil de l'Europe ( Strasbourg). Coll. "sauvegarde de la nature" n° 38 : 188 p.

**VERNON R.D., AUTIN W.J., MOSSA J., 1992** – Developing a floodplain sand gravel mine reclamation program in the Amite river basin of Louisiana - In : Advances in Research and Technology. ASAE Publication n° 14-92, p. 240-245. American Society of Agricultural Engineers.

**VINCKE P., 1989** – L'aide multicritère à la décision. Editions de l'Université de Bruxelles, Bruxelles.

**WEDLEY W.C., 1990** – Combining Qualitative and Quantitative Factors : An Analytic Hierarchy Approch. Socio-Economic Planning Sciences, vol 24(1) : 57 - 64

**WETZEL J.F., WAMBAUGH J.R., 1975** –Appraisal of white-tailed deer winter habitats in northem Minnesota. Journal of Wildlife Management 39, pp 59-66

**WETZEL R.G., 1983** – Limnology. Philadelphia : Saunders College Publishing : 760 p.

**WHITTAKER R.H., 1967** - Gradient analysis of vegetation. – Biol. Rev. 42: 207–264.

**WILLEN E.B., ANDERSSON B., SÖDERBÄCK B., 1997** – System Aqua : a biological assessment tool for Swedish lakes and watercourses. In Freshwater quality : defining the indefinable? (Ed. P.J. Boon & D.L. Howell). Edinburgh : Scottish Natural Heritage : 327 - 333

**WILLIAMS P., BIGGS A., WHITFIELD M., CORFIELD A., FOX G., ADARE K., 1998** – Biological techniques of still water quality assessment : phase 2. Method development. R&D Technical Report E56. Bristol : Environment Agency : 180 p.

**WITH K.A., KING A.W., 1999** – Dispersal success on fractal landscape : a consequence of lacunarity thresholds. Landscape Ecology 14, pp 73-82

**WRIGHT J.F., FURSE M.T., MOSS D., 1998** – River classification using invertebrates : RIVPACS applications. Aquatic conservation : Marine and Freshwater Ecosystems 8, 617- 631

**ZOLLNER P., LIMA S., 1999** – Search strategies for landscape-level interpatch movements. Ecology 80, pp 1019-1030

# **ANNEXES**

# **Annexe 1 : Législation sur les carrières en milieu alluvionnaire**

Jusqu'à la parution du **décret n° 79-1108 du 20 décembre 1979**, JO du 22 déc. 1979 relatif aux autorisations de mise en exploitation des carrières pris en application de **l'article 106 du Code minier**, le décret 71-792 du 20 Septembre 1971 constituait le texte de base en matière d'autorisation d'ouverture de carrières.

Les articles L 230-1 et 232-3 du **Code rural** s'appliquent également aux carrières. Ce dernier soumet à autorisation les travaux de nature à détruire les frayères, les zones de croissances, les zones d'alimentation et de réserve de nourriture de la faune piscicole.

Conformément à la **Loi du 10 Juillet 1976 relative à la protection de la nature** et en application du décret du 20 décembre, les exploitants doivent fournir une **étude d'impact**. De plus, l'autorisation d'ouverture de carrières ayant une surface supérieure à 5 ha ou ayant une production annuelle maximale prévue supérieure à 150.000 tonnes sont soumises à **enquête publique**.

# *L'étude d'impact comprend :*

*- un état initial du site et de son environnement*

*- les effets de l'exploitation sur l'environnement (* incidence sur le paysage, faune et flore, équilibres biologiques, étude hydrobiologique, protection des eaux, prévention des inondations )

<sup>→</sup> *plan de phasage de l'exploitation*

*- la motivation des choix*

*- les mesures destinées a supprimer ou a minimiser les effets de l'exploitation sur l'environnement*

- la remise en état partielle au fur et à mesure du déroulement de l'activité

## *Remise en état ( décret n° 79-1108 du 20 décembre 1979 ) :*

*l'exploitant est tenu de remettre en état les lieux après exploitation conformément aux articles 83 à 85 du Code Minier. La remise en état comporte :*

- *conservation des terres de découverte nécessaire à la remise en état*
- *régalage du sol et nettoyage de l'ensemble des terrains*
- *rectification des fronts de taille, engazonnement, remise en végétation des terrains exploités*
- *remise en état du sol à des fins agricoles ou forestières*
- *maintien ou création de rideaux de végétation*
- *remblayage des fouilles dans des conditions propres à protéger la qualité des eaux*
- *maintien du régime hydraulique et des caractères écologiques du milieu*
- *protection de l'usage et de la qualité des eaux*

La Loi N° 87-565 du 22 Juill 1987, JO 23 Juill ( Art 40-1 ) instaure les plans de prévention des risques naturels prévisibles ( **PPR** )

L'intervention de la **Loi N° 93-3 du 4 Janvier 1993** soumet les carrières au régime des installations classées. Aux termes de cette loi, l'ouverture d'une carrière alluvionnaire délivrée au titre de la législation sur les **installations classées pour la protection de l'environnement** (**Loi N° 93-3 du 4 Janvier 1993**), tout en abrogeant **l'article 106 du** **code minier**, selon les seuils fixés par le **décret n° 94-485, 9 Juin 1994**, JO 12 Juin, est soumis à autorisation au titre :

# Du **Décret n° 94-485, 9 Juin 1994**, **JO 12 Juin :**

*Toute extraction de granulats est soumise à autorisation au titre de la police des installations classées, quel qu'en soit l'exploitant, particuliers, agriculteurs, communes ou entreprises. Sont considérées comme exploitations de carrières les extractions qui ont pour vocation première la production de matériaux en vue de leur utilisation, à l'exclusion, toutefois des extractions rendues nécessaires dans le cadre du dragage des cours d'eau destinées à assurer le libre écoulement des eaux, si elles présentent un caractère d'urgence, et certains affouillements, notamment ceux destinés à la réalisation de l'ouvrage sur l'emprise duquel ils ont été prélevés ou ceux qui portent sur une superficie inférieure à 1000 m2 ou sur une quantité de matériaux inférieure à 2000 tonnes.*

De la **Loi N° 76-663 du 19 Juillet 1976\*** relative aux installations classées pour la protection de l'environnement et du **décret n° 77-1133 du 21 septembre 1977\*** :

**Loi N° 76-663 du 19 Juillet 1976\* :** dispositions applicables aux exploitations de carrières

*Art 16-1 : autorisation d'exploitation des carrières ne peut excéder 15 ans pour le terrain dont le défrichement est autorisé en application des articles L 311-1 ou L 331-2 du code forestier.*

*Pour les terrains d'exploitation associés à une industrie transformatrice 30 ans après avis de la commission départementale des carrières.*

*Art 16-2 : création d'un commission départementale des carrières composée :*

- *administrations publiques*
- *élus des collectivités territoriales*
- *exploitants de carrières et utilisateurs des matériaux*
- *associations de protection de l'environnement et agriculteurs*

*Art 16-3 : élaboration du schéma départemental des carrières qui définit les conditions générales d'implantation des carrières. Il prend en compte les ressources et les besoins en matériaux, la protection des paysages, des sites et des milieux naturels sensibles, la nécessité d'une gestion équilibrée de l'espace.*

*Fixe les objectifs à atteindre en matière de remise en état et de réaménagement des sites*

**Décret n° 77-1133 du 21 septembre 1977\*** : des arrêtés complémentaires peuvent, au moment de la réalisation effective de la remise en état des lieux, fixer des prescriptions additionnelles que la protection de l'environnement et notamment du milieu aquatique exige ( Art. 18 )

La **Loi n° 92-3 du 4 Janvier 1992\* sur l'eau** en application de l'article 1-I du **décret n° 93- 742 du 29 Mars 1993\***.

*Art 2 : gestion équilibrée de la ressource en eau qui vise à assurer :*

- *la préservation des écosystèmes aquatiques, des sites et zones humides*
- *la protection contre toute pollution et la restauration de la qualité des eaux superficielles et souterraines*
- *le développement et la protection de la ressource en eau*
- *la conservation du libre écoulement des eaux et protection contre les inondations*

*Art 3 : création des schémas directeurs d'aménagement et de gestion des eaux*

*( SDAGE ) qui fixent les objectifs de quantité et de qualité des eaux*

*Art 5 : création des schémas d'aménagement et de gestion des eaux ( SAGE ) qui fixent les objectifs généraux d'utilisation, de mise en valeur et protection quantitative et qualitative des ressources en eau superficielle et souterraine et des écosystèmes aquatiques ainsi que la préservation des zones humides.*

*Art 12 : les installations doivent être pourvues des moyens de mesure ou d'évaluation appropriés.*

*Les installations existantes doivent être mises en conformité dans un délai de 5 ans.*

*Art 22-30 : sanctions pénales*

Pour la création d'un plan d'eau, la notice ou l'étude d'impact doit comprendre tous les éléments relatifs à l'article 2. Elle devra donc indiquer, en fonction des variations climatiques et saisonnières, les incidences de la création de ce plan d'eau sur la ressource en eau, le milieu aquatique, l'écoulement, le niveau et la qualité des eaux.

Des seuils sont fixés par **l'art R 231-16 du Code Rural** relatif à la police de la pêche : au titre de la loi n° 92-3 du 3 Janvier 1992, JO 4 Janv, les plans d'eau supérieures à 3 hectares sont soumis à autorisation tandis que ceux supérieures à 2000 m2 et inférieures à 3 hectares sont soumis à déclaration.

**L'arrêté ministériel du 22 Septembre 1994**, JO 22 Octobre relatif aux exploitations de carrières et aux installations de premier traitement des matériaux de carrières :

-interdit les extractions dans le lit mineur des cours d'eau et dans les plans d'eau traversés par des cours d'eau. Il prescrit une distance minimale d'au moins 35 m aux cours d'eau de plus de 7,5 m de largeur.

-définit les conditions d'exploitation des carrières et l'incidence de ces exploitations sur les milieux aquifères

L'étude d'impact doit décrire de façon complète et approfondie les conséquences de l'exploitation conduite en nappe alluviale et les mesures prises afin d'éviter toute nuisance et pollution. Les opérations conduite en lit majeur ne doivent pas constituer un obstacle à l'écoulement des crues ni réduire les surfaces des zones inondables.

L'exploitation dans la nappe phréatique ne doit être utilisée qu'à titre exceptionnel et doit être limitée dans l'espace et le temps.

La **Loi N° 95-101 du 2 février 1995 ( JO 3 févr. ) relative au renforcement de la protection de l'environnement** simplifie les règles d'articulation de la police des installations classées avec celles de l'eau en modifiant les articles 10 et 11 de la loi du 3 Janvier 1992 ( JO 4 Janv ) :

- les installations classées relèvent uniquement des régimes d'autorisation et de déclaration institués par la loi du 19 Juillet 1976. Elles ne sont plus soumises à la nomenclature de la loi sur l'eau.

- demeurent applicables aux installations classées les **articles 2, 3, 5, 12, 22 et 30**

- les dispositions du **décret n° 93-742 du 29 Mars 1993\*** et du **décret n° 94-484 du 9 juin 1994** qui précisent les conditions dans lesquelles les opérations figurant à la nomenclature « eau » et nécessaires à l'exploitation de l'installation classée sont autorisées ou déclarées conformément au décret du 21 Septembre 1977 sont abrogées.

La **Loi N° 99-245 du 30 Mars 1999** fixe les conditions de mise à l'arrêt des activités minières :

- information sur les risques résiduels
- mise en place et fonctionnement des équipements de surveillance (Art 91 du Code minier )

# **ANNEXE 2 : Définition du paysage**

# **1 Concepts, définitions**

Au sens premier du terme, le paysage est la portion de l'espace terrestre que l'on peut voir d'un certain point d'observation. Le dictionnaire Robert définit le paysage comme étant « la partie d'un pays que la nature présente à l'œil qui la regarde ».

Nous pouvons y ajouter :

« Etendue de pays que l'on voit d'un seul aspect »

« Un paysage dont on aura vu toutes les parties l'une après l'autre n'a pourtant point été vu : il faut qu'il le soit d'un lieu assez élevé où tous les objets auparavant dispersés se rassemblent dans un seul coup d'œil ».

Néanmoins toutes ces définitions au sens littéral ne permettent que partiellement de rendre compte de l'extrême polysémie du terme dans ses utilisations scientifiques et dans la recherche des méthodes d'analyse qu'il suscite.

Pour *l'Encyclopédie Universalis*, l'histoire du paysage a longtemps été liée à l'histoire de la peinture comme en témoignent les nombreuses représentations picturales particulièrement champêtres. Depuis, même si le paysage reste un thème classique de la recherche en géographie depuis Vidal de la Blache, il a rapidement gagné le champ de l'agronomie, de l'écologie, de la sociologie, de l'histoire et enfin a fait son entrée dans le droit de l'environnement (loi Paysage, 1986).

Aujourd'hui, le paysage connaît une véritable vogue, envahissant le langage commun et le discours usuel sous la montée des préoccupations environnementalistes. Le paysage est devenu objet des politiques publiques : il devient de plus en plus une clé d'entrée privilégiée pour la gestion et l'aménagement du territoire.

Parfois, le paysage considéré sous ses aspects formels, voire esthétiques, devient le support d'une résistance symbolique qui l'érige en emblème de l'identité régionale. Il est alors présenté, dans ces diverses approches paysagères, comme un patrimoine naturel et culturel commun qu'il est nécessaire de conserver, de préserver et de gérer.

C'est sur ce concept de paysage pour la gestion de projets d'implantation de gravières en eau en zone alluviale qu'il nous paraît nécessaire de réfléchir.

# **1. 1 Naissance du concept**

Le concept de paysage revêt de multiples sens selon les écoles de pensée scientifique et selon l'utilisation qui en est faite (ROUGERIE & BEROUTCHAVILI [1991]). Il est donc nécessaire de définir ce que nous entendons par « paysage ».

Très longtemps l'histoire du paysage a été celle de l'histoire de la peinture. Est-ce à dire que le paysage est une invention d'artiste ? L'Encyclopédie de Diderot, pour laquelle le paysage est « ce genre de peinture qui représente les campagnes et les objets qui s'y rencontrent » le suggère. L'Encyclopédie Universalis ne donne du mot paysage que son sens pictural…

Le mot « paysage », utilisé à partir du XVI<sup>ème</sup> siècle, aurait d'abord désigné un tableau représentant des paysages ruraux, infiniment variés, et qui constituent un élément majeur du patrimoine. Les différents regards de peintres ont donc créé des modes de lecture du paysage, complétant ainsi les premiers guides décrivant le pays. Les premiers touristes impressionnés par ces représentations accoururent visiter les lieux merveilleusement décrits par les artistes. Ces premiers regards portés par les peintres ont donc permis le début du tourisme mais ont aussi entraîné une modification dans la perception même du paysage : l'espace rural cessait d'être uniquement considéré comme une zone de production en revêtant une dimension esthétique. Ainsi, les différents regards ont participé, à cette époque, à la conception de parcs remarquables comme celui du domaine de Stowe en Angleterre.

Parfois, les regards portés par les artistes sur le paysage ont entraîné des conséquences capitales à l'échelle d'une région entière. Par exemple, les paysages de la région des Lacs est aujourd'hui géré de manière à conserver son caractère représenté par le mouvement romantique du XIX ème siècle. Ces paysages « pittoresques » qui marient la beauté de la Nature - massifs montagneux, lac- aux aménagements humains – déboisements destinés à la pratique de l'élevage, châteaux…- jouent aujourd'hui un rôle économique important pour le nord de l'Angleterre.

Ces expériences nous montrent que la notion de paysage est très rapidement sortie de la sphère artistique pour devenir un concept idéologique soumis aux rapports de force et aux enjeux existants entre les différents groupes sociaux. Certes, les données du problème ne sont aujourd'hui plus intégralement les mêmes, mais à l'heure où les urbains ont tendance à s'approprier l'espace rural et à y projeter un concept de paysage mythifié (base de loisir, réserve ornithologique, conservatoire des berges de la Loire), les mécanismes de l'époque pourraient rejouer.

# **1.2 Le paysage envahit la géographie**

Ce n'est que plus tard que le concept de paysage a été repris par les géographes qui ont proposé plusieurs définitions. Richard Hartshorne, dans sa Nature of Géography12 a analysé le concept de Landchaft, Landscape et Paysage.

Pour les géographes allemands, la notion de Landshaft recouvre l'aspect territoire et paysage visuel. Les Hollandais, eux, parlent de « visual landshap » qui définit la partie de la surface terrestre qui est formée d'un complexe d'inter-relations provenant de l'interaction des roches, de l'eau, de l'air, des plantes, des animaux et des hommes, et qui, dans son apparence extérieure, forme un tout perceptible. Le paysage est donc un tout , qui se perçoit par bien des sens et dont, si l'on veut le comprendre, on doit montrer toutes les relations causales. La Landscape Ecology, quant à elle, prend le relief comme base de l'organisation du paysage. En effet, la topographie conditionne directement ou indirectement le fonctionnement du milieu naturel et les réponses des formations végétales, de même que l'usage qu'en font les différentes sociétés et les empreintes qu'elles y impriment.

Pour O. Dolfus, le paysage « se définit, c'est à dire qu'il se décrit et s'explique en partant des formes, de sa morphologie (au sens géomorphologique du terme : science qui étudie les reliefs terrestres actuels et leur évolution sous l'action de l'érosion). Les formes sont issues de

 $12$  Hartshorne R., The nature of geography, a critical survey of current thought en the light of the past. Annals of the Association of American Geographers, vol. XXIX, n°3 et 4, 1939, cité dans l'article Approche des paysages de RIMBERT [1982].

données de l'environnement naturel ou sont les conséquences de l'intervention humaine imprimant sa marque sur l'espace » (in L'analyse géographique, Paris, P.U.F., 1971, p.9).

Pour R. Lebeau : « Les paysages ruraux – disons plutôt les paysages agraires – que nous avons sous les yeux sont l'expression de cet effort séculaire de l'homme pour mettre à son service la nature végétale et animale<sup>13</sup>. »

Néanmoins, ces diverses approches de la géographie classique sont inaptes à saisir le paysage dans sa réalité socio–écologique. Le paysage se situe fondamentalement dans l'interface entre les hommes ou plutôt les sociétés et la nature. En effet, dans les écosystèmes anthropisés, les sociétés, en intervenant par leurs techniques et leurs pratiques sur les éléments naturels, s'inscrivent dans les interfaces entre milieux naturels.

D'ailleurs pour BERTRAND [1992], le paysage est un produit de multiples interfaces « à la fois subjectif et objectif, naturel et culturel, idéal et matériel, individuel et social ». Le processus paysage doit donc être considéré comme un « polysystème » regroupant des systèmes complexes individualisés et fonctionnant de manière autonome : système naturel et social, système de production économique et de représentation culturelle… De plus, « rien dans le paysage ne change en même temps, à la même vitesse ou dans la même direction » SANTOS [1978].

Toute étude paysagère dans un projet d'installation de gravières en zone alluviale se doit donc d'envisager cette situation dynamique. C'est ce point de vue que A. Berque nous fait partager lorsqu'il écrit : « Ce que le paysage nous livre, en fin de compte, ce ne sont ni vraiment des apparences, ni vraiment la nature des choses, mais un moyen terme : des formes prégnantes, qui sont en nous autant qu'elles sont dans le monde. Ce sont elles qui font que nous sommes au monde comme le monde est à nous » (BERQUE [1990]). Le paysage est donc toujours un entre deux, entre l'objet et le sujet, entre le réel et la représentation, entre la nature et la société.

Les travaux de MOSCIVICI [1974] explicitent la relation objet – sujet. Selon lui, « le sujet et l'objet ne sont plus des entités données qui se constituent chacune de leur côté, mais des produits de l'expérience et de la théorie qui les définissent l'un par l'autre ; ils se forment l'un par l'autre et sortent transformés de leur rencontre. De part leur structure, ce sont des mixtes. Leur différences et leur coupure n'a pas à être remise en cause dans une unité molle et conciliante, puisqu'elle est la condition nécessaire à toute science. Cependant, il convient d'en donner un sens nouveau : le sens d'une affirmation simultanée du sujet et de l'objet – au lieu de la négation du sujet par l'objet et vice-versa – le sens d'une relation changeante des poids respectifs, suivant l'échelle et le caractère de la réalité à comprendre, la précision des vérités à obtenir » []. Le paysage est donc une relation.

# **1.3 Le paysage : une relation**

Le paysage doit donc être considéré non comme un objet mais comme une relation. C'est une modalité particulière du rapport des sociétés à l'espace et à la nature (BERQUE [1991]). Cette relation, au fil de l'histoire, engendre des espaces, lesquels organisent l'étendue pendant que le progrès des techniques modifie le rapport de l'homme à la nature. Cette double évolution produit des milieux, c'est à dire des ensembles de relation Nature/Espace/Société.

 $13$  in Les grands types de structure agraires dans le monde. Paris, Masson, 1972.

La conjugaison des divers milieux forme l'écoumène qui désigne la relation de l'humanité à l'étendue terrestre.

A cela, BERQUE ajoute sont point de vue de japonologue. Il donne un sens aux milieux ; sens qu'il appelle médiance. En effet, la relation d'une société à l'espace et à la nature ne peut être retrouvée ni du côté du monde réel ni du côté de la représentation. « Cette relation n'existe que dans la mesure où elle est ressentie, interprétée et aménagée par une société mais où aussi cette part du social est constamment traduite en effets matériels qui se combinent avec des effets naturels. Tous ces effets vont dans un certain sens ; qui est celui de l'évolution objective du milieu en question ; mais cela justement dans la mesure où ils sont perçus en un certain sens et représentés en un certain sens par la société ; lesquels sens donc, jouent de manière mi-subjective mi-objective dans cette évolution.

En ce sens, le paysage est donc à la fois subjectif et objectif, physique et phénoménal, écologique et symbolique.

De plus, la médiance combine plusieurs niveaux de sens. L'un concerne les significations : ce que les choses, les symboles et les signes de l'environnement évoquent pour notre subjectivité. Le deuxième niveau intermédiaire concerne notre sensibilité : les sensations, les perceptions et les modes de représentation que nous avons du milieu. Enfin BERQUE distingue un troisième niveau qui est celui d'une orientation, d'une tendance : le sens objectif dans lequel évolue un milieu. Ces trois niveaux sont reliés les uns aux autres.

Déjà, MORIN [1973], dans son ouvrage Le Paradigme perdu : la nature humaine, avait caractérisé la relation homme/environnement. Il a retracé toute l'évolution de la vie et de l'homme, jusqu'à la pensée, par des boucles rétroactives entre l'organisme et l'environnement. Tout n'a été qu'interactions ayant fait évoluer les choses les unes avec les autres. L'environnement influe sur l'homme, qui lui même influe sur l'environnement, et ceci depuis que l'homme existe.

Dans cette évolution de l'homme à l'intérieur de l'écosystème apparaît l'homme imaginant, que MORIN traduit par l'apparition de la sépulture. A partir de ce moment, l'homme va prendre conscience de sa mortalité et va créer des moyens de transmortalité : c'est la naissance du mythe et de la magie. L'homme imaginant va alors doubler l'homme rationnel ; c'est à dire que dans notre rapport au monde, nous sommes à la fois rationnels et imaginant. D'ailleurs, la peinture témoigne de l'image mentale que l'homme se fait de son environnement.

Entre l'homme et le monde s'est infiltré le symbole, l'image. Tous les paysages portent un imaginaire important et fécond. Un des sites les plus riche en imaginaire est sans aucun doute le littoral. C'est un entre deux : c'est la plage, entre la mer et la terre, un imaginaire combiné avec des éléments naturels : les vagues, le sable, le vent, les oiseaux. Chacun de ces mots porte en lui même des images, un imaginaire. En effet, chacun de nous a ou a eu plus ou moins une expérience au bord de la mer et peut associer un de ces éléments à un souvenir. Nous avons donc autant d'éléments matériels qui lient l'inconscient et le monde environnant, dans une rêverie que beaucoup de gens recherchent en été. Les touristes vont s'entasser sur les plages pour participer à une « rêverie » collective de réenchantement du monde : chacun vit comme celui d'à côté, porte le même maillot de bain…

Tout l'art des exploitants de granulats consiste à créer un imaginaire très fort autour des projets de réaménagement de gravières afin de combattre l'image négative de la profession.

Le paysage est donc bien un entre-deux, entre l'espace et l'image, entre le réel et la représentation. En même temps, « le monde galiléen et le monde husserlien » pour reprendre la belle expression de BERQUE [1991], « non seulement coexistent, mais sont en un seul monde. Le paysage sensible et l'environnement factuel se composent alors unitairement dans la relation qu'est un milieu ».

En définitive, les sociétés aménagent leur milieu en fonction de la représentation subjective qu'elles en ont, mais réciproquement elles ne se le représentent qu'en fonction de l'aménagement objectif qu'elles en font. Les études paysagères ne peuvent donc relever ni seulement de l'objet –les éléments abiotiques- ni seulement du sujet –les acteurs sociaux-, mais de leur interaction. Elles doivent juxtaposer le physique et le phénoménal, l'écologique et le symbolique : ce sont les prises écosymboliques sans lesquelles les sociétés seraient étrangères à leur milieu et ne pourraient agir sur lui.

Les paysages agraires représentent des prises écosymboliques très fortes. La rizière est par exemple une prise écosymbolique du milieu nippon. Ces paysages « cartes postales » de terrasses emboîtées sont à la fois une ressource par leur exceptionnelle fertilité qui résulte du travail séculaire des hommes mais aussi une contrainte, par la taille des exploitations agricoles qui aujourd'hui représente un handicap certain pour la production agricole. Cette technique culturale présente également des risques, car son intensité la rend fragile et polluante. Néanmoins, les rizières constituent un motif prégnant de l'archipel nippon. Les projets d'aménagement au Japon se doivent de prendre en compte cette prise écosymbolique forte.

S'il faut concevoir le paysage comme un mode particulier de relation entre une société, son espace et la nature, de quel type de relation s'agit-il ?

Pour BERQUE, cette relation a un caractère holistique : « le paysage est un ; il unifie les dix mille êtres ». Le caractère d'unification explique sans doute que le paysage a connu une certaine vogue, envahissant le langage commun et le discours usuel. Les approches paysagères se multiplient ces dernières années. Le paysage devient même le support d'une résistance symbolique qui l'érige en emblème de l'identité régionale alors que paradoxalement, dans le même temps, l'accoutumance aux paysages émousse l'intérêt, si bien que les paysages habités par les résidants permanents finissent par passer inaperçus. Paysages et espace vécu seraient donc antinomiques.

D'ailleurs les sociétés locales ne peuvent pas parler de leur paysage. Lorsqu'on leur demande de définir leurs paysages, elles prennent le parti de l'extériorité comme le suggère la plaquette éditée par le Ministère de l'Environnement « Déprise agricole : quel paysage pour demain, 1994 » : « le touriste vient ici en été pour voir un paysage différent des autres, équilibré, varié grâce aux derniers agriculteurs. Il aime voir des agriculteurs travailler dans les champs, ou des troupeaux de vaches ou de chèvres ».

La mise en valeur des paysages ruraux ne peut donc plus être réalisée par les sociétés locales – développement endogène -, mais serait le fait « d'un développement exogène ou du moins, le fait d'acteurs sociaux qui déploient leur stratégie en dehors de la commune »(JOLIVEAU [1987]).

*Il convient de s'interroger sur la place des exploitants de granulats dans l'aménagement du territoire. Ils mènent des actions consensuelles : tout le monde est pour la préservation des paysages. Néanmoins, elles montrent que le paysage est en train d'être recomposé et* *réapproprié par certains acteurs locaux (associations de protection de la nature) et élus (maire des communes concernées : projets de base de loisir)*

# **1.4 Le paysage : une invention sociale**

Outre la dimension spatiale, le paysage a aussi une dimension sociale, et nombreux ont été les auteurs à dénoncer « le caractère fallacieux de l'image idyllique et harmonieuse d'un paysage rural traditionnel à préserver » (JOLIVEAU [1994]).

Il en va notamment ainsi chez les sociologues pour qui le paysage est une simple construction sociale, fondée sur des représentations propres à plusieurs groupes sociaux. Par exemple, les agriculteurs ont une relation pragmatique et émotionnelle avec le paysage. Les friches agricoles sont très mal perçues par les exploitants agricoles qui restent attachés au caractère immuable d'un paysage. Les habitants les plus âgés, eux, entretiennent un rapport affectif et conservateur avec le paysage. Le touriste, lui, est à la recherche d'un paysage « authentique », animé et entretenu par les agriculteurs.

D'autre part, les ethnologues ont apporté une contribution intéressante en analysant les rapports existants entre l'individu et la société dans laquelle il vit. Il y a donc probablement un certain nombre de rapports entre la structure de la personnalité de l'individu et la structure de la société.

Pour illustrer ces propos, nous pouvons prendre l'exemple du Parc National des Cévennes qui, dans le cadre de son premier programme d'aménagement (1994-1999), a réalisé une étude sur la gestion des paysages. D. Gauthier, dans son approche, a caractérisé le paysage par son organisation spatiale en prenant comme postulat que le fonctionnement et la structure des paysages sont intimement liés, d'où la nécessité d'étudier l'organisation du système rural (GODRON [1994]). Ainsi, D. Gauthier a fixé les limites paysagères par la juxtaposition d'un découpage naturel et d'un découpage social réalisé sur la base du quartier rural. Le quartier rural correspond à un « ensemble homogène d'assez petite dimension, à l'intérieur duquel les aspects physiques, le système de culture, le paysage agraire et les problèmes sociodémographiques entretiennent le même type de rapport » (BRUNET [1969]).

L'auteur explique cette coïncidence entre les découpages naturels et sociaux par la rudesse du relief (pentes). En outre, les caractères encore traditionnels que présentent encore ces sociétés cévennoles ont permis la mise en évidence, dans de petits territoires – les quartiers ruraux – de liens directs qui unissent l'homme à son milieu de vie.

Le paysage doit donc être envisagé comme le produit de nombreux autres espaces comme le montre la figure suivante. Autrement dit, les paysages sont le reflet des manifestations du « vécu des espaces » : il est formé par les relations entre les individus, les sociétés et l'environnement… Modelé par les hommes, le paysage est ressenti autant qu'il est observé.

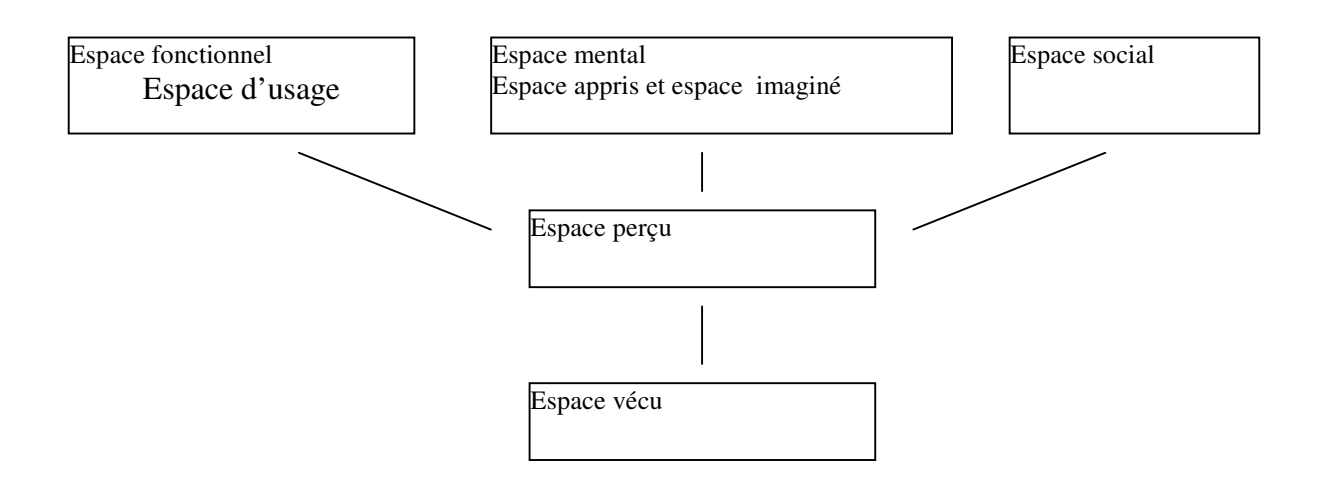

Vouloir agir sur les paysages, c'est donc avant tout s'intéresser aux diverses représentations – les images mentales – qu'ont les gens de leur territoire. Une étude paysagère se doit d'analyser « l'espace vécu », en montrant en particulier les champs de relation d'échanges et de communication à l'intérieur du territoire. D'ailleurs les notions de « distance structurale », « distance affective », « distance écologique » commencent à apparaître dans les études.

BERQUE [1992] a proposé l'expression « culturalisation de la nature » qui traduit le rapport des sociétés humaines à la nature : la société est du côté de la culture, c'est à dire du sujet – acteurs sociaux – tandis que la nature est du côté de l'objet sur lequel s'applique le travail de la société. Cependant, ces entités n'existent qu'en relation : « la culture en soi, c'est ce qui, par et pour l'homme en société, donne un sens au monde – à la nature autrement -. La nature en soi, c'est ce qui, dans le monde, n'a de sens ni par ni pour l'homme ».

Dans les milieux où nous vivons, nous devons abandonner l'idée de paysage objectif, mais nous forcer à penser la relation nature – culture. Entres autres, le paysage est à la fois historique et mythique : le présent s'y nourrit du passé, et en retour le modifie et le projette sur l'avenir.

Travailler sur les paysages revient donc à décrypter l'espace en termes de sens, mettre en valeur les logiques d'organisation de l'espace, qui ne sont pas toujours inscrites dans un mécanisme rationnel. Très souvent l'irrationnel tient une place très importante dans la construction d'une identité locale. Cette dernière est le reflet des idéologies spatiales, de la mythologie et des diverses représentations spatiales que les groupes sociaux ont du territoire. Pour GILBERT [1986], l'idéologie spatiale correspond à « un système d'idées et fragments, organisé et autonome, qui sert à décrire, expliquer, interpréter ou justifier la situation d'un groupe ou d'une collectivité dans l'espace. S'inspirant largement de valeurs, elle propose une orientation précise à l'action historique de ce groupe ou collectivité. Les représentations spatiales, elles, se définissent comme des créations sociales et/ou individuelles d'un schéma pertinent du réel spatial. Enfin, la mythologie s'exprime à travers les discours dont l'objectivité recouvre une série de signes auquel adhère une population donnée.

Toutes ces notions instaurent le rapport de l'homme à la nature dans une logique scalaire. C'est donc une affaire d'échelle, d'emboîtements et d'interdépendances.

Une étude paysagère devra donc identifier et respecter les règles de passage d'une échelle à l'autre, les limites au delà desquelles valent telles ou telles notions ; un changement du système socio-spatial entraînant une modification des paysages.

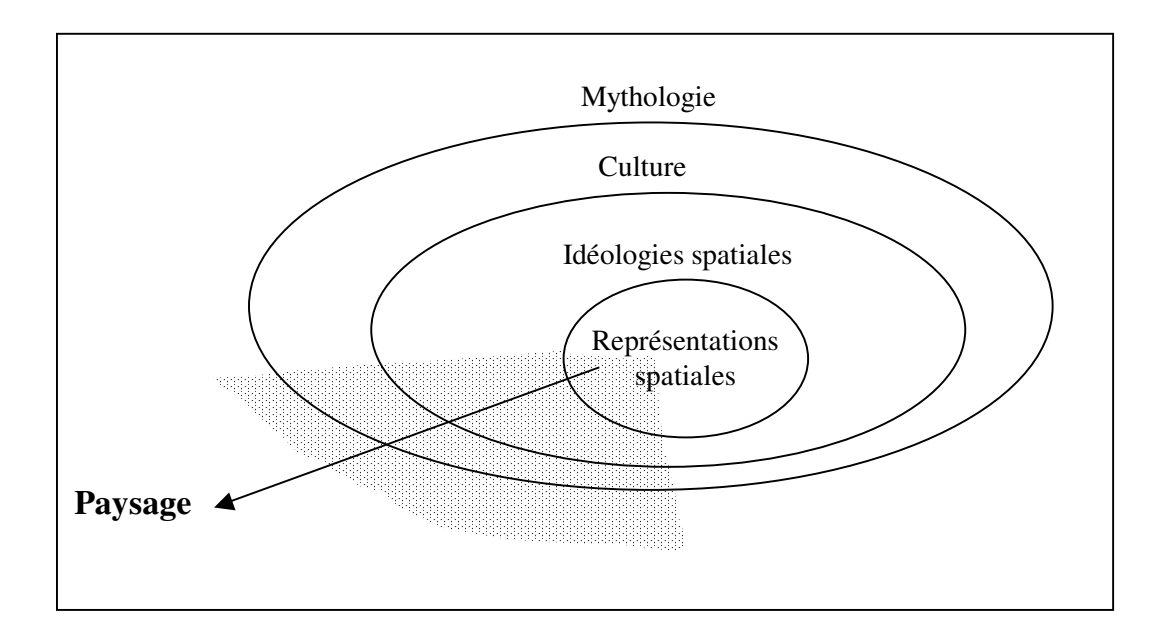

**Représentation scalaire des rapports Nature / Culture**

Avoir une action concrète sur le paysage revient à s'interroger sur la valeur des marges (nulle, figée, friche, réintégration à un nouveau système) ; étant étendue que ce qui fait la valeur d'un espace n'est pas la valeur en soi – espace objet – mais la valeur de l'utilisation réelle ou potentielle que l'on peut en faire. La valeur des espaces est différente suivant les époques. Le paysage est donc l'expression des liens entre la société et l'espace. La composante socioculturelle est donc un élément primordial dans la constitution des paysages.

En outre, le paysage qui est une construction progressive par une collectivité d'un espace de vie, suppose une durée minimale pendant laquelle a pu avoir lieu ce processus d'élaboration. Le paysage, avant tout subjectif, est signe, symbole, et non seulement trace visuelle. La perception des paysages renvoie aux "nécessaires perceptifs" : la vue, l'odorat, l'ouïe, le goût et le toucher. Ces sens résultent de tout un acquis culturel, un apprentissage progressif et sélectif qui concourent à l'élaboration d'images mentales. Ces images mentales aboutissent aux représentations spatiales. Souvent dans ces représentations la dimension de rêve et d'imaginaire au travers du symbolique est présente dans les discours sur la sauvegarde des paysages.

# **Annexe 3 : Eléments distingués dans le paysage en fonction de la distance d'observation**

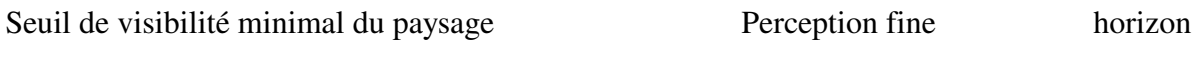

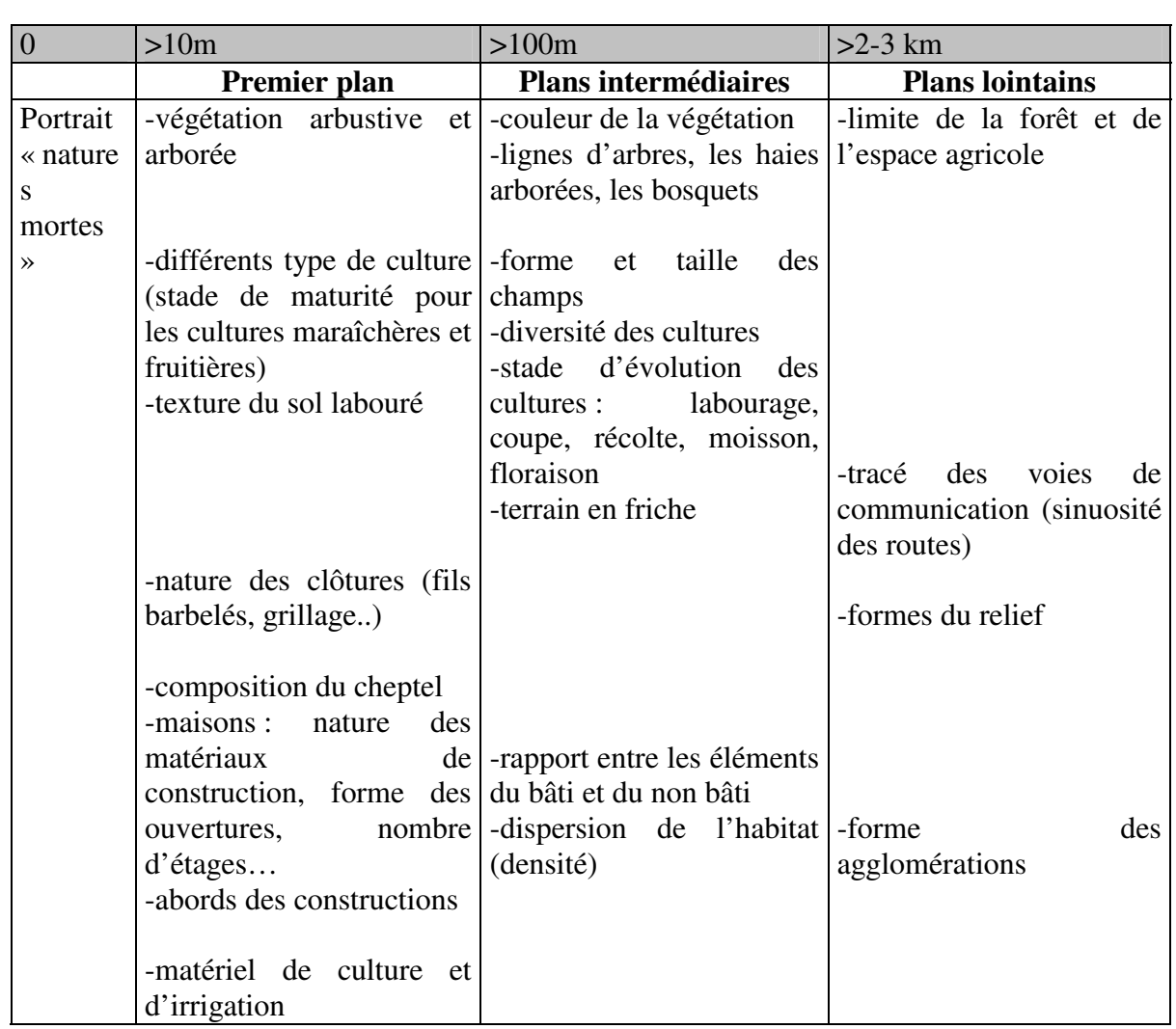

Champ de vision

Capacité visuelle

### **ANNEXE 4 : Mesure de la structure spatiale du paysage en écologie**

A travers l'utilisation des descripteurs de la structure spatiale des paysages, il s'agit de quantifier les facteurs qui affectent les interactions entre les éléments du paysage. Ces facteurs concernent :

-les caractéristiques propres à un élément donné, à savoir : sa superficie, la longueur de la lisière en contact avec les éléments voisins adjacents, sa forme, le contraste de sa structure par rapport aux éléments voisins.

-les caractéristiques de la structure du paysage définies par la contiguïté entre les éléments, la distance entre les éléments de même type, le degré d'isolement et de fragmentation de l'élément et enfin l'hétérogénéité de la mosaïque du paysage.

Les critères proposés sont en grande partie issus du programme d'analyse de la structure horizontale du paysage écologique FRAGSTATS développé sous ArcView 3.2 (MCGARIGAL [1995]).

### **1. Mesure des caractéristiques propres à un élément donné**

### -Forme de l'élément

Deux indices de forme permettant de différencier dans le paysage les éléments circulaires des éléments à forme plus complexe sont utilisables. L'indice **développement des rives** est égal au périmètre du plan d'eau divisé par la racine carrée de l'aire multipliée par une constante  $\Pi$ :

$$
Dev\_riv = \frac{p}{2\sqrt{\pi} * a}, Dev\_riv \in [1, +\infty[
$$

Sa valeur est de un pour un élément circulaire, et supérieure pour des formes plus complexes. Le deuxième (Fractal Dimension) permet de séparer les éléments circulaires des éléments à géométrie complexe. Le calcul de cet indice, sans dimension, est donné par la formule suivante :

$$
FRACT = \frac{2\ln p}{\ln a}, FRACT \in ]1,2[
$$

Il est proche de un pour les formes géométriques simples (cercles ou carrés) et tend vers deux pour les formes complexes.

- Effet lisière de l'élément

Il s'agit de déterminer la longueur de contact entre deux éléments du paysage. Cette mesure linéaire est ensuite pondéré par la surface de l'élément (Edge Density) :

$$
ED=\frac{\sum_{k=1}^{m'}ei}{A}*10000, ED\geq 0
$$

- Avec e<sub>i</sub> longueur totale en mètres de contact entre deux taches
	- m' nombre d'éléments présents dans la zone d'étude
	- k nombre de type d'occupation du sol
	- A superficie de l'élément (m²)

# - Contraste de la structure par rapport aux éléments voisins

Cet indice (CWED) quantifie le type d'espace « tampon », c'est à dire l'environnement immédiat de l'élément. Sa formule est :

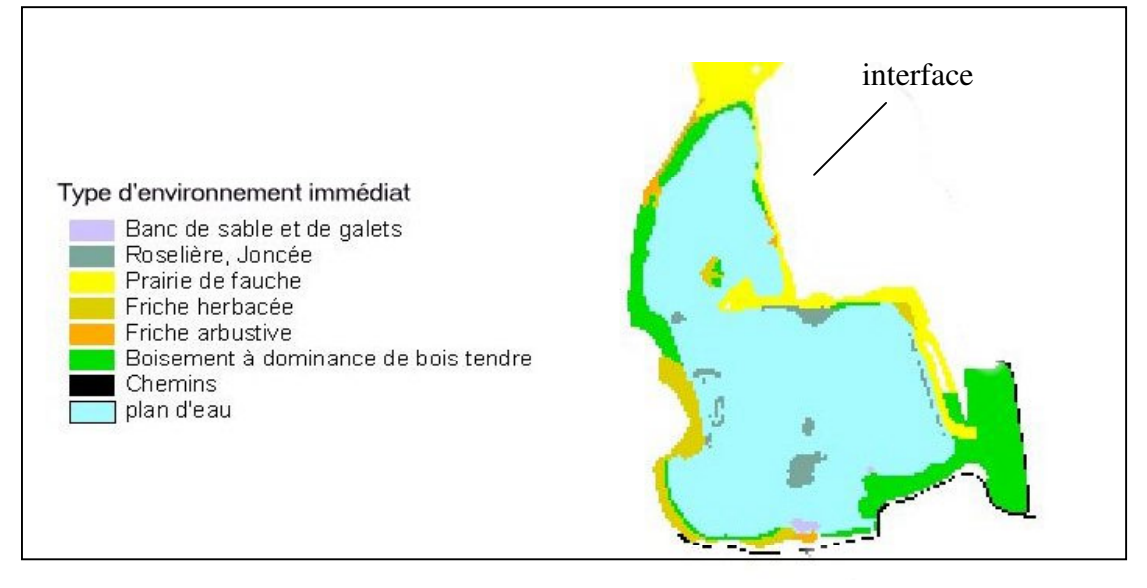

$$
CWED=\frac{\sum_{k=1}^{m'}(e_{ij}*d_i)}{p_j}*100
$$

avec : eij longueur totale de contact entre l'interface eau-terre

di pondération des types d'occupation du sol bordant l'élément

- i type d'occupation du sol
- j nombres d'îlots de l'élément considéré
- k nombre d'interface

Il est égal à la somme des longueurs de tous les segments composant le périmètre de l'élément considéré pondéré par le type d'occupation du sol bordant l'élément, divisée par le périmètre total de l'élément et multiplié par 100 afin d'obtenir un pourcentage.

La valeur de cet indice est comprise entre 0 et 100 %. La valeur potentielle écologique d'une « tache d'habitat » peut-être corrélée avec cet indice : proche de 0 pour les taches à faible valeur écologique à 100 pour les taches à très forte valeur écologique.

# - Position des éléments

L'orientation des unités écologiques de forme allongée dans le paysage influence l'intensité des échanges. Ainsi, les éléments allongés dont le grand axe est perpendiculaire aux vents dominants ou au sens d'écoulement de l'eau ont une plus grande probabilité de recevoir les éléments transportés par le vecteur que les éléments dont le grand axe est parallèle aux trajectoires préférentielles des vecteurs.

# **2. Mesure des caractéristiques de la structure du paysage**

## - Détermination de la zone centrale et de la zone tampon

Il s'agit de quantifier un des effets les plus visibles de l'interaction entre éléments voisins dans le paysage : l'effet lisière. En effet, les conditions de vie pour les espèces animales et végétales sont différentes en lisière (zone « tampon ») et à l'intérieur (zone centrale) de la tache d'habitat où toutes les conditions environnementales sont réalisées. La figure ci-dessous montre que la proportion de la superficie d'un élément soumis à l'effet lisière dépend de sa forme. Pour des éléments à fort degré d'allongement, on observe plusieurs « noyaux » distincts (élément 2).

L'indice suivant (Mean Core Area Per Patch) est utilisé pour le calcul de la superficie moyenne des noyaux pour chaque tache d'habitat :

$$
MCA = \frac{\sum_{j=1}^{n} aij}{ni} \left(\frac{1}{10000}\right) MCA \ge 0
$$

avec aij : superficie en hectares de la zone centrale de l'élément  $n_{ij}$ : nombre de zones centrales disjointes pour un bassin

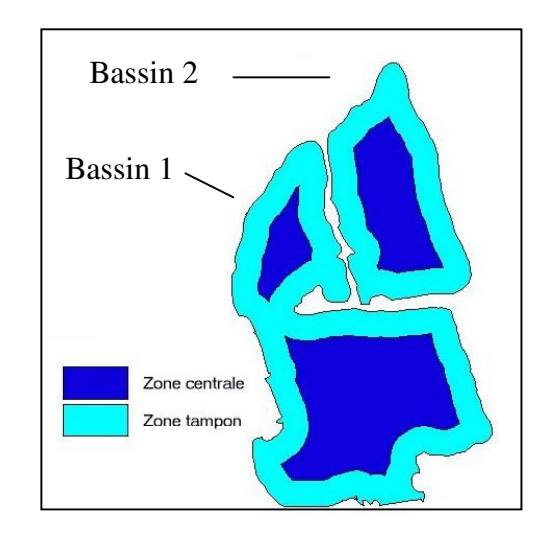

Il est égal à 0 lorsque l'on ne détecte pas de zone centrale dans l'élément et augmente lorsque la forme géométrique de l'élément se simplifie.

- Distance entre les éléments de même type

On mesure le degré d'isolement de l'élément, c'est à dire la distance moyenne (Mean Nearest Neighbor), en mètres, à vol d'oiseau d'une « tache d'habitat » aux autres taches ayant la même occupation du sol. Pour cela, on utilise la formule suivante :

avec  $a_{ii}$ : superficie en

hectares de la zone

$$
MNN = \frac{\sum_{j=1}^{n'} h_{ij}}{n'_{i}}
$$

 $\text{avec :} \quad h_{ii} \quad \text{distance euclidean} \quad \text{(m)}$ entre éléments voisins n'i nombre d'élément total

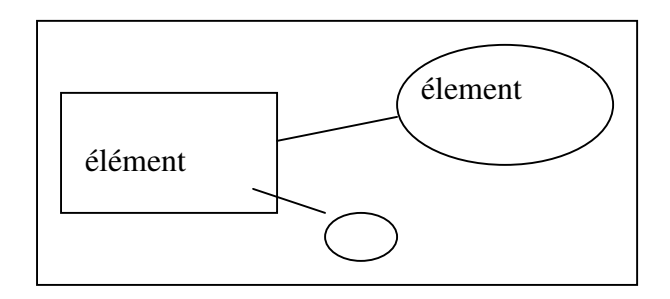

On peut restreindre, en fonction de la fenêtre de perception des espèces, la zone de calcul de cet indice en fixant un rayon autour de l'élément considéré. HUMBERT & DROZ [2000] proposent de pondérer cette distance moyenne en affectant une pondération négative en fonction de l'éloignement des éléments et une pondération positive en fonction de leur surface ; le but étant de donner un poids plus fort pour les éléments proches de grande taille.

### -Degré de connectivité

Cet indice (Mean Proximity Index), sans unité, montre l'influence des éléments voisins. Il augmente lorsque la distance entre les éléments diminuent et/ou la superficie des éléments augmente (cf figure x).

$$
MPI = \frac{\sum_{j=1}^{n} \sum_{s=1}^{n} \frac{aijs}{hijs^{2}}}{ni}, MPI \ge 0
$$

avec  $a_{i}$  surface en m<sup>2</sup> des éléments présents dans un rayon donné h<sub>iis</sub> distance euclidienne en m entre les éléments ni nombre de plans d'eau présents dans le périmètre retenu

Cet indice traduit les processus physiques par lesquels les différents éléments d'un paysage sont intégrés fonctionnellement dans l'ensemble d'un écosystème.

## **3. Diversité de la mosaïque du paysage**

## -Diversité au niveau d'un élément

L'indice de mesure de la diversité induite par la présence d'une unité écologique repose sur quatre descripteurs importants sur le plan écologique : la fragmentation de la tache d'habitat mesurée par le nombre d'îlots, la longueur de périmètre de la tache (pi), la taille moyenne des îlots et la superficie relative des taches.

$$
D=\frac{PiNi^2}{aai[(a*100)-50a)}
$$

avec ai : la superficie occupée par la tache

- a : la superficie totale de la zone étudiée (en ha)
- Pi : le périmètre total de la tache (en hm)
- Ni : le nombre d'îlots

La valeur de D exprimée en  $10^{-5}$  m<sup>-3</sup> (D =  $10^{-5}$ ) augmente avec la fragmentation des unités écologiques et/ou la diminution de la superficie moyenne d'un îlot.
La figure suivante montre l'effet du mode de répartition d'une unité écologique sur la valeur de l'indice de diversité. Les unités X (blanches) et Y (noires) occupent la même superficie en (1), (2), (3) et (4) mais leur arrangement spatial devient plus complexe. La fragmentation de X et Y provoque une augmentation des contacts tache-matrice et donc augmente les possibilités d'échange.

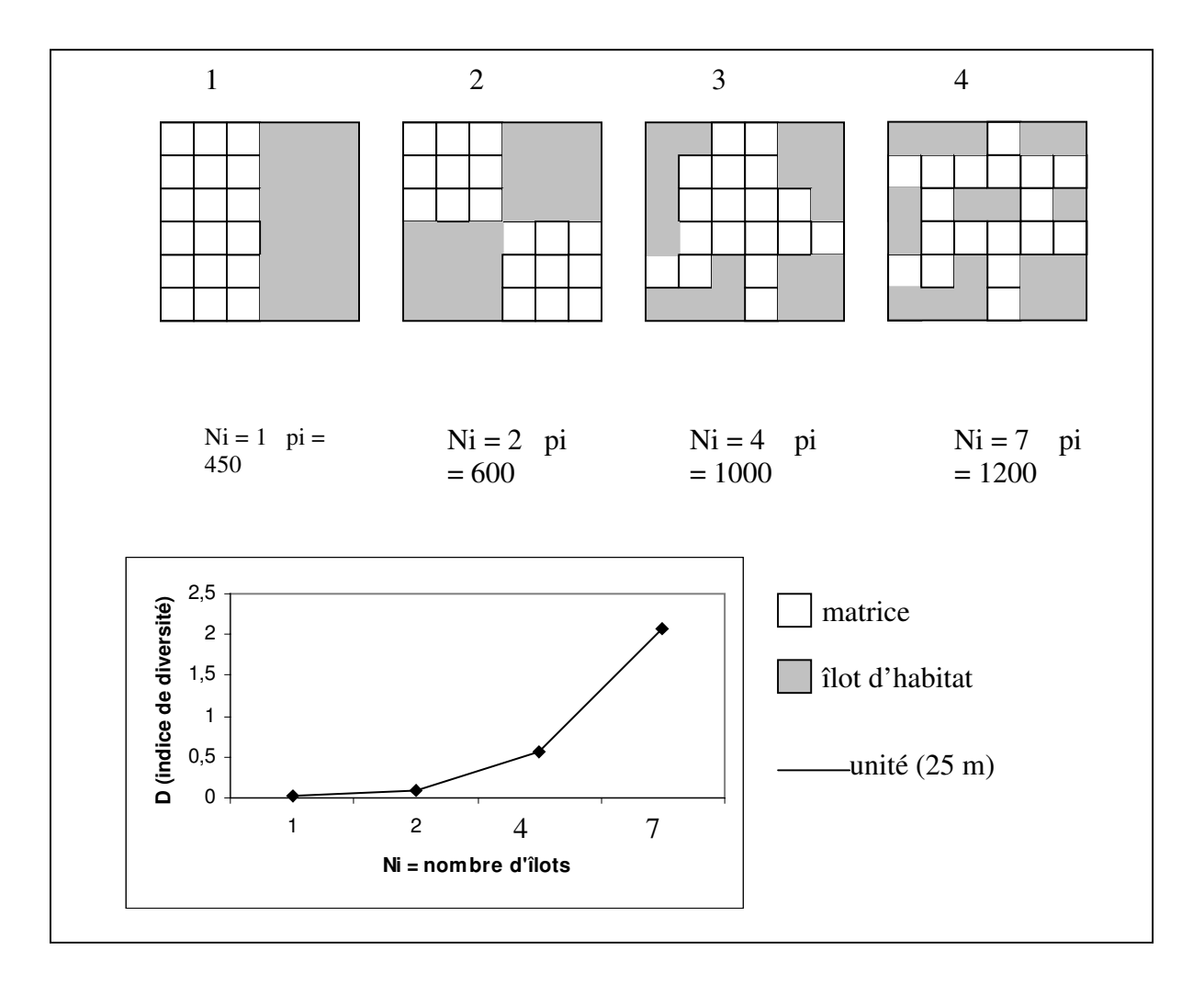

**Figure 1:** *Effet du mode de répartition d'une unité écologique, relation avec l'indice de diversité D (d'après BAUDRY [1982] modifié). Relation entre le nombre d'îlots et la valeur de l'indice de diversité.*

Cet indice de diversité peut-être comparé avec l'indice –Interspersion Juxtaposition Indexdéfini par MCGARIL & MARKS [1993] qui prend en compte la fréquence d'apparition et la dispersion des taches :

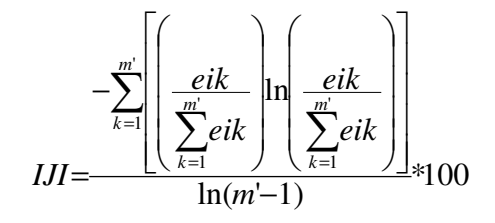

avec eik longueur totale en mètres de contact entre deux taches

m' nombre d'éléments présents dans la zone d'étude

k,i nombre de type d'occupation du sol (classes)

Il prend la valeur 0 lorsque les plans d'eau sont ceinturés par un seul type d'occupation du sol et des valeurs supérieurs (= 100) pour des environnements immédiats variés.

### - Hétérogénéité globale de la mosaïque du paysage

Cet indice intègre la mesure de la diversité du paysage et la variété des unités d'occupation du sol. Une des premières méthodes de mesure proposée par les écologues (BAUDRY [1982]) consiste à échantillonner le paysage à l'aide de séries de transects choisis dans deux directions perpendiculaires sur lesquels sont placés des points équidistants (N). Chaque point est au contact d'une unité de paysage : bois, prairie, culture, eau... On obtient alors une suite eau, eau, bois, prairie… que l'on représente par des symboles A A B C… Ensuite, on compte le nombre de couples (N-1) ordonnés (i,j) : AA, AB, BB, BC…

A partir du calcul des fréquences de passage d'une unité écologique à l'autre ou de maintien dans la même unité, l'indice d'hétérogénéité du milieu est déterminé en utilisant la formule suivante :

$$
h = -\sum_{i=1}^{n} p(i) \log p(i)
$$

avec p(i) : probabilité de présence du couple (i)

n(i) : nombre de couples

La figure suivante montre la méthode de mesure de l'hétérogénéité spatiale dans un cas théorique. La valeur de cet indice d'hétérogénéité prend la valeur 0 pour un type d'utilisation du sol unique dans le paysage, et augmente lorsque les types de milieu se diversifient.

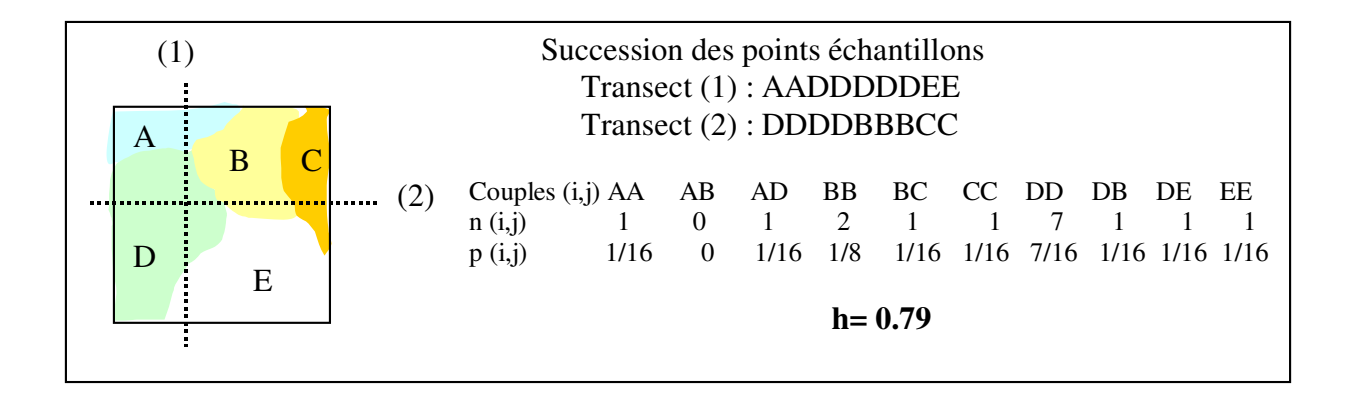

**Figure 2 :** *Représentation de l'hétérogénéité spatiale et de sa mesure à partir d'un cas théorique.*

Cet indice d'hétérogénéité se rapproche de l'indice de diversité de SHANNON (Shannons Diversity Index - SHDI) utilisé par MCGARIGAL [1995] dans le logiciel FRAGSTAT d'analyse de la structure horizontale du paysage écologique :

$$
SHDI = -\sum_{i=1}^{m} (Pi^* \ln Pi)
$$

avec  $Pi = \frac{j=1}{A} * 100$ *aij Pi j* ¦<sup>=</sup> <sup>=</sup> proportion de paysage occupée par un type d'occupation du sol

A : superficie totale du paysage.

m : nombre de types de milieu présents dans le paysage

j : nombre d'îlots

*n*

Dans une étude d'évaluation des réaménagements de gravières en eau on préférera utiliser l'indice de distribution et d'abondance du paysage (Shannons Eveness Index – SIDI) qui a l'avantage d'être normé (MCGARIGAL [1995] ) :

$$
SIDI = 1 - \sum_{i=1}^{m} Pi^2
$$

avec  $0 = \text{SIDI} < 1$ 

Cet indice est égal à 0 lorsque le paysage contient un seul type d'occupation du sol. Il tend vers la valeur 1 lorsque le nombre de types d'occupation du sol augmente et/ou que la distribution spatiale des aires des taches devient plus homogène.

## **4. Conclusion**

L'écologie du paysage considère donc le paysage comme une mosaïque hétérogène composée d'éléments de nature diverse occupant des localisations précises. Elle est définit par sa composition -quantité relative de chaque type d'habitats présents- et sa configuration – arrangement dans l'espace des différents type d'habitats -. Le tableau suivant montre l'utilisation de descripteurs de la structure horizontale du paysage dans le cas du paysage théorique de la figure 1 occupé par deux unités écologiques ayant la même superficie.

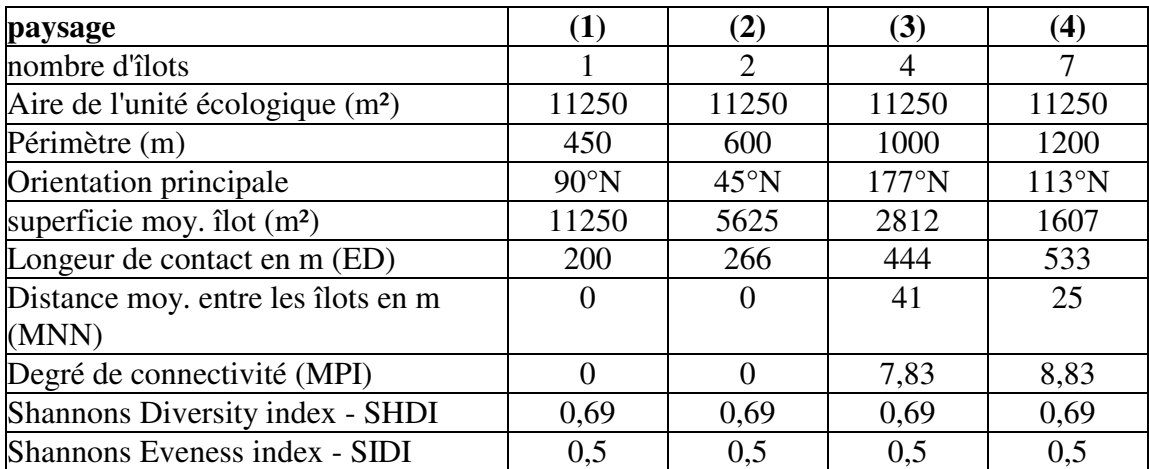

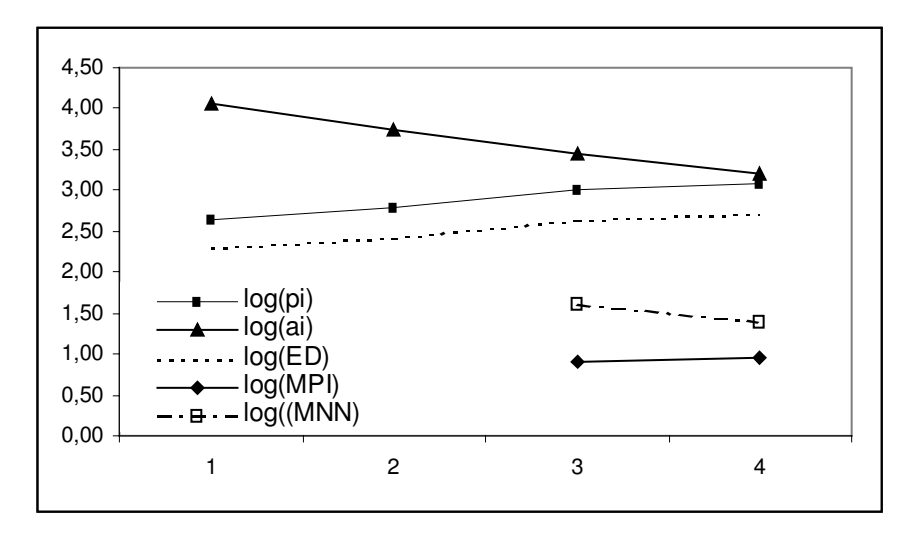

**Figure 3** *: Relation entre la fragmentation d'un paysage théorique présentée à la figure 1 et la valeur prise par quelques variables descriptives. Au fur et à mesure que la tache d'habitat Y se fragmente en îlots (la superficie moyenne des îlots –ai- décroit), le périmètre total de la tache(pi) et la longueur de contact entre les taches croient. L'indice de connectivité augmente lors que la distance moyenne entre les îlots diminue.*

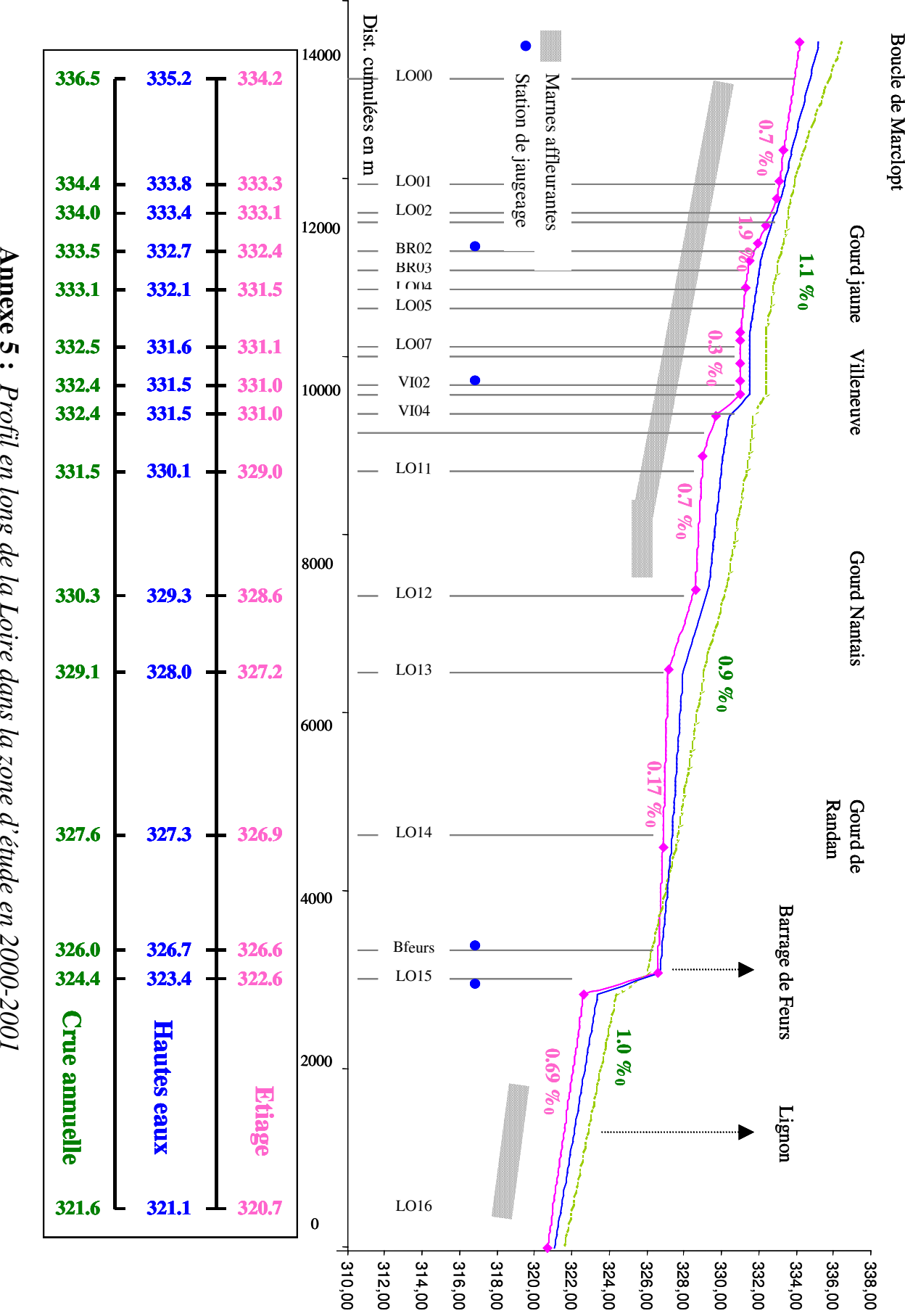

Côte

NGF en

 $\boxdot$ 

*Profil en long* $\it{de~la}$  *Loire dans la zone*

325

### **Annexe 6 : Données climatiques de la plaine du Forez**

Les données de température et de pluviométrie proviennent de la station météorologique de Feurs située à 3 km au nord de la zone d'étude. Les données relatives au nombre de jours de gel, à l'ensoleillement et à l'évapotranspiration potentielle proviennent de la station d'Andrézieux Bouthéon, distante de 17 km de notre secteur.

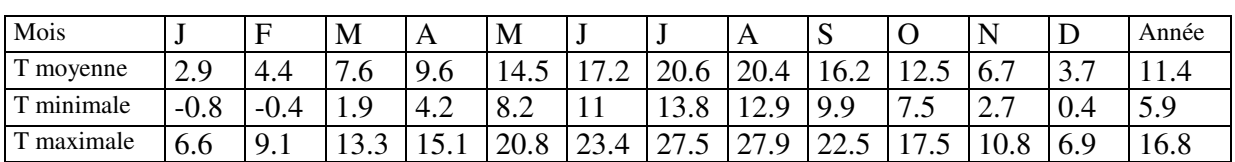

- Températures normales sur 10 ans ( 1986-1996) en °C, station de Feurs :

- Nombre de jours de gelées, normales sur 10 ans ( 1986-1996 ) en °C, station de Feurs :

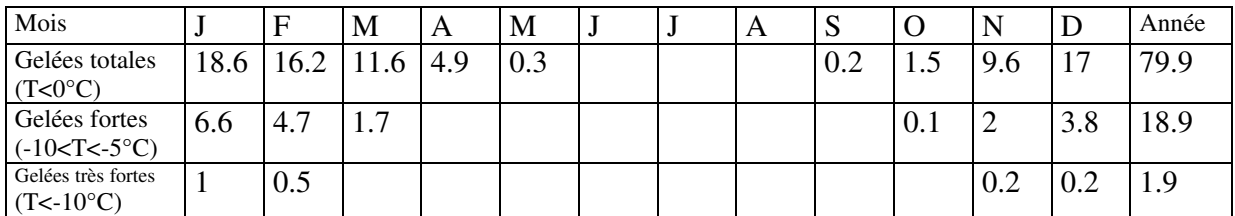

- Nombre de jours de forte chaleur, normales sur 10 ans (1986-1996) en °C, station de Feurs :

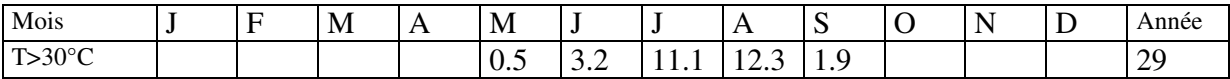

- Précipitations, normales sur 10 ans ( 1986-1996 ) en mm, station de Feurs :

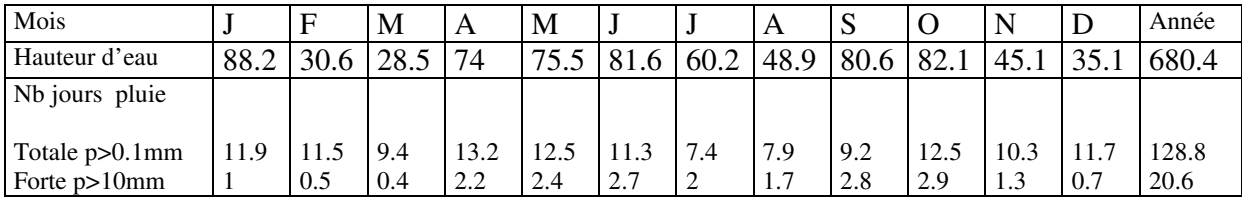

- Ensoleillement, moyenne sur 10 ans (1971-1980) en heures, station de Bouthéon :

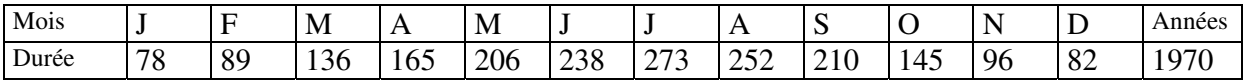

Evapotranspiration potentielle, station de Bouthéon :

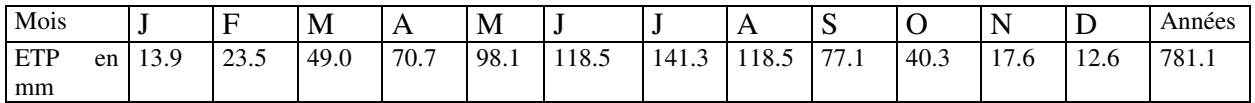

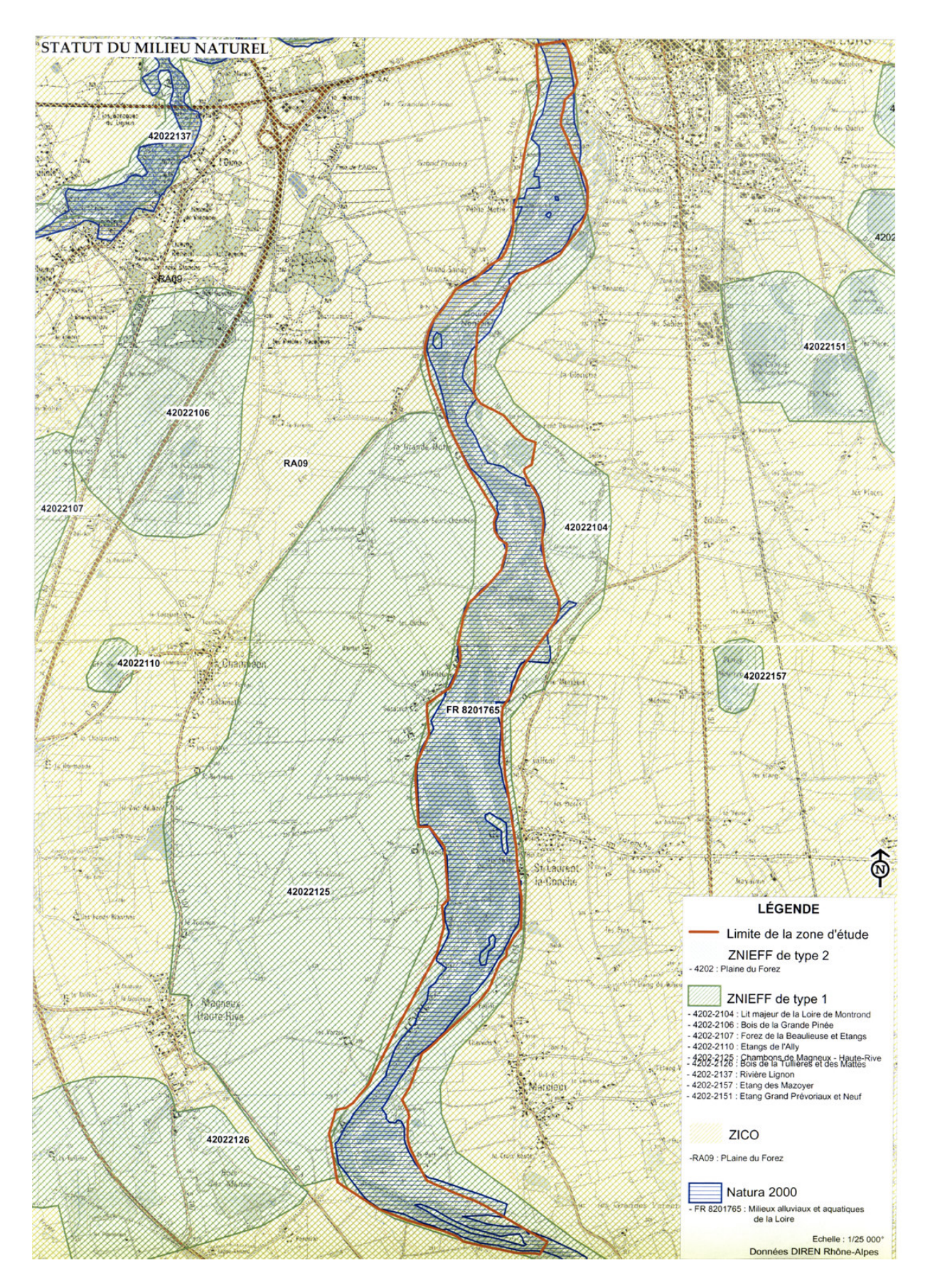

**Annexe 7** : *Localisation des ZNIEFF et ZICO pour le secteur d 'étude*

# **Annexe 8 : Peuplement en oiseaux d'eau nicheurs sur l'Ecozone du Forez**

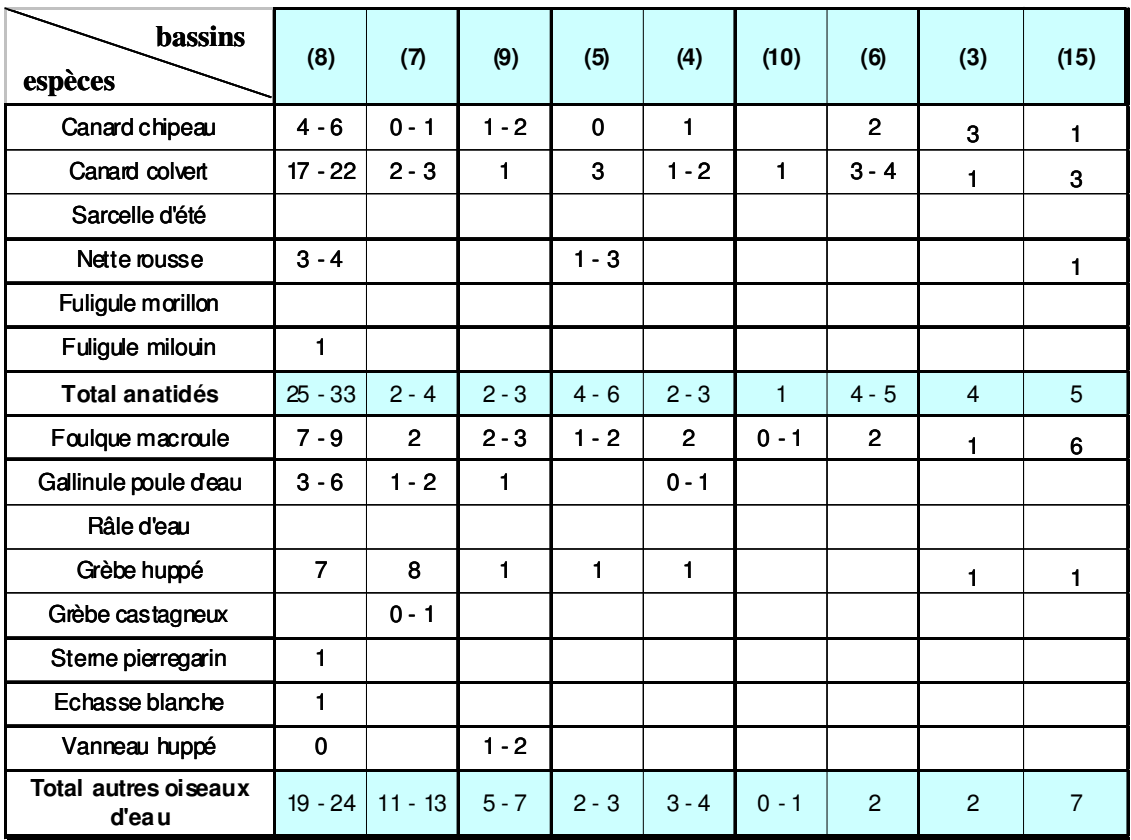

*Dénombrement des couples d 'oiseaux nicheurs sur les bassins de la zone d 'étude pour l 'année 2002 (Données FRAPNA Loire - A. Ulmer)*

# **Annexe 9**

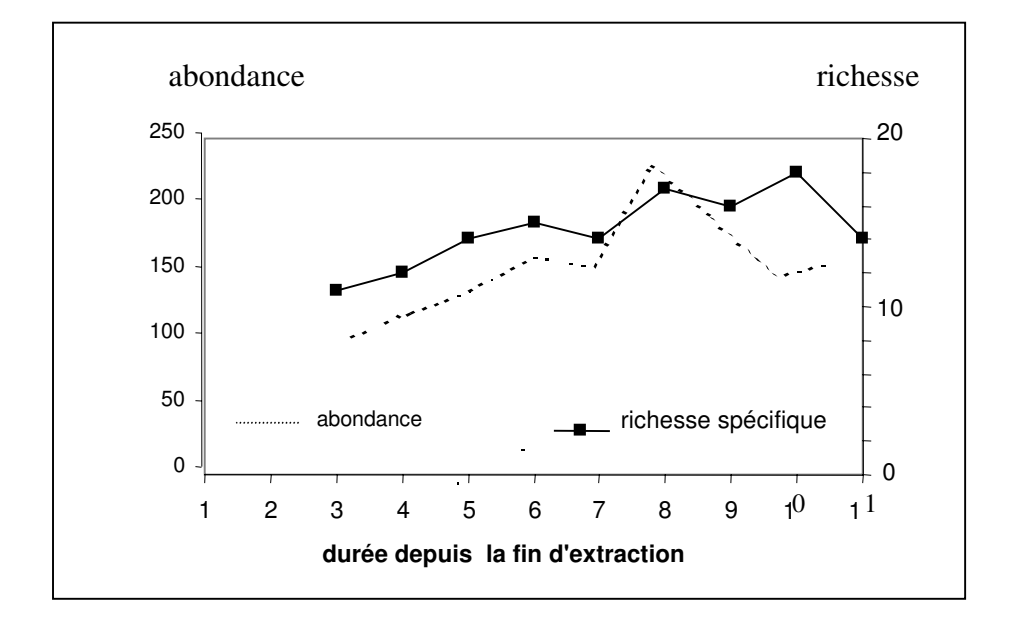

*Evolution de la richesse spécifique (nombre d'espèces) et de l'abondance (nombre de couple) pour la gravière de Saule-Guillaume depuis l'abandon de l'extraction. D'après FROCHOT & RENIER [1984].*

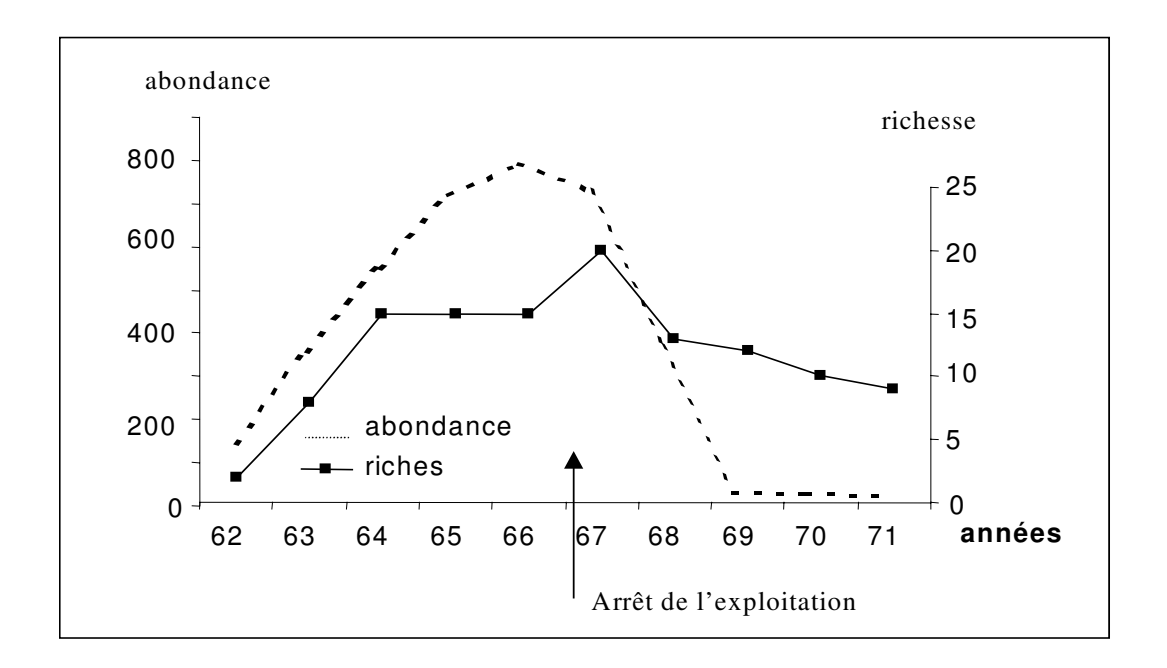

*Evolution de la richesse spécifique totale de l'abondance dans une gravière anglaise exploitée puis abandonnée. D'après MILNE [1974]*

# **Annexe 10**

*nombre dindividus observés* . ' .

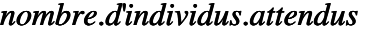

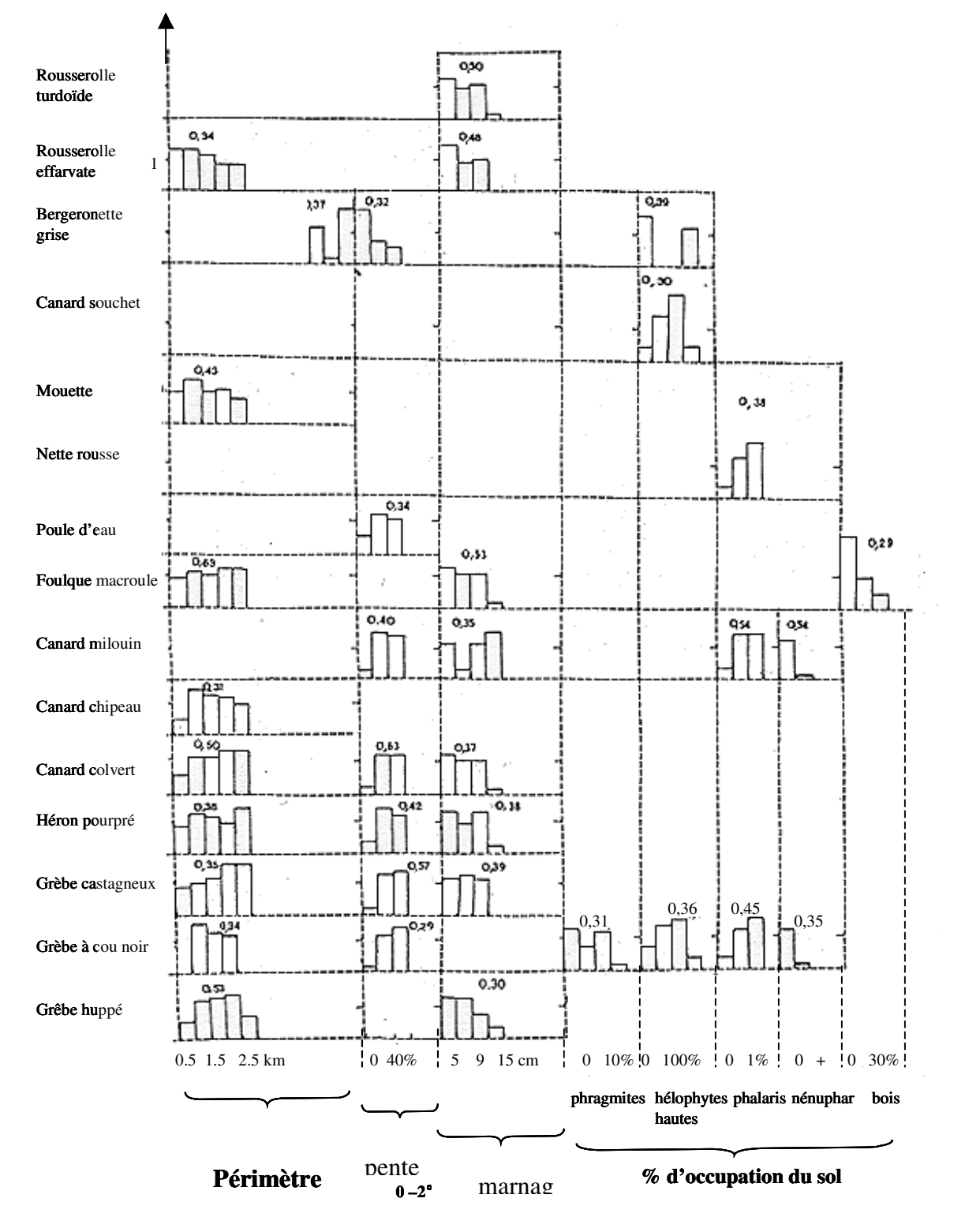

*Figure x : Profils de quelques espèces suivant les modalités de variables de milieu (d'après BOURNAUD [1980])*

L'axe des ordonnées correspond au rapport du nombre de cas observés sur le nombre de cas attendus ; un rapport de 1 signifie que la répartition de l'espèce est totalement indépendante de la variable, un rapport inférieur à 1 montre que la variable est défavorable à l'espèce considéré et inversement pour un rapport supérieur à 1. Sur l'axe des abscisses sont portés les différentes modalités prises par les variables morphologiques et physionomiques des plans d'eau. Le coefficient de corrélation (r) espèce-variable est aussi déterminé. La lecture du tableau s'effectue de la façon suivante : en ce qui concerne le Grèbe huppé, il semble éviter les plans d'eau d'un périmètre inférieur à 500 mètres. Au dessus de ce seuil, on note une augmentation régulière de la fréquentation avec la longueur des rives jusqu'à une valeur limite fixée à 2500 mètres.

# **Annexe 11 : Variables retenues dans l'étude PLOCH d'évaluation**

# **écologique des étangs et petits lacs**

# (OERTELI, AUDERSET-JOYE, CASTELLA [2000])

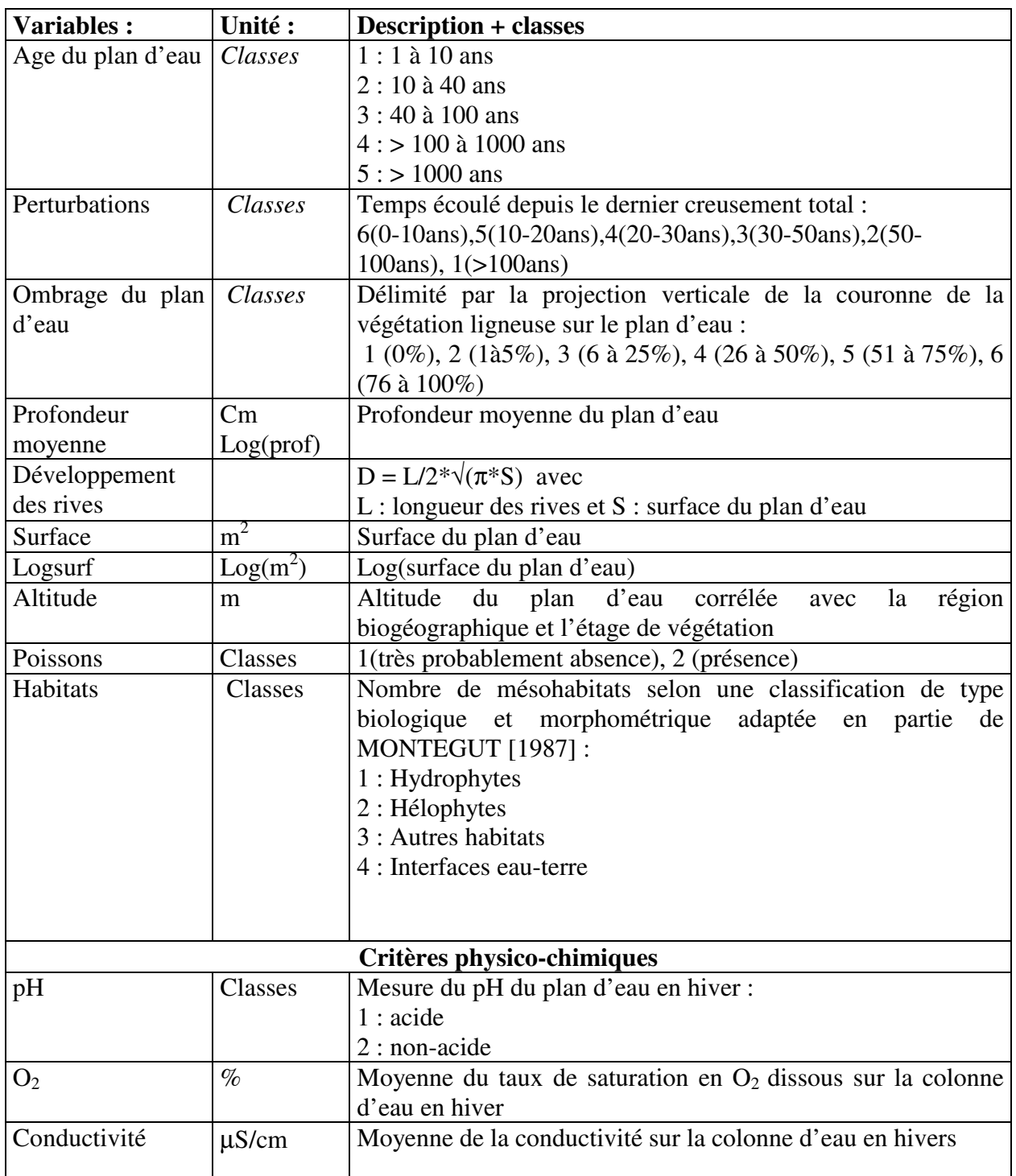

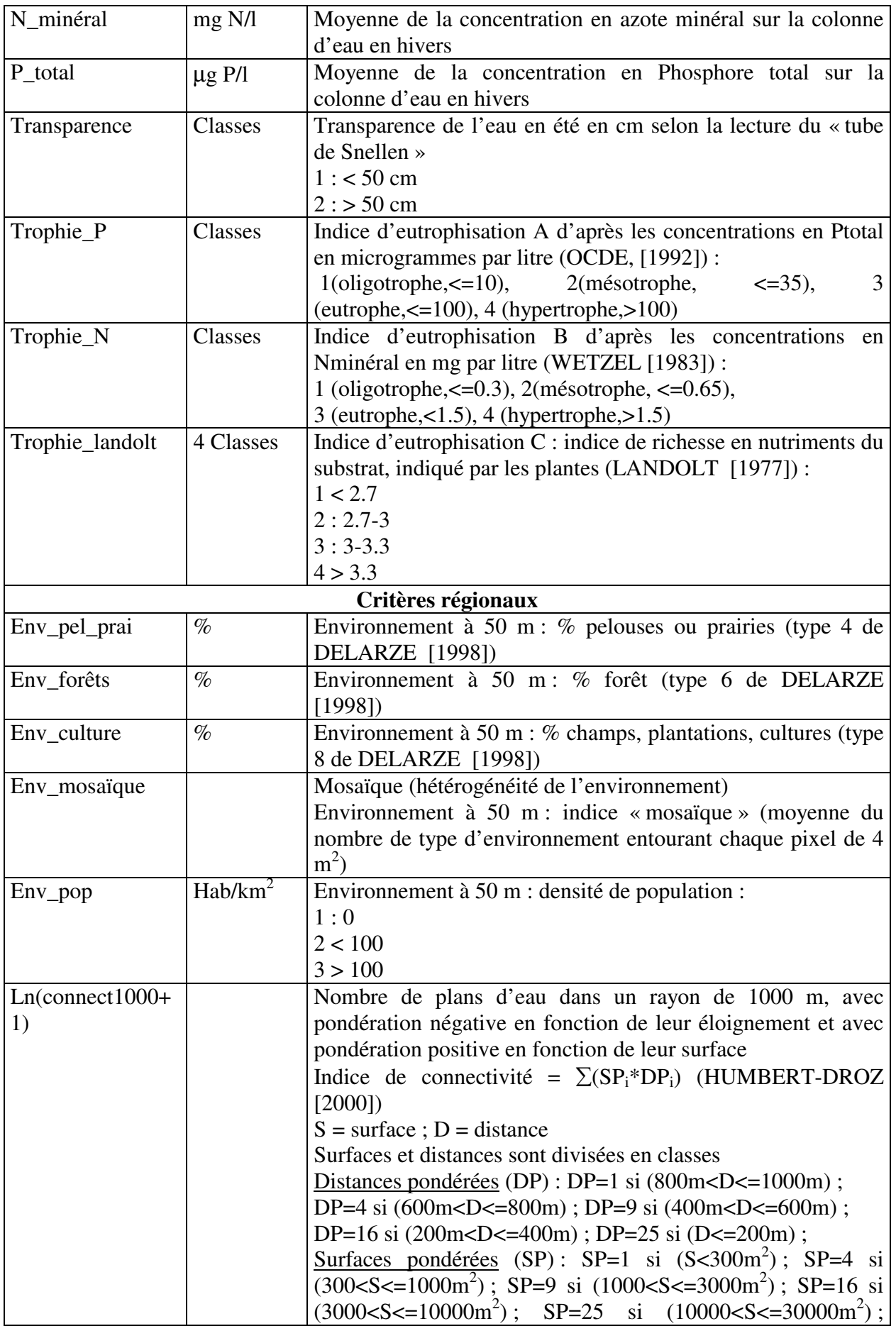

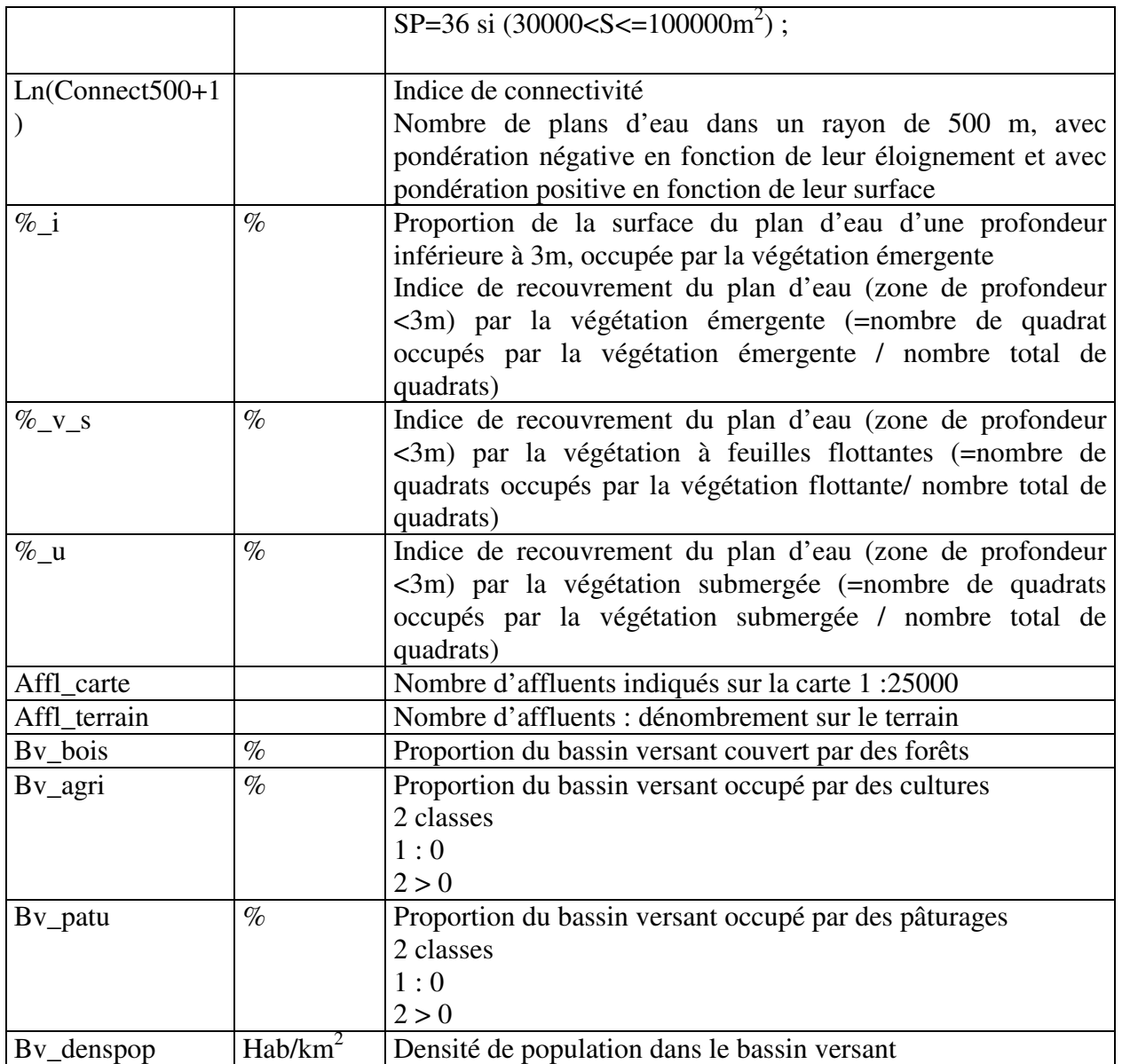

#### **Annexe 12 : Description de la méthode d'Analyse en Composantes Principales (ACP)**

Il s'agit de projeter un nuage de points des individus<sup>14</sup>, dont les coordonnées sont des mesures quantitatives et continues des variables étudiées, sur des plans qui représentent au mieux les principales caractéristiques de ce nuage.

L'hypothèse initiale est que les caractéristiques peuvent se déduire d'un nombre plus limité de caractères grâce à des corrélations linéaires. La réduction du nombre de caractères descriptifs se fait par le calcul des distances entre tous les points pris deux à deux afin de définir le plan qui représente les points individus en déformant au minimum les distances initiales entre les points.

La distance qui est maximisée par l'ACP est la distance euclidienne usuelle :

$$
d^2(i,i^{\prime}) = (xi - xi^{\prime})^t (xi - xi^{\prime})
$$

Une partie de l'information contenue dans les matrices de données peut être représentée par un nombre limité de plans. Chaque plan est défini par deux axes. Le rapport entre la somme des carrés des distances entre points projetés sur un axe et la somme des carrés des distances totales entre les points individus définit le pourcentage d'inertie<sup>15</sup> de l'axe.

Cet indicateur est lié à la qualité de chaque axe pour représenter l'information globale.

Le taux d'information contenue dans un plan est calculé en additionnant les taux d'inertie des deux axes.

Variables et points individus peuvent ainsi être représentés dans les plans définis par deux axes successifs. II serait toutefois erroné d'interpréter la distance séparant un point variable d'un point individu car ces deux points ne font pas partie d'un même nuage dans un même espace. La représentation des individus dans le plan défini par les axes factoriels permet de visualiser la distance entre les individus (par rapport à leurs coordonnées selon les caractères mesurés) et donc la similitude ou l'opposition entre les réponses données par ces individus. La représentation des variables sur ce plan permet d'interpréter la matrice des corrélations, la proximité entre deux variables étant liée à la corrélation existant entre elles.

 $k = \lambda^{(k)} / P$ 

<sup>&</sup>lt;sup>14</sup> Dans notre étude, les individus correspondent aux bassins

<sup>&</sup>lt;sup>15</sup> Le pourcentage d'inertie de l'axe est donné par la formule :

où est la valeur associée à l'axe k et p est le nombre de variables.

Le logiciel SPAD version 4.0 permet de distinguer des variables actives (qui interviennent dans les calculs) et des variables illustratives (qui n'interviennent pas dans les calculs de maximisation des distances mais sont positionnées a posteriori dans les plans définis par les variables actives).

### . Interprétation des nuages des variables

La représentation dans le plan des variables est une projection sur le plan de la sphère des corrélations. Plus la projection d'une variable est proche du cercle des corrélations - de rayon 1-, mieux elle est représentée par le plan sélectionné. Les corrélations sont égales au cosinus des angles entre les axes et les droites passant par le centre et les points variables- II ne faut donc pas interpréter la position de la projection d'une variable par rapport à sa distance au centre (cette distance reflète en fait la qualité de la représentation de la variable dans le plan choisi), mais par rapport à l'angle que forme son vecteur avec les axes ou avec d'autres variables. II faut éviter d'interpréter la distance entre deux variables actives qui ne sont pas proches du cercle de corrélation. On peut constater entre les variables :

- des oppositions (environ 180°) : lorsque deux variables ont tendance à évoluer en sens opposé pour un même individu

- des conjonctions (environ 0°) : les variables proches ont tendance à évoluer dans le même sens pour chaque individu

- des carrés ou non-corrélations (environ 90°) : il n'y a aucune relation entre les deux variables.

### . Interprétation des nuages des individus

L'inertie d'un point est proportionnelle au carré de sa distance au centre de gravité. Les individus qui contribuent le plus à la détermination de l'axe sont les plus excentrés. Les coordonnées des individus permettent donc d'interpréter leur contribution au plan. Deux individus qui se ressemblent (au niveau des caractéristiques étudiées) seront proches dans le plan. On pourra donc repérer des zones de densité plus ou moins forte. La position des points individus par rapport aux axes (parties positives ou négatives) permet de visualiser, pour cet individu, la hauteur des variables les plus caractéristiques de l'axe concerné.

D'après **GONDRAN, 2001 -** Système de diffusion d'information pour encourager les PME - PMI à améliorer leurs performances environnementales. Thèse Ecole des Mines de Saint-Etienne.

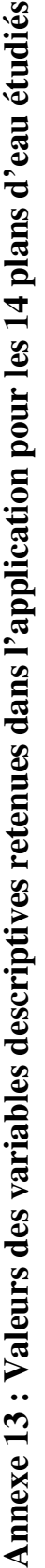

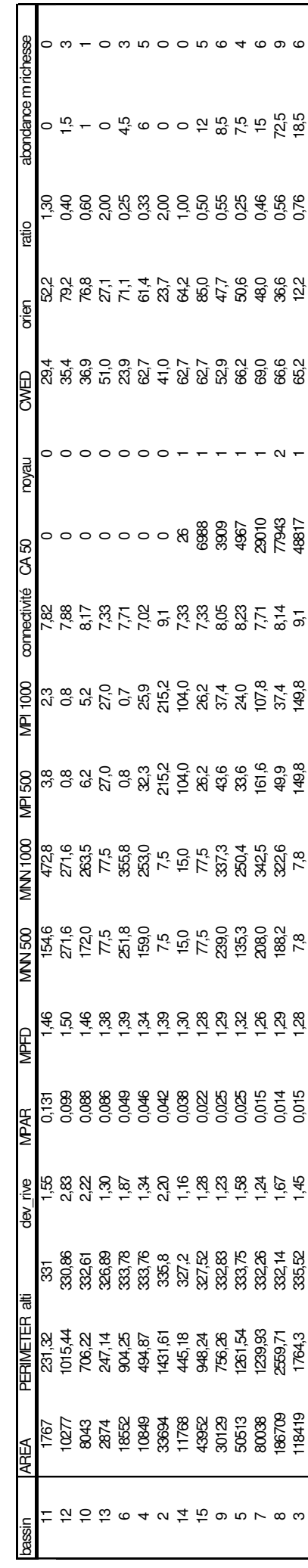

# **ANNEXE 14 : Fonctions d'analyse spatiale implantées dans des SIG**

Nous présentons ici la classification de Tomlin [TOMLIN, 1990].

#### **1. Fonction locale**

#### **1.1 Fonctions sur une seule couche cartographique**

- Fonctions de réaffectation (*localrating*) (*reclass, slice* sous ARC/INFO) cette fonction est fréquemment utilisée dans le domaine de l'eau, elle permet par exemple d'opérer une discrétion sur des données continues ou de changer la discrétion de données discrètes (classes d'aptitude, classes de temps de transfert …),

- Fonctions utilisant une valeur numérique par exemple, soustraire toutes les valeurs par une autre valeur (*localdifference)*, ou extraire le maximum d'une couche cartographique (*localmaximum*), il est par exemple possible d'extraire le dénivelé sur une carte d'altitude en soustrayant toutes les valeurs de la valeur minimale de la carte : le résultat sera non pas une altitude mais une différence d'altitude par rapport au niveau de base ;

- Fonctions trigonométriques *(localco*s*ine, localtangent, localarccosine* …) : utilisées pour les variations cycliques dans le temps et/ou l'espace (activité biologique, sociale, climatologie, géomorphologie …),

- Autres fonctions : valeur absolue, exponentielle …

#### **1.2 Fonctions sur plusieurs couches cartographiques**

- Affecter une nouvelle valeur issue d'une maille d'une couche A à une maille d'une couche B (*localrating*)

- Affecter une valeur unique à chaque combinaison (*localcombination*) pour conserver l'information sur l'origine du calcul ce qui revient à un produit cartésien ; par exemple, une valeur 1 d'une couche A croisée avec une valeur 2 d'une couche B et une valeur 2 de la couche A croisée avec une valeur 1 de la couche B doivent pouvoir donner dans la couche résultat C deux valeurs

différentes ; dans le domaine de l'eau, cette fonction peut être utile pour retrouver la combinaison initiale, comme par exemple dans le croisement de données qualitatives lorsque l'on effectue une typologie en fonction de la végétation, du sol, de la pente par exemple, il est préférable de retrouver les informations d'origine dans la valeur de la combinaison ;

- Affecter la diversité qui existe sur plusieurs couches en chaque localisation (*localvariety*) : utilisation par exemple pour une série temporelle de couches représentant les valeurs d'occupation du sol afin de connaître les zones où cette occupation a le plus varié au cours du temps, ceci permet d'extraire par exemple sur un bassin versant les zones les plus soumises à des variations temporelles ;

- Affecter la valeur la plus (ou la moins) fréquente sur différentes couches localmajority *(localminority*) ; par exemple, à partir de différentes cartes l'aptitude de la plus forte à l'assainissement individuel contenue dans les différentes couches d'entrée (dans ce cas, l'utilisateur est moins exigent il lui suffit de savoir si une seule couche satisfait au mieux à l'un des critères) ;

- Affecter des valeurs résultant d'opérateurs arithmétiques comme \*, +, -, /, nous avons utilisé ce type de fonction pour calculer le vitesse de Darcy à partir de trois couches cartographiques : perméabilité, porosité efficace et gradient hydraulique ;

- Autres fonctions écart type… Nous utilisons, par exemple, le logarithme népérien de la surface drainée par un point sur la pente topographique en ce point pour obtenir un indice topographique.

#### **2- Fonctions focales**

#### **2.1 Fonctions focales de voisinage immédiat**

Ces fonctions utilisent, dans le calcul, les quatre ou huit localisations adjacentes à la localisation traitée.

Les fonctions qui exploitent les variations des valeurs dans un voisinage immédiat du point de calcul, servent à distinguer entre différents types de transition en qualité ou intensité : *FocalVariety, FocalInsularity, FocalPercentile…*

Focalpercentile permet de calculer le pourcentage de voisins dont les valeurs sont inférieures à celle de la localisation traitée. Cette fonction est utile en hydrologie pour sortir les sommets du relief.

*Focalinsularity* les localisations voisines et partageant une même valeur sont affectées à une valeur unique, ceci de permet de reconnaître des blocs contigus de valeurs et ainsi d'identifier des insularités. Cette fonction est utilisée pour construire des « taches » une tache est un ensemble de points adjacents présentant une valeur identique. Les taches sont utilisées par exemple pour décrire les formes d'une occupation du sol et caractériser ainsi un type de paysage, typologie qui peut-être utile ensuite pour l'analyse de la sensibilité du paysage à un changement d'échelle comme nous le verrons plus loin.

Les fonctions qui caractérisent les voisins en terme de valeur typique servent à adoucir les transitions en qualité ou quantité *FocalRating, FocalMajority, FocalSum*… Ces fonctions permettent notamment de filtrer les pixels présentant une valeur différente de tous leurs voisins et d'effectuer ainsi un « lissage ». Les fonctions qui caractérisent les voisins en terme de valeur atypique servent à accentuer ces transitions : *FocalMinority, FocalMaximum*… Ces fonctions sont du ressort de la morphologie mathématique et correspondent par exemple à l'érosion et à la dilatation.

Parmi les fonctions de voisinage immédiat, Tomlin distingue celles qui tiennent compte de la localisation exacte des valeurs parmi les voisins [Tomlin, 1990] : en haut à gauche, en bas…. Certaines de ces fonctions permettent d'extraire les linéaments : *IncrementalLinkage* et *IncrementalLength*. D'autres permettent de calculer des valeurs topographiques :

- IncrementalSlope : pente
- IncrementalAspect : orientation de la pente
- IncrementalDrainage : direction des mailles possédant une valeur supérieure à la maille traitée, ce qui est utile pour obtenir la provenance de l'écoulement.

#### **2.2 Fonctions focales de voisinage étendu**

Ces fonctions utilisent un ensemble de localisations à une distance et/ou une direction spécifiée par rapport à la localisation traitée.

*FocalCombination, FocalInsularity, FocalMajority, FocalMaximum, FocalMean, FocalMinimum, FocalMinority, FocalPercentage, FocalPercentile, FocalProduct, FocalRanking, FocalSum* et *FocalVariety* peuvent ici aussi être utilisées mais en spécifiant une valeur de « distance ».

Avec ces fonctions de voisinage étendu, il est possible d'utiliser une taille variable pur la fenêtre d'analyse en précisant le nom d'une couche contrôlant la valeur de cette distance ou de la direction dans l'espace. Par exemple, la recherche d'une zone d'habitat en bordure de voies de communication peut être poussée plus ou moins loin en fonction de la taille de la route. Autre exemple : le vent influençant la pollution atmosphérique, la recherche de zones vulnérables à proximité dune activité à risque de pollution accidentelle peut être déformée en fonction de la direction des vents dominants. D'autres fonctions sont utilisées pour l'interpolation :

*FocalProximity* : calcul de la distance planaire séparant chaque point de valeur inconnue et le point le plus proche de valeur connue, s'il n'y a pas de point pourvu d'une valeur alors une nouvelle valeur égale à la distance est affectée. En classant ces valeurs, on obtient les zones d'équidistance ou « zones tampons » autour de points (ce peut être des puits d'alimentation en eau par exemple) ou « zones de garde » autour d'arcs (fréquemment utilisées autour des cours d'eau).

*FocalBearing* est du même type que la précédente mais les nouvelles valeurs de chaque point indiquent la direction (et non la distance) du point le plus proche dans la couche origine.

*FocalNeighbor* : dans cette fonction ce n'est ni la distance ni la direction mais la valeur du point le plus proche et de valeur connue qui est affectée. Cette méthode est similaire à celle des polygones de Thiessen. Elle peut être utile par exemple pour lier à chaque habitation en milieu rural, le captage d'eau potable le plus proche.

*FocalGravitation* : la valeur d'un point inconnu résulte de la combinaison de la valeur de différents points connus par une interpolation tenant compte de la distance par rapport aux points mesurés, l'influence d'un point mesuré sur une localisation quelconque est ici inversement proportionnelle au carré de sa distance.

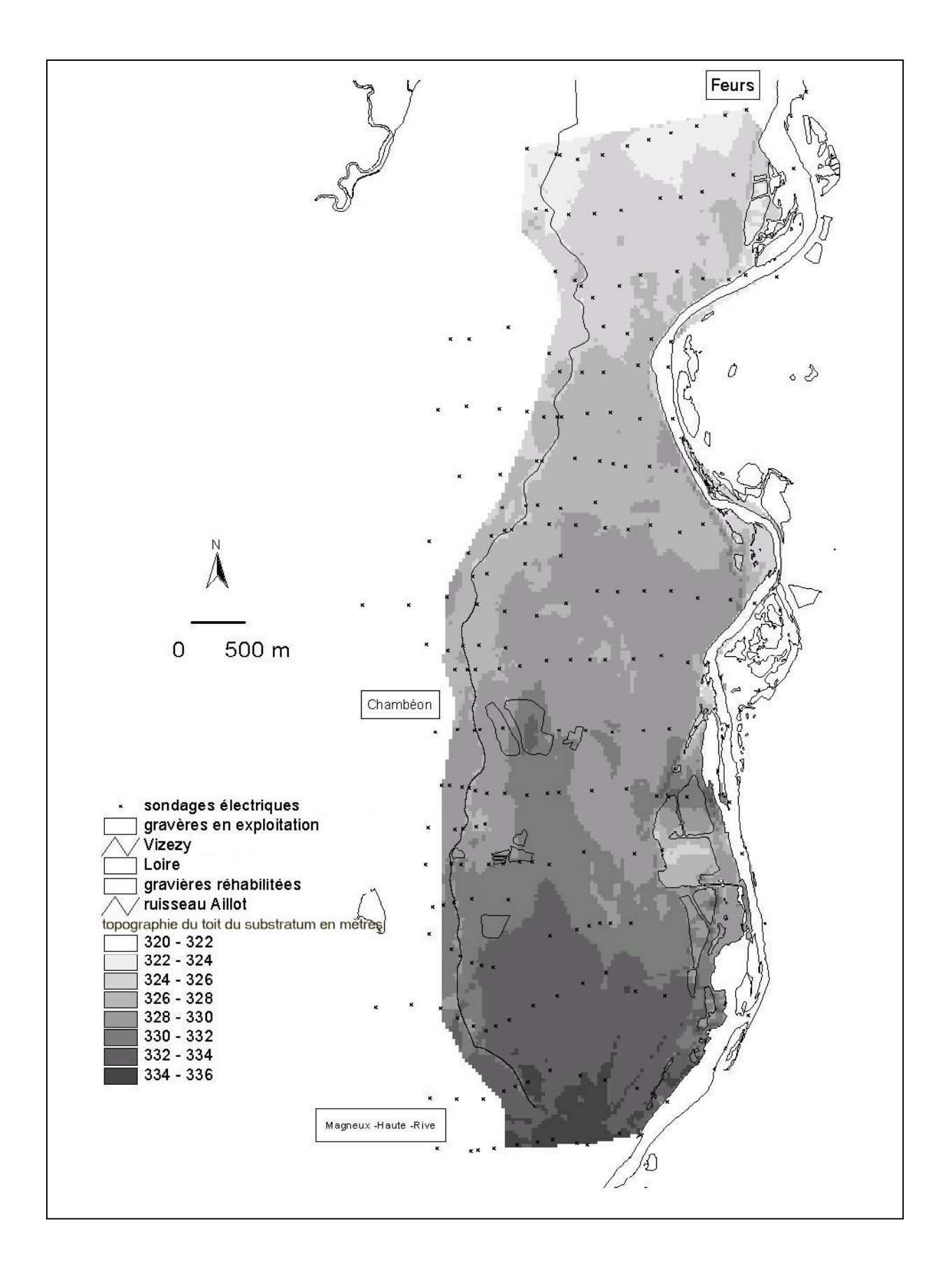

**Annexe 15:** *Topographie du toit du substratum dans la zone d'étude (d'après les données de l'étude géophysique CPGF Horizon [1978])*

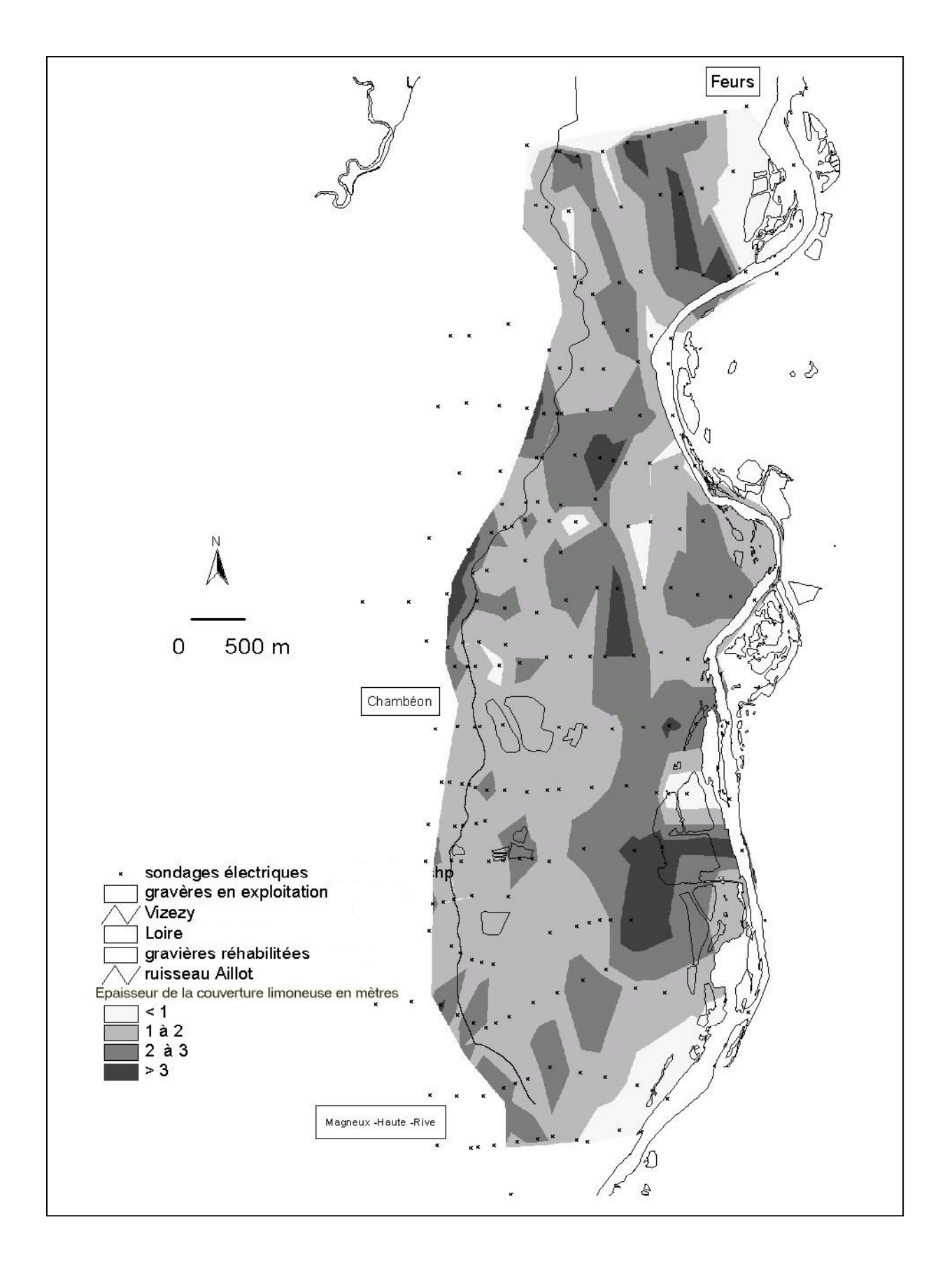

**Annexe 16 :** *Epaisseur de la couverture limoneuse dans la zone d'étude (d'après les données de l'étude géophysique CPGF Horizon [1978])*

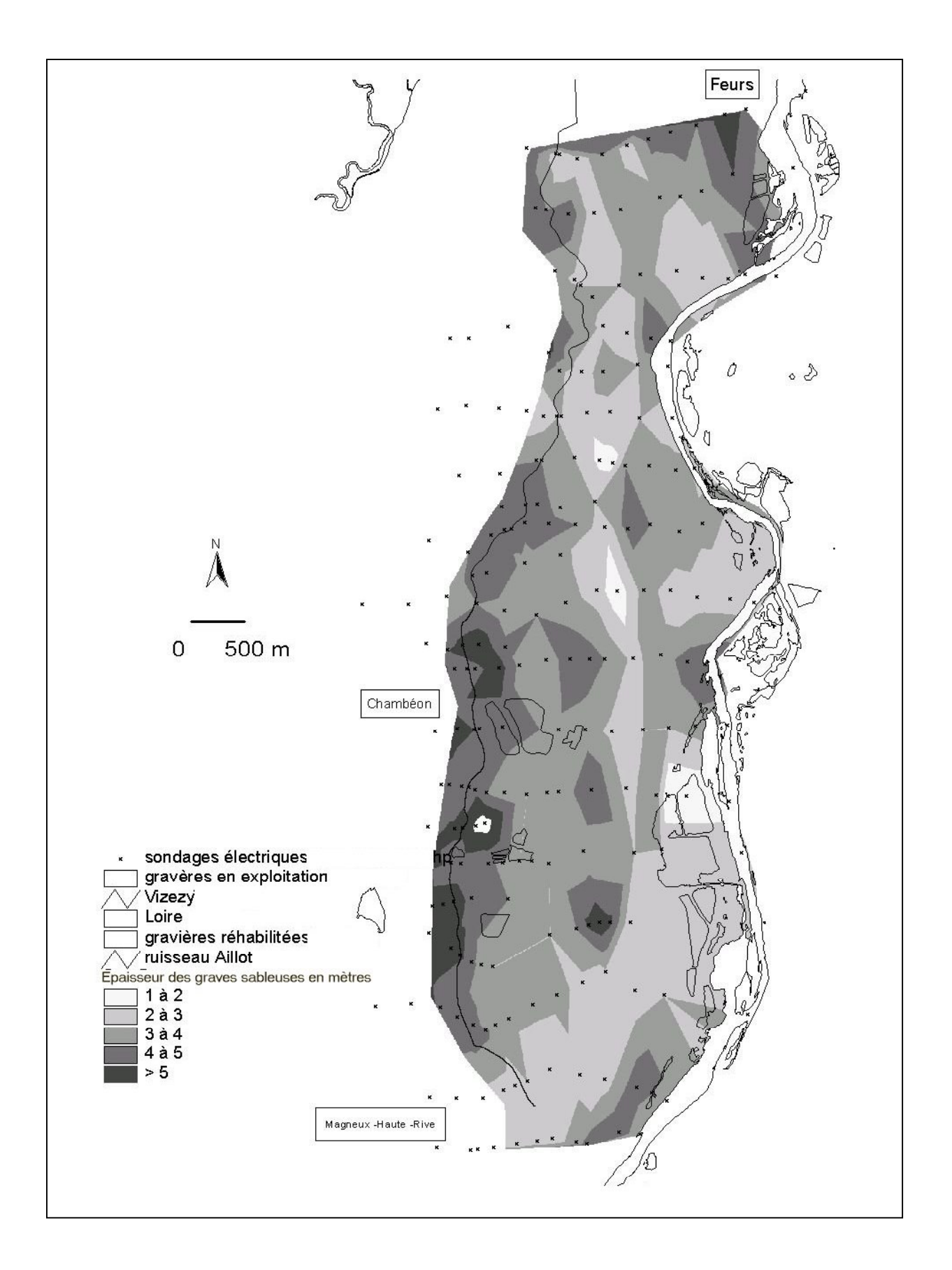

**Annexe 17 :** *Epaisseur de la couverture des graves sableuses dans la zone d'étude (d'après les données de l'étude géophysique CPGF Horizon [1978])*

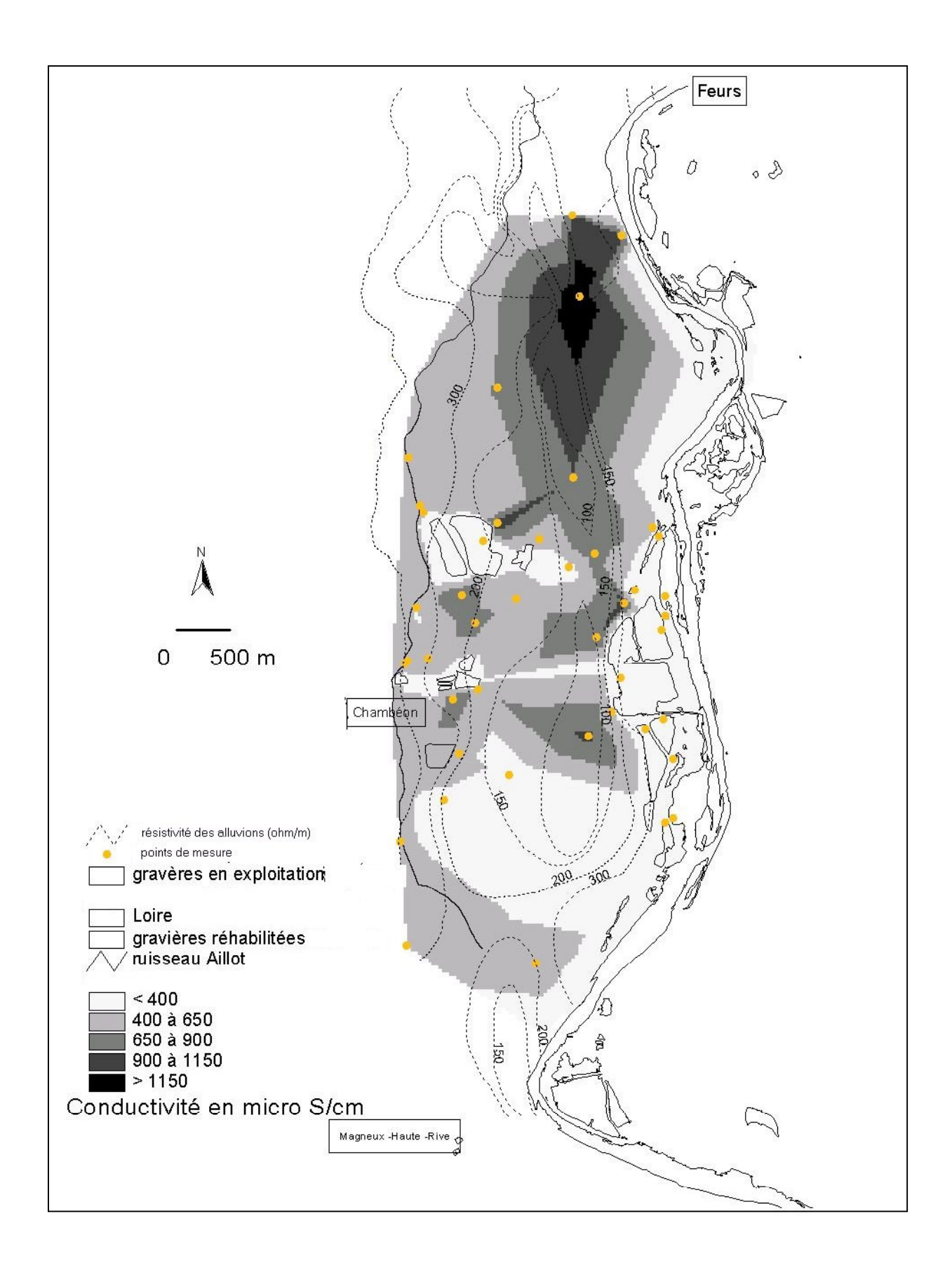

**Annexe 18 :** *Carte de variation de la conductivité de l'eau dans la zone d'étude. La résistivité des alluvions nappe est caractérisée à partir des isobathes dessinés en pointillés*.

# Annexe 19 : Méthode d'interprétation des essais de pompage

#### **1. Méthode de JACOB**

Elle s'applique bien à l'étude de la remontée d'une nappe immédiatement après l'arrêt d'un pompage de courte durée. Elle consiste à reporter sur un graphique semi-logarithmique le rabattement de niveau d'eau (s) observé dans le forage en fonction du temps. A partir de ce graphique, une valeur de transmissivité T de l'aquifère est déterminée lorsque les points s'alignent sur une droite. On prend alors deux points arbitraires A et B sur la droite :

$$
Sb-Sa=\frac{Q}{4\pi(T)}\log\frac{tb}{ta} \quad \text{soit} \quad T=\frac{Q}{4\pi(Sb-Sa)}\log\frac{tb}{ta}
$$

avec  $S_a$  et  $S_b$ : rabattement mesuré dans le puits (m) au temps  $t_a$  et  $t_b$  (s)

Q : débit de pompage  $(m^3/s)$ 

L'utilisation de cette méthode ne permet pas de déterminer la valeur du coefficient d'emmagasinement.

#### **2. Méthode de HOUPEURT-POUCHAN**

Cette méthode ainsi que la suivante permet d'interpréter les courbes de remontée :

La méthode de HOUPEURT-POUCHAN suppose que le pompage a duré assez longtemps pour qu'un régime permanent s'installe avant l'arrêt de ce dernier. L'interprétation de la courbe de remontée s'interprète

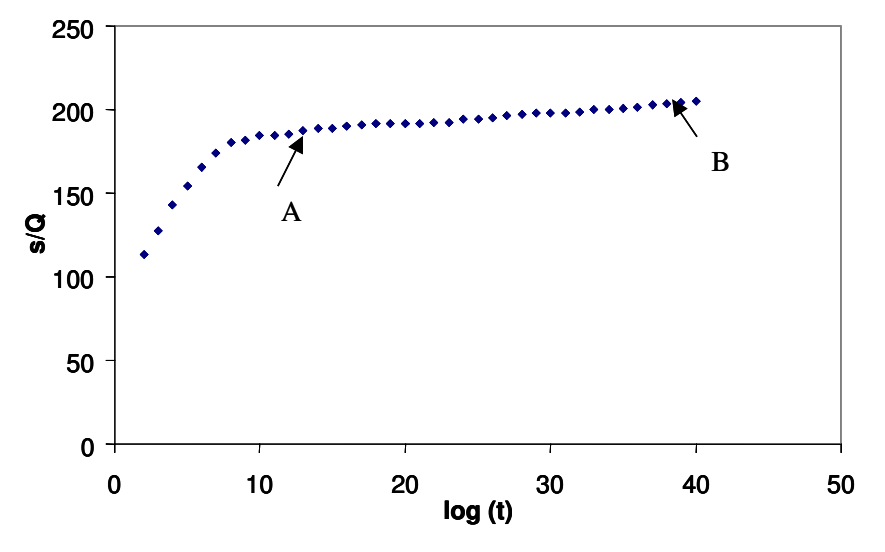

*Essais de débit. Interprétation d'une courbe de remontée pour le forage F1 situé sur la commune de Chambéon (méthode de HOUPERT-POUCHAN).*

alors comme une courbe de descente par la méthode de JACOB.

2. Méthode en 
$$
log(1+\frac{tp}{t})
$$

où tp et t représente respectivement la durée du pompage et le temps après arrêt du pompage. Dans ce cas, on trace sur un diagramme semi-logarithmique le rabattement s en fonction du  $\log(1+\frac{tp}{t})$ . La pente de la droite que l'on obtient permet le calcul de la transmissivité de l'aquifère par la méthode de JACOB.

# **Annexe 20 : Formule de PENMAN permettant d'estimer l'évapotranspiration potentielle (DE MARSILY [1981])**

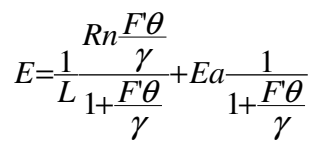

L chaleur latente d'évaporation de l'eau (59 cal/cm² pour 1 mm d'eau équivalente)

Rn rayonnement net, évalué par la formule :

$$
Rn = Iga(1-a)(0.18+0.62\frac{h}{H}) - \sigma \theta^4(0.56-0.08\sqrt{e})(0.10+0.9\frac{h}{H})
$$

- Ea pouvoir évaporant de l'air =(ew e)  $0.26$  ( 1 + 0.4 V)
- γ constante psychrométrique (γ≈0.65)
- a albédo de la surface évaporante (en général, a=0.25)

Iga radiation solaire directe en l'absence d'atmosphère

.h durée réelle d'insolation

H durée astronomique du jour

θ température de l'air sous abri (°K)

σ  $1.19 \times 10^7$  cal/cm<sup>2</sup>.jour.<sup>o</sup>K

e tension de la vapeur d'eau mesurée sous en abri, en mb

ew tension maximale de la vapeur d'eau pour la température θ en mb

- V vitesse moyenne du vent mesurée à 10 m au-dessus de la surface évaporante (m/s)
- F'θ pente de la courbe de tension maximale de la vapeur d'eau.

#### **Annexe 21 : Les modèles en hydraulique fluviale**

#### **I. Lois d'ouvrages**

Nous proposons une description des lois d'ouvrage utilisées dans notre modèle hydraulique.

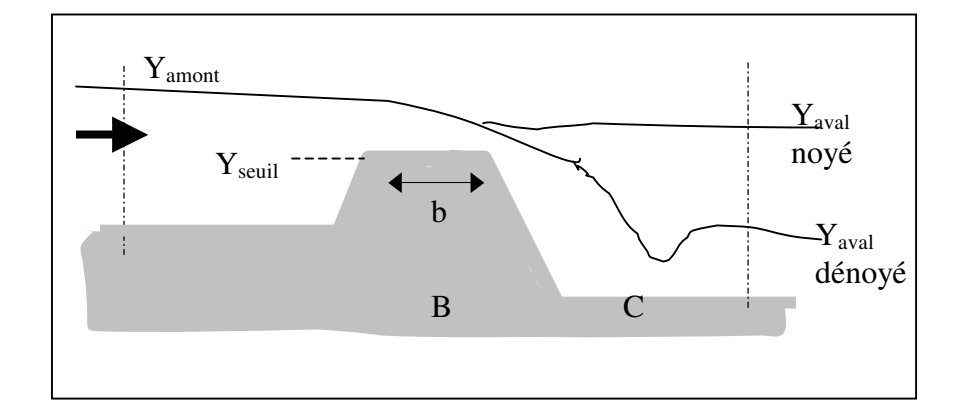

### **I.1 Ecoulement sur un seuil rectangulaire frontal (déversoir)**

Deux cas sont possibles pour calculer l'écoulement sur un seuil rectangulaire (déversoir frontal). Le premier cas correspond à des vitesses à l'amont du seuil faibles voire négligeables tandis que le deuxième cas s'applique pour des vitesses d'attaque importantes.

#### **\* Cas 1**

Le calcul ne tient pas compte des vitesses d'approche et de sortie de l'écoulement. On admet qu'il n'y a pas de perte de charge entre la section juste à l'amont du seuil et la crête de celui-ci et que la vitesse de l'écoulement à l'amont du seuil est négligeable.

En calcul noyé, on admet qu'entre le seuil et la section aval il y a une perte de charge égale à l'énergie cinétique de l'écoulement.

Les relations de débit sur un déversoir sont données par :

$$
Q_{\text{noy}} = \mu b \sqrt{2g} (Y_{\text{av}} - Y_s)(Y_{\text{am}} - Y_{\text{av}})^{\frac{1}{2}} \text{ pour } h_c < (Y_{\text{amont}} - Y_{\text{seuil}})
$$
  

$$
Q_{\text{dénoy}} = \mu b \sqrt{2g} \cdot \frac{2}{3} \sqrt{\frac{1}{3} (Y_{\text{am}} - Y_s)^{\frac{3}{2}}} \text{ pour } h_c \ge (Y_{\text{amont}} - Y_{\text{seuil}})
$$

avec *h*<sub>c</sub>= <sup>2</sup>/<sub>2</sub> *(Y<sub>amont</sub>*−*Yseuil*) la hauteur critique, μ un coefficient de débit, b la largeur du seuil  $(m)$ , Y<sub>seuil</sub> la cote de crête du seuil  $(m)$ , Y<sub>amont</sub> le niveau d'eau à l'amont physique du seuil  $(m)$ et Yaval le niveau d'eau à l'aval physique du seuil (m).

#### **\* Cas 2**

Le calcul reproduit les effets des vitesses d'approche et de sortie au niveau du seuil. Les équations prises en compte sont :

- la conservation de l'énergie entre les sections A et B

$$
H_{\mathit{amont}}=h_{\mathit{seuit}}+\frac{V_{\mathit{seuil}}^2}{2g}
$$

- la récupération partielle de l'énergie cinétique entre les sections B et C :

$$
\textit{hseuil} = \textit{h}_{\text{aval}} + CDIN \left( \frac{V_{\text{aval}}^2 - V_{\text{seuil}}^2}{2g} \right)
$$

avec hseuil la hauteur d'eau au dessus du seuil, haval la hauteur d'eau en aval, CDIV un coefficient de récupération de l'énergie cinétique compris entre 0 et 1,  $V_{\text{seuil}}$  et  $V_{\text{aval}}$  la vitesse moyenne au niveau du seuil et à l'aval.

Les relations de débit sont données par :

$$
Q_{\text{nové}} = V_{\text{seuil}}. h_{\text{seuil}}.b \quad \text{pour } H_{\text{aval}} > H_{\text{test}}
$$
\n
$$
Q_{\text{dénoyé}} = \mu \cdot b \sqrt{2g} \cdot \frac{2}{3} \sqrt{\frac{1}{3} (Y_{\text{amount}} - Y_{\text{seuil}})^{\frac{3}{2}}} \quad \text{pour } H_{\text{aval}} < H_{\text{test}}
$$

avec  $H_{\text{test}} = \frac{H_{\text{amount}}}{3} (2+CDIV) + (1-CDIV) \frac{V_{\text{aval}}^2}{2g}$  le rapport à l'écoulement critique sur le seuil.

Dans le cadre d'une modélisation d'un seuil artificiel placé en travers d'un cours d'eau, il est possible de simuler une fuite éventuelle de l'ouvrage correspondant à l'infiltration de l'eau à travers le seuil.

Les équations prises en compte pour le calcul d'un écoulement dans un déversoir latéral sont identiques au modèle décrit précédemment ; on suppose seulement que l'écoulement sur le déversoir latéral est toujours dénoyé.

### **I.2 Ecoulement dans un orifice**

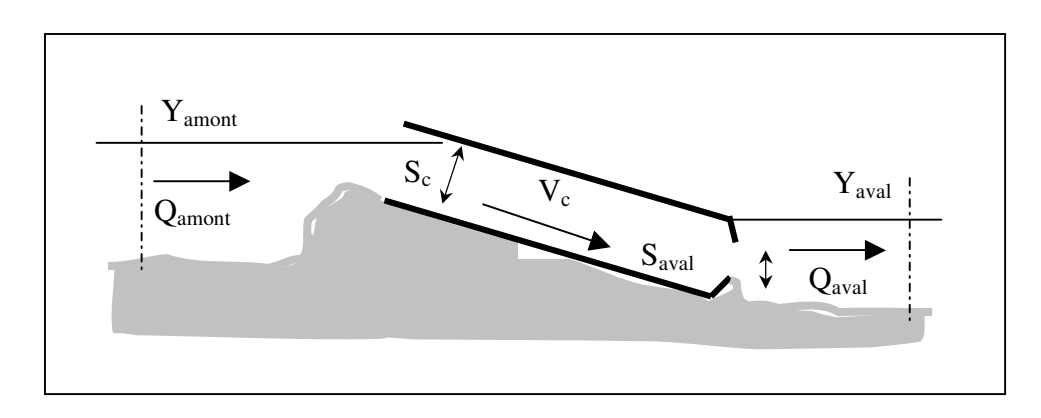

Les équations prises en compte sont :

- l'égalité de débit entre l'amont et l'aval de l'orifice

## **Qamont = Qaval = Q est le débit qui passe par l'ouvrage**

- l'équation de perte de charge entre l'amont et l'aval de l'ouvrage qui est due à l'élargissement brusque de la section de l'écoulement à l'aval de l'ouvrage.

$$
Y_{\text{am} \text{ont}} - Y_{\text{aval}} = K \left( \frac{V_c - V_{\text{aval}}}{2 g} \right)^2
$$

En exprimant le débit en fonction des cotes de surface libre à l'amont et à l'aval de l'ouvrage, on obtient :

$$
Q = m \sqrt{2 g} \left[ \frac{S_{\text{aval}} S_c}{S_{\text{aval}} S_c} \right] \sqrt{Y_{\text{am} \text{ont}} - Y_{\text{av} \text{al}}}
$$

Avec  $Q_{amont} = Q_{aval}$  le débit qui passe par l'ouvrage (m3/s),  $Y_{amont}$  et  $Y_{aval}$  la cote de la surface libre à l'amont et à l'aval de l'ouvrage (m), S<sub>c</sub> la section contractée de l'écoulement sur l'ouvrage (m²),  $V_c$  la vitesse de l'écoulement dans la section contractée (m/s), S<sub>aval</sub> la section de l'écoulement à l'aval de l'ouvrage (m²), g l'accélération due à la gravité (m²/s) et

$$
m = \sqrt{\frac{1}{k}}
$$
 le coefficient de débutt cannot compute des imperfections du déversoir.

Il est possible de simuler des fermetures partielles de conduite ( obturation du bas ou du haut de la conduite ) ainsi que de faire fonctionner l'orifice en clapet c'est à dire que l'écoulement n'est admis que dans un sens.

### **I.3 Bassin de rétention**

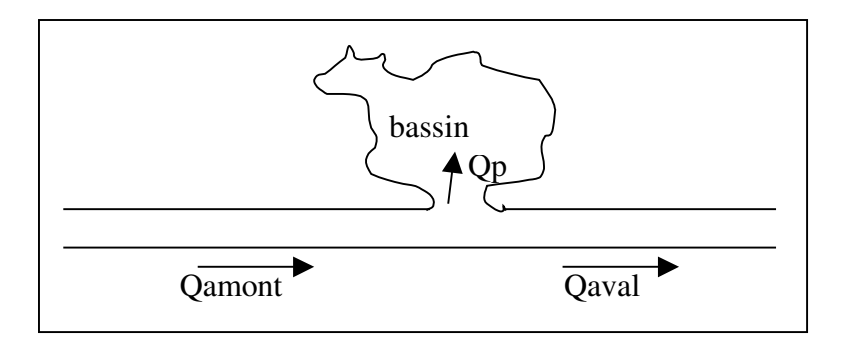

Les équations prises en compte sont :

-l'égalité de niveau entre le point amont et aval :

### **Yamont = Yaval**

-la continuité de l'écoulement :

 $\text{Qaval} = \text{Qamont} + \text{Qp}$ 

On admet que le bassin se remplit ou se vide en fonction du niveau d'eau dans la rivière, et ceci en un pas de calcul. Le débit Qp peut être écrit directement comme un changement de volume dans le bassin.

$$
Q_{p} = S \cdot \frac{\partial Y}{\partial t}
$$

Si le niveau d'eau dans la rivière se trouve au-dessous de la cote du fond du bassin, alors :

$$
Qp = 0
$$

Cet objet hydrologique permettra de simuler un bassin inondable dont tout le volume serait réintroduit dans la rivière à la descente de la crue. Dans ce cas, la cote du fond du bassin de rétention est alors égale à la côte du sol.

#### **II. Définition typologique du modèle :**

Dans une modélisation unidimensionnelle, la rivière est décrite par une succession de profils en travers individualisant des tronçons de rugosité constantes. Dans le logiciel CAREDAS® utilisé, le premier point nommé du tronçon est le point amont et le deuxième le point aval, étant entendu que l'eau s'écoule du point amont vers le point aval.

Chaque tronçon, ainsi défini, est donc délimité par deux extrémités qui sont obligatoirement des points nommés. Ces points servent à définir la topologie du modèle filaire.

Chaque tronçon peut comporter des singularités, tels que :

-des points de calcul générés automatiquement lors du calcul. Ils sont répartis de telle sorte que la distance maximale entre deux points de calcul soit toujours inférieure à un pas d'espace.

-des points d'entrée ou de sortie de débit imposéQ(t), un niveau d'eau imposé Y(t), ou bien encore une loi de débit en fonction de la hauteur d'eau Q(y) dans le modèle.

-des points spéciaux représentant des ouvrages tels qu'un orifice, un seuil, un bassin de rétention ou un point de débordement. Pour chaque point spécial, le logiciel génère automatiquement deux points de calcul représentant respectivement l'amont et l'aval de la singularité.

La construction du modèle débute par la description des différents profils en travers. On utilise généralement des sections multiples du fait de leur complexité : profil des berges varié, coefficients de rugosité différents pour le lit majeur. Chaque section est donc décomposée en sous-sections verticales indépendantes les unes des autres avec un rayon hydraulique égal à la profondeur d'eau. Les pertes de charge sur les parois verticales de la section sont négligés devant le coefficient de STRICKLER.

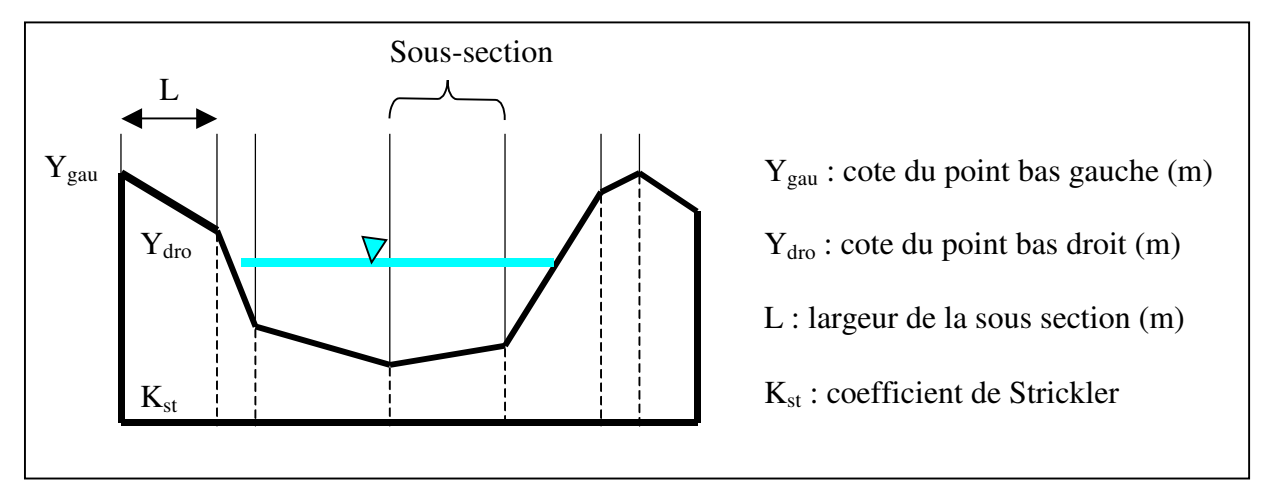

*Représentation des profils en travers dans le logiciel CAREDAS®*

L'extraction des variables  $Y_{\text{gau}}$ ,  $Y_{\text{dro}}$  et L est réalisée à partir du Modèle Numérique de Terrain de la zone d'étude (sous ARC INFO).

A partir des sections, il s'agit d'assembler les tronçons « élémentaires ». Les données nécessaires à la construction du schéma topologique du modèle sont synthétisés dans le tableau suivant :

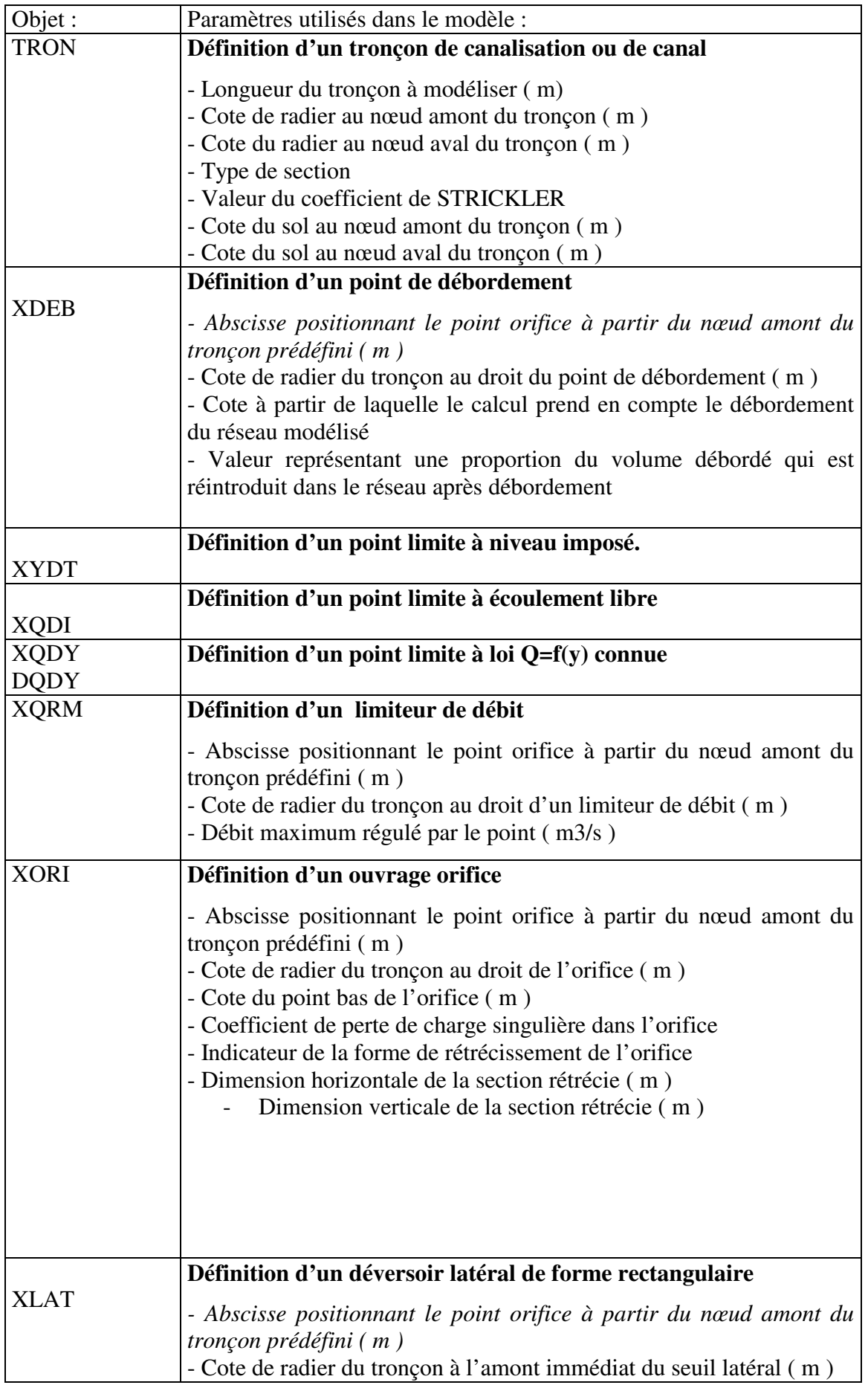
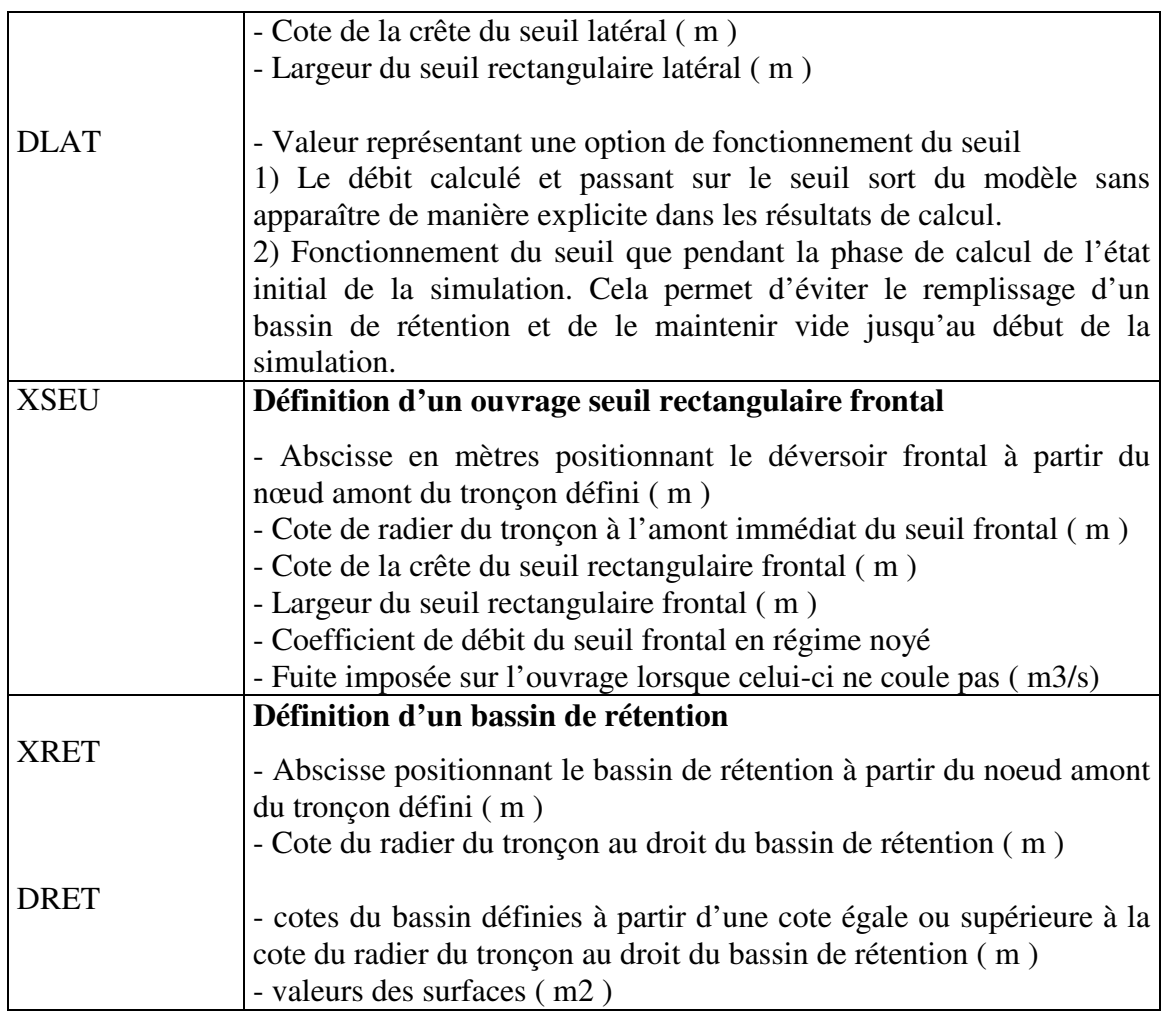

Chaque point situé à l'extrémité du modèle possède une condition aux limites, c'est-à-dire une loi décrivant l'écoulement local au point extrémité. Dans notre projet, on entre un hydrogramme ( débit imposé dans le temps ).

L'aspect simulation hydraulique implique une prise en compte des paramètres de calcul. Chaque simulation est vue comme une « application » s'effectuant pour un modèle de calcul ( programme MODELE ), par un modèle de régulation ( programme PUMA ), utilisant un certain réseau physique ( programme MODELE ), pour un hydrogramme donné en entrée ( programme PLUTON ).

Le modèle restitue en sortie la hauteurs d'eau, le débit ainsi que la vitesse calculée pour chaque pas de temps et pour chaque nœud de calcul (profils en travers et singularités).

# **ANNEXE 22 : modèle hydrodynamique**

## **I. Charge hydraulique et cote piézométrique :**

La charge hydraulique en un point donné d'un fluide incompressible soumis aux seules forces de gravité est donnée par la relation :

$$
h=\frac{\Phi}{g} = z + \frac{p-po}{\rho_{w}g} \quad (1)
$$

avec  $\Phi$  le potentiel mécanique<sup>16</sup> en un point donné du fluide, g l'accélération de la pesanteur, z l'altitude, p la pression hydrostatique<sup>17</sup> de l'eau, po la pression atmosphérique et  $\rho_w$  la masse volumique de l'eau.

Elle est donc proportionnelle au potentiel mécanique de l'eau et s'exprime en mètres.

On peut alors définir, à un instant t donné, pour chaque point (x, y) d'un même aquifère, la charge hydraulique moyenne :

$$
\overline{h}(x,y;t) = \frac{1}{zt-zm} \int_{zm}^{zt} h(x,y,z;t) dz
$$

zm(x,y) et zt(x,y) représentent les cotes des surfaces qui délimitent l'aquifère vers le bas et le haut.

La grandeur  $\bar{h}(x, y; t)$  est mesurée directement sur le terrain dans les puits ou piézomètres. Lorsqu'on dispose d'un réseau relativement dense de points de mesure, la surface piézométrique de la nappe peut être représentée par des courbes isopièzes.

Le gradient de charge hydraulique est un vecteur dont les composantes sont les dérivées partielles de la charge hydraulique, supposée être une fonction continue dans l'espace. Dans le cas d'un écoulement plan horizontal (bi-dimensionnel), le vecteur gradient hydraulique est donné par :

$$
\nabla h = \begin{pmatrix} \partial h / \partial x \\ \partial h / \partial y \end{pmatrix}
$$

$$
\Phi{=}gz{+}\frac{v^2}{2}+\int\limits_{p_o}^p\frac{dp}{\rho_w}
$$

<sup>16</sup> L'expression générale du potentiel mécanique est donné par :

Dans un aquifère, le terme cinétique v<sup>2</sup>/2 est négliger dans l'équation en raison des faibles vitesses. On suppose ρ*<sup>w</sup>* constant.

<sup>&</sup>lt;sup>17</sup> La pression hydrostatique est donnée par : p = po +  $\rho_w$  g( h – z)

Ce vecteur indique la direction de plus grand accroissement de la fonction  $\overline{h}$ . La composante *∂h*/∂*x* du gradient hydraulique correspond à la pente de la tangente au point P, du profil selon l'axe Ox. Il en est de même pour la composante ∂*h* ∂*y* par rapport à l'axe Oy.

Pour un milieu homogène et isotrope, le gradient hydraulique est perpendiculaire aux courbes isopièzes et opposé au gradient hydraulique.

## **II. Loi de Darcy**

L'expérience de Darcy a permis d'établir expérimentalement une loi décrivant le débit d'eau s'écoulant dans un cylindre à travers un milieu poreux supposé homogène, isotrope, rigide et chimiquement inerte.

L'écoulement dans le tube cylindrique a une direction macroscopique rectiligne, parallèle à l'axe du tube. Soit  $h_1$  et  $h_2$  les hauteurs des niveaux d'eau dans les réservoirs, on observe :

-la circulation d'eau s'établit lorsque la différence  $h_1-h_2$  est non nulle.

-l'écoulement est toujours dirigé vers le réservoir qui a le niveau le plus bas

-si on effectue plusieurs expériences en faisant varier  $h_1$  et  $h_2$ , le débit est proportionnel à la différence  $h_1-h_2$ , si toutefois elle n'est pas trop grande.

-si  $h_1$  et  $h_2$  étant fixés, on fait varier l'inclinaison  $\alpha$  du tube cylindrique, le débit Q ne varie pas tant que  $(h_1-h_2) < \Delta$ hcritique

-en reproduisant l'expérience avec des échantillons du même milieu, mais de dimension A et L différentes,  $h_1$  et  $h_2$  restant fixés, le débit Q est proportionnel à l'aire de la section, et inversement proportionnel à la longueur L.

Darcy résume ces observations par la formule :

$$
Q=K\frac{A}{L}(h_1-h_2)
$$
 (2) avec  $h_1 > h_2$   
( $h_1-h_2$ ) <  $\Delta h_{\text{critique}}$ 

Q représente le débit traversant le tube, A la section, L la longueur du tube, h1 et h2 les hauteurs des niveaux d'eau dans les réservoirs et K un coefficient de proportionnalité, homogène à une vitesse, et appelé conductivité hydraulique<sup>18</sup>.

<sup>&</sup>lt;sup>18</sup> Le calcul de la conductivité hydraulique K est donné par la formule  $K = k \frac{\rho_{\omega g}}{\mu_{w}}$ . Elle dépend donc des propriétés du fluide (masse volumique ρ<sup>ω</sup> , viscosité µ*<sup>w</sup>* ) et des caractéristiques géométriques de l'espace

L'écriture de cette loi sous une forme différentielle donne :

$$
q=\frac{Q}{A}=-K\frac{dh}{dl} \quad (3)
$$

où q est la vitesse de Darcy.

Dans un aquifère, les directions macroscopiques de l'écoulement varient dans l'espace et dans le temps, et ne sont pas connues à priori. La loi de Darcy doit donc être exprimer sous une forme qui ne comprenne que des dérivées par rapport à des axes fixes Ox, Oy, Oz.

On définit ainsi le vecteur vitesse de Darcy par ces trois composantes cartésiennes qx, qy, qz sur les axes :

$$
\mathbf{q} = q_{x} \, \mathbf{i} + q_{y} \, \mathbf{j} + q_{z} \, \mathbf{k}
$$

où **i**, **j** et **k** sont les vecteurs unitaires des axes Ox, Oy et Oz. Chaque composante de **q** peut être exprimée par la loi de Darcy. Dans le cas d'un milieu homogène et isotrope k est indépendant de la direction considérée. Le vecteur vitesse de Darcy est donné par :

$$
q = -K(\frac{\partial h}{\partial x}i + \frac{\partial h}{\partial y}j + \frac{\partial h}{\partial z}k) = -K\nabla h \quad (4)
$$

Ce vecteur vitesse ayant même direction que le vecteur ∇*h* est orthogonal aux surfaces équipotentielles.

Dans le cas d'un milieu anisotrope, les conditions d'existence d'un potentiel de vitesse ne sont pas satisfaites. Les directions macroscopiques d'écoulement ne sont pas systématiquement orthogonales aux équipotentielles.

Nous faisons donc l'hypothèse qu'en un point, chaque composante du flux est une fonction linéaire des composantes du gradient de charge hydraulique, ce qui se traduit par :

$$
q = \begin{pmatrix} -Kxx & -Kxy & -Kxz \\ -Kyx & -Kyx & -Kyz \\ -Kzx & -Kzy & -Kzz \\ \end{pmatrix} \begin{pmatrix} \frac{\partial h}{\partial x} \\ \frac{\partial h}{\partial y} \\ \frac{\partial h}{\partial z} \end{pmatrix} = -K\nabla h
$$

Dans la pratique on suppose qu'il existe trois directions principales d'anisotropie qui sont orthogonales entre elles. La loi de Darcy prend alors la forme :

$$
q = \begin{pmatrix} -Kxx & 0 & 0 \\ 0 & -Kyy & 0 \\ 0 & 0 & -Kzz \end{pmatrix} \begin{pmatrix} \frac{\partial h}{\partial x} \\ \frac{\partial h}{\partial y} \\ \frac{\partial h}{\partial z} \end{pmatrix} = -K\nabla h \quad (5)
$$

interstitiel occupé par le fluide représentées par k. k caractérise la perméabilité, c'est à dire la facilité avec

#### **III. Conductivités hydrauliques équivalentes de milieux stratifiés :**

Il s'agit d'exprimer la conductivité hydraulique équivalente d'un milieu poreux stratifié, constitué d'un empilement de n couches horizontales, homogènes et isotropes (figure x ) à l'aide de la loi de Darcy. On distingue deux cas :

-la direction d'écoulement est perpendiculaire au plan de stratification (a)

-la direction d'écoulement est parallèle aux couches (b)

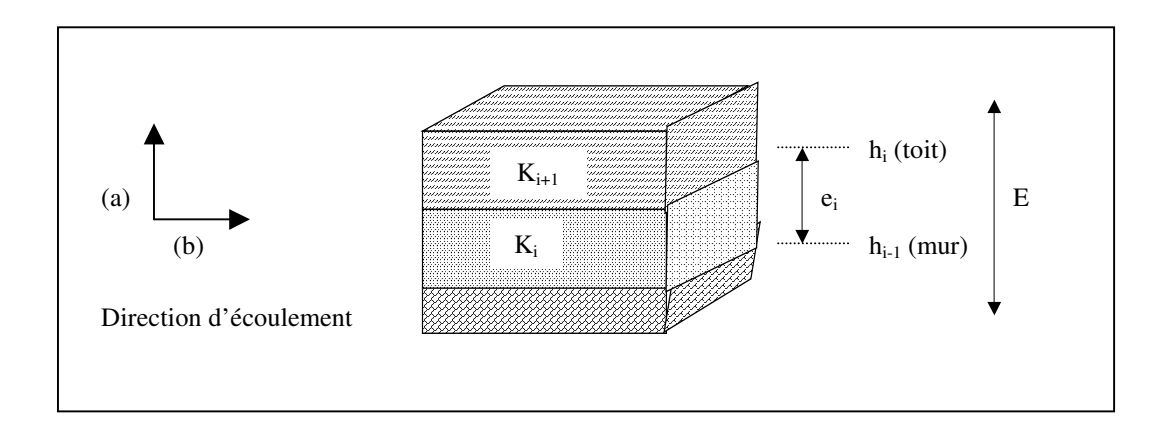

**Figure 1 :** *Représentation d'un milieu poreux stratifié. La i-ème couche a une épaisseur ei et une conductivité hydraulique ki. hi et hi-1 sont respectivement les charges au toit et au mur de la couche i.* <sup>=</sup>¦ *i ei <sup>E</sup> représente l'épaisseur totale de la couche.*

\* Dans le cas d'un écoulement vertical (a), l'ensemble des couche est traversé par le même débit :

$$
Q = k_1 A \frac{h_1 - h_0}{e_1} = k_2 A \frac{h_2 - h_1}{e_2} = k_n A \frac{h_n - h_n}{e_n} = \tilde{k} \frac{A}{e} \frac{h_n - h_0}{E}
$$

avec A l'aire horizontale considérée,  $\tilde{k}_z$  la conductivité équivalente de la série.

$$
h_n-h_0=(h_n-h_{n-1})+(h_{n-1}-h_{n-2})+\ldots+(h_1-h_0)
$$

$$
\text{Et} \hspace{1cm} h_{\scriptscriptstyle n} \text{-} h_{\scriptscriptstyle 0} \text{=} \frac{\mathcal{Q} E}{\widetilde{k}_{\scriptscriptstyle z}^{\;A}}, \hspace{2mm} h_{\scriptscriptstyle n} \text{-} h_{\scriptscriptstyle n\text{-}1} \text{=} \frac{\mathcal{Q} e_{\scriptscriptstyle n}}{\widetilde{k}_{\scriptscriptstyle n}^{\;A}}, \hspace{2mm} \ldots \,, \hspace{2mm} h_{\scriptscriptstyle 1} \text{-} h_{\scriptscriptstyle 0} \text{=} \frac{\mathcal{Q} e_{\scriptscriptstyle 1}}{\widetilde{k}_{\scriptscriptstyle 1}^{\;A}}
$$

D'où :

$$
\frac{E}{\widetilde{k}} = \frac{e_n}{k_n} + \frac{e_{n-1}}{k_{n-1}} + \ldots + \frac{e_1}{k_1} \quad (6)
$$

laquelle le milieu transmet un fluide donné.

La conductivité équivalente de la série est donc la moyenne harmonique des conductivités hydrauliques des différentes couches, pondérées par les épaisseurs.

S'il l'une des couche a une conductivité hydraulique nulle, la conductivité équivalente  $\tilde{k}_z$  de la série est nulle, donc le débit est nul. Les formations pratiquement imperméables appelées aquicludes sont représentées de cette façon.

\* Dans le cas d'un écoulement en parallèle par rapport aux couches horizontales (b). En supposant la direction macroscopique d'écoulement identique dans toutes les couches, le débit traversant la pile de couches horizontales est égal à la somme des débits traversant horizontalement les différentes couches  $Q=\sum_{i=1}^n$ *i Q Qi* 1 . D'après la loi de Darcy, le débit par unité de longueur, mesuré transversalement à la direction d'écoulement est donné par :

$$
Q = k_1 e_1 \Delta y \frac{\Delta h}{\Delta x} + \dots + k_n e_n \Delta y \frac{\Delta h}{\Delta x} = \widetilde{k}_x \Delta y \frac{\Delta h}{\Delta x}
$$
  
d'où :  

$$
\widetilde{k}_x = \frac{k_1 e_1 + k_2 e_2 + \dots + k_n e_n}{E} \quad (7)
$$

La conductivité hydraulique horizontale équivalente  $\tilde{k}_{x}$  est donc la somme des conductivité hydrauliques, pondérées par les épaisseurs relatives ei/E des différentes couches. La transmissivité T de l'empilement des couches est donc définie par :

$$
T=\sum_{i=1}^n E=\sum_{i=1}^n k_i e_i = T_1 + T_2 + ... + T_n
$$

et, en généralisant :

$$
T=\int_{0}^{E} k(z)dz \quad (8)
$$

La transmissivité s'exprime en m<sup>2</sup>/s et se mesure sur le terrain en pratiquant des essais de pompage.

### **IV. Coefficient d'emmagasinement**

Le coefficient d'emmagasinement spécifique Ss représente le volume d'eau libéré, par unité de volume du milieu poreux, lorsque la charge hydraulique décroît d'une unité ; sa dimension est celle de l'inverse d'une longueur.

#### **V. Lois d'écoulement dans les aquifères :**

Une nappe libre est un milieu poreux saturé d'eau sur un certaine hauteur. Elle est limitée vers le bas par un substratum imperméable et vers le haut par un milieu poreux sec ou non saturé. On néglige la compressibilité de l'eau ainsi que celle du milieu poreux.

#### **\* Description des écoulements**

La description de l'écoulement souterrain nécessite de déterminer, en chaque point (*x,y,z*) du milieu fluide :

-le vecteur vitesse, défini par ses trois composantes :

$$
v = \begin{pmatrix} \mathcal{V}_x \\ \mathcal{V}_y \\ \mathcal{V}_z \end{pmatrix}
$$

-la pression *p*,

-la température *T*,

-la masse volumique  $\rho$ ,

## \* Equation d'état

L'équation d'état  $\rho=(p,T)$  relie la masse volumique  $\rho$  de l'eau liquide à la température *T* et à la pression *p*. Dans des conditions isothermes, cette relation générale se réduit à :

$$
\rho = \rho_0 e^{\beta(p - p_0)} \quad (9)
$$

avec  $β$  coefficient de compressibilité du fluide

Dans le cas d'un fluide incompressible  $\rho = \rho_0$  pour  $p = p_0$ 

Il reste donc à trouver, pour le cas général, quatre autres équations pour déterminer les cinq variables d'état de l'écoulement. Ces équations sont établies à partir de bilans de masse établis sur un volume élémentaire représentatif (V.E.R) de volume ∆*x*∆*y*∆*z* correspondant sur un morceau de milieu poreux saturé.

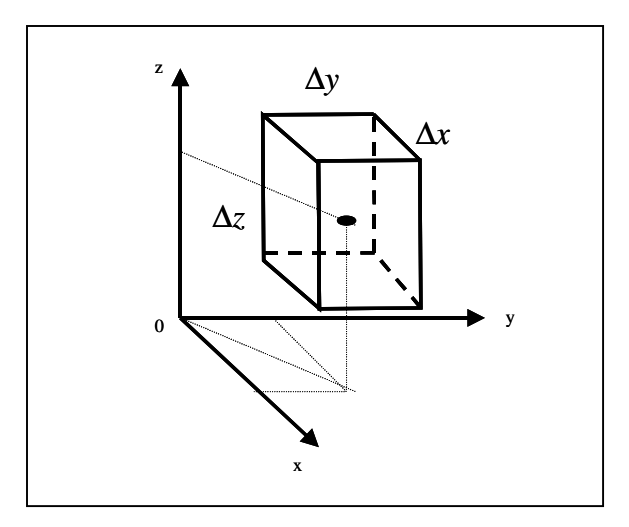

**Figure 2***: Représentation d'un volume élémentaire représentatif (V.E.R). Les axes x et y sont choisis suivant les deux directions principales d'anisotropie du plan.*

On commence par exprimer les flux traversant chacune des deux faces perpendiculaires à l'axe des x. Les débits-masse volumique traversant les faces x et x + ∆*x* sont respectivement :

$$
q_x = \rho_{\omega} v_x \bigg|_{x} \Delta y \Delta z \quad \text{et} \quad q_{x + \Delta x} = \rho_{\omega} v_x \bigg|_{x + \Delta x} \Delta y \Delta z
$$

avec *vx* la composante de la vitesse de Darcy selon l'axe *Ox* :

$$
\mathcal{V}_x \bigg|_{x} = -K \frac{\partial h}{\partial x} \bigg|_{x} \qquad \text{et} \qquad \mathcal{V}_{x + \Delta x} \bigg|_{x + \Delta x} = -K \frac{\partial h}{\partial x} \bigg|_{x + \Delta x}
$$

On a donc :

$$
q_x = \rho_{\omega}(-K\frac{\partial h}{\partial x}\bigg|_x) \Delta y \Delta z \text{ et } q_{x+\Delta x} = \rho_{\omega}(-K\frac{\partial h}{\partial x}\bigg|_{x+\Delta x}) \Delta y \Delta z
$$

D'après la formule de Taylor :

$$
q_{x+\Delta x} = q_x + \frac{\partial q}{\partial x} \Delta x + O(\Delta x)
$$

d'où :

$$
q_{x} - q_{x+\Delta x} \approx \rho_{\omega} \Delta y \Delta z K \frac{\partial^2 h}{\partial x^2}
$$

On établit des expressions semblables pour les deux autres couples de faces. En définitive, le bilan des entrées-sorties de masse d'eau, pour le V.E.R considéré, est donné par :

$$
\rho_{\omega} \Delta x \Delta y \Delta z K \left( \frac{\partial^2 h}{\partial x^2} + \frac{\partial^2 h}{\partial y^2} + \frac{\partial^2 h}{\partial z^2} \right)
$$

Cette expression est égale à la variation, par unité de temps, de la masse d'eau emmagasinée dans le V.E.R ; cette variation est donnée par  $\rho_{\omega} \Delta x \Delta y \Delta z \int s \frac{\partial h}{\partial t}$ d'où :

$$
\frac{\partial^2 h}{\partial x^2} + \frac{\partial^2 h}{\partial y^2} + \frac{\partial^2 h}{\partial z^2} = \frac{S_s}{K} \frac{\partial h}{\partial t} \quad (10)
$$

Dans le cas d'un écoulement en régime permanent, la charge hydraulique h ne dépend pas du temps, et ∂*h* ∂*t*=0 . On obtient alors l'équation de Laplace : ∇²*h*=0 Dans le cas d'un milieu hétérogène et anisotrope, on écrit :

$$
\frac{\partial}{\partial x}\left(k_{xx}\frac{\partial h}{\partial x}\right)+\frac{\partial}{\partial y}\left(k_{yy}\frac{\partial h}{\partial y}\right)+\frac{\partial}{\partial z}\left(k_{zz}\frac{\partial h}{\partial z}\right)=S_{s}\frac{\partial h}{\partial t}\tag{11}
$$

## **VI. Modélisation des écoulements souterrains bidimensionnels**

#### **VI.1 Equations de Boussinesq**

L'épaisseur d'un aquifère étant toujours négligeable devant son extension horizontale (hypothèse de Dupuit), on considère que la structure des écoulements dans les aquifères est bidimensionnelle, essentiellement horizontales. Nous supposons donc que toutes les vitesses sont horizontales et parallèles entre elles sur une même verticale.

L'intégration sur toute la hauteur de l'aquifère des lois de conservation de la masse d'eau établies pour un V.E.R permet donc de décrire les écoulements souterrains à l'échelle régionale. Ces équations constituent la base des modèles hydrodynamiques.

La conservation du débit, dans une colonne verticale d'aquifère, de hauteur E et de section horizontale égale à celle d'un V.E.R est exprimée par :

$$
\frac{\partial}{\partial x}\left(k_{xx}E\frac{\partial\overline{h}}{\partial x}\right) + \frac{\partial}{\partial x}\left[k_{xx}\left(\overline{h}\frac{\partial E}{\partial x} + h\right)\frac{\partial}{\partial x}-h\right]\frac{\partial}{\partial x}L_{t}\right]
$$
\n
$$
+\frac{\partial}{\partial y}\left(k_{yy}E\frac{\partial\overline{h}}{\partial y}\right) + \frac{\partial}{\partial y}\left[k_{yy}\left(\overline{h}\frac{\partial E}{\partial y} + h\right)\frac{\partial}{\partial y}-h\right]\frac{\partial}{\partial y}-h\left(\frac{\partial}{\partial x}-h\right)\frac{\partial}{\partial y}L_{t}\right]
$$
\n
$$
= S_{s}E\frac{\partial\overline{h}}{\partial t} + S_{s}\left(\overline{h}\frac{\partial E}{\partial t} + h\right)\frac{\partial}{\partial x}-h\left(\frac{\partial}{\partial x}-h\right)\frac{\partial}{\partial x}\left(12\right)
$$

Si les directions macroscopiques d'écoulement sont horizontales (hypothèse de Dupuit), les équipotentielles sont verticales, et sur une même verticale :

$$
h\bigg|_{z^m} = h\bigg|_{z^t} = \overline{h} = h
$$

Sous cette hypothèse l'équation (12) se simplifie en :

$$
\frac{\partial}{\partial x}(k_{xx}E\frac{\partial \overline{h}}{\partial x}) + \frac{\partial}{\partial y}(k_{yy}E\frac{\partial \overline{h}}{\partial y}) = S_{s}E\frac{\partial \overline{h}}{\partial t} (13)
$$

qui est la forme classique de l'équation de Boussinesq (ou de la diffusivité) pour un aquifère captif.

Dans le cas d'un aquifère libre, la conservation du débit est exprimée par :

$$
\frac{\partial}{\partial x}(k_{xx}E\frac{\partial \overline{h}}{\partial x}) + \frac{\partial}{\partial y}(k_{yy}E\frac{\partial \overline{h}}{\partial y}) + i = (s_{s}E + \eta)\frac{\partial \overline{h}}{\partial t} (14)
$$

avec *h* la charge hydraulique moyenne, *E=h-zm* l'épaisseur saturée de l'aquifère (dépendant de la charge hydraulique *h*),  $k_{xx} k_{yy}$  les conductivités hydrauliques, *i* le débit de recharge entrant dans l'aquifère, à travers sa surface libre, *Ss* le coefficient d'emmagasinement spécifique et  $\eta$  la porosité.

L' équation (14) est non linéaire en h. Sa résolution suppose une discrétisation de l'espace et du temps.

## **VI.2 Méthode de résolution**

L'équation (14) n'admet pas, sauf pour des cas très particuliers, de solution unique. Pour obtenir une solution correspondant au phénomène physique observé, cette équation est mise en œuvre sur un maille permettant alors une résolution numérique approchée par la méthode des différences finies.

Chaque maille C est entourée de quatre mailles voisines. La figure suivante décrit une maille aquifère *i,j,k* entourée de 6 mailles aquifère voisines *i+1,j,k* ; *i,j-1,k ; i-1,j,k* ; *i,j+1,k ; i,j,k-1* et *i,j,k+1*.

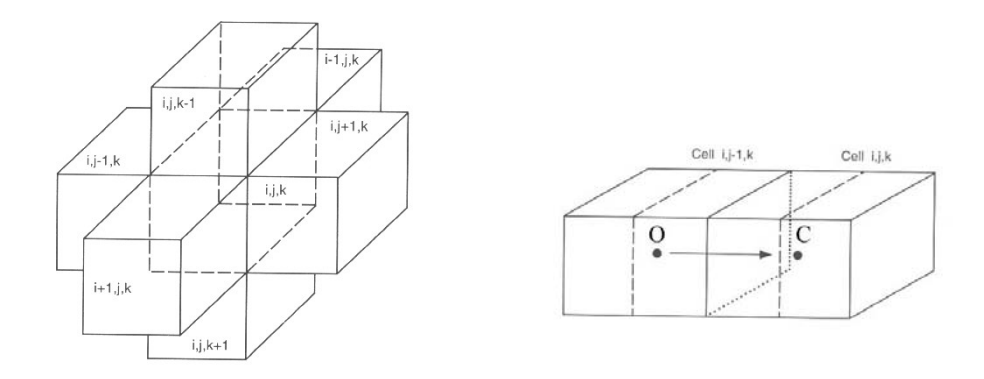

**Figure** : *Maille aquifère*

L'équation du bilan des flux au niveau d'une la maille centrale C pour la couche *k*.

$$
\sum q_i = S_s^{\Delta h} \Delta V \quad (15)
$$

où Qi est le débit traversant la surface de contact verticale entre deux mailles ; le signe de Qi traduit la direction de l'écoulement : positif lorsqu'il entre dans la cellule *i,j,k* et négatif lorsqu'il en sort ;  $S<sub>s</sub>$  est le coefficient d'emmagasinement spécifique,  $\Delta V$  le volume de la maille et  $\Delta h$  la variation de hauteur d'eau dans la maille pendant l'intervalle de temps  $\Delta t$ .

Les débits *q* pour la cellule *i,j,k* sont évalués en appliquant la loi de Darcy et en estimant le gradient de charge hydraulique par une différence finie d'ordre 1.

Le débit *q*<sub>*i, j*−1/2,*k*</sub> traversant la surface de contact verticale entre la maille O et C s'écrit :

$$
q_{i,j-1/2,k} \approx K_{i,j-1/2,k} \times \Delta y_i \Delta z_k \frac{(h_{i,j-1,k} - h_{i,j,k})}{\Delta x_{j-1/2}} \quad (16)
$$

avec :

 $h_{i,j+k}$ <sup>-</sup> $h_{i,k}$ : charges hydrauliques moyennes dans les mailles O et C  $K_{i,j-j/2,k}$  : conductivité hydraulique composée (dépendant de K<sub>O</sub> et K<sub>C</sub>)  $\Delta x_i \Delta z_k$  : aire de la surface verticale de contact des mailles  $\Delta x$ <sub>*i*−1/2</sub> : distance entre les centres géométriques des mailles O et C</sub>

On écrit la même expression pour les cinq autres faces délimitant la maille C :

$$
q_{i,j+1/2,k} \approx K_{i,j+1/2,k} \times \Delta y_i \Delta z_k \frac{(h_{i,j+1,k} - h_{i,j,k})}{\Delta x_{j+1/2}}
$$
 pour la maille EC (17)

$$
q_{i+\frac{1}{2},j,k} \approx K_{i+\frac{1}{2},j,k} \propto \frac{\langle h_{i+1,j,k} - h_{i,j,k} \rangle}{\Delta y_{j-\frac{1}{2}}} \text{ pour la maille SC} \qquad (18)
$$

$$
q_{i-\frac{1}{2},j,k} \approx K_{i-\frac{1}{2},j,k} \propto \frac{\left(h_{i-1,j,k} - h_{i,j,k}\right)}{\Delta y_{j-\frac{1}{2}}} \text{ pour la maille NC} \qquad (19)
$$

$$
q_{i,j,k+1/2} \approx K_{i,j,k+1/2} \times \Delta x_j \Delta y_k \frac{\langle h_{i,j,k+1} - h_{i,j,k} \rangle}{\Delta z_{k+1/2}}
$$
 pour la maille BC (20)

$$
q_{i,j,k-1/2} \approx K_{i,j,k-1/2} \times \Delta x_j \Delta y_k \frac{\langle h_{i,j,k-1} - h_{i,j,k} \rangle}{\Delta z_{k-1/2}}
$$
 pour la maille HC (21)

Chaque expression traduit l'apport d'un débit sur chacune des six faces du V.E.R considéré. Les équations  $(16) - (21)$  peuvent être simplifiées en utilisant la transmissivité :

$$
T_{\scriptscriptstyle i,j-1/2,k} = K_{\scriptscriptstyle i,j-1/2,k} {\scriptstyle \sum_{k}^*} \frac{\Delta y_{\scriptscriptstyle i} \Delta z_{\scriptscriptstyle k}}{\Delta x_{\scriptscriptstyle j-1/2}}
$$

où *Ti*, *<sup>j</sup>*−<sup>1</sup> 2,*<sup>k</sup>* est la transmissivité composée pour la ligne *<sup>i</sup>* sur la couche *<sup>k</sup>* entre les nœuds *i,j-1,k et i,j,k*. Elle est le produit de la perméabilité par l'aire de la surface verticale de contact des mailles O et C divisé par la valeur du vecteur d'écoulement, soit dans notre cas la distance entre les nœuds.

En utilisant la transmissivité, les équations deviennent :

$$
q_{i,j-1/2,k} = T_{i,j-1/2,k} (h_{i,j-1,k} - h_{i,j,k})
$$
 pour la maille OC (22)

$$
q_{i,j+1/2,k} = T_{i,j+1/2,k} (h_{i,j+1,k} - h_{i,j,k})
$$
 pour la maille EC (23)

$$
q_{i-1/2,j,k} = T_{i-1/2,j,k} (h_{i-1,j,k} - h_{i,j,k})
$$
 pour la maille NC (24)

$$
q_{i+1/2,j,k} = T_{i+1/2,j,k} (h_{i+1,j,k} - h_{i,j,k})
$$
 pour la maille SC (25)

$$
q_{i,j,k-1/2} = T_{i,j,k-1/2} (h_{i,j,k-1} - h_{i,j,k})
$$
 pour la maille HC (26)

$$
q_{i,j,k+1/2} = T_{i,j,k+1/2} (h_{i,j,k+1} - h_{i,j,k})
$$
 pour la maille BC (27)

L'expression des différents flux dépend du contexte hydrogéologique dans le domaine représenté par les mailles :

-si les mailles O et C d'indices respectifs *i,j-1,k* et *i,j,k* représentent un milieu aquifère, la composante horizontale du flux  $q_{i,j-1/2,k}$  traverse successivement deux milieux de perméabilités différentes : l'un de perméabilité K<sub>i,j-1,k</sub> sur la distance  $\Delta x$ <sub>j−1</sub> et l'autre de perméabilité Ki,j,k sur la distance ∆*xj* .

La perméabilité homogène équivalente est alors donnée par la formule :

$$
\widetilde{k}_{i,j-1/2,k} = \frac{\Delta \chi_{j-1} + \Delta \chi_{j}}{\Delta \chi_{j-1}} + \frac{\Delta \chi_{j}}{k_{i,j-1,k}} \frac{\chi_{j}}{\chi_{i,j,k}}
$$

-si la maille C a pour voisine une maille gravière, il faut tenir compte d'un éventuel colmatage de l'interface gravière-aquifère. Dans ce cas, l'écoulement dirigé de la gravière vers la nappe alluviale traverse successivement l'interface gravière-aquifère de perméabilité k' $<<$ K<sub>i,j,k</sub> sur une distance horizontale <sup>ȟ</sup>, puis l'aquifère de perméabilité Ki,j,k sur une distance <sup>∆</sup>*x* <sup>−</sup>ζ*<sup>j</sup>* .

La perméabilité homogène équivalente est égale à :

$$
\widetilde{k}_{i,j,k} = \frac{\Delta_{\mathcal{X}_j}}{\frac{\zeta}{k} + \frac{\Delta_{\mathcal{X}_j} - \zeta}{k_{i,j,k}}}
$$

A titre d'exemple, le tableau suivant donne les valeurs de  $\tilde{k}$  pour différentes valeurs de colmatage de l'interface gravière-aquifère. La taille de la maille  $\Delta \chi_j$  vaut 100 m et  $\xi$ =1 m.

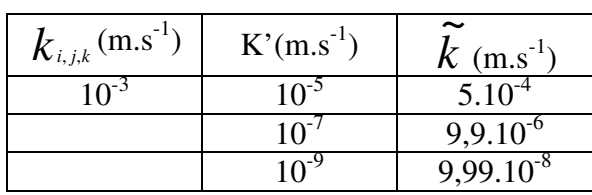

Les équations (22) – (26) décrivent les flux pour les six mailles voisines. La prise en compte des phénomènes de pompage dans un puit, de recharge depuis une rivière, nécessite d'ajouter un terme au bilan des flux :

$$
a_{i,j,k} = p_{i,j,k} h_{i,j,k} + Q_{i,j,k} \quad (28)
$$

où  $a_{i,j,k}$  représente le terme source ou puit dans la maille *i,j,k* ;  $p_{i,j,k}$  et  $Q_{i,j,k}$  des constantes correspondant respectivement à une transmissivité et un débit.

Dans le cas ou la source externe est une injection ou un prélèvement d'eau dans un puits, le débit est indépendant de la charge hydraulique de la maille, ce qui se traduit par  $p_{i,k}$  égale à zéro et  $\mathbf{\mathcal{Q}}_{i,j,k}$ est le débit injecté ou prélevé dans le puits. L'équation (28) devient alors :

$$
a_{i,j,k} = Q_{i,j,k} \quad (29)
$$

Dans le cas où la maille i, j, k est alimentée ou drainée par une rivière dont le fond serait colmaté par une couche de vase peu perméable, le débit d'échange entre l'aquifère et la rivière dépend d'une différence de charge entre la hauteur d'eau dans la rivière *Ri*, *<sup>j</sup>*,*<sup>k</sup>* et la hauteur d'eau dans la nappe  $h_{i,j,k}$  (maille) sur une même verticale. Il est donné par la formule :

$$
a_{i,j,k} = C_{i,j,k} (R_{i,j,k} - h_{i,j,k}) \quad (30)
$$

où  $C_{i,j,k}$  représente la conductivité hydraulique verticale au niveau de l'interface colmatée aquifère-rivière.

L'application de l'équation de continuité (15) pour la cellule *i,j,k* en prenant en compte les flux d'échange à travers les six faces et les apports externes donne :

$$
q_{i,j-1/2,k} + q_{i,j+1/2,k} + q_{i-1/2,j,k} + q_{i+1/2,j,k} + q_{i,j,k-1/2} + q_{i,j,k+1/2} + q_{i,j,k} = S_{s,i,k} \frac{\Delta h_{i,j,k}}{\Delta t} \Delta x_j \Delta y_i \Delta z_k
$$
 (31)

où  $\frac{r_{u}}{\Delta t}$  $h_{\scriptscriptstyle i,j,k}$  $\frac{\Delta \bm{h}_{i,j,k}}{\Delta t}$  représente la dérivée temporelle approchée par une différence finie arrière d'ordre 1,  $S_{\mathbf{S}_{i,j,k}}$  le coefficient d'emmagasinement spécifique et  $\Delta \chi_j \Delta \chi_j \Delta z_k$  le volume de la cellule. En substituant dans l'équation (31) les équations (22) à (27), on obtient pour la cellule i,j,k :

$$
T_{i,j-1/2,k}(h_{i,j-1,k}-h_{i,j,k})+T_{i,j+1/2,k}(h_{i,j+1,k}-h_{i,j,k})
$$
  
+
$$
T_{i-1/2,j,k}(h_{i-1,j,k}-h_{i,j,k})+T_{i+1/2,j,k}(h_{i+1,j,k}-h_{i,j,k})
$$
  
+
$$
T_{i,j,k-1/2}(h_{i,j,k-1}-h_{i,j,k})+T_{i,j,k+1/2}(h_{i,j,k+1}-h_{i,j,k})
$$
  
+
$$
p_{i,j,k}h_{i,j,k}+Q_{i,j,k}=S_{\mathcal{S}_{i,j,k}}\frac{\Delta h_{i,j,k}}{\Delta t}\Delta x_j\Delta y_j\Delta z_k
$$

L'approximation de la dérivée temporelle par une différence finie d'ordre 1, formulée en termes de rabattement, s'écrit :

$$
\left(\frac{\Delta h_{i,j,k}}{\Delta t}\right)_{m} = \frac{h_{i,j,k}^{m+1} - h_{i,j,k}^{m}}{t_{m+1} - t_m}
$$

Cette grandeur non mesurable représente la différence, au même instant, entre deux états d'un même système : l'un non perturbé, l'autre perturbé par un débit de forçage *ai*, *<sup>j</sup>*,*<sup>k</sup>* .

En pratique, on peut calculer directement l'abaissement ou le relèvement du niveau piézométrique dans chaque cellule, provoqué par des pompages et/ou des injections d'eau dans la cellule. Sauf dans le cas d'un aquifère infini, homogène et isotrope, on ne sait pas expliciter la solution unique de l'équation de continuité (équation de Boussinesq).

En construisant un modèle, on cherche une solution approchée  $h_{i,j,k}$  (t), i,j,k=1,2,...,n de l'équation de continuité en un nombre *n* fini de points.

La simulation s'effectue de la façon suivante :

-on part d'un état initial tm. CI

La distribution des rabattements est la solution triviale de l'équation (32)

-on se donne une durée de pas de temps ∆*t* et on cherche l'état du système à l'instant

tm+1=tm +∆*t* , les conditions aux limites et les termes sources/puits étant constants pendant l'intervalle de temps  $(t_m, t_{m+1})$ .

Au temps  $t_{m+1}$ , l'équation (32) du bilan des flux d'une cellule aquifère, entourée de 6 autres cellules aquifères, s'écrit :

$$
T_{i,j-1/2,k}h_{i,j-1,k}^{m+1} + T_{i,j+1/2,k}h_{i,j+1,k}^{m+1} + T_{i-1/2,j,k}h_{i-1,j,k}^{m+1} + T_{i+1/2,j,k}h_{i+1,j,k}^{m+1} + T_{i,j,k-1/2}h_{i,j,k-1}^{m+1} + T_{i,j,k+1/2}h_{i,j,k+1}^{m+1}
$$
  
\n
$$
-(T_{i,j-1/2,k} + T_{i,j+1/2,k} + T_{i-1/2,j,k} + T_{i+1/2,j,k} + T_{i,j,k-1/2} + T_{i,j,k+1/2})h_{i,j,k}^{m+1}
$$
  
\n
$$
\approx S_{S_{i,j,k}} \Delta x_j \Delta y_j \Delta z_k \frac{h_{i,j,k}^{m+1} - h_{i,j,k}^m}{t_{m+1} - t_m} - p_{i,j,k} h_{i,j,k}^{m+1} - Q_{i,j,k}^{m+1}
$$
 (33)

On en tire la formule d'itération suivante :

$$
h_{i,j,k}^{m+1} \approx h_{i,j,k}^{m} + \frac{1}{S_{\mathbf{S}_{i,j,k}} \Delta_{\mathbf{X}_{j}} \Delta_{\mathbf{Y}_{i}} \Delta_{\mathbf{Z}_{k}}} (p_{i,j,k} h_{i,j,k}^{m+1} + Q_{i,j,k}^{m+1} + T_{i,j-1/2,k} h_{i,j-1,k}^{m+1} + T_{i,j+1/2,k} h_{i,j+1,k}^{m+1} + T_{i-1/2,j,k} h_{i-1,j,k}^{m+1})
$$
  
+
$$
T_{i+1/2,j,k} h_{i+1,j,k}^{m+1} + T_{i,j,k-1/2} h_{i,j,k-1}^{m+1} + T_{i,j,k+1/2} h_{i,j,k+1}^{m+1})/(1 + \frac{t_{m+1} - t_m}{S_{\mathbf{S}_{i,j,k}} \Delta_{\mathbf{X}_{j}} \Delta_{\mathbf{Y}_{i}} \Delta_{\mathbf{Z}_{k}}} (T_{i,j-1/2,k} + T_{i,j+1/2,k} + T_{i-1/2,j,k} + T_{i+1/2,j,k} + T_{i,j,k-1/2} + T_{i,j,k+1/2})
$$
\n(34)

où *h m i j k* 1 , , <sup>+1</sup> représente la valeur, à l'itération (m+1), de la charge hydraulique hi,j,k dans la cellule C au temps  $t_{m+1} = t_m + \Delta t$ .

Pour chaque cellule, la résolution de ce système d'équation algébrique (34) linéaire en h donne *h m*  $i, j, k$ 1 , , <sup>+1</sup>, Lorsque la solution de ce système est trouvée, on cherche à évaluer  $h_{i,j,k}^{^{(m+1)+\Delta t}}$  $\sum_{i,j,k}^{(m+1)+\Delta t}$  et ainsi de suite…

La résolution numérique de cette équation est réalisée par la méthode du gradient conjugué avec un coefficient de pré conditionnement de la matrice de 3.

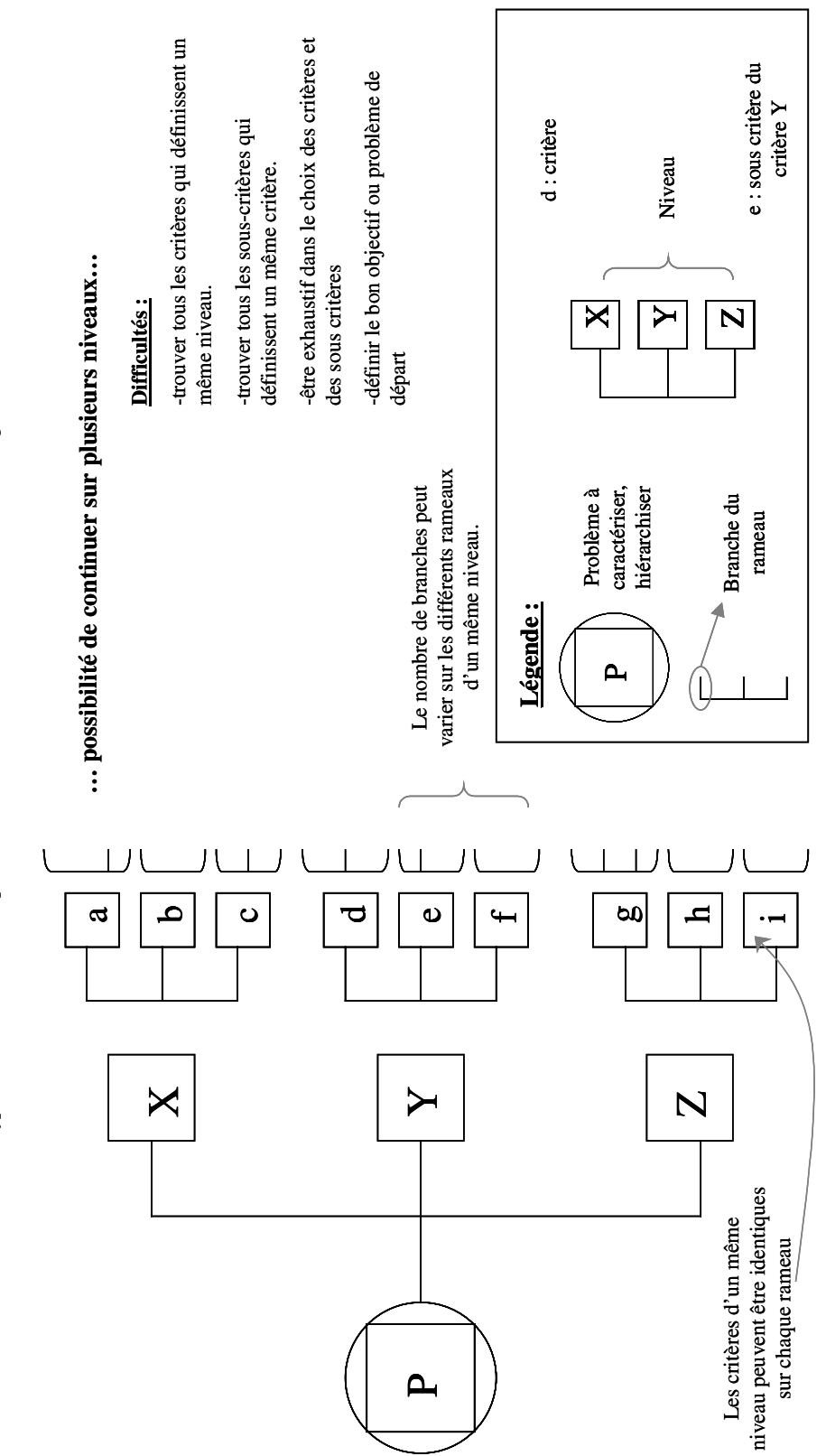

Les relations horizontales entre critères expriment une dépendance par rapport au but. Les relations verticales traduisent l'importance relative (le poids) accordée par les décideurs ou experts à un critère donné par rapport à tous les critères fils de même père (« relation d'interdépendance »). La somme des Les relations horizontales entre critères expriment une dépendance par rapport au but. Les relations verticales traduisent l'importance relative (le poids) accordée par les décideurs ou experts à un critère donné par rapport à tous les critères fils de même père (« relation d'interdépendance »). La somme des poids relatifs de tous les critères fils d'un même critère père est égale à 1. poids relatifs de tous les critères fils d'un même critère père est égale à 1.

ANNEXE 23 : type d'arborescence utilisé pour la Méthode de Hiérarchie Multicritère sous le logiciel DESCRIPTOR® ANNEXE 23 : type d'arborescence utilisé pour la Méthode de Hiérarchie Multicritère sous le logiciel DESCRIPTOR® DESCRIPTOR®

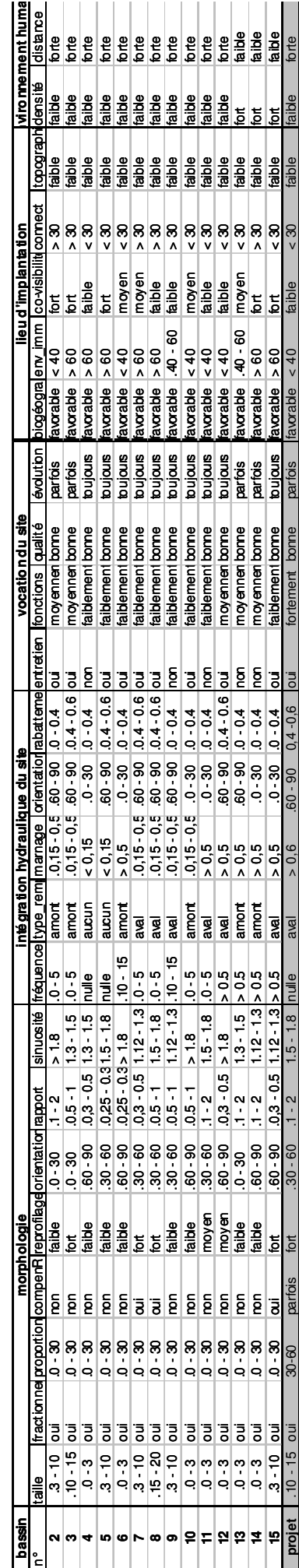

Annexe 24 : Détermination des classes de valeurs pour les 14 plans d'eau de la zone d'étude Annexe 24 : Détermination des classes de valeurs pour les 14 plans d'eau de la zone d'étude

# **GLOSSAIRE**

**Abiotique** : se dit d'un milieu impropre à la vie.

**Abondance :** nombre d'individus présents dans un relevé de faune ou de flore.

**Affouillement** : fosse profonde creusée dans le lit par l'action de l'eau.

**Alluvions** : dépôts constitués par des matériaux solides transportés et déposés par les eau courantes

(cailloux, graviers, sables, limons). Selon les endroits où elles se déposent on les dénomme alluvions

fluviatiles, lacustres, marines.

**Analyse factorielle** : méthode statistique ayant pour objet de chercher les facteurs communs à un ensemble de variables qui ont entre elles de fortes corrélations. **Anthropique** : dû à l'action directe ou indirecte de l'homme.

**Aquifère** : formation hydrogéolgique d'eau souterraine.

Atterrissement : amas de terre, de sable apporté par les eaux. Ceux-ci peuvent être d'origine minérale ou végétale. Dans ce dernier cas, les plantes peuvent contribuer directement à l'atterrissement par leurs détritus, ou indirectement, en jouant le rôle de tamis sous lequel se déposent les particules minérales.

**Batillage** : succession de vagues contre les berges d'un cours d'eau, produites par le passage d'un bateau.

**Berge** : bande de terre qui borde un cours d'eau (synonyme de rive).

**Biocénose** : ensemble d'êtres vivants qui, dans des conditions écologiques définies, constitue par le choix des espèces et le nombre des individus, une communauté d'organismes se tolérant, se complétant mutuellement et s'y perpétuant.

**Biotope** : espace géographique abritant une communauté vivante.

**Compétition** : en écologie, interaction entre deux ou plusieurs organismes (poissons par exemple) dont les besoins sont identiques en matière d'espace, de nourriture, d'abris, etc.. et qui, par voie de conséquence, sont appelés à se disputer la meilleure part.

**Crue** : gonflement d'un cours d'eau dû à la fonte des neiges ou à des précipitations abondantes, avec ou sans débordement.

**Débit** : volume d'eau s'écoulant par unité de temps dans une rivière ou dans une conduite d'eau (s'exprimant en  $1/s$ ,  $m<sup>3</sup>/s$ ,  $1/mn$ ,  $m<sup>3</sup>/h$ ).

**Digue** : levée de terre destinée à contenir un cours d'eau ou un plan d'eau dans des limites déterminées.

**Diversité** : expression mathématique ou statistique de l'abondance.

**Echelle limnimétrique** : règle gradée permettant d'apprécier directement la cote du niveau de l'eau dans un réservoir, une cours d'eau, etc…

**Ecosystème** : réunion d'une biocénose et d'un biotope.

**Ecotone** : zone de transition entre deux écosystèmes.

**Edaphique** : se dit des facteurs liés au sol.

**Endogène** : qualifie un élément produit dans le milieu considéré. (Nourriture endogène par exemple). Contraire : exogène.

**Enrochement** : ensemble de quartiers de roches ou de pierres que l'on entasse pour servir de protection.

**Erosion** : arrachement par le vent ou par l'eau des particules du sol.

**Espèce** : collection d'individus ayant des caractères analogues transmissibles par hérédité. Une population, ou un groupe de population, au sein desquelles la reproduction s'effectue librement, mais sans croisement avec d'autres espèces.

**Etiage** : débit le plus faible d'un cours d'eau ; par extension : niveau moyen des basses eaux pendant plusieurs années et par confusion : époque des basses eaux.

**Exondées** : en dehors de l'eau ; émergées.

**Génie-écologique** : l'ensemble des actions et des techniques visant à l'amélioration de la biodiversité ou application des sciences de l'ingénieur en écologie.

**Gravier** : petits cailloux dont le diamètre se situe entre 2 et 64 mm.

**Habitat** : lieu dans lequel ou sur lequel vit normalement une communauté, une espèce, un individu.

**Halieutique** : qui a trait à la pêche.

**Hélophyte** : plante aérienne au système racinaire immergé.

**Hydrographique** : qui concerne l'ensemble des eaux courantes ou stables d'une région.

**Hydrosystème** : l'ensemble des biotopes et biocénoses liés à la présence d'une nappe aquifère ou d'un cours d'eau.

**Limon** : dépôt formé par des particules très fines laissées sur les terrains exondés par l'eau en décrue.

**Marnage** : fluctuation du niveau d'eau.

**Module** : débit moyen interannuel (moyenne statistique des débits enregistrés sur de nombreuses années).

**Niche** (écologique) : position d'une espèce au sein de la communauté vivante, définie par les différents aspects de son mode de vie (alimentation, espèces rivales, prédateurs, etc…).

**Paramètre** : facteur variable.

**Peuplement** : c'est un ensemble plurispécifique (plusieurs espèces) ; « le peuplement piscicole de l'Artoise est constitué de truites de chabots et de vairons ».

**Régime** (d'un cours d'eau) : constitué par des caractéristiques de l'écoulement les variations du débit en fonction du temps, la périodicité des crues et des étiages. (Ex. régime nival d'un torrent).

**Réhabilitation** : consiste à réparer les fonctions endommagées ou bloquées d'un écosystème, en ayant recours à des solutions plus lourdes, pour remettre l'écosystème sur sa trajectoire dynamique et rétablir un bon niveau de résilience.

**Restauration** : consiste à favoriser le retour à l'état antérieur d'un écosystème dégradé par abandon ou contrôle raisonné de l'action anthropique. La restauration implique que l'écosystème possède encore deux propriétés essentielles : être sur la bonne trajectoire, avoir un bon niveau de résilience. Sans ces conditions : réhabilitation.

**Richesse** : nombre de taxons présents dans un relevé (syn :variété).

**Ripisylve** : forêt bordant les cours d'eau.

**Rive** : bande de terre qui borde un cours d'eau (syn : berge).

**Sédiments** : dépôt résultant de l'altération des roches, de la précipitation de matières contenues dans l'eau ou de l'accumulation de matières organiques.

**Seuil** : haut-fond, naturel ou artificiel, entre deux zones plus profondes.

**Substrat** : tout matériau servant de support physiques à des organismes.

**Z.N.I.E.F.F.** : Zone Naturelle d'Intérêt Ecologique, faunistique et Floristique correspondant à un inventaire du patrimoine naturel lancé par le Ministère de l'Environnement depuis les années 1980.

**Z.I.C.O.** : Zone d'Intérêt Communautaire pour les Oiseaux correspondant à un inventaire es milieux favorable aux espèces d'oiseaux identifiés par la Directive européenne oiseaux de 1979.

## **Lexique hydraulique fluviale**

**-Ecoulement à surface libre :** écoulements qui s'écoulent sous l'effet de la gravité en étant en contact partiellement avec un contenant (canal, rivière) et avec l'air dont la pression est généralement à surface libre. A l'échelle de quelques heures, un écoulement en rivière est considéré comme permanent*.* Il est uniforme si l'aire de sa section d'écoulement est constante tout le long de son parcours. Lorsque la non-uniformité est faible, l'écoulement est qualifié de graduellement varié. Si un changement de section se produit sur une courte distance, alors l'écoulement devient brusquement varié.

Un écoulement permanent, le long d'une rivière, est une succession d'écoulements uniformes, graduellement et brusquement variés.

*Schématisation d'une section en travers dans un écoulement unidimensionnel. Les valeurs situées à droite sont données pour une section de type parabole.*

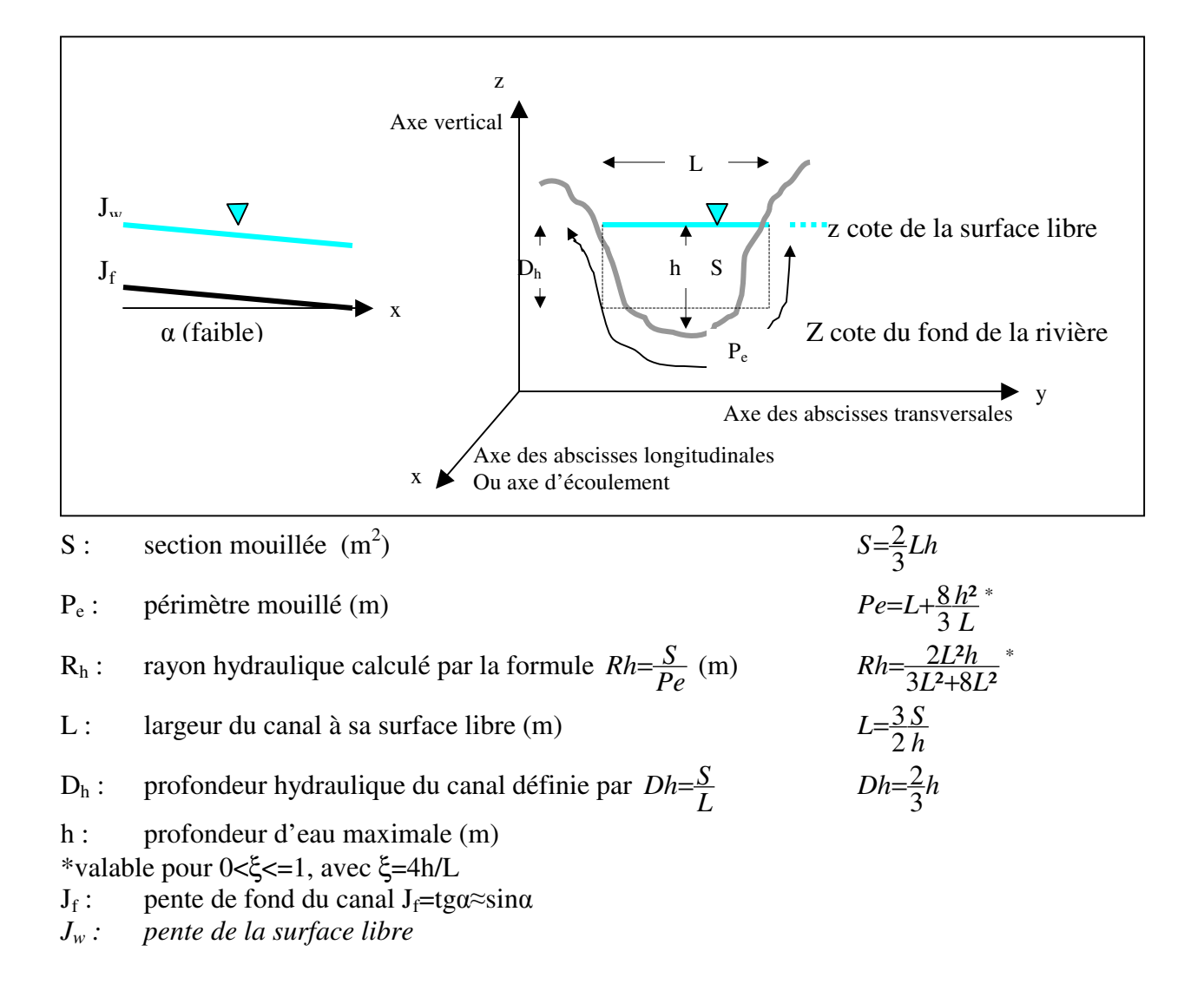